# UNIVERSIDAD NACIONAl. AGRARIA DE l.A SELVA FACULTAD DE INGENIERÍA EN INDUSTRIAS ALIMENTARIAS

DEPARTAMENTO ACADÉMICO DE CIENCIA, TECNOLDG(A E INGENIERIA DE ALIMENTOS

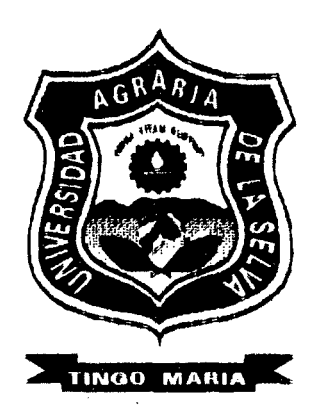

## "SIMULACION DE PROYECTOS

## DE PLANTAS AGROINDUSTRIALES"

## TE S 1 S

Para Optar el Titulo de:

# INGENIERO EN INDUSTRIAS ALIMENTARIAS

### WIDMARCK JULIO, MARCELO CASTILLO f

PROMOCION 1 • 1986

TINGO MARÍA • PERU 2009.

## UNIVERSIDAD NACIONAL AGRARIA DE LA SELVA

## FACULTAD DE INGENIERÍA EN INDUSTRIAS ALIMENTARIAS

DEPARTAMENTO ACADÉMICO DE CIENCIA. TECNOlOGÍA E INGENIER[A DE AUMENTOS

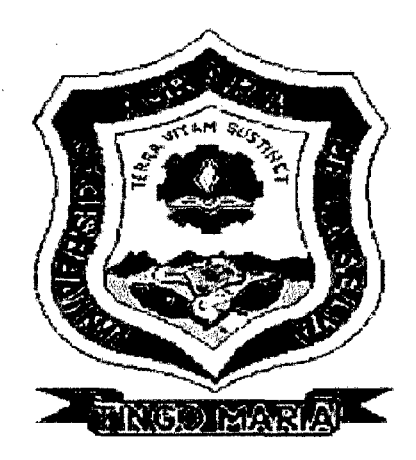

## "SIMULACION DE PROYECTOS

## DE PLANTAS AGROINDUSTRIALES"

## **TESIS**

Para Optar el Título de:

INGENIERO EN INDUSTRIAS ALIMENTARIAS.

WIDMARCK JULIO, MARCELO CASTILLO

PROMOCION 1 - 1986

TINGO MARÍA - PERU

2009

#### **N10** M26 Marcelo Castillo, Widmarck J.

Simulación de Proyectos de Plantas Agroindustriales. Tingo María, 2009

372 h.; 81 cuadros; 27 fgrs.; 30 ref.; 30 cm.

Tesis ( lng. Industrias Alimentarias) Universidad Nacional Agraria de la Selva, Tingo María (Perú). Facultad de Ingeniería en Industrias Alimentarias.

PLANTAS AGROINDUSTRIALES *1* SIMULACIÓN- PROYECTO *1* DISEÑO - SOFTWARE / PROYECTO- INVERSIÓN / METODOLOGÍA / TINGO MARÍA 1 RVPA RUPA 1 LEONCIO PRADO 1 HUÁNUCO 1 PERÚ.

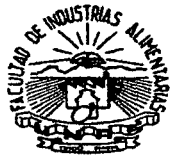

UNIVERSIDAD NACIONAL AGRARIA DE LA SELVA Tingo Maria FACULTAD DE INGENIERIA EN INDUSTRIAS ALIMENTARIAS Av. Universitaria sin. Teléfono (062) 561385- Fax (062) 561156

Apart. Postal 156 Tingo María E.mail; fia@unas.edu.pe

#### ACTA DE SUSTENTACIÓN DE TESIS

Los Miembros del Jurado que suscriben, reunidos en acto público el 07 de Setiembre de 2009, a horas 5:00 p.m. en la Sala de AUdiovisuales de la Facultad de Ingeniería en Industrias Alimentarias de la Universidad Nacional Agraria de la Selva, ubicada en la ciudad de Tingo María, provincia de Leoncio Prado, departamento de Huánuco, para calificar la tesis presentado por el Bach. MARCELO CASTILLO, Widmarck Julio, titulada:

#### ''SIMULACIÓN DE PROYECTOS DE PLANTAS AGROINDUSTRIALES"

Después de haber escuchado la sustentación, las respuestas a las preguntas formuladas, lo declaran aprobado con el calificativo de ... *huy... Buterno...*, en consecuencia el Bachiller, queda apto para recibir el titulo de Ingeniero en Industrias Alimentarias del Consejo Universitario, de conformidad con el Art. 22° de la Ley Universitaria 23733; los artículos 51° y 52° del Estatuto Actualizado de la Universidad Nacional Agraria de la Selva.

Tingo María, 07 de Setiembre de 2009

Ing. MSc. Pedro P. Peláez Sánchez Presidente

Ing. Alfrédo A. Carmona Ruíz Miembro

Ing. Williams V. Roldán Carbajal Asesor

Ing. Jaime E. Basilio Atencio *Miembro* 

#### **DEDICATORIA**

## A mis padres Julio y Celinda:

#### Que guiaron mis pasos

por el camino de los valores.

 $\label{eq:2} \frac{1}{2} \sum_{i=1}^n \frac{1}{2} \sum_{j=1}^n \frac{1}{2} \sum_{j=1}^n \frac{1}{2} \sum_{j=1}^n \frac{1}{2} \sum_{j=1}^n \frac{1}{2} \sum_{j=1}^n \frac{1}{2} \sum_{j=1}^n \frac{1}{2} \sum_{j=1}^n \frac{1}{2} \sum_{j=1}^n \frac{1}{2} \sum_{j=1}^n \frac{1}{2} \sum_{j=1}^n \frac{1}{2} \sum_{j=1}^n \frac{1}{2} \sum_{j=1}^n \frac{1}{$ 

1841

#### A mis hermanos:

Que siempre me alentaron

durante mis estudios.

## A mi esposa Gaby:

#### Que sabe comprender

mis sueños.

A mis hijos:

Que llenan de felicidad

mi vida.

 $\sqrt{100}$ 

## **AGREDECIMIENTO**

Al Dr. Raúl, Natividad Ferrer y al Ing. Williams, Roldan Carbajal por sus asesoramientos en el desarrollo de la presente tesis.

## **IN DICE**

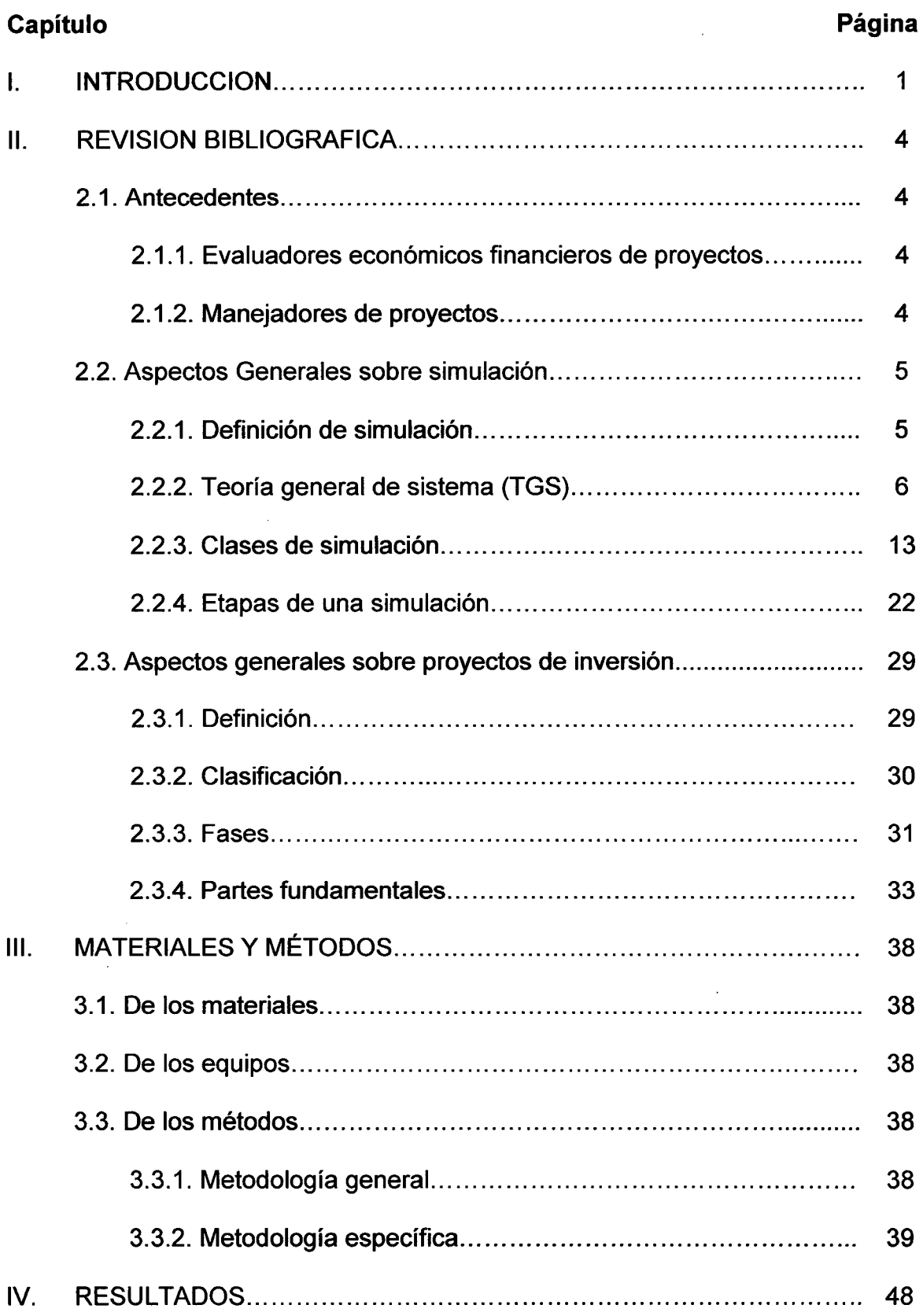

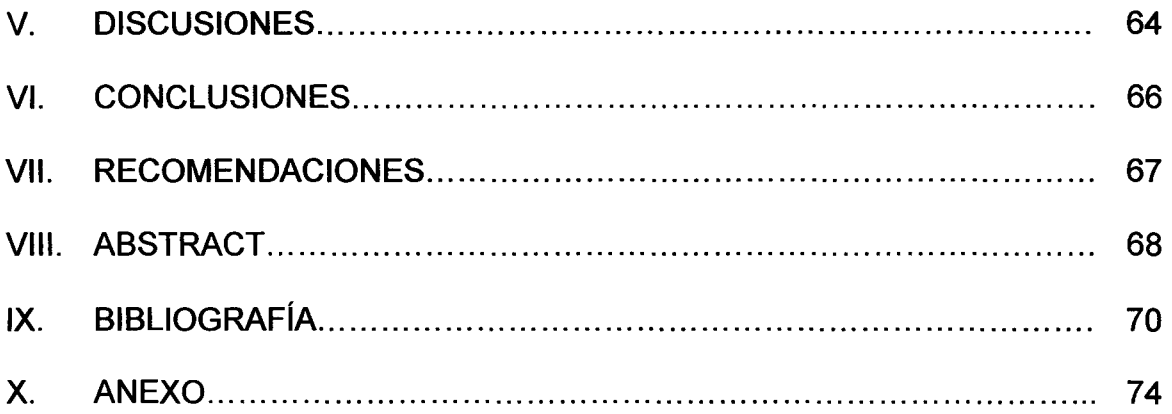

 $\label{eq:2.1} \frac{1}{\sqrt{2}}\int_{\mathbb{R}^3}\frac{1}{\sqrt{2}}\left(\frac{1}{\sqrt{2}}\right)^2\frac{1}{\sqrt{2}}\left(\frac{1}{\sqrt{2}}\right)^2\frac{1}{\sqrt{2}}\left(\frac{1}{\sqrt{2}}\right)^2\frac{1}{\sqrt{2}}\left(\frac{1}{\sqrt{2}}\right)^2.$ 

 $\mathcal{L}^{\text{max}}_{\text{max}}$  ,  $\mathcal{L}^{\text{max}}_{\text{max}}$ 

 $\label{eq:2.1} \mathcal{L}(\mathcal{L}^{\text{max}}_{\mathcal{L}}(\mathcal{L}^{\text{max}}_{\mathcal{L}}),\mathcal{L}^{\text{max}}_{\mathcal{L}}(\mathcal{L}^{\text{max}}_{\mathcal{L}}))$ 

 $\label{eq:2.1} \frac{1}{\sqrt{2}}\left(\frac{1}{\sqrt{2}}\right)^{2} \left(\frac{1}{\sqrt{2}}\right)^{2} \left(\frac{1}{\sqrt{2}}\right)^{2} \left(\frac{1}{\sqrt{2}}\right)^{2} \left(\frac{1}{\sqrt{2}}\right)^{2} \left(\frac{1}{\sqrt{2}}\right)^{2} \left(\frac{1}{\sqrt{2}}\right)^{2} \left(\frac{1}{\sqrt{2}}\right)^{2} \left(\frac{1}{\sqrt{2}}\right)^{2} \left(\frac{1}{\sqrt{2}}\right)^{2} \left(\frac{1}{\sqrt{2}}\right)^{2} \left(\$ 

 $\mathcal{L}^{\text{max}}_{\text{max}}$  and  $\mathcal{L}^{\text{max}}_{\text{max}}$ 

 $\label{eq:2.1} \frac{1}{\sqrt{2}}\int_{\mathbb{R}^3}\frac{1}{\sqrt{2}}\left(\frac{1}{\sqrt{2}}\right)^2\frac{1}{\sqrt{2}}\left(\frac{1}{\sqrt{2}}\right)^2\frac{1}{\sqrt{2}}\left(\frac{1}{\sqrt{2}}\right)^2.$ 

 $\sim$  6  $\%$ 

 $\label{eq:2.1} \frac{1}{\sqrt{2}}\int_{0}^{\infty}\frac{1}{\sqrt{2\pi}}\left(\frac{1}{\sqrt{2\pi}}\right)^{2\alpha} \frac{1}{\sqrt{2\pi}}\int_{0}^{\infty}\frac{1}{\sqrt{2\pi}}\left(\frac{1}{\sqrt{2\pi}}\right)^{\alpha} \frac{1}{\sqrt{2\pi}}\frac{1}{\sqrt{2\pi}}\int_{0}^{\infty}\frac{1}{\sqrt{2\pi}}\frac{1}{\sqrt{2\pi}}\frac{1}{\sqrt{2\pi}}\frac{1}{\sqrt{2\pi}}\frac{1}{\sqrt{2\pi}}\frac{1}{\sqrt{2\pi}}$ 

 $\label{eq:2.1} \frac{1}{\sqrt{2}}\sum_{i=1}^n\frac{1}{\sqrt{2}}\sum_{i=1}^n\frac{1}{\sqrt{2}}\sum_{i=1}^n\frac{1}{\sqrt{2}}\sum_{i=1}^n\frac{1}{\sqrt{2}}\sum_{i=1}^n\frac{1}{\sqrt{2}}\sum_{i=1}^n\frac{1}{\sqrt{2}}\sum_{i=1}^n\frac{1}{\sqrt{2}}\sum_{i=1}^n\frac{1}{\sqrt{2}}\sum_{i=1}^n\frac{1}{\sqrt{2}}\sum_{i=1}^n\frac{1}{\sqrt{2}}\sum_{i=1}^n\frac$ 

 $\label{eq:2.1} \frac{1}{\sqrt{2}}\int_{\mathbb{R}^3}\frac{1}{\sqrt{2}}\left(\frac{1}{\sqrt{2}}\right)^2\frac{1}{\sqrt{2}}\left(\frac{1}{\sqrt{2}}\right)^2\frac{1}{\sqrt{2}}\left(\frac{1}{\sqrt{2}}\right)^2\frac{1}{\sqrt{2}}\left(\frac{1}{\sqrt{2}}\right)^2.$ 

## **INDICE DE CUADROS**

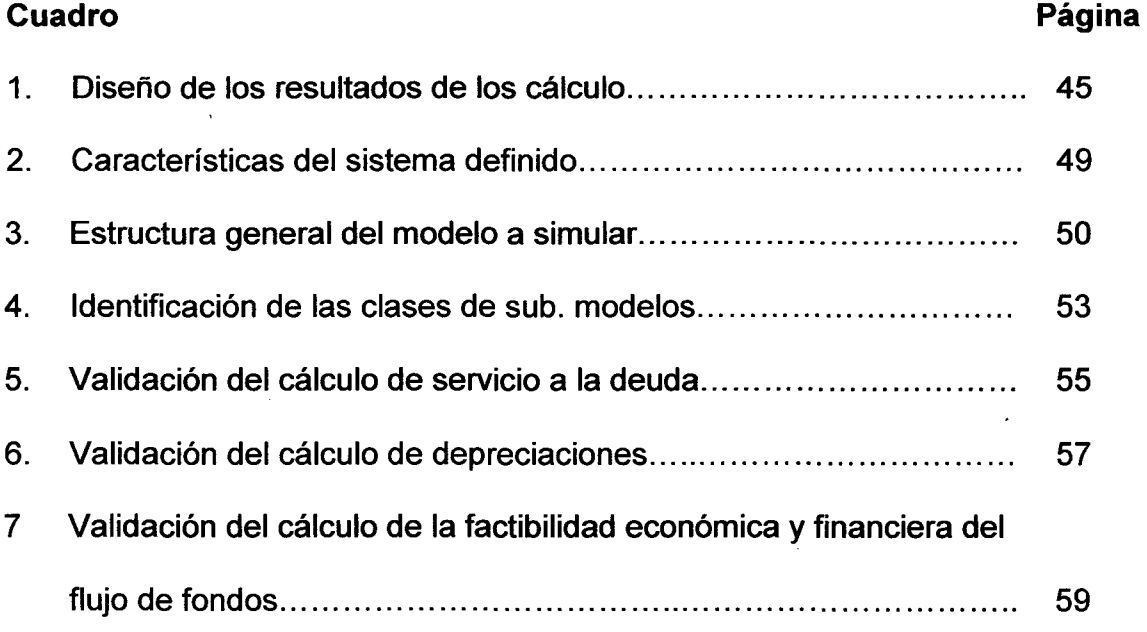

,

## **INDICE DE FIGURAS**

 $\mathcal{L}^{\text{max}}_{\text{max}}$  and  $\mathcal{L}^{\text{max}}_{\text{max}}$ 

 $\bar{z}$ 

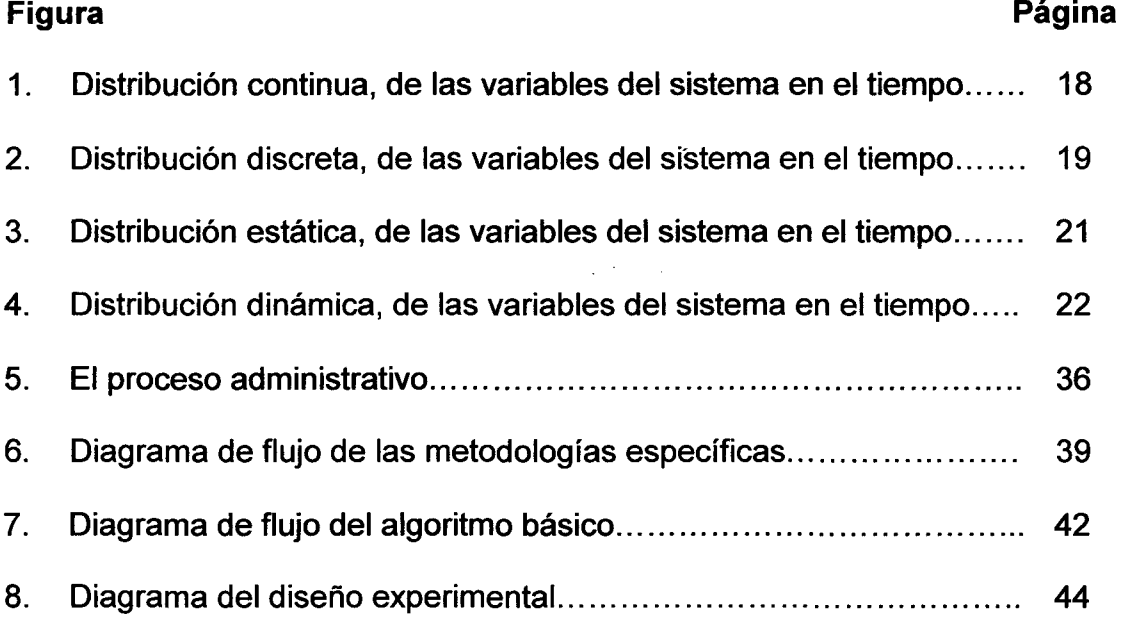

 $\bar{\mathcal{A}}$ 

 $\mathbb{Q}$ 

#### **RESUMEN**

**Objetivos:** "Diseñar un software eficaz de simulación con cálculos, informaciones de textos y gráficos; para la formulación y evaluación de proyectos de inversión para plantas agroindustriales en el Perú, de fácil manejo con conocimientos básicos de informática".

**Procedimiento general:** Se desarrollaron las 12 etapas de una simulación descritas por TARIFA (2000). Estas etapas son: Formulación del Problema, Definición del Sistema, Formulación del Modelo, Colección de Datos, Implementación del Modelo en la Computadora, Verificación, Validación, Diseño Experimental, Experimentación, Interpretación, Implementación de Ayudas y Documentación.

**Resultados:** El problema formulado es la "Ineficacia en la Formulación y Evaluación de Proyectos de Plantas Agroindustriales". El Sistema definido basado en la "Teoría General de Sistemas", es el "Proyecto de Inversión". El modelo formulado es versátil en función de la realidad peruana a nivel de factibilidad y tiene la siguiente estructura: Aspectos Generales, Estudio de Mercado, Tamaño, Localización, Ingeniería, Aspectos Administrativos, Aspectos Económicos Financieros y Evaluación. Se coleccionaron datos de libros, proyectos de inversión, Internet entre otros. Se implemento en la Computadora el modelo usando Word, Exce/ (2003) y Autocad (2004), para un nivel básico. Para validar se determinaron 2 grupos: 1) Formatos referenciales, estos por ser estáticos, fue innecesaria su validación. 2) Cálculos

determinísticos, según el diseño experimental de bloque randomizado planteado con análisis de varianza de dos factores con una sola muestra por grupo, de las cuales no existen diferencias estadísticas significativas, con las bibliografías referenciales. El manual del usuario no fue necesario, ya que esta dirigido para usuarios con conocimientos básicos en manejo de MS. Office que ofrece insertar comentarios, llamados entre otros. Finalmente en anexo se hizo una corrida total del Proyecto de Factibilidad Simulado llamado: "Planta Industrial de Noni en Tingo Maria -Perú. (1ra. Fase)".

#### **l. INTRODUCCION**

En el desarrollo y crecimiento de Plantas Agroindustriales en el Perú, se presentan dificultades para los ingenieros al formular y evaluar, los proyectos de inversión, con el fin de determinar las factibilidades económica, financiera, social e impacto ambiental.

Estas dificultades son lo tedioso de los cálculos vinculados entre si, formando extensas sabanas de cálculos. Así mismo el reporte de las informaciones en textos y gráficos, que son difíciles de cambiar al realizar los inevitables reajustes técnicos.

Los proyectistas generalmente sensibilizan la evaluación económica y financiera, a partir de las variables del monto de la inversión, precios de la materia prima y producto final; que se localizan en la parte de los aspectos económicos financieros de los proyectos de inversión.

Con el desarrollo de la informática esta hace que se relacionen variables complejas y se puedan sensibilizar otras partes de los proyectos de inversión como la ingeniería del proyecto, estudio del mercado y aspectos administrativos.

Al analizar los proyectos de inversión agroindustriales se observan que los cálculos y las informaciones se repiten conformando estos una familia de proyectos.

Dentro de este contexto se plantea la siguiente interrogante:

¿Será posible diseñar un software eficaz de simulación para los cálculos e informaciones de textos y gráficos de los proyectos de inversión de Plantas Agroindustriales en el Perú, de fácil manejo con conocimientos básicos de informática, formulación y evaluación de proyectos de inversión?

La presente investigación se justifica por dos razones fundamentales:

Justificación técnica, por que los ingenieros en industrias alimentarias y afines, tendrán una herramienta de trabajo para diseñar proyectos de plantas agroindustriales con conocimientos básicos de informática, formulación y evaluación de proyectos.

Justificación social, por que el desarrollo y crecimiento de plantas agroindustriales, generan ingresos económicos a trabajadores y proveedores; en sus fases de preinversión, inversión y operación. Así mismo existe una gran demanda popular de Estudios Profesionales de Proyectos de Inversión, para conseguir préstamos en el sistema financiero y/o la formación de: empresas con bajo riesgo, empresas que generan desarrollos socioeconómicos locales y regionales. Sin embargo estos estudios son de altos costos, por lo complicado y tedioso de sus cálculos, que limitan la obtención de estos estudios a los empresarios o futuros empresarios de bajos recursos económicos.

La hipótesis a demostrar es: "Es posible diseñar un software eficaz de simulación de un modelo de proyecto de inversión de Plantas Agroindustriales, con formatos en Word, programas básicos en Exce/ y diseños de planos preliminares con el manejo básico de Autocad; para formular y evaluar proyectos".

El objetivo específico es: "Diseñar un software eficaz de simulación con cálculos, informaciones de textos y gráficos; para la formulación y evaluación de proyectos de inversión para plantas agroindustriales en el Perú, de fácil manejo con conocimientos básicos de informática".

#### **11. REVISION BIBLIOGRAFICA**

#### **2.1. ANTECEDENTES**

En el mercado de software en el Perú no existen antecedentes de este tipo de producto, sin embargo, existen:

#### **2.1.1. Manejadores de proyectos**

Para el control y programación de las actividades después del estudio; es decir para la etapa de implementación y operación, como es el Microsoft Proyect.

#### **2.1.2. Evaluadores económicos financieros de proyectos**

En España, ROMERO (1998), la Universidad de Córdoba conjuntamente con el Banco Agrícola de ese país, elaboraron el programa llamado "EVALIN", este programa fue distribuido a través del libro titulado "Normas Prácticas para la Evaluación Financiera de Inversiones Agrarias" de 1992., y aun sigue vigente, además podemos decir que este programa determina los indicadores de evaluación financiera de inversiones agrarias.

En Argentina, ROMAGNOLI (2008), en la web se ofrece cursos de Evaluación de proyectos de inversión utilizando el programa "EvaiAs". Ofreciendo también la venta de este software.

En Chile, BORAGK (2008), ofrece en la web un software llamado EasyPlanEX., para la evaluación de proyectos y planificación financiera.

En el Perú, ALIAGA (1997), produce un texto y software en disquete, de evaluación financiera con las funciones de Excel. Así mismo ALIAGA y ALIAGA (2002). En su libro también ofrecen un disquete.

En Lima, YUPANQUI (2005), produce un texto y software en disquete de algunos esquemas de automatización del flujo de caja y evaluación de proyectos en computadora con Excel. (VAN, TIR y 8/C).

#### **2.2. ASPECTOS GENERALES SOBRE SIMULACION**

#### **2.2.1. Definición de Simulación**

Según el Diccionario de la Real Academia Española, DRAE (2001), la simulación es la acción de representar algo, fingiendo o imitando lo que no es. KALIPEDIA-PERÚ (2009) reporta que sus sinónimos son: reproducir, remedar, fingir, aparentar, pretender, figurar, afectar, disimular, disfrazar.

Para SHANNON (2003), indica que la simulación es el proceso de diseñar un modelo, de un sistema real y realizar experimentos con él para entender el comportamiento del sistema o evaluar varias estrategias (dentro de los límites de un criterio o conjuntos de criterios) para la operación del sistema. Simular es fingir, llegar a la esencia de algo, prescindiendo de la realidad. El modelo es la representación de una cosa y este es una forma de simulación. El modelo de un sistema real, es la representación de un conjunto de objetos o ideas. Las simulaciones pueden ser hechas por computadora o simplemente con lápiz y papel o con la ayuda de una simple calculadora manual.

VADO (2009) afirma que simulación es también algo muy cotidiano, hoy en día, puede ser desde la simulación de un examen que hace la maestra a su alumno para un examen del ministerio, la producción de textiles, alimentos, juguetes, construcción de infraestructuras por medio de maquetas, hasta el entrenamiento virtual de los pilotos de combate.

Otro ejemplo de simulación, planteado por la UNIVERSIDAD POLITECNICA DE CATALUNYA, (2002) es lo que hace un niño pequeño jugando, con unos objetos que son representaciones, a escala, de objetos reales.

#### 2.2.2. Teoría General de Sistema (TGS)

WIKIPEDIA (2009). Es una teoría interdisciplinaria que trata de encontrar las propiedades comunes a entidades, los sistemas, que se presentan en todos los niveles de la realidad, pero que son objetivo tradicionalmente de disciplinas académicas diferentes. Su puesta en marcha se atribuye al biólogo austriaco Ludwig von

Bertalanffy, quien acuñó la denominación a mediados del siglo XX (1945). Esta teoría general es capaz de elaborar principios y modelos que fueran aplicables a todos los sistemas, cualquiera sea la naturaleza de sus partes y el nivel de organización. Es una metateoría, una teoría de teorías (en sentido figurado), que partiendo del muy abstracto concepto de sistema busca reglas de valor general, aplicables a cualquier sistema y en cualquier nivel de la realidad. La T.G.S. surgió debido a la necesidad de abordar científicamente la comprensión de los sistemas concretos que forman la realidad, generalmente complejos y únicos, resultantes de una historia particular, en lugar de sistemas abstractos como los que estudia la Física.

La TGS es una filosofía científica capaz de abordar muy diferentes niveles de la realidad. El materialismo dialéctico busca un objetivo equivalente combinando el realismo y el materialismo de la ciencia natural con la dialéctica hegeliana, que parte de un sistema ideal. La T.G.S. surge en el siglo XX como un nuevo esfuerzo en la búsqueda de conceptos y leyes válidos para la descripción e interpretación de toda clase de sistemas reales o físicos.

ARNOLD y OSORIO (1998). A poco andar, la TGS concitó un gran interés y pronto se desarrollaron bajo su alero diversas tendencias, entre las que destacan la cibernética (N. Wiener), la teoría de la

7

información (C.Shannon y W. Weaver) y la dinámica de sistemas (J. Forrester).

#### 2.2.2.1. Definición de sistema

DRAE (2001). Sistema es un conjunto de cosas que relacionadas entre sí ordenadamente contribuyen a determinado objeto. Conjunto de reglas o principios sobre una materia racionalmente enlazados entre sí.

MARTINEZ (2009) Sistema es un conjunto de diversos elementos que se encuentran interrelacionados y que se afectan mutuamente para formar una unidad. El punto clave esta constituido por las relaciones entre los diversos elementos del mismo; puede existir un conjunto de objetos, pero si estos no están relacionados no constituyen un sistema.

#### 2.2.2.2. Aspectos del sistema

Según CIBANAL (2009). Los sistemas presentan dos aspectos:

#### A) Aspecto estructural:

- a) Un límite.
- b) Unos elementos.
- e) Unos depósitos de reservas.
- d) Una red de comunicaciones e informaciones.

#### B) Aspecto funcional:

a) Flujos de energía, información.

b) Compuertas, válvulas que controlan el rendimiento, caudal, etc.

e) Tiempos de duración de las reservas "Stokages"

d) Bucles de Información, de retroacción.

#### 2.2.2.3. Características del sistema

CIBANAL (2009), reporta que la Teoría General de Sistemas distingue 3 características:

a) El "sistema"

b) El "suprasistema" (medio del sistema) (Familia extensa, amigos, vecinos)

e) Los "subsistemas" (componentes del sistema)

MARTINEZ (2009), reporta otras características:

a) Propósito u objetivo. Las unidades u elementos, así como las relaciones, definen un distribución que trata de alcanzar un objetivo.

b) Globalismo. Todo sistema tiene naturaleza orgánica; cualquier estimulo en cualquier unidad del sistema afectará a todas las demás unidades debido a la relación existente entre ellas.

e) Entropía. Tendencia que tienen los sistemas al desgaste o desintegración, es decir, a medida que la entropía aumenta los sistemas se descomponen en estados más simples.

d) Homeostasis. Equilibrio dinámico entre las partes del sistema, esto es, la tendencia de los sistemas a adaptarse con el equilibrio de los cambios internos y externos del ambiente.

e) Equifinalidad. Se refiere al hecho que un sistema vivo a partir de distintas condiciones iniciales y por distintos caminos llega a un mismo estado final. No importa el proceso que reciba, el resultado es el mismo.

#### 2.2.2.4. Aportes fundamentales de la TGS

DA SILVA (2009)

#### A) Aportes semánticos:

Las sucesivas especializaciones de las ciencias obligan a la creación de nuevas palabras, estas se acumulan. durante sucesivas especializaciones, llegando a formar casi un verdadero lenguaje que sólo es manejado por los especialistas.

De esta forma surgen problemas al tratarse de proyectos interdisciplinarios, ya que los participantes del proyecto son especialistas de diferentes ramas de la ciencia y cada uno de ellos maneja una semántica diferente a los demás.

#### **8) Aportes metodológicos:**

Los aportes metodológicos aluden a la jerarquía de los sistemas. Al considerar a los distintos tipos de sistemas del universo Kennet Boulding proporciona una clasificación útil de los sistemas donde establece los aportes metodológicos.

#### **(Niveles Jerárquicos)**

**1. Primer nivel,** estructura estática. Se le puede llamar nivel de los marcos de referencia.

**2. Segundo nivel,** sistema dinámico simple. Considera movimientos necesarios y predeterminados. Se puede denominar reloj de trabajo.

**3. Tercer nivel,** mecanismo de control o sistema cibernético. El sistema se autorregula para mantener su equilibrio.

**4. Cuarto nivel,** "Sistema abierto" o auto estructurado. En este nivel se comienza a diferenciar la vida. Puede de considerarse nivel de célula.

**5. Quinto nivel,** genético-social. Está caracterizado por las plantas.

**6. Sexto nivel,** sistema animal. Se caracteriza por su creciente movilidad, comportamiento teleológico y su autoconciencia.

**7. Séptimo nivel,** sistema humano. Es el nivel del ser individual, considerado como un sistema con conciencia y habilidad para utilizar el lenguaje y símbolos.

**8. Octavo nivel,** sistema· social o sistema de organizaciones humanas. Constituye el siguiente nivel, y considera el contenido y significado de mensajes, la naturaleza y dimensiones del sistema de valores, la trascripción de imágenes en registros históricos, sutiles simbolizaciones artísticas, música, poesía y la compleja gama de emociones humanas.

**9. Noveno nivel,** sistemas trascendentales. Completan los niveles de clasificación: estos son los últimos y absolutos los ineludibles y desconocidos, los cuales también presentan estructuras sistemáticas e interrelaciones.

#### **2.2.2.5. Clases de sistemas**

#### **A) Según su según su entitividad**

ARNOLD y OSORIO (1998). Los sistemas pueden ser agrupados como 3 entes (forma de existencia):

**Entes Reales, existen independientemente del** observador (quien los puede descubrir)

- **Entes Ideales,** son construcciones simbólicas, como el caso de la lógica y las matemáticas. Es como debería ser un sistema para funcionar sin errores en una mezcla de los otros dos conceptos.

- **Entes Modelos,** corresponde a abstracciones de la realidad, en donde se combina lo conceptual con las características de los objetos. Son construcciones simbólicas sobre como debería funcionar un determinado proceso. También pueden ser lógicos y matemáticos.

#### **B) Según a su origen**

ARNOLD y OSORIO (1998).

**Naturales:** Son los existentes en el ambiente.

**Artificiales:** Son los creados por el hombre.

Distinción que apunta a destacar la dependencia o no en su estructuración por parte de otros sistemas.

#### **C. Según su ambiente o grado de aislamiento.**

#### **Cerrados.**

Cuando hay muy poco intercambio de energía, de materia, de información, etc., con el medio ambiente. Utiliza su reserva de energía potencial interna.

Si no ocurre importación o exportación en ninguna de sus formas, como información, calor, materia física, etc. y por consiguiente sus componentes no se modifican. Ejemplo: una reacción química que tenga lugar en un recipiente sellado y aislado. (CIBANAL, 2009)

Ejemplo de sistema cerrado: reloj, termómetro, máquinas, universo, reloj desechable, llanta de carro

#### Abiertos.

Cuando tiene relación permanente con su medio ambiente. Intercambia energía, materia, información. Interacción constante entre el sistema y el medio ambiente. Por ejemplo los sistemas vivos son abiertos: una célula, una planta, un insecto, el hombre, un grupo social, la familia, las empresas entre otros. (CIBANAL, 2009)

Ejemplo de sistemas abiertos: sistemas de audio, animales, célula, ser humano, ciudad, perro, televisor, familia, estación de radio

D) Otras clasificaciones.

MARTINEZ (2009)

Sistemas sociales: Integrados por personas cuyo objetivo tiene un fin común.

Sistemas hombre-máquina: Emplean equipo u otra clase de objetivos, que a veces se quiere lograr la autosuficiencia.

Sistemas temporales: Duran cierto periodo de tiempo y posteriormente desaparecen.

Sistemas permanentes: Duran mucho más que las operaciones que en ellos realiza el ser humano, es decir, el factor tiempo es más constante.

Sistemas estables: Sus propiedades y operaciones no varían o lo hacen solo en ciclos repetitivos.

Sistemas no estables: No siempre es constante y cambia o se ajusta al tiempo y a los recursos.

Sistemas adaptativos: Reacciona con su ambiente mejora su funcionamiento, logro y supervivencia.

Sistemas no adaptativos: tienen problemas con su integración, de tal modo que pueden ser eliminados o bien fracasar.

Sistemas determinativos (determinísticos): Interactúan en forma predecible.

Sistemas probabilísticos (estocásticos): Presentan incertidumbre.

Subsistemas: Sistemas más pequeños incorporados al sistema original.

Supersistemas: Sistemas extremadamente grandes y complejos, que pueden referirse a una parte del sistema original.

ARNOLD y OSORIO (1998).

Sistemas cibernéticos: Son aquellos que disponen de dispositivos internos de auto comando (autorregulación) que reaccionan ante informaciones de cambios en el ambiente, elaborando respuestas variables que contribuyen al cumplimiento de los fines instalados en el sistema (retroalimentación, homeorrosis).

Sistemas triviales: Son sistemas con comportamientos altamente predecibles. Responden con un mismo output cuando reciben el input correspondiente, es decir, no modifican su comportamiento con la experiencia.

#### 2.2.3. Clases de simulación

Según el sistema a simular y a su uso, se pueden clasificar las simulaciones, sin embargo destacan las siguientes clases:

#### 2.2.3.1. Según la predicción del modelo

a) Simulación determinística: Sus definiciones que relacionan ciertas variables o parámetros donde una salida del proceso son singularmente determinadas por una estrada dada. Un *Input* lleva a un Output con certeza. (TARIFA, 2000).

Como modelo determinístico se considera aquél en el cual las ecuaciones dependen de parámetros y variables conocidas con certeza, es decir que no existe

incertidumbre ni leyes de probabilidades asociadas a las mismas. (SCENNA, 1999)

Ejemplo: palanca, polea, programa de computador.

**b) Simulación estocástica:** Cuando el proceso tiene una salida indefinida, para una entrada determinada las relaciones funcionales se representan por ecuaciones matemáticas y salen del análisis estadístico matemático. Un Input lleva a varios Output con riesgos. (TARIFA, 2000).

Estocástico es todo lo perteneciente o relativo al azar. Teoría estadística de los procesos cuya evolución en el tiempo es aleatoria, tal como la secuencia de las tiradas de un dado. (DRAE, 2001).

Un modelo estocástico, como su nombre lo indica, ciertas variables estarán sujetas a incertidumbre, que podrá ser expresada por funciones de distribución de probabilidad. En este caso, por lo tanto, también los resultados del modelo estarán asociados a una ley de probabilidad. (SCENNA, 1999).

Estas simulaciones quitan mucho tiempo en las computadoras y son muy utilizadas en investigaciones científicas. (DORADO, 2009)

Por ejemplo: La Simulación de Montecarlo, el clima, el sistema económico mundial.

#### 2.2.3.2. Según su distribución espacial

#### a) Continua

OPORTO (2009). El modelo permite que los estados del sistema cambien en cualquier momento. El estado de las variables cambia continuamente como una función del tiempo.

$$
e = f(t)
$$

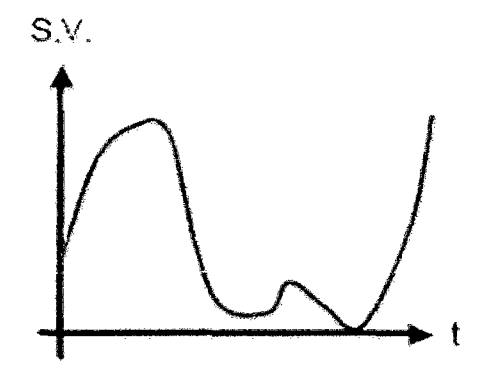

# Figura 1. Distribución continua, de las variables del sistema en el tiempo.

Fuente: OPORTO (2009).

Ejemplo: cantidades decimales de cosas (variable continua), un río, dinámica poblacional, contaminación atmosférica, sistemas epidemiológicos, sistema de transporte público.

#### b) Discreta

OPORTO (2009). Los cambios de estado del sistema se dan en momentos discretos del tiempo. El estado del sistema cambia en tiempos discretos del tiempo.

 $e = f(nT)$ 

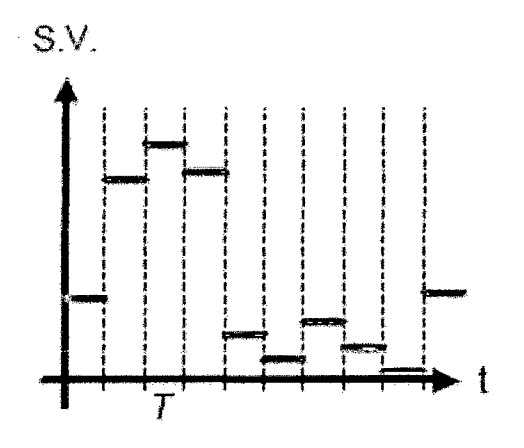

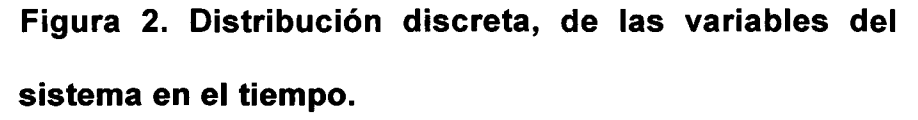

Fuente: OPORTO 2009.

Ejemplo: cantidades enteras de cosas (variables discretas), el alfabeto. Llegadas a una cola. Entradas y/o salidas de un almacén. Flujo de caja. Cadena de producción. Entradas y/o salidas de a una sala de emergencia.

#### 2.2.3.3. Según la variable, tiempo

#### a) Simulación estática

Esta implica resolver balances de un sistema no involucrando la variable temporal (tiempo), por lo que el sistema de ecuaciones deseara estudiar o reflejar en el modelo las variaciones de las variables de interés con las coordenadas espaciales (modelos a parámetros distribuidos); entonces deberá utilizarse un sistema de ecuaciones diferenciales a derivadas parciales (según el número de coordenadas espaciales consideradas). Un ejemplo puede ser la variación radial de la composición en un plato en una columna de destilación, la variación de las propiedades con la longitud y el radio en un reactor tubular, etc. (SCENNA, 1999).

Por ejemplo: en los modelos de juegos, en los modelos donde se observa las ganancias de una empresa, en modelos Arquitectónicos (líneas de teléfono, tubos de agua) (DORADO, 2009).

OPORTO (2009). El estado de las variables no cambia mientras se realiza algún cálculo  $f \, \lceil nT \rceil = f \, \lceil n(T+1) \rceil$ 

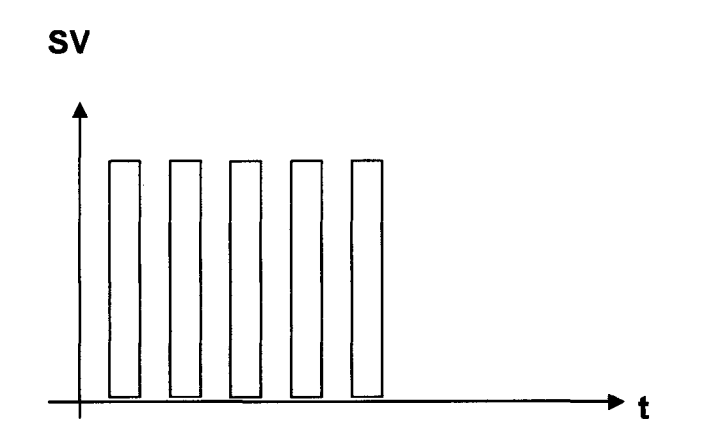

# **Figura 3. Distribución estática de las variables del sistema en el tiempo.**

Fuente: OPORTO 2009.

Los sistemas estáticos son los más simples. Por ejemplo una silla, piedra, vaso de plástico, montaña.

#### **b) Simulación dinámica**

Plantea los balances en su dependencia con el tiempo, ya sea para representar el comportamiento de equipos batch, o bien para analizar la evolución que se manifiesta en el transiente entre dos estados estacionarios para un equipo o una planta completa. En este caso, el modelo matemático estará constituido por un sistema de ecuaciones diferenciales ordinarias cuya variable diferencial es el tiempo, en el caso de modelos a parámetros concentrados. En caso contrario, se deberá resolver un sistema de ecuaciones diferenciales a derivadas parciales, abarcando tanto las coordenadas

espaciales como la temporal (parámetros distribuidos). (SCENNA, 1999).

Por ejemplo: la variación de la temperatura, del aire durante un día, movimiento anual (comportamiento) de las finanzas de una empresa. Otro ejemplo: Laboratorio de química: reacción entre elementos, universo, átomo, la tierra, hongo. (DORADO, 2009).

OPORTO (2009). Si el estado de las variables puede. cambiar mientras se realiza algún cálculo

```
f [ nT ] \neq f [ n(T+1) ]
```
sv

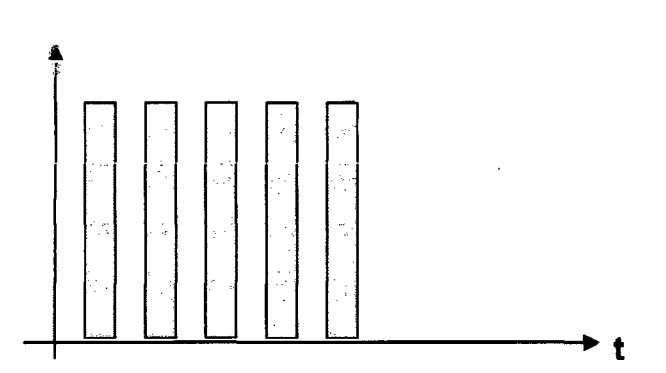

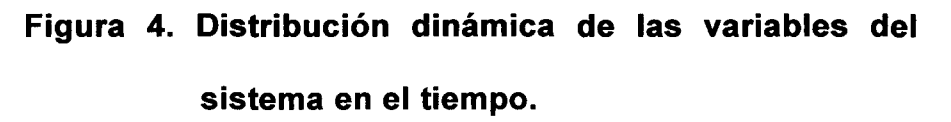

Fuente: OPORTO 2009.

#### 2.2.4. Etapas de una simulación

Según, el desarrollo de una simulación se puede distinguir las siguientes etapas:

#### **2.2.4.1. Formulación del problema**

En este paso debe quedar perfectamente establecido el objetivo de la simulación. El cliente y el desarrollador deben acordar lo más detalladamente posible los siguientes factores: los resultados que se esperan del simulador, el plan de experimentación, el tiempo disponible, las variables de interés, el tipo de perturbaciones a estudiar, el tratamiento estadístico de los resultados, la complejidad de la interfaz del simulador, etc. Se debe establecer si el simulador será operado por el usuario o si el usuario sólo recibirá los resultados. Finalmente, se debe establecer si el usuario solicita un trabajo de simulación o un trabajo de optimización. (TARIFA, 2000)

Esto es muy importante porque el usuario puede no conocer, y no tiene por qué hacerlo, la diferencia entre simular y optimizar. Por ejemplo, si el estudio es sobre los efectos causados por cambios de calidad de la materia prima sobre la producción de una planta, es necesario establecer claramente si se desean determinar los posibles efectos causados por estos cambios de calidad, o si se desean determinar las nuevas condiciones de operación para que la planta responda de la mejor manera posible ante estos cambios. En el primer caso se plantea un

estudio de simulación mientras que el segundo se plantea un estudio de optimización. (TARIFA, 2000).

#### **2.2.4.2. Definición del sistema:**

El sistema a simular debe estar perfectamente definido. El cliente y el desarrollador deben acordar dónde estará la frontera del sistema a estudiar y las interacciones con el medio ambiente que serán consideradas. (TARIFA, 2000)

#### **2.2.4.3. Formulación del modelo:**

Esta etapa es un arte. Esta comienza con el desarrollo de un modelo simple, que captura los aspectos relevantes del sistema real. La formulación del problema condicionará fuertemente esta etapa; para un ingeniero de seguridad los aspectos relevantes de un automóvil son diferentes de los aspectos considerados por un ingeniero mecánico para el mismo sistema. Este modelo simple se irá enriqueciendo como resultado de varias iteraciones. (TARIFA, 2000)

En la formulación del modelo es necesario definir todas las variables que forman parte de él, sus relaciones lógicas y los diagramas de flujo que describan en forma completa el modelo. (WIKIPEDIA, 2009).
## **2.2.4.4. Colección de datos:**

La naturaleza y cantidad de datos necesarios están determinadas por la formulación del problema y del modelo. Los datos pueden ser provistos por registros históricos, experimentos de laboratorios o mediciones realizadas en el sistema real. Los mismos deberán ser procesados adecuadamente para darles el formato exigido por el modelo. (TARIFA, 2000)

Es importante que se definan con claridad y exactitud los datos que el modelo va a requerir para producir los resultados deseados. (WIKIPEDIA, 2009).

## **2.2.4.5. Implementación del modelo en la computadora:**

El modelo es implementado utilizando algún lenguaje de computación. Existen lenguajes específicos de simulación que facilitan esta tarea; también, existen programas que ya cuentan con modelos implementados para casos especiales. (TARIFA, 2000).

## **2.2.4.6. Verificación:**

En esta etapa se comprueba que no se hayan cometidos errores durante la implementación del modelo. (TARIFA, 2000)

El proceso de verificación consiste en comprobar que el modelo simulado cumple con los requisitos de diseño para los que se elaboró. Se trata de evaluar que el modelo se comporta de acuerdo a su diseño. (WIKIPEDIA, 2009).

## **2.2.4.7. Validación:**

En esta etapa se comprueba la exactitud del modelo desarrollado. Esto se lleva a cabo comparando las predicciones del modelo con: mediciones realizadas en el sistema real, datos históricos o datos de sistemas similares. Como resultado de esta etapa puede surgir la necesidad de modificar el modelo o recolectar datos adicionales. (TARIFA, 2000).

A través de esta etapa es valorar las diferencias entre el funcionamiento del simulador y el sistema real que se está tratando de simular. Las formas más comunes de validar un modelo son:

a) La opinión de expertos sobre los resultados de la simulación.

b) La exactitud con que se predicen datos históricos.

e) La exactitud en la predicción del futuro.

d) La comprobación de falla del modelo de simulación al utilizar datos que hacen fallar al sistema real.

e) La aceptación y confianza en el modelo de la persona que hará uso de los resultados que arroje el experimento de simulación. (WIKIPEDIA, 2009).

#### 2.2.4.8. Diseño experimental:

En esta etapa se decide las características de los experimentos a realizar: el tiempo de arranque, el tiempo de simulación y el número de simulaciones. No se debe incluir aquí la elaboración del conjunto de alternativas a probar para seleccionar la mejor, la elaboración de esta lista y su manejo es tarea de la optimización y no de la simulación. Por este motivo, debe quedar claro cuando se formula el problema si el cliente desea en realidad un estudio de simulación o uno de optimización. (TARIFA, 2000).

## 2.2.4.9. Experimentación:

En esta etapa se realizan las simulaciones de acuerdo el diseño previo. Los resultados obtenidos son debidamente recolectados y procesados. (TARIFA, 2000).

#### 2.2.4.10. Interpretación:

Se analiza la sensibilidad del modelo con respecto a los parámetros que tienen asociados la mayor incertidumbre. El modelo será sensible a determinados parámetros si para pequeños cambios en los valores de los mismos las respuestas varían notablemente. Si es así, se deberán recolectar datos adicionales para refinar la estimación de los parámetros críticos. Por ejemplo, si los resultados de la simulación de una reacción química son muy sensibles a la energía de activación de la misma; entonces, se deberá regresar a la etapa de recolección de datos para mejorar la precisión de dicho parámetro, y desde allí repetir todo el proceso. (TARIFA, 2000).

En esta etapa del estudio, se interpretan los resultados que arroja la simulación y con base a esto se toma una decisión. Es obvio que los resultados que se obtienen de un estudio de simulación ayudan a soportar decisiones del tipo semi-estructurado. (WIKIPEDIA, 2009).

## 2.2.4.11. Implementación:

Conviene acompañar al cliente en la etapa de implementación para evitar el mal manejo del simulador o el mal empleo de los resultados del mismo. Este es un peligro potencial originado en el desconocimiento del cliente sobre las limitaciones y alcances del simulador utilizado; por lo tanto, se deberá evitar que los resultados se utilicen más allá del rango de aplicación considerado en el estudio. (TARIFA, 2000).

## **2.2.4.12. Documentación:**

Incluye la elaboración de la documentación técnica y manuales de uso. La documentación técnica debe contar con una descripción detallada del modelo y de los datos; también, se debe incluir la evolución histórica de las distintas etapas del desarrollo. Esta documentación será de utilidad para el posterior perfeccionamiento del simulador. (TARIFA, 2000 y WIKIPEDIA, 2009).

## 2.3. **ASPECTOS GENERALES SOBRE PROYECTOS DE INVERSION**

## **2.3.1. Definición**

Proyecto:

Es la búsqueda de una solución inteligente al planeamiento de un problema tendiente a resolver, entre tantas soluciones, y así solucionar una necesidad humana (SAPAJ y SAPAJ, 2000).

## Proyecto de inversión:

Es una propuesta de inversión a través de un conjunto de estudios, resultado de un planeamiento sistemático que interrelacionan aspectos técnicos, económicos, financieros, institucionales, legales para cuyo efecto es necesario el uso de recursos que permitan obtener beneficios futuros derivados de la producción de bienes y/o servicios. (CACEDA, 1996).

## 2.3.2. Clasificación

Existe una gran amplia gama de clasificaciones de los proyectos según sus características propias, entre estos tenemos:

#### 2.3.2.1. Según su actividad económica

CACEDA (1996). Proyectos agrícolas, pecuarios, agroindustriales, piscícolas, forestales entre otros. Proyectos Agro-Industriales.

Se entiende por agroindustria y más propiamente industria agropecuaria a "aquella actividad productiva que añade los primeros procesos industriales a productos de origen agropecuario".

ANDIA (2001). Proyectos Agropecuarios, Industriales, de Servicios, de Infraestructura Social, de Infraestructura Económica.

## 2.3.2.2. Según el tipo de infraestructura

## De infraestructura económica

CACEDA (1996). Proyectos de riego, recuperación de suelos, caminos, de comercialización, de crédito, de artesanía entre otros.

#### De infraestructura social

CACEDA (1996). Proyectos de agua, desagüe entre otros

### 2.3.3. Fases

. Los proyectos para realizarse pasan por varias fases llamadas también por algunos autores como etapas o niveles, indistintamente.

El estudio de factibilidad es un proceso en el cual intervienen cuatro grandes fases:

#### 2.3.3.1. La fase de idea

Es donde la organización busca de forma ordenada la identificación de problemas que puedan resolverse u oportunidades que puedan aprovecharse. Las diferentes formas de resolver un problema o de aprovechar una oportunidad de negocio constituirán la idea del proyecto. De aquí que se pueda afirmar que la idea de un proyecto, mas que una ocurrencia afortunada de un inversionista, generalmente representa la realización de un diagnóstico que identifica distintas vías de solución. (SANTOS, T. 2009).

## 2.3.3.2. La fase de preinversión

SANTOS (2009). Es la que marca el inicio de la evaluación del proyecto. Ella está compuesta por tres niveles o etapas: perfil, prefactibilidad y factibilidad.

**La etapa de perfil,** es la que se elabora a partir de la información existente, del juicio común y de la experiencia.

En este nivel frecuentemente se seleccionan aquellas opciones de proyectos que se muestran más atractivas para la solución de un problema o en aprovechamiento de una oportunidad. Además, se van a definir las características específicas del producto o servicio.

**La etapa de prefactibilidad,** se profundiza la investigación y se basa principalmente en informaciones de fuentes secundarias para definir, con cierta aproximación, las variables principales referidas al mercado, a las técnicas de producción y al requerimiento financiero. En términos generales, se estiman las inversiones probables, los costos de operación y los ingresos que demandará y generará el proyecto.

**La etapa de factibilidad,** este estudio es más acabado y constituye la culminación de los estudios de perversión, que comprenden el conjunto de actividades relativas a la concepción, evaluación y aprobación de las inversiones, teniendo como objetivo central garantizar que la necesidad de acometer cada proyecto esté plenamente justificada y que las soluciones técnico-económica sean las más ventajosas para el país. Para llevar a cabo un estudio de Factibilidad proyecto de

inversión se requiere, por lo menos, según la metodología y la práctica vigentes, de la realización de tres estudios: Estudio de Mercado, Estudio Técnico, Estudio Económico-Financiero.

## 2.3.3.3. La fase de inversión

ANDIA, (2001). Consiste en la ejecución de lo planeado. Aquí es muy importante su administración porque ''tiene como misión materializar el proyecto en las mejores condiciones posibles para ello es necesario definir e implementar la organización matriz, desarrollar la ingeniería completa, negociar e implementar los planes de financiamiento, definir y concretar el plan de compras y abordar la construcción y montaje de los equipos para finalmente, implementar la puesta en marcha".

## 2.3.3.4. La fase de operación

ANDIA, (2001). Es aquella fase en la que el proyecto de inversión se convierte en una unidad de producción de bienes y servicios, alcanzando su operatividad normal según lo estipulado en sus objetivos propuestos.

## 2.3.4. Partes fundamentales

Existen muchos puntos de vista reportadas en las bibliografías, la siguiente estructura, se trata globalizar los conceptos en las formulaciones y evaluaciones de los proyectos de inversión.

### 2.3.4.1. Aspectos generales

BANCO INTERAMERICANO DE DESARROLLO (2000). Aquí se establece la información general del proyecto y su estrategia general.

## 2.3.4.2. Estudio de mercado:

Definición de estudio de mercado:

Es el conjunto de métodos y técnicas que permiten obtener información del medio ambiente en el que se desenvuelve la empresa, para con ellas realizar pronósticos e identificar tendencias de mercado. (BANCO INTERAMERICANO DE DESARROLLO, 2000).

## 2.3.4.3. Tamaño del proyecto.

Se define como la capacidad de producción que puede tener una industria durante un determinado periodo de funcionamiento para atender el mercado el mercado objetivo el cual fue definido en el mercado objetivo, el cual fue definido en el estudio de mercado. (BANCO INTERAMERICANO DE DESARROLLO, 2000)

La incidencia del tamaño del proyecto será sobre el nivel de inversiones y costos a calcula, y por lo tanto en la rentabilidad del proyecto (SAPAJ y SAPAJ, 2000).

#### 2.3.4.4. Localización del proyecto

Es la identificación del lugar, cuyos servicios y condiciones satisfagan mejor los requisitos de la planta de procesamiento, y en el que los beneficios netos generados por el proyecto, serán mayores que en el cualquier otro sitio alternativo. Los factores de localización son difíciles de cuantificar y por ello en algunas ocasiones la decisión de localización se basa en criterios cualitativos. (ANDIA, 2001).

La localización adecuada de la empresa que se crearía con la aprobación del proyecto puede determinar el éxito o tacazo de un negocio (SAPAJ y SAPAJ, 2000).

## 2.3.4.5. Ingeniería del proyecto:

Definición de ingeniería del proyecto:

Es el conjunto de Procedimientos y Medios que el proyecto emplea para realizar la producción de un bien o servicio. Conocido por algunos tratadistas como tecnología, es un conjunto de conocimientos de carácter técnico y científico que permite determinar el proceso productivo para la utilización racional de los recursos disponibles destinados para la fabricación de una unidad de producción. Son métodos y procedimientos que hacen más eficientes la productividad y distribución de productos. (ANDRADE, 1997).

## **2.3.4.6. Aspectos administrativos:**

SAPAJ y SAPAJ, (2000), afirma que los resultados de la evaluación del proyecto depende en gran parte de las consecuencias económicas de los criterios analíticos de los aspectos organizacionales y los procedimientos administrativos de un proyecto.

El Proceso Administrativo, este proceso comprende:

- a) La Planificación.
- b) La Organización.
- e) La Dirección.
- d) El Control.

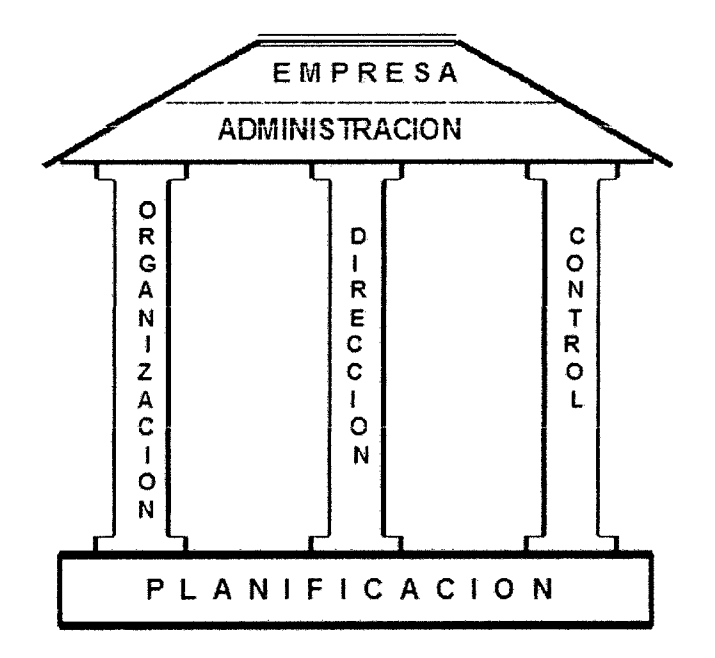

**Figura 5. El proceso administrativo** 

Fuente: AVALA (2009)

## 2.3.4. 7. Aspectos económicos financieros

Definición:

Comprende los presupuestos de producción, inversiones, estructura financiera, costos y construcción del flujo de caja entre otros. (ANDIA, 2001)

## 2.3.4.8. Evaluación del proyecto

Evaluación ex - ante:

Fase en que se toma la decisión en base a resultados antes de la ejecución del proyecto para obtener criterios racionales y tomar la decisión de seguir con la fase de implementación del proyecto. (ANDIA, 2001).

### Evaluación ex - post:

Fase en la que la decisión se adopta en función a los resultados efectivamente alcanzados; es decir mide la efectividad de los resultados. Esta evaluación de proyectos puede aplicarse en proyectos en curso de ejecución o inconclusos. Además cabe anotar que esta evaluación sirve de base para las decisiones a tomarse en la fase ex - ante de nuevos proyectos. (ANDIA, 2001).

## **111. MATERIALES Y METODOS**

### 3.1. **De los materiales.**

Papel Von de 80 gr., A4. Software Windows XP. Software Office XP. Software de Autocad 2004. Copias Fotostáticas de Fuentes Documentarias. Útiles de escritorio. Bibliografía informática. Bibliografía especializada.

## **3.2. De los equipos.**

Microcomputadora PC Pentium Compatible con instalación de Internet. Impresora láser.

#### 3.3. **De los métodos**

## **3.3.1. Metodología general:**

Métodos generales de investigación científica que se usaron fueron:

La observación, experimentación, análisis, matematización, inductivo - deductivo y descriptivo.

Se utilizo el método científico general de investigación comparativa para la contrastación de los resultados.

## 3.3.2. Metodologías específicas:

Se uso la metodología expresada en la siguiente figura:

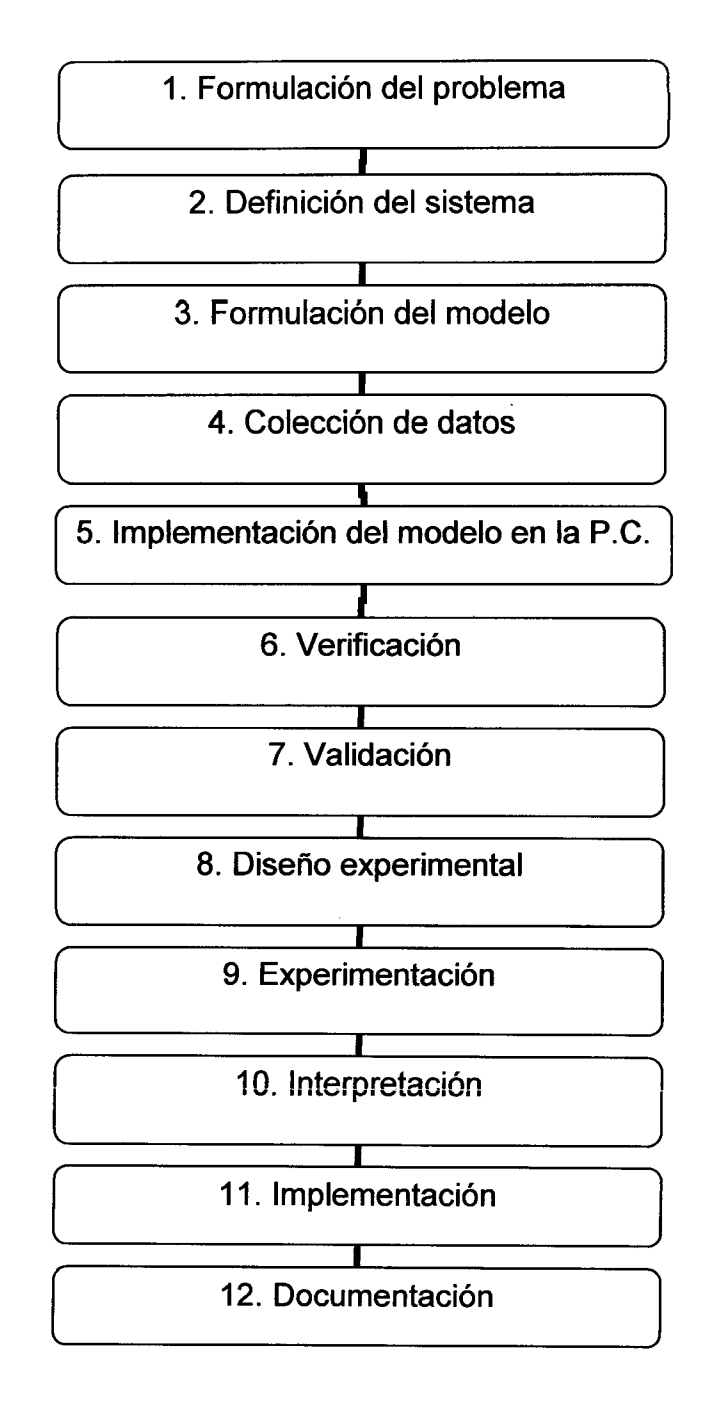

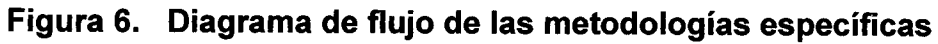

Fuente: TARIFA E. 2000

3.3.2.1. Formulación del problema:

Se formuló el problema considerando los conceptos de desarrollo y crecimiento, las dificultades en los cálculos, el alcance que da el avance de la informática y la repetición de los cálculos e información que se dan en los proyectos de plantas agroindustriales. Formulándose el problema en forma de interrogante.

## 3.3.2.2. Definición del sistema:

El sistema real, que se simulo es la formulación y evaluación de proyectos de inversión para plantas agroindustriales.

## 3.3.2.3. Formulación del modelo:

Se formuló el modelo para conseguir la mas apropiada formulación y evaluación de proyectos de plantas agroindustriales en el ámbito peruano empresarial privado.

## 3.3.2.4. Colección de datos:

Se realizó una re colección de datos en la revisión de literatura de la tesis entre otros, para ingresar, procesar y reportar los resultados de la simulación.

Para ello se recurrió a libros, Internet y la experiencia del autor.

## **3.3.2.5. Implementación del modelo en la computadora:**

Se implementó el modelo y se realizaron las programaciones siguiendo el siguiente algoritmo básico:

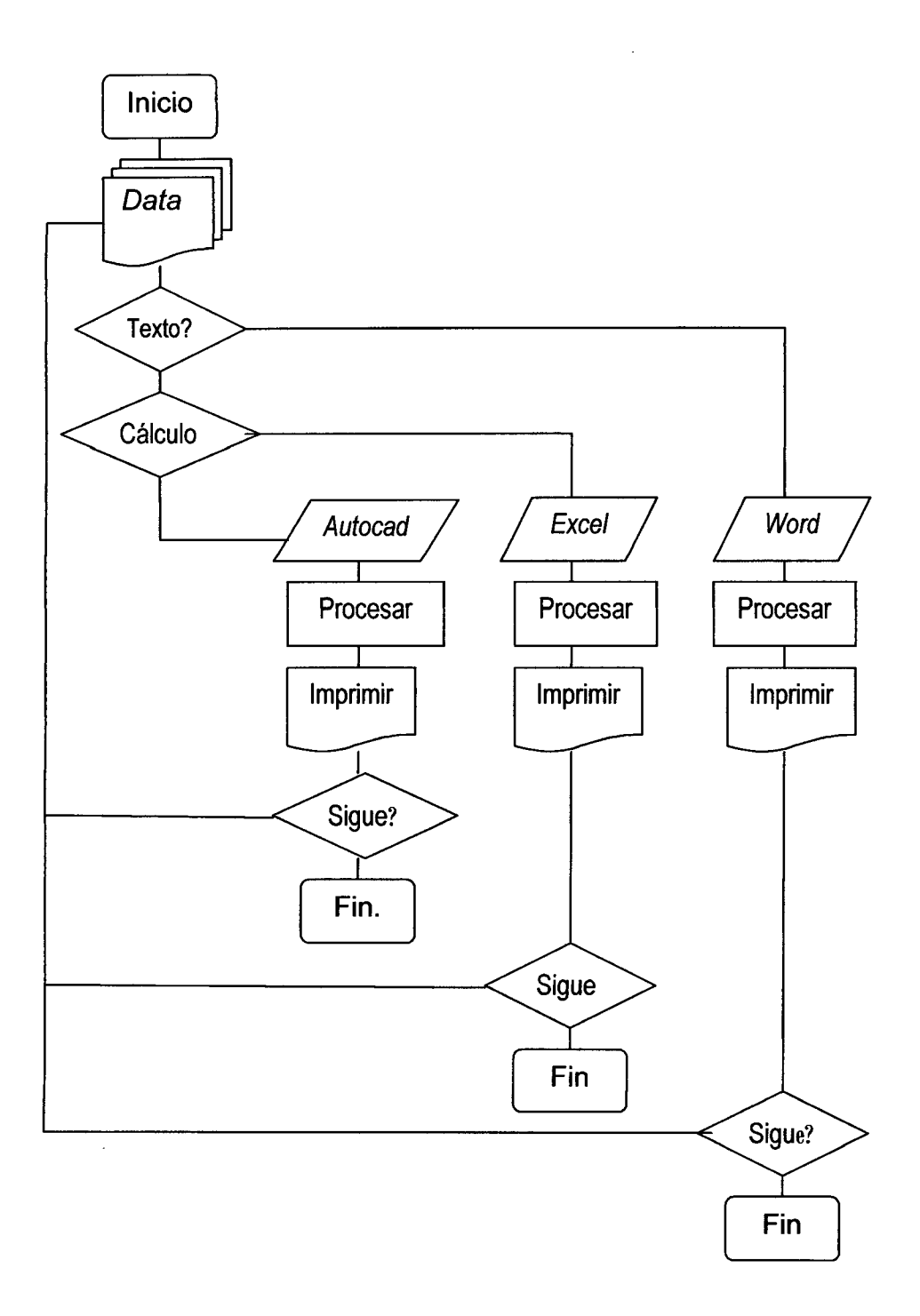

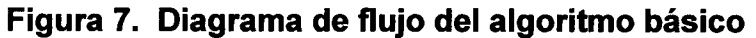

Fuente: Elaboración propia.

Como se observa en la figura 7, las múltiples documentaciones revisadas o data se decide de la

siguiente manera: si es texto ira a Word, si es cálculo a Excel y si no, entonces será un plano que se realizo en Autocad, terminada la programación de cálculos y gráficos, formatos de textos o planos; se regreso a la obtención de la data para su programación; repitiéndose cuanto fue necesario hasta agotar la data.

Se reajusto la implementación del modelo, de acuerdo a observaciones técnicas.

## **3.3.2.6. Verificación:**

Se verificó la lógica de los cálculos, formatos y gráficos, para no cometer errores.

Se rediseñó el desarrollo de la aplicación de la simulación del **"Proyecto Industrialización del Noni en Tingo María (1 ra Fase)".** 

## **3.3.2.7. Validación:**

Se validó la simulación con cálculos realizados en libros vigentes. Y se modifico el modelo y/o recolectaron datos adicionales.

43

## **3.3.2.8. Diseño experimental:**

Para comprobó la hipótesis de la eficacia de los cálculos, y se realizaron comprobaciones según diseños completamente randomizado por cálculo (ver la siguiente figura).

Se usaron 2 grupos de resultados, uno calculado por el software de simulación de la tesis y el otro resultado fue el reportado de ejemplos bibliográficos.

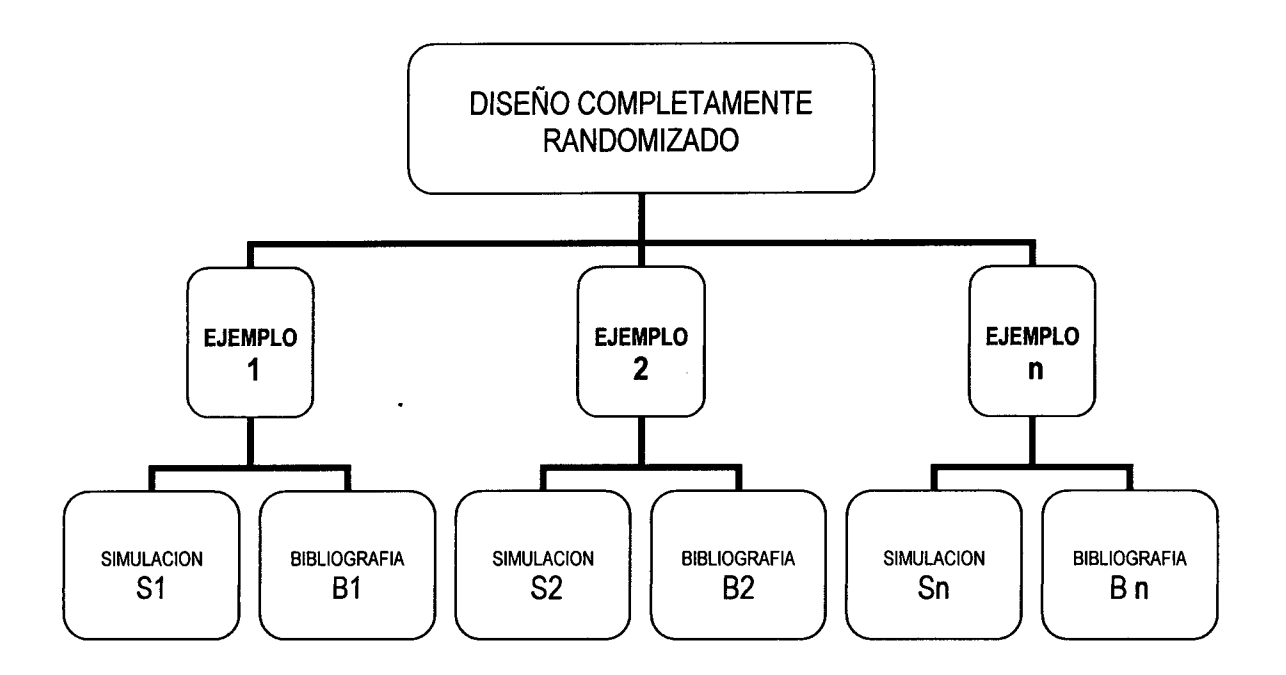

## **Figura 8. Diagrama del diseño experimental**

Fuente: Elaboración propia

El análisis de los datos, se realizaron mediante el Análisis de Varianza (ANVA) de 2 factores con una sola muestra por

grupo en Excel, para determinar diferencias significativas y altamente significativas entre los 2 cálculos, para errores estadísticos de 1% como prueba exigente y 5% si fuera necesario.

| 1              | S <sub>1</sub> | <b>B1</b>      |
|----------------|----------------|----------------|
| $\overline{2}$ | <b>S2</b>      | <b>B2</b>      |
| 3              | S <sub>3</sub> | B <sub>3</sub> |
| 4              | S <sub>4</sub> | <b>B4</b>      |
| 5              | S <sub>5</sub> | B <sub>5</sub> |
| 6              | S <sub>6</sub> | <b>B6</b>      |
| $\overline{7}$ | S7             | B7             |
| 8              | S <sub>8</sub> | B <sub>8</sub> |
| 9              | S <sub>9</sub> | <b>B9</b>      |
| 10             | <b>S10</b>     | <b>B10</b>     |
|                |                |                |
| n              | Sn             | Bn             |

Cuadro 1: Diseño de los resultados de los

cálculos

Fuente: Elaboración propia.

## 3.3.2.9. Experimentación:

 $\ddot{\phantom{a}}$ 

Se realizo la simulación definitiva de acuerdo a las observaciones del asesor y por el jurado de tesis.

#### 3.3.2.10. Interpretación ...

Se analizo la sensibilidad del modelo con respecto a los parámetros más críticos como es el análisis de sensibilidad del proyecto de inversión, por tener la mayor incertidumbre. El modelo es sensible a determinados parámetros. Para pequeños cambios en los valores de los mismos las respuestas varían notablemente. Se recolectaron datos adicionales para precisar la estimación de los parámetros críticos.

## 3.3.2.11. Implementación:

Se implementó indicadores de advertencia de las limitaciones de los ingresos de datos que faciliten y eviten el mal manejo del simulador o el mal empleo de los resultados del mismo.

## 3.3.2.12. Documentación:

Se elaboro el manual técnico de uso del simulador lo más simple posible dirigido para los Ingenieros en Industrias Alimentarias con conocimientos básicos en:

- Windows XP, Excel y Word de MS Office XP, y Autocad 2004 español.

- Formulación y evaluación de proyectos de inversión.

Se copiaron en un CD, la documentación pertinente para la presentación y sustentación de la tesis.

 $\hat{\mathcal{A}}$ 

 $\label{eq:2} \frac{1}{2} \sum_{i=1}^n \frac{1}{2} \sum_{j=1}^n \frac{1}{2} \sum_{j=1}^n \frac{1}{2} \sum_{j=1}^n \frac{1}{2} \sum_{j=1}^n \frac{1}{2} \sum_{j=1}^n \frac{1}{2} \sum_{j=1}^n \frac{1}{2} \sum_{j=1}^n \frac{1}{2} \sum_{j=1}^n \frac{1}{2} \sum_{j=1}^n \frac{1}{2} \sum_{j=1}^n \frac{1}{2} \sum_{j=1}^n \frac{1}{2} \sum_{j=1}^n \frac{1}{$ 

 $\mathcal{L}^{\pm}$ 

 $\bar{z}$ 

 $\Delta \sim 10^4$ 

## IV. **RESULTADOS**

Luego de seguir el proceso metodológico explicados anteriormente se obtuvieron los siguientes resultados:

## **4.1. El problema a resolver**

El objetivo de la simulación es resolver cálculos e informaciones de textos y gráficos de los proyectos de inversión de Plantas Agroindustriales en el Perú, de fácil manejo con conocimientos básicos de informática, formulación y evaluación de proyectos de inversión.

El usuario desarrollara sus proyectos de inversión en menos tiempo, con mayor eficacia; los cálculos que por falta de información no pueda resolver puede obviarlo, conservando las compaginación correspondiente de redacción. El simulador será operado por el usuario, y optimizará su trabajo de formulación y evaluación de proyecto de plantas agroindustriales.

## **4.2. El sistema definido**

Interpretando la teoría general de sistemas, aplicados al problema a resolver se concluyo que los proyectos de inversión tienen las características de un sistema por que:

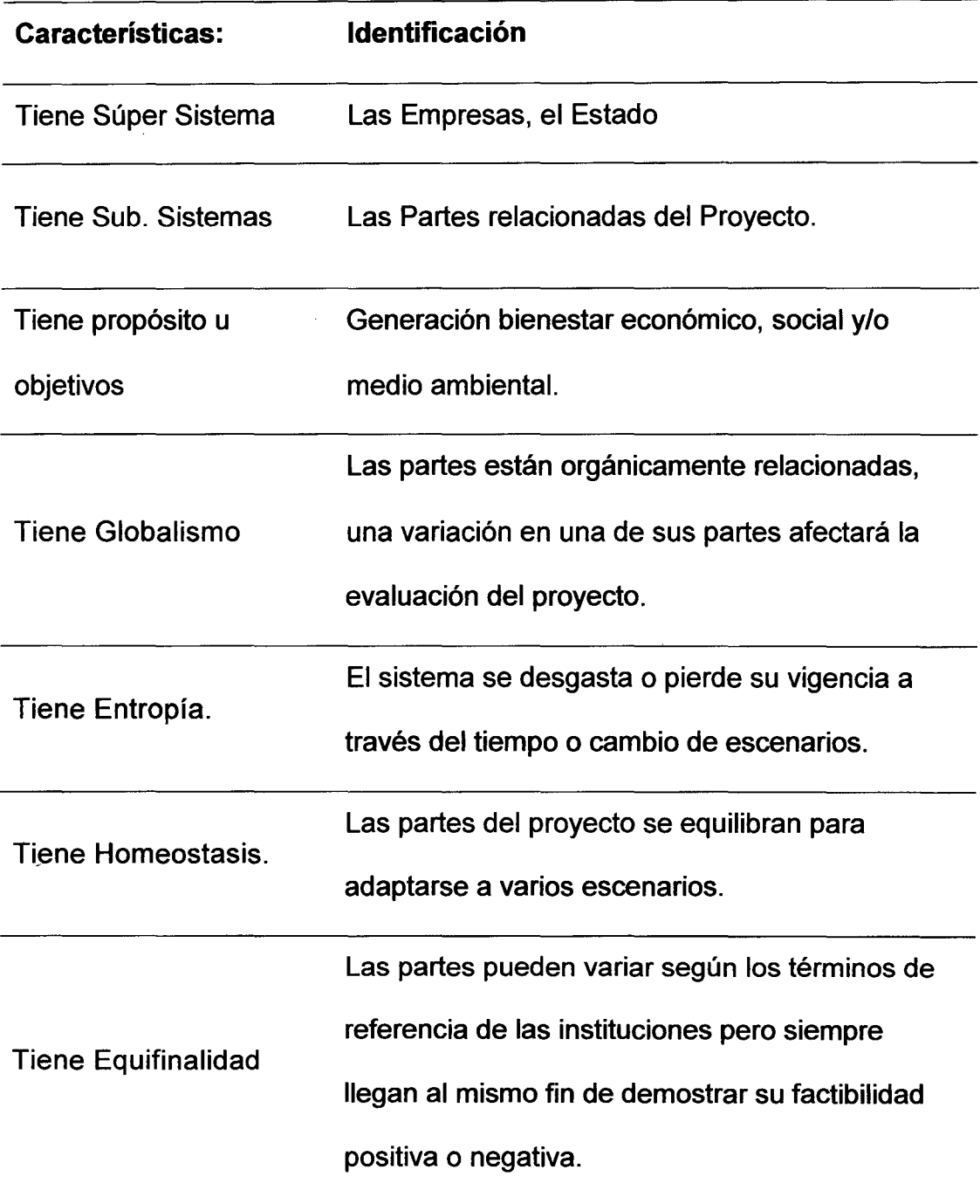

## Cuadro 2. Características del sistema definido

Por estas razones los proyectos de inversión son sistemas que se pueden modelar y por lo tanto simular.

## **4.3. El modelo formulado**

El modelo formulado esta en la estructura desagregada del proyecto con sus sub. niveles expresados en los sub. títulos, específicamente se puede apreciar al activar el mapa de los archivos de Word o el índice del proyecto simulado titulado "Planta Industrial de Noni en Tingo María -- Perú. (1 ra. Fase)". Como resultado de una corrida completa del simulador.

El modelo diseñado sigue la siguiente estructura general:

## **Cuadro 3. Estructura general del modelo a simular**

- 1. Aspectos generales.
	- Inventario de los estudios previos.
	- Identificación del proyecto.
	- Ubicación del estudio.
	- Objetivos del proyecto.
	- Estrategias generales.
- 2. Estudio de mercado.
	- Del producto terminado.
	- De la materia prima.
- 3. Tamaño del proyecto.
	- Tamaño- Mercado.
	- Tamaño- Tecnología.
	- Tamaño Financiamiento.
- Tamaño Costos Unitarios.
- Tamaño- Rentabilidad Económica.
- Tamaño- Social.
- 4. Localización del proyecto.
	- Macro localización.
	- Micro localización.
- 5. Ingeniería del proyecto.
	- Tecnología agrícola.
	- Tecnología pecuaria.
	- Tecnología industrial.
- 6. Aspectos administrativos del proyecto.
	- En la fase de implementación.
	- En la fase de funcionamiento.
- 7. Aspectos económicos financieros del proyecto.
	- Inversiones y su estructura.
	- Cronograma de inversiones.
	- Servicio de las deudas.
	- Depreciación de los activos fijos.
	- Valor libro de los activos fijos.
	- Valor de desecho de los activos fijos.
	- Presupuestos de costos y gastos.
	- Presupuestos de ingresos.
	- Estados financieros.
- Producción de equilibrio.
- 8. Evaluación del Proyecto
	- Evaluación Privada
	- Evaluación Social.
	- Impacto Ambiental

Esta estructura del modelo fue diseñada por el autor de la presente tesis luego de analizar los proyectos de plantas agroindustriales en el ámbito peruano empresarial privado.

Al desarrollar el modelamiento del proyecto de inversión para ser simulado, se determinaron sub. modelos de acuerdo a la Teoría de Sistemas, con las siguientes características:

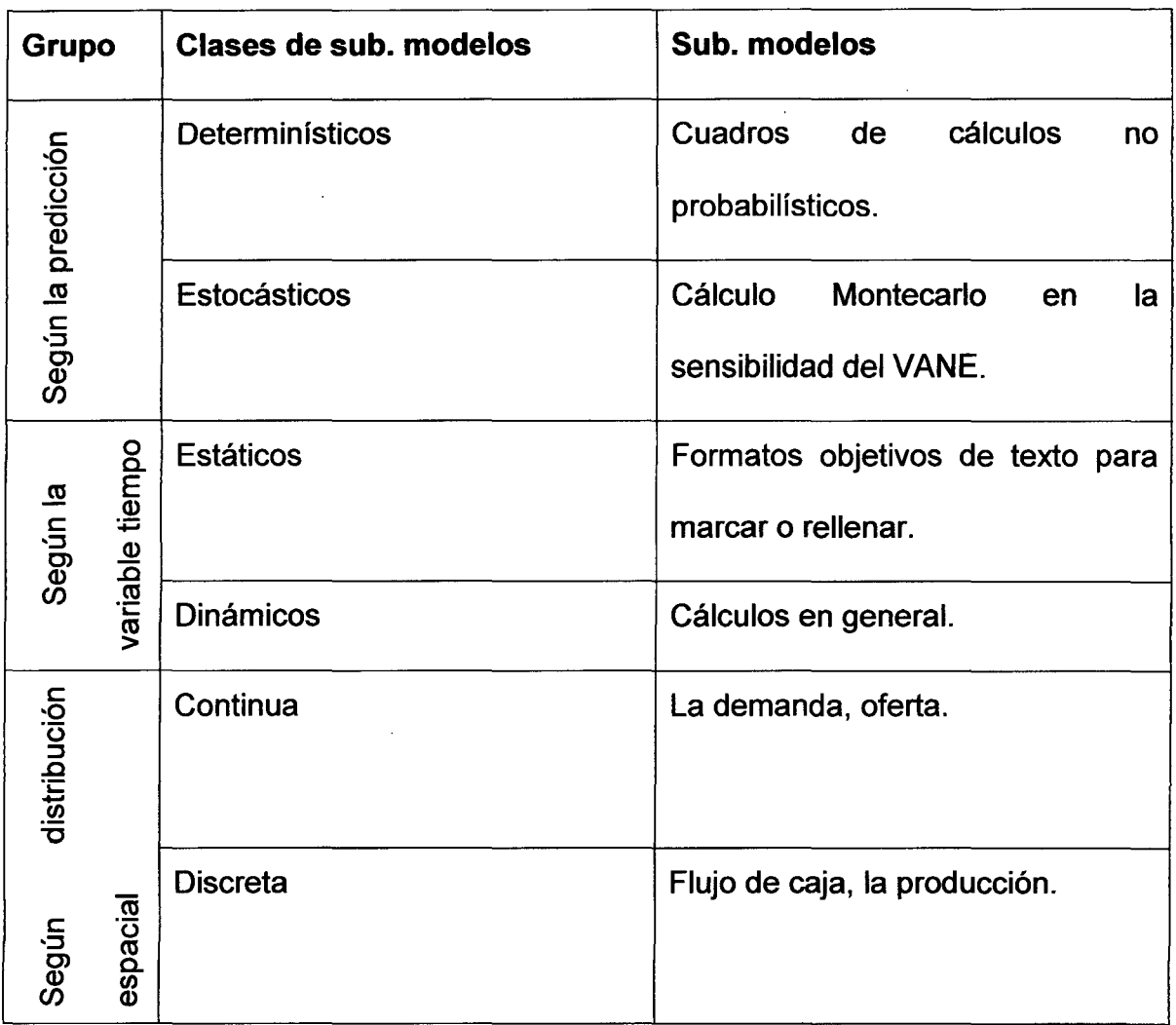

Cuadro 4. Identificación de las clases de sub. modelos.

## 4.4. La validación

## 4.4.1. Para los formatos referenciales de texto

Por ser modelos estáticos, no fue necesario realizar validaciones

por que los datos ingresados solo son referenciales.

## 4.4.2. Para los cálculos determinísticos

 $\ddot{\phantom{a}}$ 

Siguiendo el diseño experimental se experimento con el simulador obteniéndose los siguientes resultados:

 $\frac{1}{4}$ 

 $\sim$ 

 $\mathbb{R}^2$ 

|   | N° Simulador | Bibliografía Autor |                              |
|---|--------------|--------------------|------------------------------|
|   | 923          |                    | 923 Andia pg. 121            |
|   | 1065.72      |                    | 1065.72 BID pg. 80           |
| 3 | 13921        |                    | 13921 Sapaj y Sapaj pg. 274  |
|   | 8732         |                    | 8732 Beltrán y Cueva pg. 201 |
| 5 | 9252527      |                    | 9252530 Baca pg. 150         |

Cuadro 5. Validación del cálculo de servicio a la deuda

 $\sim$ 

# Análisis de varianza de dos factores con una sola muestra por grupo

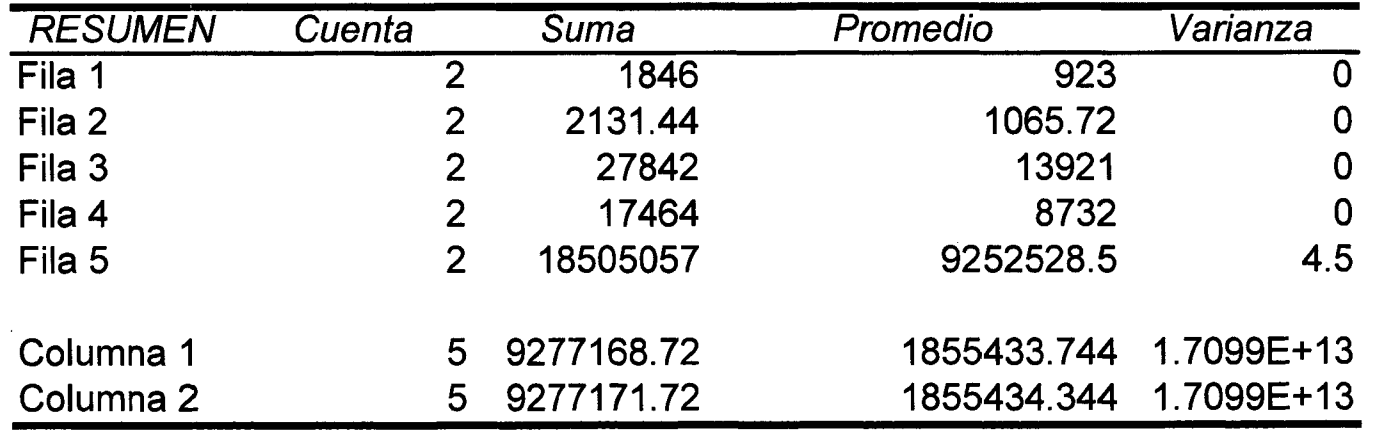

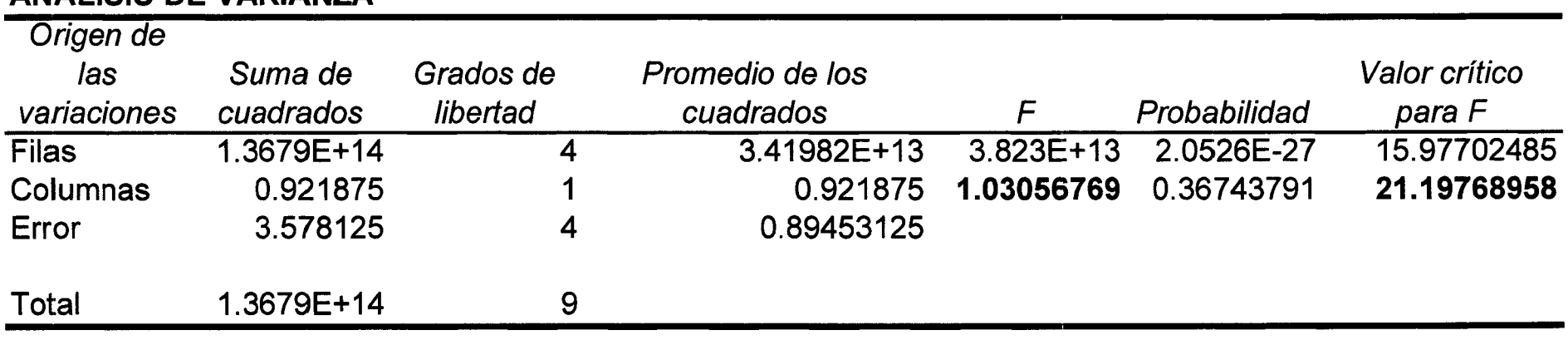

 $\sim$ 

# ANÁLISIS DE VARIANZA

 $\sim 10^7$ 

 $\label{eq:2} \frac{1}{\sqrt{2}}\left(\frac{1}{\sqrt{2}}\right)^{2} \left(\frac{1}{\sqrt{2}}\right)^{2} \left(\frac{1}{\sqrt{2}}\right)^{2} \left(\frac{1}{\sqrt{2}}\right)^{2} \left(\frac{1}{\sqrt{2}}\right)^{2} \left(\frac{1}{\sqrt{2}}\right)^{2} \left(\frac{1}{\sqrt{2}}\right)^{2} \left(\frac{1}{\sqrt{2}}\right)^{2} \left(\frac{1}{\sqrt{2}}\right)^{2} \left(\frac{1}{\sqrt{2}}\right)^{2} \left(\frac{1}{\sqrt{2}}\right)^{2} \left(\frac{$ 

 $\sim$ 

# Conclusión:

 $\sim$ 

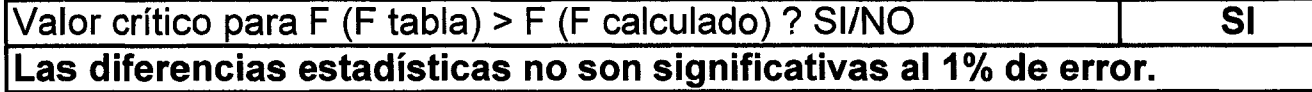

 $\mathcal{L}^{(1)}$ 

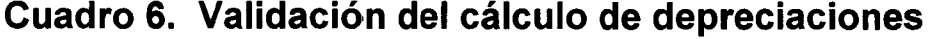

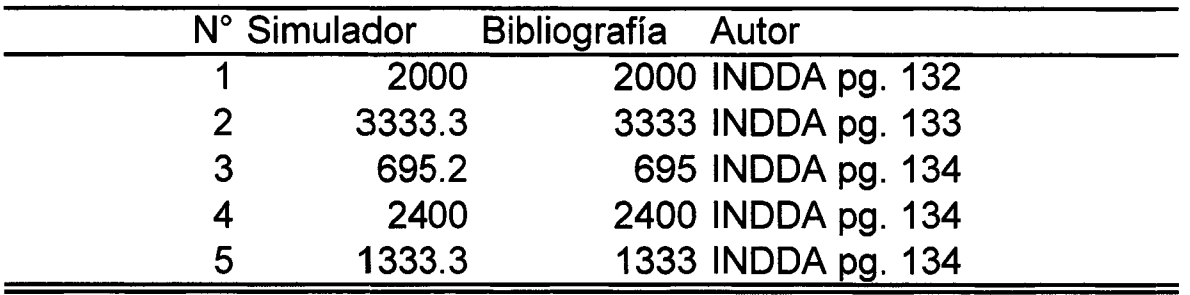

# Análisis de varianza de dos factores con una sola muestra por grupo

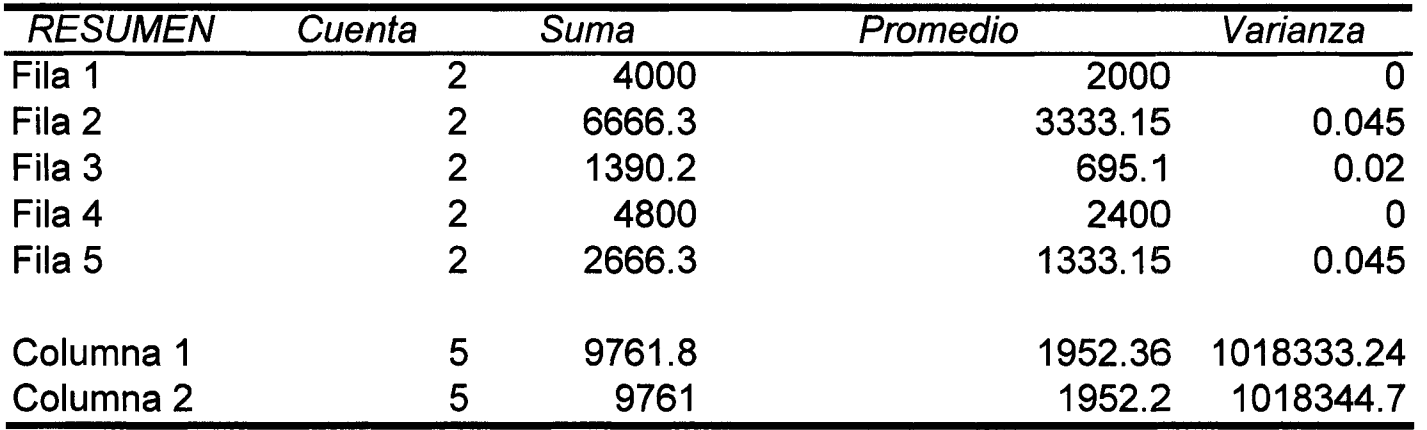

 $\sim 100$ 

 $\mathcal{L}^{\text{max}}$  ,  $\mathcal{L}^{\text{max}}$ 

 $\sim$ 

# ANÁLISIS DE VARIANZA

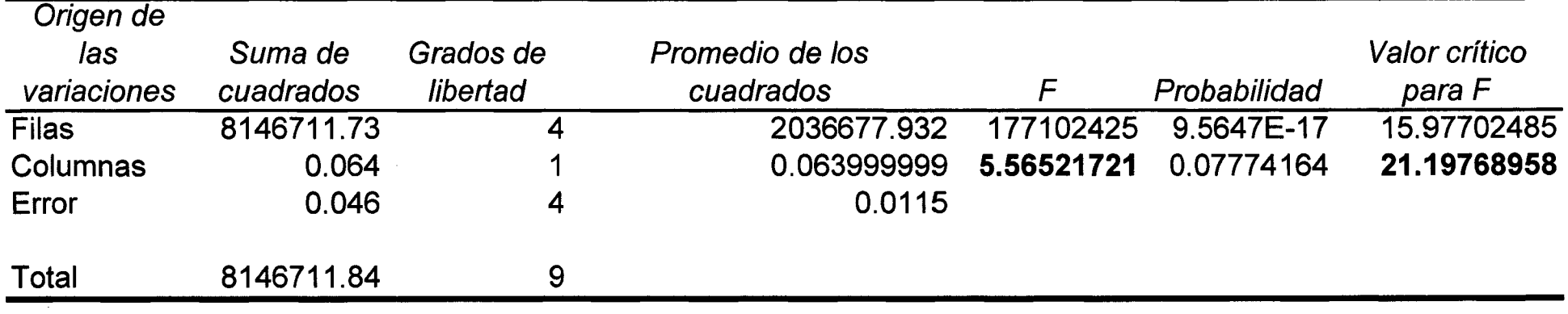

## Conclusión

 $\sim$ 

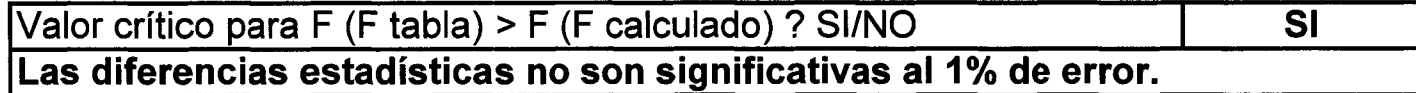

# Cuadro 7. Validación del cálculo de la factibilidad economica y financiera del flujo de fondos

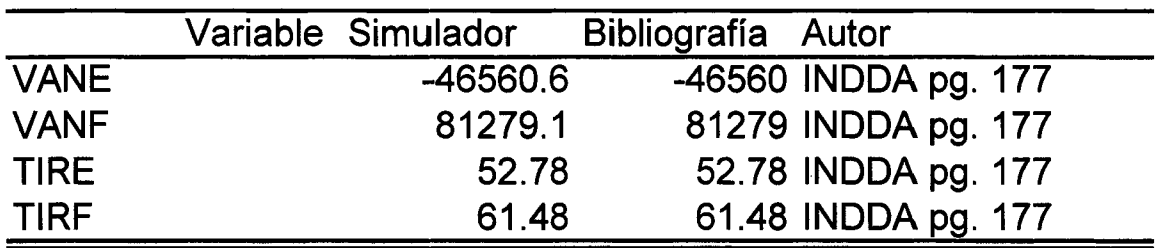

## Análisis de varianza de dos factores con una sola muestra por grupo

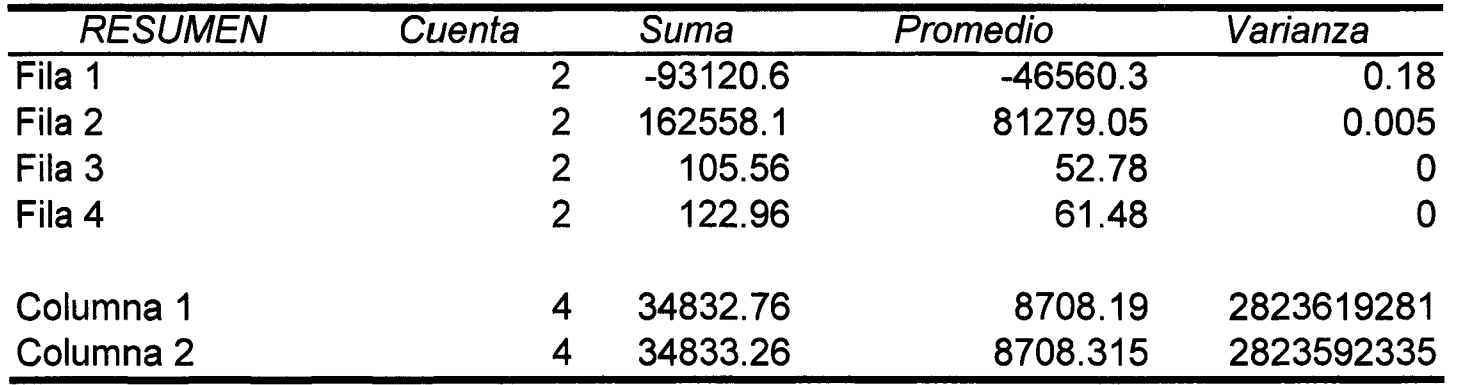

# ANÁLISIS DE VARIANZA

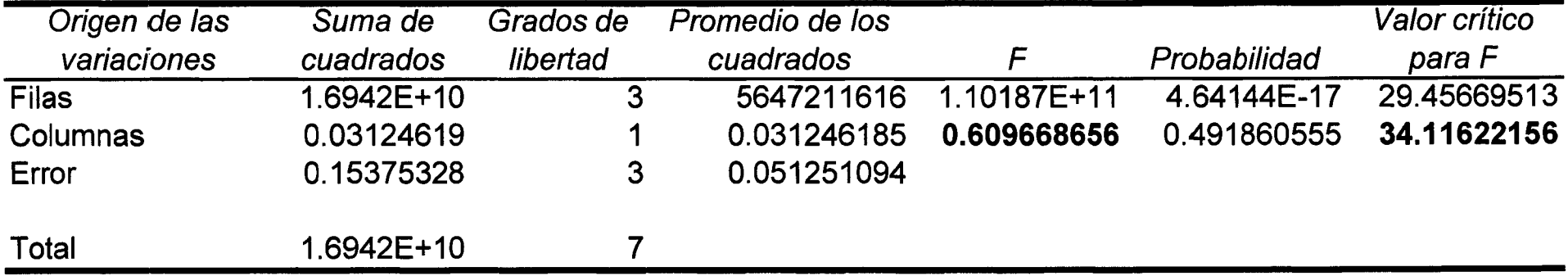

# Conclusión

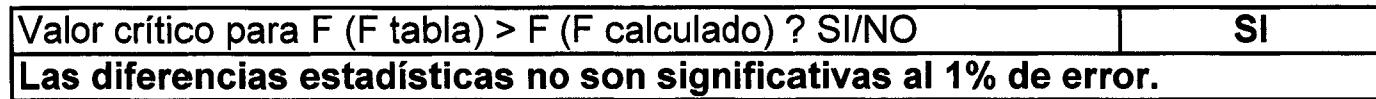
#### **4.5. Manual del usuario**

El simulador posee una serie de comentarios insertados en las hojas de cálculo que no es necesario un manual para su funcionamiento ya que esta dirigido para Ingenieros o estudiantes de en Industrias Alimentarias con conocimientos básicos en:

- Windows XP, Excel y Word de MS Office XP, y Autocad 2004 español.

-Formulación y evaluación de proyectos de inversión.

Sin embargo cabe mencionar algunas recomendaciones importantes:

- 1. Los ingresos de datos están sombreadas de color amarillo.
- 2. Tratar de no ingresar en las otras zonas que no sean amarillas por que podrían alterar los programas.
- 3. Programar las impresiones incluyendo las compaginaciones correspondientes.
- 4. Sacar varias copias del original antes de usarlo, para que si hubiera algún error usar las copias para corregir errores copiando parte de celdas o formatos.
- 5. Los cuadros y figuras también deben ser numeradas correspondientemente.
- 6. Para cualquier consulta de manejo de Excel o Word usar el Help o ayuda de estos softwares.
- 7. Si se desea considerar un cuadro puede hacerlo sin alterar lo programado.
- 8. La simulación de Montecarlo, esta en un archivo aparte por que hace demasiado lento el Excel, y para observarlo se debe activar el cálculo manual siguiendo la ruta del menú: herramientas/opciones/calcular/activar manual. Cada vez que se calcule las variables seudo aleatorias cambian produciéndose nuevos resultados, es por eso que estos no se repiten. Para esto se usa el cálculo manual presionando la tecla F9.
- 9. Para desplazarse en las hojas de cálculo existen una serie de flechas con hipervínculos que facilitan el manejo.
- 10.En el procesador de textos se debe trabajar activando el mapa del documento.
- 11. Si es necesario debajo de cada cuadro se puede hacer las observaciones del caso.
- 12. Los archivos están numeradas siguiendo secuencias lógicas para la redacción e ingresos de datos.
- 13.Se recomienda que solo una persona manipule el simulador afín de evitar la confusión.
- 14.Si existe alguna duda se debe recurrir a personas más especializadas para resolver cualquier problema de programación e interpretación.
- 15.Se recomienda usar Microsoft Office XP y evitar versiones superiores que si no se dominan pueden causar confusión de manejo o al guardar en versiones superiores.

### **4.6. Corrida total del simulador**

 $\bar{\beta}$ 

 $\sim$ 

Esta se reporta en el anexo de la tesis desarrollando el proyecto de factibilidad simulado llamado Planta Industrial de Noni en Tingo María -(1ra. Fase)

 $\mathbf{r}$ 

 $\mathcal{A}$ 

#### **V. DISCUSIONES**

Según la Teoría General de Sistemas, de Ludwig Von Bertalanffy, toda lo que existe esta formado por sistemas que se interrelacionan, de varias maneras, por lo tanto los proyectos de inversión están incluidos en esta teoría.

Al revisar la literatura existe una confusión entre lo que es la Teoría General de Sistemas y la Teoría de Sistemas de la Ingeniería de Sistemas, la cual tiene una inclinación hacia los conocimientos de la informática y computación. Sin embargo la TGS, mas que una teoría es un enfoque filosófico sistémico del universo y el conocimiento en general.

Los sistemas son modelables de varias formas, que evolucionan de lo más simple a lo más sofisticado. Es decir casi todo se puede modelar y con estos modelos se puede simular el sistema, de varias maneras, desde lo analógico hasta lo digital.

La presente tesis es un esfuerzo de demostrar que con conocimientos básicos que se imparten en la universidades unir 3 áreas fundamentales en que se involucra el área de la industria alimentaria con las áreas de los negocios empresariales (a través de los proyectos de inversión) y del área informática (a través de la simulación y programación), que tiene una gran velocidad de avance, gracias a las microcomputadoras que cada vez están al alcance de la sociedad.

Se discute que en las validaciones se tuvieron dificultades para conseguir información con horizonte de proyectos de 10 años como esta programado el simulador, sin embargo los cálculos validados engloban otras variables que por su alta relación quedan involucradas así mismo existen diferencias no significativas con el simulador al parecer por los redondeos que hacen los autores.

Existen otras variables que su validación son obvias por que solo son cálculos aritméticos o indicadores referenciales, en especial en los modelos estáticos.

 $\sim$ 

#### VI. **CONCLUSIONES**

Respondiendo a los objetivos de la presente tesis se establecieron las siguientes conclusiones:

- Se concluye que la simulación en computadoras personales, es un método eficaz para la formulación y evaluación proyectos de plantas agroindustrales produciendo cálculos determinísticos y estocásticos, informaciones de texto y gráficos.
- En Exce/ y Word es posible simular estática y dinámicamente, proyectos de inversión para plantas agroindustriales.
- En Autocad la simulación es estática por que en esta solo se puede manejar diseños gráficos de planos.

### VIl. **RECOMENDACIONES**

- Se recomienda hacer eficiente el presente trabajo con conocimientos más sofisticados de la Ingeniería de Sistemas e Informática y desarrollar versiones superiores de simulación de proyectos, que faciliten mas aun a los usuarios de este simulador.
- Se recomienda modelar los proyectos sociales del Sistema Nacional de Inversión Pública (SNIP) y aplicar la presente tesis para su Simulación, y conseguir así mayor producción y productividad de proyectos de inversión que tanto necesitan, las municipalidades, gobiernos regionales y otros sectores del estado peruano hoy en día.
- Se recomienda incluir en Jos cursos de formulación y evaluación de proyectos, conocimientos sobre simulación.

#### VIII. **ABSTRACT**

**Objectives:** "Designing an effective software of simulation with calculations, inforrnations of texts and graphic; for the forrnulation and evaluation of projects of inversion for Plants lndustrialist Farrnland in the Peru, of easily handling with basic knowledges of computer science".

**General procedure:** The 12 stages is developed of a simulation they describe by TARIFA (2000) and WIKIPEDIA (2009). These stages are: Forrnu/ation of the problem, definition of the system, formulation of the model, datum collection, lmplementation of the mode/ in the computer, verification, validity, design experimental, experimentation, interpretation, lmplementation of helps and documentation.

**Results:** The formulated problem is the "inefficacy in the formulation and evaluation of projects of Plants lndustrialist Farrnland". The definition system based on the "Theory General of Systems", it is the "Project of lnversion". The formulated model is versatile in function of the Peruvian reality to level of Feasibility and it has the following structure: General aspects, market research, size, localization, engineering, administrative aspects, aspects economic-financiers and evaluation. Collected data of books, inversion projects, Internet between other. lmplement in the computer the model using Word, Excel (2003) and Autocad (2004), for a basic leve/. To validate they decided 2 groups: 1) Reference formats, these for be static, was unnecessary your validity. 2) Deterrninistic calculations, according to the experimental design of outlined at random block with analysis of variance of two factors with a single sample

for group, of those which not exist statistical significant differences, with the reference bibliography. The manual of the user was not necessary; since this directed for users with basic knowledges in handling of MS. Office it offers insert comments, called between other. Finally in annex it makes a total run of the Project of Feasibility Simulated call: "It Plant Industrialist of Noni in Tingo Maria - Peru (First Phase)"

 $\frac{1}{2}$ 

 $\sim 10^4$ 

#### IX. **BIBLIOGRAFIA**

ALIAGA y ALIAGA. 2002. Funciones y Herramientas de Excel para la Gestión Financiera. Ejercicios y Problemas Resueltos. Lima, Perú. 425 p.

ALIAGA, C. 1997. Evaluación Financiera con las Funciones de Excel. Lima, Perú.

- ANDÍA, W. 2001. Formulación y Evaluación Estratégica de Proyectos. Editorial el Saber Lima, Perú. 228 p.
- ANDRADE, S. 1997. Preparación y Evaluación de Proyectos; Editorial. Librería Lucero, Lima, Perú. 486 p.
- ARNOLD y OSORIO. 1998 Introducción a los Conceptos Básicos de la Teoría General de Sistemas. Departamento de Antropología. Universidad de Chile. [En línea]:

(http://redalyc.uaemex.mx/redalyc/src/inicio/ArtPdfRed.jsp?iCve=10100306)

A YALA, S. 2009. El Proceso Administrativo. [En línea]: (http://www.gestiopolis.com/canales7/ger/el-proceso-administrativo.htm)

BACA, G. 1998. Evaluación de Proyectos. Edit. Me. Graw Hill. Colombia. 339 p.

- BANCO INTERAMERICANO DE DESARROLLO, 2000. Manual para la Formulación y Evaluación de Proyectos de Inversión. Banco Interamericano de Desarrollo. Lima, Perú. 160 p.
- BELTRAN y CUEVA, 2000. Ejercicios de Evaluación Privada de Proyectos. Universidad del Pacífico. Lima Perú. 341 p.
- BORAGK, ·M. 2008. Software para evaluación de proyectos y planificación financiera. "EasyPlanEx". Chile. [En línea]: (http://www.borasystems.com)
- CACEDA, F. 1996. Formulación y Evaluación de Proyectos. Escuela de Post Grado Maestría en Desarrollo Rural. Editorial Universitaria. Puno, Perú. 176 p.
- CIBANAL, L. 2009. Teoría General de Sistemas. [En línea]: (http://perso.wanadoo.es/aniorte nic/apunt terap famil 2.htm)
- DA SILVA, M. 2009. Aspectos Fundamentales de la Teoría de Sistemas. [En línea]:

(http://www. monografias.com/trabajos 11 /teordesis/teordesis.shtml?monose arch)

DORADO, C. 2009, Simulación de Sistemas. [En línea]:

(http://www.monografias.com/trabajos20/simulacion-sistemas/simulacion-

sistemas.shtml?monosearch)

- DRAE, 2001 Diccionario de la Real Academia Española. Vigésima Segunda Edición. España.
- INSTITUTO NACIONAL DE DESARROLLO AGROINDUSTRIALES, 1998. Manual de Proyectos Agroindustriales. Acuerdo de Cartagena. Lima. Perú. 222 p.
- KALIPEDIA PERU, 2009 La Enciclopedia Online KALIPEDIA Perú. [En línea]: (http://pe.kalipedia.com/diccionarios/sinonimos-antonimos)

MARTINEZ, R. 2009. Teoría de sistemas. [En línea]: (http://www.monografias.com/trabajos69/teoria-sistemas/teoriasistemas.shtml?monosearch)

OPORTO, S. 2009. Introducción al Modelado y Simulación de Sistemas. [En línea]:

(http://74.125.47.132/search?q=cache:6dMp8VwaAugJ:cmapspublic.ihmc.u s/rid%3D1179382911718 1302039952 8642/class 01 modeling and sim ulation.ppt+SIMULACION+DE+SISTEMAS+DISCRETOS+OPORTO&cd=1& hl=es&ct=clnk&gl=pe)

- ROMAGNOLI, S. 2008. Curso de Evaluación de proyectos de inversión utilizando EvaiAs. Argentina. [En línea]: (http://www.elsitioagricola.com/soft/evalas/evalas curso.asp)
- ROMERO, C. 1998. Evaluación Financiera de Inversiones Agrarias. Edit. Mundiprensa. España. 78 p.
- SANTOS, T. 2009. Estudio de Factibilidad de un Proyecto de Inversión: Etapas en su Estudio. [En línea]: (http://www.eumed.net/ce/2008b/tss.htm)
- SAPAG y SAPAG. 2000. Preparación y Evaluación de Proyectos, Editorial. Me. Graw Hill, Chile. 408 p.
- SCENNA, N. et al. 1999. Modelado, Simulación y Optimización de Procesos Químicos. Argentina. 825 p. [En línea]: (http://www.edutecne.utn.edu.ar/modelado-proc-quim/modelado-procquim.pdf)
- SHANNON R. 2003. Simulación de Sistemas, Diseño e Implementación. Editorial Trillas. México. 427 p.
- TARIFA, E. 2000. Simulación de Sistemas Químicos. [En línea]: (http://www.modeladoeningeniería.edu.ar/libros/ssqtarifa/ssqf.htm)
- UNIVERSIDAD POLITECNICA DE CATALUNYA. 2002. Introducción a las Técnicas de Simulación Digital. Barcelona. España. [En línea]: (http://www.edicionsupc.es/ftppublic/pdfmostra/EE04601 M.pdf)

VADO, W. 2009. Simulación de Procesos. [En línea]: (http://www.monografias.com/trabajos6/sipro/sipro.shtml?monosearch) WIKIPEDIA, 2009. La Enciclopedia Libre. [En línea]: (http://es.wikipedia.org/wiki) YUPANQUI, C. 2005. Esquemas de Automatización del Flujo de Caja y Evaluación de Proyectos en Computadora con Excel. (VAN, TIR y 8/C). Lima, Perú. 80 p.

## X. ANEXO

#### PROYECTO DE FACTIBILIDAD SIMULADO

## "PLANTA INDUSTRIAL DE NONI EN TINGO MARÍA - PERÚ (1RA. FASE)"

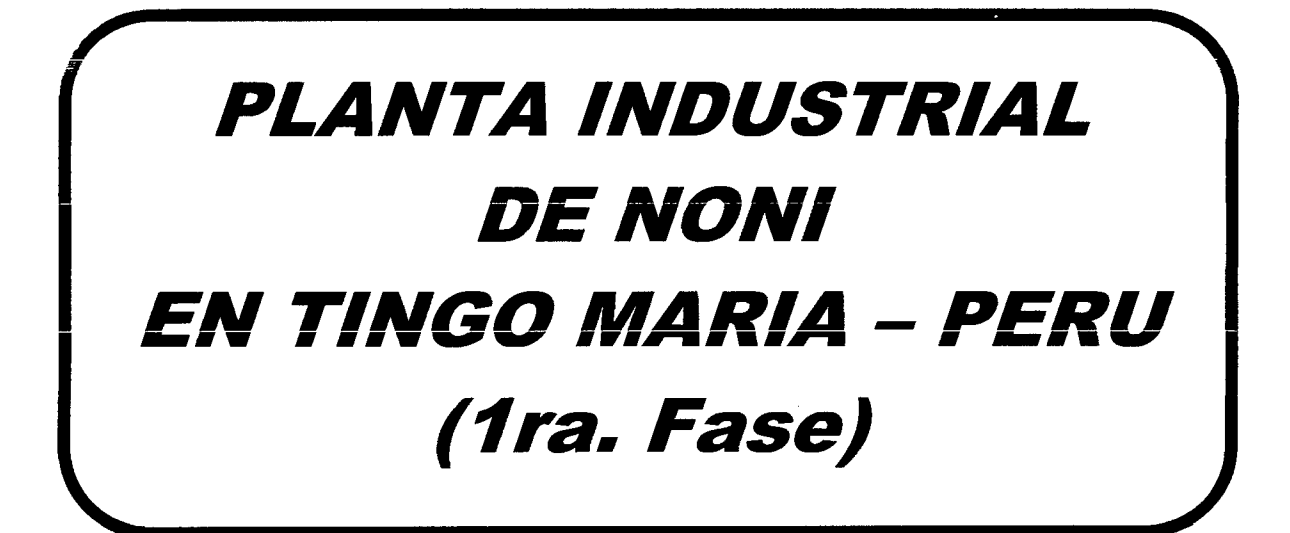

# PROYECTO DE FACTIBILIDAD

# SIMULADO

TINGO MARIA -PERÚ

*2009* 

# **IN DICE**

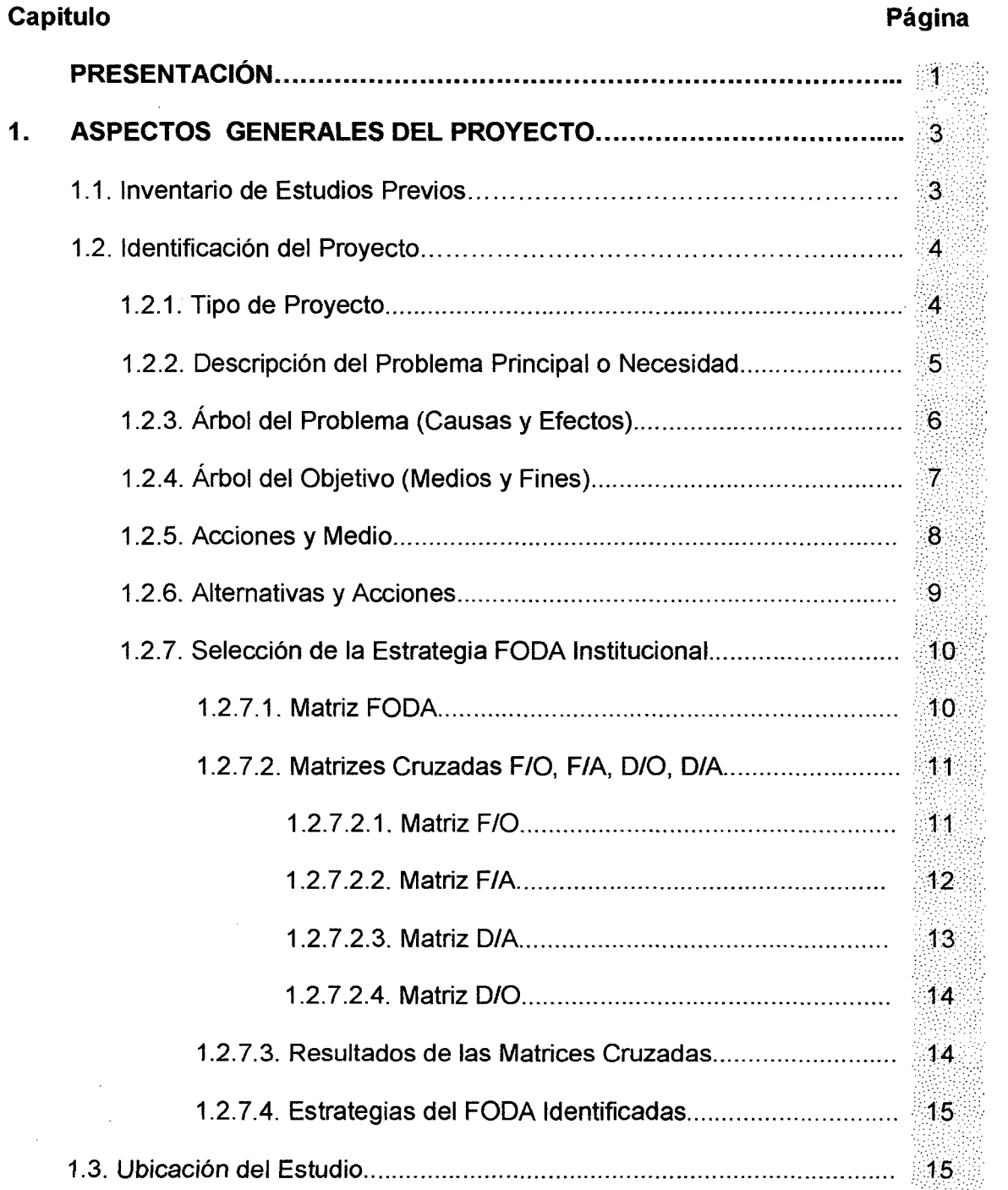

 $\bar{\beta}$ 

 $\bar{z}$ 

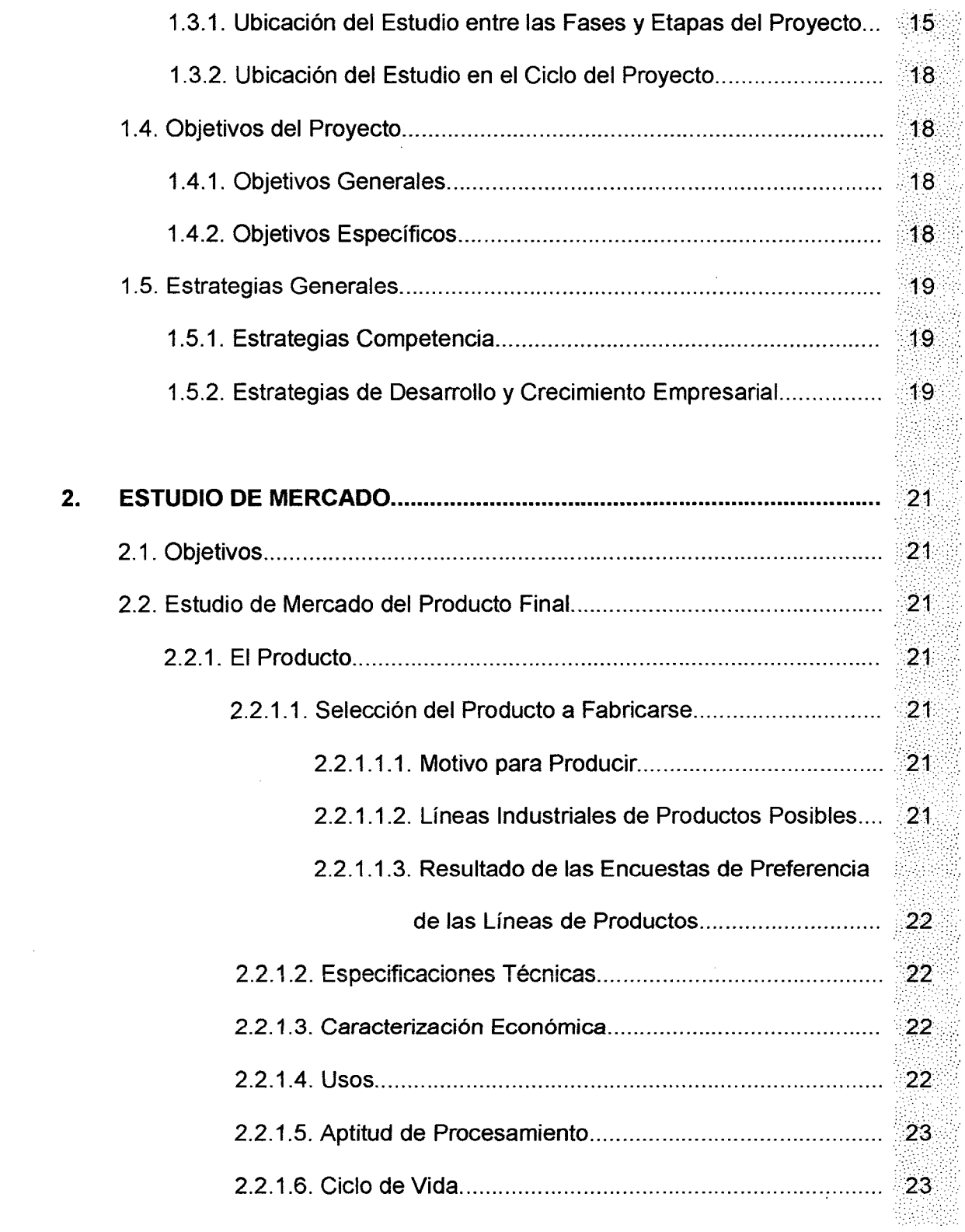

 $\hat{\mathcal{L}}$ 

 $\hat{\boldsymbol{\gamma}}$  $\frac{1}{2}$ 

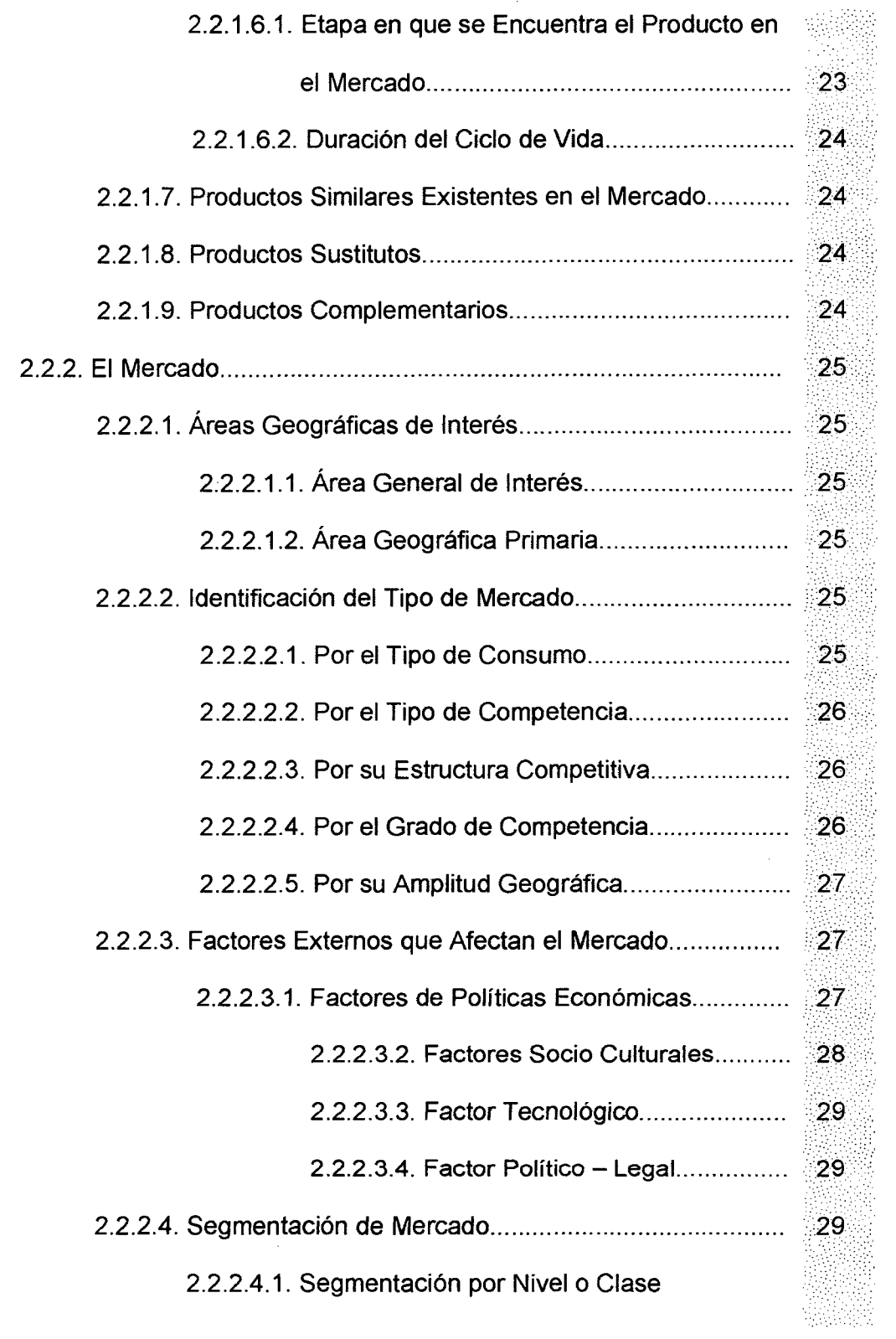

 $\sim$ 

 $\mathcal{L}^{\text{max}}_{\text{max}}$  , where  $\mathcal{L}^{\text{max}}_{\text{max}}$ 

 $\label{eq:2.1} \frac{1}{\sqrt{2}}\int_{\mathbb{R}^3} \left|\frac{d\mathbf{x}}{d\mathbf{x}}\right|^2 \, d\mathbf{x} \, d\mathbf{x} \, d\mathbf{x$ 

 $\label{eq:2} \frac{1}{2} \sum_{i=1}^n \frac{1}{2} \sum_{j=1}^n \frac{1}{2} \sum_{j=1}^n \frac{1}{2} \sum_{j=1}^n \frac{1}{2} \sum_{j=1}^n \frac{1}{2} \sum_{j=1}^n \frac{1}{2} \sum_{j=1}^n \frac{1}{2} \sum_{j=1}^n \frac{1}{2} \sum_{j=1}^n \frac{1}{2} \sum_{j=1}^n \frac{1}{2} \sum_{j=1}^n \frac{1}{2} \sum_{j=1}^n \frac{1}{2} \sum_{j=1}^n \frac{1}{$ 

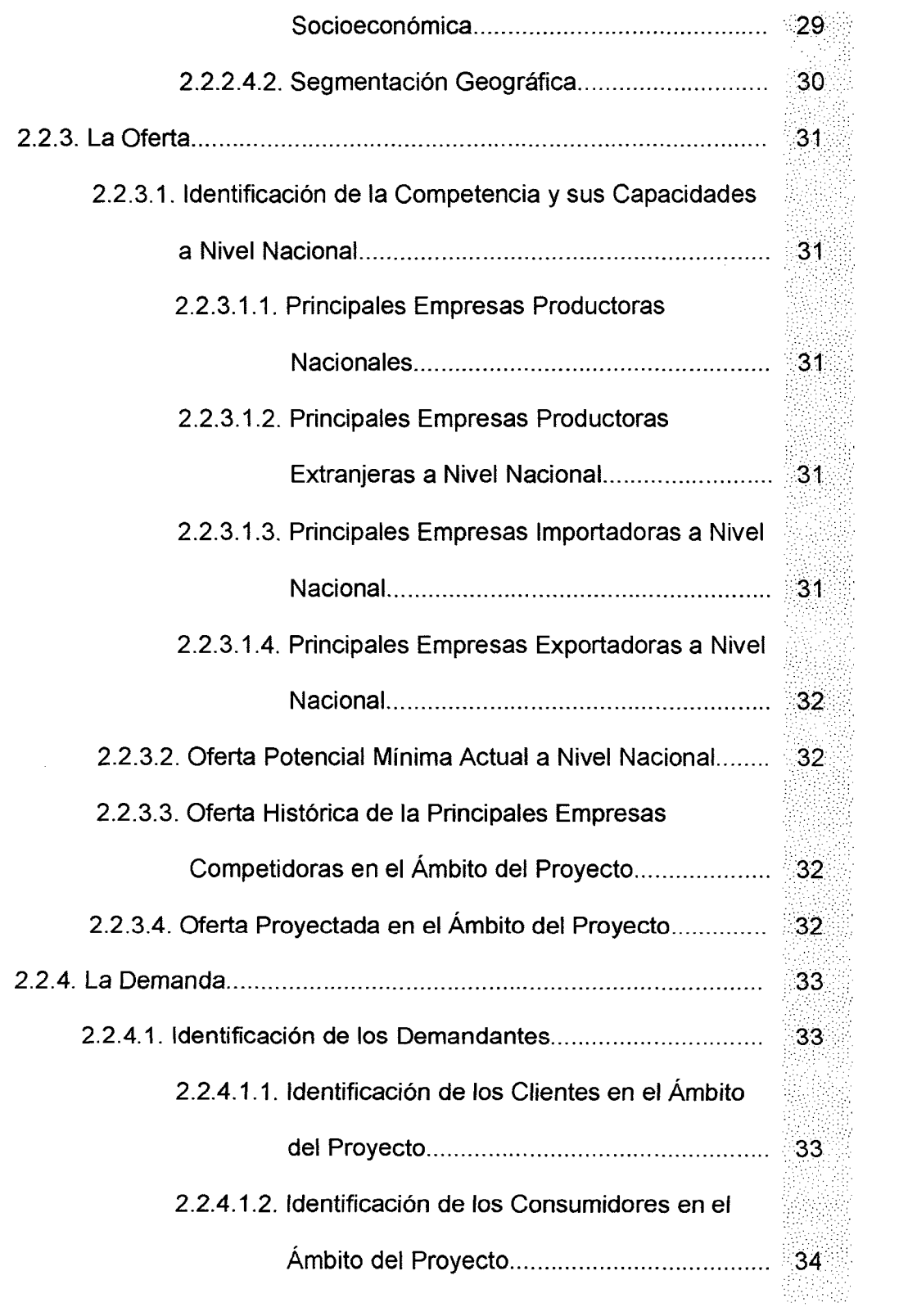

 $\label{eq:2.1} \frac{1}{\sqrt{2}}\int_{\mathbb{R}^3}\frac{1}{\sqrt{2}}\left(\frac{1}{\sqrt{2}}\right)^2\frac{1}{\sqrt{2}}\left(\frac{1}{\sqrt{2}}\right)^2\frac{1}{\sqrt{2}}\left(\frac{1}{\sqrt{2}}\right)^2\frac{1}{\sqrt{2}}\left(\frac{1}{\sqrt{2}}\right)^2.$ 

 $\label{eq:2.1} \frac{d\mathbf{r}}{dt} = \frac{1}{2} \left[ \frac{d\mathbf{r}}{dt} \right] \mathbf{r} \left( \frac{d\mathbf{r}}{dt} \right)$ 

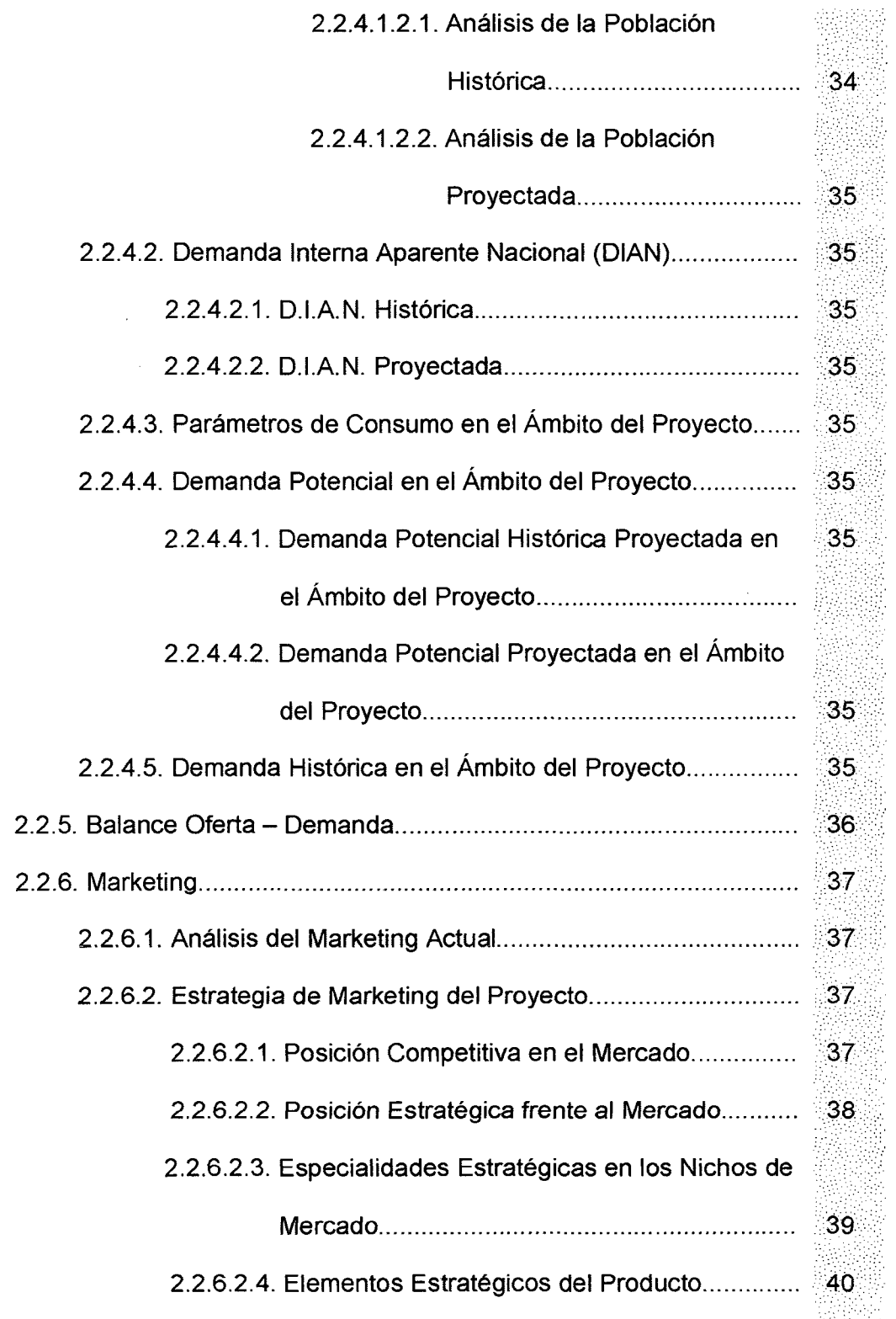

 $\label{eq:2} \frac{1}{2} \int_{\mathbb{R}^3} \frac{1}{\sqrt{2}} \, \mathrm{d} \xi \, \mathrm{d} \xi$ 

 $\label{eq:2.1} \frac{1}{\sqrt{2}}\sum_{i=1}^n\frac{1}{\sqrt{2}}\sum_{i=1}^n\frac{1}{\sqrt{2}}\sum_{i=1}^n\frac{1}{\sqrt{2}}\sum_{i=1}^n\frac{1}{\sqrt{2}}\sum_{i=1}^n\frac{1}{\sqrt{2}}\sum_{i=1}^n\frac{1}{\sqrt{2}}\sum_{i=1}^n\frac{1}{\sqrt{2}}\sum_{i=1}^n\frac{1}{\sqrt{2}}\sum_{i=1}^n\frac{1}{\sqrt{2}}\sum_{i=1}^n\frac{1}{\sqrt{2}}\sum_{i=1}^n\frac$ 

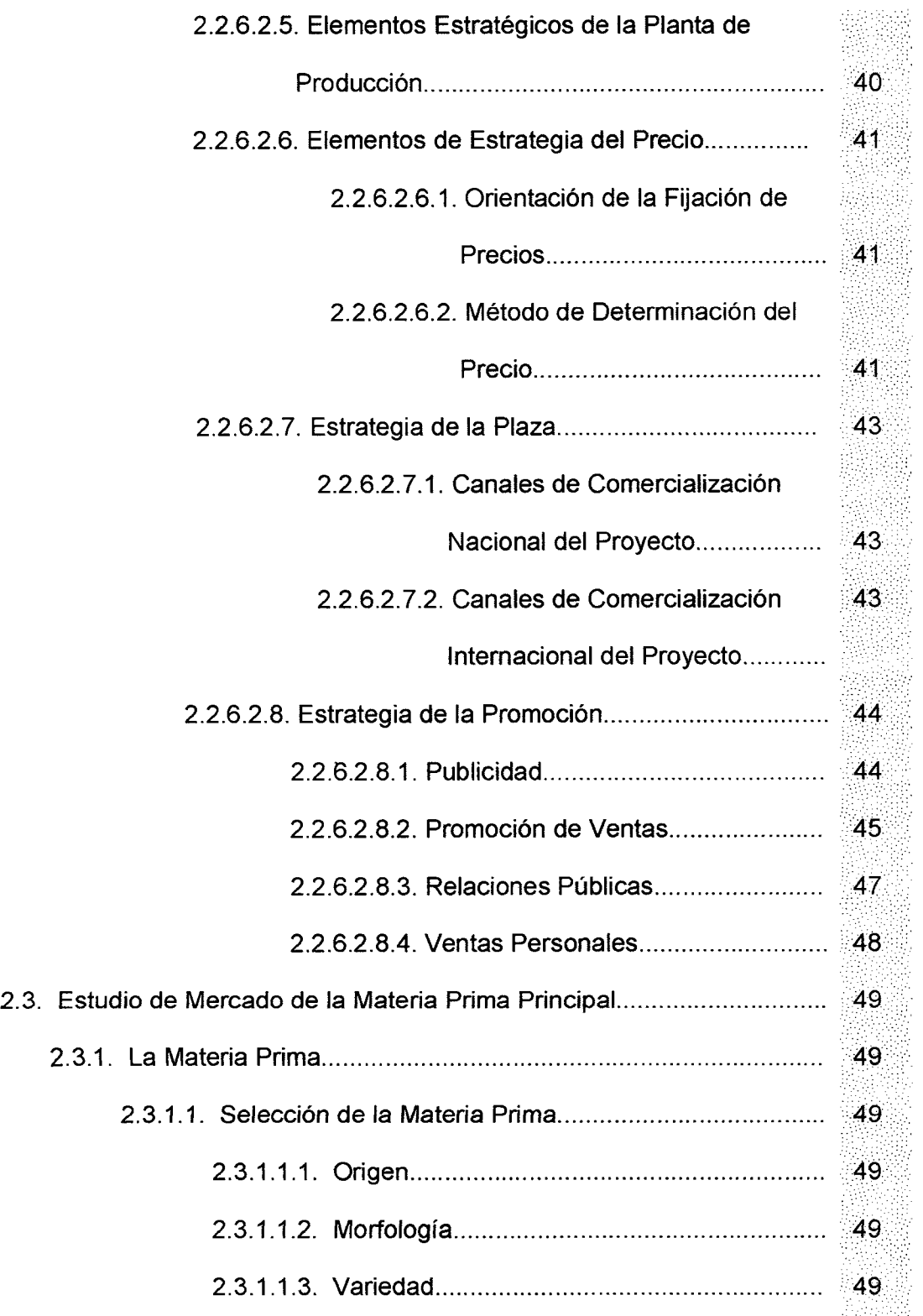

 $\sim 10^{11}$ 

 $\ddot{\phantom{0}}$ 

 $\ddot{\phantom{a}}$ 

 $\sim 10^6$ 

 $\ddot{\phantom{0}}$ 

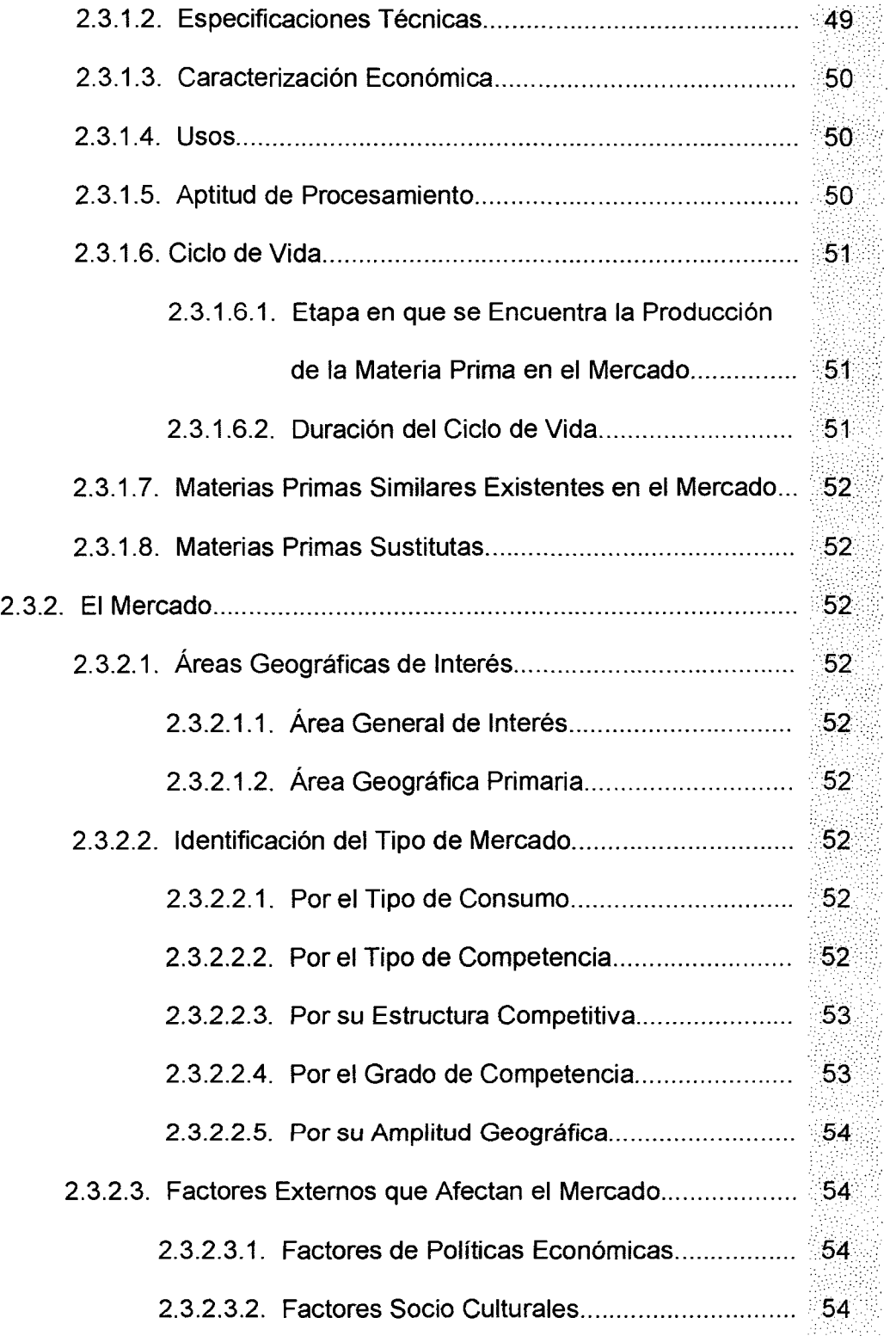

 $\hat{\boldsymbol{\beta}}$ 

 $\mathcal{L}^{\text{max}}_{\text{max}}$ 

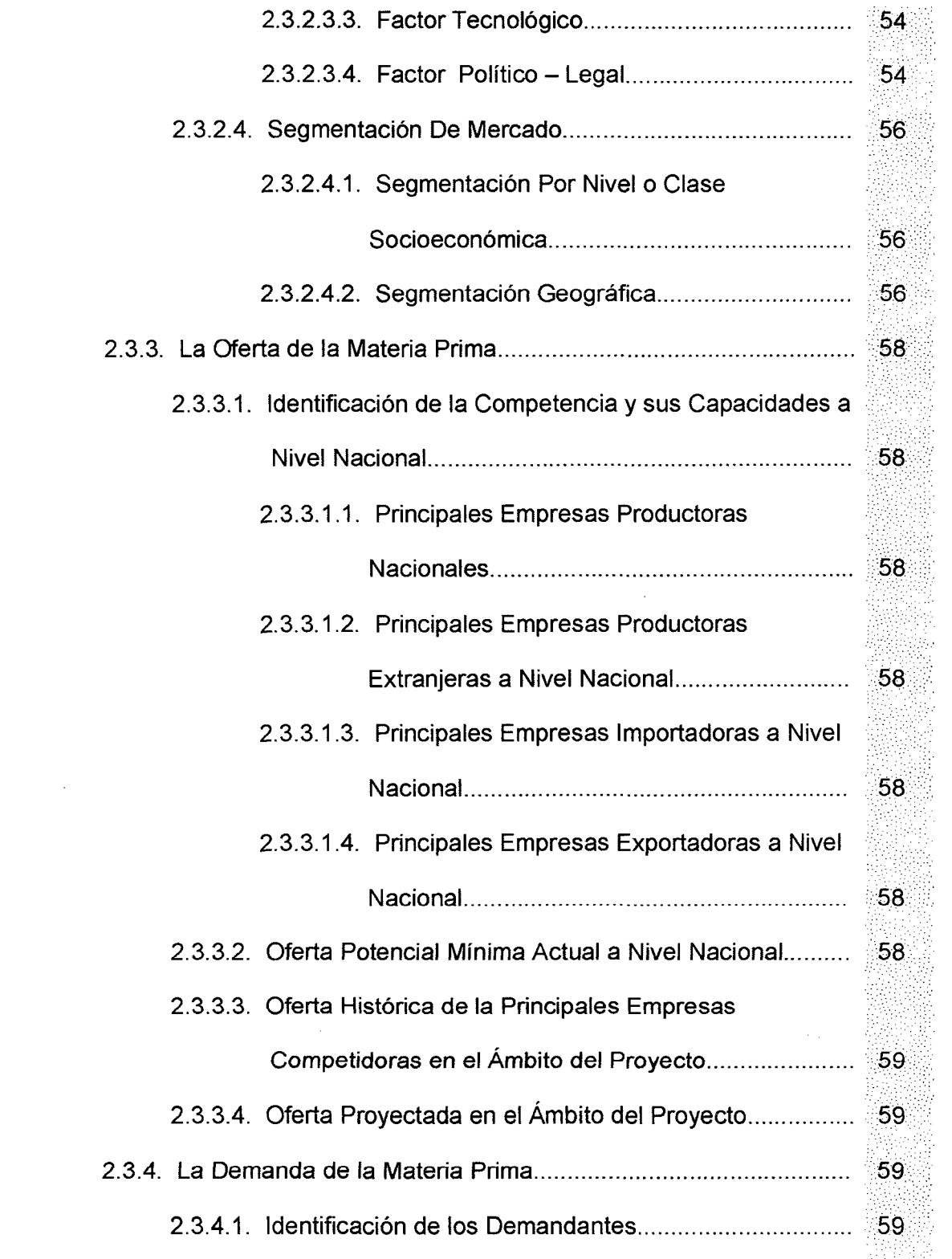

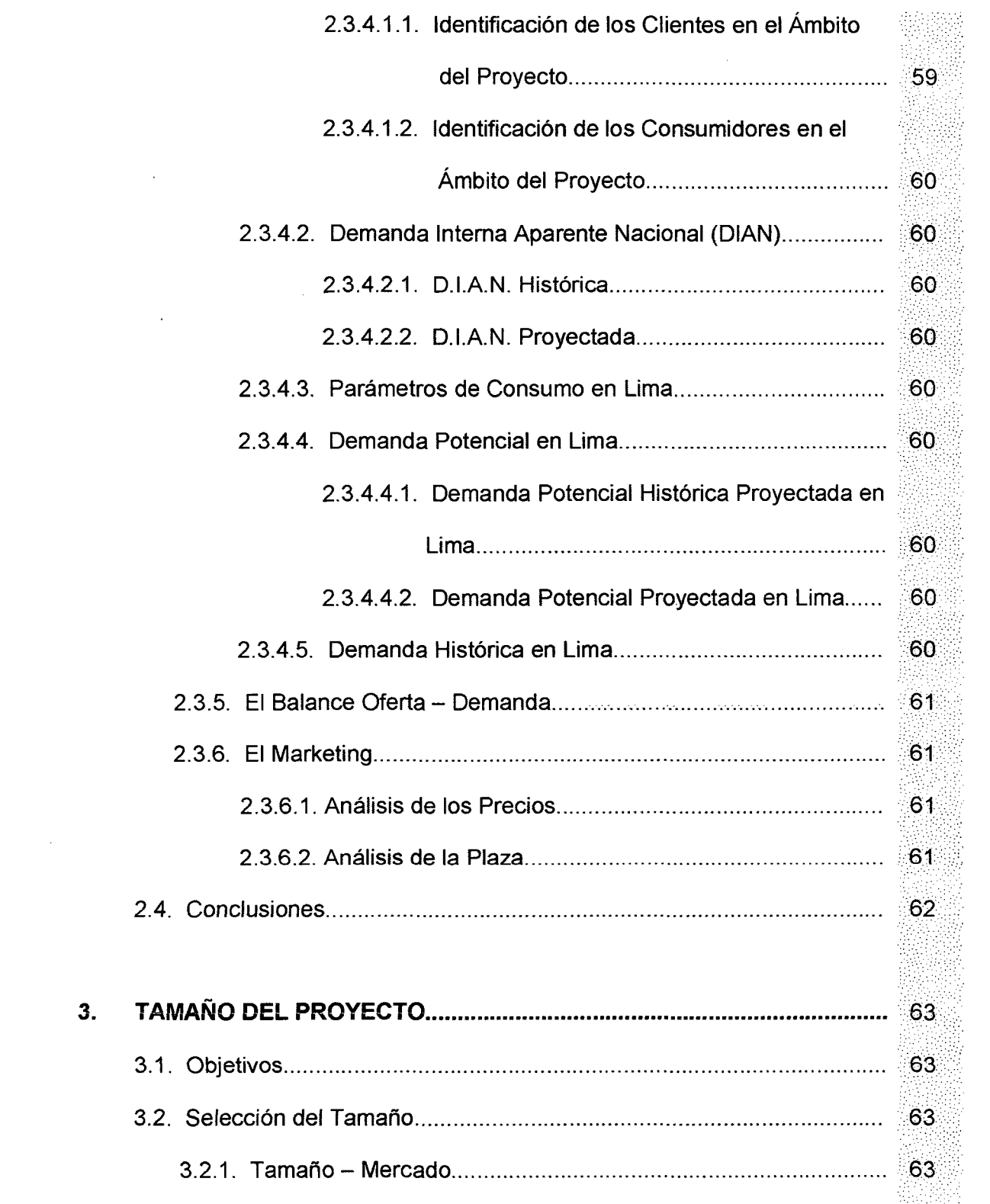

 $\label{eq:2.1} \frac{1}{\sqrt{2}}\left(\frac{1}{\sqrt{2}}\right)^{2} \left(\frac{1}{\sqrt{2}}\right)^{2} \left(\frac{1}{\sqrt{2}}\right)^{2} \left(\frac{1}{\sqrt{2}}\right)^{2} \left(\frac{1}{\sqrt{2}}\right)^{2} \left(\frac{1}{\sqrt{2}}\right)^{2} \left(\frac{1}{\sqrt{2}}\right)^{2} \left(\frac{1}{\sqrt{2}}\right)^{2} \left(\frac{1}{\sqrt{2}}\right)^{2} \left(\frac{1}{\sqrt{2}}\right)^{2} \left(\frac{1}{\sqrt{2}}\right)^{2} \left(\$ 

 $\label{eq:2.1} \frac{1}{\sqrt{2}}\left(\frac{1}{\sqrt{2}}\right)^{2} \left(\frac{1}{\sqrt{2}}\right)^{2} \left(\frac{1}{\sqrt{2}}\right)^{2} \left(\frac{1}{\sqrt{2}}\right)^{2} \left(\frac{1}{\sqrt{2}}\right)^{2} \left(\frac{1}{\sqrt{2}}\right)^{2} \left(\frac{1}{\sqrt{2}}\right)^{2} \left(\frac{1}{\sqrt{2}}\right)^{2} \left(\frac{1}{\sqrt{2}}\right)^{2} \left(\frac{1}{\sqrt{2}}\right)^{2} \left(\frac{1}{\sqrt{2}}\right)^{2} \left(\$ 

 $\label{eq:2} \frac{1}{\sqrt{2}}\left(\frac{1}{\sqrt{2}}\right)^{2} \left(\frac{1}{\sqrt{2}}\right)^{2}$ 

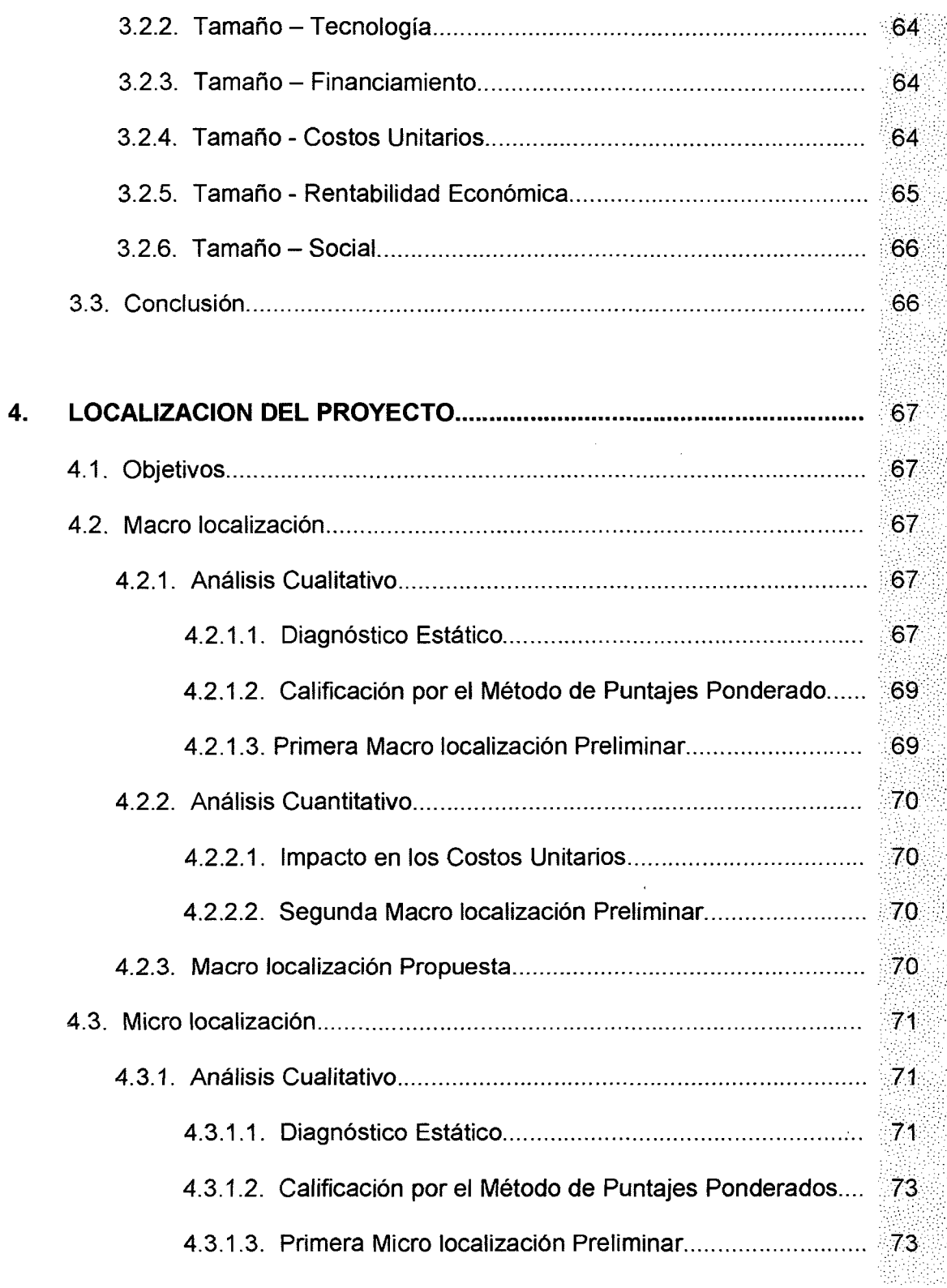

 $\mathcal{L} = \mathcal{L} \mathcal{L}$  .

 $\hat{\boldsymbol{\beta}}$ 

 $\ddot{\phantom{0}}$ 

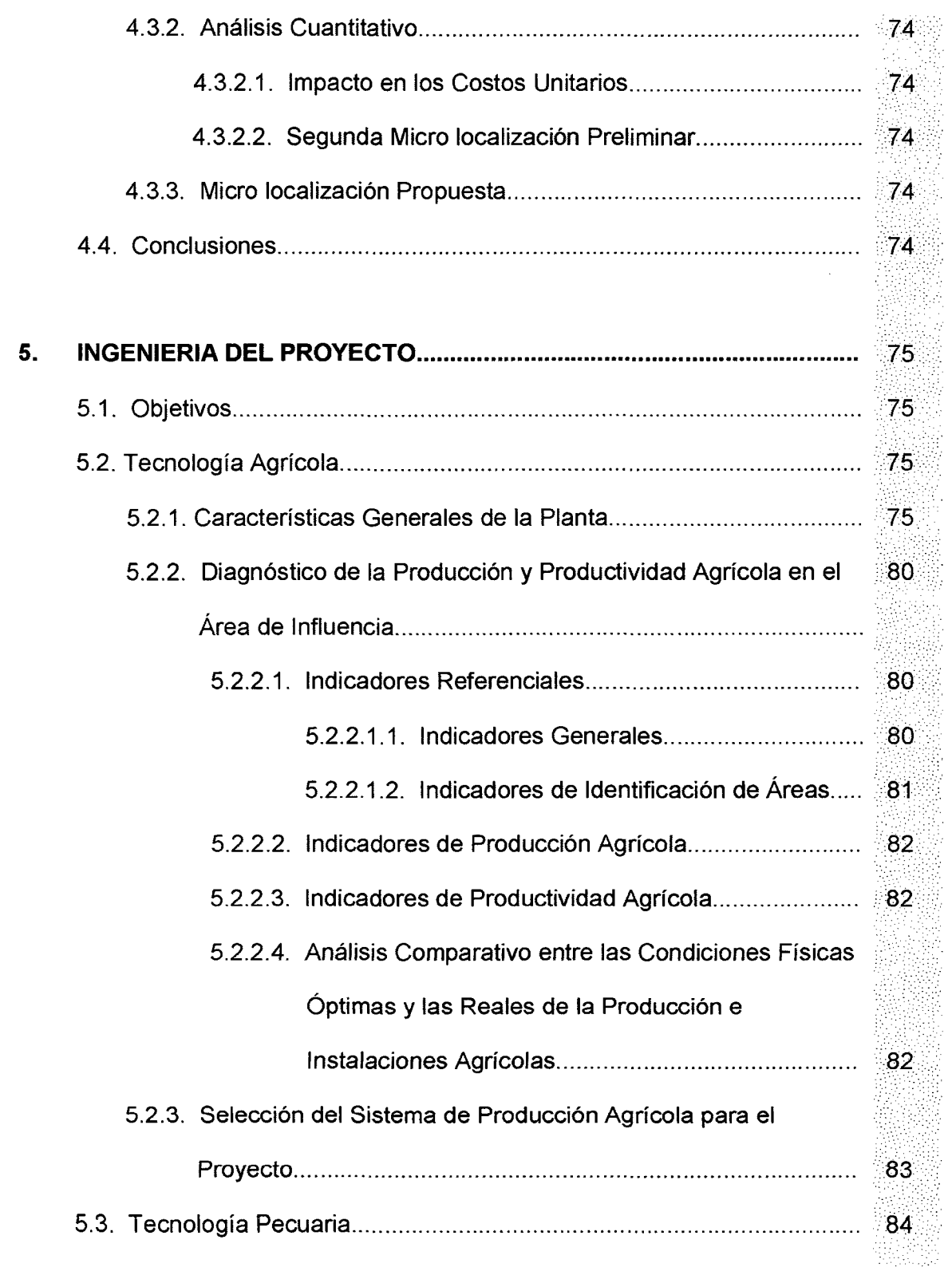

 $\hat{\mathcal{A}}$ 

 $\hat{\mathcal{A}}$ 

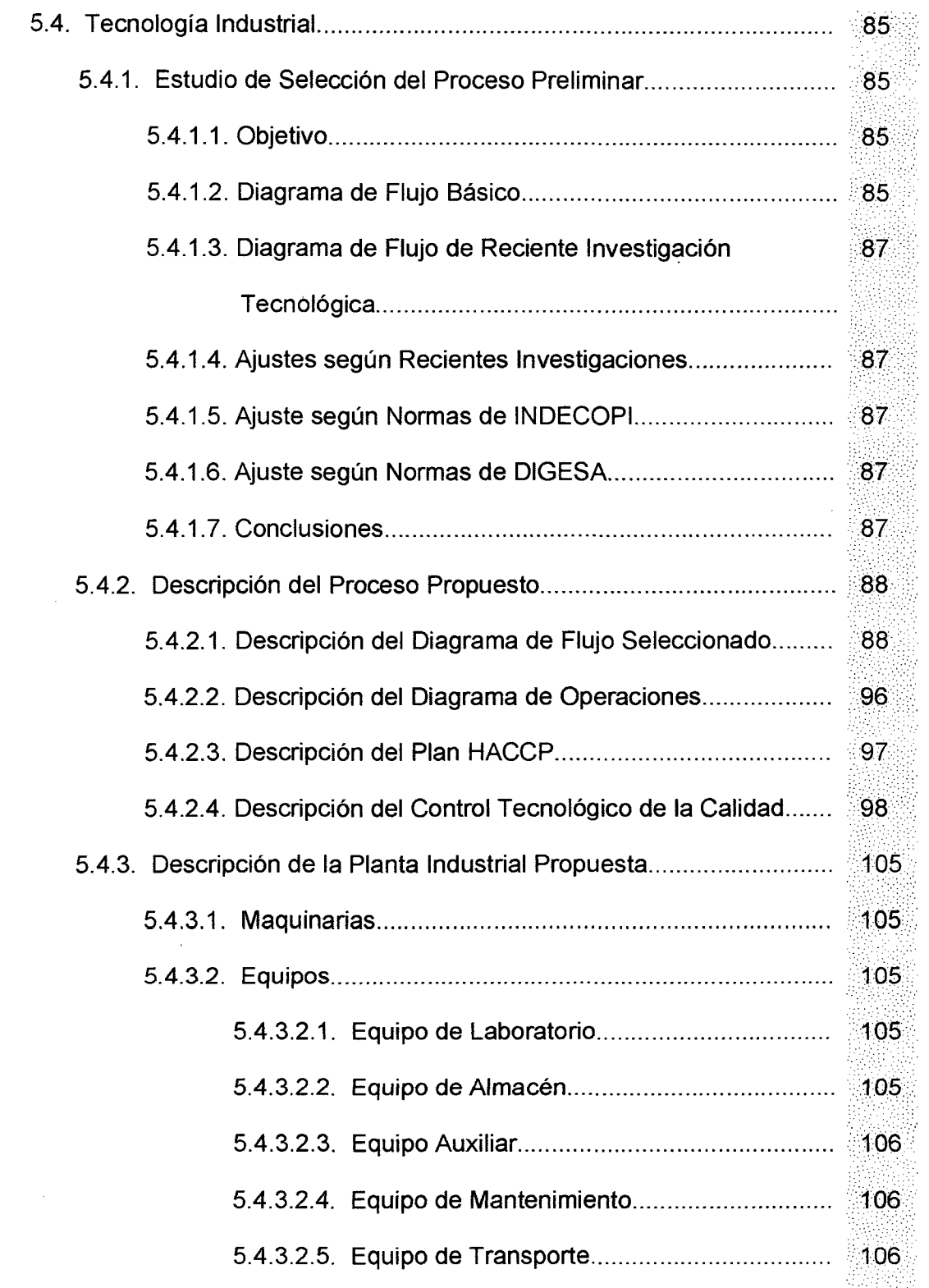

 $\mathcal{L}^{\text{max}}_{\text{max}}$  ,  $\mathcal{L}^{\text{max}}_{\text{max}}$ 

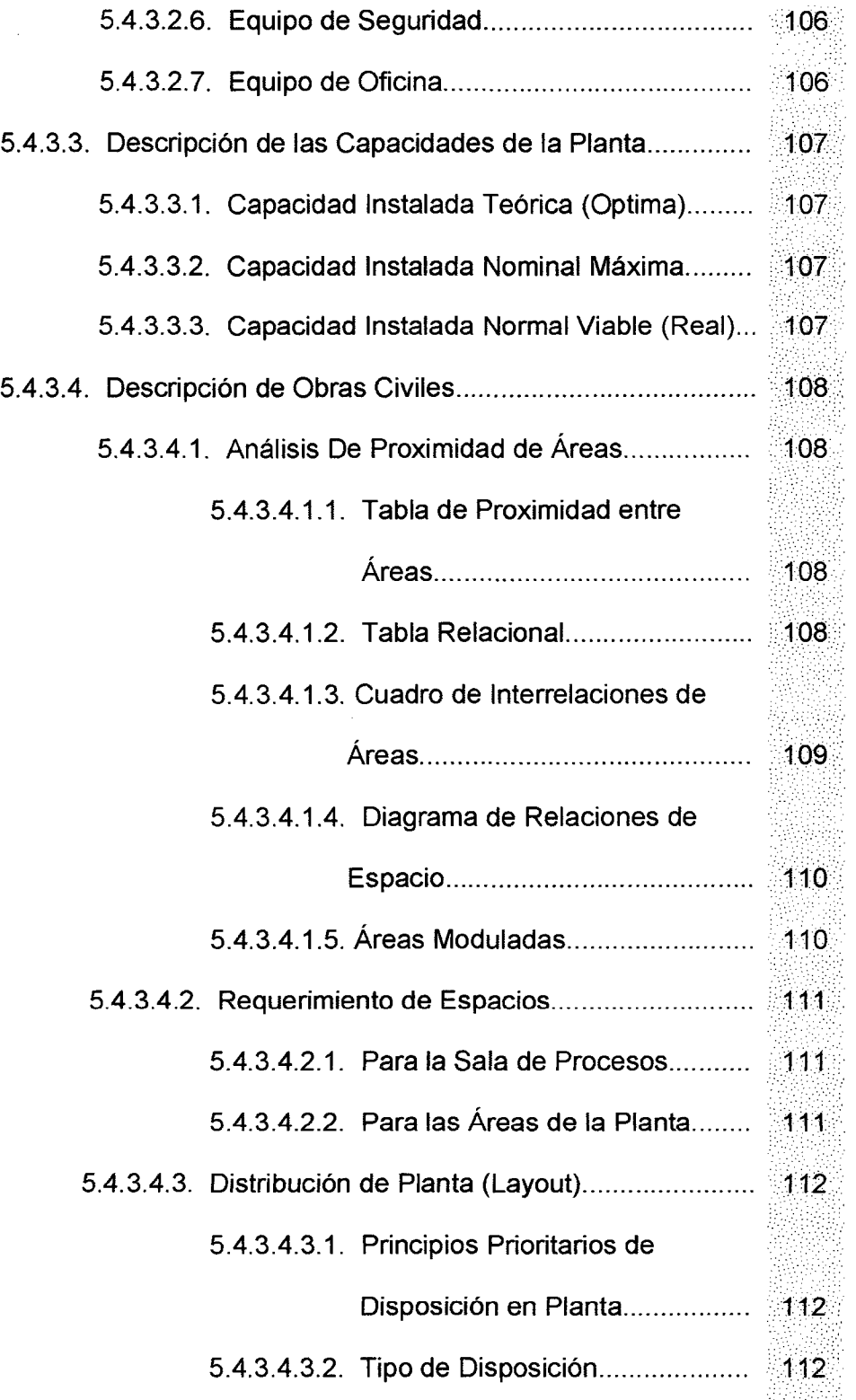

 $\bar{\gamma}$ 

 $\hat{\boldsymbol{\beta}}$ 

 $\hat{\mathcal{A}}$ 

 $\bar{z}$ 

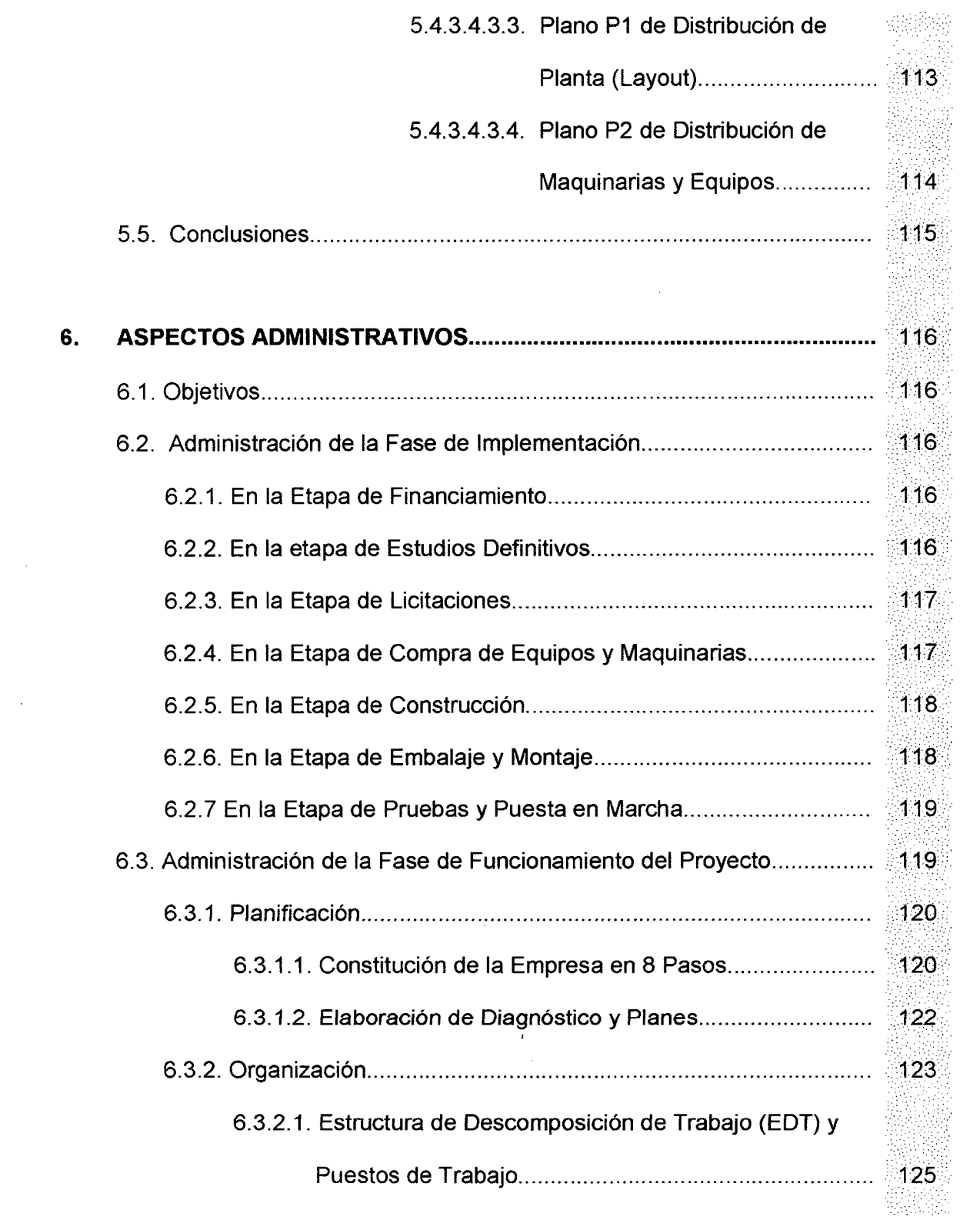

 $\sim$ 

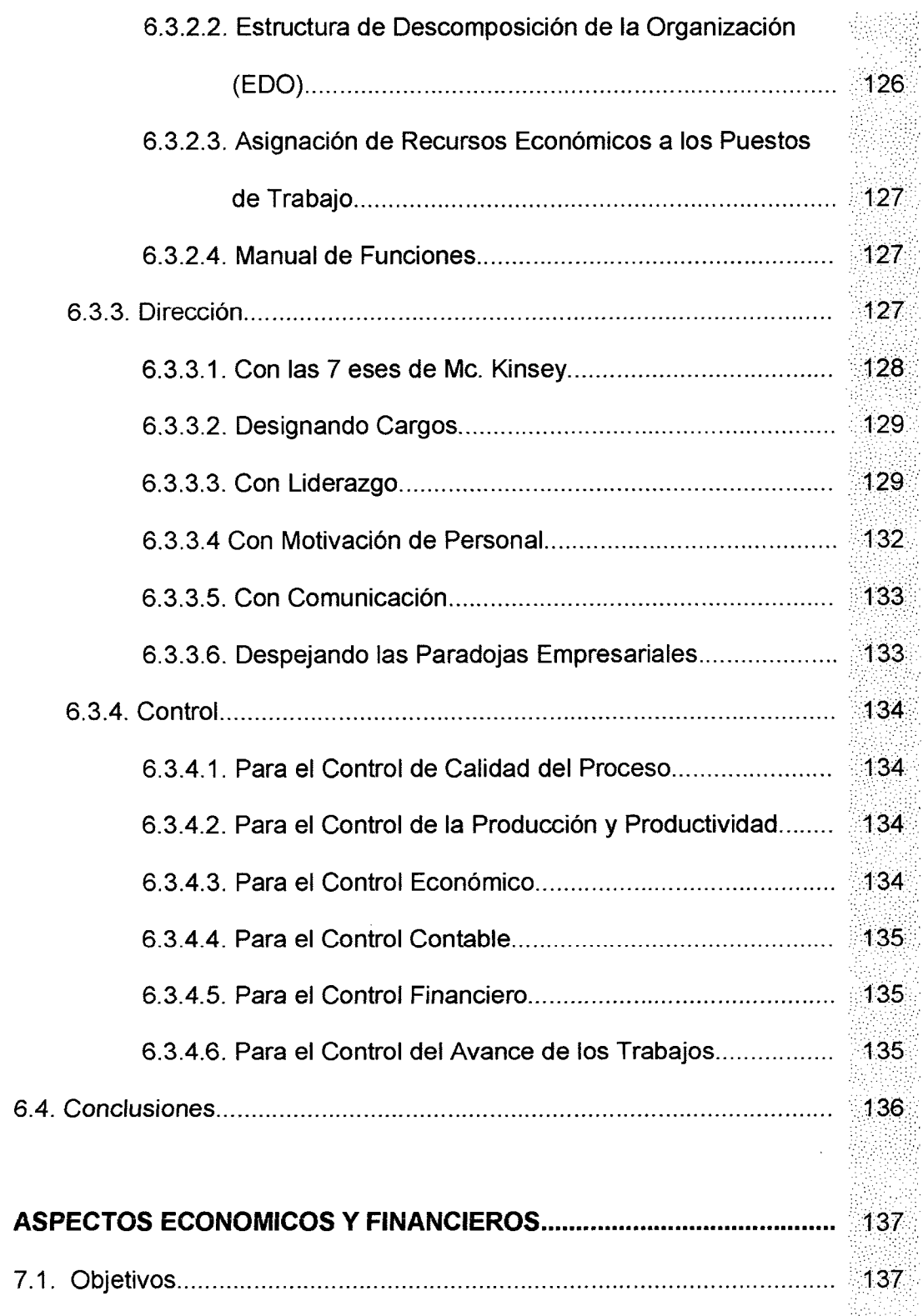

 $\overline{7}$ .

 $\overline{1}$ 

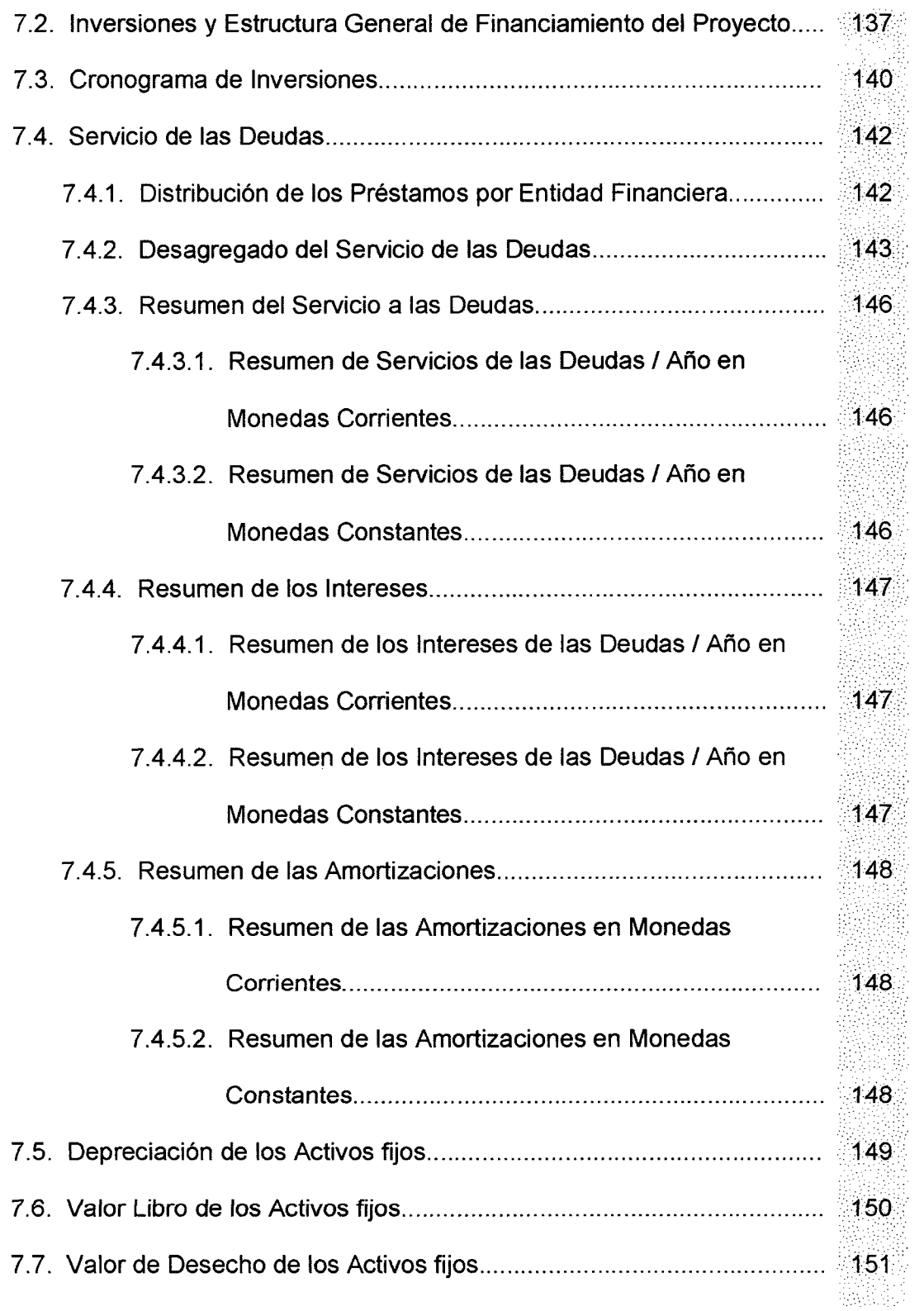

 $\ddot{\phantom{0}}$ 

 $\bar{z}$ 

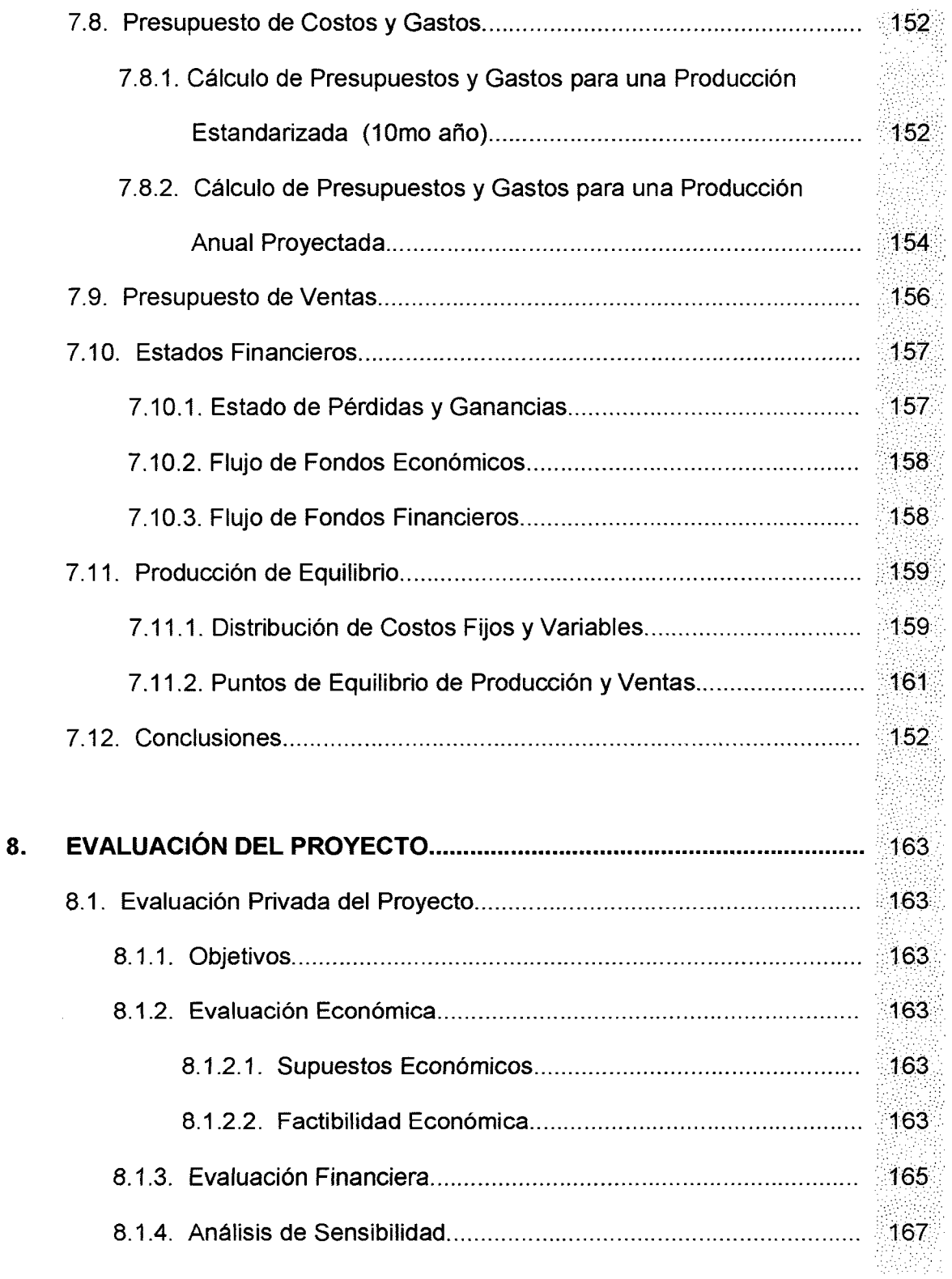

 $\hat{\mathcal{L}}$ 

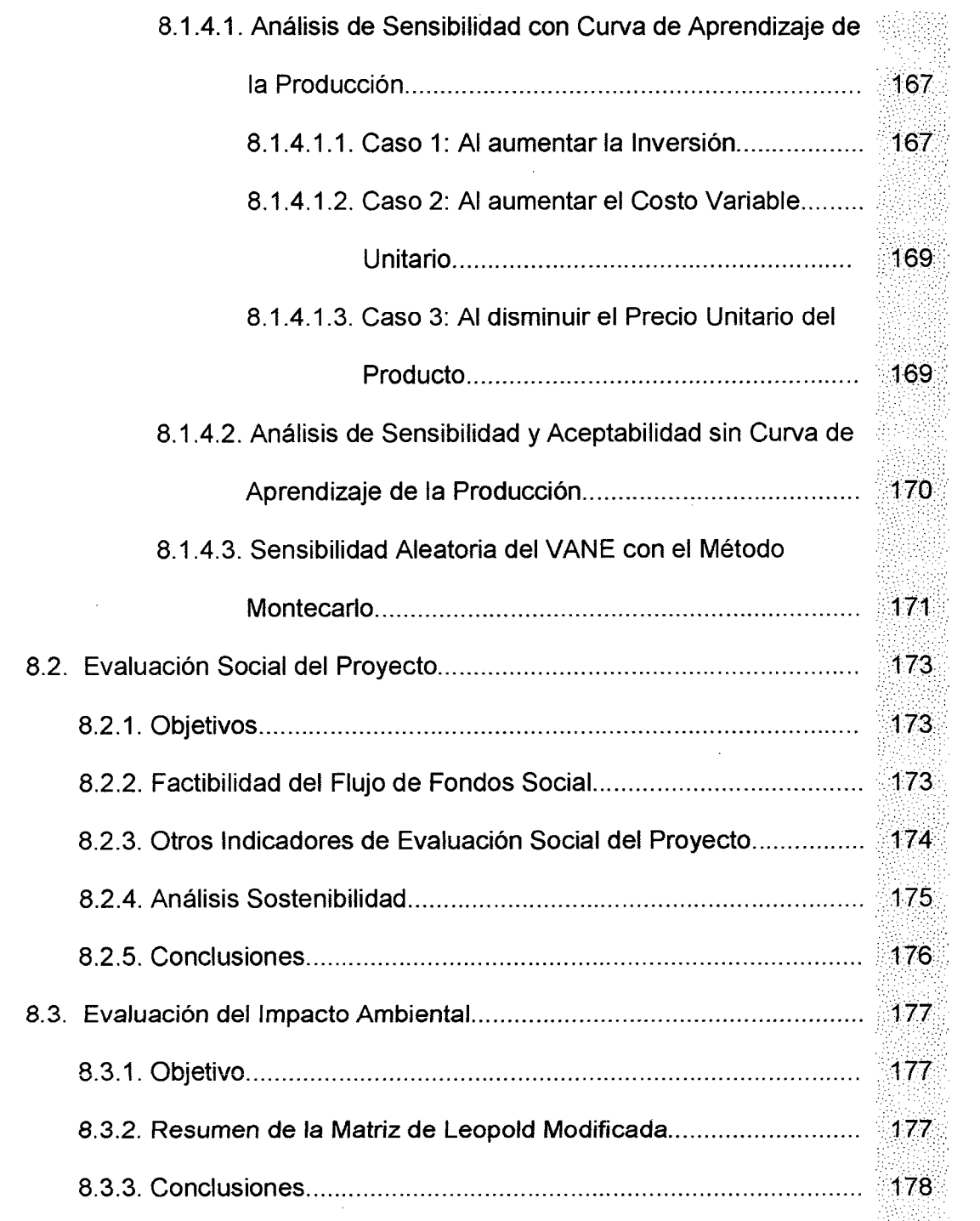

 $\mathcal{L}^{\text{max}}_{\text{max}}$ 

 $\sim 1$ 

 $\frac{1}{\sqrt{2}}$ 

### **9. ANEXOS**

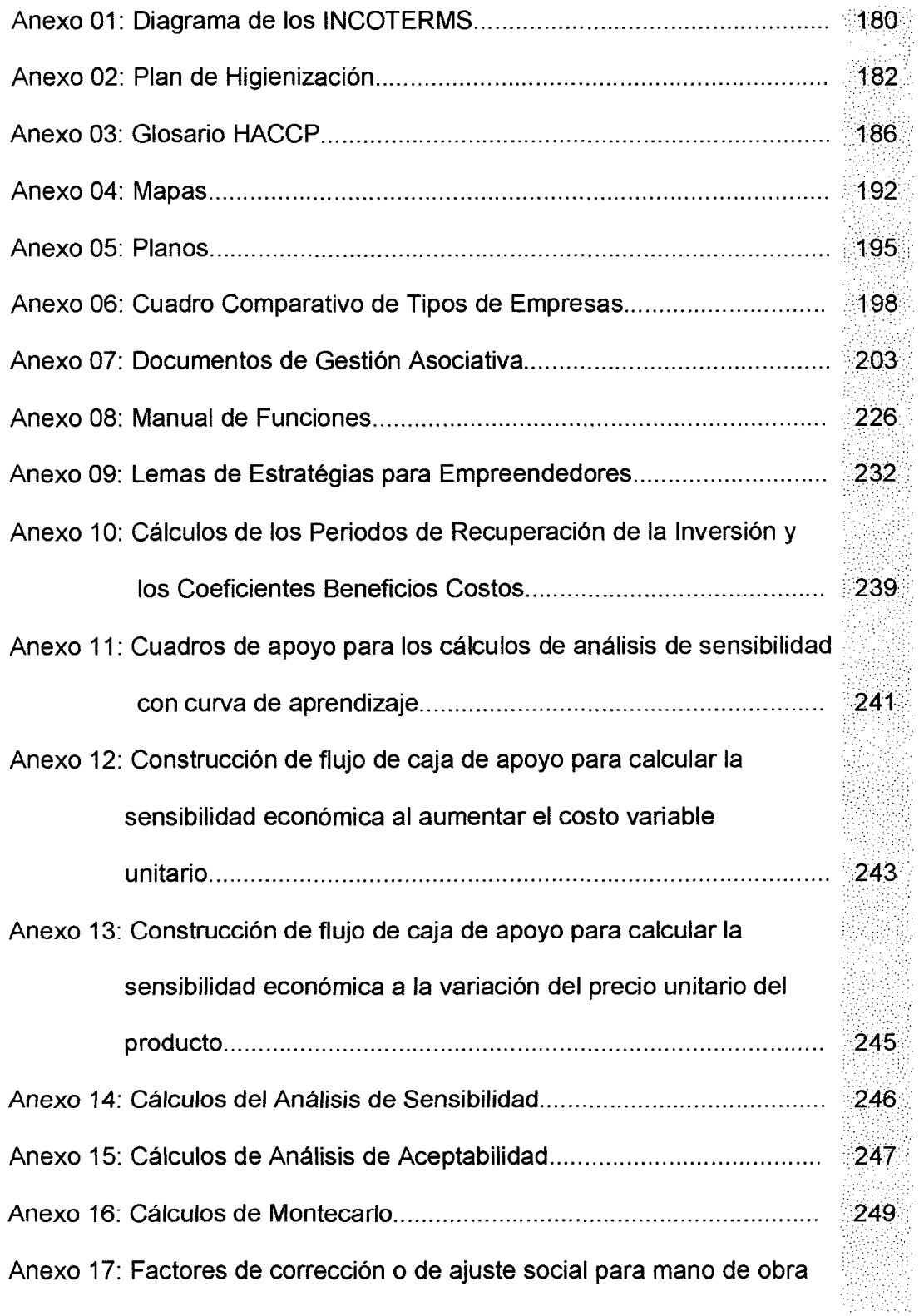

 $\langle \cdot, \cdot \rangle$ 

 $\sim$   $\sim$ 

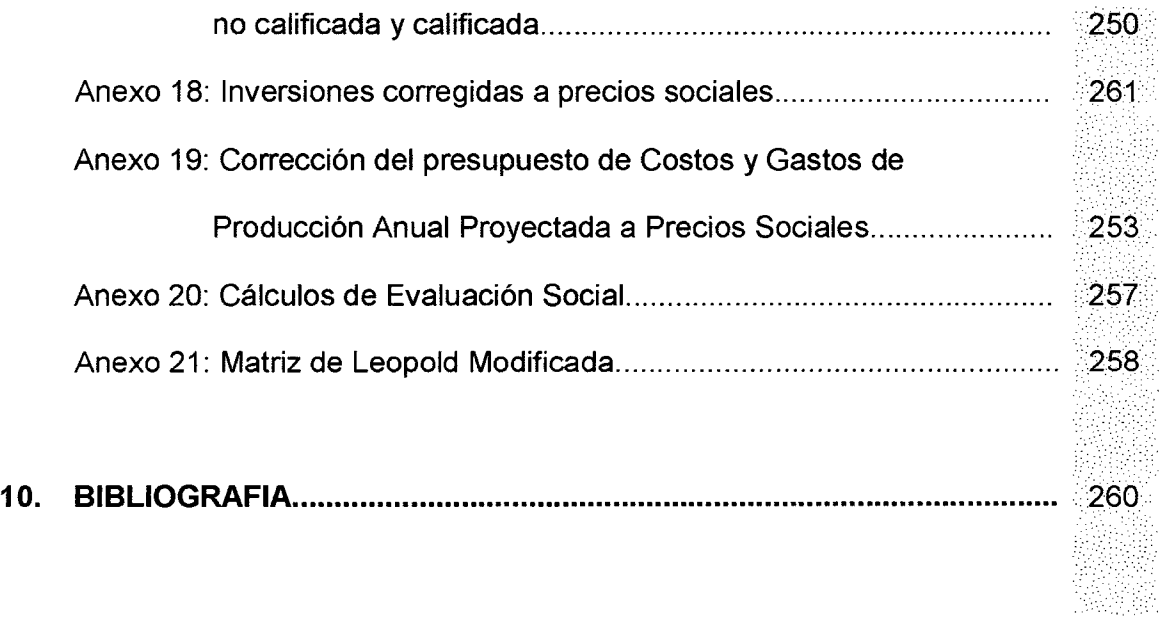

 $\sim$ 

 $\mathcal{A}^{\mathcal{A}}$ 

 $\sim 100$ 

 $\sim$   $\mu$ 

## **INDICE DE CUADROS**

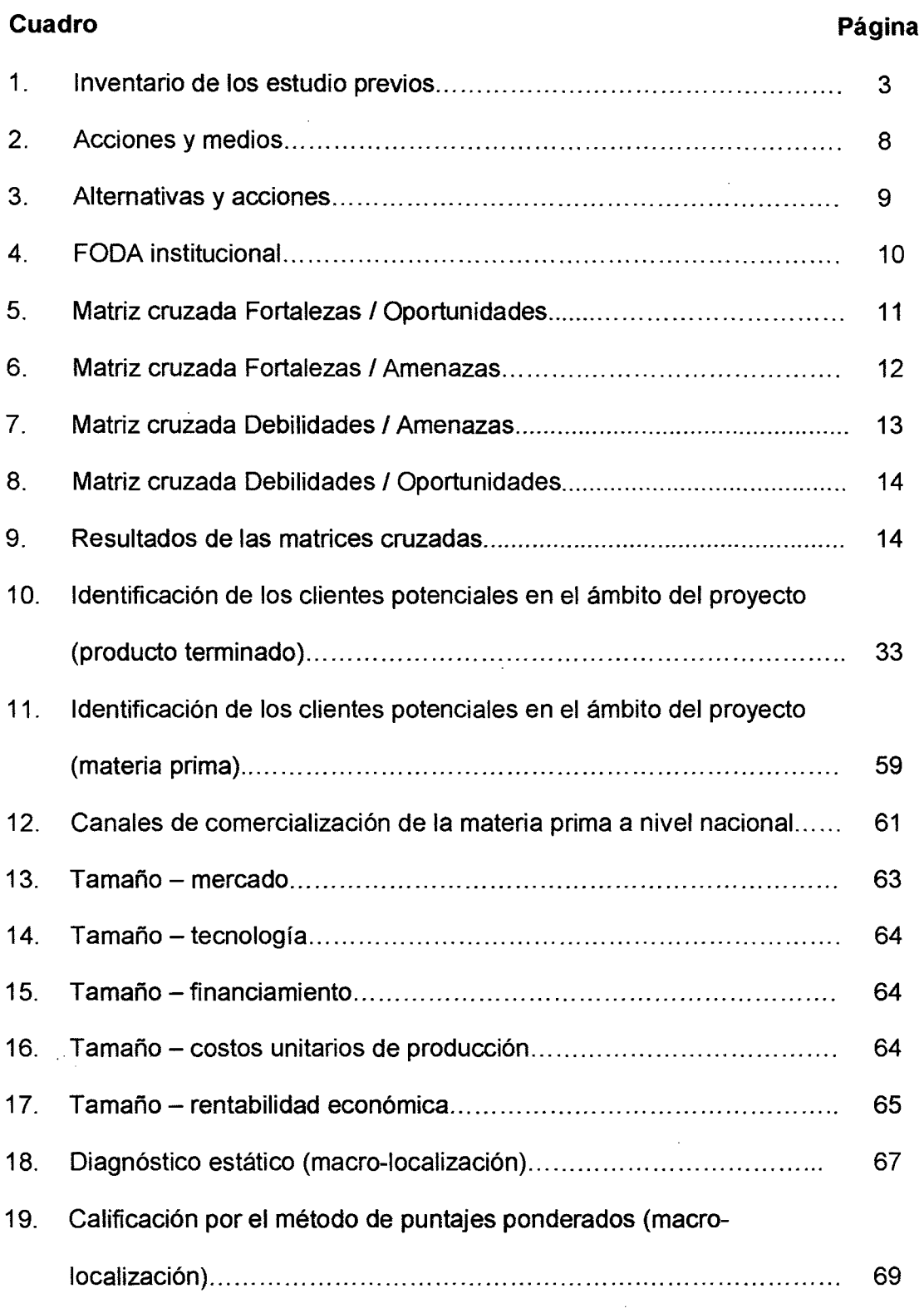
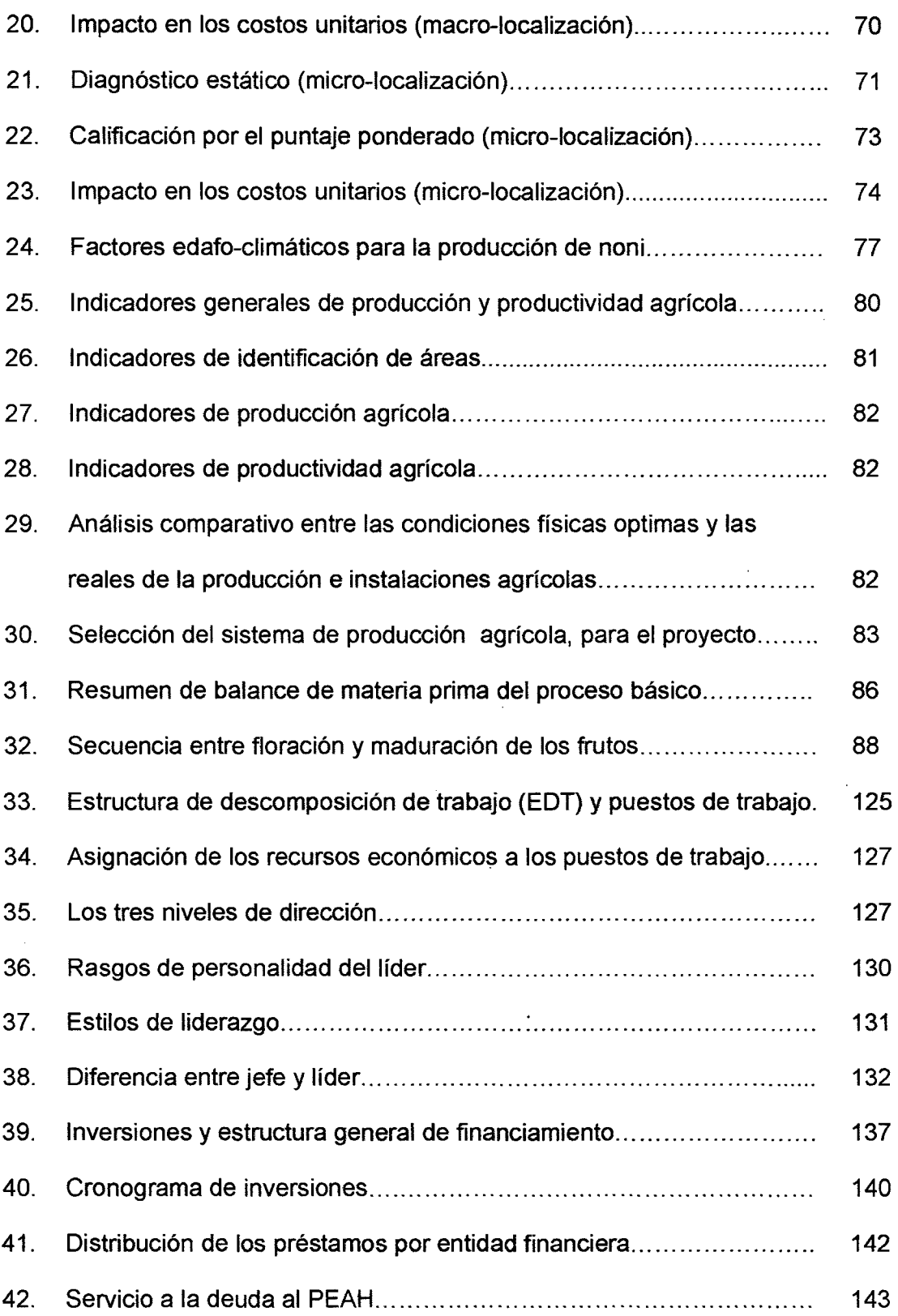

 $\label{eq:2.1} \frac{1}{\sqrt{2}}\left(\frac{1}{\sqrt{2}}\right)^{2} \left(\frac{1}{\sqrt{2}}\right)^{2} \left(\frac{1}{\sqrt{2}}\right)^{2} \left(\frac{1}{\sqrt{2}}\right)^{2} \left(\frac{1}{\sqrt{2}}\right)^{2} \left(\frac{1}{\sqrt{2}}\right)^{2} \left(\frac{1}{\sqrt{2}}\right)^{2} \left(\frac{1}{\sqrt{2}}\right)^{2} \left(\frac{1}{\sqrt{2}}\right)^{2} \left(\frac{1}{\sqrt{2}}\right)^{2} \left(\frac{1}{\sqrt{2}}\right)^{2} \left(\$ 

 $\sigma_{\rm{max}}$ 

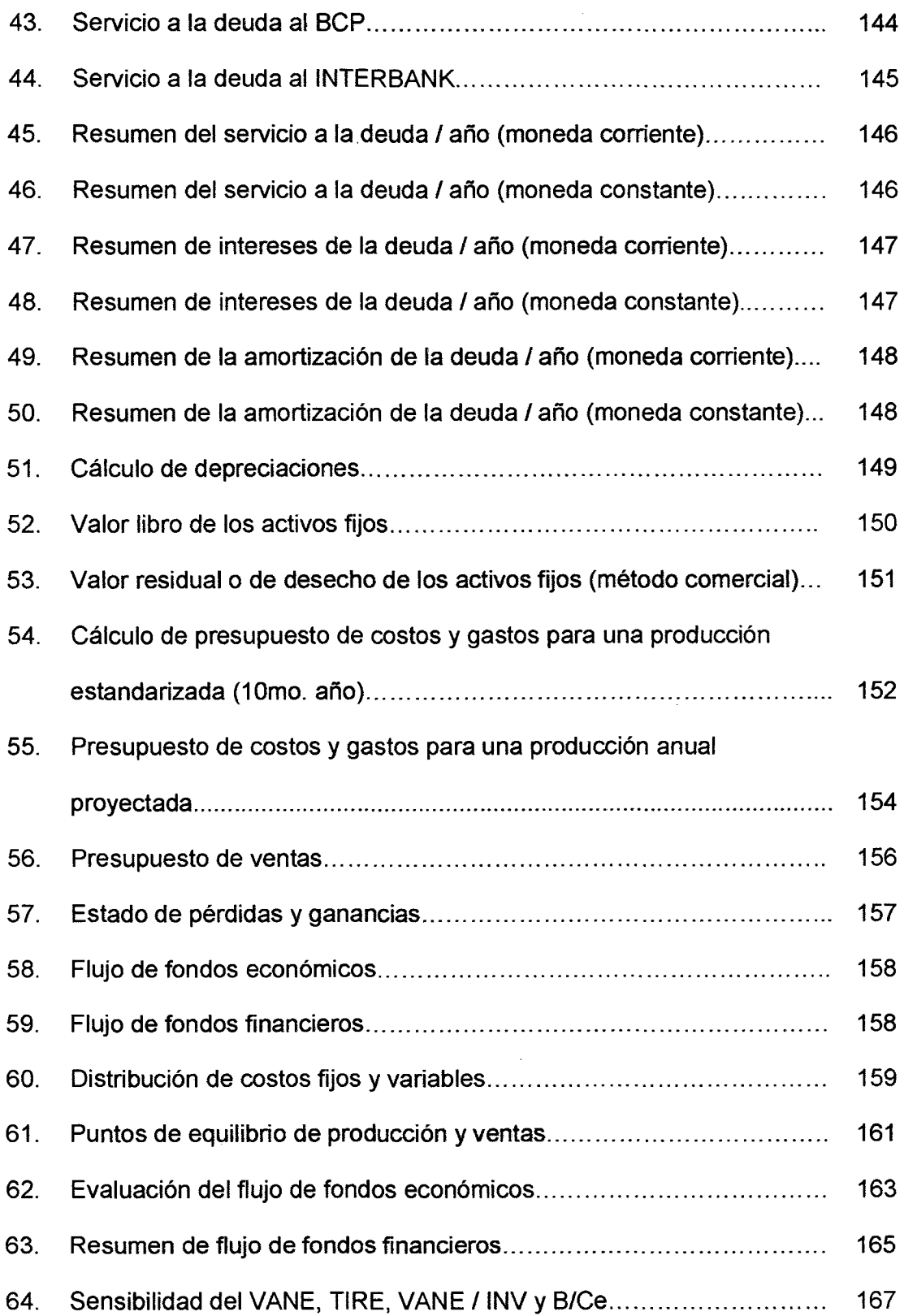

 $\mathcal{L}_{\mathcal{A}}$ 

 $\label{eq:2} \frac{1}{2} \int_{\mathbb{R}^3} \left| \frac{d\mathbf{r}}{d\mathbf{r}} \right| \, d\mathbf{r}$ 

 $\mathcal{A}^{(1)}$  and  $\mathcal{A}^{(2)}$ 

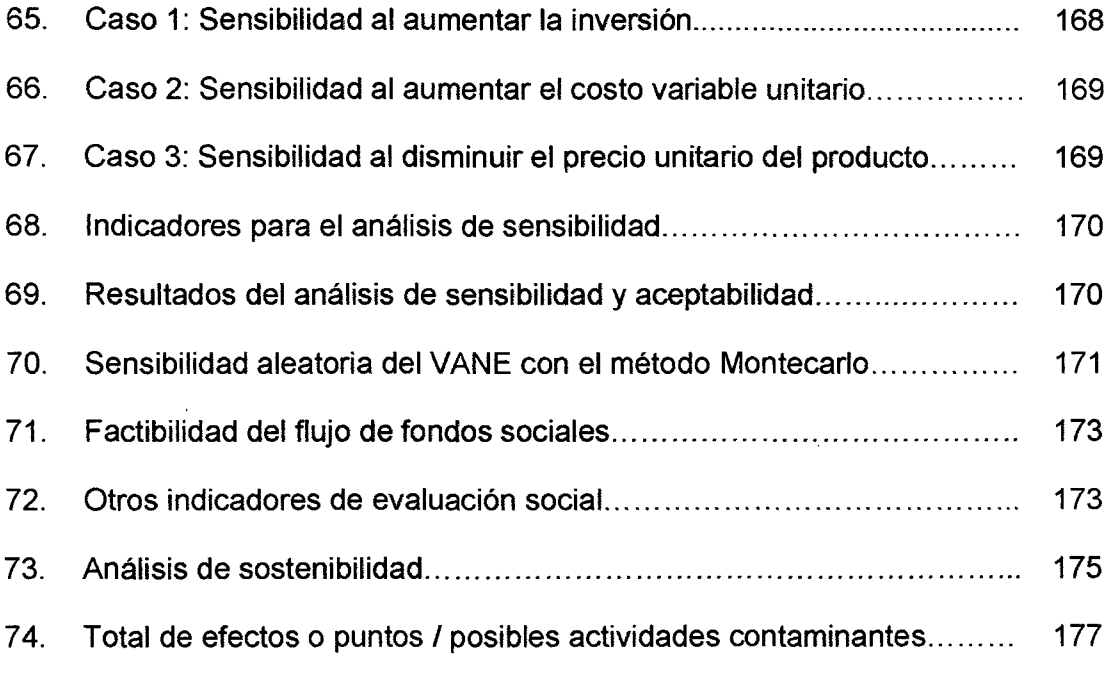

 $\label{eq:2.1} \frac{1}{\sqrt{2}}\left(\frac{1}{\sqrt{2}}\right)^{2} \left(\frac{1}{\sqrt{2}}\right)^{2} \left(\frac{1}{\sqrt{2}}\right)^{2} \left(\frac{1}{\sqrt{2}}\right)^{2} \left(\frac{1}{\sqrt{2}}\right)^{2} \left(\frac{1}{\sqrt{2}}\right)^{2} \left(\frac{1}{\sqrt{2}}\right)^{2} \left(\frac{1}{\sqrt{2}}\right)^{2} \left(\frac{1}{\sqrt{2}}\right)^{2} \left(\frac{1}{\sqrt{2}}\right)^{2} \left(\frac{1}{\sqrt{2}}\right)^{2} \left(\$ 

 $\frac{1}{2} \sum_{i=1}^n \frac{1}{2} \sum_{j=1}^n \frac{1}{2} \sum_{j=1}^n \frac{1}{2} \sum_{j=1}^n \frac{1}{2} \sum_{j=1}^n \frac{1}{2} \sum_{j=1}^n \frac{1}{2} \sum_{j=1}^n \frac{1}{2} \sum_{j=1}^n \frac{1}{2} \sum_{j=1}^n \frac{1}{2} \sum_{j=1}^n \frac{1}{2} \sum_{j=1}^n \frac{1}{2} \sum_{j=1}^n \frac{1}{2} \sum_{j=1}^n \frac{1}{2} \sum_{j=$ 

 $\mathcal{L}^{\text{max}}_{\text{max}}$ 

# **INDICE DE FIGURAS**

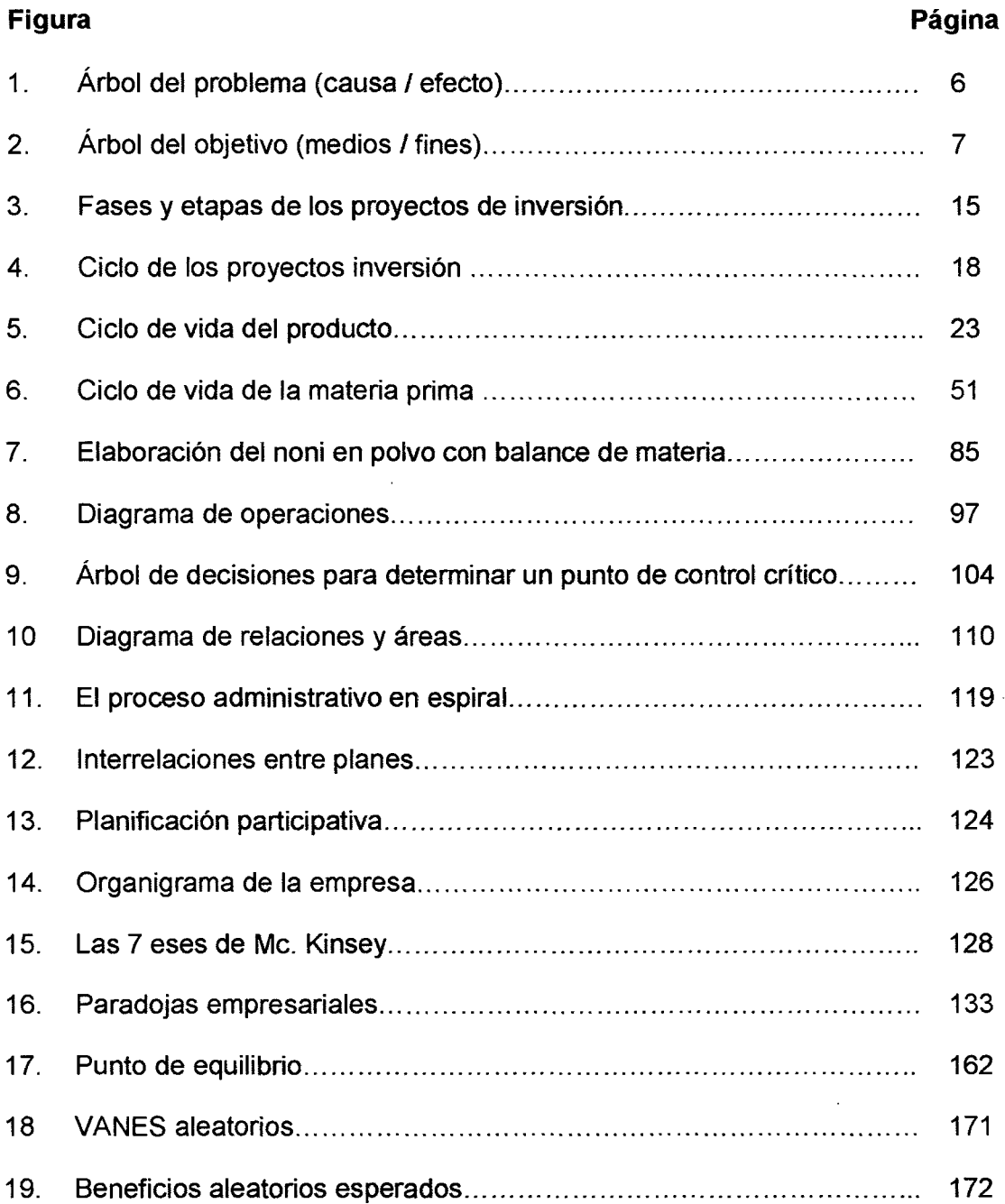

 $\hat{\boldsymbol{\epsilon}}$ 

#### **PRESENTACION**

El Instituto de Investigación Agraria del Alto Huallaga (1/AAH) fue creada por la inquietud de un grupo de jóvenes profesionales de la Universidad Nacional Agraria de la Selva (UNAS) para promover el Desarrollo *y* Crecimiento económico en el ámbito del Alto Huallaga.

Frente a la extinción de la producción de papaya en la zona de Aucayacu *y*  Tingo María causada por una enfermedad incurable. El IIAAH decide buscar una alternativa para los campesinos de Aucayacu, luego de investigaciones se concluyo que *el* noni era una buena alternativa. Se convenció a *61* campesinos los cuales decidieron arriesgar 1 Ha. c/u para este cultivo. Así fue que se creo la Asociación de Productores de Noni de Aucayacu (ASPRONA). Estos campesinos tienen en promedio 4 Has. Por lo que si el noni demuestra una buena rentabilidad, del 25% de capacidad instalada que arriesgaron decidirán llegar al 10Ó%. Es decir de 61 Has. Instaladas, habrá 244 Has. de noni para abastecer a la Planta Industrial.

La producción estandarizada estimada al 5to. año de 1 Ha. con 1000 plantas o siembra cada 3 metros aproximadamente de separación por planta; es de 28 TM de fruto de noni por año. De lo cual se deduce que la Capacidad Instalada tentativa de la Planta sería para procesar 6,830 TM de fruto de noni / año, esta producción justifica la Instalación de una Planta Industrial de Noni *y* como el noni es una materia prima altamente diversificable, la industrialización por fases es lo mas adecuado para empezar.

La intención de esta 1ra. Fase, es la exportación de fa producción agrícola potencial de ASPRONA de 6,830 TM de fruto / año. Considerando que el fruto del noni contiene 52% de agua *y* un 10% de pepa, para efectos del proyecto se considera un rendimiento polvo *1* fruto de *10* %, esto quiere decir que por año se puede producir a mediano plazo 683 TM de noni en polvo laño, *y* 

considerando una densidad aparente de 0.5 gr./ce entonces un contenedor albergaría 15 TM. Por lo tanto se podría exportar anualmente 45 contenedores.

Para efectos del proyecto a cifras pesimistas, consideraremos una exportación de 36 contenedores 1 año equivalente a un ritmo **de** *3* contenedores 1 mes o producción anual de 540 TM de noni orgánico en polvo.

L.a 2da. Fase será la Ampliación de la Planta Industrial para la producción de Jugo de Noni Orgánico, ya *que* este es el producto mas cotizado en el Mercado Nacional *e* lntemacional.

Las siguientes Fases serán **la** Diversificación **del** noni orgánico según el comportamiento del mercado.

#### **1 ASPECTOS GENERALES DEL PROYECTO.**

#### **1.1 Inventario de los Estudios Previos.**

Cuadro N° 01

**Estudios Previos**  N°. **Diagnósticos** *o*  Planes de Desarrollo a Nivel Nacional o Planes de Desarrollo a Nivel Regional  $\mathcal{O}$  $\overline{1}$ Planes de Desarrollo a Nivel Provincial *o*  Planes de Desarrollo a Nivel Distrital. *o*  Planes de Desarrollo a Nivel Local o Proyectos Previos o **Otros** *o* 

Como se observa hasta la fecha no existen estudios previos que sirvan de fuente bibliográfica técnica *y* estadística al presente proyecto.

### 1.2 Identificación del Proyecto.

# 1.2.1 Tipo de Proyecto:

# a) Según su Objetivo

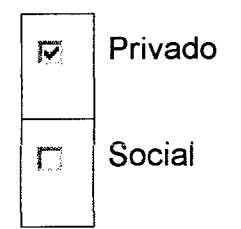

## b) Según su Materia Prima

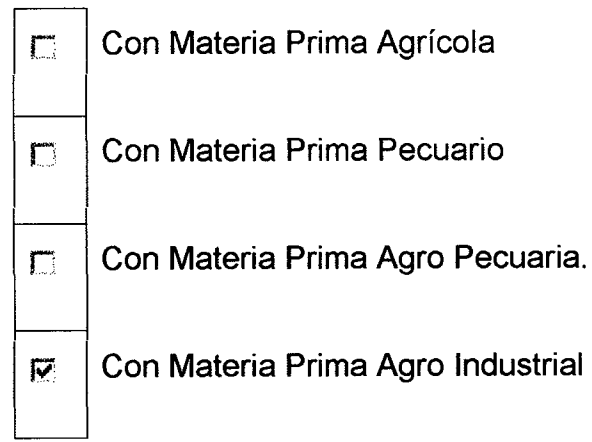

### e) Según su Manufactura

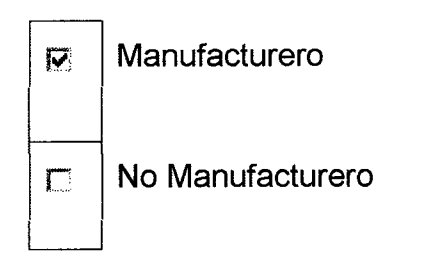

#### **1.2.2 Descripción del Problema Principal o Necesidad.**

Actualmente se esta produciendo 2 TM de fruto de noní en 61 Hás. de 61 campesinos de ASPRONA, los que destinan 1 TM mensual para producir artesanalmente jugo de noni, envasado en botellas descartables para el mercado local *y* aledaños. La otra tonelada lo micro comercializan a través de intermediarios que les pagan *2.5*  nuevos soles por Kg puesto en el paradero del camión o puesto en la puerta de la agencia de transporte para Lima.

La producción artesanal de jugo de noni tiene serías limitaciones *en* cuanto *a* su calidad, producción y productividad, que *no*  conseguirá ser competitiva en este mundo globalizado que busca obtener el máximo valor agregado de las materias primas a través de la transformación *y* comercialización.

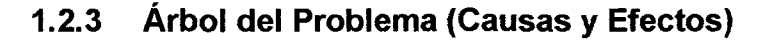

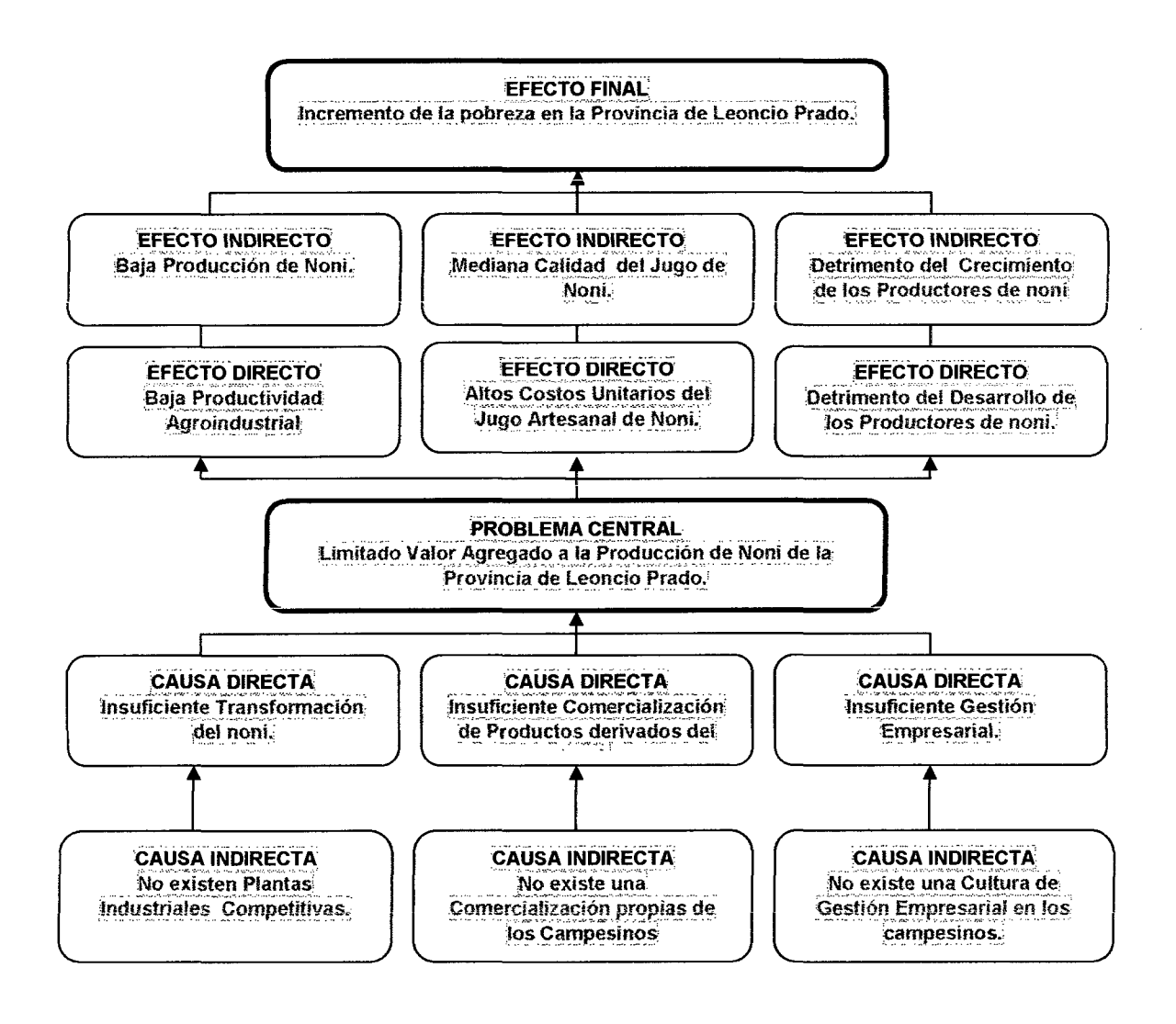

Fig. N° 01 Árbol Del Problema (Causa / Efecto)

#### 1.2.4 Árbol del Objetivo (Medios y Fines)

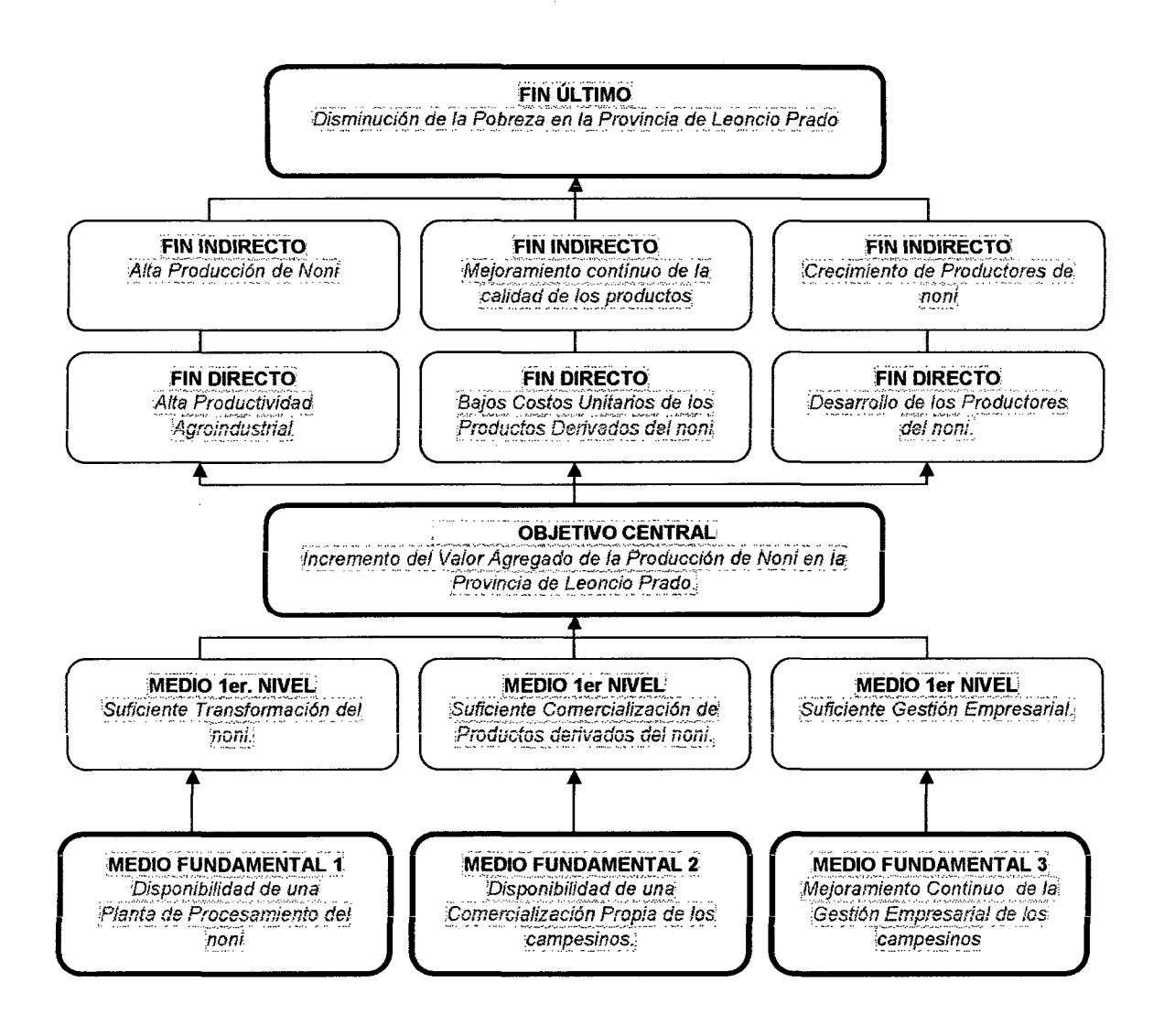

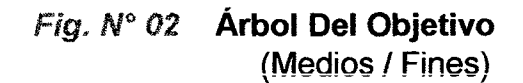

 $\bar{z}$ 

 $\sim 10$ 

# **1.2.5 Acciones y Medios.**

# **Cuadro** *No* **02**

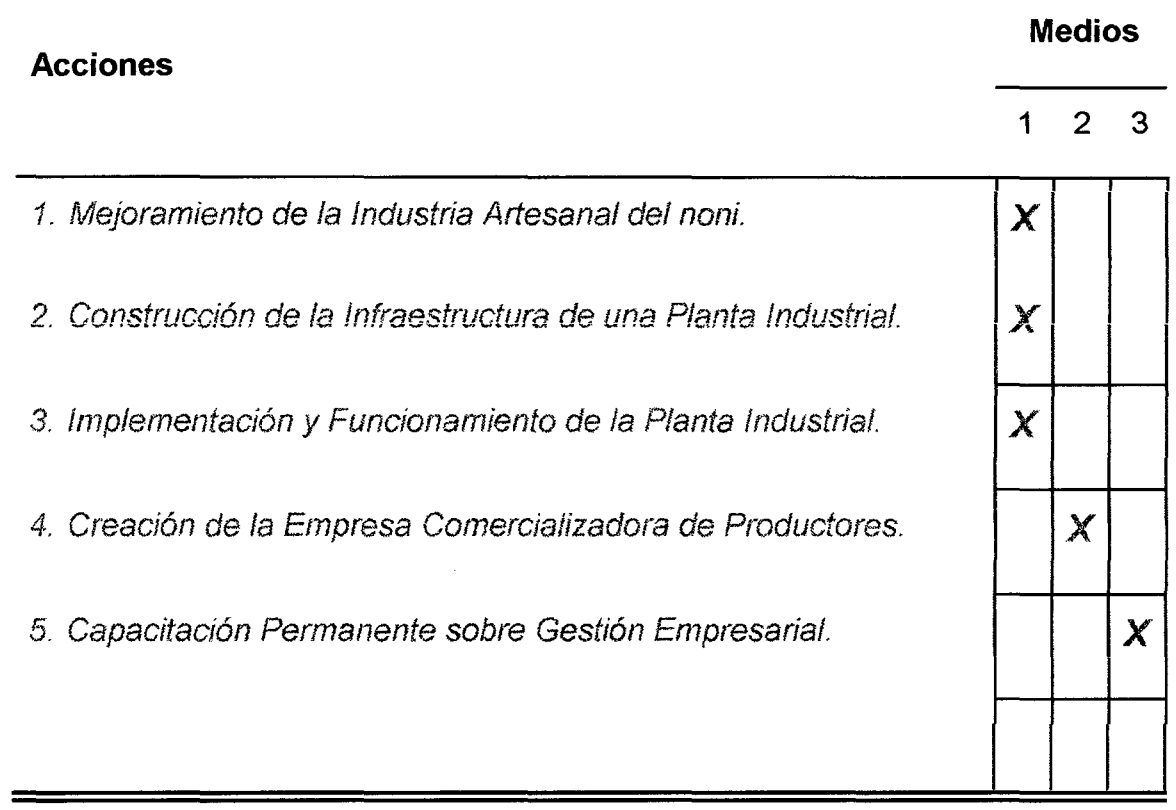

 $\sim 10^{-11}$ 

# **1.2.6 Alternativas y Acciones.**

# Cuadro *No* 03

 $\mathcal{L}^{\pm}$ 

 $\mathbf{r}$ 

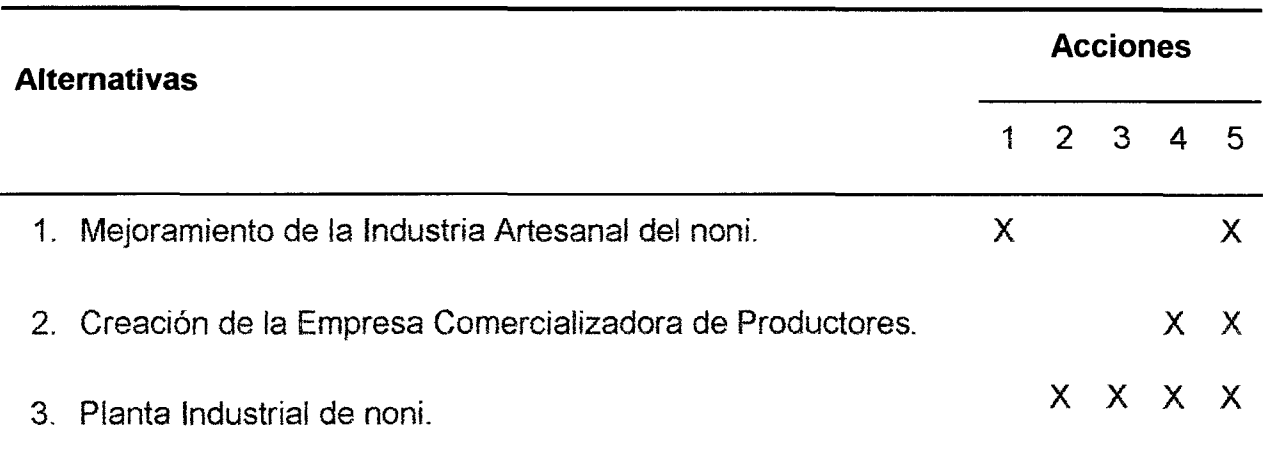

Se observa que la alternativa de Planta Industrial incluye 4 acciones planteadas.

### 1.2.7 Selección de la Estrategia FODA Institucional.

# 1.2.7.1 Matriz FODA.

 $\sim 10^{-1}$ 

Cuadro Nº 4 FODA Institucional.

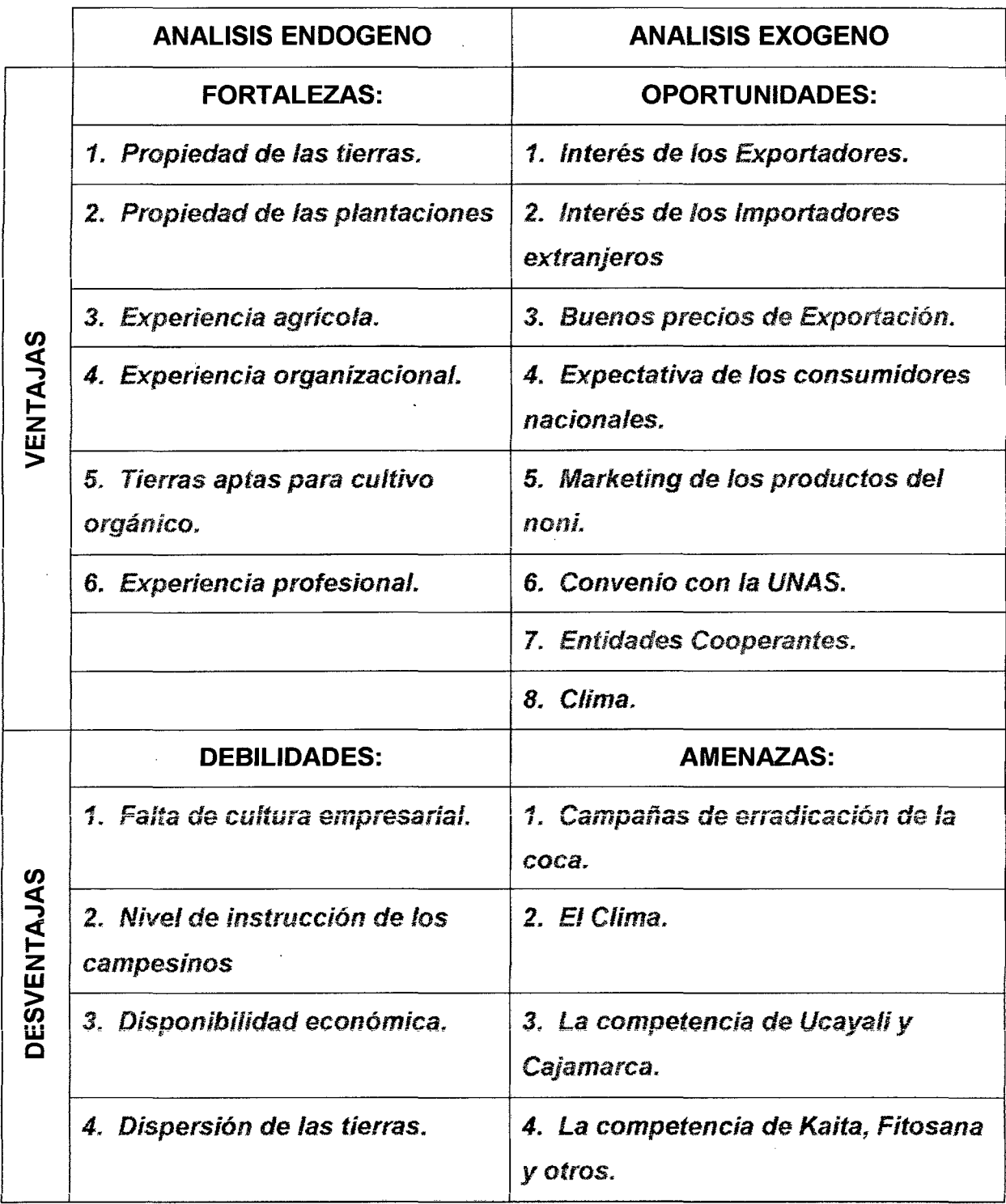

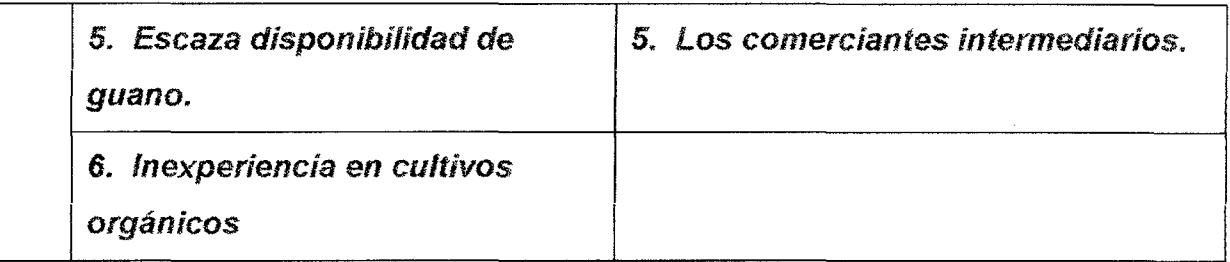

# **1.2.7.2 Matrices Cruzadas F/0. F/A, DIO, 0/A.\***

### **1.2. 7 .2.1 Matriz F/0**

**Pregunta 1:** ¿Que Fortaleza favorecerá la Oportunidad?

### Cuadro *No* 05 **Matriz Cruzada Fortalezas** *1* **Oportunidades.**

Marcar **F, D** ó – (Según Leyenda)

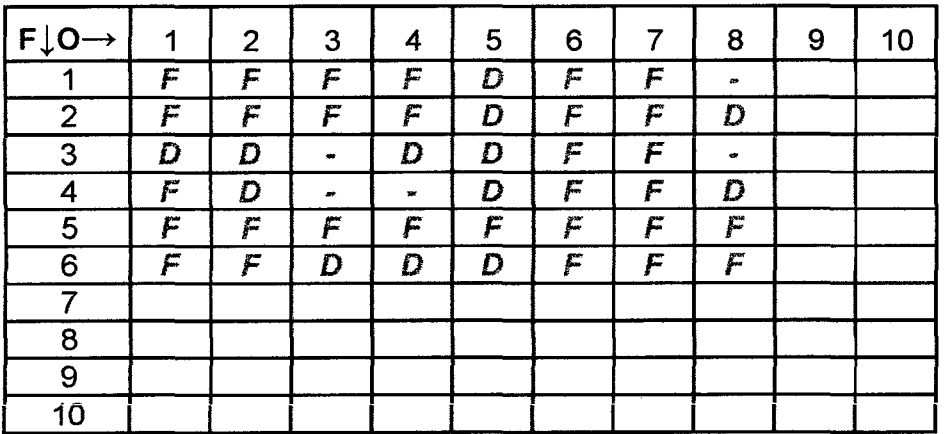

### **Leyenda**

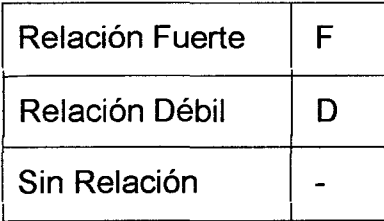

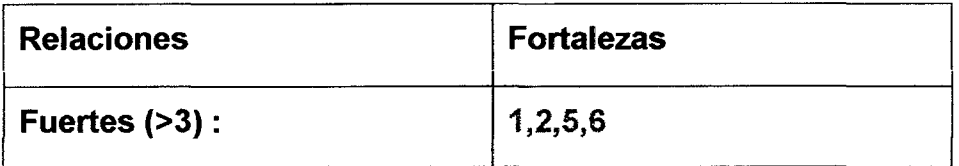

### **1.2.7.2.2 Matriz F/A**

**Pregunta 2:** ¿Qué Fortaleza permitirá enfrentar la Amenaza?

## Cuadro *No* 06 **Matriz Cruzada Fortalezas 1 Amenazas.**

Marcar F, D ó - (Según Leyenda)

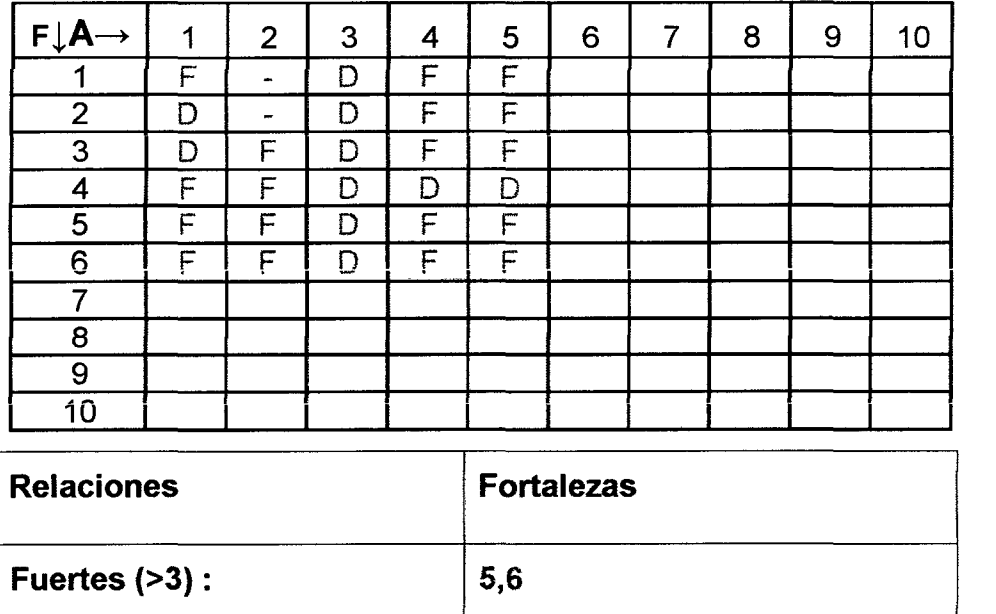

### **1.2.7.2.3 Matriz D/A**

**Pregunta** 3: ¿Qué Debilidad favorecerá la Amenaza?

# Cuadro *No* 07 **Matriz Cruzada Debilidades 1 Amenazas.**

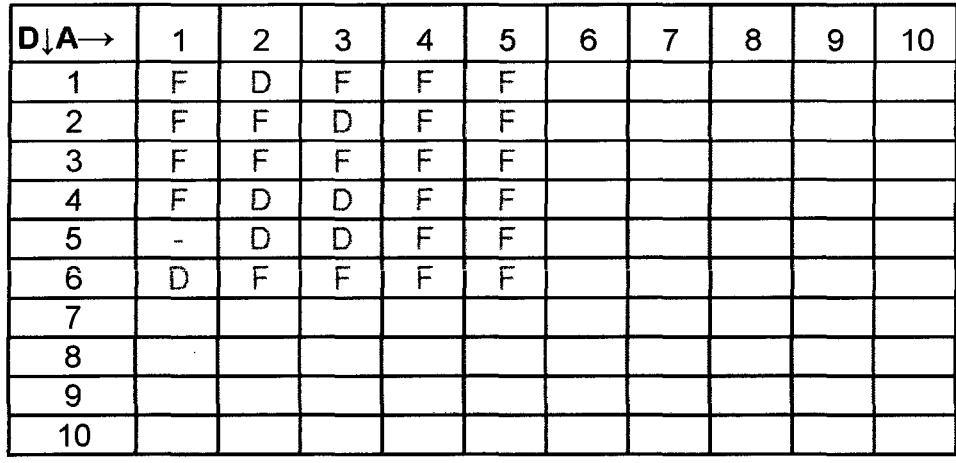

Marcar F, D ó - (Según Leyenda)

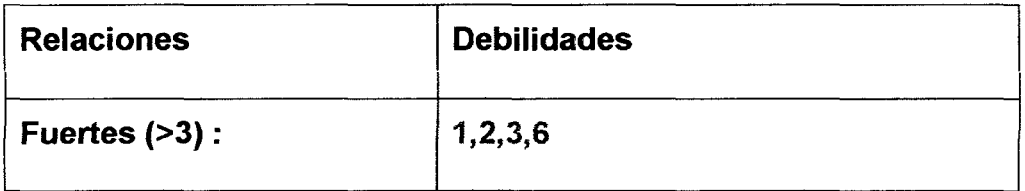

### **1.2.7.2.4 Matriz DIO**

### **Pregunta 4:** ¿Qué Debilidad impedirá la Oportunidad?

# Cuadro *No* 08 **Matriz Cruzada Debilidades** *1* **Oportunidades**

Marcar F, D ó - (Según Leyenda)

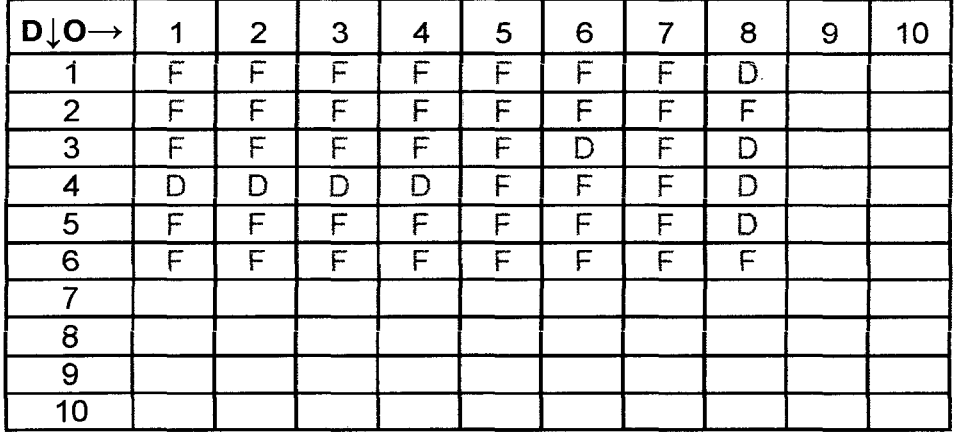

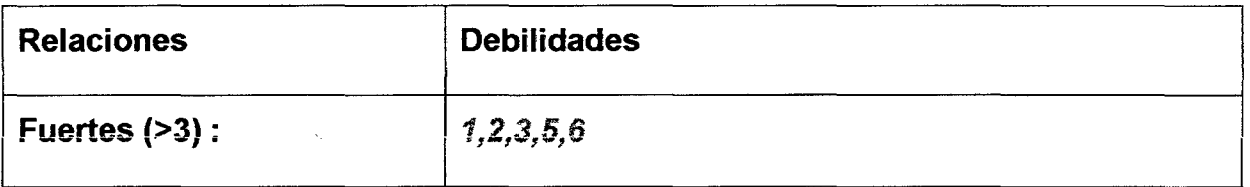

#### **1.2.7.3 Resultados de las Matrices Cruzadas.**

#### Cuadro *No* 09

' *{* 

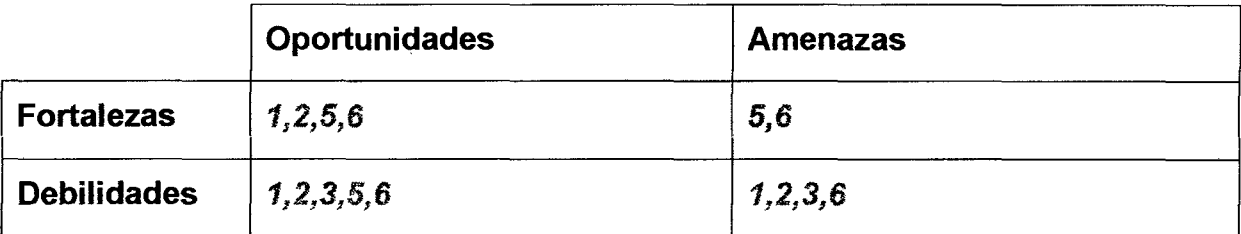

#### **1.2.7.4 Estrategias del FODA Identificadas:**

Para alcanzar el éxito en este proyecto, aprovechar las Oportunidades y vencer las actuales Amenazas se debe:

- 1. Crecer en tierras *y* plantaciones.
- 2. Desarrollar los cultivos orgánicos de noni *y* la experiencia profesional del IIAAH. Desarrollar la Cultura Empresarial, el ahorro para invertir, el nivel de instrucción de los campesinos.
- 3. Crecer y Desarrollar la crianza de animales productores de guano.
- **1.3 Ubicación del Estudio**

#### **1.3.1 Ubicación del Estudio entre las Fases y Etapas del Proyecto**

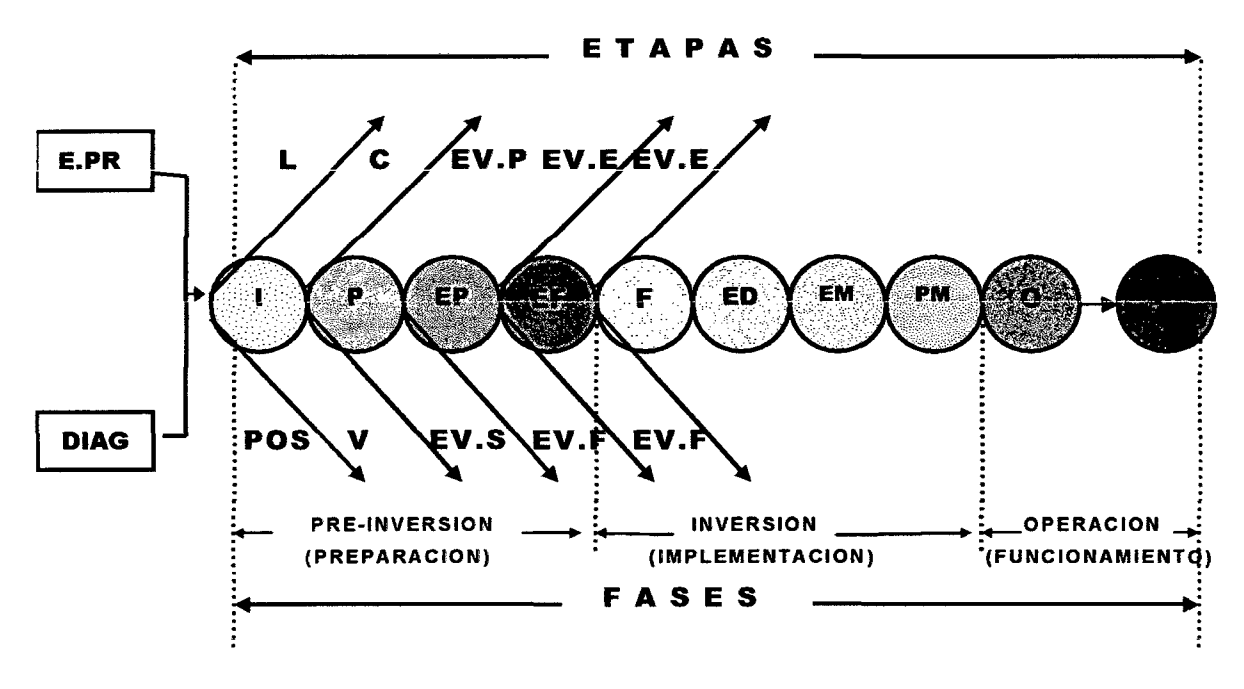

Fig. 03 **Fases y Etapas de los Proyectos de Inversión** 

### **LEYENDA:**

#### **a) Acciones Previas Al Proyecto:**

**E.PRE** = Estudios Previos.

**DIAG** = Diagnósticos.

#### **b) Fase 1. Pre-lnversión (Preparación).**

**Etapas:** 

- $I =$   $1$ dea.
- **P** = Perfil.

**EP** = Estudio de Pre-Factibilidad.

**EF** = Estudio de Factibilidad.

#### **e) Fase 2. Inversión (Implementación).**

#### **Etapas:**

- **<sup>F</sup>**= Financiamiento.
- **ED** = Estudio Definitivo.
- **EM** = Ejecución y Montaje:

\*Sub-Etapas:

- Construcción Obras Civiles.
- Adquisición de Maquinarias y Equipos Básicos.
- Adquisición de Equipo y Mobiliario Auxiliar.
- Montaje e Instalaciones.

**PM** = Puesta en Marcha:

- \*Sub-Etapas:
	- Pruebas.
- Puesta en Marcha.
- Imprevistos.

### **d) Fase 3. Operación (Funcionamiento Definitivo).**

Etapas:

- **O** = Operación.
- **ER** = Evaluación de Resultados.

### **e) Características de las Etapas.**

**L** = Limitaciones.

**POS** = Posibilidades.

C = Coherencia.

 $V = Viabilidad.$ 

**EV.P** = Evaluación Preliminar.

**EV.S** = Evaluación Social.

**EV.E** = Evaluación Económica.

**EV.F** = Evaluación Financiera.

#### Etapas ······················ 1. Idea 2. Perfil **Fases**  ............................ \_ ---····· 3. Pre - Factibilidad 1. PRE INVERSIÓN  $\overline{\phantom{a}}$ 4. Factibilidad 4. EVALUACIÓN 2. INVERSIÓN 5. Financiamiento <sup>~</sup>.l. VI""'I:.I"Vo\viVI~ 6. Estudios Definitivos 3. OPERACIÓN  $\mathbf{r}$ 7. Ejecución y Montaje  $\blacksquare$  $\cdot$ 8. Puesta en Marcha

#### 1.3.2 Ubicación del Estudio en el Ciclo del Proyecto.

 $Fig. N°04$  Ciclo de los Proyectos de Inversión

El Proyecto se ubica en la Fase de *Pre-Inversión* y en la Etapa de Factibilidad.

#### 1.4 Objetivos del Proyecto.

#### 1.4.1 Objetivo General:

Disminuir la pobreza.

#### 1.4.2 Objetivos Específicos:

- 1. Evaluar la factibilidad de exportar noni orgánico en polvo.
- 2. Interesar a posibles inversionistas.
- 3. Obtener préstamos.

### **1.5 Estrategias Generales**

### **1.5.1 Estrategias Competencia.**

### **1.5.1.1 Estrategia de Liderazgo**

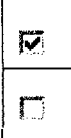

1 1

- El Liderazgo en Costos y Precios.
- $\Box$  | El Liderazgo en Calidad del Producto.

### **1.5.1.2 Estrategia de Diferenciación.**

- **1C 1** La Diferenciación de Calidad del Producto. Mediante la Flexibilidad de los usos del Producto.
- $\mathbb{Z}$  | La Comparación Continua. Mediante el Proceso de Imitar (Veloz y Creativa), Igualar y Superar; la Calidad y los Costos de los Productos de la Competencia.

### **1.5.1.3 Estrategia de Posicionamiento**

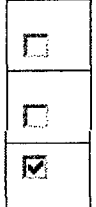

- $\Box$  El Posicionamiento del Mercado.
- **Fig.** | El Posicionamiento de un Segmento de Mercado.
- $\mathbb{E}$  | El Acercamiento a los Nichos de Mercado.

## **1.5.2 Estrategias de Desarrollo y Crecimiento Empresarial**

### **1.5.2.1 Estrategia Intensiva**

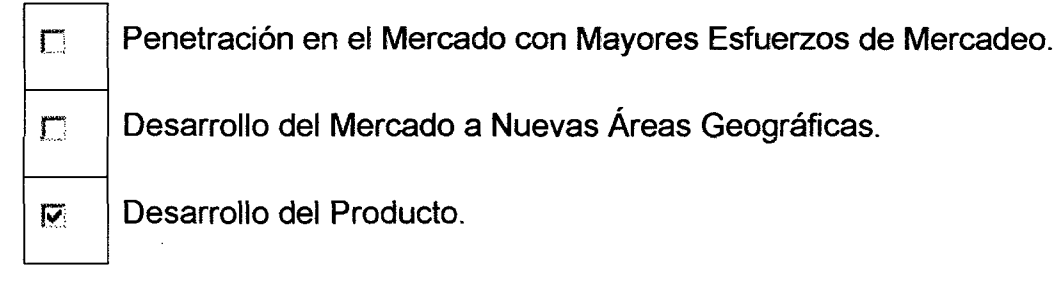

### **1.5.2.2 Estrategia De Integración**

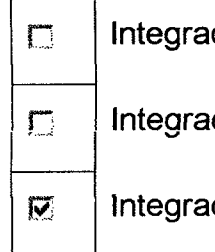

 $\Box$  Integración Hacia Delante con los Distribuidores.

III Integración Hacia Atrás con los Proveedores.

 $\overline{\omega}$  | Integración Horizontal con la Competencia.

### **1.5.2.3 Estrategia De Diversificación**

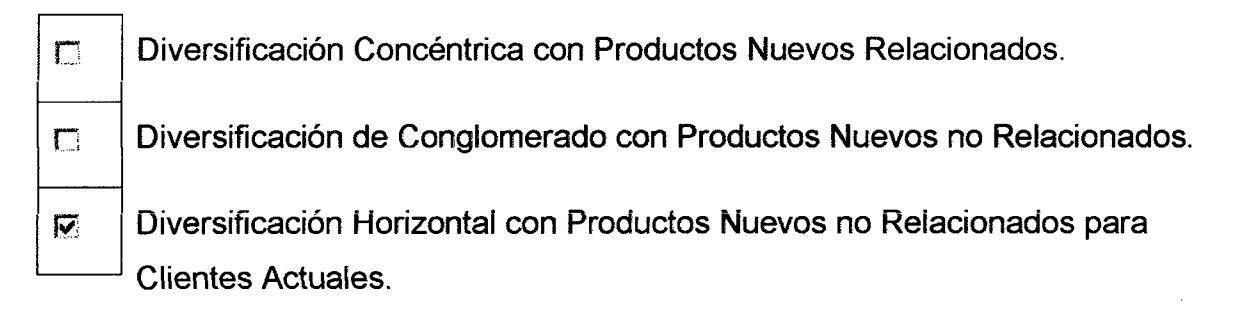

## **1.5.2.4 Estrategia De Defensa Empresarial**

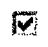

1. | Asociación con Empresas Relacionadas con Riesgo Compartido (Joint Venturi).

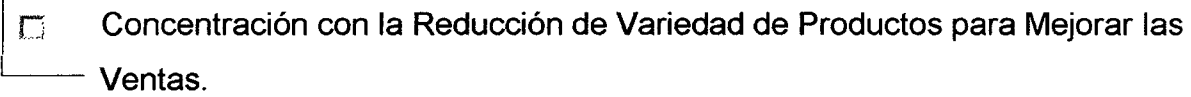

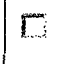

Concentración o Encogimiento de la Empresa con el Desposeimiento de Unidades de Producción No Rentables.

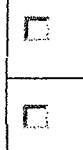

 $\Box$  | Liquidación de la Empresa No Rentable para Convertirse en Otra Rentable.

 $\Box$  | Combinación Empresarial, Comprando Nuevas Empresas Rentables.

#### $\mathbf{z}$ **ESTUDIO DE MERCADO.**

### 2.1 Objetivos.

- 1. Determinar la factibilidad de colocar en el mercado de exportación noni orgánico en polvo.
- 2. Determinar la factibilidad de abastecimiento de noni orgánico, para una industrialización mínima de exportación.

.<br>In concertain Configuration international de la companyation de la companyation de la companyation de la compa

### 2.2 Estudio de Mercado del Producto Final.

#### $2.2.1$ El Producto.

2.2.1.1 Selección del Producto a Fabricarse.

#### 2.2.1.1.1 Motivo para Producir.

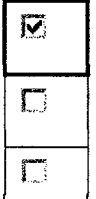

El Aprovechamiento de Materia Prima.

El Aprovechamiento de la Capacidad Instalada.

El Aprovechamiento de la Demanda.

### 2.2.1.1.2 Líneas Industriales de Productos Posibles.

Noni orgánico en polvo.

Jugo de noni.

Pulpa de noni orgánico congelado.

Extracto de noni.

Noni en fruto.

2.2.1.1.3 Preferencia de las Líneas de Productos Posibles.

Según la búsqueda de información en Internet, por el bajo costo en transporte y versatilidad el noni orgánico en polvo, es el producto preferido para su exportación.

#### 2.2.1.2 Especificaciones Técnicas según INDECOPI

Se define como noni orgánico en polvo, al producto atomizado de la pulpa debidamente acondicionada.

#### 2.2.1.3 Caracterización Económica.

El noni orgánico en polvo es un insumo industrial de producción permanente no estacional, de auge reciente con elasticidad del precio de la demanda y moderada rigidez de la oferta a nivel internacional.

#### 2.2.1.4 Usos.

El noni orgánico en polvo es un insumo industrial para la medicina naturista que produce: jugos, concentrados, cápsulas, tabletas, caramelos, jarabes, infusiones, yogures, shampoos, tónicos capilares, acondicionadores del cabello, reconstituyentes capilares, jabones, cremas hidratantes, aceites esenciales, cremas suavizadoras, bálsamos labiales, bloqueadores solares entre otros..

2.2.1.5 Aptitud de Procesamiento.

Como se observa en sus usos el noni orgánico en polvo, es primordialmente un insumo industrial y que también puede derivar productos artesanales. and have seen to see shown of the second the second region shown to the second the second test shown of the second

- 2.2.1.6 Ciclo de Vida (en el mercado exterior)
- 2.2.1.6.1 Etapa en que se Encuentra el Producto en el Mercado.

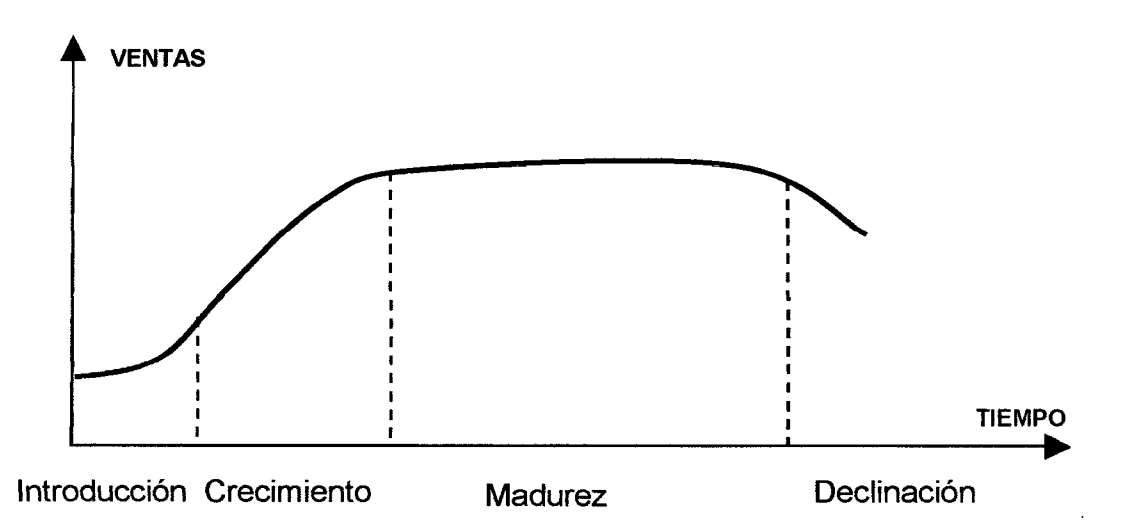

Figura Nº 05 Ciclo de Vida del Producto

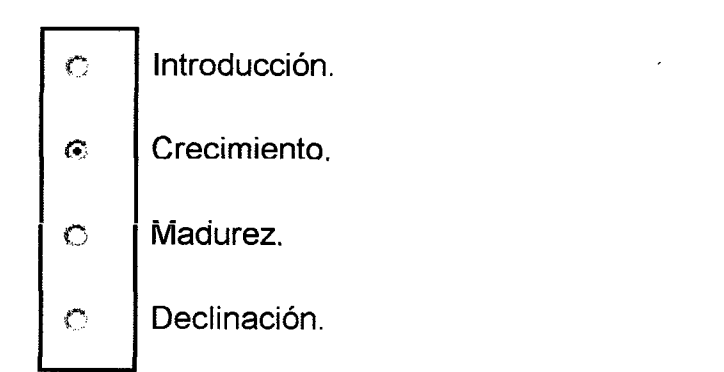

#### **2.2.1.6.2 Duración del Ciclo de Vida.**

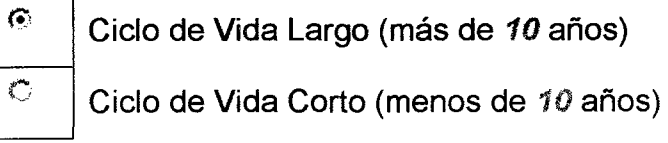

#### **2.2.1. 7 Productos Similares Existentes en el Mercado.**

En el mercado de exportación como noni orgánico en polvo no *tiene* similares. *Sin* embargo lo que se exporta es el Jugo Tahitían Noni, proveniente de la Polinesia Francesa.

#### **2.2.1.8 Productos Sustitutos.**

No tiene sustitutos, como insumo industrial. Sin embargo entre sus derivados estos pueden sustituirse con bebidas energetizantes, suplementos nutricionales, fármacos entre otros.

#### **2.2.1.9 Productos Complementarios.**

Como insumo industrial posee una gran gama de complementos para formar productos terminados descritos en los usos del producto ítems arriba.

- **2.2.2 El Mercado.**
- **2.2.2.1 Áreas Geográficas de Interés.**
- **2.2.2.1.1 Área General de Interés.**

Es de interés para el proyecto el importador que ofrezca mayor y . mejores condiciones para desarrollo y crecimiento. Por lo que su · ámbito es mundial. 

#### **2.2.2.1.2 Área Geográfica Primaria.**

El área prioritaria puede ser el mercado asiático en especial China por que desde América y Oceanía, se produce noní, y el mercado' Americano y parte Europeo, esta dominado por una sola empresa. 'que es la de Tahitian Noni.

#### **2.2.2.2 Identificación del Tipo de Mercado.**

#### **2.2.2.2.1 Por el Tipo de Consumo.**

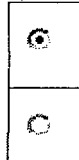

 $\odot$  | Mercado de Clientes.

 $\circ$  | Mercado de Consumidores.

# 2.2.2.2.2 Por el Tipo de Competencia.

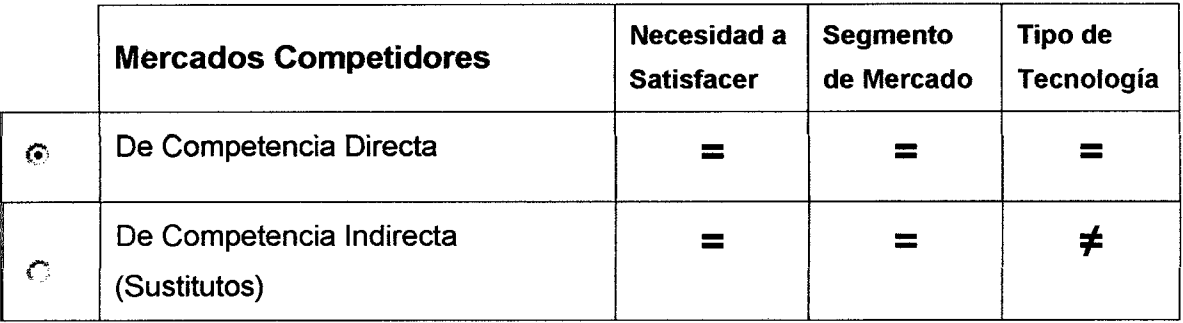

### 2.2.2.2.3 Por su Estructura Competitiva.

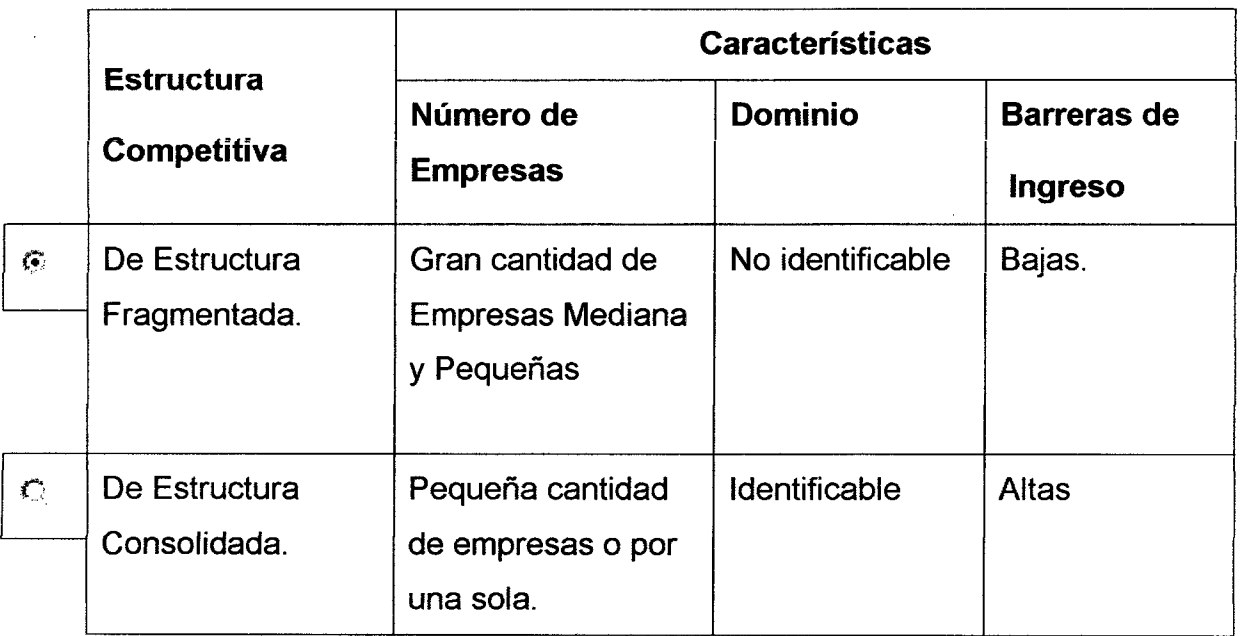

### 2.2.2.2.4 Por el Grado de Competencia.

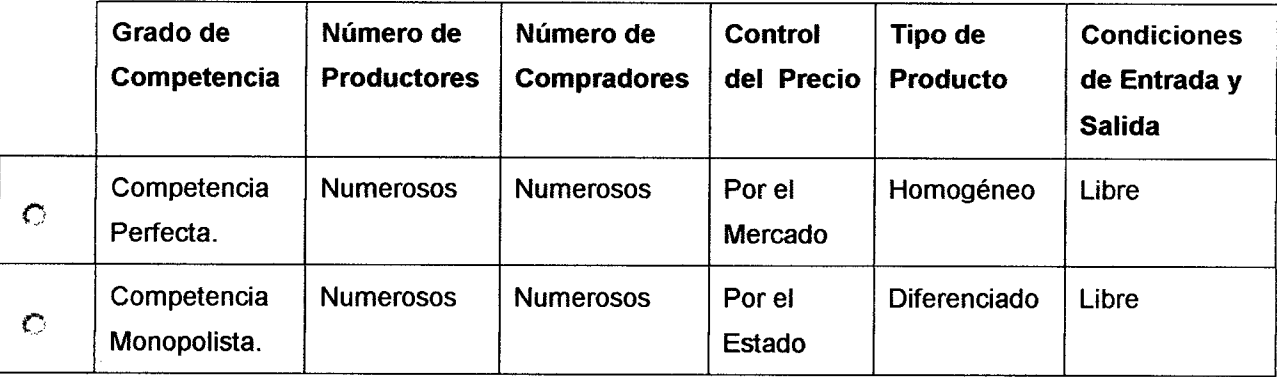

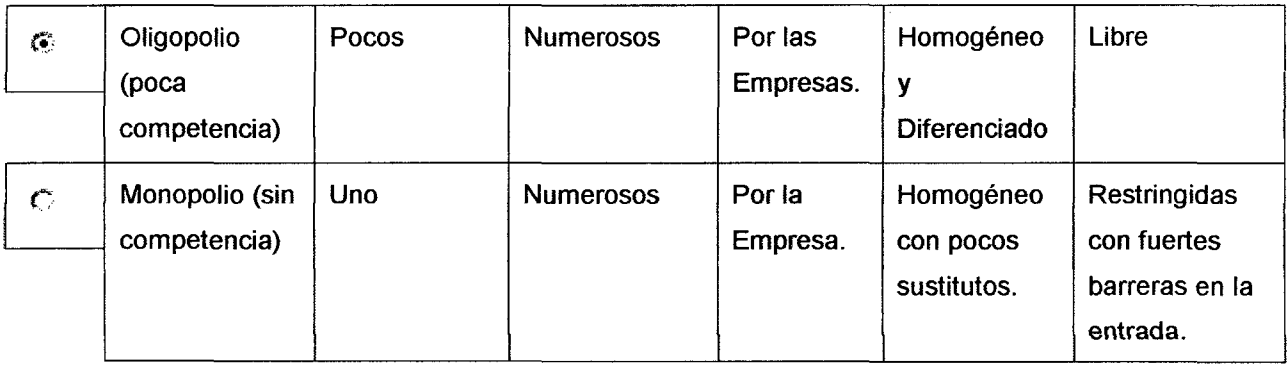

 $\mathcal{L}^{\text{max}}_{\text{max}}$  and  $\mathcal{L}^{\text{max}}_{\text{max}}$ 

### **2.2.2.2.5 Por su Amplitud Geográfica**

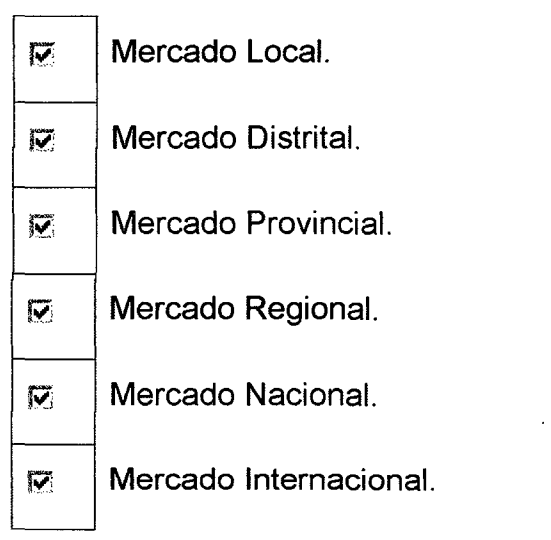

## **2.2.2.3 Factores Externos que Afectan el Mercado**

### **2.2.2.3.1 Factores de Políticas Económicas**

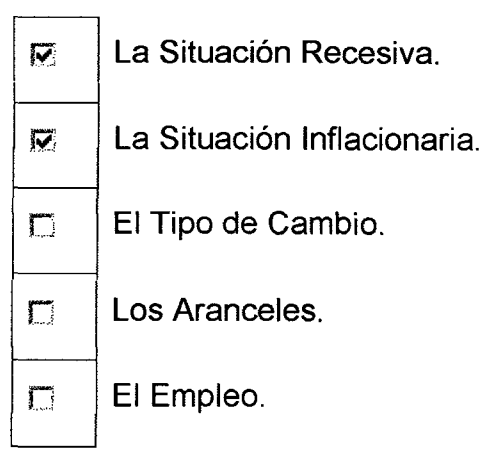

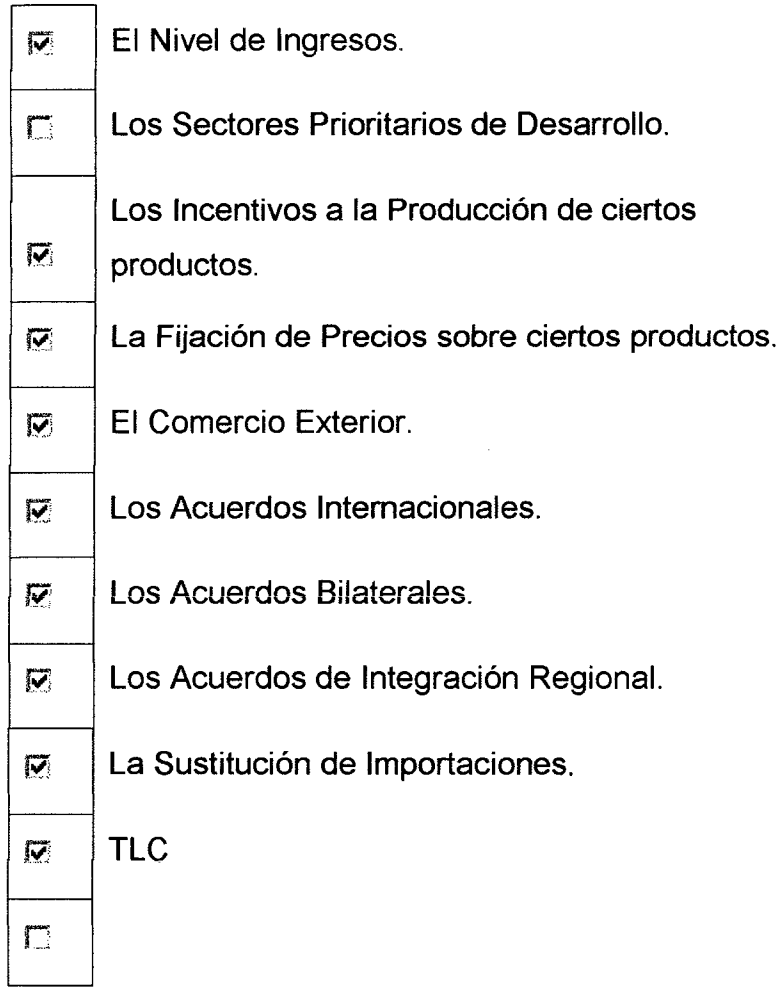

# **2.2.2.3.2 Factores Socio Culturales**

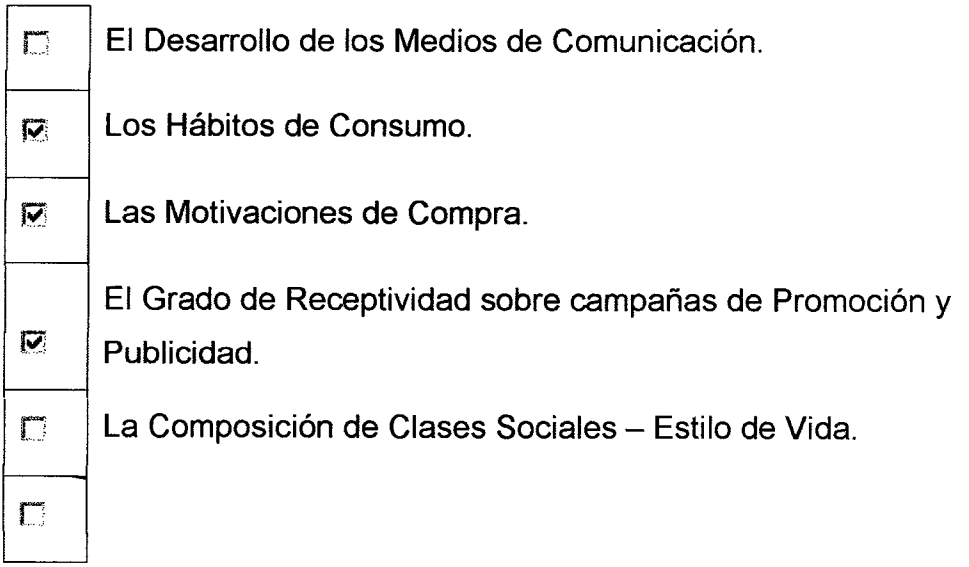

### 2.2.2.3.3 Factor Tecnológico.

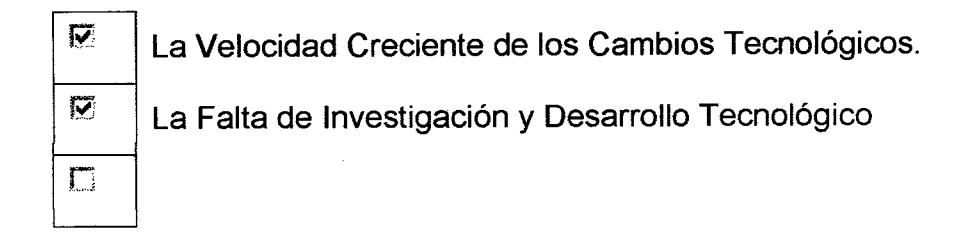

### 2.2.2.3.4 Factor Político- Legal.

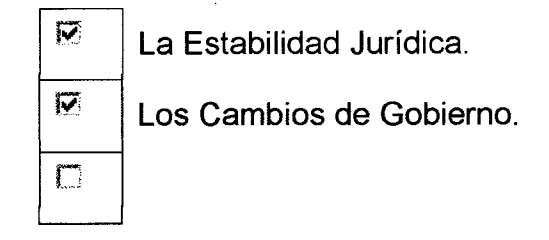

## 2.2.2.4 Segmentación De Mercado:

# 2.2.2.4.1 Segmentación Por Nivel O Clase Socioeconómica.

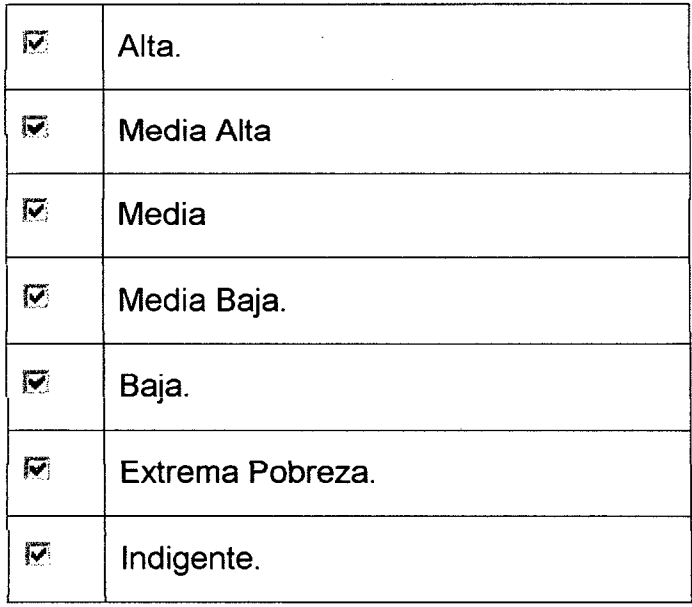

### 2.2.2.4.2 Segmentación Geográfica:

### Por su Nivel Geográfico

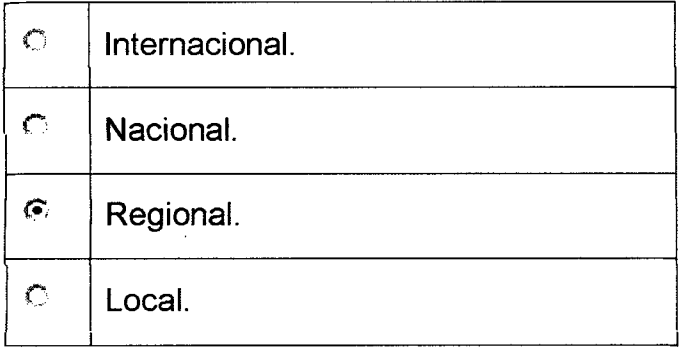

# Por su Ubicación

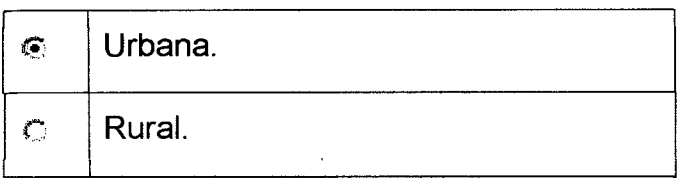

# Por su Clima en forma Específica

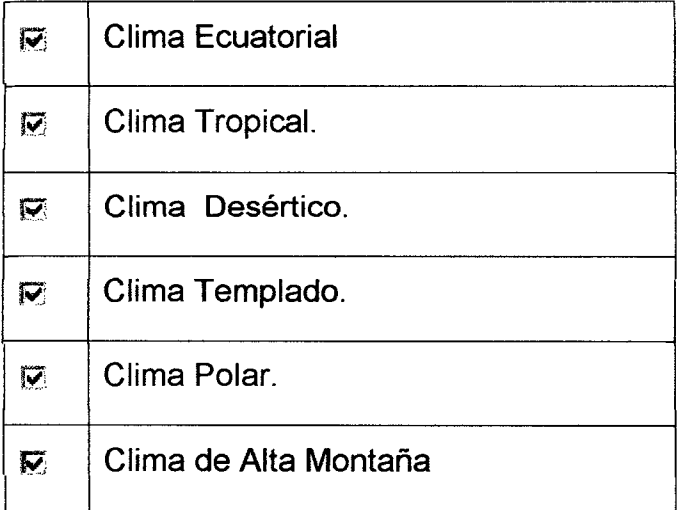

#### Por su Clima en forma General

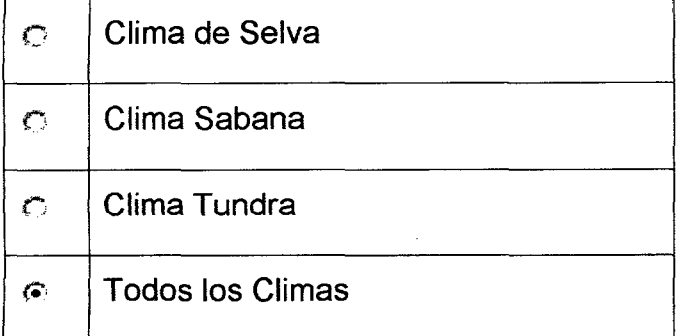

#### $2.2.3$ La Oferta.

#### 2.2.3.1 Identificación de la Competencia y sus Capacidades a Nivel Nacional.

#### 2.2.3.1.1 Principales Empresas Productoras Nacionales.

No existen productores nacionales de noni orgánico en polvo en el Perú, para exportación. Lo que existen son las zonas de Pucallpa y Baqua, con plantaciones de noni y que son potenciales competidoras para el proyecto. Estas poseen 60 y 50 Has respectivamente.

#### 2.2.3.1.2 Principales Empresas Productoras Extranjeras a Nivel Nacional.

No existen empresas extranjeras productoras de noni orgánico en polvo, en el Perú. Lo posible es que empresas extranjeras a través de los tratados de libre comercio "TLC" inviertan en el Perú y desplacen a los inversionistas peruanos.

### 2.2.3.1.3 Principales Empresas Importadoras a Nivel Nacional.

No existen empresas que importen noni orgánico en polvo como es la intención del presente proyecto. Sin embargo en las cápsulas de noni llega al Perú el noni en polvo. Estas empresas importadoras son

**OMNILIFE, y TAHITIAN NONI. Ambas importan los mismos productos** del noni de Tahitian Noni.

### 2.2.3.1.4 Principales Empresas Exportadoras a Nivel Nacional.

No existen. Pero la empresa Santa Natura dentro de sus planes esta el abastecer a Bolivia con sus productos, dentro de ello el noni en polvo en sus cápsulas.

### 2.2.3.2 Oferta Potencial Mínima Actual a Nivel Nacional.

La oferta potencial estaría en Pucalipa y Bagua, pero estas abastecen el 30% al mercado de Frutas de Lima y el 70% a los Laboratorios Peruanos de Kaita, Santa Natura, Noni Perú y Fito Sana.

#### 2.2.3.3 Oferta Histórica de la Principales Empresas Competidoras en el

#### Ámbito del Proyecto.

No se encontró reportes sobre Ofertas Históricas.

#### 2.2.3.4 Oferta Proyectada en el Ámbito del Proyecto.

Al no encontrarse Ofertas Históricas no se puede Proyectar la Oferta.
#### **2.2.4 La Demanda.**

#### **2.2.4.1 Identificación de los Demandantes.**

**2.2.4.1.1 Identificación de los Clientes Potenciales en el Ámbito del Proyecto.** 

Cuadro *No 10* 

#### **Distribuidores Minoristas**

- **1** Tiendas Wong y Metro.
- 2 Santa Isabel.
- 3 Totus.
- **4** Mega Plaza.

#### **Distribuidores Mayoristas**

- 1 Santa Natura.
- 2 Kaita.
- 3 Noni Perú.
- 4 Fito Sana.

#### **Mercado Exterior**

- 1 Chile
- 2 China.
- 3 Europa.
- 4 América

Los Laboratorios son potenciales clientes del noni orgánico en polvo, por que ellos producen derivados hidratados y cápsulas. Los Súper Mercados de Lima son potenciales clientes del noni en polvo en forma de cápsulas. Chile es un mercado fácil de exportar por que

puede transportarse por tierra con volúmenes menores de exportación. China sería nuestro clíente estratégico, **por** que este es un mercado inmenso poco explorado y gran consumidor de medicina natural. Europa por su tendencia de consumir productos orgánicos. América en general no es tan prioritaria por que la potencial competencia se ubica en esta zona.

#### **2.2.4.1.2 Identificación de los Consumidores en el Ámbito del Proyecto.**

#### **2.2.4.1.2.1 Análisis de la Población Histórica.**

:······························ <<·········.··.·.·

Como se considera en la presentación del presente proyecto, el exportar 3 contenedores / mes, para los grandes mercados. Esta producción no es significativa. Por lo tanto el análisis de una posible población consumidora queda sin relevancia para el presente proyecto.

Así mismo al no estar determinado el país de los consumidores, no .. // { <........ .... .··.•.· *i* < .. ) i

Sin embargo podemos decir que los consumidores son todas las personas que necesiten de los productos derivados del noni orgánico en polvo.

PARTICIPARTE DE PARTIE

## 2.2.4.1.2.2 Análisis de la Población Provectada.

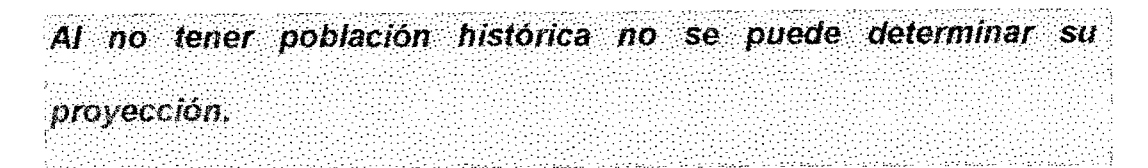

## 2.2.4.2 Demanda Interna Aparente Nacional (DIAN).

## 2.2.4.2.1 D.I.A.N. Histórica.

Al no estar determinado el país de los consumidores, no se puede determinar la D.I.A.N.

## 2.2.4.2.2 D.I.A.N. Proyectada.

Al no tener la D.I.A.N.. no se puede determinar su provección.

## 2.2.4.3 Parámetros de Consumo en el Ámbito del Proyecto.

Por ser un insumo industrial y no un producto de consumo directo, no se puede determinar su consumo per cápita.

## 2.2.4.4 Demanda Potencial en el Ámbito del Proyecto.

## 2.2.4.4.1 Demanda Potencial Histórica en el Ámbito del Proyecto.

Al no poder obtener el consumo per cápita no se puede obtener la demanda potencial histórica.

## 2.2.4.4.2 Demanda Potencial Proyectada en el Ámbito del Proyecto.

No se puede obtener la demanda potencial proyectada por que no se

puede obtener la demanda potencial histórica.

## 2.2.4.5 Demanda Histórica en el Ámbito del Provecto.

No se puede obtener la demanda histórica por falta de información.

#### El Balance Oferta - Demanda  $2.2.5$

Considerando que el proyecto es factible ofertar 540 TM de noni orgánico / año, bajo condiciones estandarizadas de producción y escasa competencia para cubrir una demanda internacional de alto potencial.

El Balance Oferta - Demanda, es significativamente positivo, que sobre pasa las expectativas del presente proyecto, que brinda un nuevo insumo al mercado extranjero.

#### $2.2.6$ **El Marketing.**

### 2.2.6.1 Análisis del Marketing Actual.

El marketing esta dirigido a la venta de los derivados y no al insumo como es el noni orgánico en polvo.

## 2.2.6.2 Estrategia de Marketing del Proyecto.

### 2.2.6.2.1 Posición Competitiva en el Mercado.

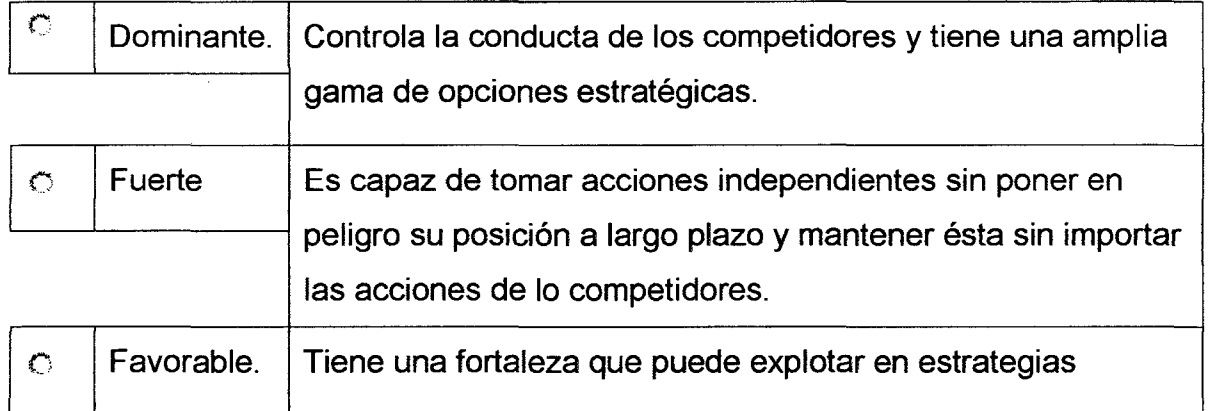

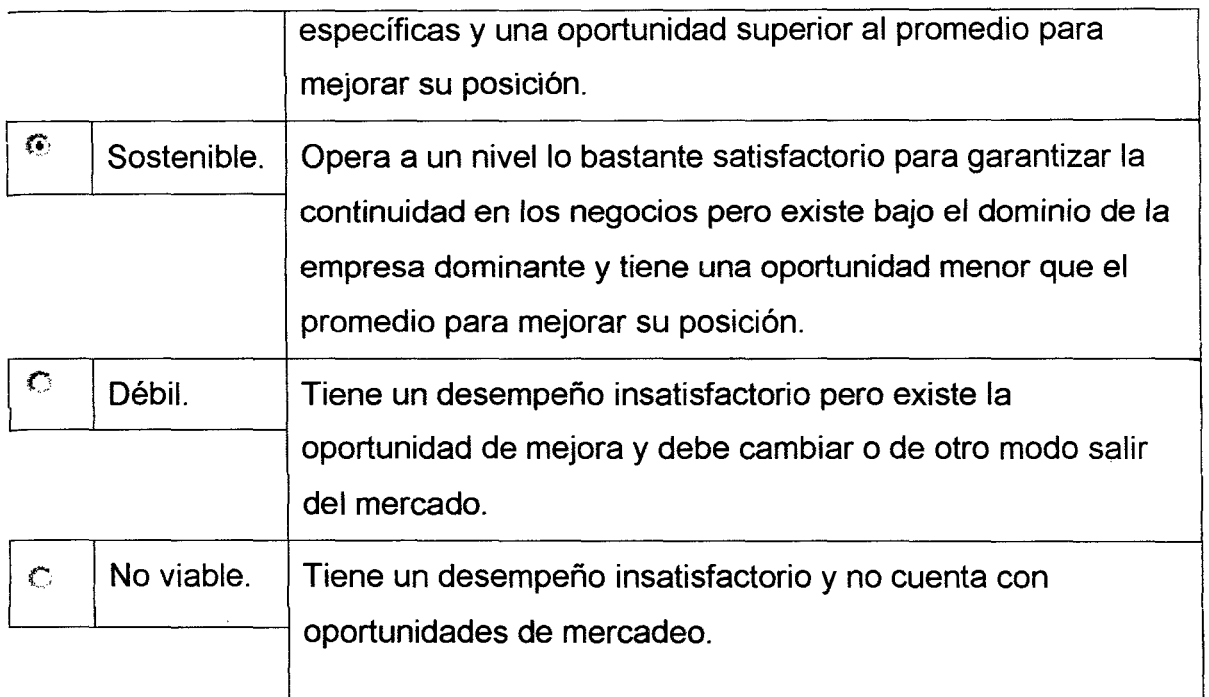

 $\bar{z}$ 

 $\ddot{\phantom{a}}$ 

 $\cdot$ 

 $\bar{z}$ 

## 2.2.6.2.2 Posición Estratégica Frente al Mercado.

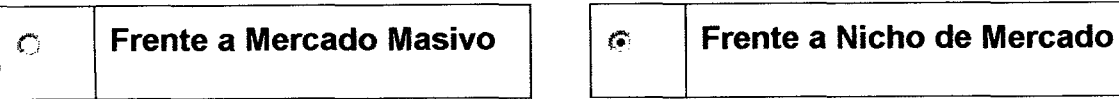

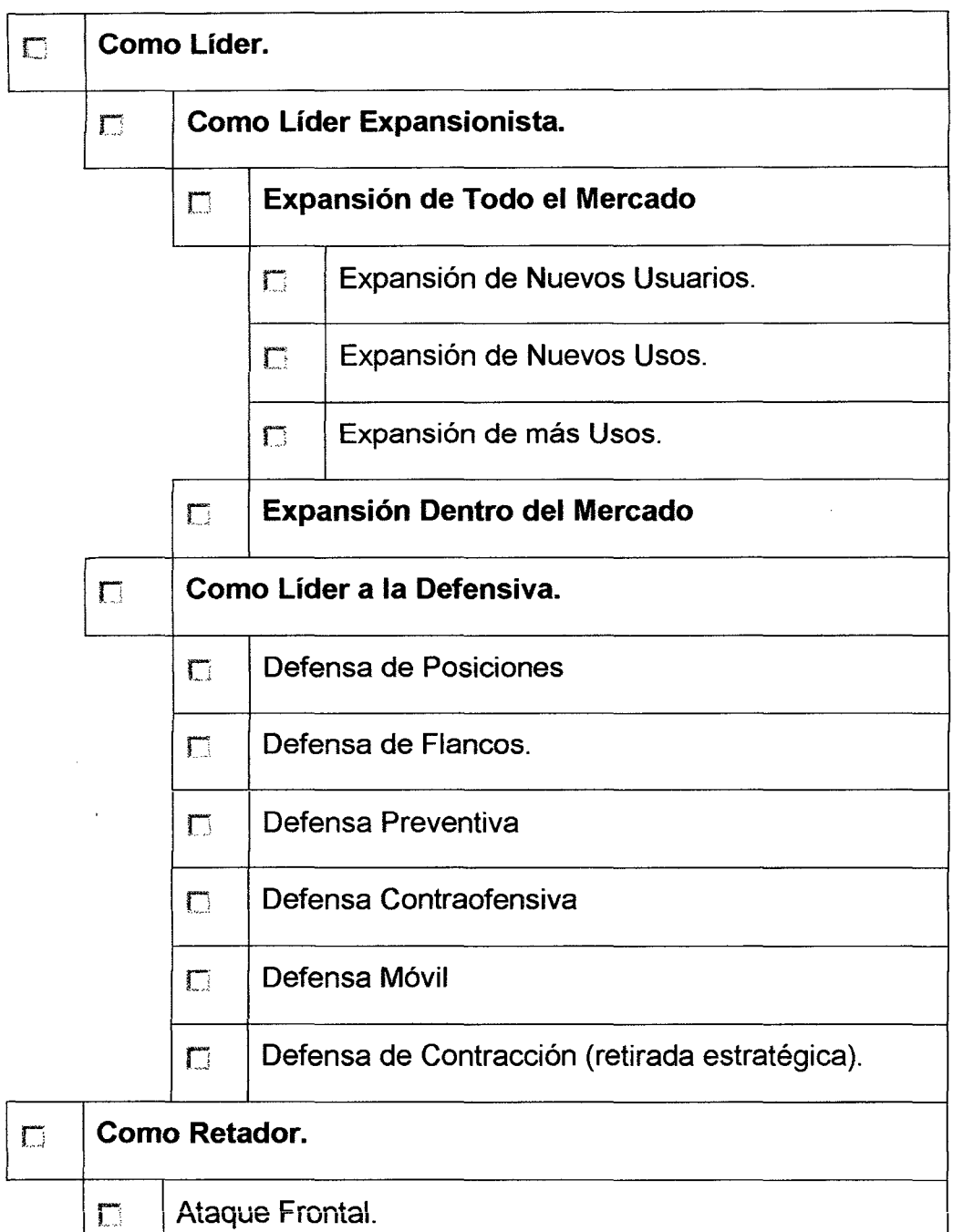

 $\hat{\mathcal{A}}$ 

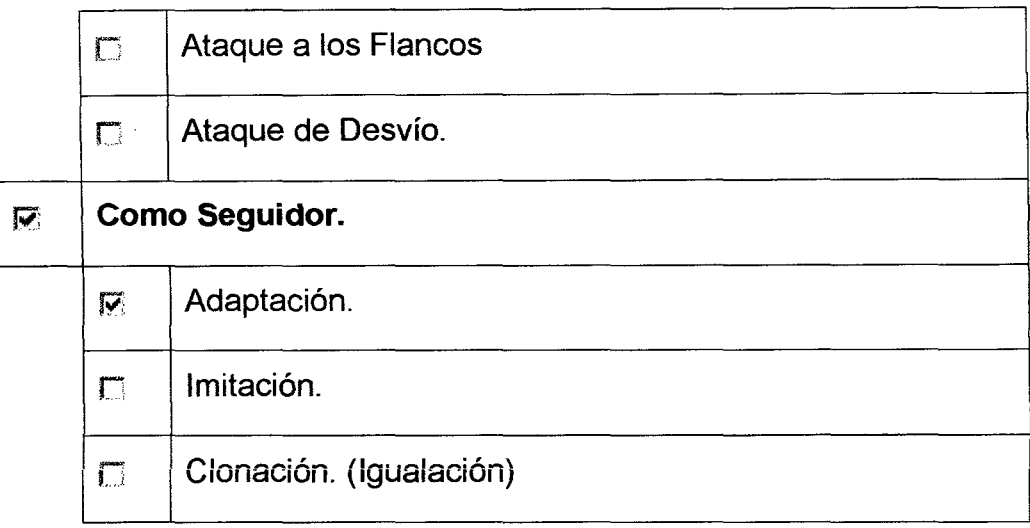

## **2.2.6.2.3 Especialidades Estratégicas en los Nichos de Mercado.**

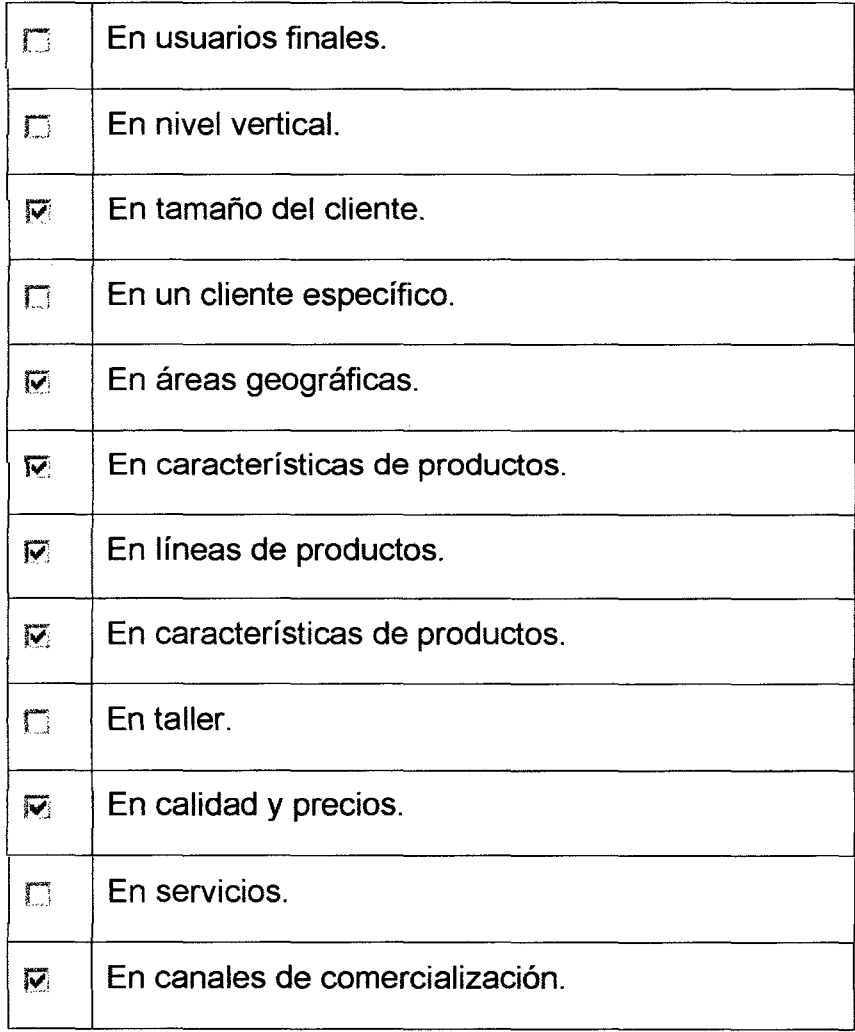

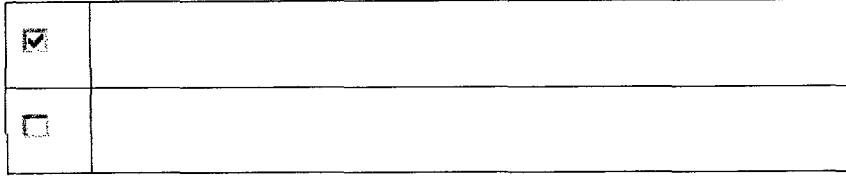

## **2.2.6.2.4 Elementos Estratégicos del Producto.**

 $\mathcal{A}$ 

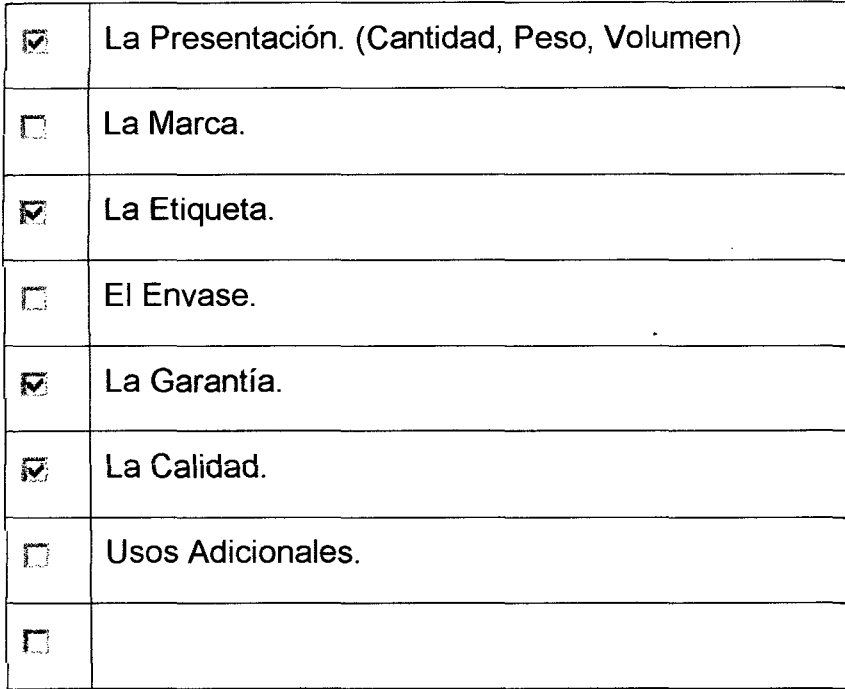

## **2.2.6.2.5 Elementos Estratégicos de la Planta de Producción.**

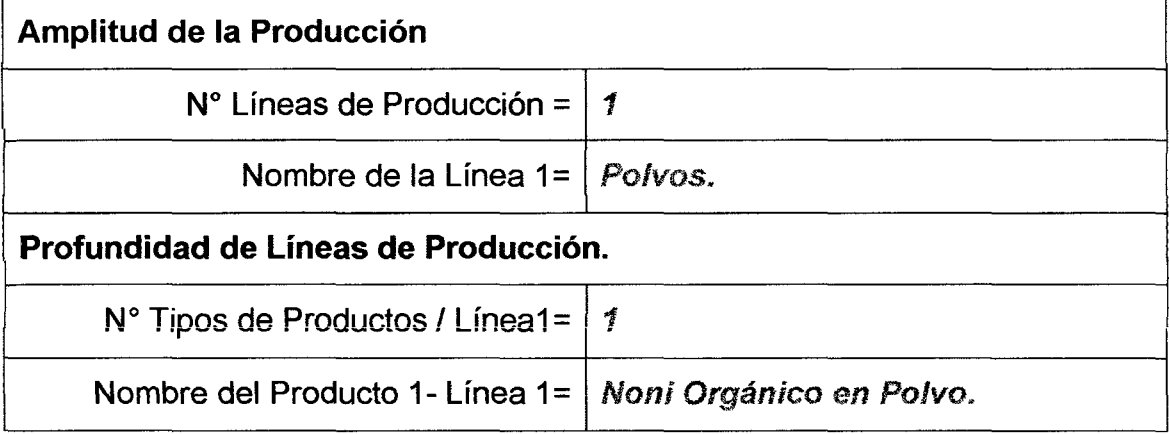

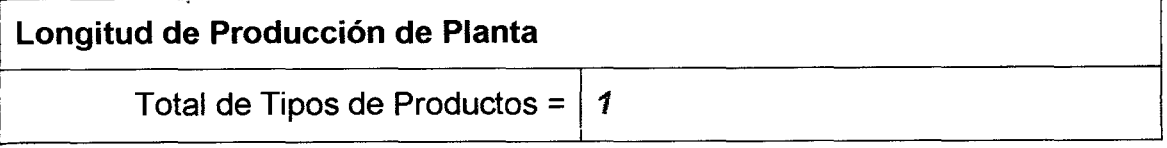

## **2.2.6.2.6 Elementos de Estrategia del Precio.**

## **2.2.6.2.6.1 Orientación de la Fijación de Precios.**

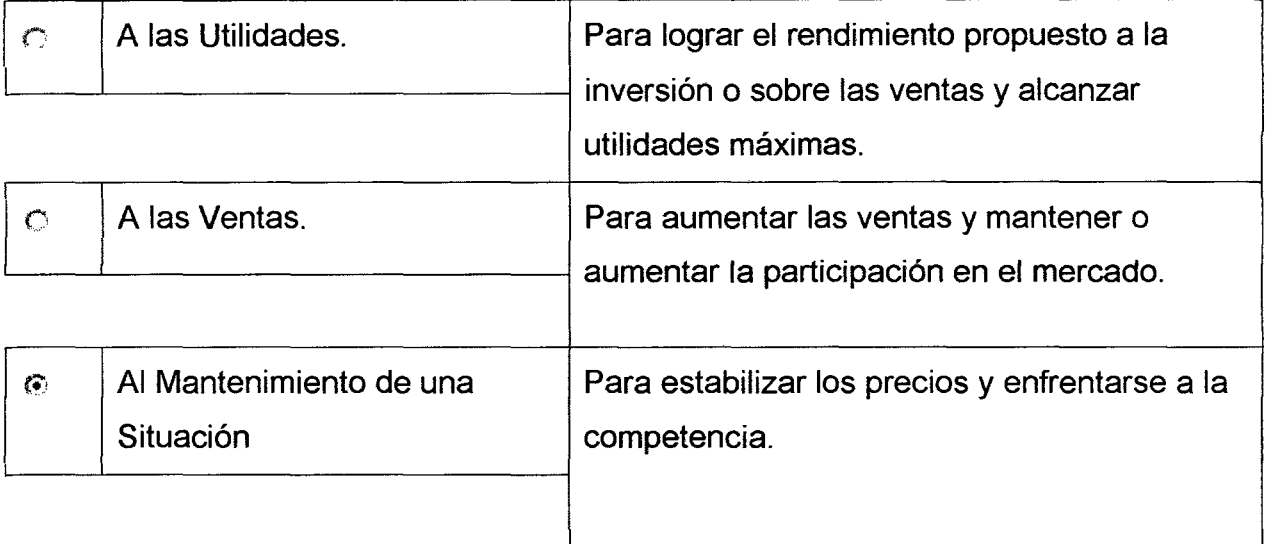

## **2.2.6.2.6.2 Método de Determinación del Precio**

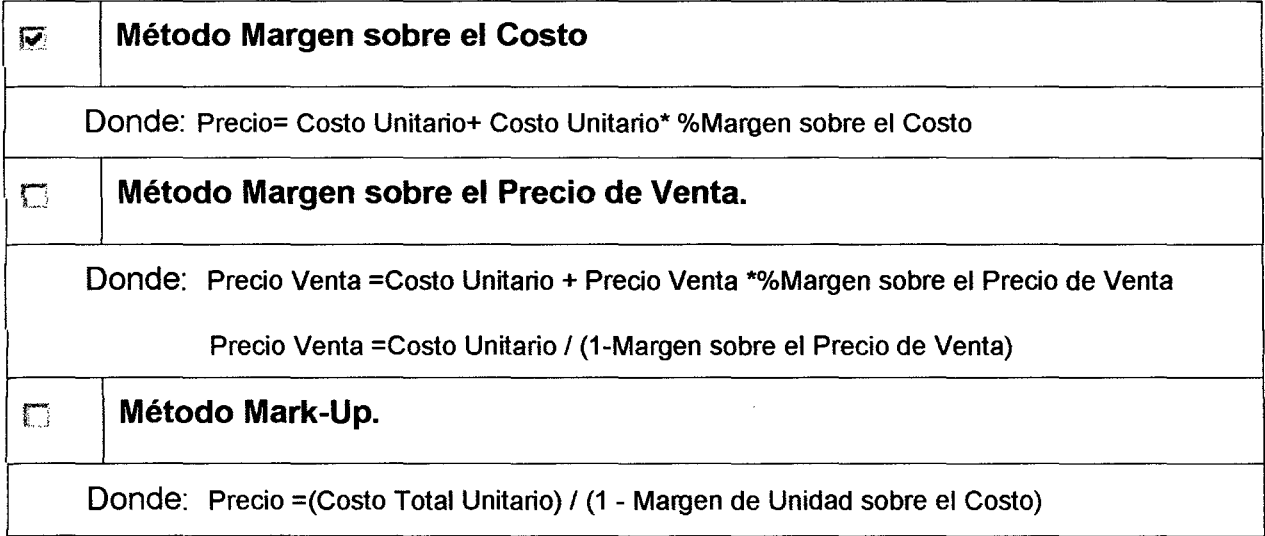

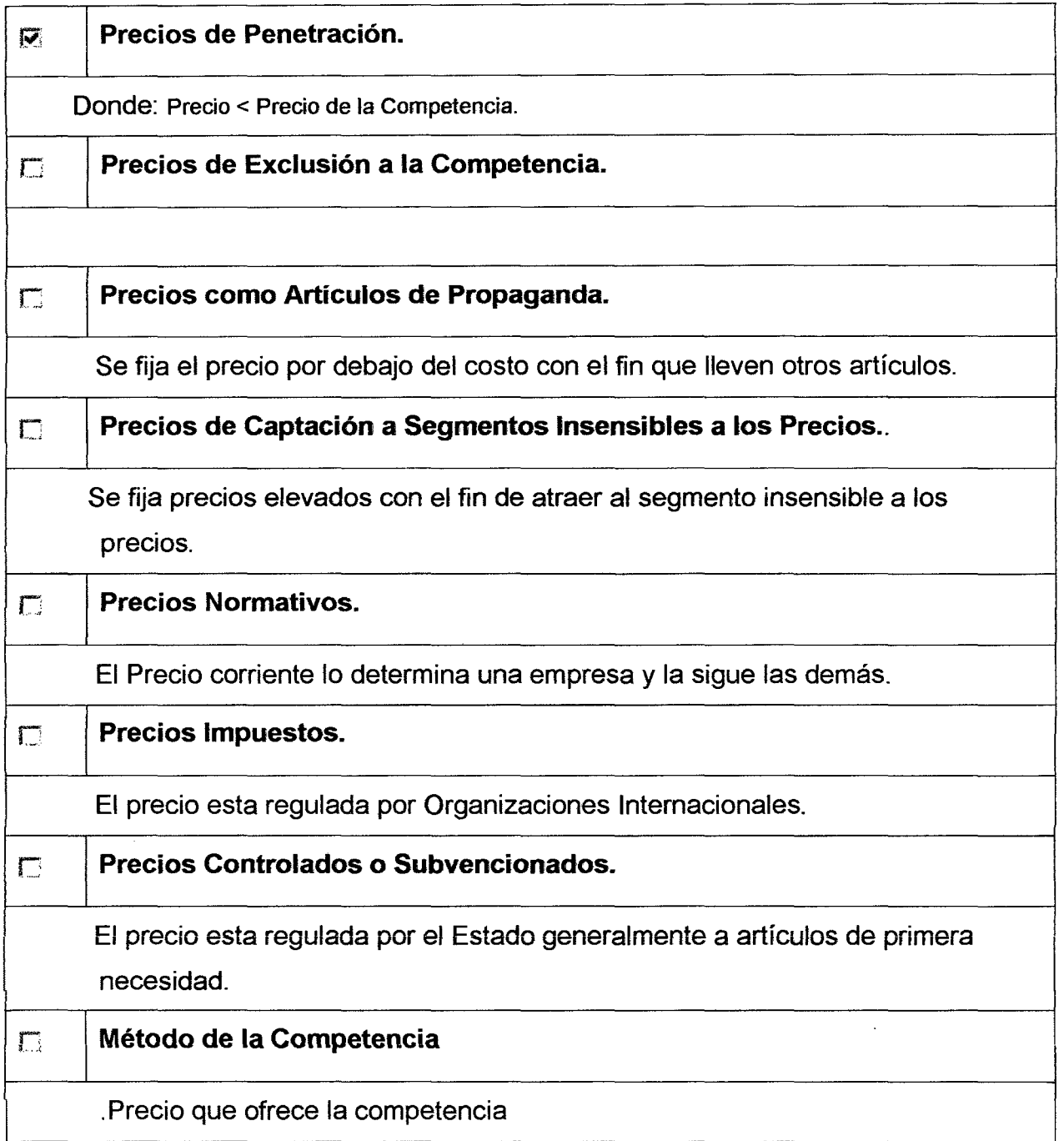

 $\frac{1}{2}$ 

 $\ddot{\phantom{0}}$ 

 $\ddot{\phantom{a}}$ 

l,

**2 .. 2.6.2. 7 Estrategia de la Plaza.** 

**2.2.6.2.7.1 Canales de Comercialización Nacional del Proyecto.** 

Como el proyecto esta dirigido a la exportación, el noni orgánico en polvo, no se venderá en el Perú.

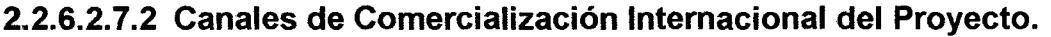

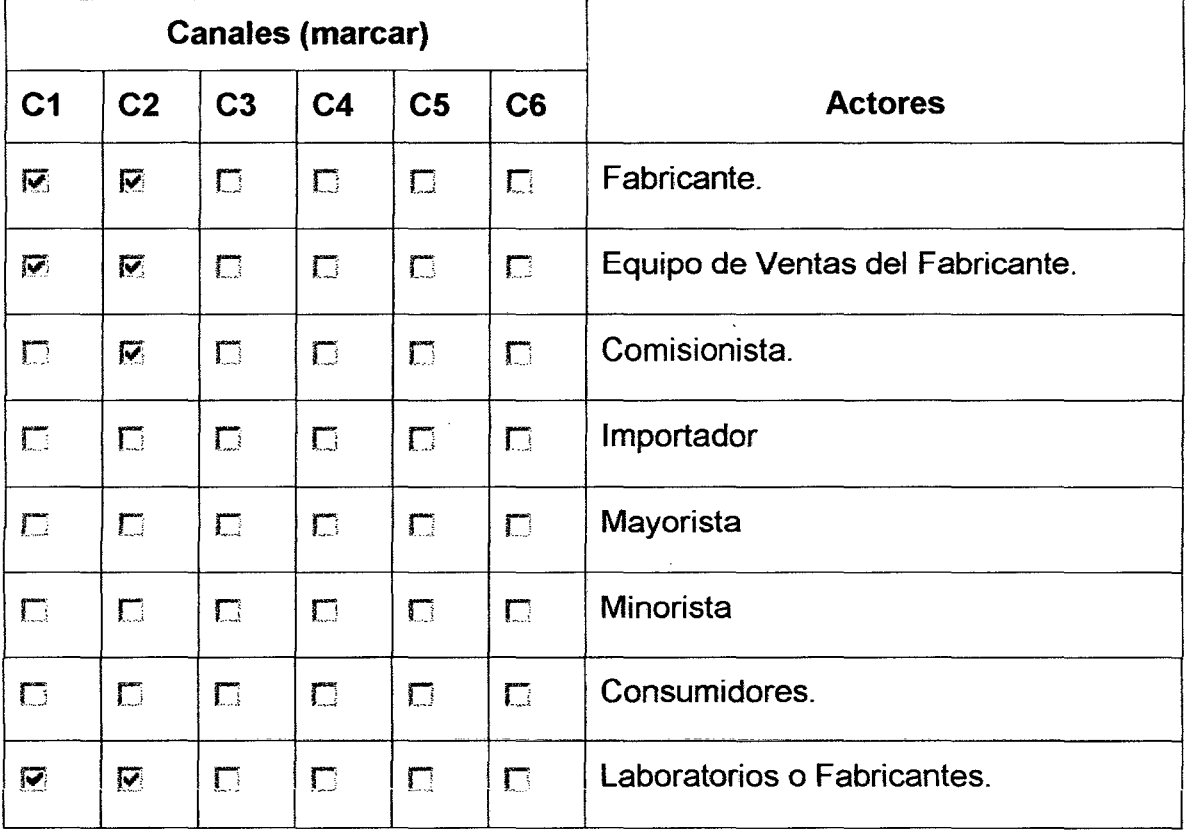

Se utilizara la comercialización de puerta del Fabricante a puerta del

comprador preferentemente (door the door).

## **2 .. 2.6.2.8 Estrategia de la Promoción.**

## **2.2.6.2.8.1 Publicidad**

 $\overline{\phantom{a}}$ 

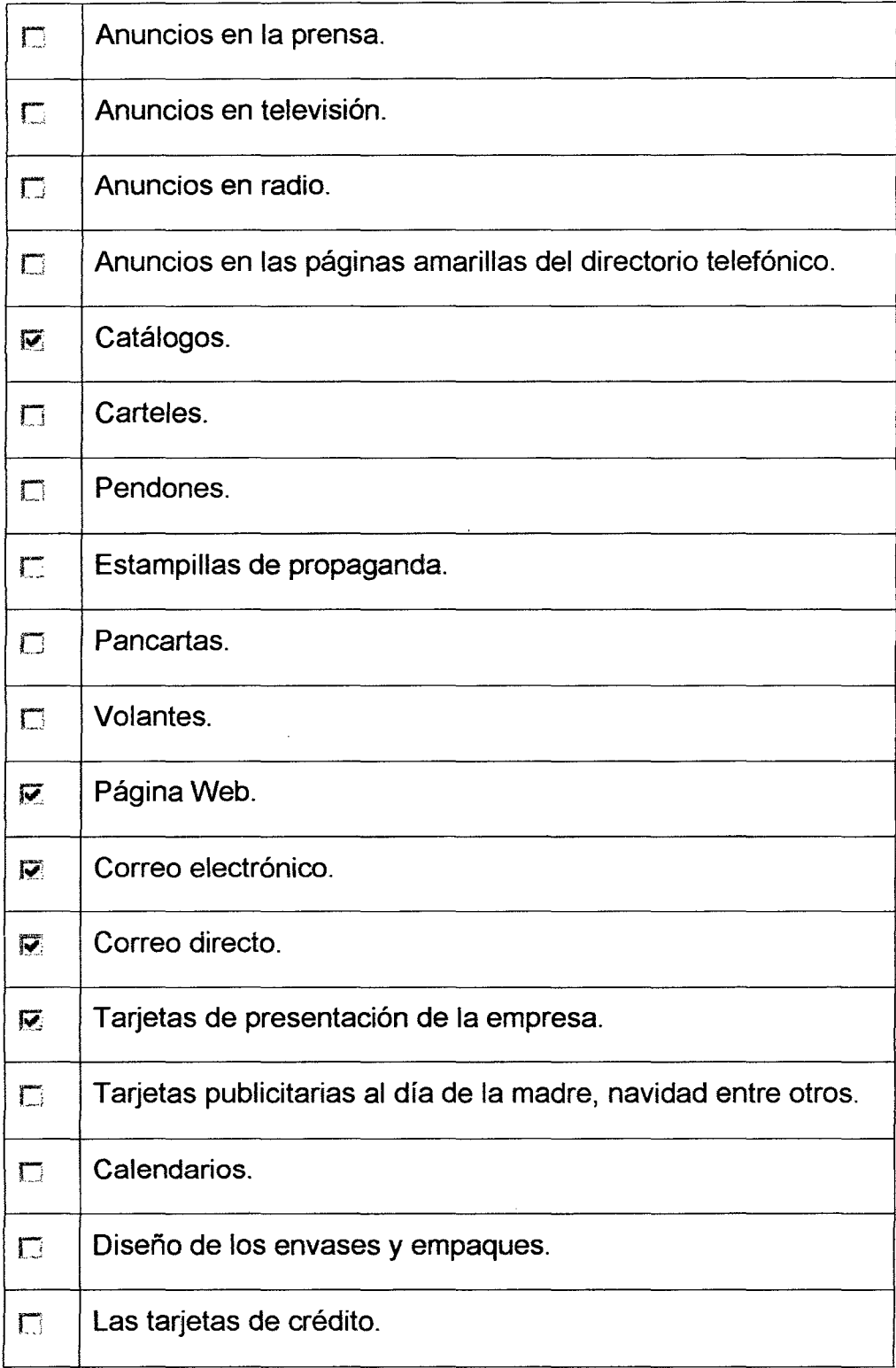

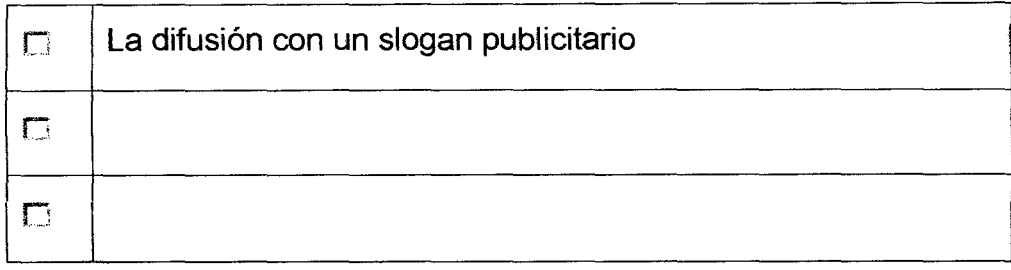

## 2.2.6.2.8.2 Promoción de Ventas

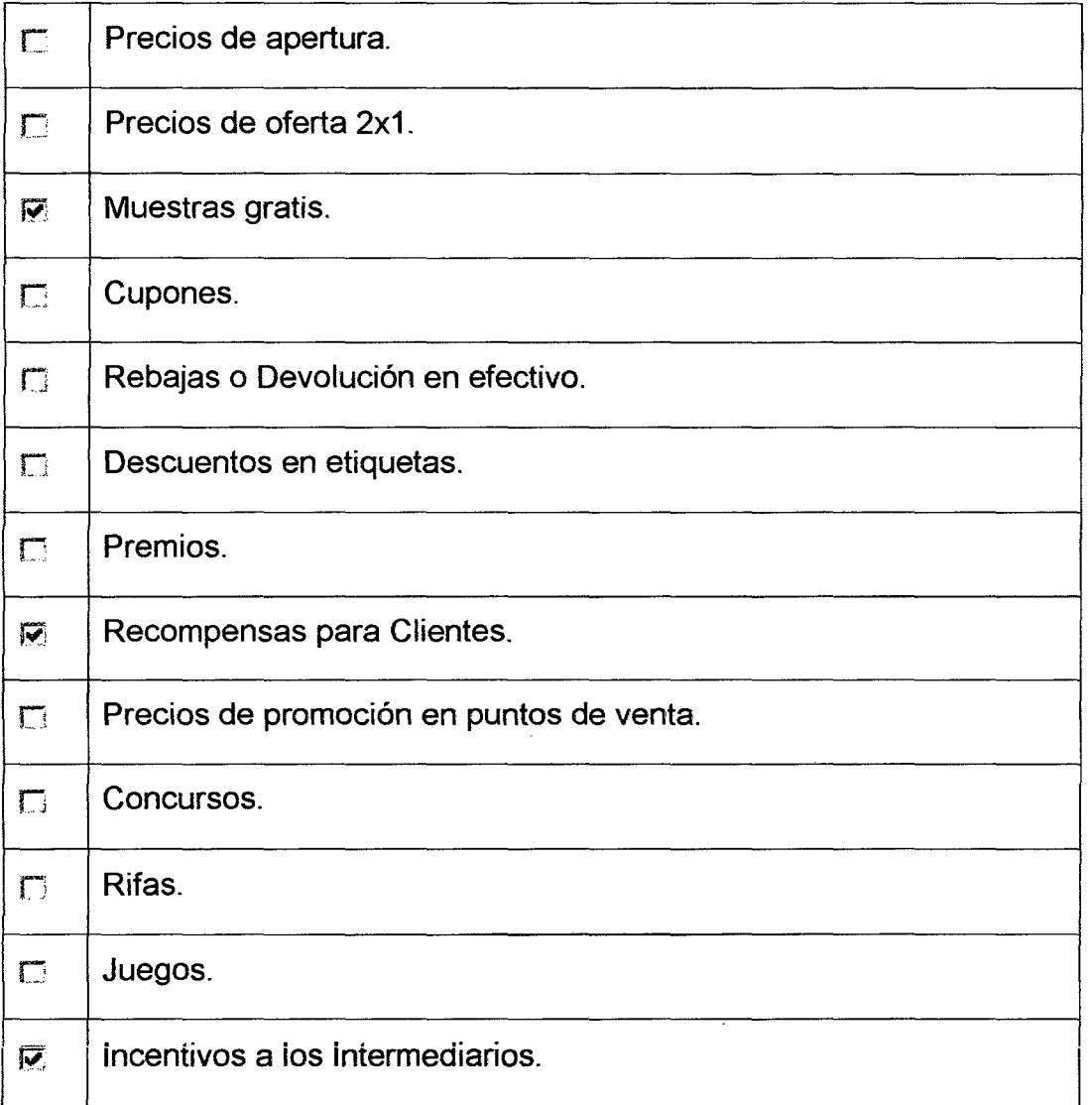

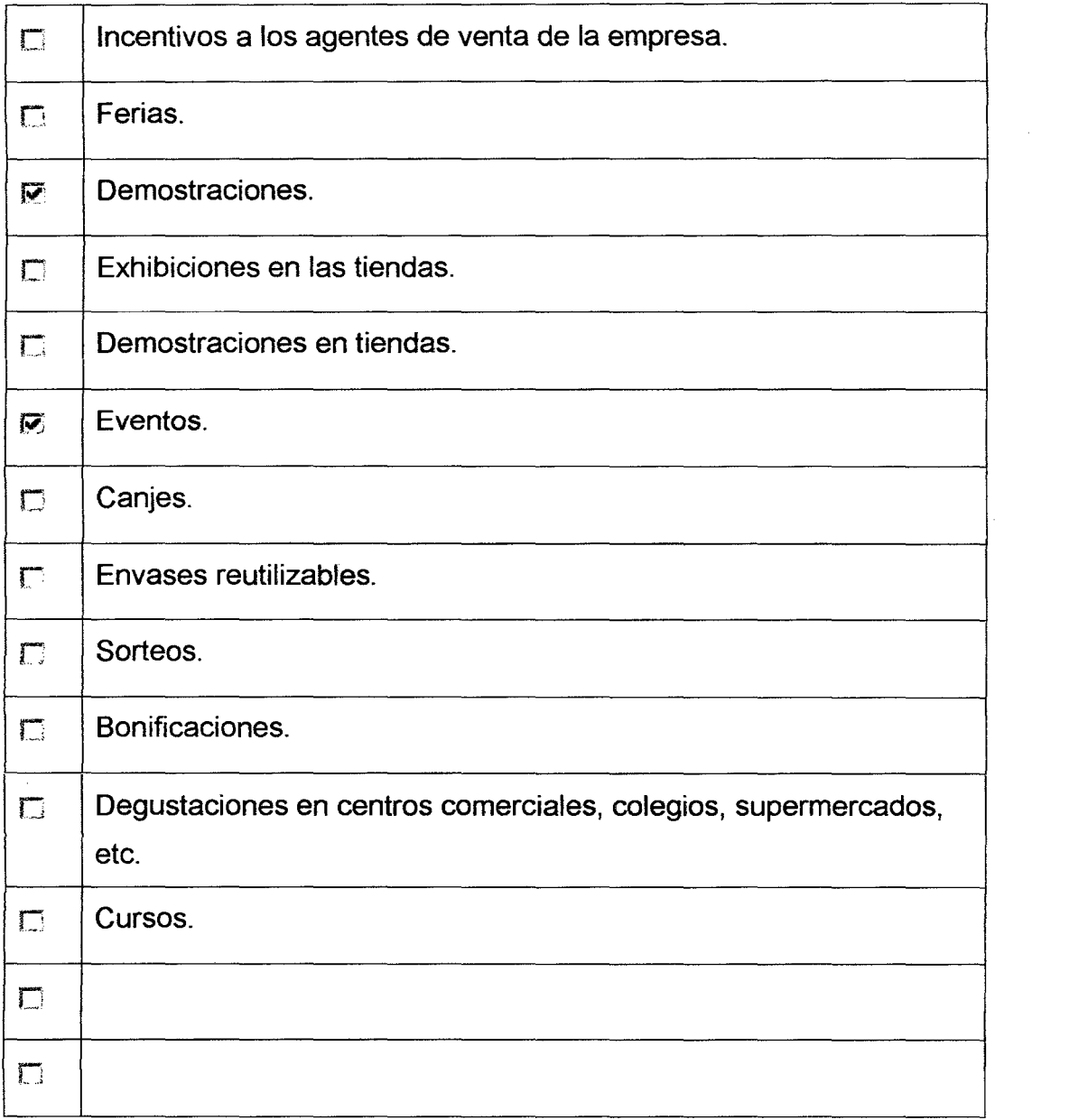

 $\label{eq:2.1} \frac{1}{\sqrt{2\pi}}\int_{0}^{\infty}\frac{1}{\sqrt{2\pi}}\left(\frac{1}{\sqrt{2\pi}}\right)^{2\alpha} \frac{1}{\sqrt{2\pi}}\frac{1}{\sqrt{2\pi}}\frac{1}{\sqrt{2\pi}}\frac{1}{\sqrt{2\pi}}\frac{1}{\sqrt{2\pi}}\frac{1}{\sqrt{2\pi}}\frac{1}{\sqrt{2\pi}}\frac{1}{\sqrt{2\pi}}\frac{1}{\sqrt{2\pi}}\frac{1}{\sqrt{2\pi}}\frac{1}{\sqrt{2\pi}}\frac{1}{\sqrt{2\pi}}\frac{1}{\sqrt{2\pi}}$ 

## **2.2.6.2.8.3 Relaciones Públicas**

 $\sim$ 

 $\mathcal{A}^{\mathrm{c}}$  .

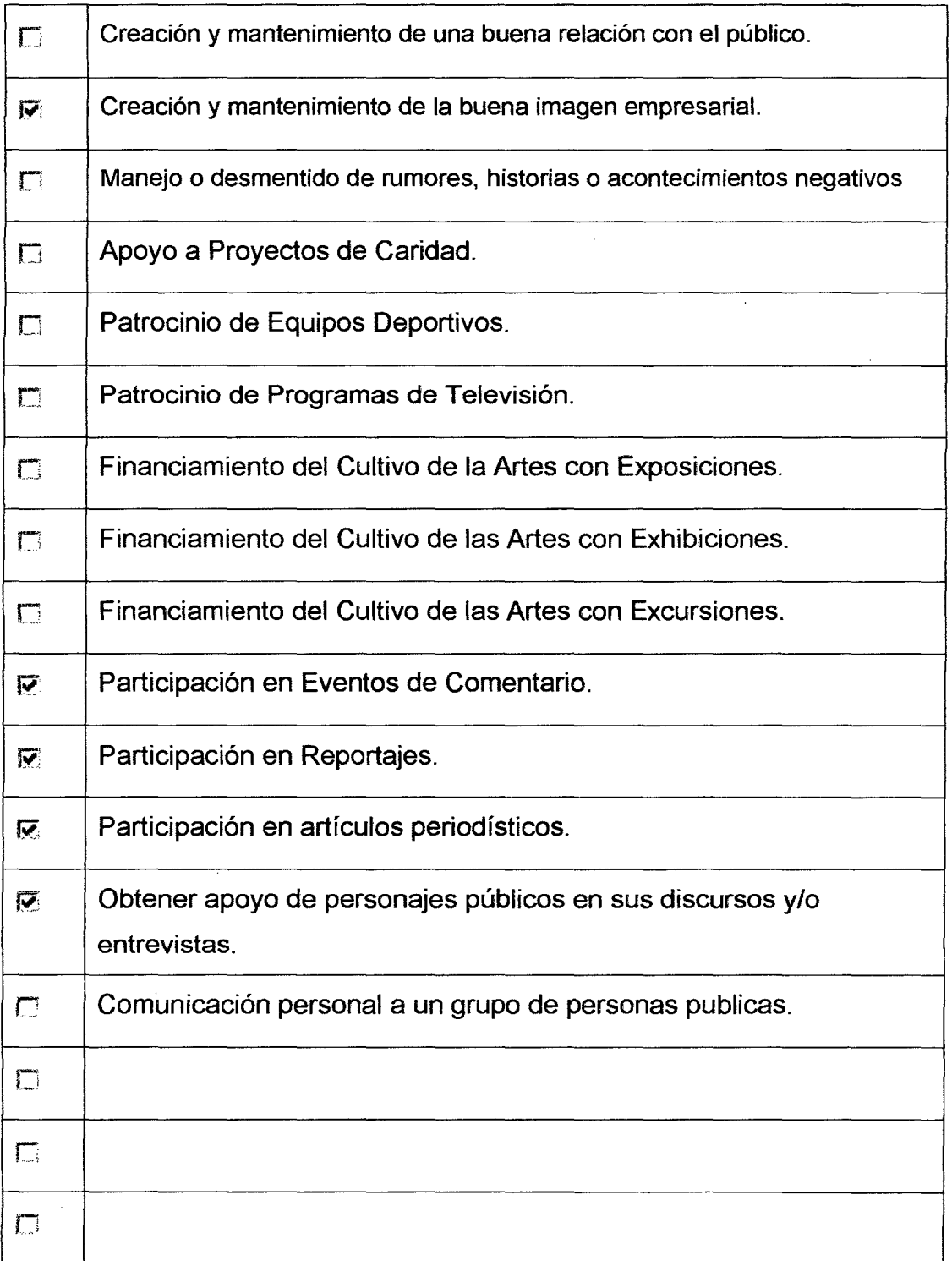

 $\sim 10^{-11}$ 

## **2.2.6.2.8.4 Ventas Personales**

 $\hat{\mathcal{A}}$ 

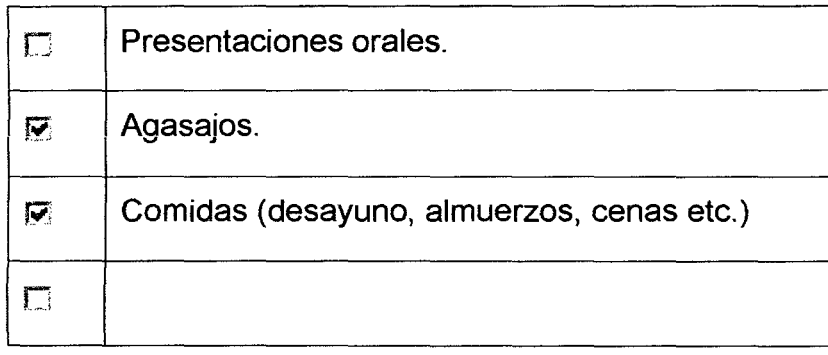

 $\sim 10^{-11}$ 

- **2.3 Estudio de Mercado de la Materia Prima Principal.**
- **2.3.1 La Materia Prima.**
- **2.3.1.1 Selección de la Materia Prima.**

#### **2.3.1.1.1 Origen**

e | De Producción Orgánica.

e De Producción Convencional.

#### **2.3.1.1.2 Moñología.**

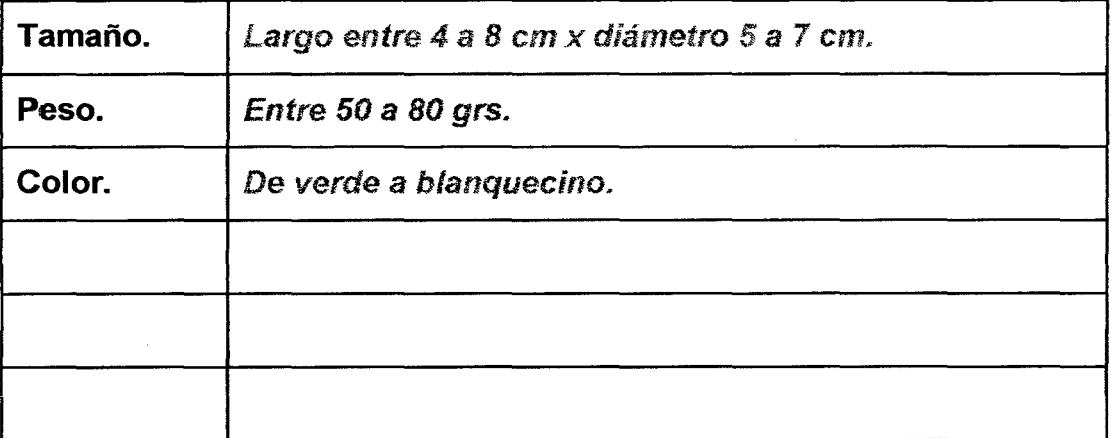

#### **2.3.1.1.3 Variedad.**

Variedad Citrifolia

## ,-·· --·· ·- ..... -- <sup>~</sup>. **2.3.1.2 . :Especificaciones Técnicas**

El fruto de Noni Orgánico, para su procesamiento debe estar preferentemente bien maduro. Donde su calidad orgánica de be estar certificada por organismos competentes.

#### **2.3.1.3 Caracterización Económica .**

Es un fruto no estacional, de reciente auge económico con elasticidad del precio de la demanda y moderada rigidez de la oferta nacional.

## **2.3.1.4 Usos.**

Se consume como fruta medicinal en jugerias en combinación con otras frutas. Es materia prima para los Laboratorios productores de medicina natural y cosméticos.

## **2.3.1.5 Aptitud de Procesamiento.**

, . ...... .. -~ .. -- .. -.... ,. -- ..•.... - ...... ,. --- ..... -···· " ~ .. -- .. . ...... ·- ,. \_. .. -... . Tiene un poder conservante aun sin tratamiento térmico, que no pierde su sabor *y* aroma. Se debe evitar el tratamiento térmico para conservar sus propiedades nutracéuticas o funcionales.

#### 2.3.1.6 Ciclo de Vida

## 2.3.1.6.1 Etapa en que se Encuentra la Producción de la Materia Prima en el

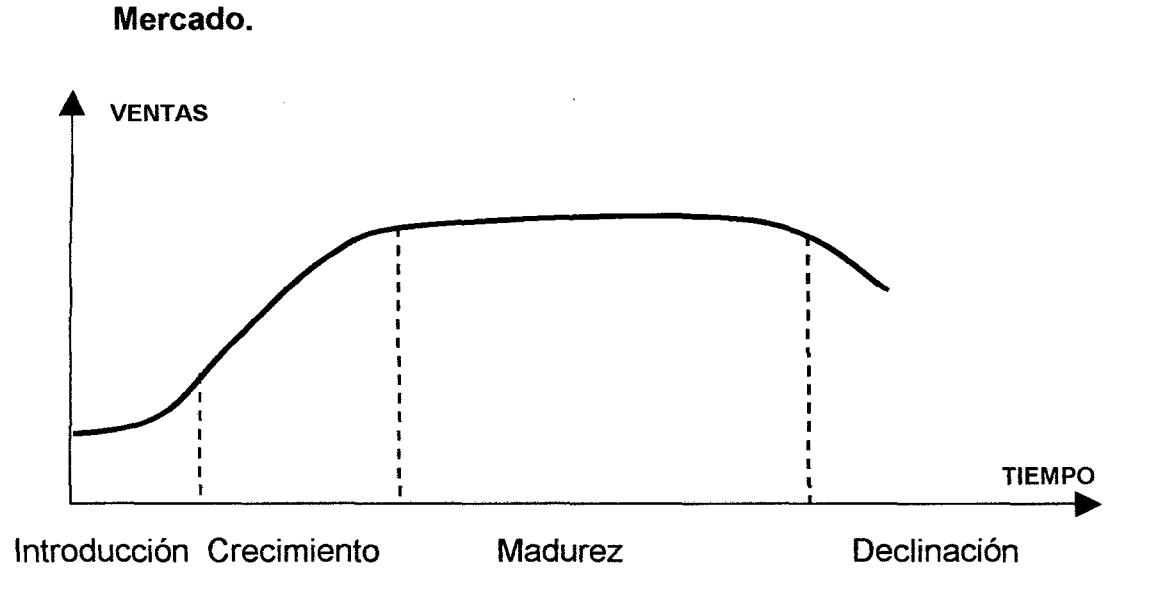

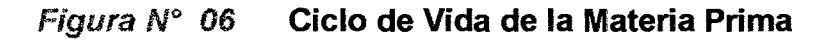

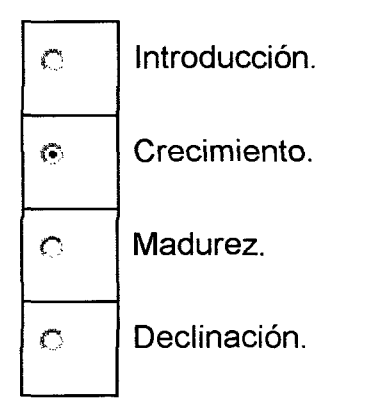

#### 2.3.1.6.2 Duración del Ciclo de Vida.

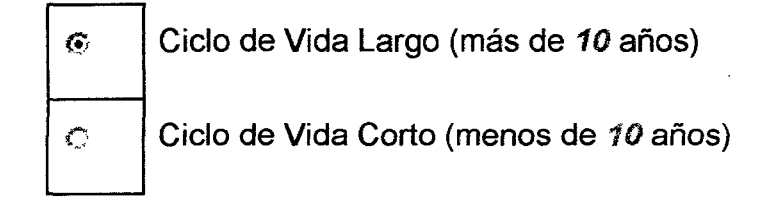

## 2.3.1.7 Materias Primas Similares Existentes en el Mercado.

No existen.

## 2.3.1.8 Materias Primas Sustitutas.

No existen.

## 2.3.2 El Mercado.

## 2.3.2.1 Áreas Geográficas de Interés

## 2.3.2.1.1 Área General de Interés .

.<br>In the company of the company of the company of the company of the company of the company of the company of th . ... . --~ . . -. . ·-- - Aucayacu y Tingo María.

## 2.3.2.1.2 Área Geográfica Primaria.

'Aucayacu.

#### .. . .. . -... - . ~ .... - - .. .\_.. ... . -- ........ ". -- .•.. , .. - 2.3.2.2 Identificación del Tipo de Mercado.

## 2.3.2.2.1 Por el Tipo de Consumo.

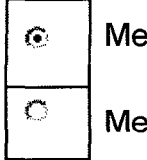

 $\odot$  | Mercado de Clientes Intermediarios.

.<br>The complete state of the second complete the second complete state of the second state of the complete state o

 $\circ$  | Mercado de Consumidores.

### 2.3.2.2.2 Por el Tipo de Competencia.

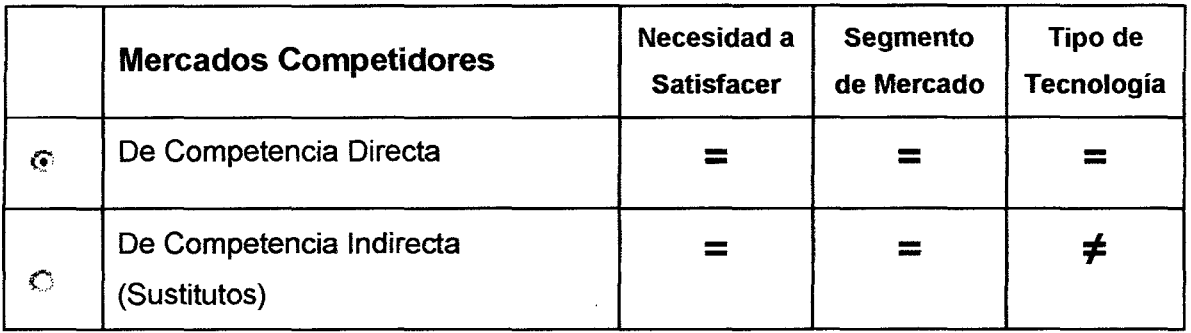

 $\bar{1}$ 

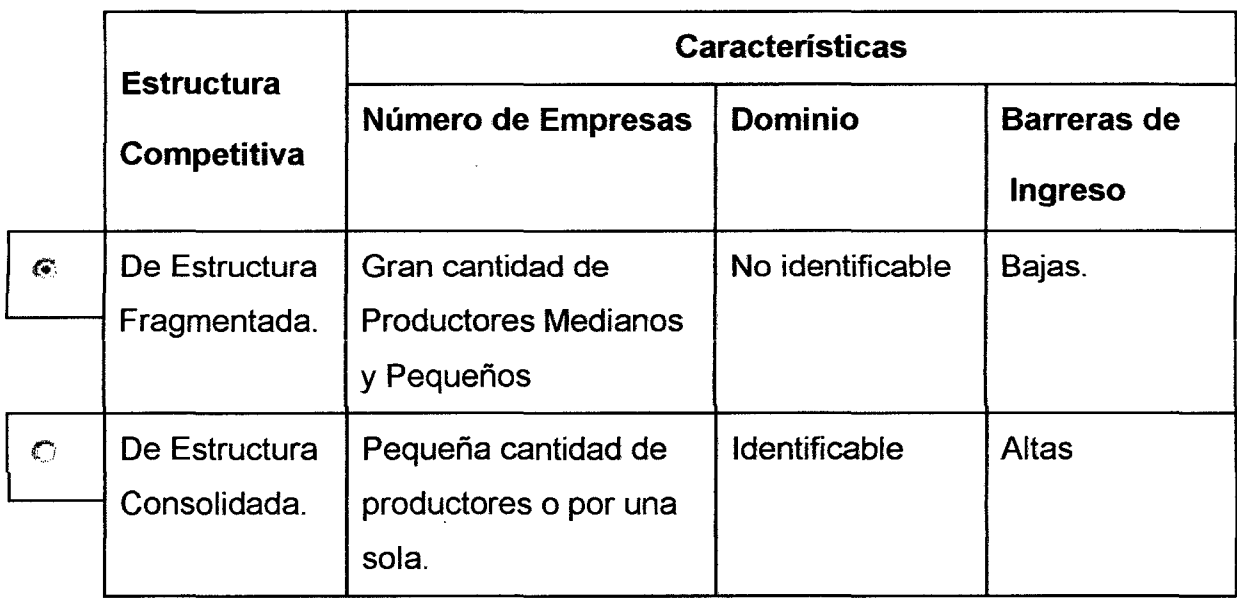

## **2.3.2.2.4 Por el Grado de Competencia.**

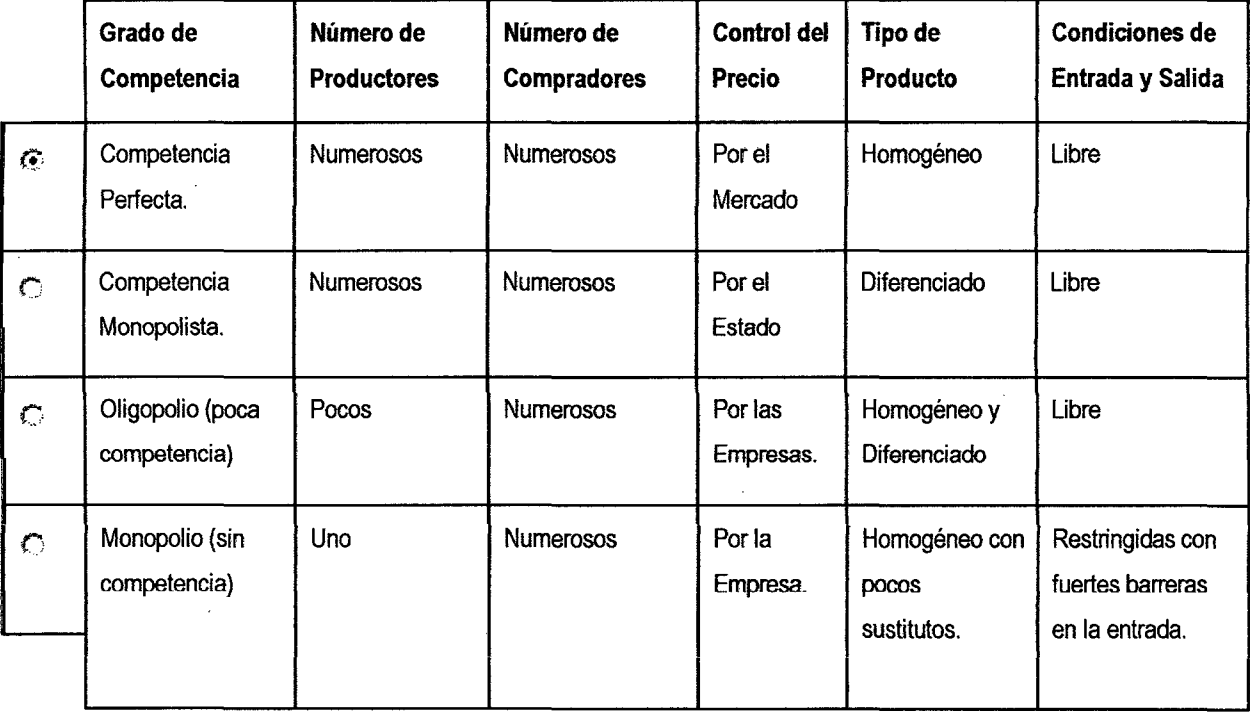

## **2.3.2.2.5 Por su Amplitud Geográfica**

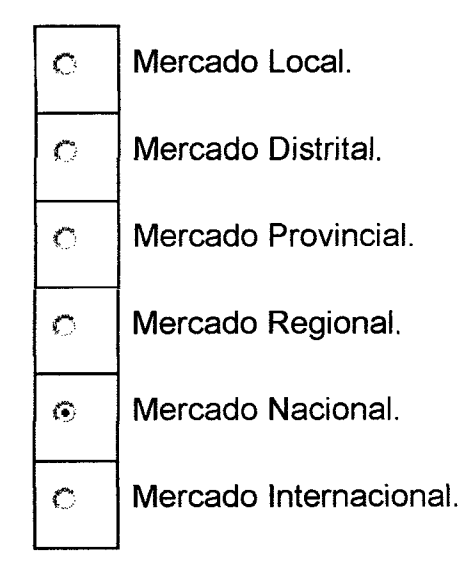

## **2.3.2.3 Factores Externos que Afectan el Mercado.**

#### **2.3.2.3.1 Factores de Políticas Económicas.**

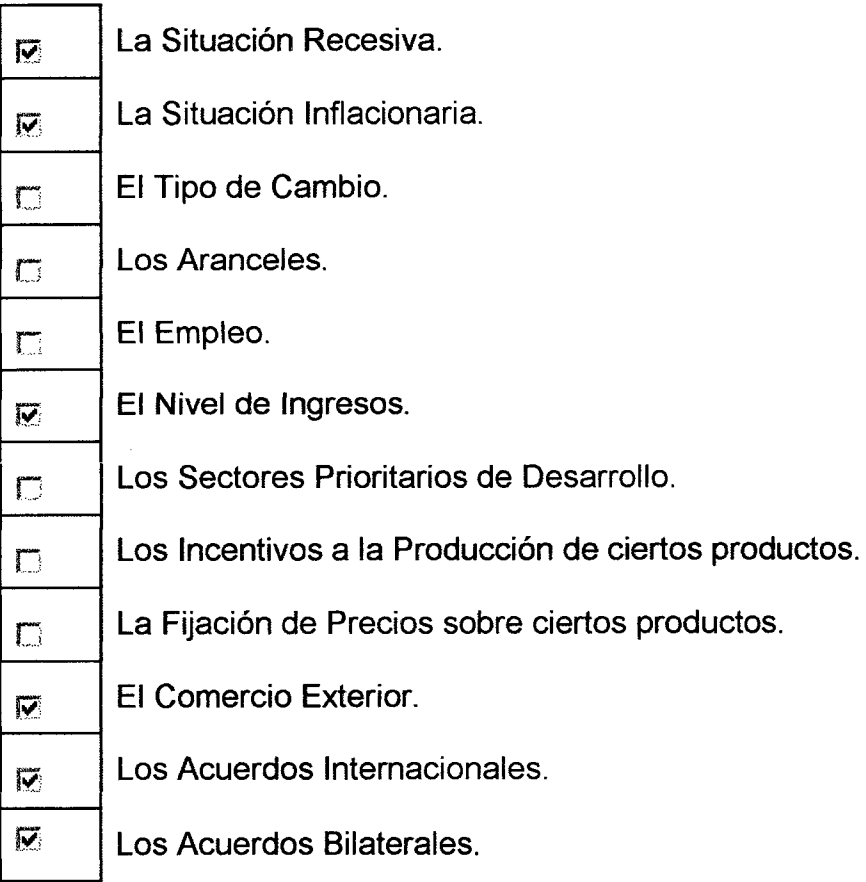

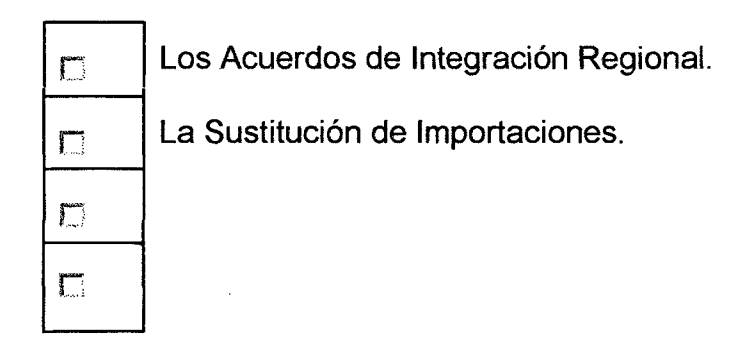

## **2.3.2.3.2 Factores Socio Culturales**

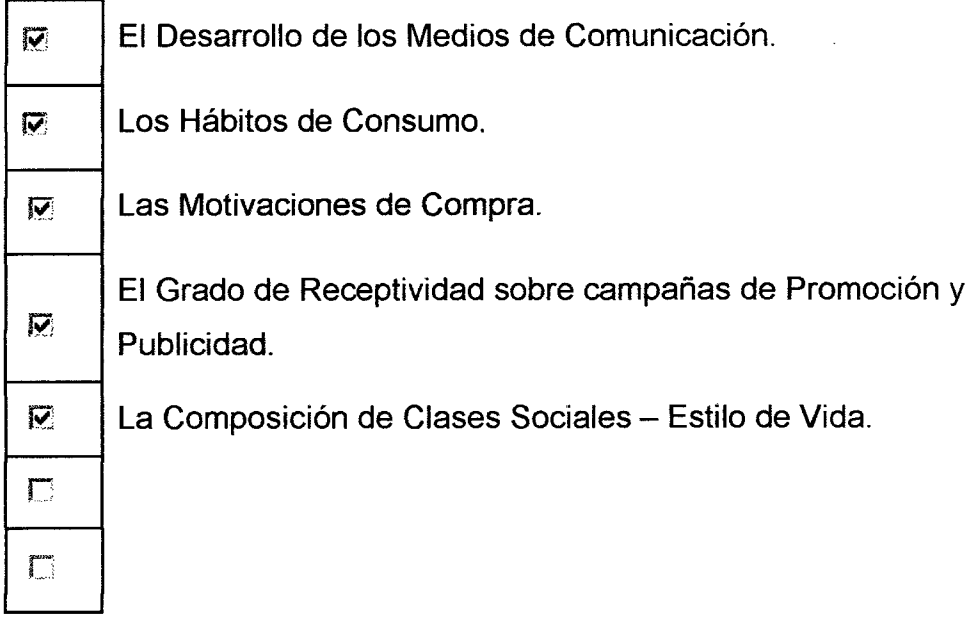

## **2.3.2.3.3 Factor Tecnológico.**

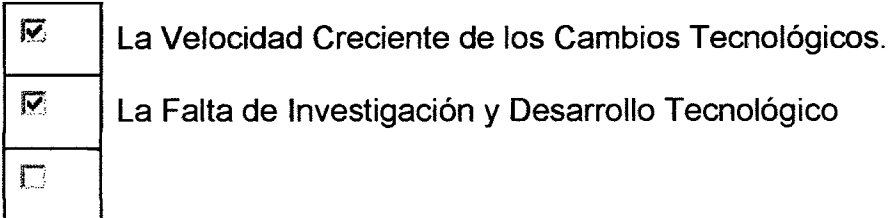

## **2.3.2.3.4 Factor Político - Legal.**

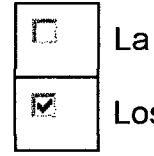

 $\Box$  La Estabilidad Jurídica.

~ Los Cambios de Gobierno.

 $\begin{tabular}{|c|c|} \hline \quad \quad & \quad \quad & \quad \quad \\ \hline \quad \quad & \quad \quad & \quad \quad \\ \hline \quad \quad & \quad \quad & \quad \quad \\ \hline \end{tabular}$ 

## 2.3.2.4 Segmentación De Mercado

## 2.3.2.4.1 Segmentación Por Nivel O Clase Socioeconómica.

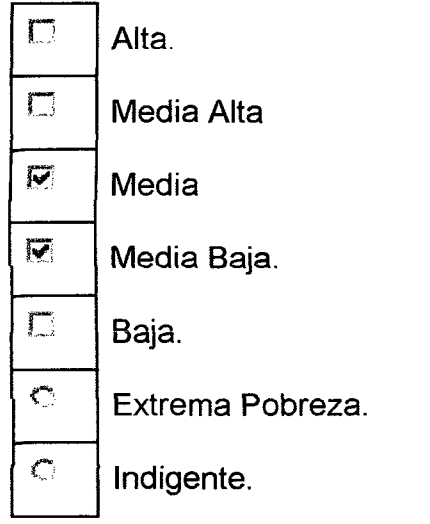

## 2.3.2.4.2 Segmentación Geográfica

## Por su Nivel Geográfico

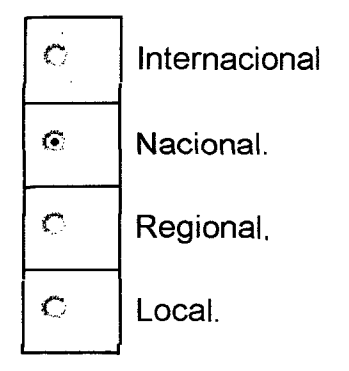

## Por su Ubicación

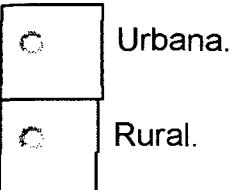

56

## **Por su Clima en Forma Específica**

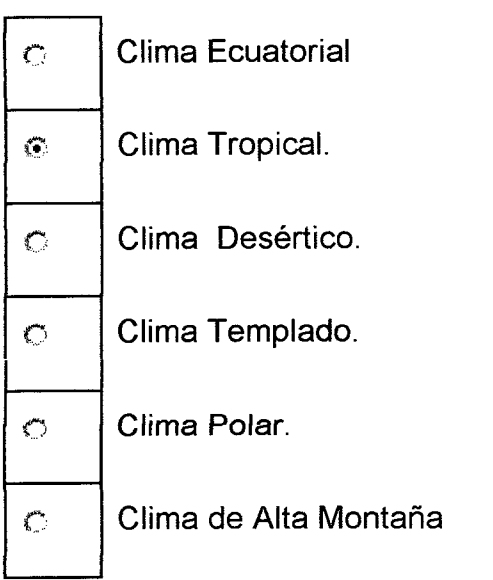

 $\mathcal{L}^{\text{max}}_{\text{max}}$ 

 $\sim 10^{-1}$ 

 $\mathcal{L}^{\text{max}}_{\text{max}}$ 

## **Por su Clima en Forma General**

 $\mathcal{L}^{\text{max}}_{\text{max}}$  ,  $\mathcal{L}^{\text{max}}_{\text{max}}$ 

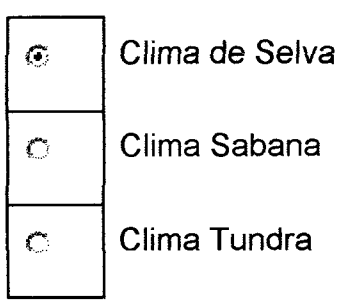

#### $2.3.3$ La Oferta de la Materia Prima.

#### Identificación de la Competencia y sus Capacidades a Nivel Nacional.  $2.3.3.1$

#### 2.3.3.1.1 Principales Productores Nacionales.

En Pucalipa 60 Has aproximadamente En Bagua 50 Has aproximadamente. Tingo Maria 61 Has.

#### 2.3.3.1.2 Principales Productores Extranjeros a Nivel Nacional.

No existe.

#### 2.3.3.1.3 Principales Empresas Importadoras a Nivel Nacional.

No existe.

#### 2.3.3.1.4 Principales Empresas Exportadoras a Nivel Nacional.

No existe.

## 2.3.3.2 Oferta Potencial Mínima Actual a Nivel Nacional.

Considerando la producción estandarizada es de 28 TM / Ha / año, y la existencia de más de 171 Has, se deduce que la oferta potencial del truto de noni será es de 4,788 TM de truto de noni / año en el Perú.

Pero de noni orgánico solo en Tingo María con sus 61 Has alrededor de 1,708 TM de fruto orgánico de noni / año de producción estandarizada en Tingo María a mediano plazo.

## **2.3.3.3 Oferta Histórica de los Principales Productores en el Ámbito del**

**Proyecto.** 

No hay información.

**2.3.3.4 Oferta Proyectada en el Ámbito del Proyecto.** 

No hay información.

- **2.3.4 La Demanda de la Materia Prima.**
- **2.3.4.1 Identificación de los Demandantes.**

## **2.3.4.1.1 Identificación de los Clientes Potenciales en el Ámbito del Proyecto.**

Cuadro *No 11* 

CLIENTES INDUSTRIALES (LABORATORIOS) Santa Natura. 2 Kaita. Noni Perú. Fito Sana CLIENTES FRUTEROS Mercados de Frutas de Lima Intermediarios.

## 2.3.4.1.2 Identificación de los Consumidores en el Ámbito del Provecto.

Los consumidores de la fruta de noni, son las personas con hábito de consumo de productos naturales en jugerias o en casa.

### 2.3.4.2 Demanda Interna Aparente Nacional (DIAN).

#### 2.3.4.2.1 D.I.A.N. Histórica.

No existe importación de esta fruta.

#### 2.3.4.2.2 D.I.A.N. Provectada.

No se puede proyectar, si no existe la serie histórica.

#### $2.3.4.3$ Parámetros de Consumo en Lima

Teniendo la Población de Lima en el 2006 que es de 7'531.222 y el consumo de noni en los mercados de frutas es de 36 TM / año. podemos deducir que el consumo per cápita en Lima es de 4.78 gr / habitante para ese año.

#### $2.3.4.4$ Demanda Potencial en Lima.

#### 2.3.4.4.1 Demanda Potencial Histórica Proyectada.

El consumo viene creciendo y no tenemos información histórica.

#### 2.3.4.4.2 Demanda Potencial Proyectada.

No se puede proyectar, si no existe la serie histórica.

### 2.3.4.5 Demanda Histórica en Lima.

En el año 2006 los mercados de frutas mayoristas vendieron 36 TM de fruto de noni. Los Laboratorios se abastecieron con 36 a 60 TM. Haciendo un total demandado entre 72 TM a 96 TM.

## **2.3.5 El Balance Oferta - Demanda.**

.<br>Vista energenti este energentis energentis d El Balance Oferta Demanda esta equilibrada en el año 2006 es decir todo lo que se produce se vende.

### **2.3.6 El Marketing.**

**2.3.6.1 Análisis de los Precios.** 

El noni en chacra se esta vendiendo a 2.50 nuevos soles el Kg.

E! noni orgánico no se cotiza como tal.

#### **2.3.6.2 Análisis de la Plaza.**

### Cuadro N° 12 Canales de Comercialización de la materia prima a nivel

**Nacional.** 

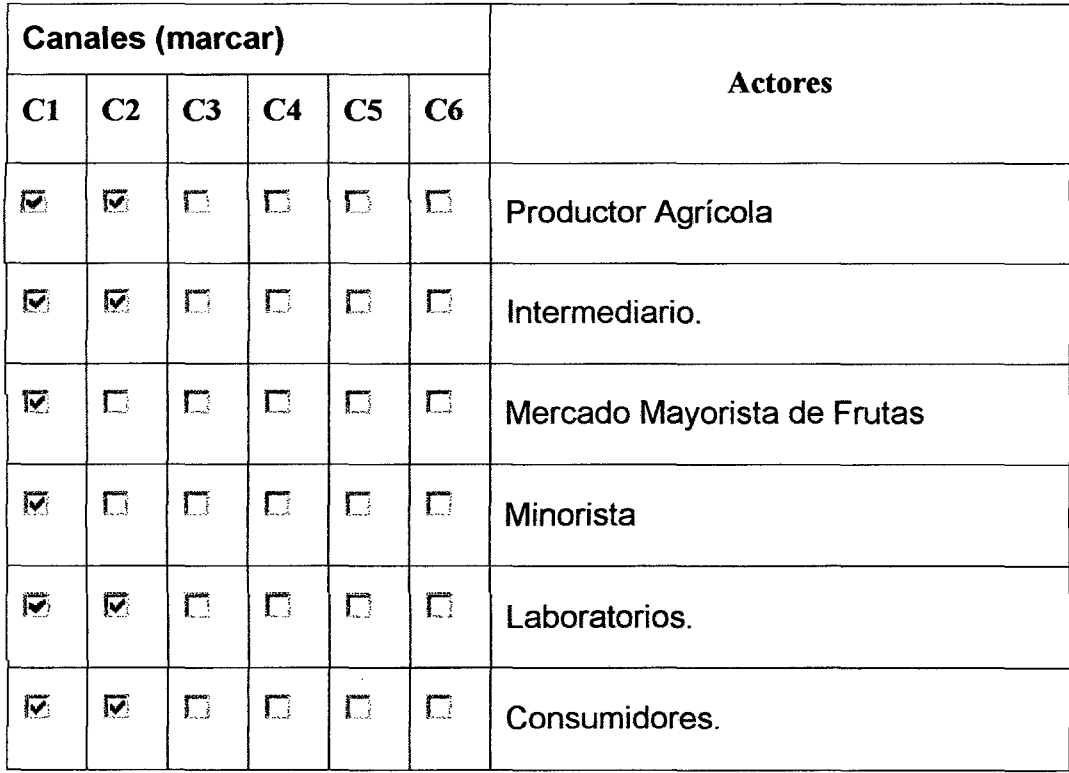

## **2.4 Conclusiones del Estudio de Mercado .**

1. Es factible colocar en el mercado de exportación el noni orgánico en 'polvo.

:2. Es factible abastecerse de noni orgánico para la Industria de Noni

.<br>Ala menelia maskila meskila maskila mencila meskila senelia menelia menelia menelia menelia minila mencila lua

orgánico en polvo de exporlación.

 $\mathbb{R}^2$ 

## 3 TAMAÑO DEL PROYECTO

#### 3.1 Objetivos.

#### 3.2 Selección del Tamaño

#### 3.2.1 Tamaño - Mercado.

### Cuadro Nº 13

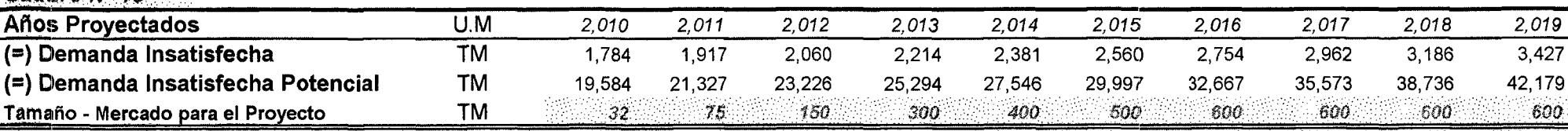

Considerando que la demanda internacional es mucha mayor a lo que puede producir ASPRONA y considerando una producción agricola estandarizada, esta producirá 683 TM de noni orgánico en polvo / año. Actualmente la producción agrícola se encuentra en una etapa inicial de crecimiento con 61 Has. Y se cuatriplicará cuando funcione la Planta Industrial. Para decidir de acuerdo al mercado internacional y un margén del 50% por crecimiento, es factible considerar apropiada, una Planta Industrial de 600 TM de noni orgánico en polvo / año. Ademas se considera que a los 5 años la producción del fruto de noni se estandariza.

## 3.2.2 Tamaño - Tecnología.

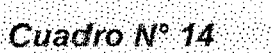

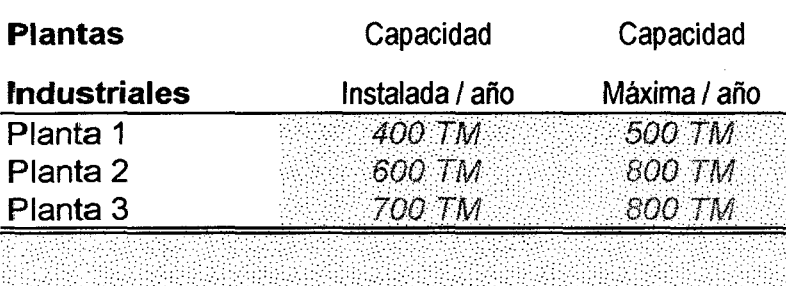

## 3.2.3 Tamaño - Financiamiento.

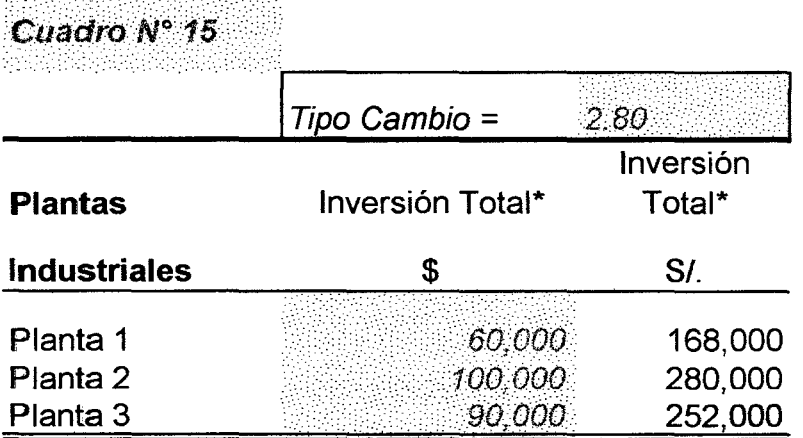

#### \*Datos del fabricante

Debemos recordar que la Planta Industrial debe tener como mínimo una producción de 600 TM/año como mínimo.

## 3.2.4 Tamaño - Costos Unitarios de Producción\*

Cuadro Nº 16

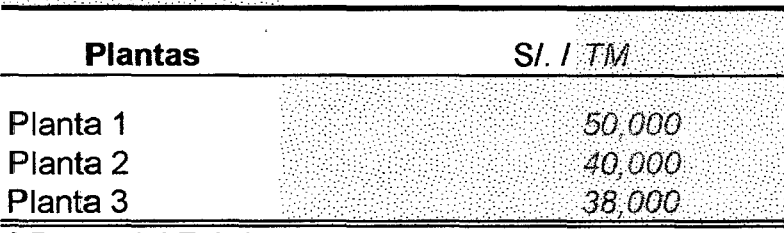

\* Datos del Fabricante

#### **3.2.5 Tamano** ~ **Rentabilidad Económica**

# Cuadro  $N^{\circ}$  17

 $\sim 10^7$ 

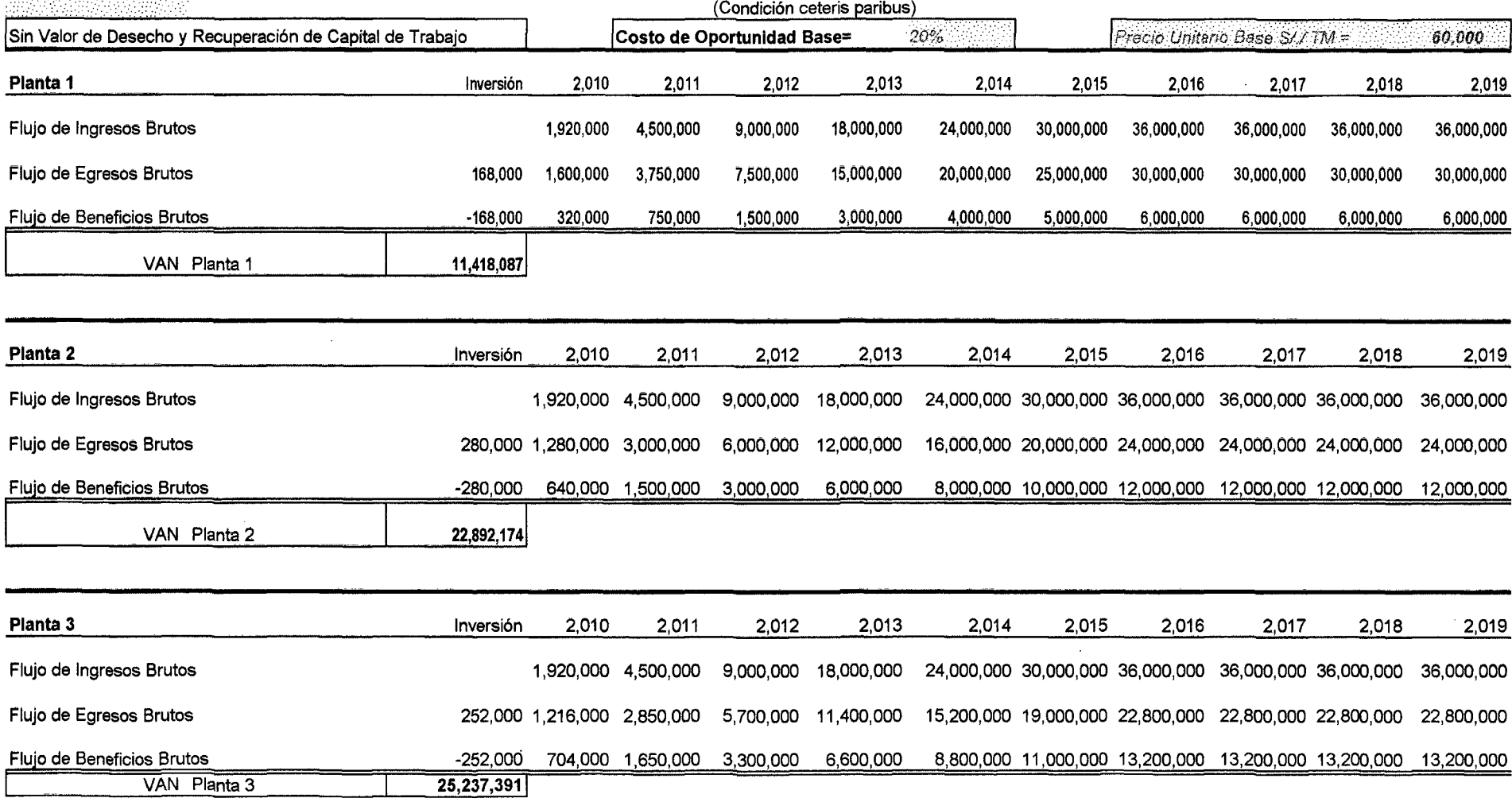

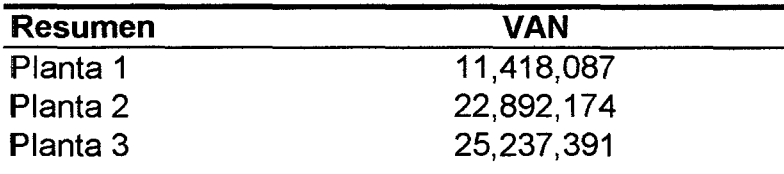

La Planta 3 tiene

## 3.2.6 Tamaño - Social

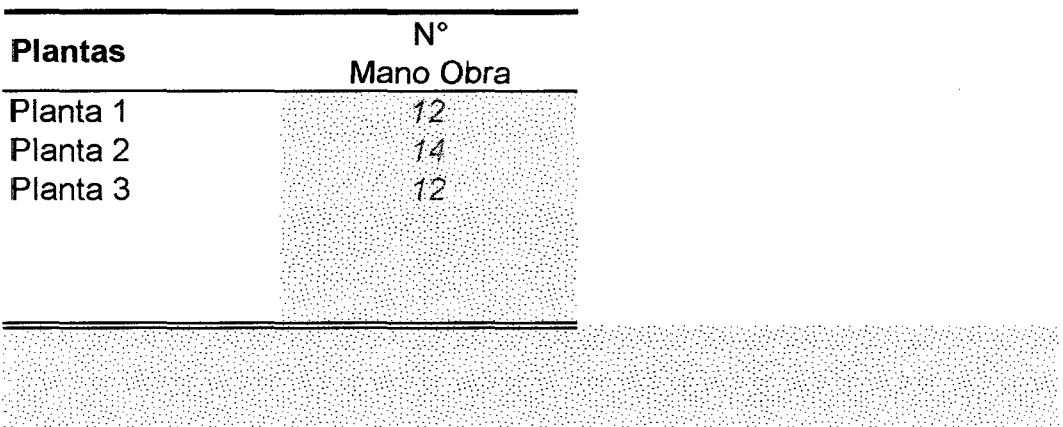

## 3.3 Conclusión

La Planta Seleccionada tendrá una Capacidad Instalada para Producir<br>
600 **M10** Por año.

### 4 LOCALIZACION DEL PROYECTO

- 4.1 Objetivos Determinar la mejor Localización de la Planta Industrial.
- 4.2 Macro Localización
- 4.2.1 Análisis Cualitativo
- 4.2.1.1 Diagnóstico Estático

#### Cuadro *No* 18

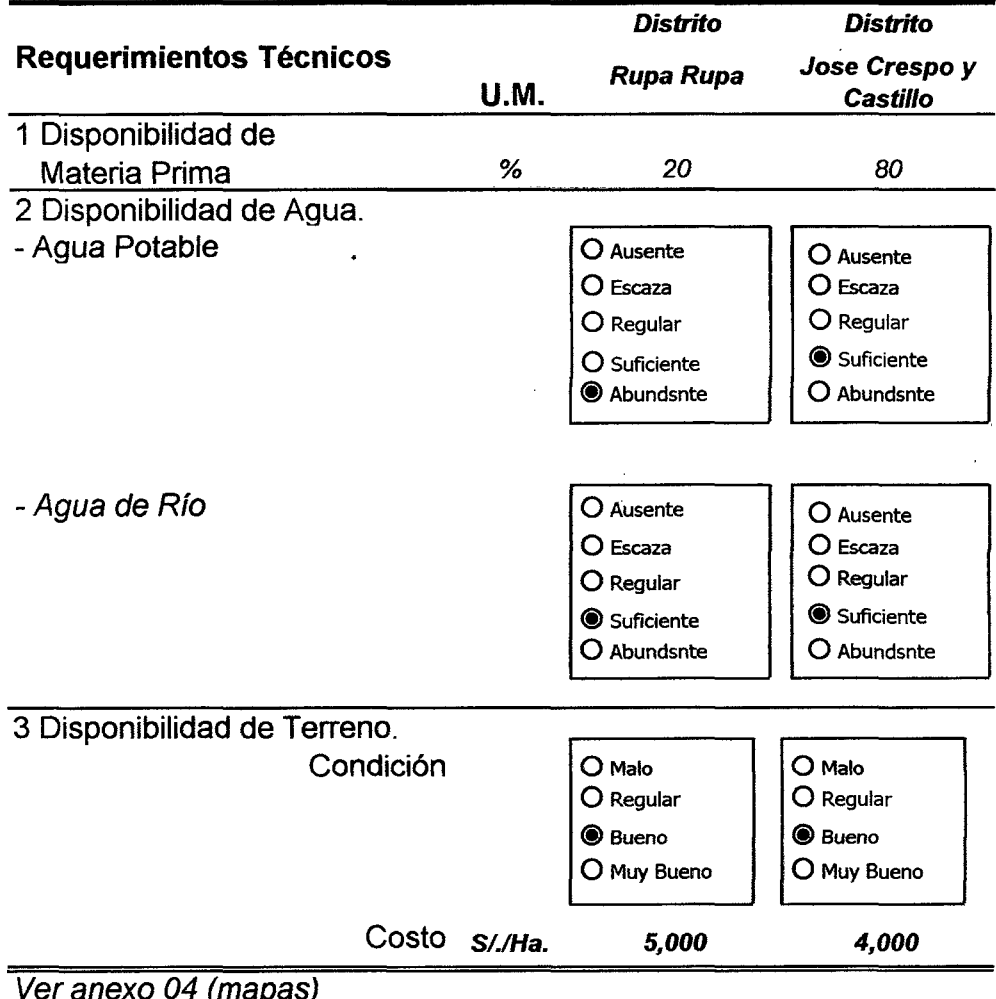

Ver anexo 04 (mapas)

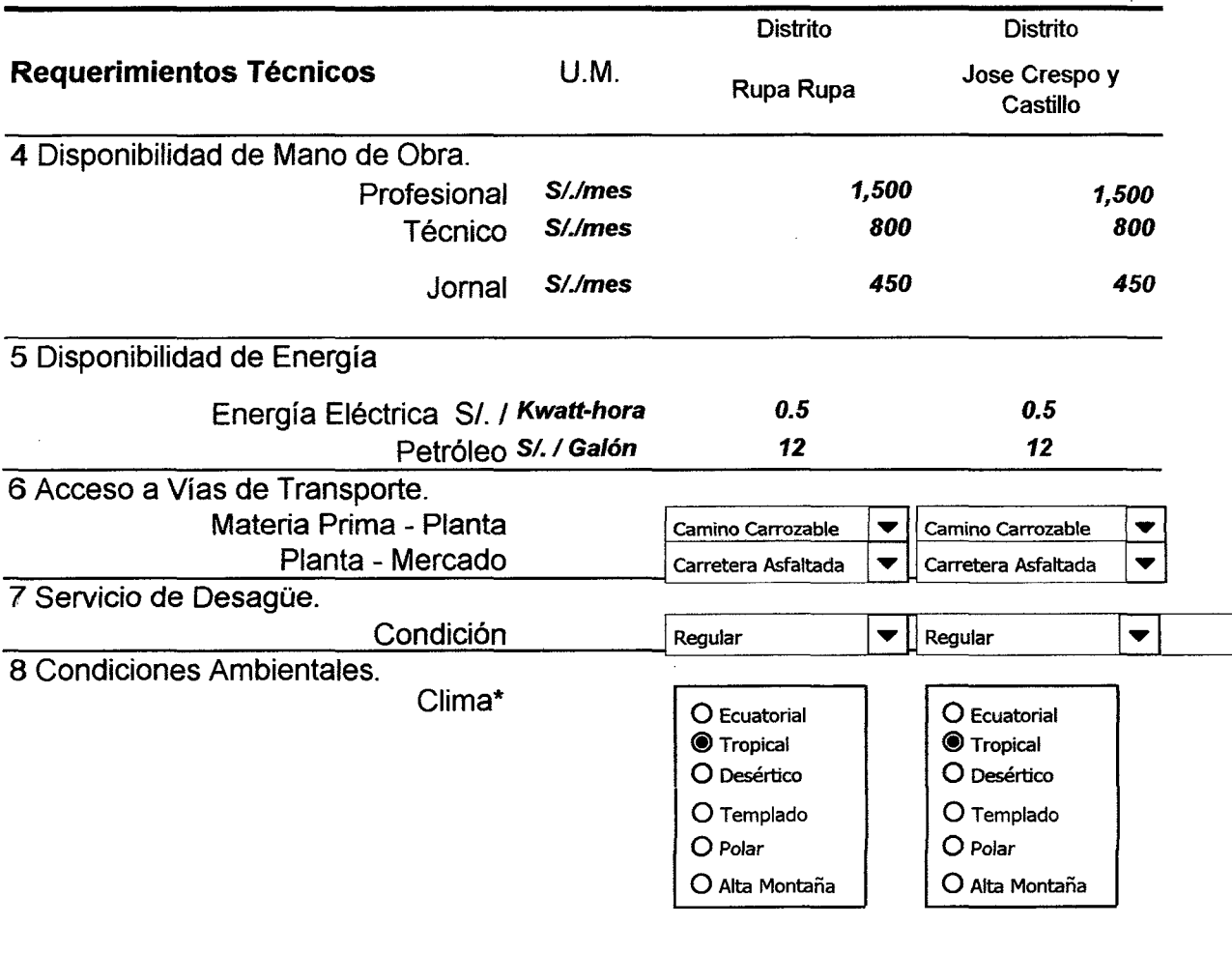

 $\sim 10^{-11}$ 

\*Encarta

 $\mathcal{L}$ 

 $\sim$
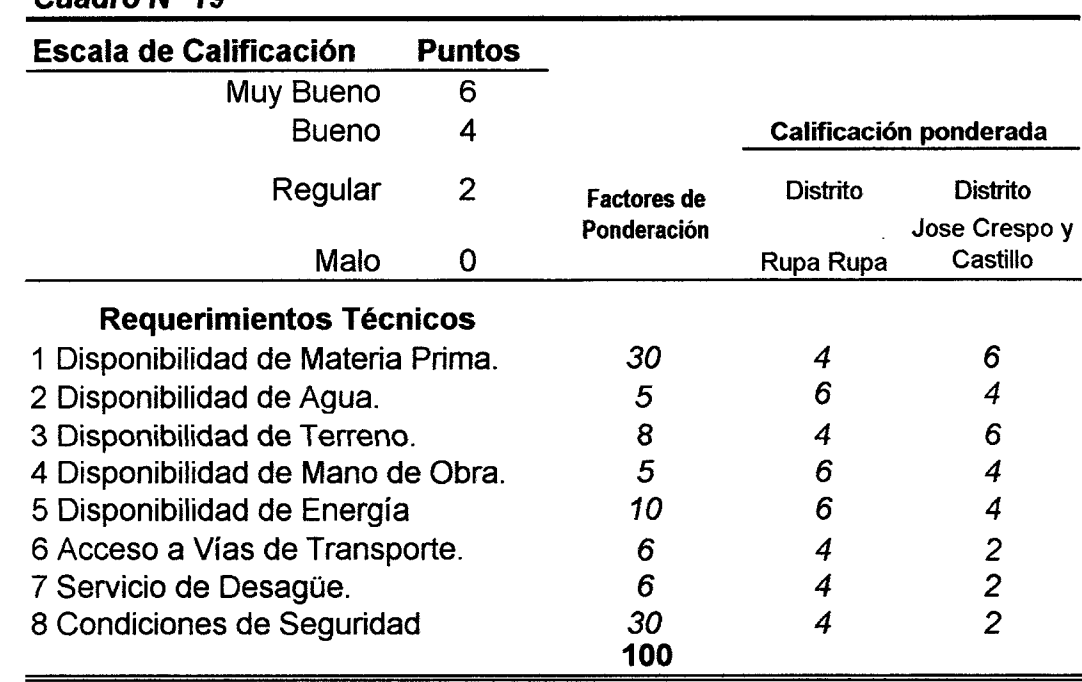

#### 4.2.1.2 Calificación por el Método de Puntajes Ponderados Cuadro N° 19

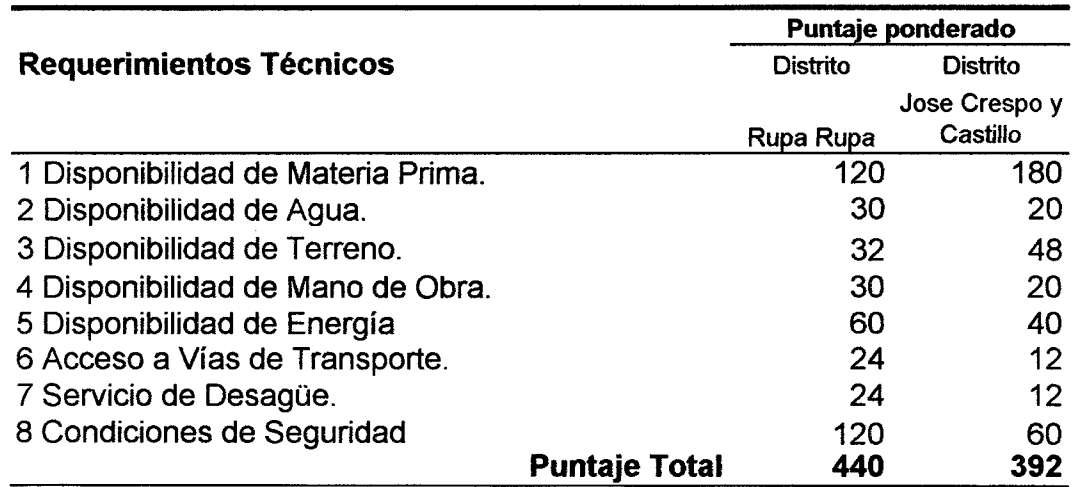

## 4.2.1.2 Primera Macrolocalización Preliminar

El Distrito de Rupa Rupa posee mejores condiciones para la Planta Industrial que Jose Crespo y Castillo de Aucayacu.

#### **4.2.2 Análisis Cuantitativo**

#### **4.2.2.1 Impacto en los Costos Unitarios**

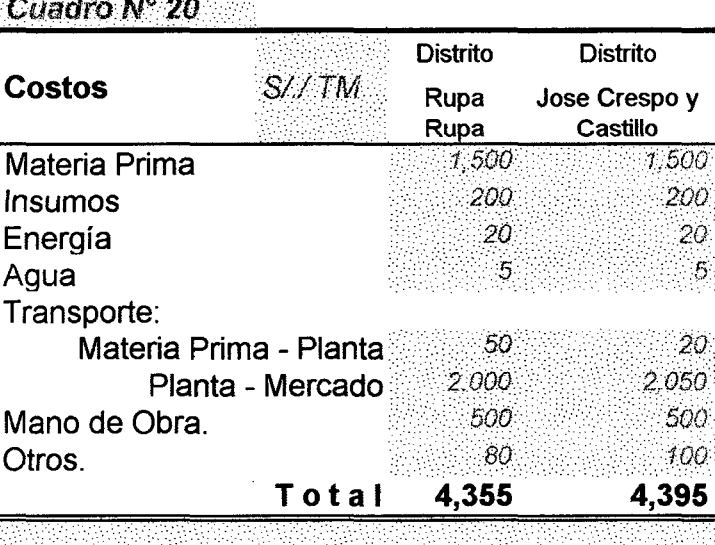

<u> De Santa Componi</u>

#### **4.2.2.2**

Nuevamente el Distrito de Rupa Rupa.

#### **4.2.3 Macrolocalización Propuesta**

~Definitivamente la Planta se ubicará en el Distrito<br>~de Rupa Rupa, determinado por métodos<br>~cualitatitvos y cuantitativos Wandish 52938 1957 Martin Sett

#### **4.3 Microlocalización**

#### **4.3.1 Análisis Cualitativo**

#### **4.3.1.1 Diagnóstico Estático**

#### Cuadro Nº 21 臨港 Zona 1 Zona 2 **Requerimientos Técnicos**  u .M. · ••.•.• f;;~'stiifO. Gfi:til}iJir • ••.·•• ••.• i Tirrfió Mi=üiiii • • ·· ..· 1 Disponibilidad de Materia 2 Disponibilidad de Agua. - Agua Potable  $\overline{\bullet}$  $\overline{O}$ ausente ausente  $\bullet$ O escaza escaza  $\bullet$ regular  $\overline{O}$ regular  $\overline{O}$ suficiente  $\bullet$ suficiente abundante  $\bullet$ abundante  $\overline{O}$ - Agua de Río  $\begin{array}{ccc} \n\bullet & \text{ausente} & \bullet & \bullet \\ \n\bullet & \text{ausente} & \bullet & \bullet \\ \n\bullet & \text{ausante} & \bullet & \bullet \\ \n\end{array}$  $\mathsf{escaza}$   $\|\mathsf{v}\|$  escaza  $\overline{O}$  regular  $\overline{O}$  regular is  $\begin{array}{|c|c|c|c|c|}\n\hline\nO & \text{surface} & \multicolumn{2}{c}\n\hline\nO & \text{solution} & \multicolumn{2}{c}\n\hline\nO & \text{solution} & \multicolumn{2}{c}\n\hline\nO & \text{solution} & \multicolumn{2}{c}\n\hline\nO & \text{solution} & \multicolumn{2}{c}\n\end{array}$ 3 Disponibilidad de Terreno. cho.<br>Condición muy bueno  $\boxed{\bullet}$  bueno  $\boxed{\bullet}$ Costo  $S/\sqrt{Ha}$  4,000 6,000

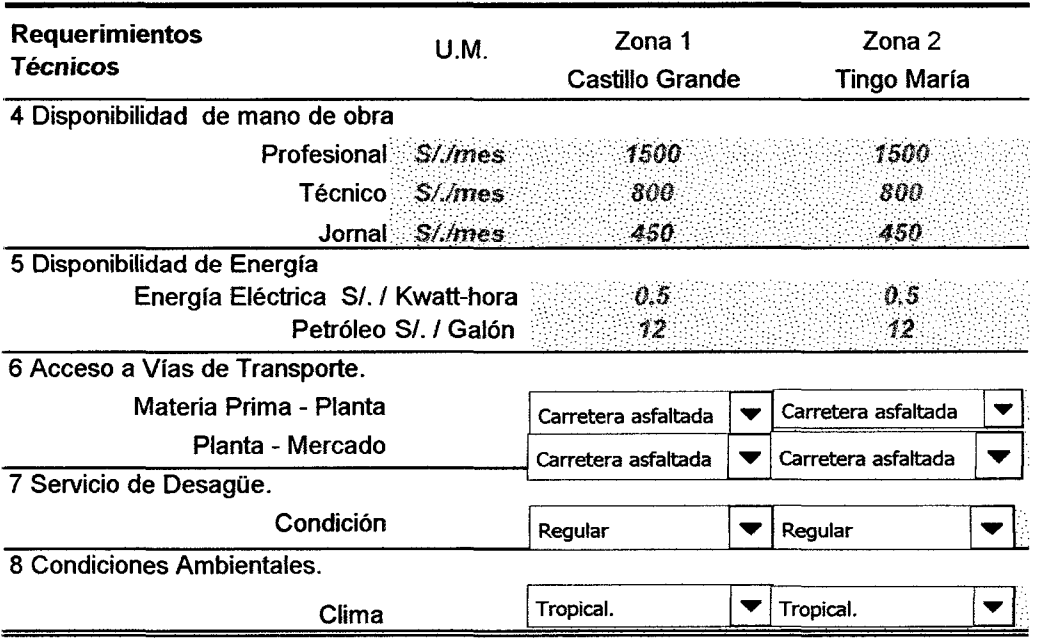

 $\mathcal{L}^{\text{max}}_{\text{max}}$ 

 $\hat{\mathcal{A}}$ 

 $\frac{1}{2}$  ,  $\frac{1}{2}$  ,  $\frac{1}{2}$  ,  $\frac{1}{2}$ 

 $\label{eq:2.1} \frac{1}{\sqrt{2}}\int_{\mathbb{R}^3}\frac{1}{\sqrt{2}}\left(\frac{1}{\sqrt{2}}\right)^2\frac{1}{\sqrt{2}}\left(\frac{1}{\sqrt{2}}\right)^2\frac{1}{\sqrt{2}}\left(\frac{1}{\sqrt{2}}\right)^2\frac{1}{\sqrt{2}}\left(\frac{1}{\sqrt{2}}\right)^2.$ 

 $\mathcal{L}^{\text{max}}_{\text{max}}$ 

 $\frac{1}{2} \sum_{i=1}^n \frac{1}{2} \sum_{j=1}^n \frac{1}{2} \sum_{j=1}^n \frac{1}{2} \sum_{j=1}^n \frac{1}{2} \sum_{j=1}^n \frac{1}{2} \sum_{j=1}^n \frac{1}{2} \sum_{j=1}^n \frac{1}{2} \sum_{j=1}^n \frac{1}{2} \sum_{j=1}^n \frac{1}{2} \sum_{j=1}^n \frac{1}{2} \sum_{j=1}^n \frac{1}{2} \sum_{j=1}^n \frac{1}{2} \sum_{j=1}^n \frac{1}{2} \sum_{j=$ 

## **4.3.1.2 Calificación por el Método de Puntajes Ponderados**

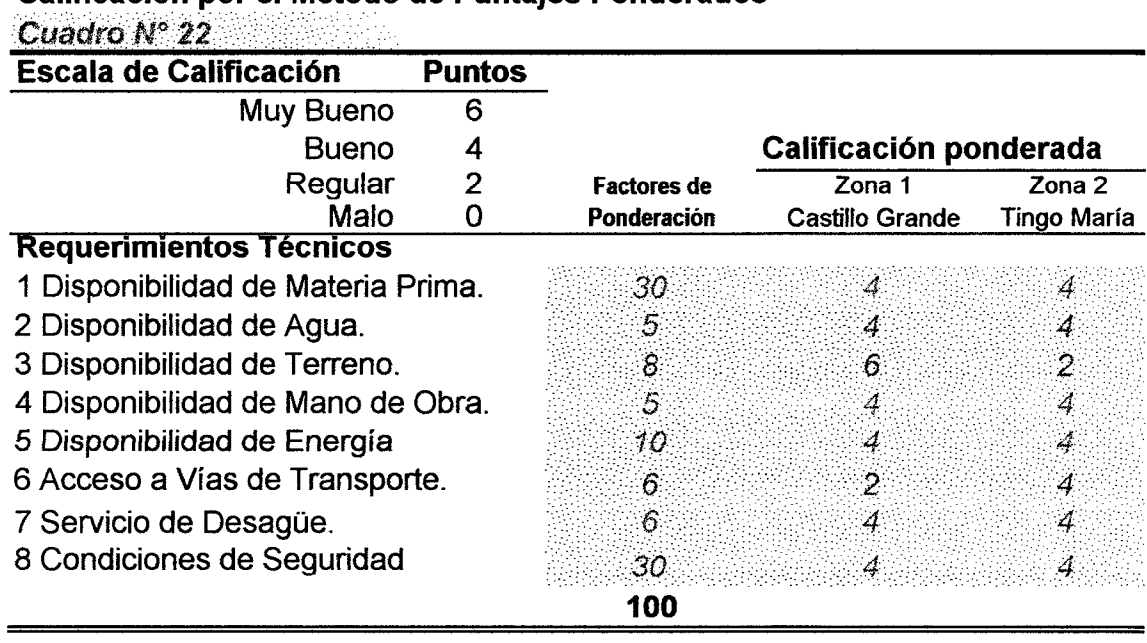

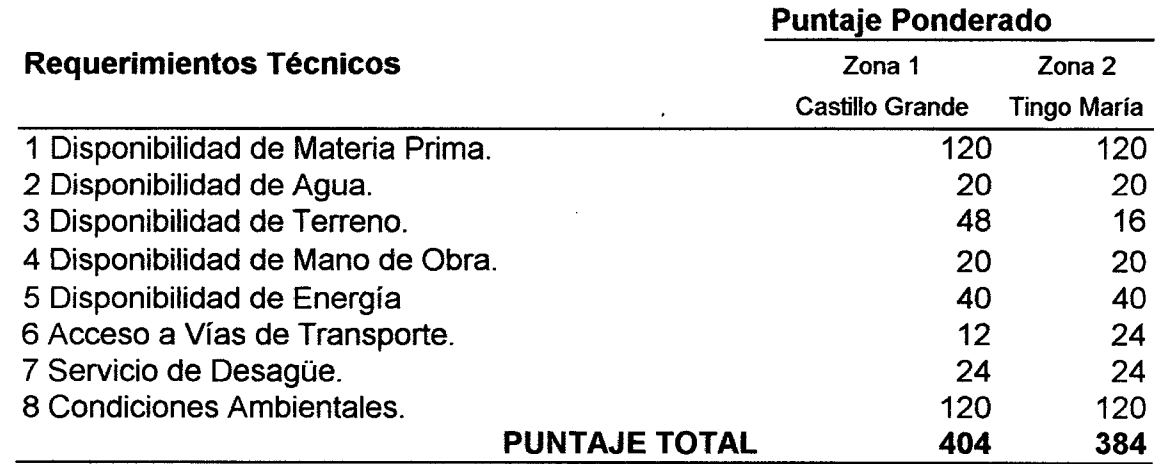

**4.3.1.3 Primera Microlocalización Preliminar**  levemente.

#### 4.3.2 Análisis Cuantitativo

#### 4.3.2.1 Impacto en los Costos Unitarios

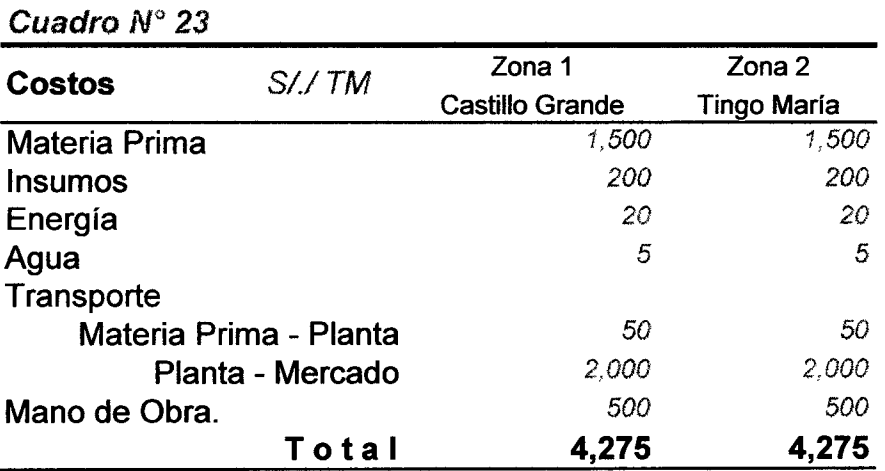

#### 4.3.2.2 Segunda Microlocalización Preliminar

 $\bar{z}$ 

La preferencia es indistinta.

#### 4.3.3 Micro Localización Propuesta

Por escaza ventaja es Castíllo Grande la Micro Localízación de la Planta Industrial.

#### 4.4 Conclusiones:

La Planta se ubícará preferentemente en el centro poblado Castillo Grande y en 2do. Lugar puede ser Tingo María.

## **5 INGENIERIA DEL PROYECTO**

#### **5.1 Objetivos.**

Determinar tecnologías factibles para producir noni orgánico en polvo para exportación.

#### **5.2 Tecnología Agñcola.**

#### **5.2.1 Características Generales de la Planta**

#### Definición

El noni, la fruta del diablo o mora de la India (Morinda citrifolia) es una planta arbórea o arbustiva; originaria del sudeste asiático*1* ha sido introducida a la India *y* la Polinesia. Se emplea extensamente como medicinal. Puede cosecharse todo el año. Ha sido usado por más de 2000 años por los nativos Tahitianos para solucionar muchos de sus problemas de salud al tomar el jugo de este fruto. El fruto tiene una apariencia similar a la de una chirimoya pequeña de color vetde claro.

#### Taxonomía

De acuerdo con el INBIO (1997), la clasificación taxonómica del Noni es la siguiente:

Reino: Plantae Filo: MAGNOL/OPHYTA Clase: Magnoliopsida Orden: Rubiales Familia: Rubiaceae Género: Morinda .Especie: citrifolia

#### Descripción de la planta

El Noni, es una planta perenne cuyo tamaño varia desde los tres centímetros, cuando se encuentra en las etapas iniciales en el vivero, hasta una altura de 7m. Posee ramas de color verde y sin tricomas; su corteza externa es lisa; con estipulas interpeciolares, redondeadas, de 6 a 20 mm de largo.

#### Características Botánicas

El noni es un arbusto o árbol pequeño, perennifolio, de fuste recto y largo, recubierto de corteza verde brillante; las hojas son elípticas, grandes, simples, brillantes, con venas bien marcadas. Florece a lo largo de todo el año, dando fugar *a* pequeñas flores blancas, de forma tubular; estas producen unos frutos múltiples, de forma ovoide, con una superficie irregular de color amarillento o blanquecino. Contiene muchas semillas*1* dotadas de un saco aéreo que favorece su distribución por flotación. Cuando maduro, posee un olor penetrante y desagradable.

Crece libremente en terrenos bien drenados, tolerando la salinidad *y* las sequías; se lo encuentra en estado silvestre en una gran variedad de ambientes, desde bosque semi~cerrado hasta terrenos volcánícos, costas arenosas y salientes rocosas.

Cuadro Nº 24 Factores edafoclimáticos para la producción de noni

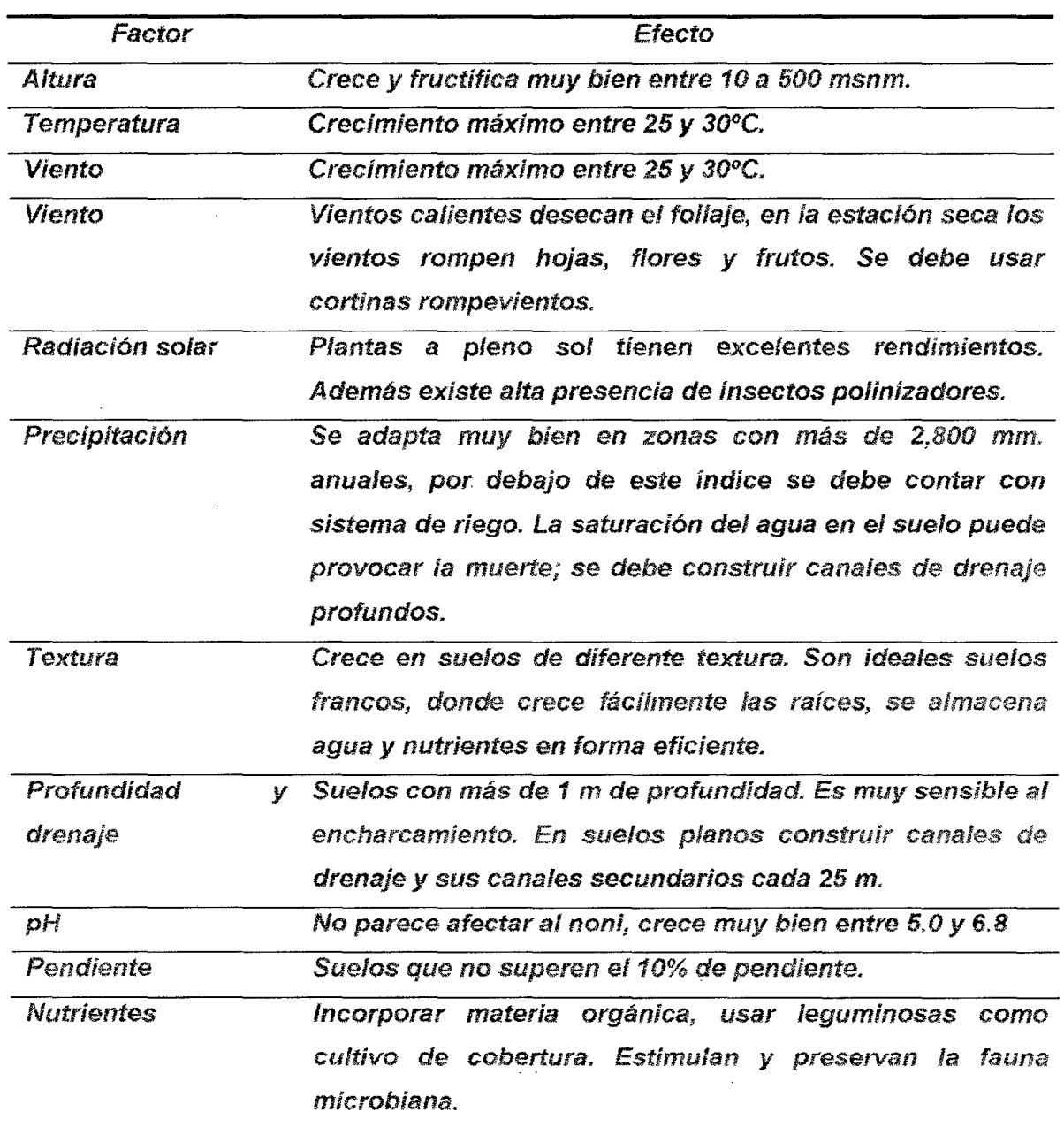

(Morinda citrifolia L.)

#### Cosecha del Noní

En terrenos con precipitaciones pluviales por encima de los 3,000 mm. anuales, la planta de noni (Morinda citrifolia L.) expresa producciones de hasta 36 Kg. de fruta por árbol al año (sembrado 3 m entre hileras y 3 m entre plantas, que equivale a 1,100 plantas de noni / ha).

Las plantas de noni pueden empezar a producir fruta desde /os *9* a *12* meses después del transplante, dependíendo de las condiciones climáticas.

En esta etapa temprana las frutas son pequeñas, por lo que algunos agricultores renuncian a fa primera y segunda cosecha y realizan una poda para promover el aumento de frutos.

Tres días antes que la fruta alcance su madurez fisíológica estará lista para la cosecha. En esta fase el fruto es de color blanco hueso o "punto de porcelana". El fruto de noni es perecedero, 3 días después alcanza la madurez completa, distinguiéndose por un olor penetrante muy característico, parecído a queso rancio.

#### ¿En gué horas del día cosechar los frutos?

La cosecha de frutos debe efectuarse en horas de la mañana o en las últimas horas de la tarde. No es recomendable cosechar en días muy soleados, pues tos recolectores segados por la luz solar reflejada en la superfície blanca de los frutos, cosechan muchos frutos que aún no han completado su madurez fisiológica, es decír fos frutos blancos presentan áreas inmaduras o de color verde. Las áreas verdes son los carpe/os inmaduros, que no han tenido el tiempo suficiente para madurar. Cuando los frutos son cosechados así, al madurar las manchas verdes se tornan negras, disminuyendo fa calidad y el sabor de fa pulpa.

El fruto de noni no se contusiona o daña fácilmente, no necesita recipientes especiales ni precauciones extras para prevenir el daño significativo de la fruta. Los frutos resisten exposiciones al sol o altas temperaturas inmediatamente después de Ja cosecha. Por ello, fas frutas no son refrigeradas después de la cosecha.

#### La cosecha debe ser manual e individual

Se recomienda que los frutos de noni sean cosechados en forma manual e individual desde /as rarnas. Deben ser colocados en canastas, bolsas o recipientes que facilíten su transporte a fas instalaciones de procesamíento. Posteríormente, los frutos son lavados antes que maduren completamente y se vuelvan suaves.

#### Los frutos deben ser lavados y desinfectados

Los frutos deben lavarse con agua fresca bajo presíón en tinas de acero inoxidable, para eliminar partículas de suelo, basuras *y* materia orgánica que se encuentre adherida a la cutícula de la misma. Posterior al lavado los frutos se colocan en agua clarinada al 1% con el propósito de Hberarfas de la presencia de hongos, bacterias *y*  otros mícroorganismos.

#### ¿Se **cosechan frutos verdes o frutos blancos?**

Los frutos de noni pueden ser recogidos en cualquier etapa del desarrollo, dependiendo del método de procesamiento previsto. Algunos agricultores cosechan frutas verdes, mientras que otros prefieren frutos blancos, firmes para el procesamíento.

Los procesadores de jugo de noni prefieren frutos al estado de "blanco firme", porque los frutos maduran rápidamente.

Para fa produccíón de jugo, los frutos son dejados a temperatura ambíental de uno a varios dias. Si /as frutas maduras son expuestas por un periodo prolongado, es posible que atraigan moscas de la fruta, ratas y otros insectos o plagas.

Para la obtención de polvo de noni, los frutos pueden ser procesados inmediatamente, antes de que maduren completamente. Las frutas verdes son fáciles de trabajar con algunos equipos de corte *y* secado.

#### Producción de frutos por árbol

Un árbol de 24 meses de edad presenta 2.20 m de altura y una producción de 5 a 10 kg. de frutos al mes. La producción aumenta conforme el árbol desarrolle en tamaño *y* vigor. Hasta alcanzar una producción que comprende entre 15 *y* 20 küos de fnli'a al mes. Un campo de noní es cosechado de 2 a 3 veces por mes.

# **5.2.2 Diagnóstico de la Producción y Productividad Agrícola en el Área de**

#### **Influencia.**

#### **5.2.2.1 Indicadores Referenciales.**

#### **5.2.2.1.1 Indicadores Generales.**

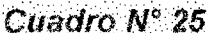

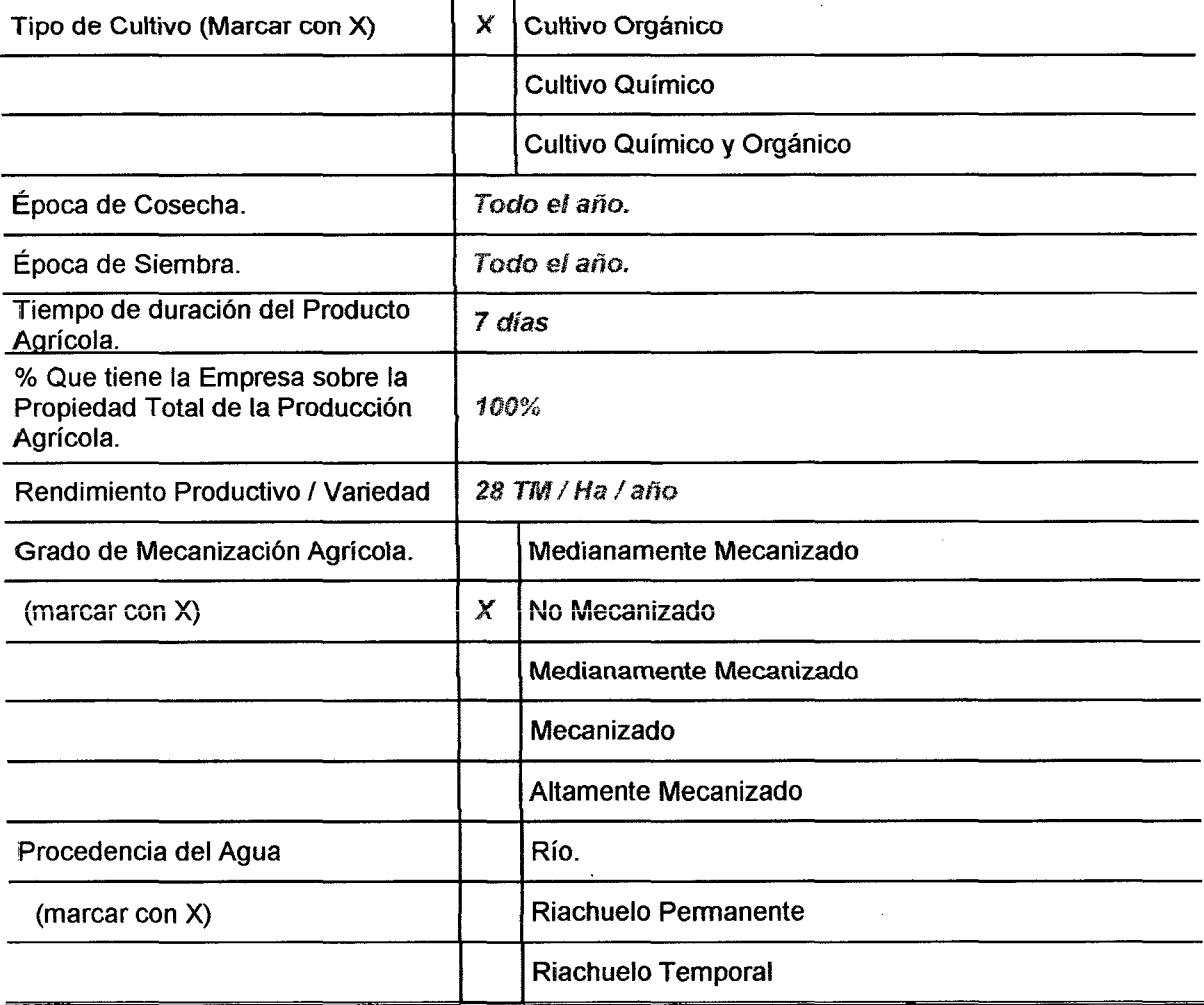

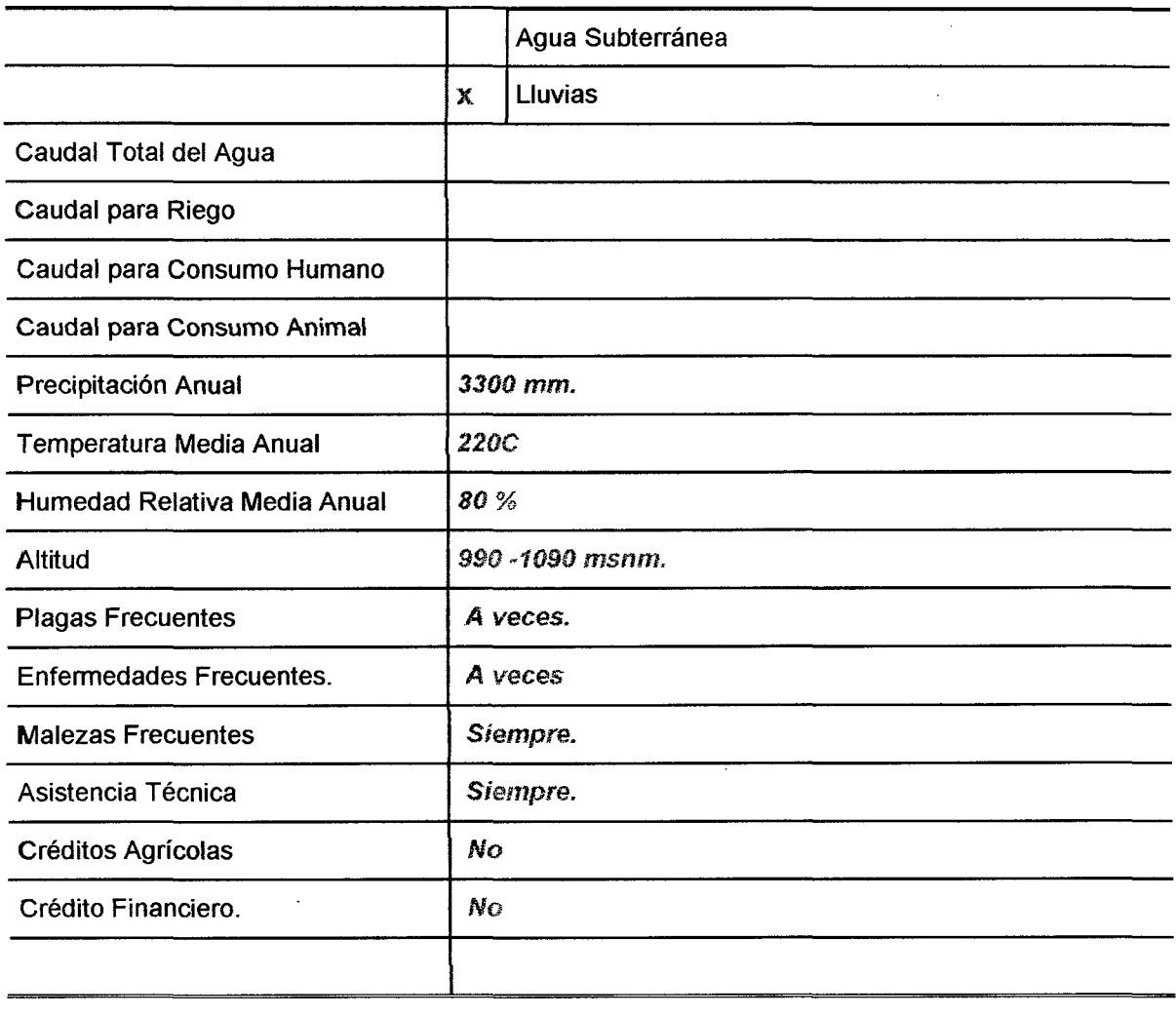

J.

# **5.2.2.1.2 Indicadores de Identificación de Áreas.**

 $\sim$ 

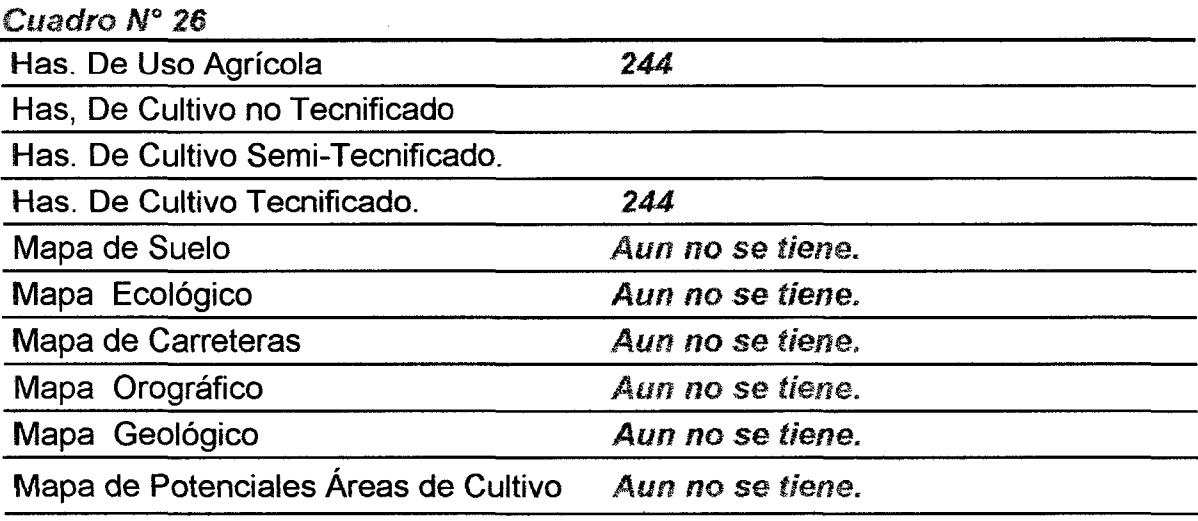

 $\hat{\boldsymbol{\beta}}$ 

## **5.2.2.2 Indicadores de Producción Agrícola.**

## Cuadro *No* 27

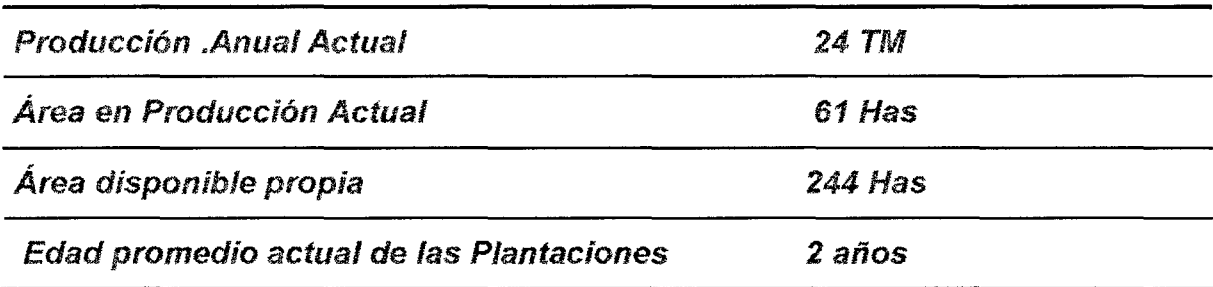

## **5.2.2.3 Indicadores de Productividad Agricola.**

Cuadro *No* 28

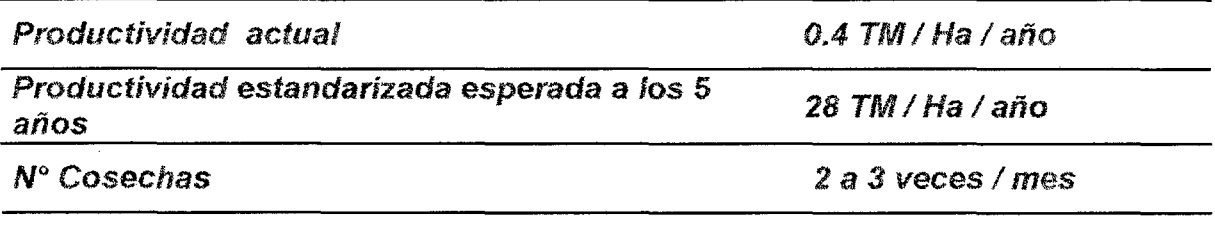

#### **5.2.2.4 Análisis Comparativo entre las Condiciones Físicas Óptimas y las**

#### **Reales de la Producción e Instalaciones Agrícolas.**

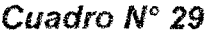

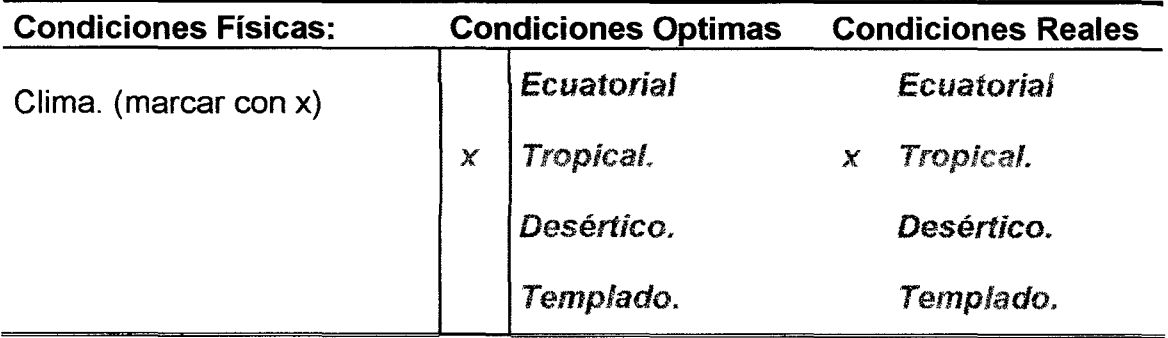

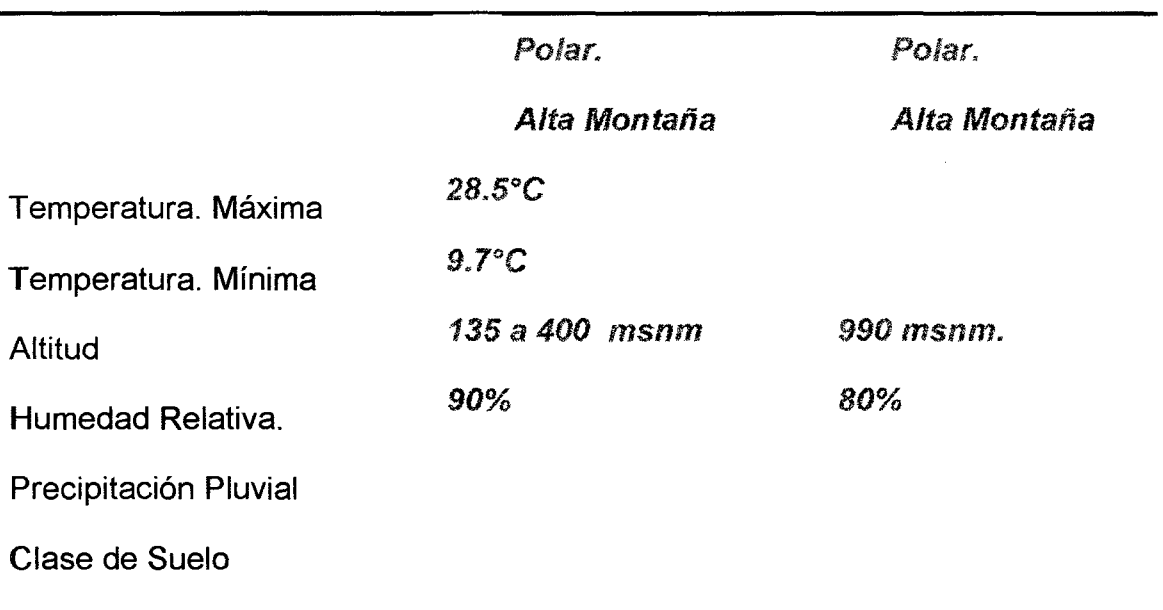

#### **5.2.3 Selección del Sistema de Producción Agrícola para el Proyecto**

#### Cuadro *No* 30

Alternativa 1: Con Sistema de Producción Suficiente en manos de productores independientes de la Empresa.

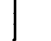

Creando una Empresa Dependiente

Alternativa 2: Sin Sistema de Producción. Entonces se debe elaborar un **"Plan de Desarrollo Agñcola"** previo a la Industrialización.

Creando una Empresa Dependiente

Creando una Empresa Independiente

Creando una Empresa con Cierto Grado de Dependencia.

~Alternativa **3:** Con Sistema de Producción Insuficiente. Entonces se debe elaborar un **"Plan de Desarrollo Agñcola"** previo a la Industrialización.

Creando una Empresa Dependiente

Creando una Empresa Independiente

Creando una Empresa con Cierto Grado de Dependencia.  $\mathbf{x}$ 

#### **5.3 Tecnología Pecuaria.**

Para mantener una agricultura orgánica es imprescindible mantener una actividad pecuaria de ganado, para producir estiércol que servirá de insumo para producir el abono orgánico como: Humus de Lombriz, Compost o simplemente guano entre otros.

En la zona se tiene una cierta cantidad de guano en propiedad con la Universidad Nacional Agraria de la Selva. Mediante el Convenio de IIAAH - UNAS se debe aprovechar para que los socios de ASPRONA produzcan en forma colectiva (para reducir costos) una producción de abono orgánico, aprovechando también el aserrín o viruta de la zona.

#### 5.4 Tecnología Industrial

#### 5.4.1 Estudio de Selección del Proceso Preliminar

#### 5.4.1.1 Objetivos

Seleccionar el Proceso que se le propondrá a Jos fabricantes de Plantas Industriales.

#### 5.4.1.2 Diagrama de Flujo Básico

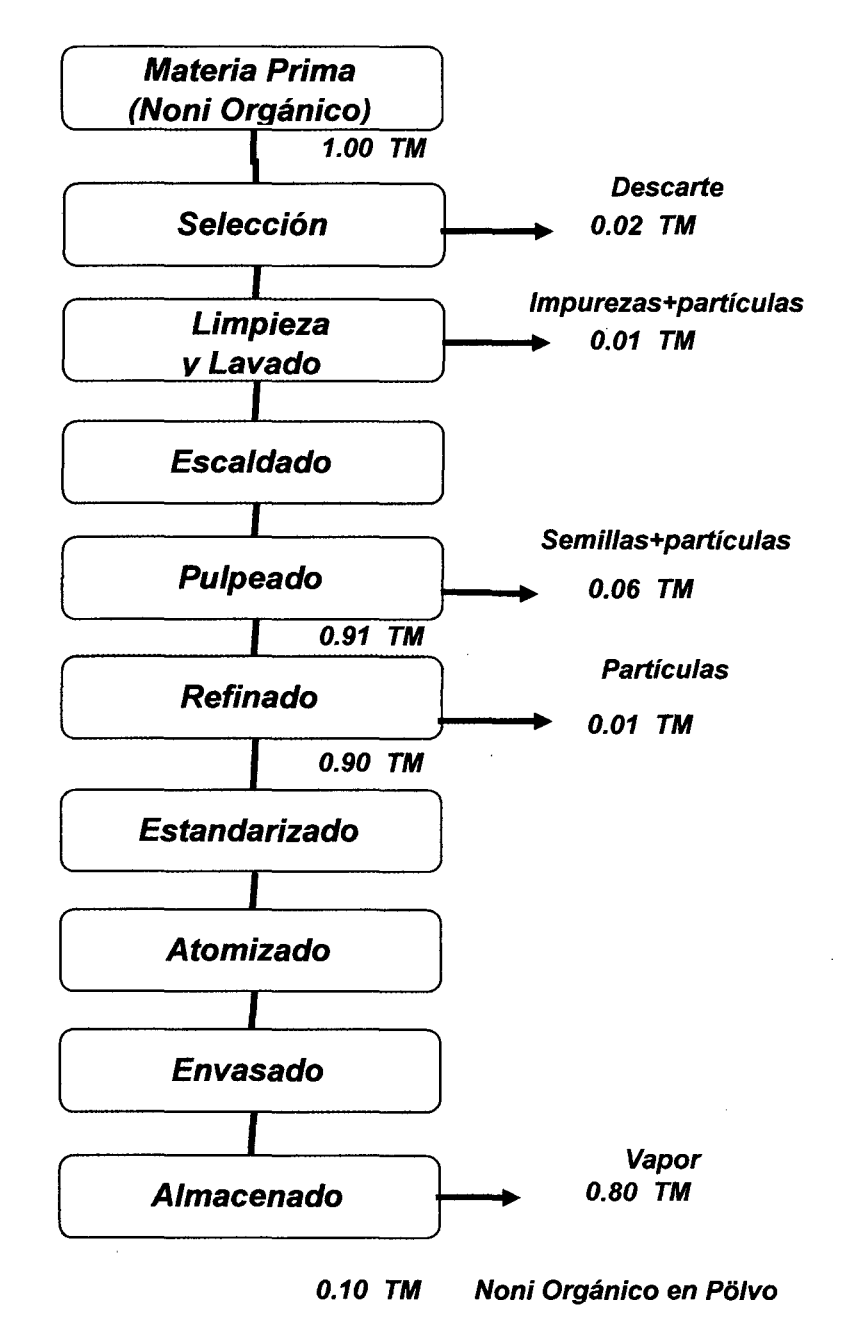

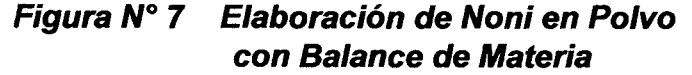

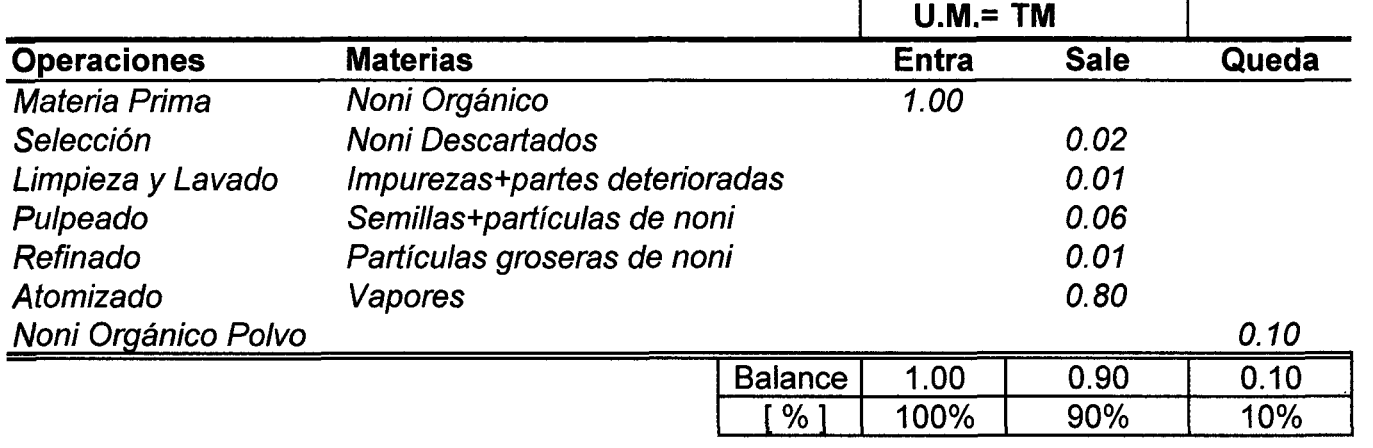

 $\sim$ 

#### **Cuadro N° 31 Resumen del Balance de Materia del Proceso Básico**

and the state of

#### 5.4.1.3 Diagrama de Flujo de las Recientes Investigaciones Tecnológicas.

No se encontraron reportes sobre recientes investigaciones<br>tecnológicas tecnológicas. En el estudio de la constructiva de la constructiva de la constructiva de la constructiva de la<br>En el estudio de la constructiva de la constructiva de la constructiva de la constructiva de la constructiva d

#### 5.4.1.4 Ajustes según las Recientes Investigaciones Tecnológicas.

Sigue siendo el mismo diagrama de flujo básico.

#### 5.4.1.5 Ajustes según las Normas de INDECOPt

No se encontraron normas técnicas en INDECOPI sobre noni en<br>polvo. polvo.

#### 5.4.1.6 Ajustes según Normas de DIGESA

No se encontraron normas técnicas en DIGESA sobre noni en polvo.

#### 5.4.1.7 Conclusiones.

El Diagrama de Flujo básico no pudo ser ajustado por las normas técnicas peruanas.

#### **5.4.2 Descripción del Proceso Propuesto.**

#### **5.4.2.1 Descripción del Diagrama de Flujo Seleccionado**

*5.4.2.1.1* Materia Prima.

#### a) Post Cosecha

#### **Métodos para madurar la fruta**

Existen diferentes métodos para madurar las frutas, que van desde el uso de cuartos o bodegas herméticamente cerradas, mesa de maduración forradas con una manta o lona, cajas plásticas, tanques plásticos de diferentes dimensiones *y* bolsas de polietileno negro. El sistema de maduración que se utilice para los frutos de noni va a depender del producto que se quiere obtener~ *y* de que tan eficiente *y* económico resulte su procesamiento.

#### Cuadro No 32 **Secuencia entre floración y maduración de los frutos**

La planta *entre* los *8* y *12* meses presenta pequeñas esferas *con*  protuberancias que posteriormente desarrollaran en frutos.

Entre 12 *y* 14 meses estos frutos presentaran flores en cada protuberancia, mostrando un crecimiento de un 70% aproximadamente, con relación al anterior

Entre los 14 *y* 16 meses el fruto crece más de un 100% con relación al anterior, mostrando la pérdida casi total de flores.

Entre los *16* a 18 meses presenta un fruto desarrollado en fase de crecimiento. La pérdida de flores es total *y* comienza el cambio de tonalidad, de un verde intenso a un verde cada vez más claro.

Entre los 18 *y* 20 meses el fruto ha alcanzado casi la tota.lidad de su tamaño mostrando una tonalidad de verde cada vez mas claro, con cierto parecido a la anona o a la guanábana.

Entre los 20 *y* 22 meses de sembrada la semilla *y* el desarrollo de la planta, dichos frutos presentan un color amarillo claro *y* un olor rancio, al tacto es suave, signo que el fruto está maduro *y* listo para cortar.

b) Utilización

b1) El fruto:

Pese a su intenso olor. se consume en situaciones de escasez; en varías islas del Pacífico forma parte integrante de la dieta nativa, sea crudo o cocido

Modera el exceso de secreción de las membranas mucosas: Sinusitis, asma. bronquitis y goteo pos nasal crónico.

Modera el incremento de la producción de ácidos estomacales: Ulceras gástricas y duodenales. gastritis y reflujo esófageo del ácido gástrico.

Enfermedades auto inmunes: Artritis reumatoide, psoriasis, diabetes mellitus tipo 2, tiroiditis, enfermedad de Crohn y lupus eritomatoso.

Infecciones: Herpes tipos 1 & 2, hepatitis crónica, enfermedad inflamatoria de la pelvis, síndrome postviral, pancreatitis, tiroiditis viral, infecciones producidas por hongos, pie de atleta, vaginitis, afta y muchas otras infecciones micóticas.

Desorganización progresiva de tejidos específicos: Fibroides uterinos, arterioesclerosís, diverticulitis, interrupción de la vigilancia contra las células malignas que puede conducir a cáncer *y* verrugas.

Inmunodeficiencia: Enfermedad viral de Epstein-Barr, candidiasis crónica, enfermedad del VIH, falta de energía vital *y* EAS, que es una respuesta energética alterada ante el manejo del stress o tensión nerviosa.

Aparato Digestivo: Diarrea, lombrices, náusea e intoxicación con alimentos.

Aparato Respiratorio: Tos, dolor de garganta, tuberculosis, cólera, resfriado de pecho en infantes.

Aparato Cardiovascular: Hipertensión, engrosamiento del músculo cardiaco (hipertrofia del ventrículo izquierdo).

Inflamación: Artritis *y* gota

b2) Las semillas: Se emplean tostadas.

*b3)* Raíz *y* la corteza: Se emplean para extraer tintes de color rojo, púrpura y amarillo.

b3) Las hojas, flores, frutos y corteza, en Asia y el Pacífico, se emplean como tónicos, antipiréticos *y* descongestivos del tracto respiratorio.

b4) Las hojas: En forma de emplasto, se utiiizan en Malasia, para la tos.

En forma de zumo! se aplica como tópico para la artritis en Filipinas.

Como suplemente dietario se emplea en Occidente.

*Para* el *tratamiento* del cáncer*1* en *Occidente,* aunque no se *cuenta* con estudios cientificos que avalen su efectividad.

En baños, l1a dado resultados satisfactorios en pacientes con dolores corporales intensos por quimioterapia, también se reportan buenos resultados en ovarios poliquisticos.

La diversidad de sus aplicaciones se atribuye a que trabaja sobre las estructuras de la célula regenerándolas.

#### *5.4.2.1.2* Selección.

Se hace para separar las frotas sanas de las decompuestas. Se puede hacer sobre mesas o bandas transportadoras y disponiendo y disponiendo de recipientes donde los operarios puedan colocar la fruta descartada.

Los instrumentos para decidir cuáles frutas rechazar son en principio la vista y el olfato de un operario. El debe ser muy consciente de la responsabilidad de su trabajo e influencia en la calidad de la pulpa final.

#### *5.4.2.1.3* Limpieza y Lavado.

Hay ciertas frutas que pueden pasar la prueba pero deben ser "limpiadas" retirando cuanto antes las fracciones dañadas.

Las frutas seleccionadas y limpias de las partes dañadas, deben ser lavadas con abundante agua potable en lo posible, pero con niveles bajos de cloro que no dejen sabor a esta sustancia.

#### *5.4.2.1.4* Escaldado.

Consiste en someter la frota a un calentamiento corto *y* posterior enfriamiento. Se realiza para ablandar un poco la fruta y con esto aumentar el rendimiento de pulpa; también se reduce un poco la carga microbiana que aún permanece sobre la fruta *y* también se realiza para inactivar enzimas que producen cambios indeseables *de* apariencia, color, aroma, *y* sabor en la pulpa. aunque pueda estar conservada bajo congelación.

El escaldado se puede efectuar por inmersión de las frutas en una marmita con agua caliente, o por calentamiento con vapor vivo generado también en marmita. Esta operación se puede realizar a presión atmosférica o a sobre presión en una autoclave. Con el escaldado en agua caliente se pueden perder jugos y componentes nutricionales. Bajo vapor puede ser más costoso y demorado pero hay menos pérdidas. En autoclave es más rápido pero costoso.

En todos los casos se producen algunos cambios. Baja significativamente la carga microbiana; el color se hace mas vivo, el aroma *y* sabor puede variar a un ligero cocido *y* la viscosidad de la pulpa puede aumentar.

Un escaldado frecuente se hace en marmita agregando mínima cantidad de agua, como para generar vapor *y* luego se coloca la fruta. Se agita con vigor, tratando de desintegrar las frutas y volver el producto una especie de "sopa". Cuando la mezcla alcanza cerca de 70 a 75" C se suspende el calentamiento.

El proyecto adoptará el método de usar marmita.

#### *5.4.2.1.5* Despulpado.

Es la operación en la que se logra la separación de la pulpa de los demás residuos como las semillas. cáscaras *y* otros. El principio en que se basa es el de hacer pasar la pulpa ~ semilla a través de un tamiz. Esto se logra por el impulso que comunica a la masa pulpa - semilla, un conjunto de paletas (2 o 4) unídas a un eje que gira a velocidad fija o variable.

La fuena centrifuga de giro de las paletas lleva a la masa contra el tamiz y allí es arrastrada logrando que el fluido pase a través de los orificios del tamiz. Es el rnismo efecto que se logra cuando se pasa por un colador una mezcla de pulpa ~semilla que antes ha sido licuada. Aquí Jos tamices son el colador y las paletas es la cuchara que repasa la pulpa -semilla contra la malla del colador.

Se emplean diferentes tipos de despulpadoras; las hay verticales *y*  horizontales; con cortadoras *y* refinadoras incorporadas; de diferentes potencias y rendimientos.

Es importante que todas las piezas de la máquina que entran en contacto con la fruta sean en acero inoxidable. Las paletas son metálicas, de fibra, caucho o teflón.

También se emplean cepillos de nylon.

Durante el despulpado en este tipo de máquinas también se causa demasiada aireación de la pulpa, con los efectos negativos de oxidaciones, formación de espuma *y* favoreciendo los cambios de color *y* sabor de la pulpa.

El proceso de despulpado se inicia introduciendo la fruta entera en la despulpadora perfectamente higienizada.

La máquina arroja por un orificio los residuos como semilla, cáscaras y otros materiales duros que no pudieron pasar por entre los orificios del tamiz.

Los residuos pueden salir impregnados aún de pulpa, por lo que se acostumbra a repasar estos residuos. Estos se pueden mezclar con un poco de agua o de la misma pulpa que ya ha salido, para así incrementar el rendimiento en pulpa. Esto se ve cuando el nuevo residuo sale mas seco *y* se aumenta la cantidad de pulpa.

Se recomienda exponer lo menos posible la pulpa al medio ambiente. Esto se logra si inmediatamente se obtiene la pulpa, se cubre, o se la envía por tubería desde la salida de la despulpadora hasta un tanque de almacenamiento.

#### *5.4.2.1.6* Refinado.

Consiste en reducir el tamaño de partícula de la pulpa, cuando esta ha sido obtenida antes por el uso de una malla de mayor diámetro de sus orificios.

Reducir el tamaño de partícula da una mejor apariencia a la pulpa, evita una mas rápida separación de los sólidos insolubles en suspensión, le comunica una textura mas fína a los productos a partir de esta pulpa. De otra parte refinar baja los rendimientos en pulpa por fa separación de material grueso *y*  duro que esta naturalmente presente en la pulpa inicial.

El refinado se puede hacer en la misma despulpadora, solo que se le cambia la malla por otra de diámetro de orificio más fino. Generalmente la primera pasada para el despulpado se realiza con malla 0,060" *y* el refinado con 0,045" o menor. La malla *inicic.11* depende del diámetro de la semilla *y* el final de la calidad de finura que se desee tenga la pulpa.

#### *5.4.2.1.* **7** Estandarizado.

Consiste en fluidizar la pulpa para atomizar/a. Esta fluidización se hará de acuerdo al detalle técnico requerido por el atomizador agregándole agua.

#### *5.4.2.1.8* Atomizado.

Luego de estandarizada la pulpa, esta se deshidratará hasta polvo, en un atomizador. Tratando que las substancias beneficiosas de la fruta no se alteren.

#### Ventajas del Atomizado:

- Alto rendimiento. el proceso es muy rápido (algunos segundos)
- La evaporación del agua contenida, refrigera la partícula permitiendo usar varias temperaturas de aire de secado sin afectar fas cualidades del producto.
- Proceso continuo *y* constantemente controlado.
- Homogeneidad de la producción.
- Inmejorable presentación del producto.
- <sup>o</sup>Un solo operario puede manejar la instalación.
- Fác:íl automatización.
- Puede trabajar las 24 horas.

#### Otros Productos que se Secan con Atomizador

a) En Lácteos: Leche entera desnatada, suero de manteca, suero, crema, crema para helados, alimentos infantiles, dietéticos. leche malteada, crema de queso, caseinatos, leche de cacao, sucedáneos de leche.

b) En Cereales: Glucosa, extracto de malta, almidones, gluten, proteína *y* leche de soja, carbohidratos, maltodextrinas.

c) Café, Té, Mate: Instantáneos, sucedáneos. Entre otros como: farmacéuticos, plásticos, químicos.

#### *5.4.2.1.9* Envasado.

El noni en polvo se envasará de inmediato para evitar que se humedezca por su propiedad higroscópica del polvo, este se realizará en bolsas de plásticos de 50 Kg. peso de mejor maníobrabilídad.

#### *5.4.2.1.10* Almacenado.

Esta se realizará en una cámara de aire acondicionado de baja humedad relativa para evitar la humedad de equilibrio del polvo.

#### **5.4.2.2 Descripción del Diagrama de Operaciones.**

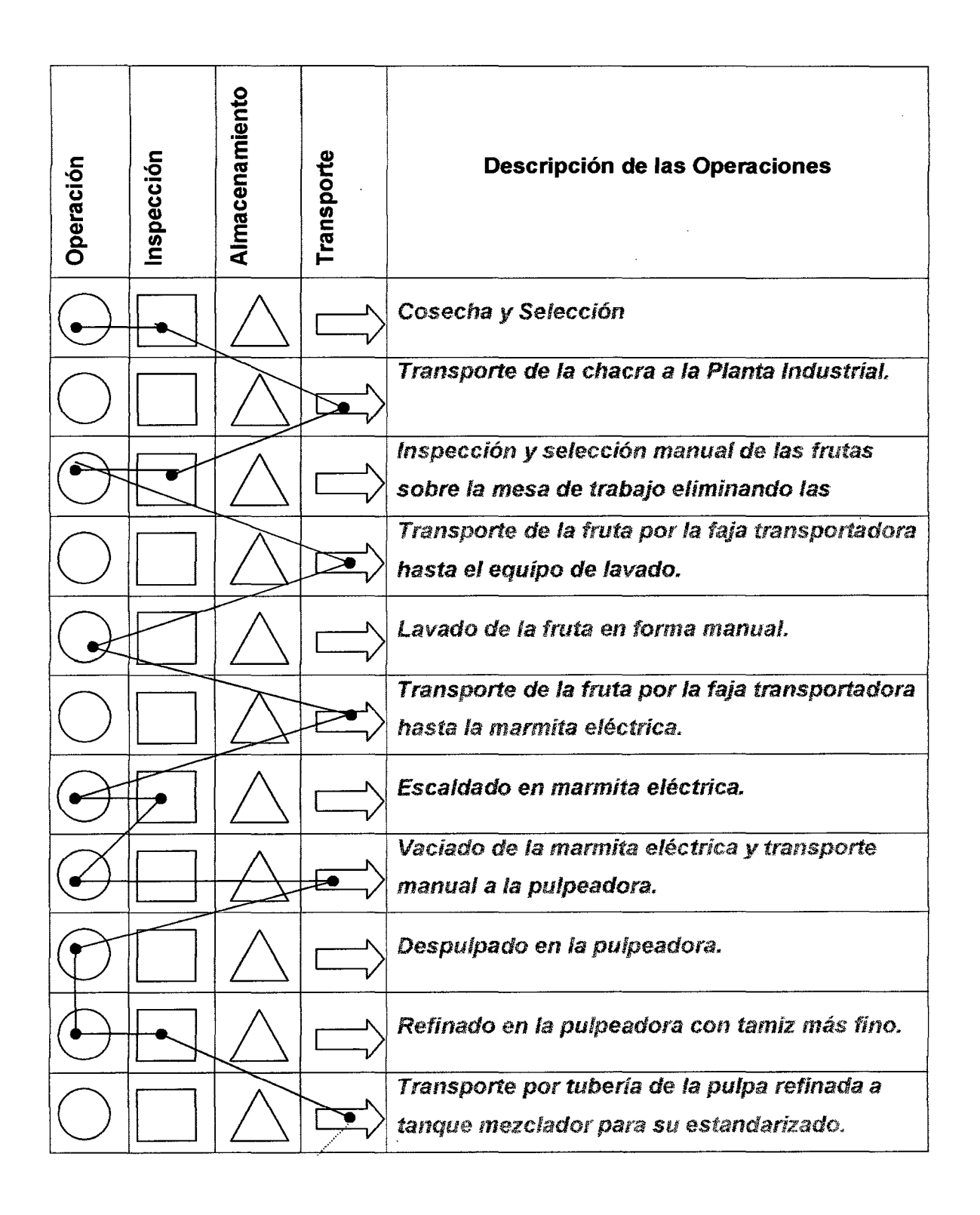

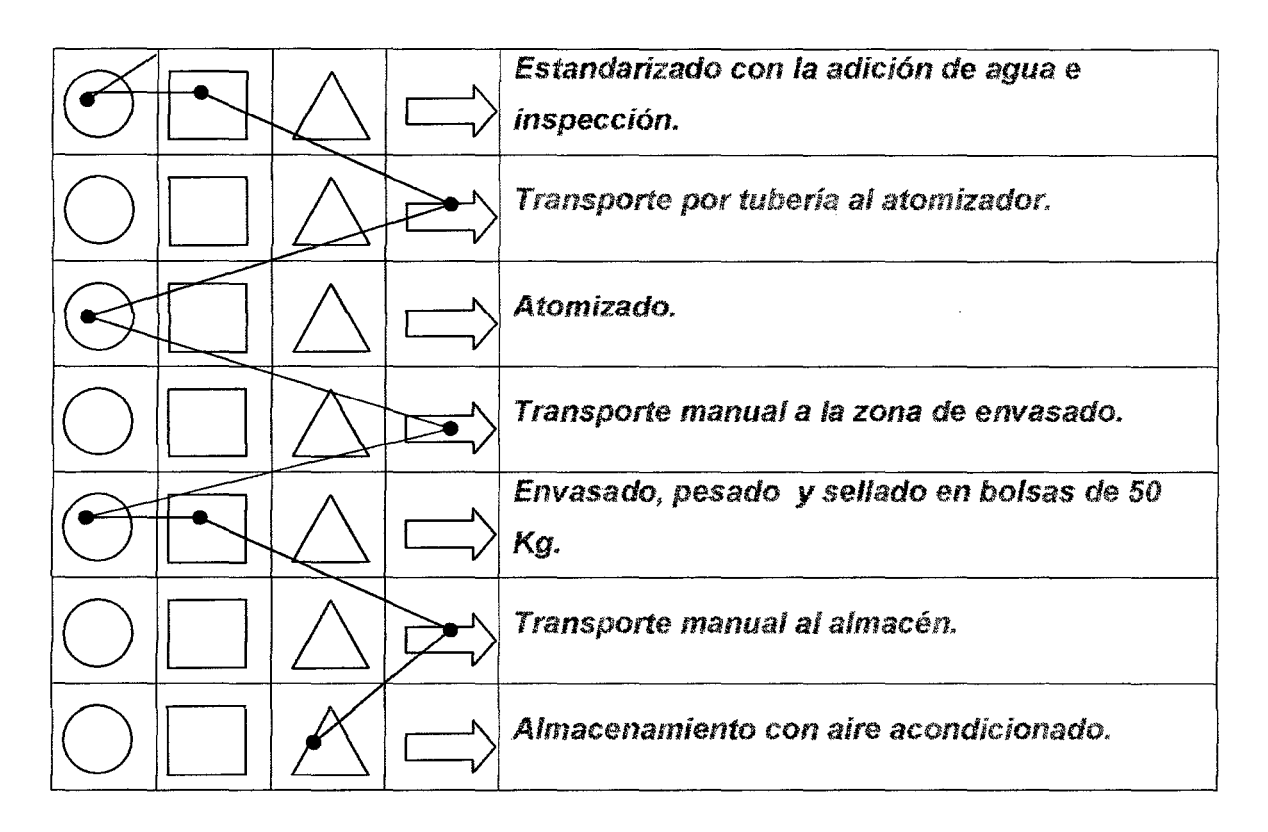

Figura *1\JO* 8 **Diagrama de Operaciones** 

#### **5.4.2.3 Descripción del Control Tecnológico de la Calidad.**

a) Control de la Calidad Orgánica de la Fruta:

Esta la realizará una empresa de certificadora de Cultivos Orgánicos.

#### **b)** Control del Grado de Maduración.

Esta se realizará, considerando sus diferentes estadios, descartando las frutas que artificialmente han forzado su maduración.

#### c) Control de Calidad Fito Sanitario del Fruto.

Este control solo se realizará si Jos frutos presentan signifícativamente enfermedades que alteren la calidad del producto final. Esta se realizará a través de terceros como la UNAS.

d) Controles Metrológicos de los Equipos.

Según recomendaciones de los fabricantes de los equipos se calibraran en las faenas de mantenimiento de la Planta Industrial.

e) Control del % de Humedad del Polvo

Inmediatamente después del proceso en cada batch se controlará el % de Humedad Absoluta del polvo de noní.

#### f) Control de la Humedad Relativa del Almacén

Para garantizar un baja actividad acuosa *y* microbiana que alteran negativamente el producto final.

g) Control de Calidad de Aspectos Indeseables Extraordinariamente

#### **5.4.2.4 Descripción del Control HACCP.**

1) Que es el HACCP?

Son las iniciales en ingles de.;

- H= Hazard= Peligro o Riesgo. A= Analysis= Análisis.
- C= Critica!= Critico
- C= Control= Control
- P= Point= Punto

Es decir es el Análisis de Riesgos *y* Control de los Puntos Críticos de Riesgos o Peligros de fa Inocuidad de los alimentos.

#### *2)* Que es el Plan HACCP?

- Es el S.istema de Análisis de Riesgos *y* Control de Puntos Críticos.
- <sup>s</sup>Es uno de los instrumentos más eficaces para asegurar la inocuidad de los *alimentos.*
- .. Permite identificar peligros especificas y medidas para su control, e.s aplicable en todas las etapas del proceso productivo, pero para ello deben estar involucrados tanto los directivos como el personal obrero.
- La seguridad de un alimento viene definida por un conjunto de parámetros, nutritivos, tecnológicos *y* de inocuidad que pretenden satisfacer su idoneidad para ser consumidos.
- Los alimentos que consumimos no deben resultar:
	- a) Peligrosos para la salud del hombre.
	- b) Alterados por la presencia de microorganismos, por enzimas propias def alimento o debidos a causas fisico-quimicas como.~ a luz, oxigeno, agua, etc.
	- e) Adulterados, cuando se modifica la composición del alimento o sus propiedades de forma inadecuada buscando en su mayoría un beneficio económico.
	- d) Que se produzcan, distribuyan o conserven en condiciones higiénicas deficientes.
- Las medidas para controlar la calidad higiénico-sanitaria de los alimentos se basan en el conocimiento de los riesgos durante su obtención, producción, procesado~ almacenamiento *y* distribución *y* en el establecimiento de límites de tolerancia, tanto para la materia prima como para el producto final.
- Se viene ampliando tres tipos de medidas para garantizar la calidad higiénico-sanitaria de Jos alimentos que consumimos:
- La primera: es fa inspección de las industrias, de fas prácticas higiénicas que en ellas se observan.
- La segunda: lo constituye la educación en higiene de los alimentos; finalmente la consideración del análisis microbiológico *y* fislco-quimico de los alimentos.

#### 3) Los 7 Principios Básicos del HACCP

Principio 1: Evaluación De Los Peligros

- Evaluar los peligros de seguridad del producto *y* sanidad del alimento, *y*  sus riesgos potenciales, materia prima e ingredientes; preparación y consumo del alimento.
- La intención del análisis del peligros es identificar actividades o condiciones que pueden efectuar adversamente al producto y seleccionar cuales son necesarias de controlar.
- **... Se puede incluir los siguientes peligros: seguridad del alímento, higiene de** establecimiento *y* alimento, e integridad económica.
- .. El análisis de peligros debe ser un examen minucioso *y* organizado para: determinar todo lo que puede ir mal en cada etapa de elaboración del producto final *y* seleccionar cuales de esos peligros son necesarios controlar.
- El análisis de peligros consíste en:
	- 1. Organizar un equipo de HACCP.
	- 2. Definir el producto, su uso, agrupar productos similares *y* elaborar su flujograma.
	- 3. Identificar los peligros individualmente según su aplicación al uso .. destinado del producto.
	- 4. Determinar cuales peligros han de ser incluidos en la determinación de Puntos de Control Critico.
- "' Cuando se evalúen los peligros asociados con tos los aspectos del producto. Su producción y manipuleo, se debe mantener el uso final del producto y las clases de peligros: Seguridad de Alimento, Salubridad, e Integridad Económica.
- Es evidente que cualquier peligro que tiene un riesgo (probabilidad) alto *y*  una severidad crítica, debe ser incluido para controlarlo.
- .. Es más difícil determinar si se debe incluir un peligro en el Aspecto de Punto de Control Critico del Plan HACCP cuando no tiene riesgo atto y una severidad critica.

#### Principio 2: Identificación De Los Puntos De Control

- Identificar los Puntos de Control *y* determinar cuales de estos puntos son críticos.
- Primero se debe ver que medidas preventivas existen ya en el proceso y cuáles medidas preventivas nuevas pueden implementarse; para esto se verá el desarrollo de medidas preventivas (medidas de control) diseñadas para inhibir la introducción minimizar, eliminar o reducir los peligros a niveles aceptables. una vez desarrollada las medidas preventivas para cada pelígro significante identificado en cada punto de control se utilíza al Árbol de Decisiones para decidir si ese peligro significante resulta critico para controlarlo en ese punto de control.

#### Principio 3: De Los Límites De Tolerancias.

- " Establecer los límites que deben ser reunidos en cada Punto de Control Crítico identificado.
- \* Los limites críticos son tolerancias, que no pueden ser excedidas si un peligro ha de ser controlado en un Punto de Control Crítico; deben ser significativos y realístas.
- Cada peligro en cada Punto de Control Crítico debe tener por lo menos un *limite* crítico asignado.
- " Si cualquiera de esos límites críticos está fuera de la tolerancia, el proceso *e.stará* fuera de control *y* existe un peligro potencial.

#### Principio 4: De Los Procedimientos De Control Y Monitoreo

- <sup>e</sup>Establecer procedimientos para controlar *y* monítorear cada Punto de Control Crítico.
- La actividad de monitoreo Puntos de Control Crítico es esencial para el éxito del sistema basado en HACCP.
- ., Para poder establecer *y* conducir efectivamente procedimientos de monitoreo, las preguntas Qué, Por qué, Cómo, Cuándor Dónde *y* Quién deben ser contestadas.

.. Tales procedimientos deben ser principalmente observaciones o medidas físicas que pueden llevarse a cabo fácilmente en términos de atrasos de tiempo *y* costos realistas.

#### **Principio 5: De Las Acciones Correctivas**

- ~> Establecer acciones correctivas a ser tomadas cuando haya una desviación identificada, al monitorear un Punto de Control Crítico.
- Para cada caso del procedimiento se debe determinar las acciones correctivas a ser tomadas cuando los límites críticos son excedidos.
- No necesariamente se corrige el problema del producto ya producido, pero si se debe minimizar el problema para productos futuros.
- .. Las acciones correctivas necesitan ser desarrolladas para cada peligro identificado en cada Punto de Control Crítico.
- Cada vez que una acción correctiva es aplicada debe IJaber algún tipo de documentación para referencia futura, esto le asistirá la modificación de su plan para problemas recurrentes así como para la disposición del producto violatívo.

#### Principio 6: De Los Registros

- **Establecer sistemas de preservación de registros que documenten la** operación del plan basado en HACCP.
- Son como una salvaguardia adicional, particularmente para aquellos pasos del procedimiento en que se ha determinado que son Puntos de Control Críticos.
- .. Esta salvaguardia es la inclusión de un sistema efectivo de preservación de registros, los cuales pueden ser de diferentes tipos.
- " En la mayoría de los casos, no necesitan ser complejos.
- "" Por el contrario, mientras más simples, mejor, siempre *y* cuando provean la información necesaria.

. Principio 7: De La Verificación.

• Establecer procedimientos para verificar que el sistema basado en HACCP *está* funcionando *y* trabajando adecuadamente.

• Esto incluye señalar al personal responde del establecimiento para verificar rutinaríamente que el sistema basado en HACCP funciona.

" Los procedimientos de verificación incluyen establecer o confirmar las políticas para revisiones periódicas y actualización del plan HACCP.

4) Árbol de Decisiones Para Determinar Un Punto Crítico De Control (PCC)

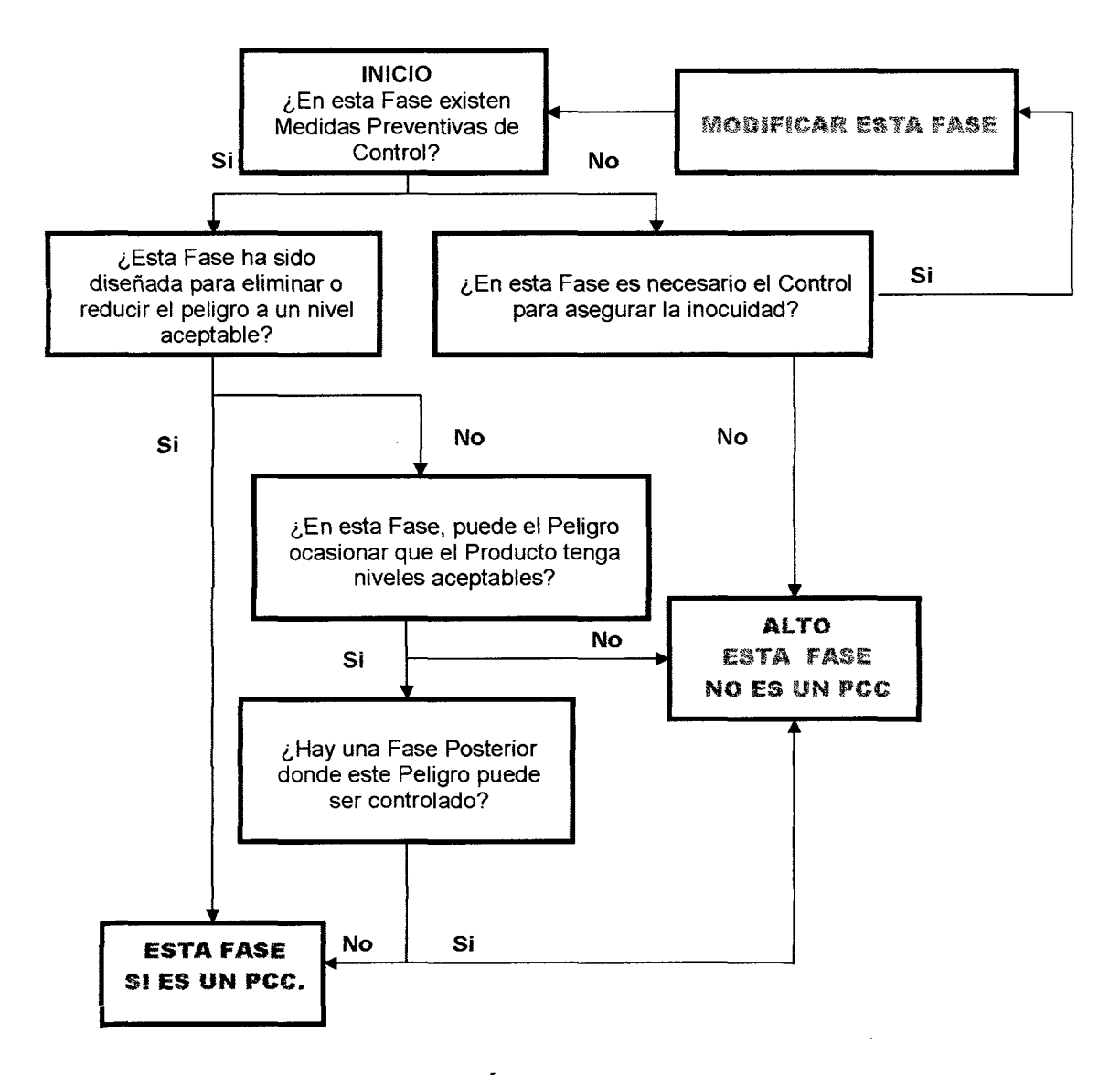

Figura N° 9 Árbol de Decisiones para Determinar un Punto de Control Crítico (PPC)

 $\Delta \sim 10^4$ 

 $\sim$   $\sim$ 

 $\bar{\lambda}$ 

104
### **5.4.3 Descripción de la Planta Seleccionada.**

#### **5.4.3.1 Maquinarias.**

- Mesa de Trabajo.
- \* Set de cuchillos para frutas.
- o Banda Transportadora para Selección.
- Banda Transportadora Oblicua.
- Lavadora de Frutas.
- · Despulpadora de Frutas.
- o Bomba.
- Marmita Eléctrica de 20 galones.
- <sup>~</sup>Tanque de Frio.
- *(\$* Envasadora Selladora Semiautomática para Productos Densos.
- Cámara Refrigeradora.
- Cámara de Almacenamiento con aire acondicionado.
- o Atomizador.

# **5.4.3.2 Equipos.**

#### **5.4.3.2.1 Equipo de Laboratorio.**

- o Para Determinación de la Humedad.
- e Estereoscopio.
- « Microscopio.
- Peachimetro.
- Termómetro -20 $^{\circ}$ C a 250  $^{\circ}$ C.
- "' Balanza Electrónica.
- "' Equipo de degustación de alimentos.

#### **5.4.3.2.2 Equipo de Almacén.**

• Higrómetro.

• Termómetro ~40"C a 40°C

### **5.4.3.2.3 Equipo Auxiliar.**

- Guantes para el lavado de frutas.
- Gorros para evitar la caída del cabello.
- Mandiles de Laboratorio.

### **5.4.3.2.4 Equipo de Mantenimiento.**

- <sup>0</sup>Set de herramientas de mantenimiento Mecánico.
- Set de herramientas de mantenimiento Eléctrico.
- « Set de herramientas de mantenimiento Electrónico.
- <sup>~</sup>Set de herramientas de Carpintería.

#### **5.4.3.2.5 Equipo de Transporte.**

• Camioneta 4x4

#### **5.4.3.2.6 Equipo de Seguridad.**

- Botiquín.
- & Botas Blancas para limpieza.

#### **5.4.3.2. 7 Equipo de Oficina.**

- Computadora Pentium 4 con Internet.
- Teléfono Fijo.
- · Teléfonos Celular Nextel.
- Muebles de Oficina.
- Útiles de Oficina.

### **5.4.3.3 Descripción de las Capacidades de la Planta.**

# **5.4.3.3.1 Capacidad Instalada Teórica (Optima).**

 $\bullet$  540 TM noni en Polvo/año

# **5.4.3.3.2 Capacidad Instalada Nominal Máxima.**

<sup>o</sup>600 TM noni en Polvo 1 año

#### **5.4.3.3.3 Capacidad Instalada Normal Viable (Real).**

 $\sim 10^{-1}$ 

• 550 TM noni en Polvo / año

 $\sim$  4  $^{\circ}$ 

 $\sim$   $\sim$ 

# 5.4.3.4 Descripcíon de Obras Civiles

# 5.4.3.4.1 Análisis de Proximidad de Areas

# 5.4.3.4.1.1 Tabla de Proximidad de Areas

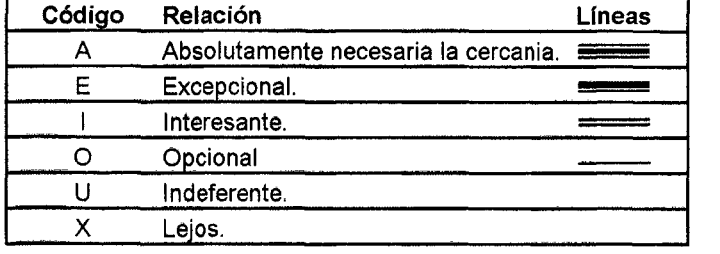

# 5.4.3.4.1.2 Tabla Relacional

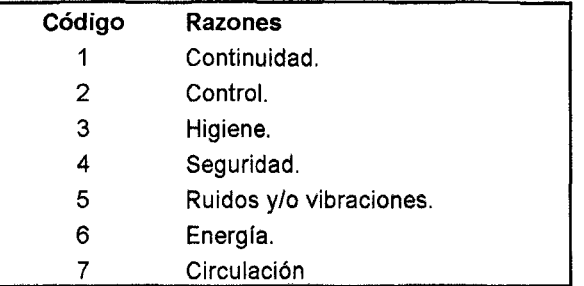

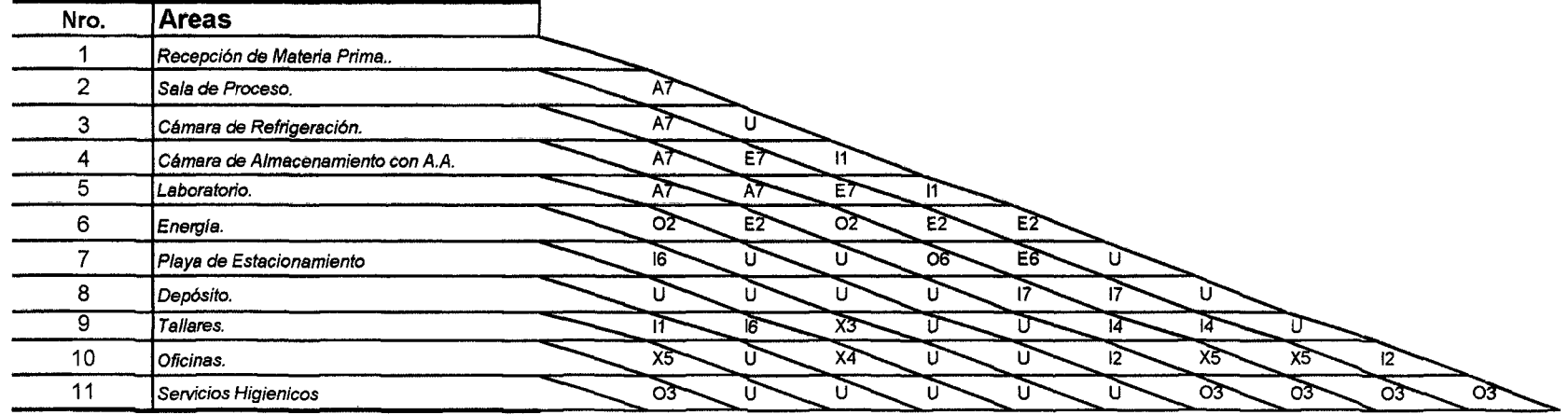

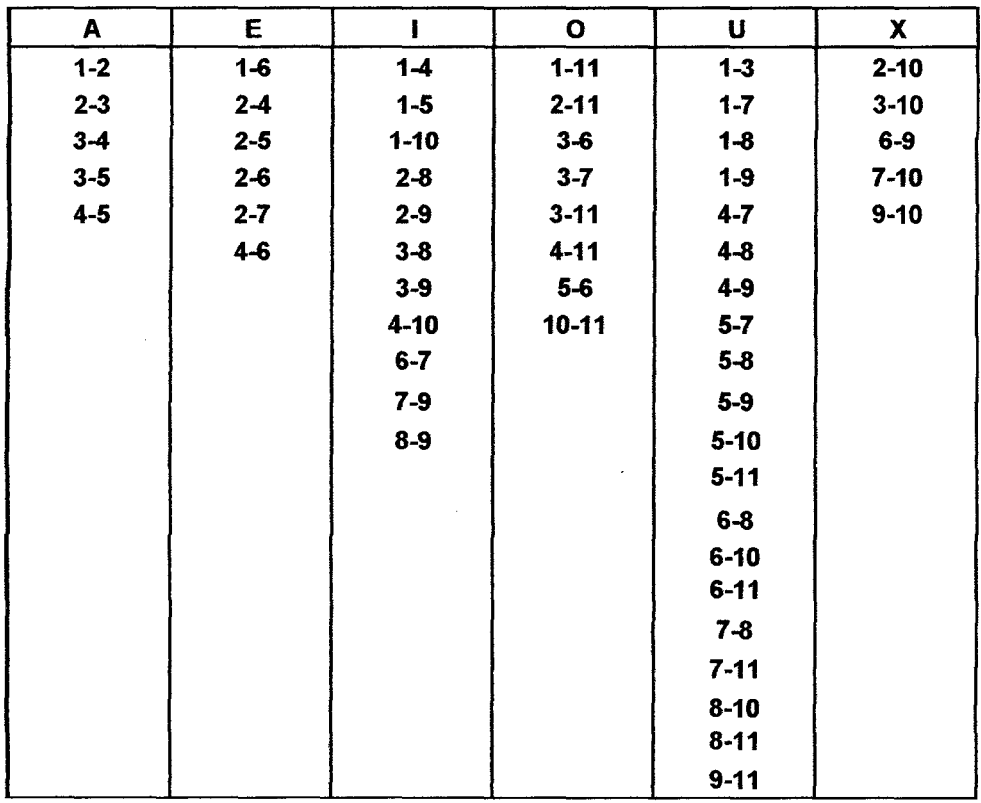

 $\hat{f}$  ,  $\hat{f}$  ,  $\hat{f}$ 

 $\bar{z}$ 

# 5.4.3.4.1.3 Cuadro de Interrelaciones de Areas

 $\sim 10^{-1}$ 

 $\sim 10^7$ 

J,

# **5.4.3.4.1.4 Diagrama de Relaciones de Areas.**

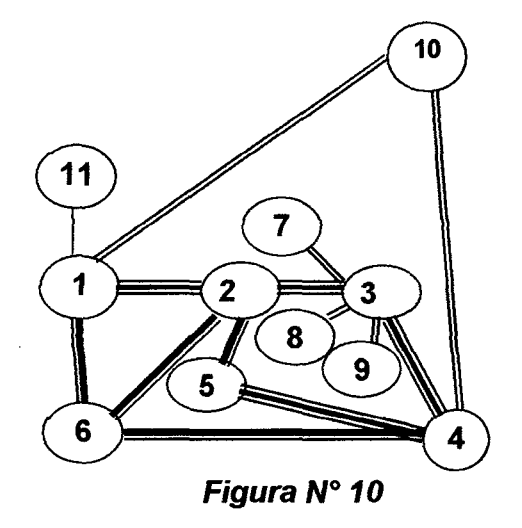

# **5.4.3.4.1.5 Areas Moduladas**

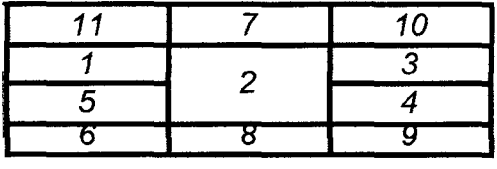

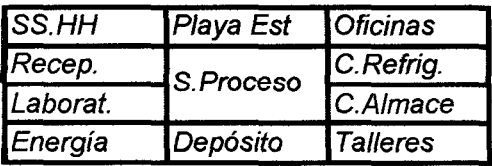

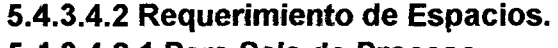

#### **5.4.3.4.2.1 Para Sala de Proceso. Maquinarias**  1 Mesa de Trabajo. 2 Banda Transportadora para Selección. 3 Banda Transportadora Vertical. 4 Lavadora de Frutas. 5 Despulpadota de Frutas. 16 Bomba. 7 Marmita Eléctrica de 20 galones. 8 Tanque de Frío. '9 Envasadora Selfadora Semiautomática para Productos Densos. 10 Atomizador. 11 **Total A(m2) h (m)**  9 6 6 6 4.5 6 4 6 3 6 3 6 9 6 4 6 4 6 10 6 **56.5**

Para la sala de proceso se requiere 56.5 m2 como mínimo pare las maquinarias sin considerar, areas de circulación y futuras ampliaciones. Considerando el resto se estima que la sala de procesamiento debe tener 120 m2. Contingentemente en la Playa de Estacionamiento puede diseñarse la futura ampliación.

#### **5.4.3.4.2.2 Para las Áreas de la Planta.**

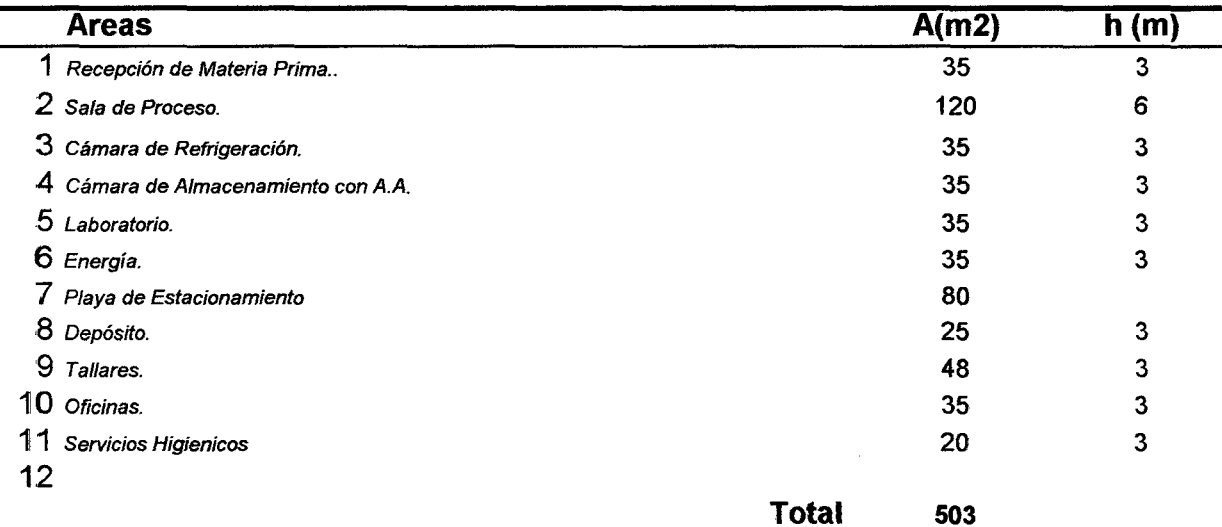

La Planta inductrial requiere como mfnimo un terreno de 503 m2 sin considerar ancho de paredes *y* pasadizos. Aproximadamente en conclusión la Planta necesita mínimamente 560 m2.

# **5.4.3.4.3 Distribución de Planta (Layout) 5.4.3.4.3.1 Principios Prioritarios de Disposición en Planta**

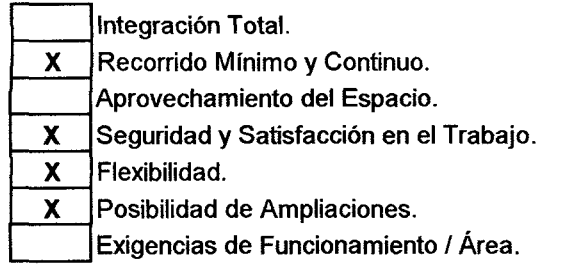

# **5.4.3.4.3.2 Tipo de Disposición.**

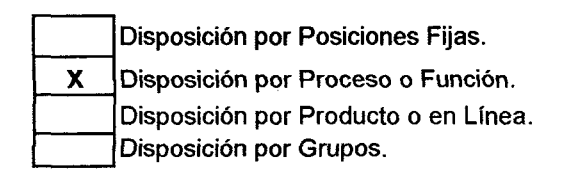

### **5.4.3.4.3.3 Plano P1 Básico de Distribución de Planta (Layout)**

**Ver Anexo 5.1** 

La planta tendrá las siguientes áreas:

1 La sala de procesos; que estará al centro de la planta para estar completamente relacionada con las otras áreas.

2. La Playa de Estacionamiento, donde se ubicaran los vehículos para la descarga de insumos y embarque del producto, entre otras funciones.

3. La Oficina, donde se ubicara el personal administrativo.

4. La Recepción, área donde se recibirán los insumos y materiales, bajo el debido control del personal a cargo.

5. El Laboratorio, done se analizaran los insumos, productos en proceso y productos terminados.

6. El cuarto de Energía, donde se ubicará el tablero de control y otros equipos de seguridad.

7. El Depósitos, lugar donde se almacenaran materiales y equipos.

8. El Taller, donde se realizaran el mantenimiento y reparación de equipos y maquinarias.

9. La Cámara de Refrigeración, para los productos terminados.

10. La Cámara de Congelamiento, para los insumos alimenticios.

#### 11. Los servicios higiénicos.

#### **5.4.3.4.3.4 Plano P2 de Distribución de Maquinarias y Equipos**

#### **Ver Anexo 5.2**

Las maquinarias tendrán una distribución lógica de funcionamiento, que seguirá el recorrido siguiente:

1. La mesa de trabajo, de superficie de acero pulido donde se limpiará, seleccionará *y* clasificara la materia prima.

2. La Banda transportadoras horizontal, para la materia prima hacia la lavadora.

- 3. La Lavadora, para lavar las materias primas.
- 4. La Banda transportadora oblicua, para que se escurra la materia prima después del lavado.
- 5. La Marmita, para escaldado *y* pasteurizados.

6. La Despulpadora. que separará la pulpa de: las semillas sin romperlas e impurezas.

7. El Tanque de frío, o reservorio de agua.

8. El Atomizador, para convertir en polvo la pulpa estandarizada de la fruta.

9. La Envasadora, en bolsas adecuadas para el almacenamiento.

# **5.5 Conclusiones de la Ingeniería del Proyecto.**

 $\ddot{\phantom{1}}$ 

 $\sim$ 

Es factible la realización de las Tecnologías Agrícolas e Industrial para la Producción de noni en polvo *y* futuras diversificaciones.

 $\hat{\mathbf{r}}$ 

 $\mathcal{A}$ 

 $\sim 10^{-11}$ 

 $\sim$ 

# **6 ASPECTOS ADMINISTRATIVOS.**

#### **6.1 Objetivos.**

- Determinar la Factibilidad Administrativa y Presupuesta! del Proyecto para sus Fases de Implementación y Funcionamiento.
- Caracterizar los Procesos Administrativos en las Fases de Implementación y Funcionamiento.

#### **6.2 Administración de la Fase de Implementación.**

Esta administración se realizará por Etapas que los responsables planificarán, organizarán, dirigirán y controlarán según criterios basados en sus experiencias de trabajo y planes de la empresa. Los gastos de esta fase forman parte de la inversión. Se distingue algunas actividades importantes que a continuación se nombran:

#### **6.2.1 En la Etapa de Financiamiento**

Se realizará por un Equipo Técnico multidisciplinario que demandará gastos que serán incluidos dentro de la Inversión del Proyecto. Se buscará financiamiento prioritariamente ante las entidades cooperantes (proyectos especiales, ONGs, Fundaciones entre otras), luego en segunda prioridad las que el gobierno central ofrece y/o ONGs y/o Fundaciones entre otros que ofrecen bajos intereses. Finalmente ante las entidades financieras privadas.

#### **6.2.2 En la Etapa de Estudios Definitivos**

Esta se realizará por una empresa constructora previa licitación, y que los detalles estará en coordinación con los fabricantes de los equipos de la Planta y el Ing. Proyectista. Dentro de esta administración se considerarán la realización de los Expedientes Técnicos de las Obras como:

- Cronograma Del Plan De Realización De Estudios Definitivos.
- Cronograma de Construcciones De Infraestructura.
- Planos Estructurales.
- Planos Arquitectónicos.
- Instalaciones Sanitarias.
- Instalaciones Eléctricas.
- Entre otros.

Estos gastos formarán parte de la Inversión.

# **6.2.3 En la Etapa de Licitaciones.**

Esta se realizará por un equipo multidisciplinario que incluirá al *Ing*. proyectista y en coordinación con las entidades financieras.

Estos gastos formarán parte de la Inversión.

# **6.2.4 En la Etapa de Compra de Equipos y Maquinarias.**

Seguirá realizándose por el equipo multidisciplinario incluyendo al Ing. Proyectista pero además de un equipo fiscalizador nombrado por ASPRONA, como parte de la política de transparencia.

Estos gastos también formarán parte de la Inversión.

#### **6.2.5 En la Etapa de Construcción.**

Esta se realizará por la empresa constructora previa licitación, donde los detalles, estará en coordinación con los fabricantes de los equipos de la Planta y el Ing. Proyectista. Dentro de esta administración se considerarán la realización de:

Programación de las Obras:

- Estructura de Descomposición del Trabajo (EDT) y su Codificación Alfanumérica.
- Descripción General de las Actividades de Construcción.
- Plazo Contractual.
- Presupuesto de los Costos Fijos de las Actividades.
- Hoja de Programación Probabilística.\*
- Matriz de Precedencia.
- Diagrama de GANTT.
- Red PERT/CPM.
- Entre otros.

Estos gastos formarán parte de la Inversión.

# **6.2.6 En la Etapa de Ensamblaje y Montaje.**

Esta se realizará por los Fabricantes de las Maquinarias y Equipos y el Ing. Proyectista, que consideraran realizar:

- Cronograma Del Plan De Diseños De Montaje.
- Cronograma de Construcciones Metal Mecánica.
- Cronograma de Construcciones de Carpintería.
- Cronograma de Ensamblaje.
- Cronograma de Montaje.
- Programación de las Obras.
- Entre otros.

Estos gastos formarán parte de la Inversión.

#### **6.2.7 En la Etapa de Pruebas y Puesta en Marcha.**

Esta se realizará por los Fabricantes de los Equipos y Gerente de Producción:

- Cronograma de Pruebas De Funcionamiento.
- Cronograma de Puesta en Marcha.
- Programación de las Obras.
- Entre otros.

Estos gastos también formarán parte de la Inversión.

#### **6.3 Administración de la Fase de Funcionamiento del Proyecto.**

La administración en esta fase estará a cargo de la Gerencia y su Equipo Gerencial, para alcanzar el éxito esperado, se debe utilizar las Metodologías Modernas de Gestión de los Procesos Administrativos en Espiral, al Planificar, Organizar, Dirigir y Controlar. Como se observa en la siguiente figura:

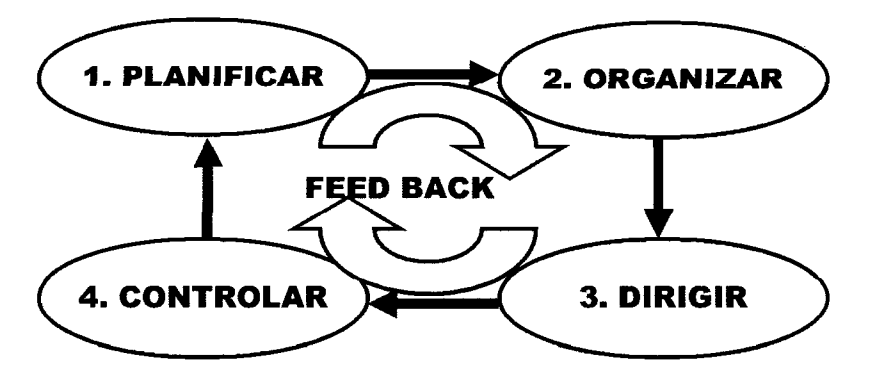

#### Figura 1\1°11 **El Proceso Administrativo en Espiral**

# **6.3.1 Planificación.**

El Directorio con la Gerencia, realizarán ante la junta General de Accionistas una propuesta organizativa. (ver anexo 7.1). Cuyos acuerdos plasmarán en un acta de decisión de los socios de ASPRONA (ver anexo 7.2,

Luego el Directorio y la Gerencia gestionarán la Constitución de la Empresa de acuerdo a las normatividades vigentes a la fecha:

# **6.3.1.1 Constitución de la Empresa en 8 Pasos**

# **PASO 1: ABOGADO**

- Orientación y asesoría.
- Reunir requisitos.
- Elaboración de la minuta.
- Suscripción de la minuta por un abogado y los socios de la empresa.

# **PASO 2: NOTARIA.**

Escritura Pública. Con Tarifa Social Reducida.

# **PASO 3: SUNARP**

Inscripción en Registros Públicos de Personas Jurídicas.

# **PASO 4: SUNAT**

RUC, Es un número que identifica al contribuyente ante la SUNAT; siendo de uso obligatorio para cualquier gestión que se realice ante !a Administración Tributaria. Deben inscribirse en el RUC las personas naturales y jurídicas o entidades que se encuentren obligadas como contribuyentes o responsables al pago de tributos

- Regímenes Tributarios:
- Nuevo Régimen Único Simplificado. (RUS)

٠

- Régimen Especial.
- Régimen General del Impuesto a la Renta.
- Obtener Comprobantes de Pago (facturas, recibos y otros)

#### **PASO 5: MINISTERIOS**

Permisos, Autorizaciones o Registro Especial.

Ejemplos:

- Ministerio de Agricultura. SENASA, INRENA.
- Ministerio de Comercio Exterior y Turismo.
- Ministerio de Salud. DIGESA
- INDECOPI.
- Ministerio de Trabajo y Promoción del Empleo
- CONSUCODE
- Ministerio del Interior.

# **PASO 6: MTPE (MINISTERIO DEL TRABAJO Y PROMOCION DEL EMPLEO)**

Autorización del Libro De Planillas.

- Comprar el Libro de Planillas
- Solicitud de Autorización de libros de planillas
- Derecho de pago (1% UIT)

MYPES acogidas a la LEY 28015 acceden a descuentos del 70% en las tasas del TUPA

1 UIT = S/. 3,400 Nuevos Soles

#### **PASO 7: MUNICIPALIDAD**

Licencia Municipal de Funcionamiento: Zonificación y Compatibilidad de Uso

Requisitos:

- Copia simple del RUC
- Declaración Jurada de ser Micro o Pequeña Empresa
- Recibo de pago por derecho de trámite.
- Costo administrativo: 7 días

#### **PASO 8: NOTARIA**

Legalización de Libros:

- Libros Societarios.
- Libros Contables.

### **6.3.1.2 Elaboración de Diagnóstico y Planes**

Una vez constituida la empresa, la Gerencia en base al presente proyecto y a las políticas asociativas de la empresa elaborará:

- El Diagnostico del Negocio.
- El Plan Estratégico de Desarrollo Concertado.
- El Plan Operativo Institucional (Empresarial del Año)
- El Plan de Producción y Productividad.
- El Plan Financiero.
- El Plan de Marketing.
- El Plan Operativo Anual.
- El Plan de Investigaciones y Desarrollo.
- El Plan de Higienización de la Empresa (ver anexo *02)*
- Entre otros.

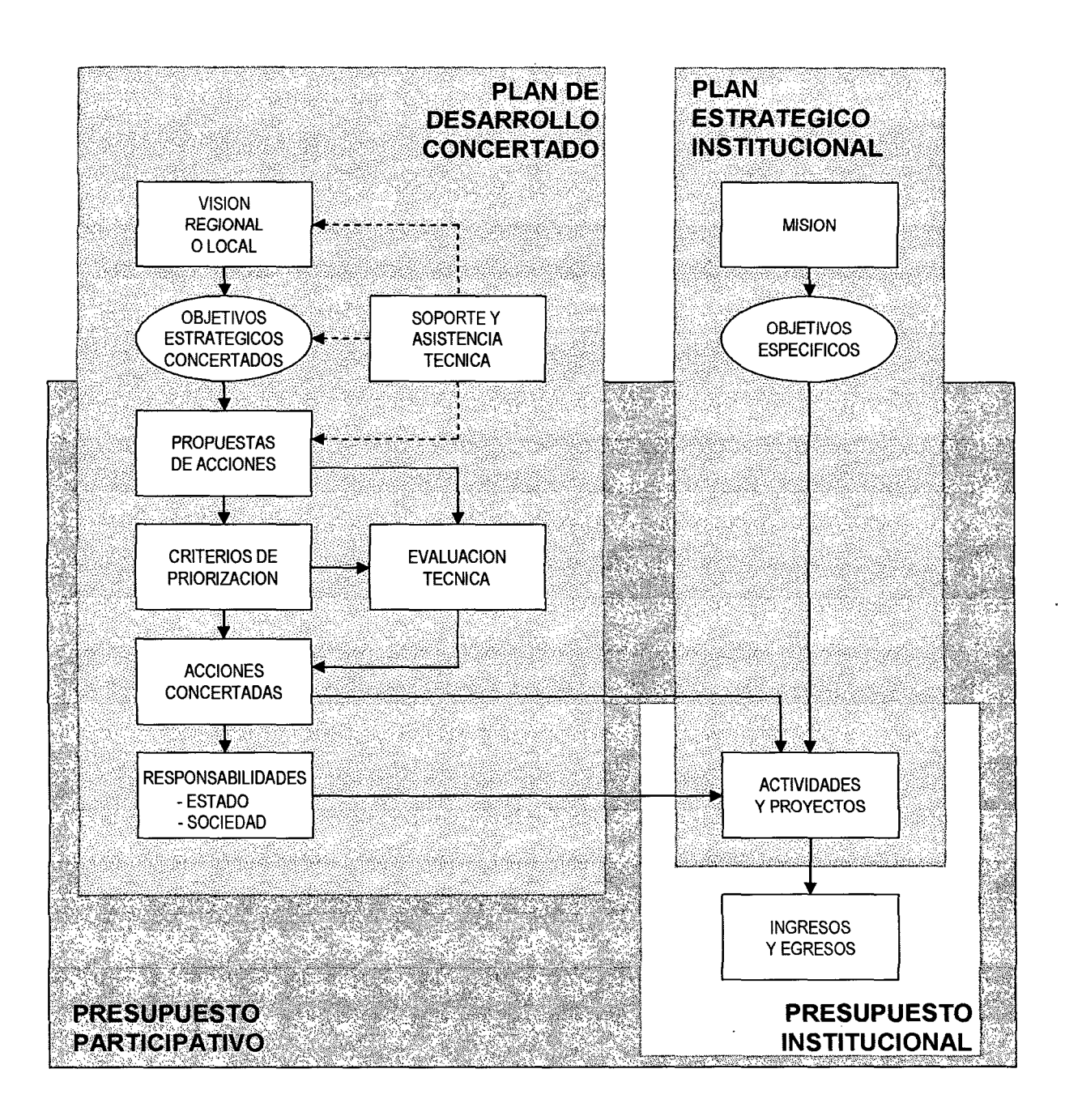

Fígura *No* 12 **Interrelación entre Planes** 

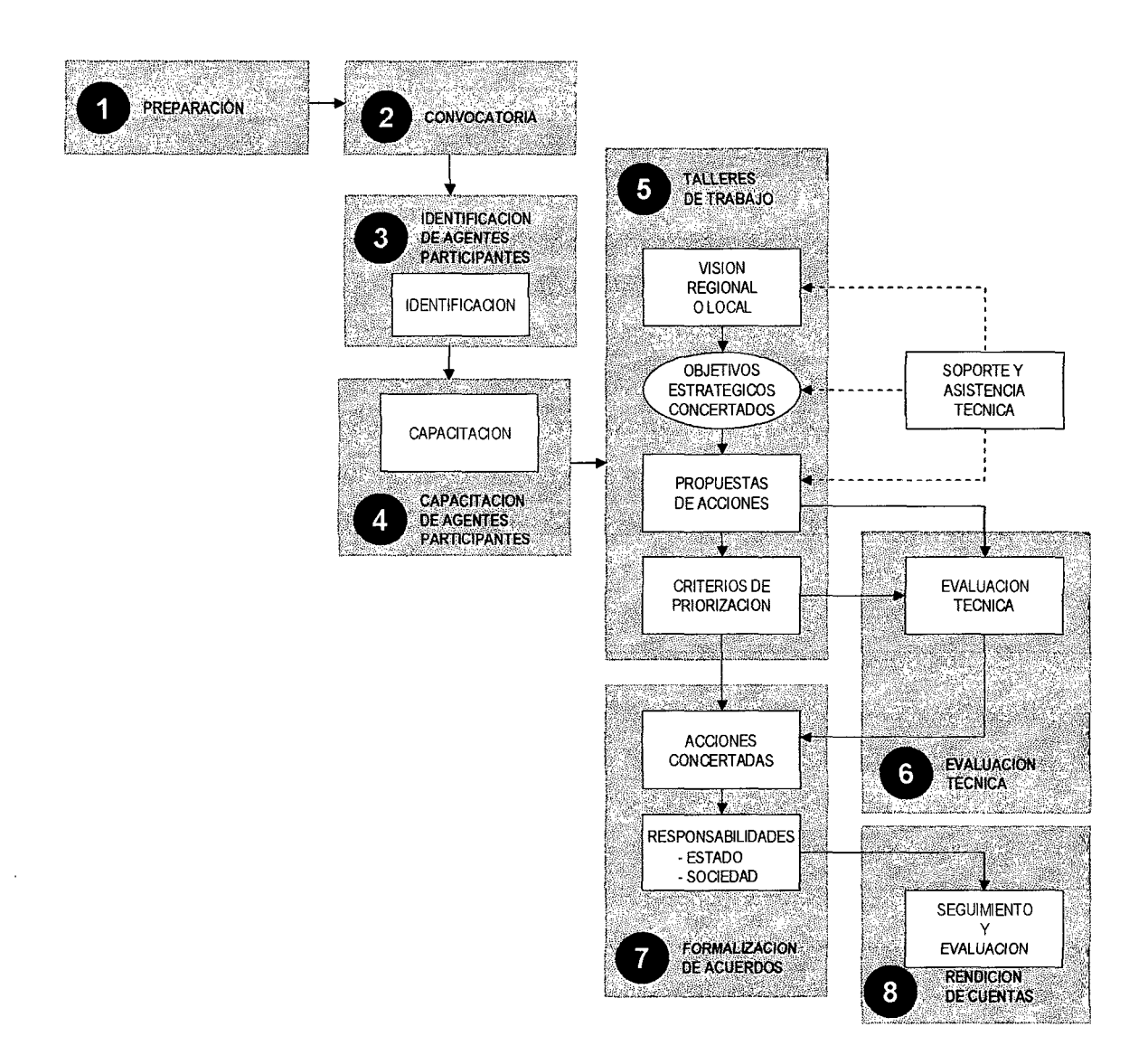

Figura N° 13 **Planificación Participativa** 

# **6.3.2 Organización.**

 $\sim 10$ 

# **6.3.2.1 Estructura de Descomposición del Trabajo (EDT) y Puestos de Trabajo.**

Cuadro N° 33

| Trabajos                                        | Puestos                | <b>Nº Puestos</b> |
|-------------------------------------------------|------------------------|-------------------|
| Gerenciamiento Empresarial.                     | Gerente General.       | 1                 |
| Gerenciamiento de Planta.                       | Gerente de Producción. |                   |
| Gerenciamiento de Marketing.                    | Gerente de Marketing.  | Í                 |
| Contabilidad General, Costos y Finanzas.        | Contador.              | 1                 |
| Asuntos Legales.                                | Asesor Legal*.         | 1                 |
| Estadística Empresarial.                        | Estadístico.           | 1                 |
| Operaciones de Maq. y Equipos, varios.          | Operario de Planta.    | 4                 |
| Operaciones de Marketing y varios.              | Operario de Marketing. | 2                 |
| Documentaciones y varios.                       | Secretaria.            | 1                 |
| Conducción y mantenimiento, vehículos y varios. | Chofer.                | 1                 |
| Higiene Planta, Oficinas y varios.              | Personal de Limpieza   | 1                 |
| Total                                           |                        | 15                |

 $\sim 10^7$ 

 $\mathcal{L}^{(1)}$ 

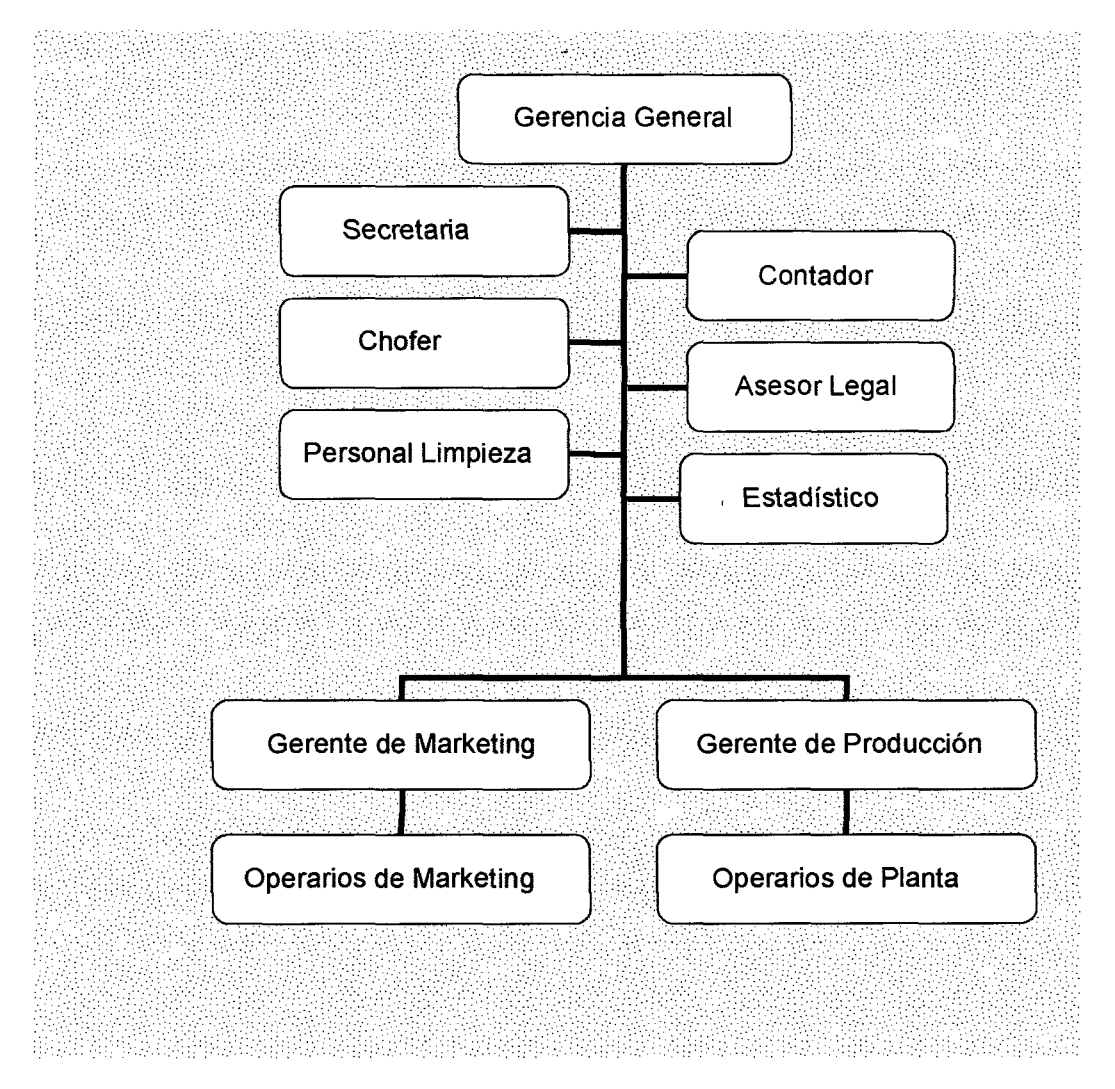

# 6.3.2.2 Estructura de Descomposición de la Organización (EDO).

Figura N° 14 Organigrama de la Empresa.

# **6.3.2.3 Asignación de Recursos Económicos a los Puestos de Trabajo.**

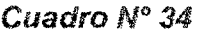

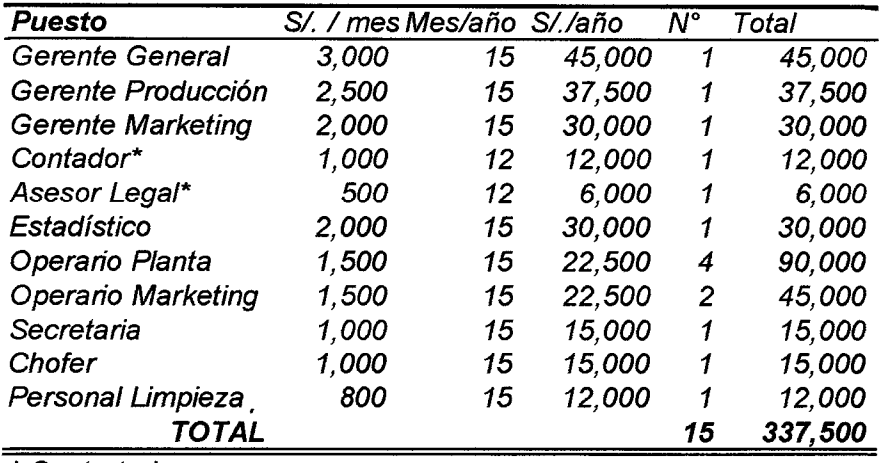

\* Contratado

### **6.3.2.4 Manual de Funciones.**

Ver Anexo 08.

### **6.3.3 Dirección.**

La Gerencia y su Equipo Gerencial, tomarán, la Dirección Ejecutiva de la Empresa con cierta autonomía pero dentro de sus niveles de dirección y parámetros técnicos de la Administración Moderna, como se observa en el siguiente cuadro:

| Cuadro N° 35                  | <b>Los Tres Niveles de Dirección</b> |                                        |                        |
|-------------------------------|--------------------------------------|----------------------------------------|------------------------|
| Niveles de la<br>Organización | Niveles de<br>Dirección              | Cargos Implicados                      | Cobertura              |
| Estratégico                   | Alta Dirección                       | Directores y<br>Gerencia General       | La empresa en general. |
| Táctico                       | Gerencias                            | Gerentes:<br>Producción y<br>Marketing | Cada Gerencia.         |

Cuadro *No* 35 **Los Tres Niveles de Dirección** 

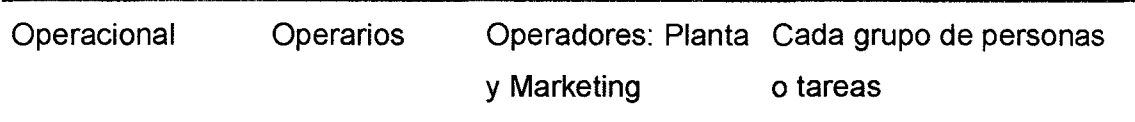

#### **6.3.3.1 Con las 7 eses de Me. Kinsey**

La Gerencia tomará sus decisiones que mas convenga a la empresa siguiendo la metodología de Me. Kinsey.

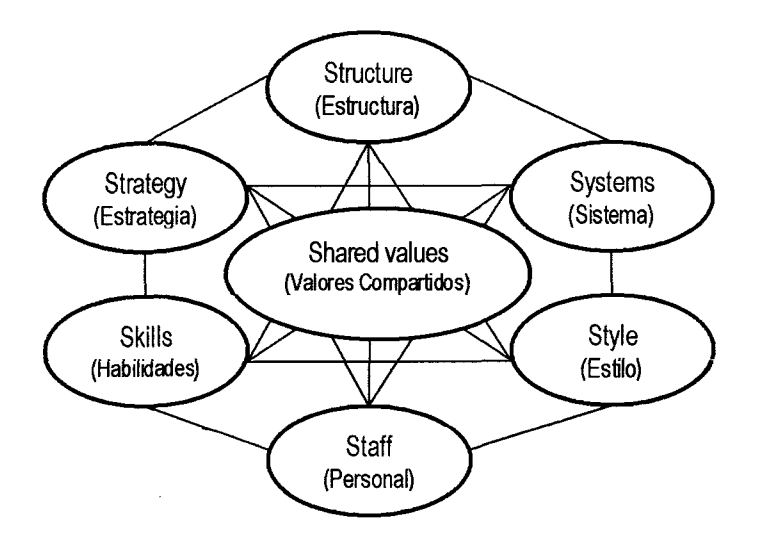

Figura N" 15 **Las 7 Eses de Me. Kinsey** 

#### **1. Valores compartidos (Shared values)**

El centro de interconexión del modelo McKinsey son: Valores compartidos.

¿Qué sostiene y en que cree la organización?

#### **2. Estrategia (Strategy)**

Decidir con Estrategia: Planes para la asignación de recursos escasos de las firmas, en un cierto plazo, para alcanzar metas identificadas (ver anexo 09).

#### **3. Estructura (Structure)**

La Estructuración: La manera en la cual las áreas de la organización se relacionan la una con la otra, centralizadas, división funcional (de arriba hacia abajo); descentralizada; matricial, una red, un holding, etc.

### 4. Sistemas (Systems)

La Sistematización de las Información: los procedimientos, los procesos y las rutinas que caracterizan cómo el trabajo debe ser hecho: sistemas financieros; reclutamiento, de promoción y sistemas de la valoración del desempeño; sistemas de información.

### 5. Personal (Staff)

Número y tipo de personal dentro de la organización.

#### 6. Estilo (Style)

Estilo Gerencial de la organización y cómo los gerentes claves se comportan para lograr las metas de la organización.

#### 7. Habilidades Competitivas (Ski!!s)

Capacidades distintivas del personal o de la organización en su totalidad.

#### 6.3.3.2 Designando Cargos

Los gerentes designaran su personal según los requisitos del manual de funciones, y de acuerdo a su criterio de formación de equipo.

#### 6.3.3.3 Con liderazgo

Perfil del ejecutivo del siglo XXI.

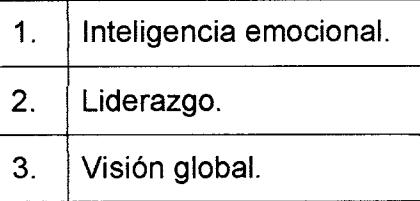

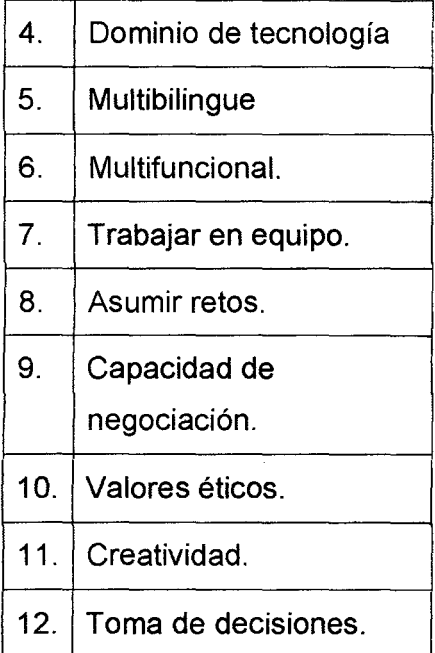

 $\mathcal{L}^{\pm}$ 

# Cuadro *No* 36 **Rasgos de Personalidad del Líder**

l,

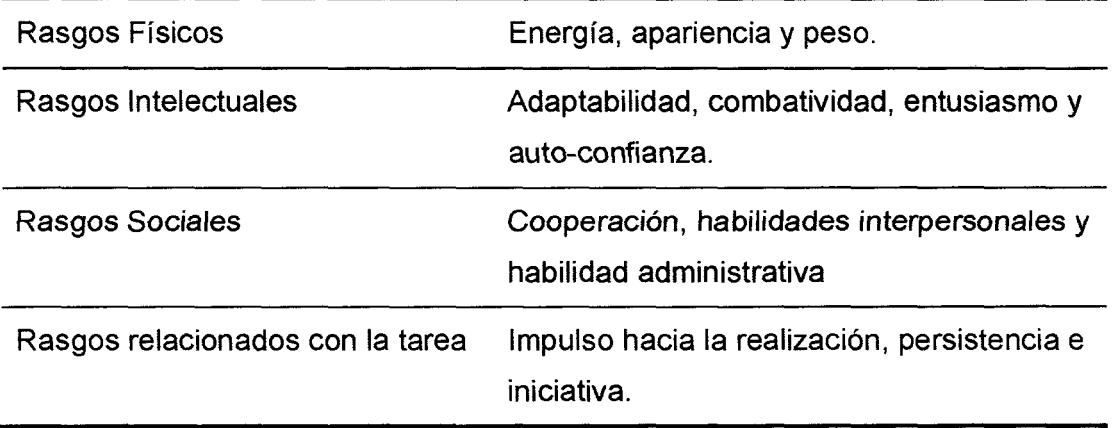

"Según las teorías de los rasgos de personalidad, un líder debe inspirar confianza, ser inteligente, perceptivo y decisivo para estar en mejores condiciones para dirigir con éxito".

 $\ddot{\phantom{0}}$ 

130

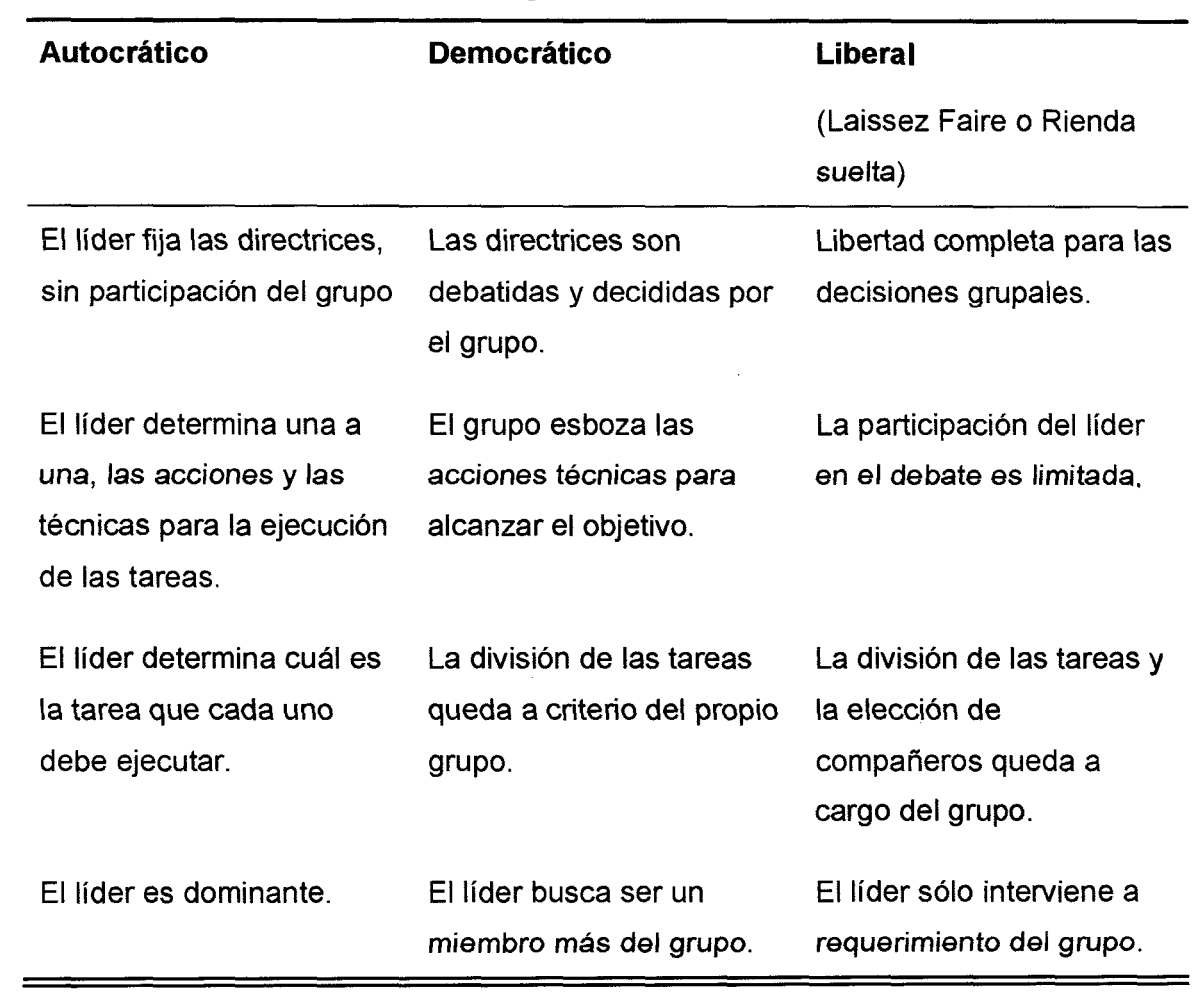

 $\label{eq:2.1} \frac{1}{\sqrt{2}}\int_{0}^{\infty}\frac{1}{\sqrt{2\pi}}\left(\frac{1}{\sqrt{2\pi}}\right)^{2}d\mu_{\rm{max}}^{2}d\mu_{\rm{max}}^{2}$ 

 $\mathcal{A}^{\mathcal{A}}$ 

 $\sim$   $\sim$ 

 $\sim$ 

# Cuadro N° 37 **Estilos de Liderazgo**

Cuadro N"' 38 **Diferencias entre el Jefe y el Líder** 

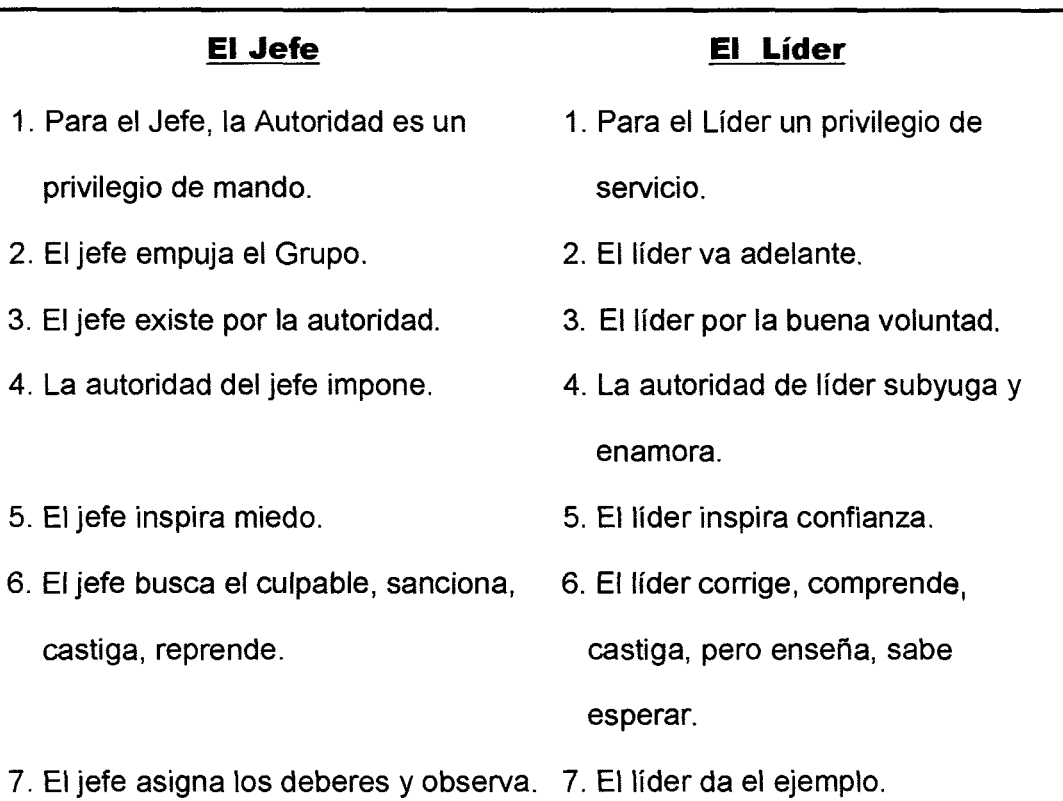

#### **6.3.3.4 Con Motivación de Personal**

Todos en la empresa deben estar motivados a conseguir los mejores resultados, donde los Gerentes deben ser los principales motivadores desarrollando:

- La Autoestima del Personal.
- La Psicología Industrial.
- La coordinación de intereses.
- La Resolución de conflictos.
- El Aprovechamiento del conflicto.

La impersonalidad del mando.

#### **6.3.3.5 Con Comunicación**

La comunicación debe ser efectiva para que se realice un buen funcionamiento en la Planta. La comunicación puede ser oral, escrita, audiovisual entre otras.

#### **6.3.3.6 Despejando las Paradojas Empresariales.**

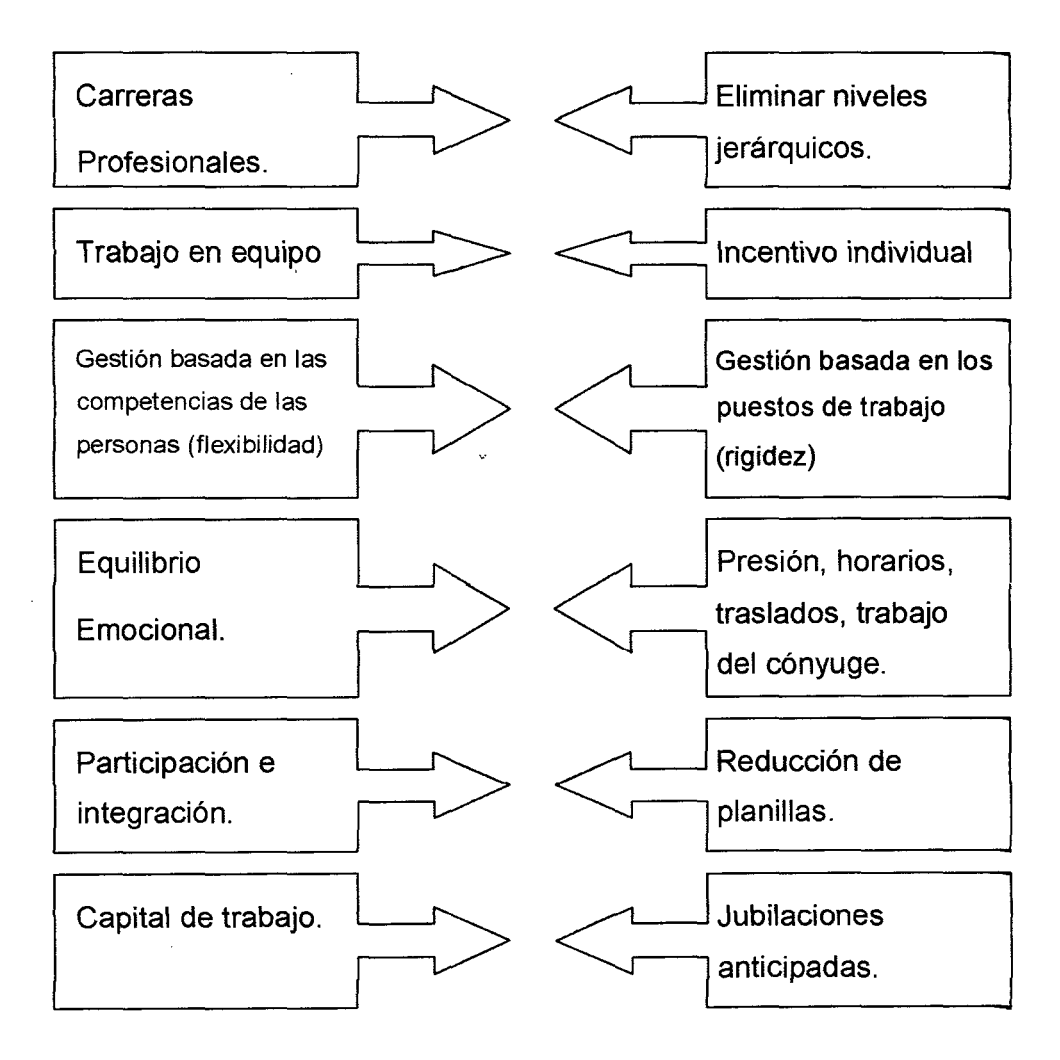

# Figura N° 16 **Paradojas Empresariales**

### **6.3.4 Control.**

### **6.3.4.1 Para El Control De Calidad Del Proceso**

Con Sistematización y Automatización de los Procesos.

Con Diagramas de Flujo con Balance de Materia y Detalles Técnicos

### **6.3.4.2 Para el Control de la Producción y Productividad.**

Los controles de la producción y productividad deben ser diarios, utilizando para ello los Métodos Estadísticos como:

Regresiones Lineales.

Tasa de Crecimiento.

Gráfico de Dispersiones.

Histogramas

Mensual y anualmente se deben elaborar informes para el análisis y toma de decisiones. La productividad debe estar referida a la producción 1 unidad productiva 1 año. Para una mejor toma de decisiones.

# **6.3.4.3 Para el Control Económico.**

Mensualmente se debe controlar la rentabilidad económica, deducida entre la diferencia de los Ingresos menos los Egresos.

El Punto de Equilibrio Económico es un factor determinante.

### **6.3.4.4 Para el Control Contable.**

Se debe aplicar las teorías de costos para la toma de decisiones oportunas.

Tipos de Costos

Costos Unitarios.

Costos ABC

Costos Diferenciales.

### **6.3.4.5 Para el Control Financiero.**

Se debe elaborar los estados financieros y llegar a deducir el comportamiento de sus ratios para la toma de decisiones financieras.

### **6.3.4.6 Para el Control del Avance de los Trabajos.**

Las Gerencias usaran las Herramientas de Control libremente como:

- Red PERT/CPM.
- Cronograma Valorizado.
- Cronograma de Recursos.
- Histograma de Recursos.
- Curva "S" Costos Acumulados.
- Curva "S" de Horas Acumuladas.
- Fichas de Seguimiento.
- Puntos de Corte de Control.
- Análisis de la Información.
- Pronósticos.
- Toma de Decisiones de Corrección.

• Ajuste y Actualización de Programación.

#### **6.4 Conclusiones,**

- Es factible la administración del proyecto para sus fases de implementación y funcionamiento.
- El presupuesto económico, de estas actividades administrativas en la Fase de Implementación forman parte básicamente de la inversión en activos fijos tangible e intangibles en cuanto a gastos en estudios y pruebas. Mientras que para la Fase de Funcionamiento formara parte básicamente del capital de trabajo y de los Activos Fijos Intangibles en cuanto a Gastos en Constitución y Organización.
- Los Procesos Administrativos en la Fases de Implementación serán más independientes por sus actores responsables, pero con estrecha coordinación y fiscalización de las partes. Mientras en la Fase de Funcionamiento, los Procesos Administrativos en Espiral serán más dependientes entre sus actores para conseguir el éxito.

# 7. ASPECTOS ECONOMICOS Y FINANCIEROS

# 7.1 Objetivos:

Presupuestar las Inversiones, Gastos y Costos, del Proyecto.

# 7.2 Inversiones y Estructura General de Financiamiento.

# Cuadro Nº 39

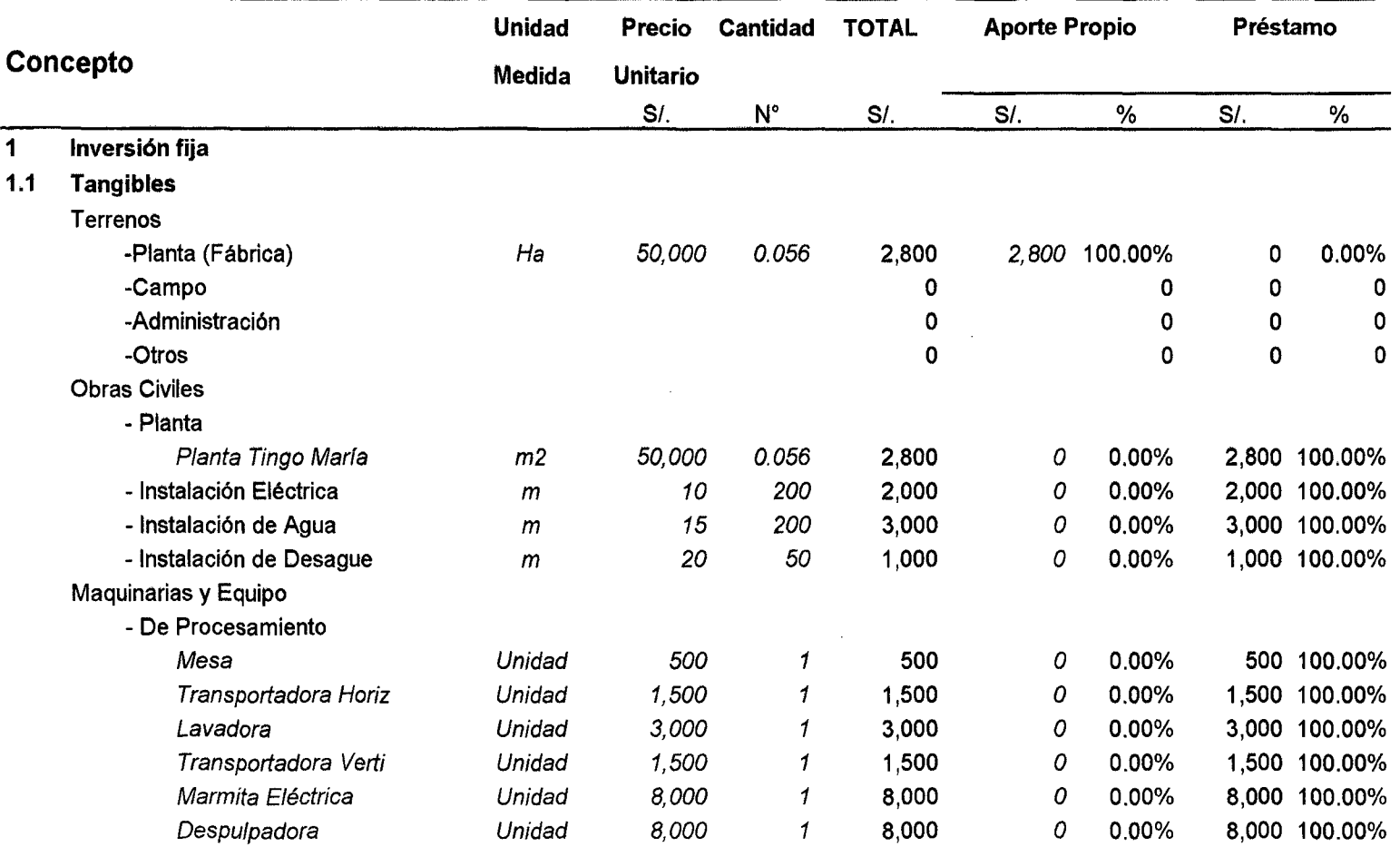

 $\sim$ 

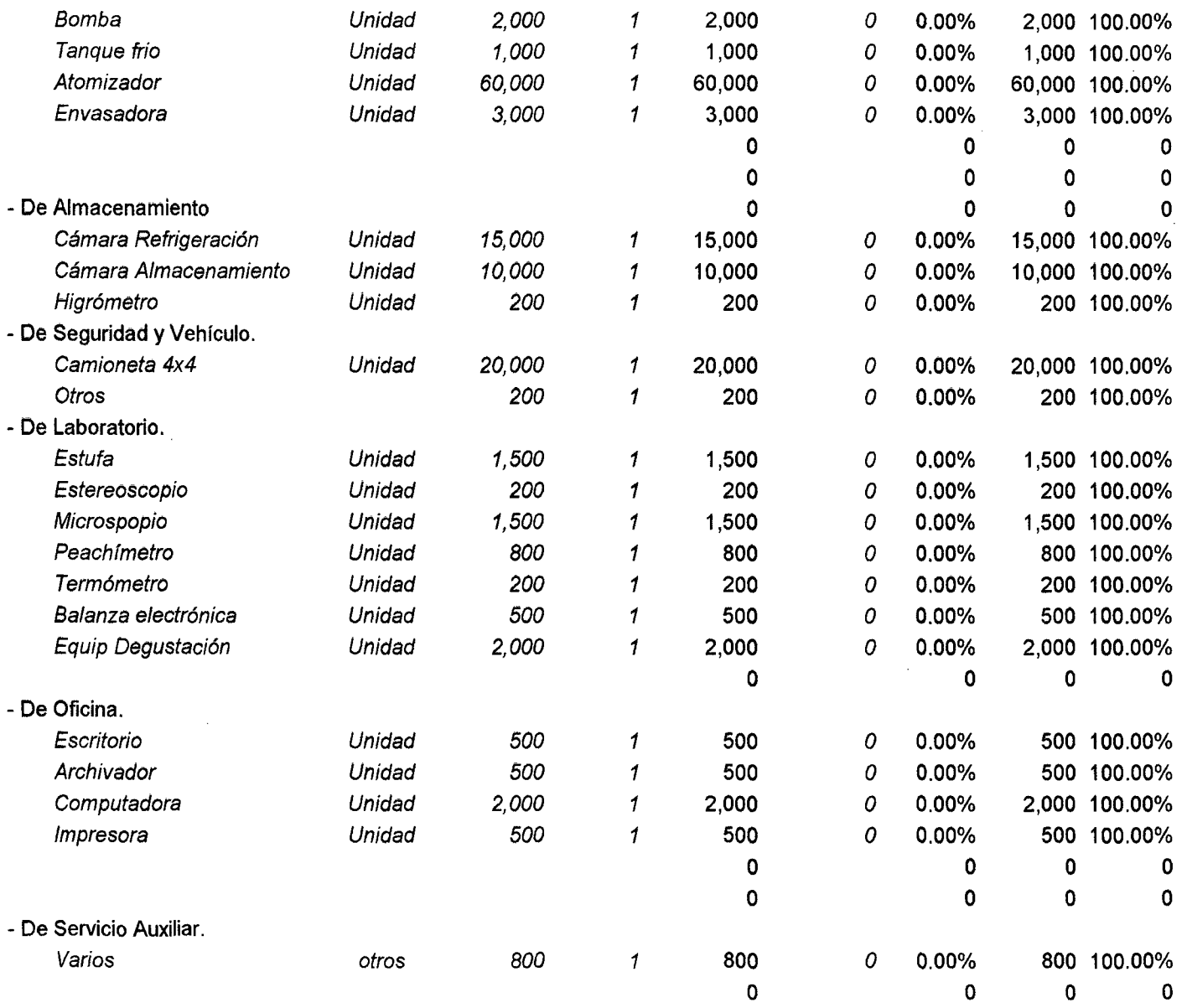

 $\label{eq:2.1} \mathcal{L}(\mathcal{L}^{\text{max}}_{\text{max}}(\mathcal{L}^{\text{max}}_{\text{max}}(\mathcal{L}^{\text{max}}_{\text{max}}(\mathcal{L}^{\text{max}}_{\text{max}}(\mathcal{L}^{\text{max}}_{\text{max}}(\mathcal{L}^{\text{max}}_{\text{max}}(\mathcal{L}^{\text{max}}_{\text{max}}(\mathcal{L}^{\text{max}}_{\text{max}}(\mathcal{L}^{\text{max}}_{\text{max}}(\mathcal{L}^{\text{max}}_{\text{max}}(\mathcal{L}^{\text{max}}_{\text{max}}(\mathcal{L}^$ 

 $\mathcal{L}^{\mathcal{L}}(\mathcal{L}^{\mathcal{L}})$  and  $\mathcal{L}^{\mathcal{L}}(\mathcal{L}^{\mathcal{L}})$  and  $\mathcal{L}^{\mathcal{L}}(\mathcal{L}^{\mathcal{L}})$ 

 $\mathcal{L}^{\mathcal{L}}(\mathcal{L}^{\mathcal{L}}(\mathcal{L}^{\mathcal{L$ 

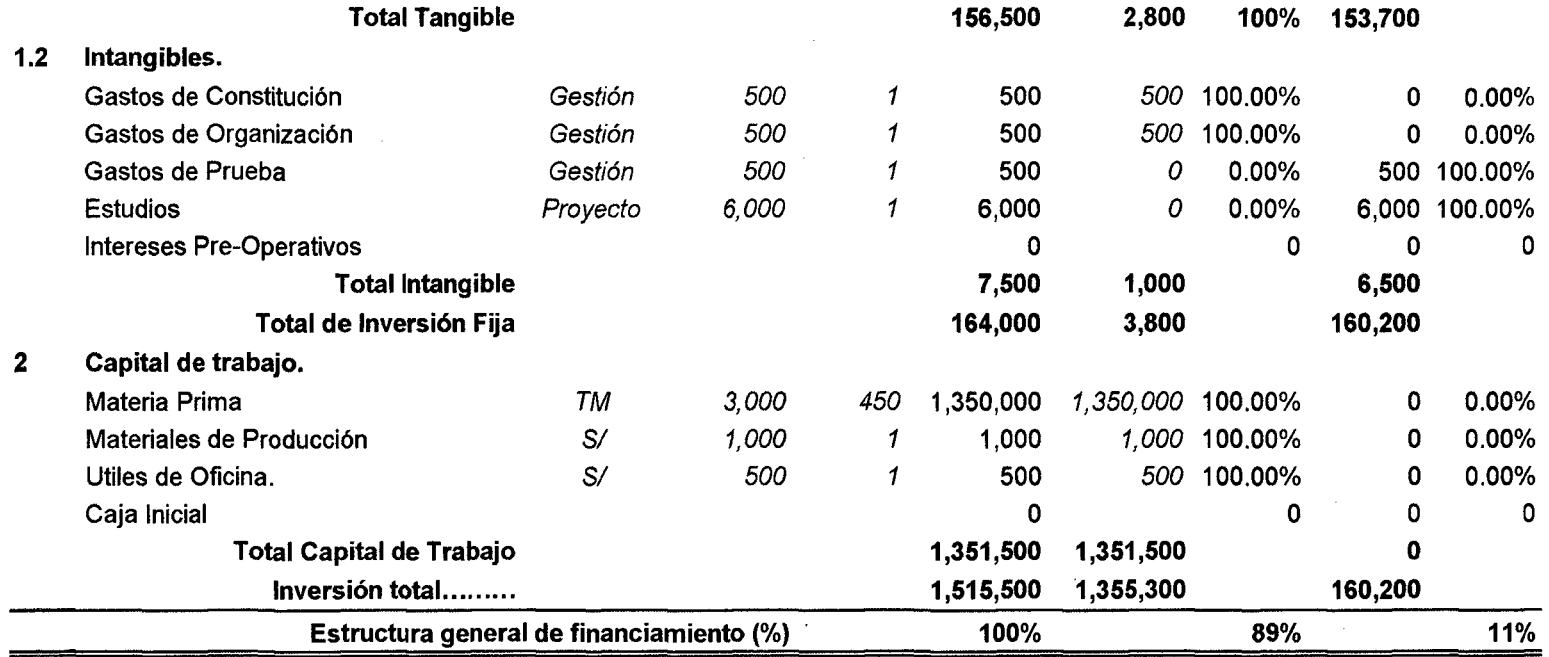

 $\label{eq:2.1} \frac{1}{\sqrt{2}}\int_{\mathbb{R}^3}\frac{1}{\sqrt{2}}\left(\frac{1}{\sqrt{2}}\right)^2\frac{1}{\sqrt{2}}\left(\frac{1}{\sqrt{2}}\right)^2\frac{1}{\sqrt{2}}\left(\frac{1}{\sqrt{2}}\right)^2\frac{1}{\sqrt{2}}\left(\frac{1}{\sqrt{2}}\right)^2\frac{1}{\sqrt{2}}\left(\frac{1}{\sqrt{2}}\right)^2\frac{1}{\sqrt{2}}\frac{1}{\sqrt{2}}\frac{1}{\sqrt{2}}\frac{1}{\sqrt{2}}\frac{1}{\sqrt{2}}\frac{1}{\sqrt{2}}$ 

 $\mathcal{L}(\mathcal{L})$  and  $\mathcal{L}(\mathcal{L})$  . The set of the set of  $\mathcal{L}(\mathcal{L})$ 

 $\label{eq:2.1} \mathcal{L}(\mathcal{L}^{\mathcal{L}}_{\mathcal{L}}(\mathcal{L}^{\mathcal{L}}_{\mathcal{L}})) = \mathcal{L}(\mathcal{L}^{\mathcal{L}}_{\mathcal{L}}(\mathcal{L}^{\mathcal{L}}_{\mathcal{L}})) = \mathcal{L}(\mathcal{L}^{\mathcal{L}}_{\mathcal{L}}(\mathcal{L}^{\mathcal{L}}_{\mathcal{L}}))$ 

 $\mathcal{L}^{\text{max}}_{\text{max}}$  , where  $\mathcal{L}^{\text{max}}_{\text{max}}$ 

# **7.3 Cronograma de Inversiones**  Cuadro N° 40

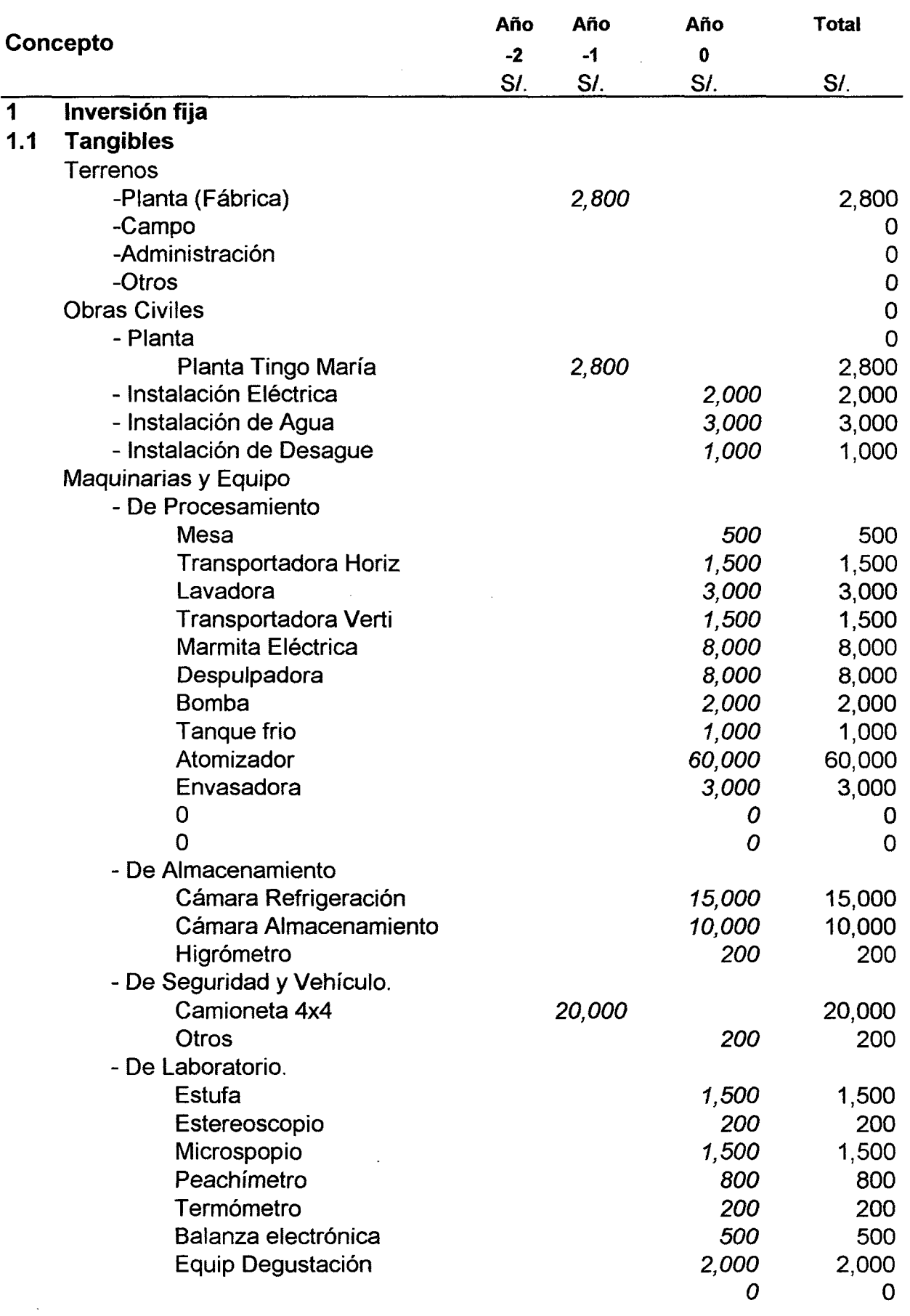

 $\hat{\boldsymbol{\beta}}$
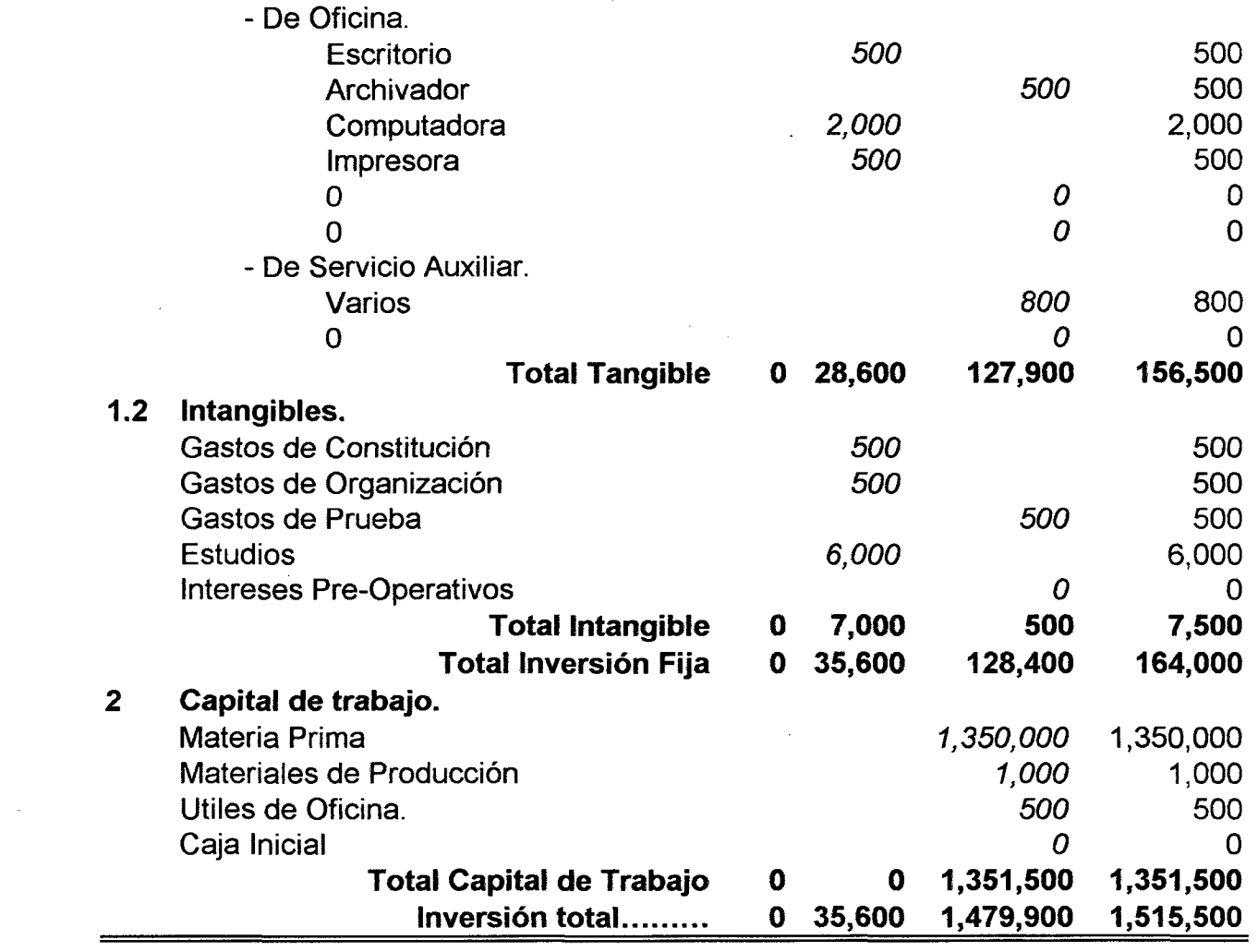

 $\mathcal{L}^{\text{max}}_{\text{max}}$  and  $\mathcal{L}^{\text{max}}_{\text{max}}$ 

 $\mathcal{L}^{\text{max}}_{\text{max}}$  and  $\mathcal{L}^{\text{max}}_{\text{max}}$ 

 $\mathcal{L}^{\text{max}}_{\text{max}}$ 

### **7.4 Servicio de las Deudas**

**7 .4.1 Distribución de los Préstamos por Entidad Financiera. Cuadro N°41** 

**Préstamo a Distribuir= 160,200 Entidad Financiera Préstamo**  1 **PEAH 60,200** 2 BCP 50,000 3 INTERBANK 50,000 4 5 6 7 8 9 10 **Préstamo Total 160,200** 

El Proyecto Especial Alto Huallaga (PEAH) es una entidad del gobierno central, sin fines de lucro que financia proyectos de los agricultores de su jurisdicción otorgando créditos con largos periodos de gracia.

El Banco de Crédito del Perú (BCP) y el Banco Internacional (INTERBANCK) son entidades privadas que otorgan créditos con intereses controlados por la Super Intendencia de Banco y Seguros del Perú.

#### 7~4.2 **Desagregado del Servicio de las Deudas**

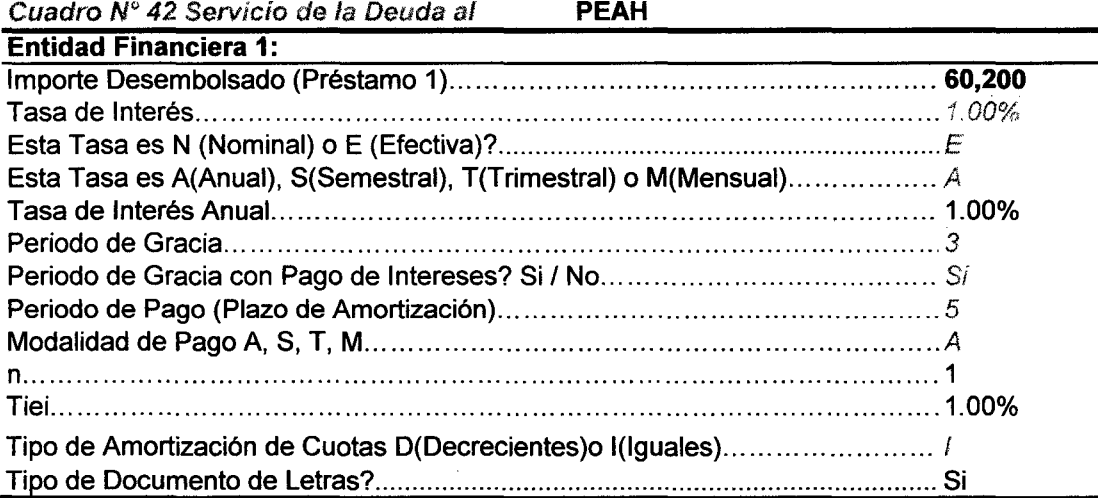

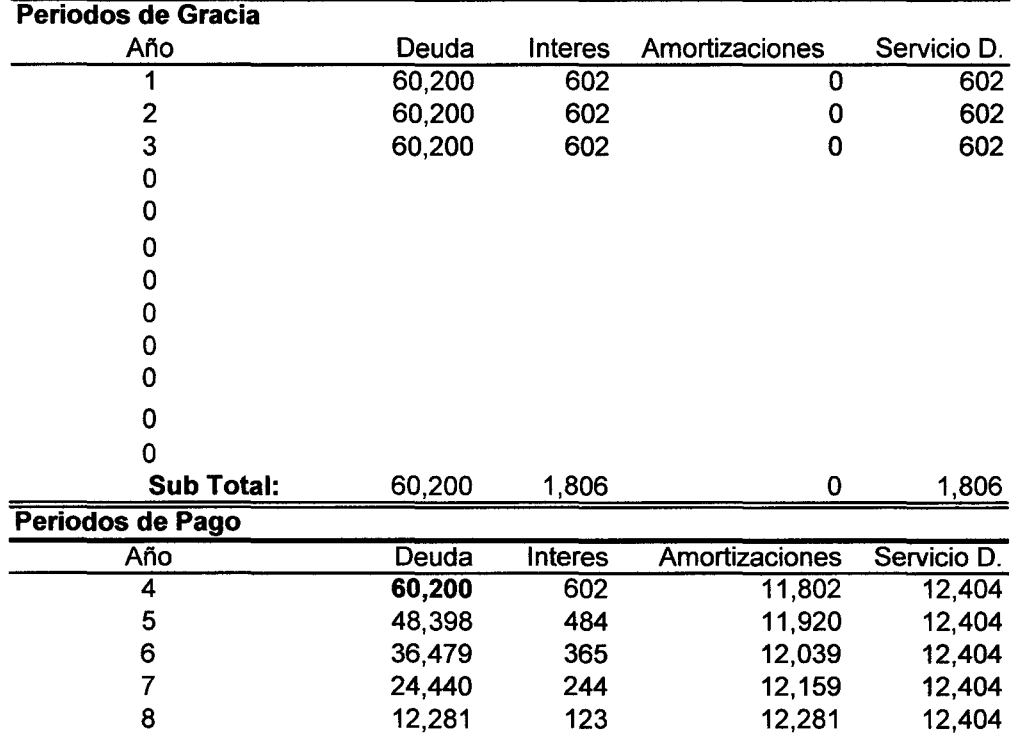

### **Cuadro de Amortizaciones ANUALES (Monedas Corrientes)**

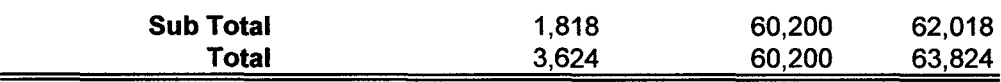

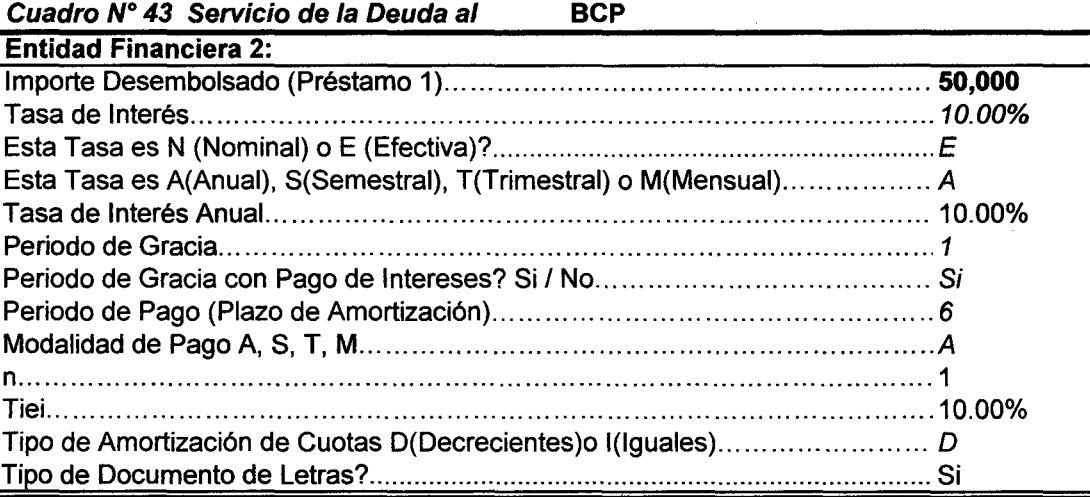

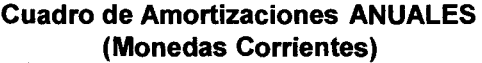

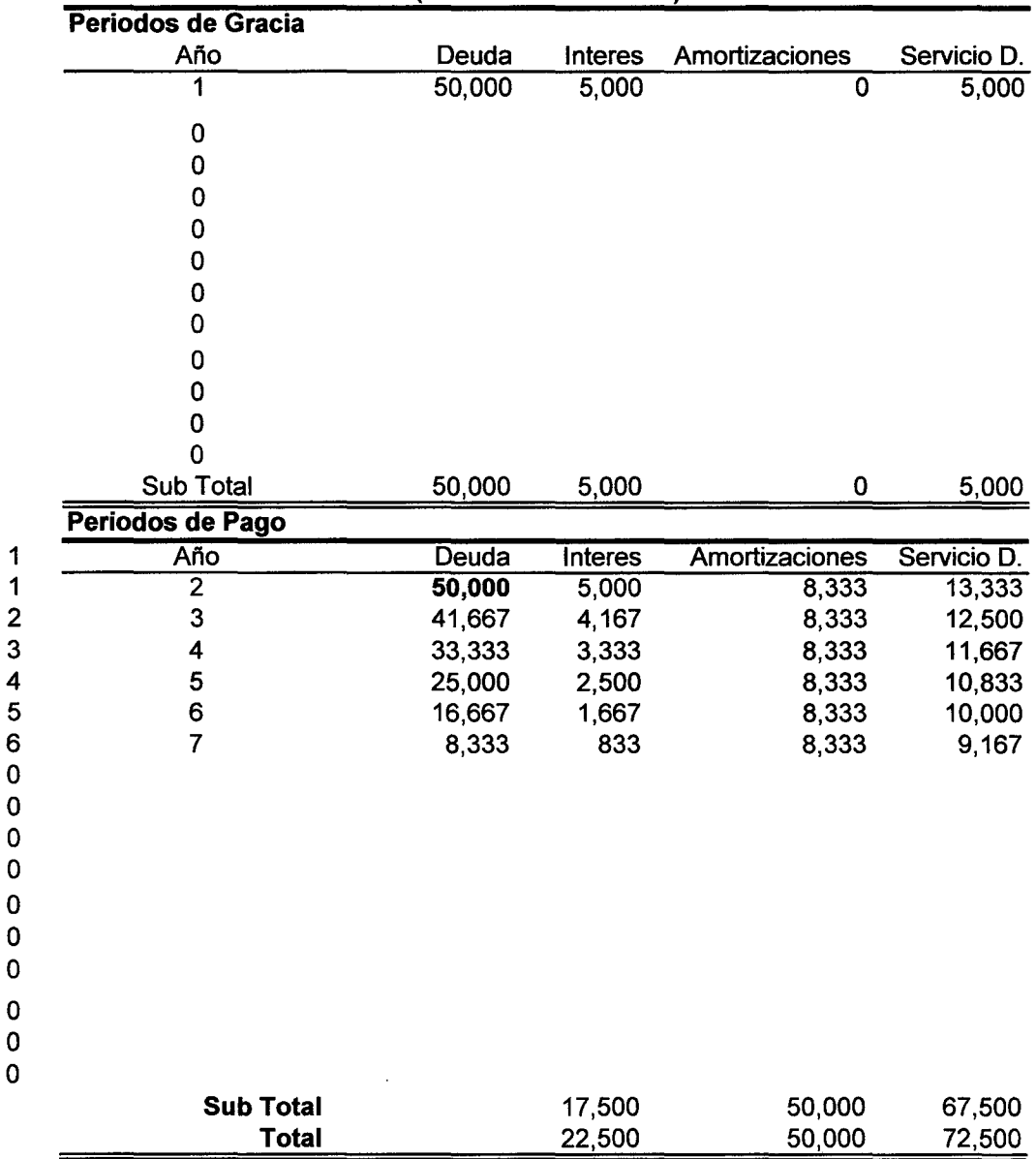

 $\sim 10^7$ 

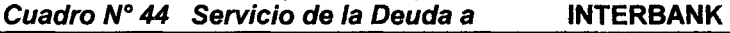

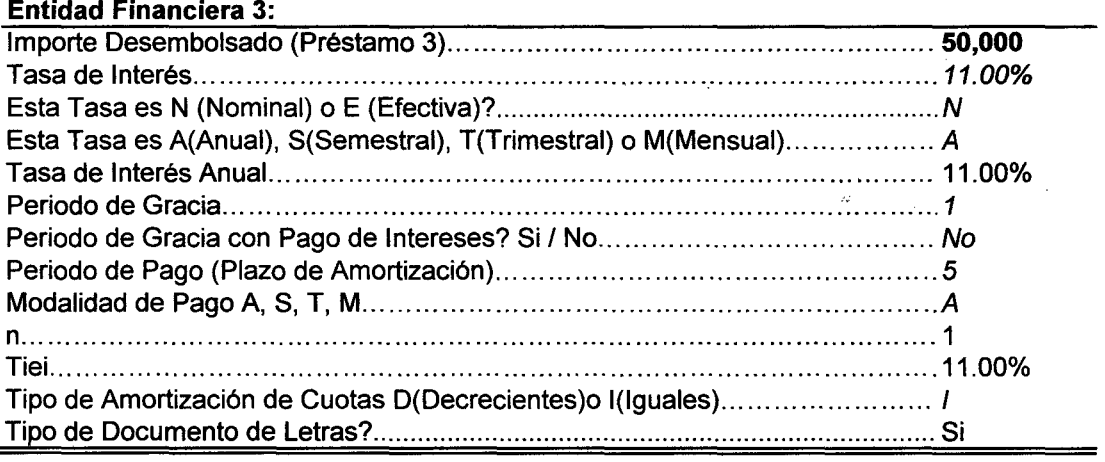

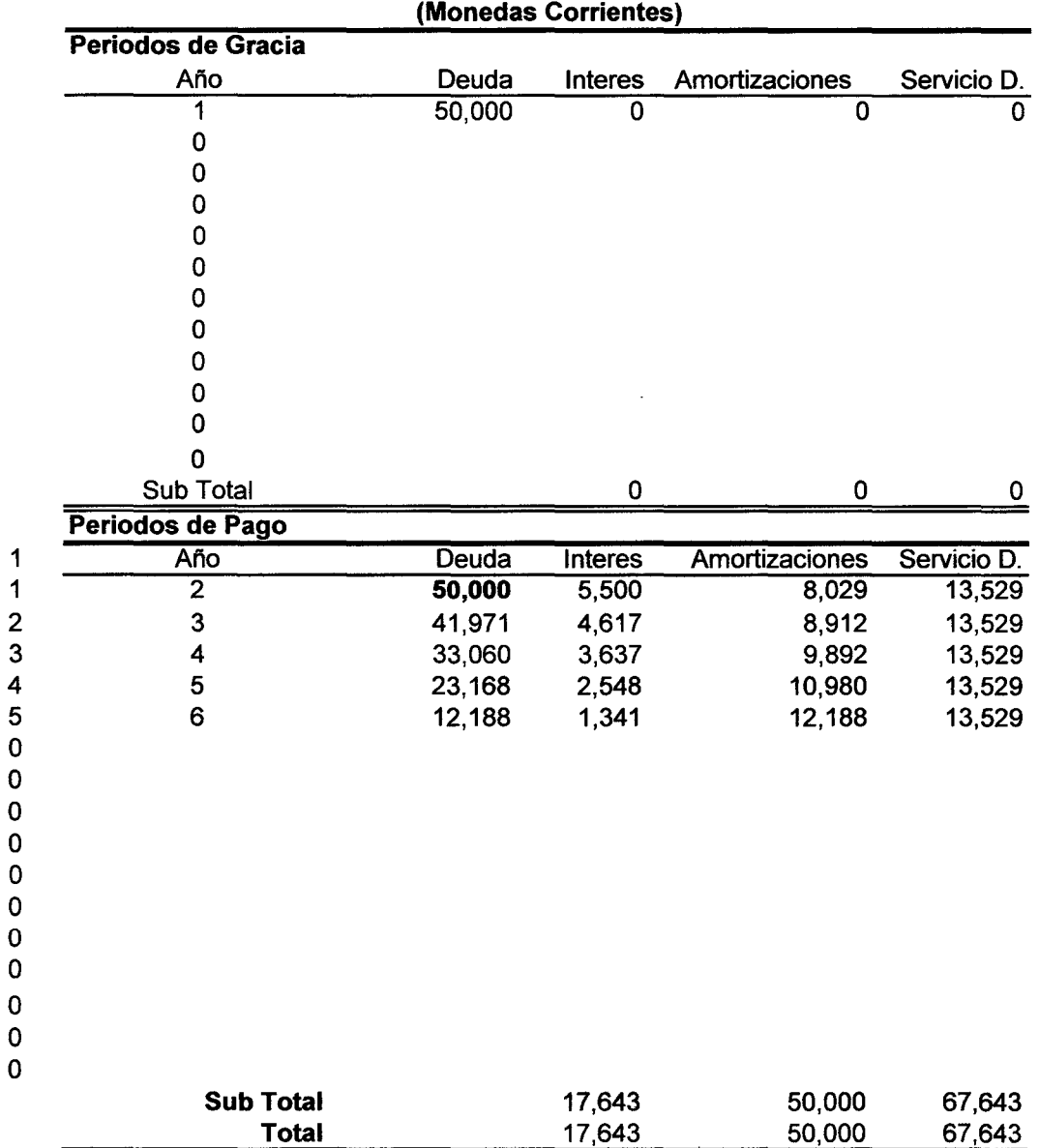

Cuadro de Amortizaciones ANUALES

7.4.3 Resumen del Servicio a las Deudas

7.4.3.1 Resumen del Servicio a las Deudas 1 Año (En Moneda Corriente) Cuadro N° 45

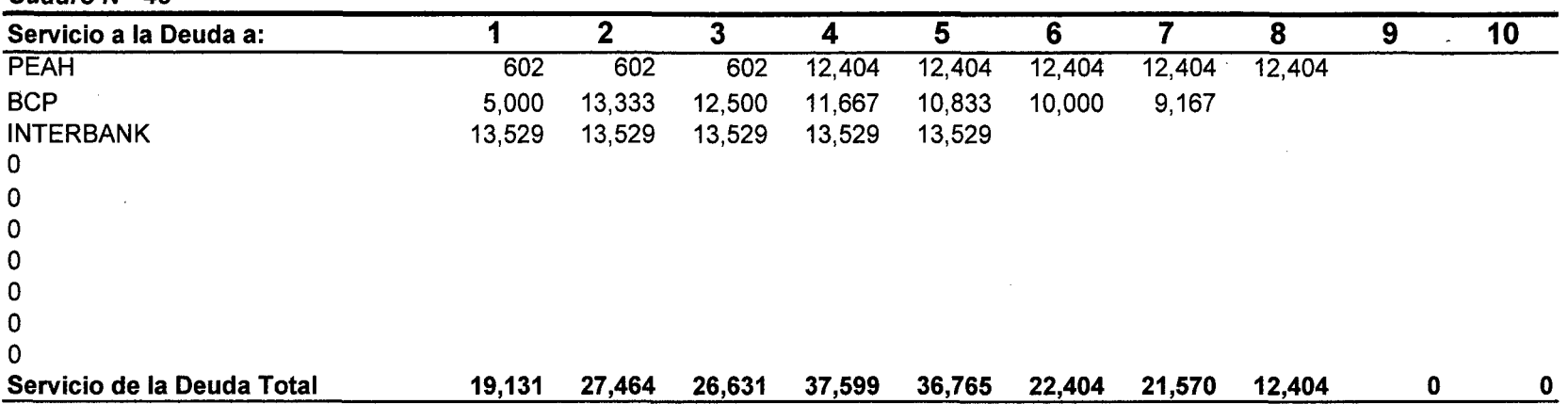

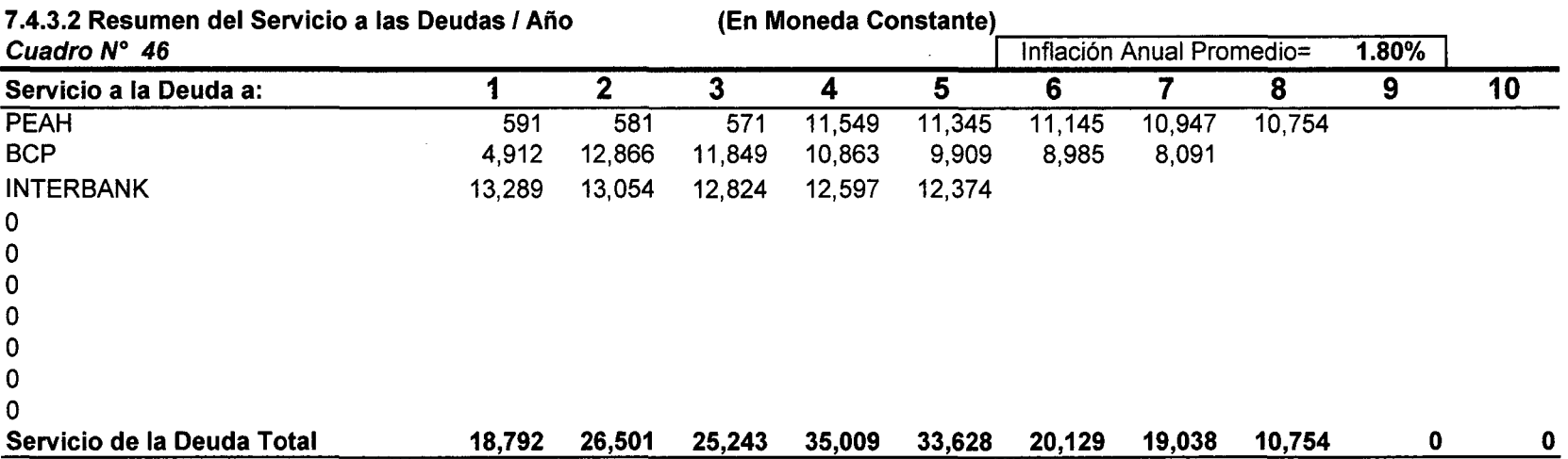

7 .4.4 Resumen de los Intereses

| 7.4.4.1 Resumen de los intereses de las Deudas / Año | (En Moneda Corriente) |
|------------------------------------------------------|-----------------------|
|------------------------------------------------------|-----------------------|

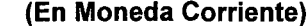

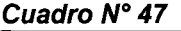

 $\sim$ 

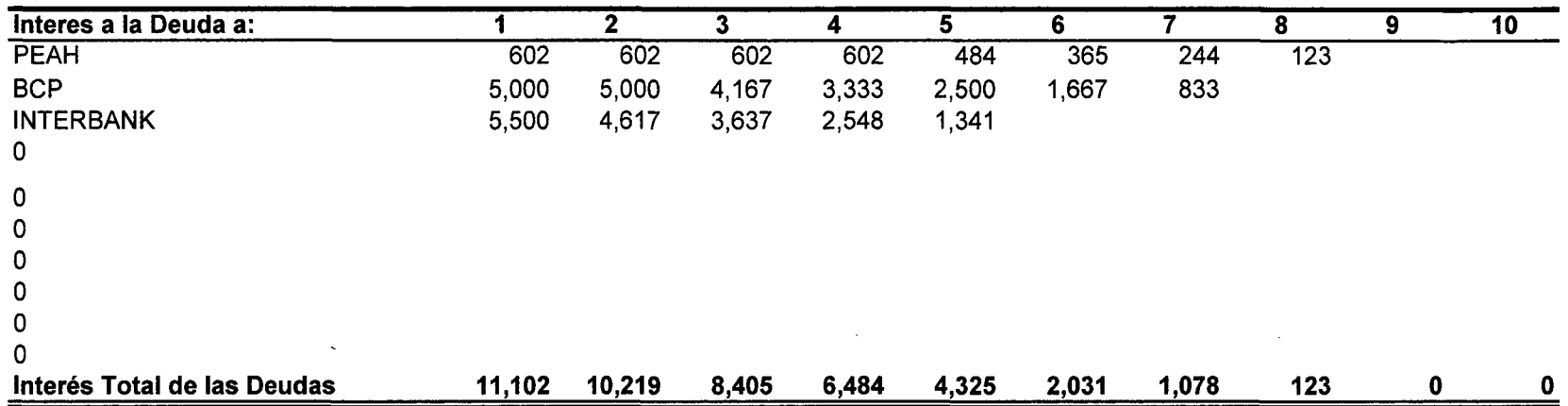

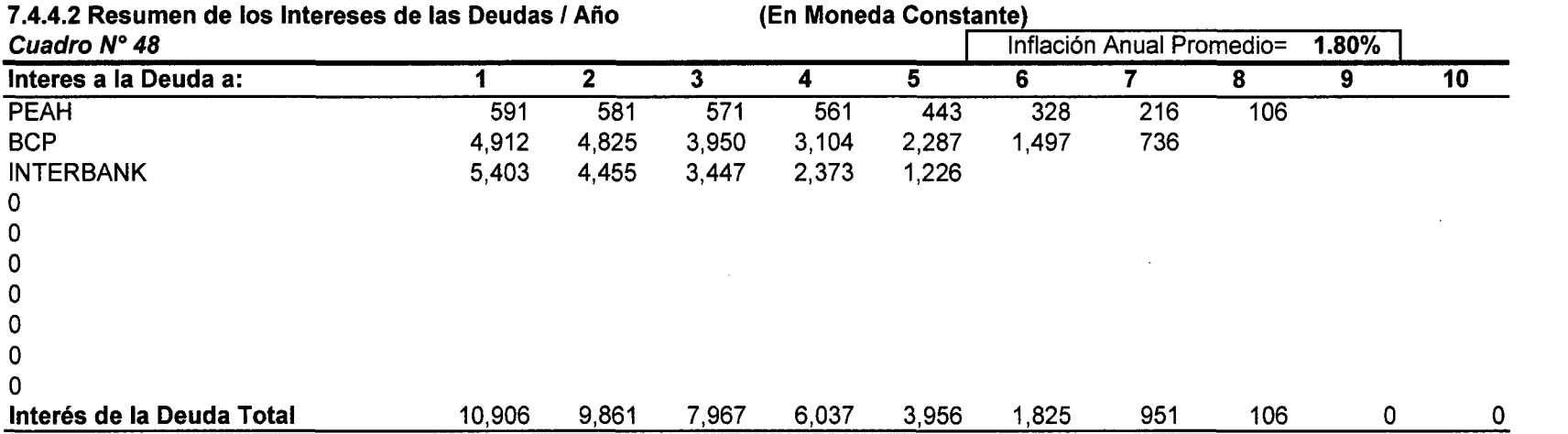

 $\sim$ 

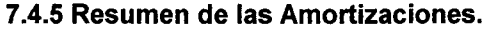

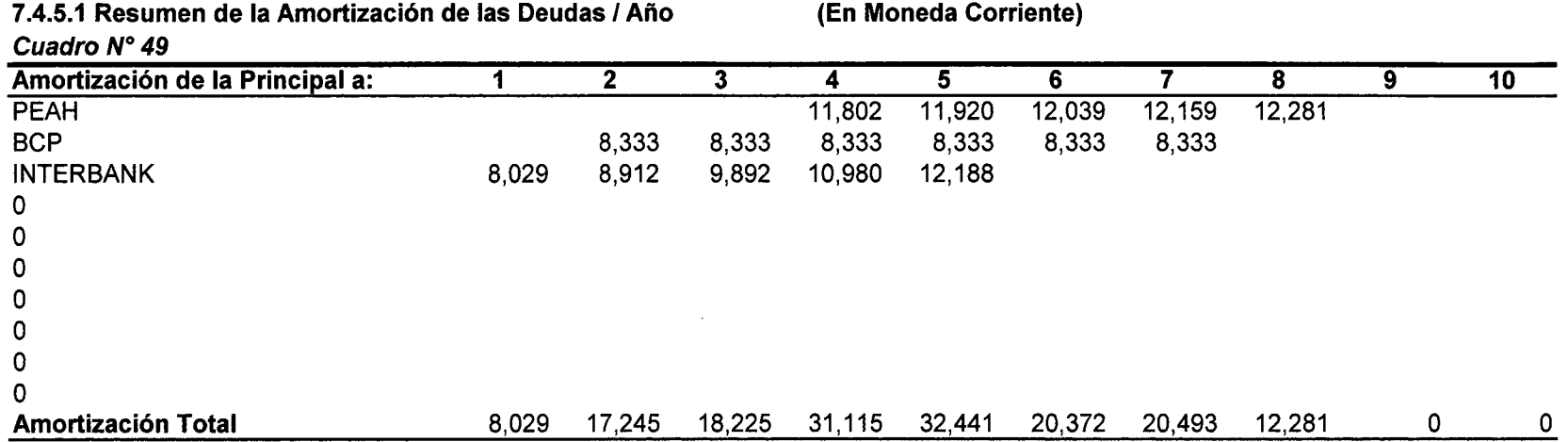

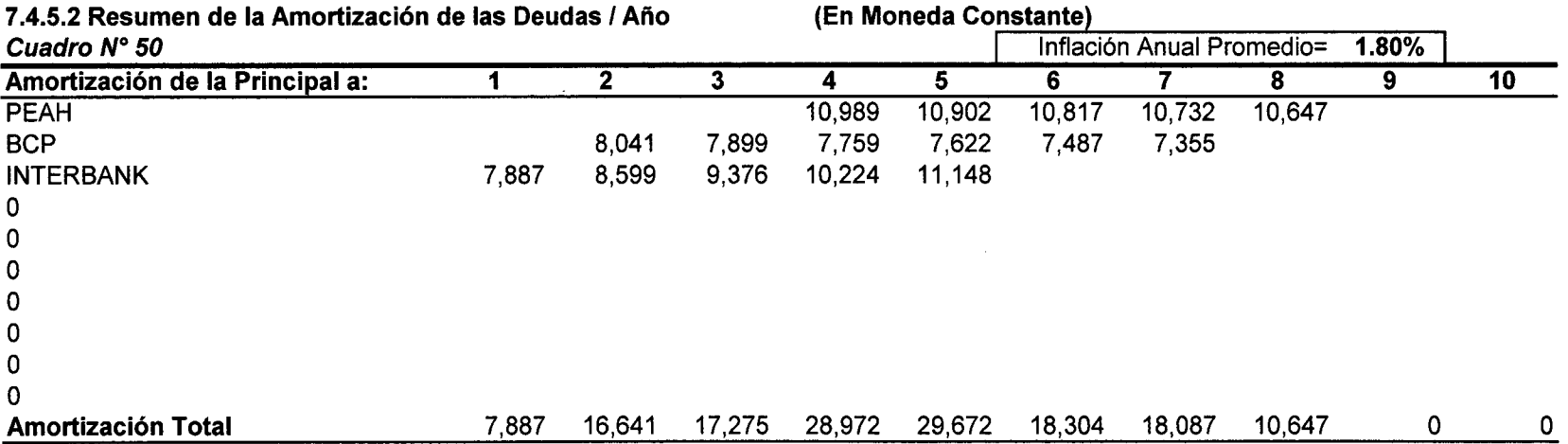

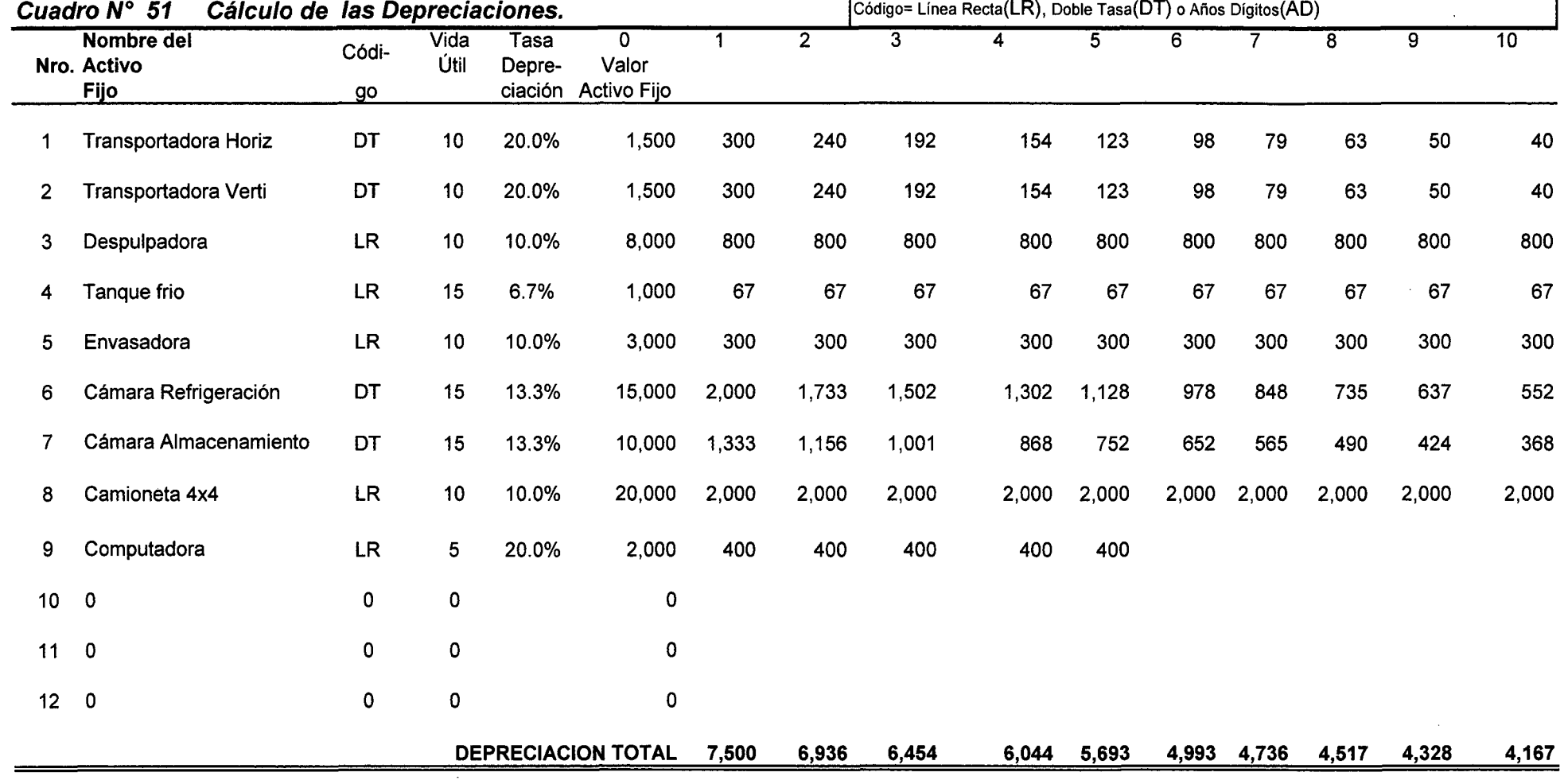

 $\sim 100$ 

### 7.5 Depreciación de los Activos Fijos

### **7.6 Valor Libro de los Activos Fijos**

# **Cuadro N° 52**

 $\sim$ 

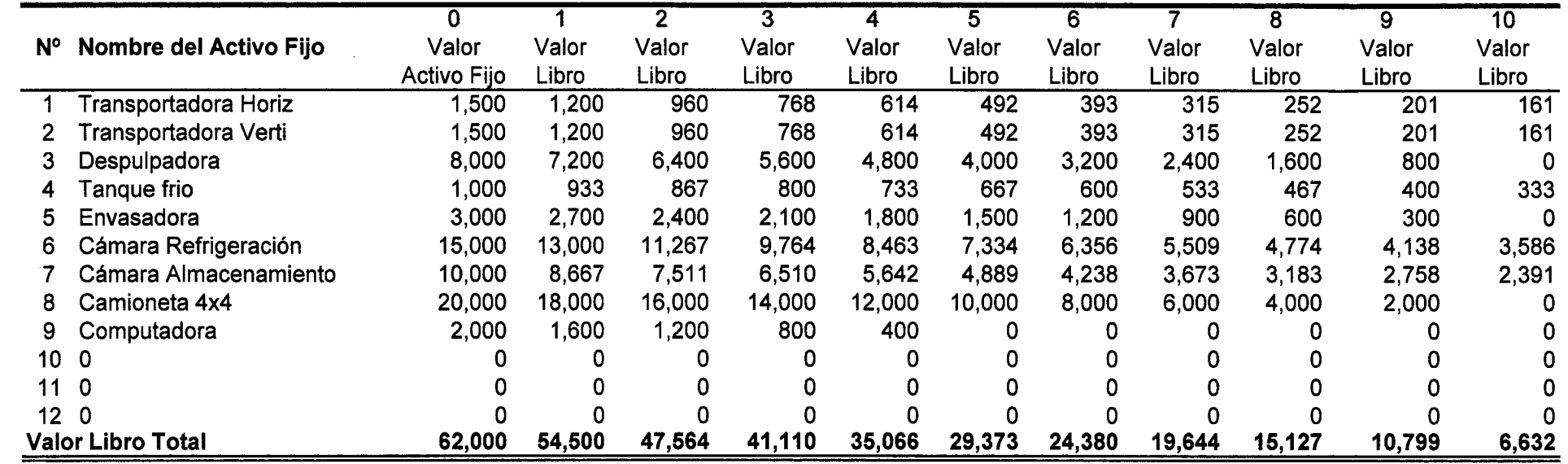

 $\sim$ 

 $\sim$ 

### **7.7 Valor Residual o de Desecho de los Activos Fijos (Método Comercial) Cuadro N° 53**

 $\mathcal{L}^{\text{max}}_{\text{max}}$  and  $\mathcal{L}^{\text{max}}_{\text{max}}$ 

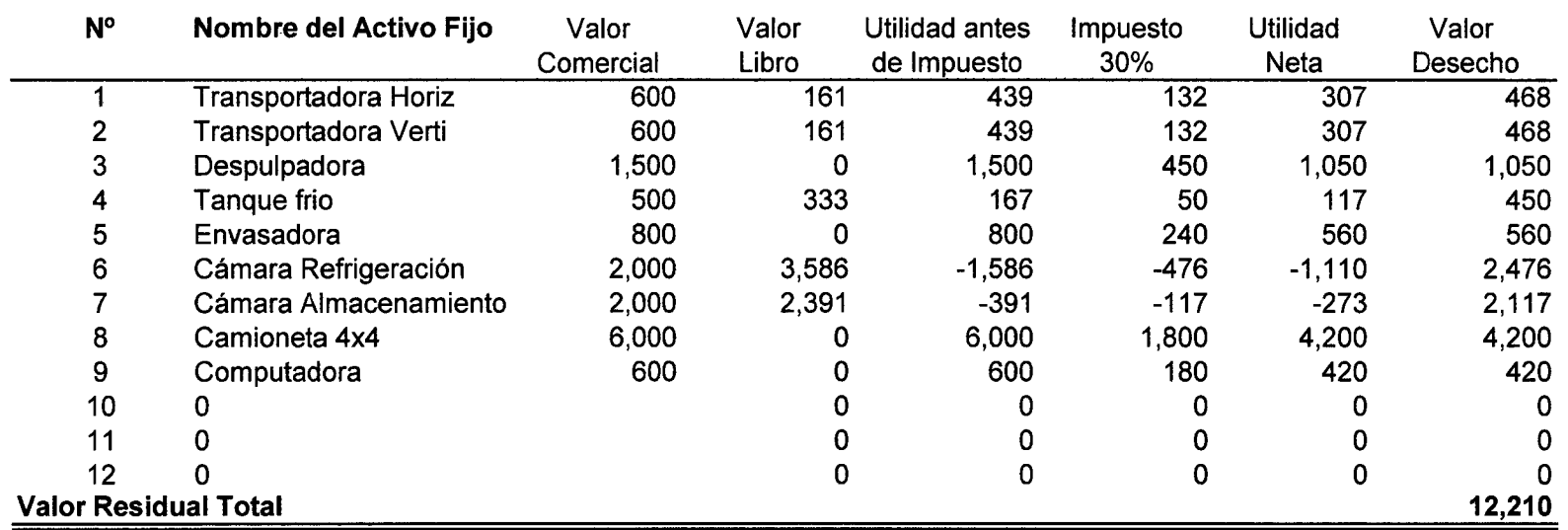

**CONCLUSION:** 

 $\bullet$ 

 $\sim 10^{-1}$ 

**VALOR RESIDUAL= 12,210** 

 $\sim 10^{-1}$ 

 $\Lambda^+$ 

### 7.8 Presupuesto de Costos y Gastos de Producción Anual

### 7.8.1 C&lculo de Presupuestos y Gastos para una Producción Estandarizada (10mo año) Cuadro N° 54

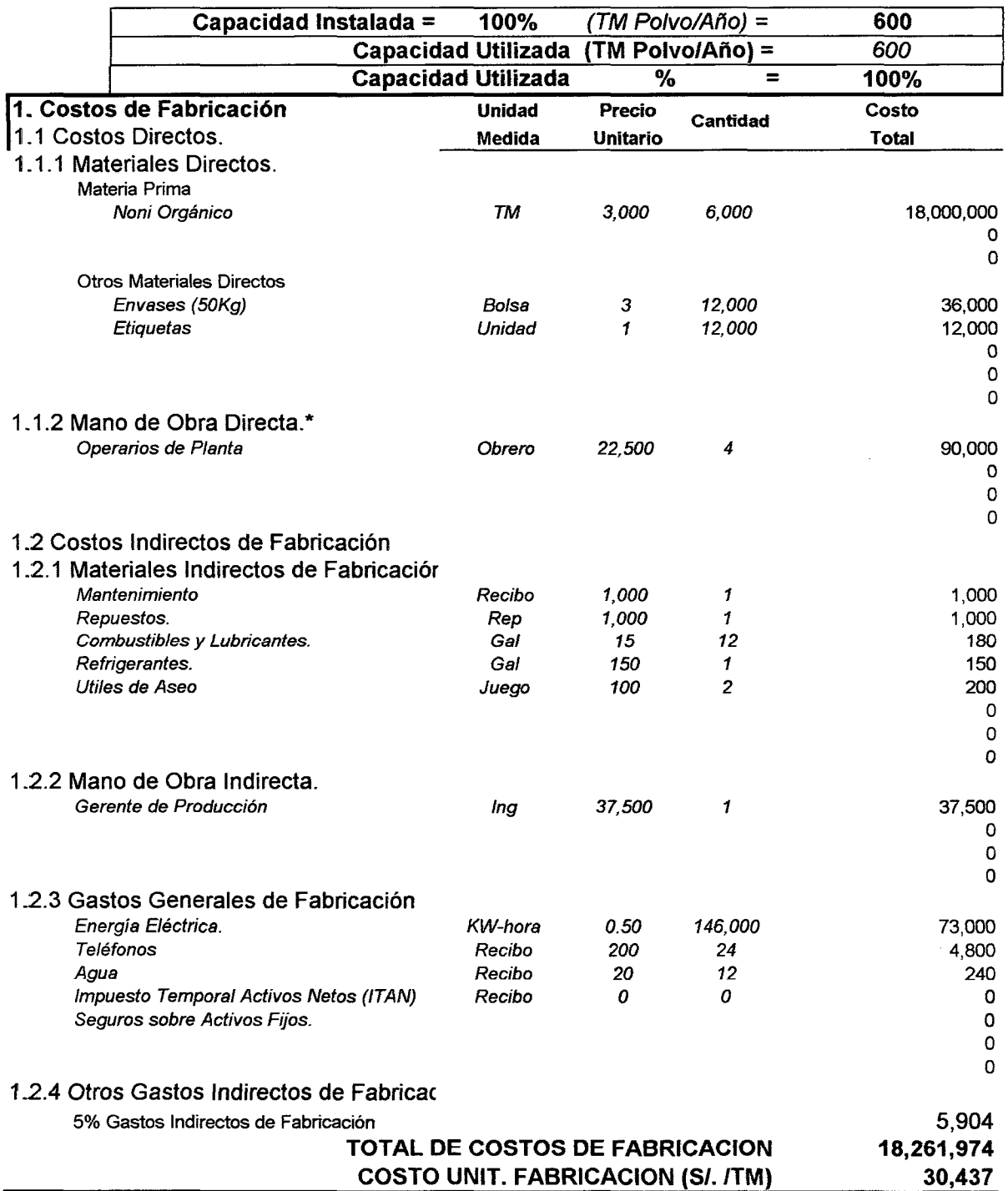

 $\ddot{\phantom{a}}$ 

 $\sim 10^{-1}$ 

### 2. Gastos del Periodo

### 2.1 Gastos de Operación.

2.1.1 Gastos Administrativos y Generales.

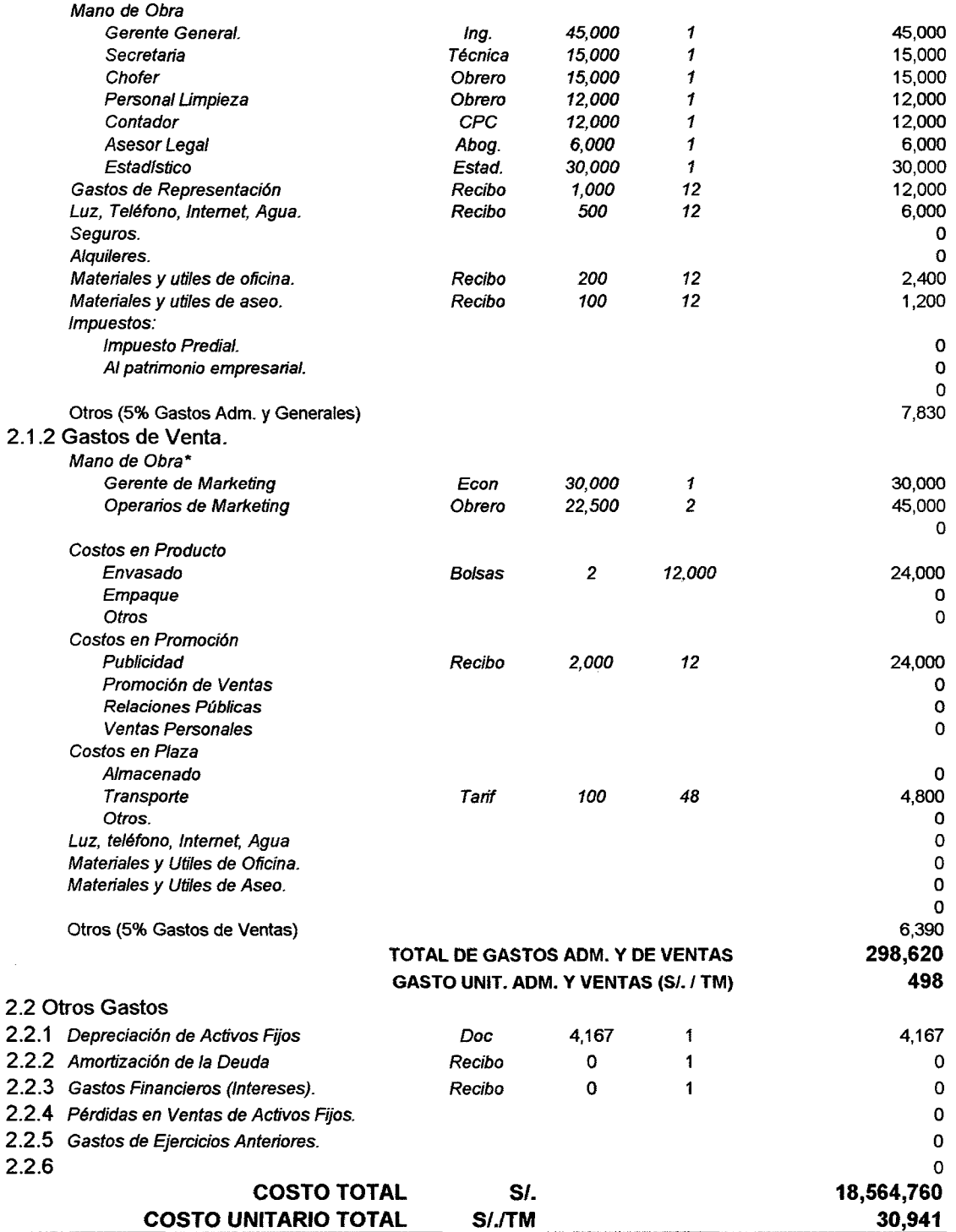

(\*) La Mano de Obra de los Operarios se considera como costo variable, por contrata hasta que se justifique su estabilidad bajo una política de indexación a la producción.

(\*\*) La Mano de Obra Indirecta se considera como Costo Fijo, bajo la política que las actividades especializadas para conseguir la standarización de la producción que son más complejas y requiere mayor dedicación.

 $\overline{\phantom{a}}$ 

#### 7.8.2 Presupuesto de Costos y Gastos de Producción Anual Proyectada Cuadro N° 55

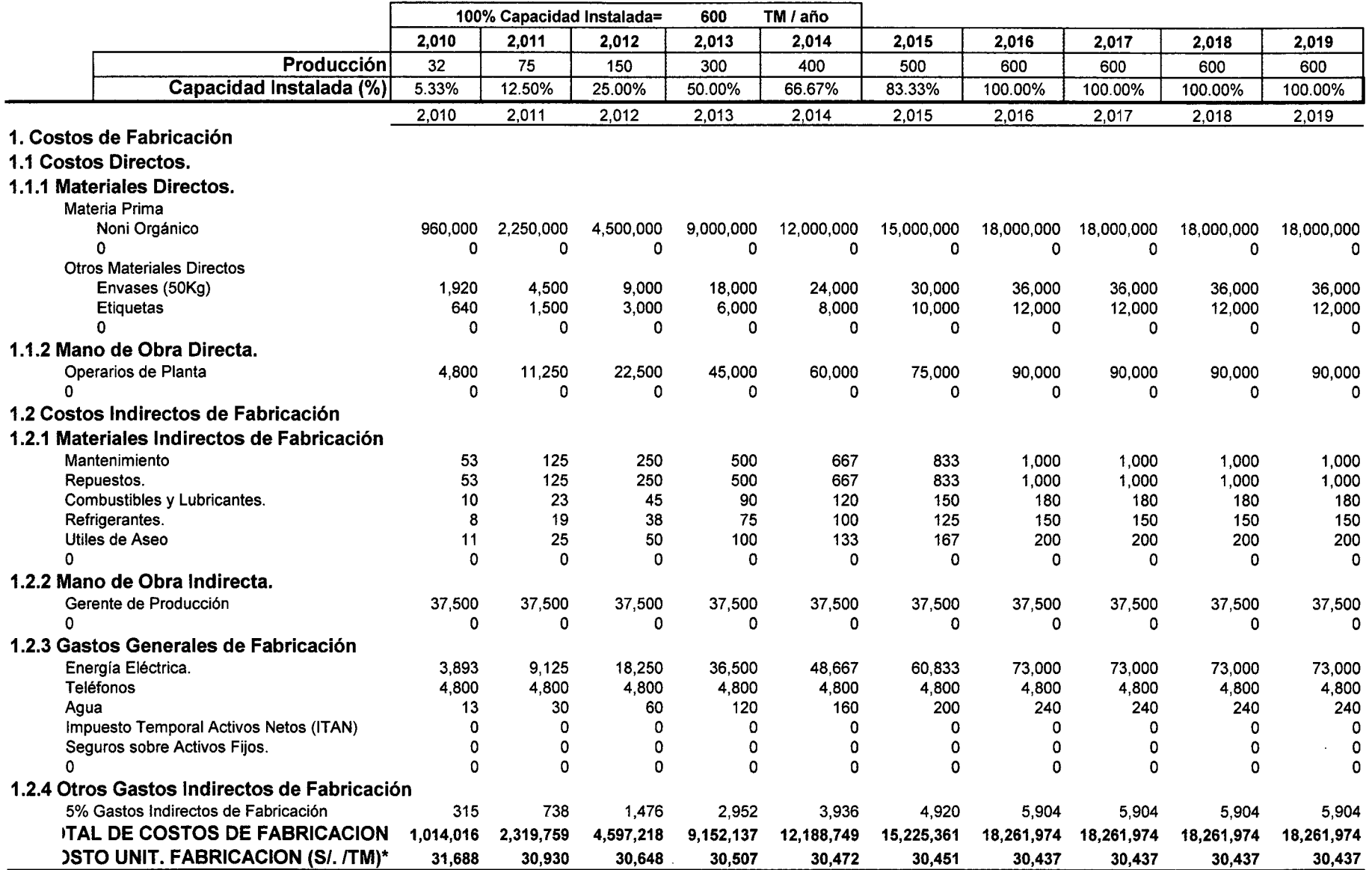

### 2. Gastos del Periodo

### 2.1 Gastos de Operación.

 $\mathbf{u}$ 

2.1.1 Gastos Administrativos y Generales.

Mano de Obra

 $\bar{L}$ 

 $\lambda$ 

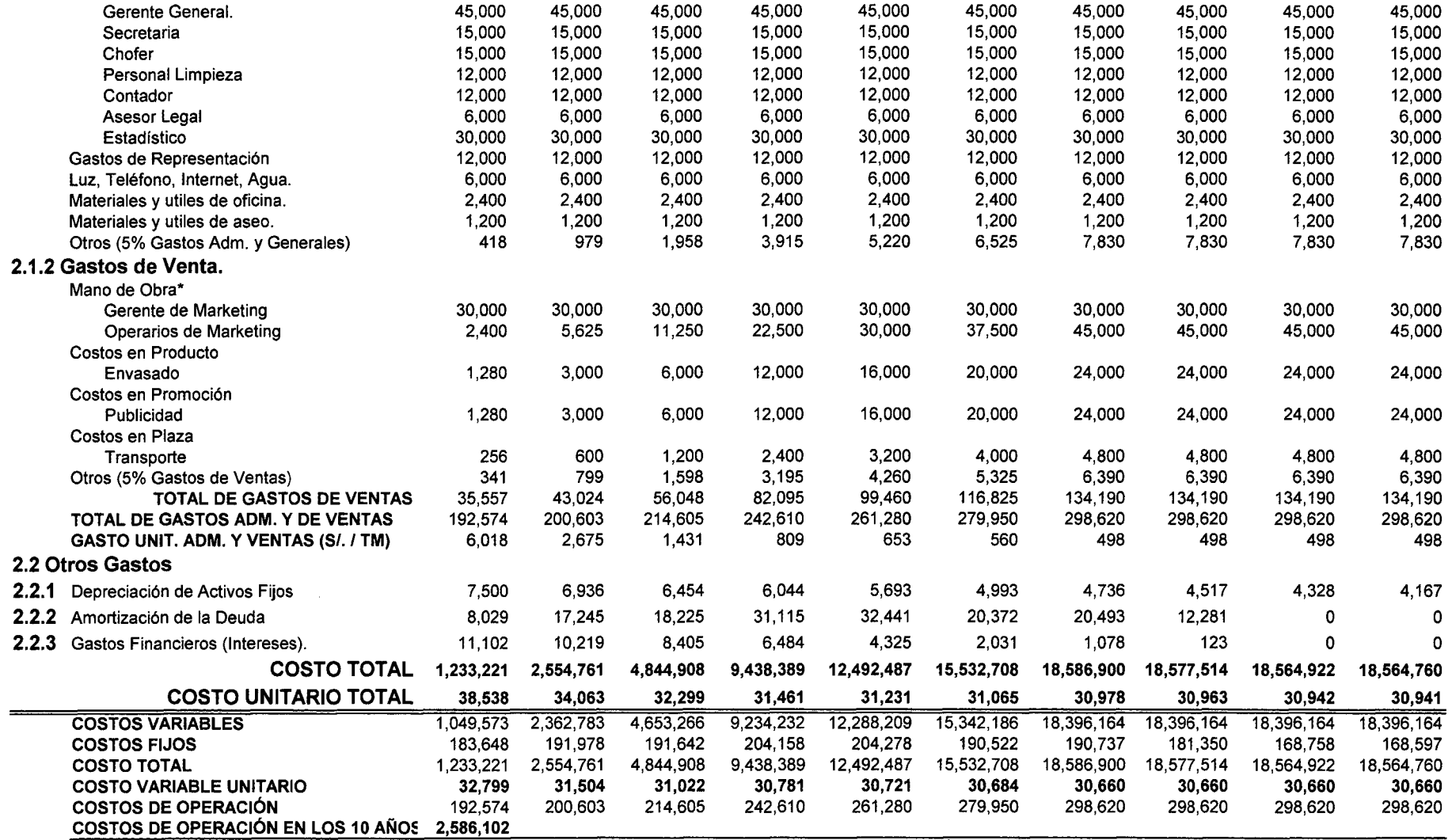

(\*) La Mano de Obra de los Operarios se considera como costo variable, por contrata hasta que se justifique su estabilidad bajo una política de indexación a la producción.

(\*\*) La Mano de Obra Indirecta se considera como Costo Fijo, bajo la política que las actividades especializadas para conseguir la standarización de la producción que son más complejas y requiere mayor dedicación.

### **7.9 Presupuesto de Ventas**

### **Cuadro N° 56**

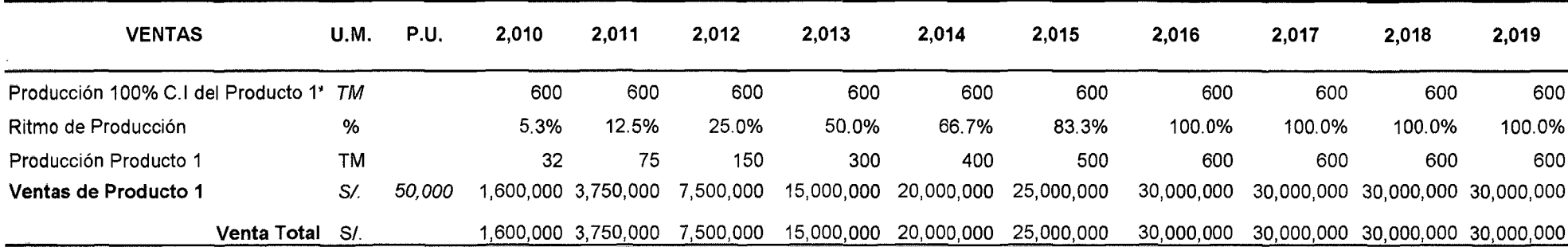

 $\sim$ 

\* **Producto Principal** 

 $\sim$ 

 $\mathcal{A}^{\pm}$ 

### **7.10 Estados Financieros** 7.10.1 Estados de Pérdidas y Ganancias. Cuadro N° 57

**Descripción \_\_\_\_\_\_\_\_\_\_\_\_\_\_\_\_2**,010 \_\_\_\_2,011 \_\_\_\_\_\_2,012 \_\_\_\_\_\_2,013 \_\_\_\_\_\_2,014 \_\_\_\_\_\_\_2,015 \_\_\_\_\_\_2,016 \_\_\_\_\_ 2,017 \_\_\_\_\_\_2,018 \_\_\_\_2,019 Ventas 1,600,000 3,750,000 7,500,000 15,000,000 20,000,000 25,000,000 30,000,000 30,000,000 30,000,000 30,000,000 Costos de Operación (Fab) 1,014,016 2,319,759 4,597,218 9,152,137 12,188,749 15,225,361 18,261,974 18,261,974 18,261,974 18,261,974 Depreciación 7,500 6,936 6,454 6,044 5,693 4,993 4,736 4,517 4,328 4,167 Utilidad Bruta 578,484 1,423,305 2,896,327 5,841,820 7,805,558 9,769,646 11,733,290 11,733,510 11,733,698 11,733,860 Gastos Adm y Ventas 192,574 200,603 214,605 242,610 261,280 299,550 298,620 298,620 298,620 298,620 Gastos Financieros 11 '102 10,219 8,405 6,484 4,325 2,031 1,078 123 o o Utilidad Operativa 374,808 1,212,484 2,673,317 5,592,726 7,539,953 9,487,664 11,433,592 11,434,767 11,435,078 11,435,240 Impuesto a la renta (30%) 112,442 363,745 801,995 1,677,818 2,261,986 2,846,299 3,430,078 3,430,430 3,430,523 3,430,572 Utilidad Neta 262,365 848,739 1,871,322 3,914,908 5,277,967 6,641,365 8,003,515 8,004,337 8,004,555 8,004,668

**7.1 0.2 Flujo de fondos económicos.** 

Cuadro N° 58

 $\sim 10^7$ 

 $\sim$ 

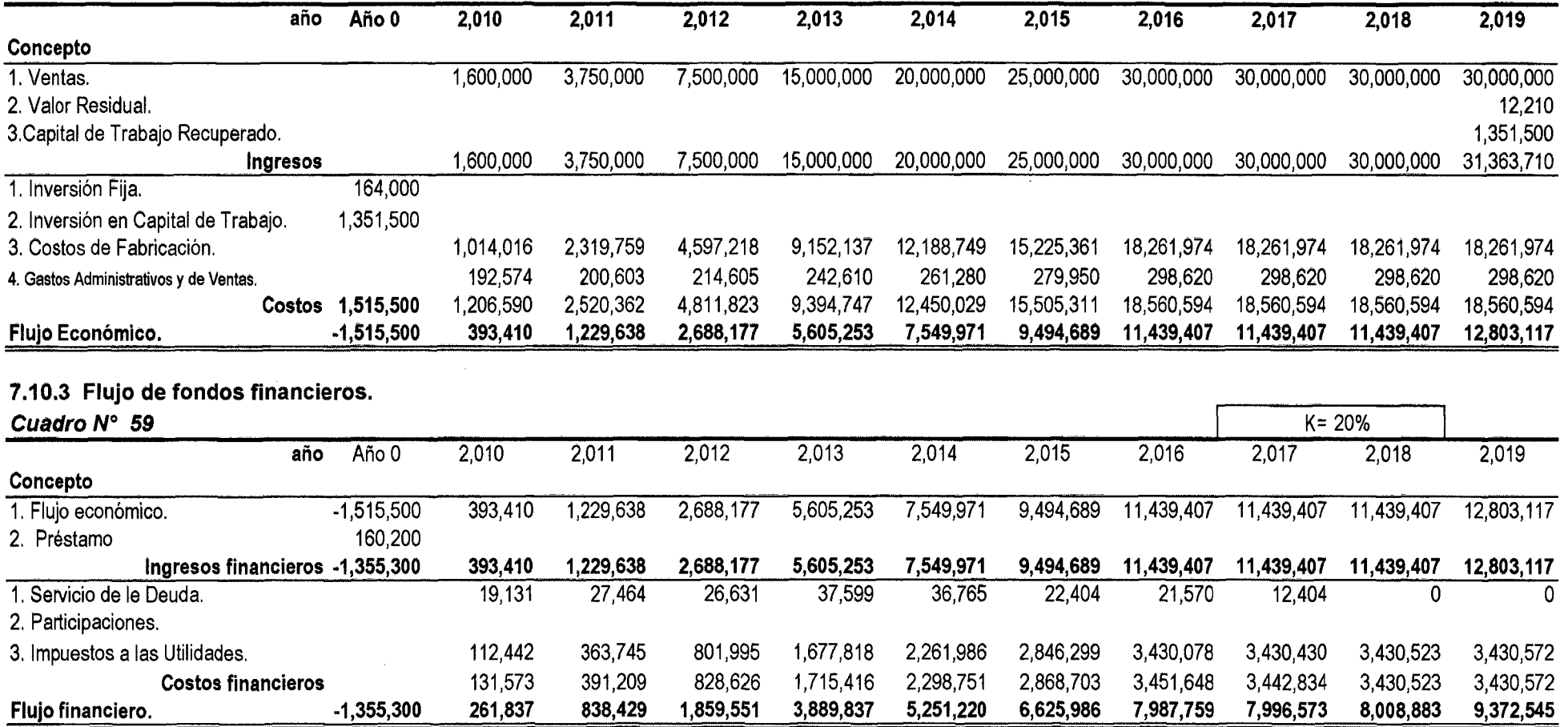

 $\sim$ 

 $\mathcal{L}(\mathcal{A})$  and  $\mathcal{L}(\mathcal{A})$  . The contract of  $\mathcal{L}(\mathcal{A})$ 

### 7.11 Producción de Equilibrio

#### Cuadro N° 60 1. Costos de Fabricación 1.1 Costos Directos. 1.1.1 Materiales Directos. Materia Prima Total Noni Orgánico 18,000,000 Otros Materiales Directos Envases (50Kg) **Etiquetas** 1 . 1 .2 Mano de Obra Directa.\* Operarios de Planta o o o 1.2 Costos Indirectos de Fabricación 1.2.1 Materiales Indirectos de Fabricación Mantenimiento Repuestos. Combustibles y Lubricantes. Refrigerantes. Utiles de Aseo o o o 1.2.2 Mano de Obra Indirecta. Gerente de Producción .O o o 1.2.3 Gastos Generales de Fabricación Energía Eléctrica. Teléfonos Agua Impuesto Temporal Activos Netos (ITAN) Seguros sobre Activos Fijos. o o o o 1.2.4 Otros Gastos Indirectos de Fabricación 5% Gastos Indirectos de Fabricación o o o o o o o 36,000 12,000 o o o 90,000 o o o 1,000 1,000 180 150 200 o o o 37,500 o o o 73,000 4,800 240 o o o o o o 5,904 Fijo Variable 18,000,000 o o 36,000 12,000 o o o 90,000 o o o 1,000 1,000 180 150 200 o o o 37,500 o o o 73,000 4,800 240 o o o o 5,904

### 7 .11.1 Distribución de Costos Fijos y Variables

159

### 2. Gastos del Periodo

### 2.1 Gastos de Operación.

2.1 .1 Gastos Administrativos y Generales.

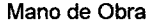

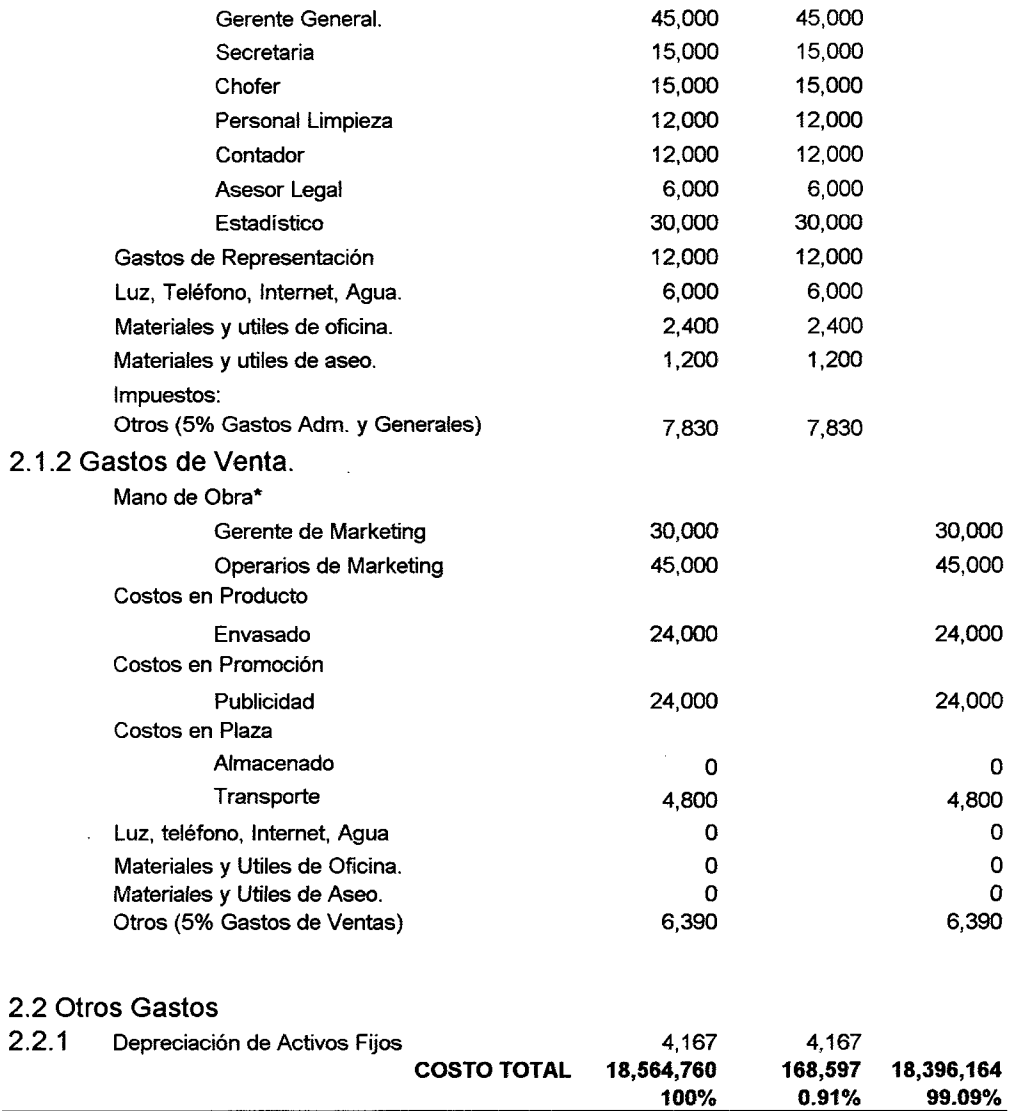

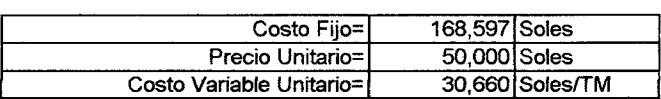

l.

 $\ddot{\phantom{a}}$ 

 $\sim$ 

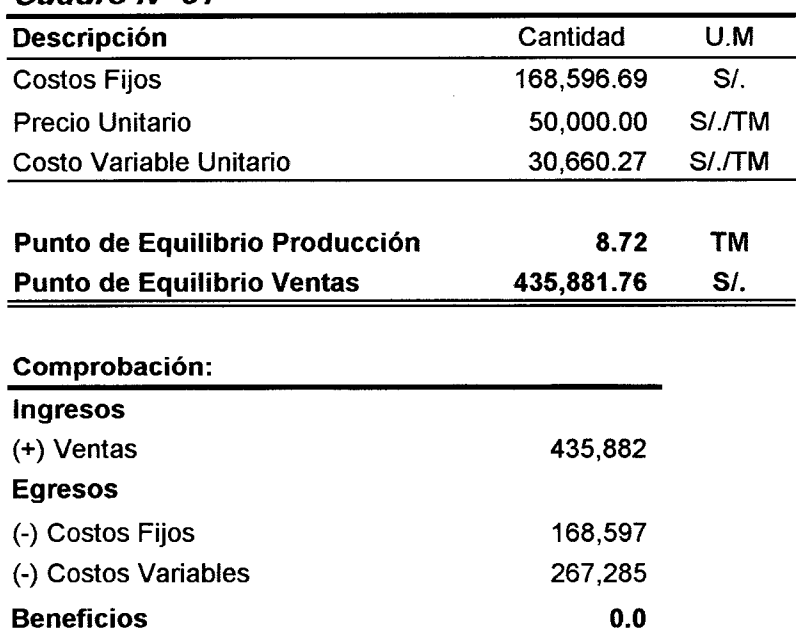

### 7 .11.2 Puntos de Equilibrio de Producción y Ventas Cuadro  $N^{\circ}$  61

### Datos para Graficar:

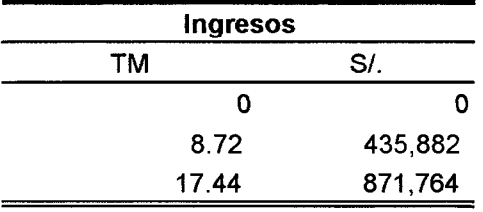

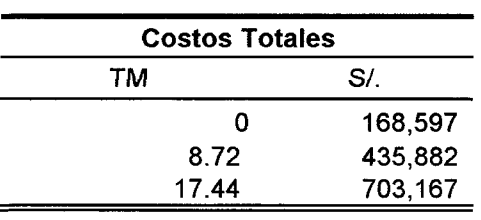

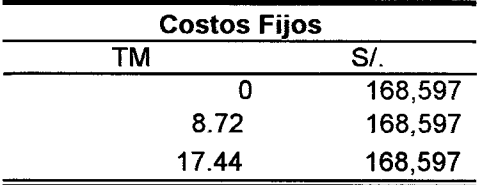

÷,

 $\bar{\mathcal{A}}$ 

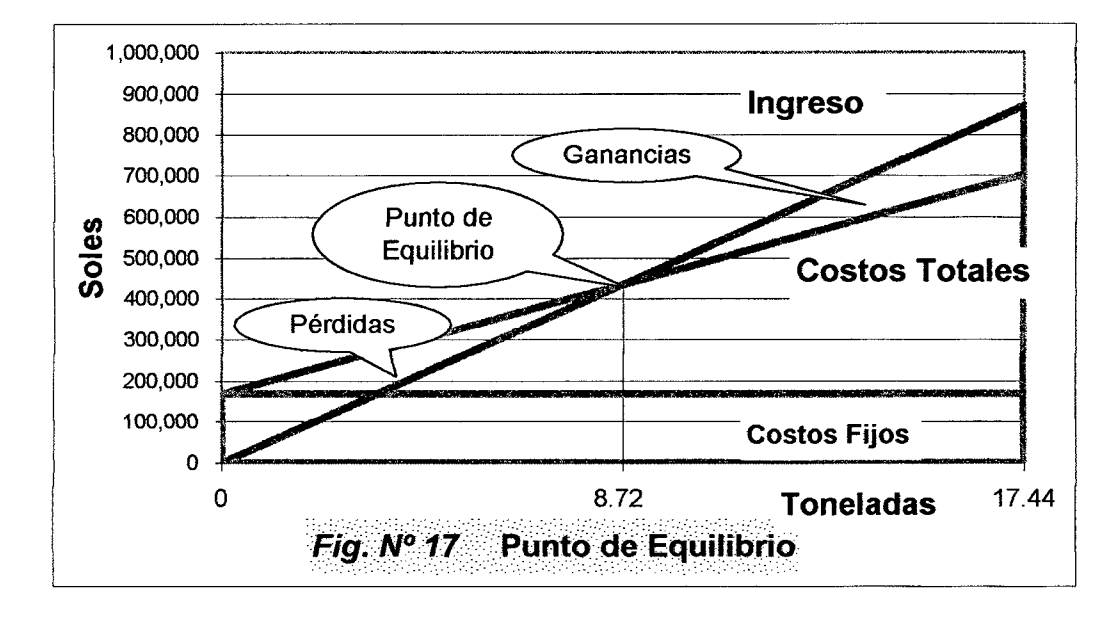

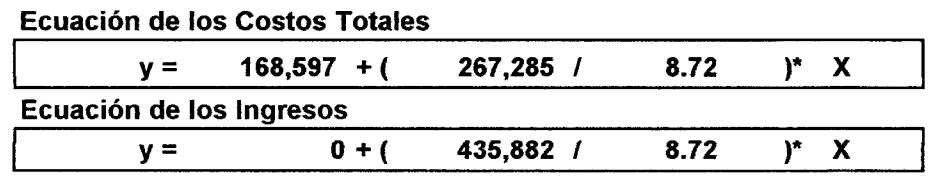

### 7.12 Conclusiones.

Los Aspectos Económicos y Financieros aparentemente arrojan resultados positivos para el proyecto, que se debe evaluar para precisar con indicadores más específicos.

### **8. EVALUACION DEL PROYECTO**

### **8.1 Evaluación Privada del Proyecto.**

### **8.1.1 Objetivo**

Determinar la Factibilidad Económica y Financiera del Proyecto de Inversión, en varios escenarios determinísticos y probabilisticos.

### **8.1.2 Evaluación Económica**

**8.1.2.1 Supuestos Económicos** 

a) Todas las ventas son al contado

b) Todo el Capital es Propio.

e) La Inflación no causa efectos, se calcula con moneda corriente.

VA F Económicos= 21,792,259

### **8.1.2.2 Factibilidad Económica**

### **Cuadro No 62**

**Evaluación del flujo de fondos económicos.** 

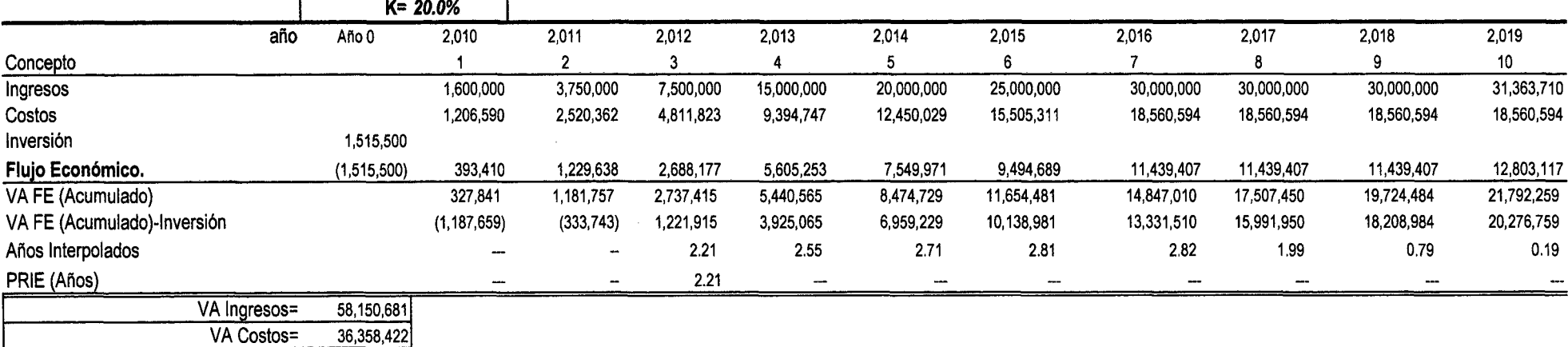

### **Conclusiones:**

El inversionista sin hacer préstamos.

 $\sim$ 

 $\sim 10^{-1}$ 

 $\mathcal{L}$ 

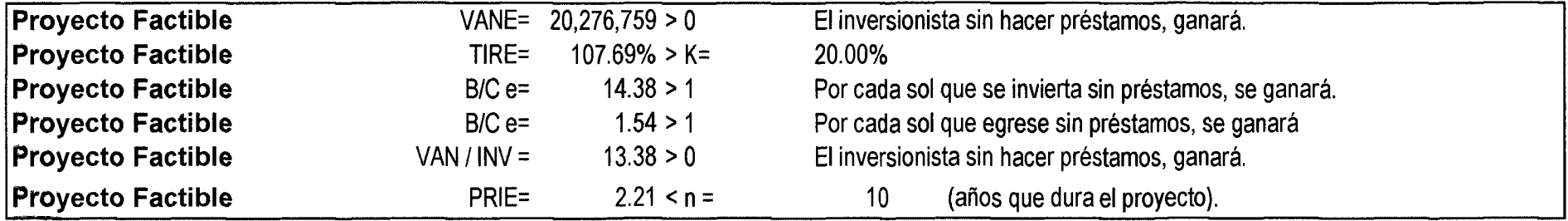

**(ver anexo 10)** 

 $\bullet$ 

**8.1.3 Evaluación Financiera.** 

**8.1.3.1 Factibilidad Financiera.** 

### **Cuadro N° 63**

# **Resumen de flujo de fondos financieros.**

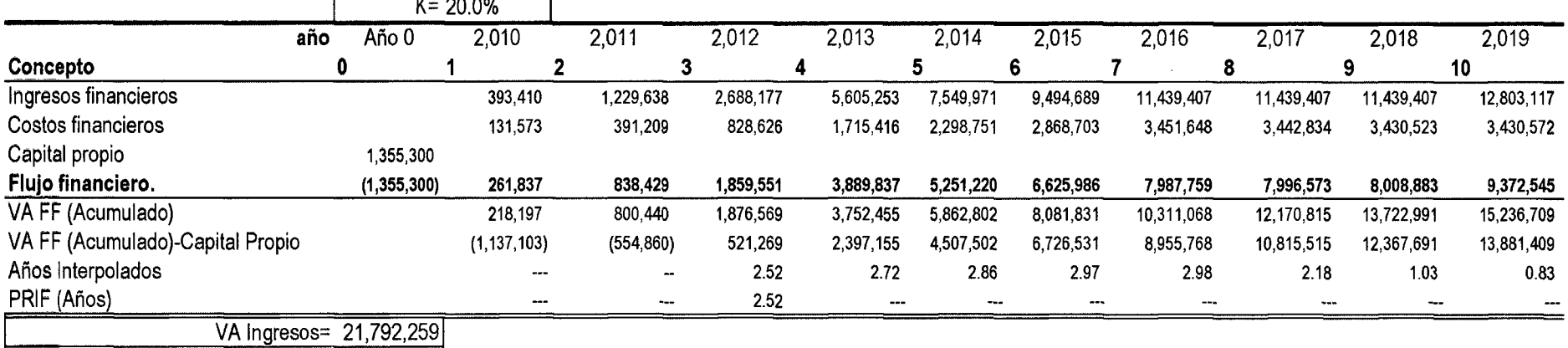

VA Costos= 6,555,550

VA F Financieros= 15,236,709

### **Conclusiones:**

El inversionista haciendo préstamos.

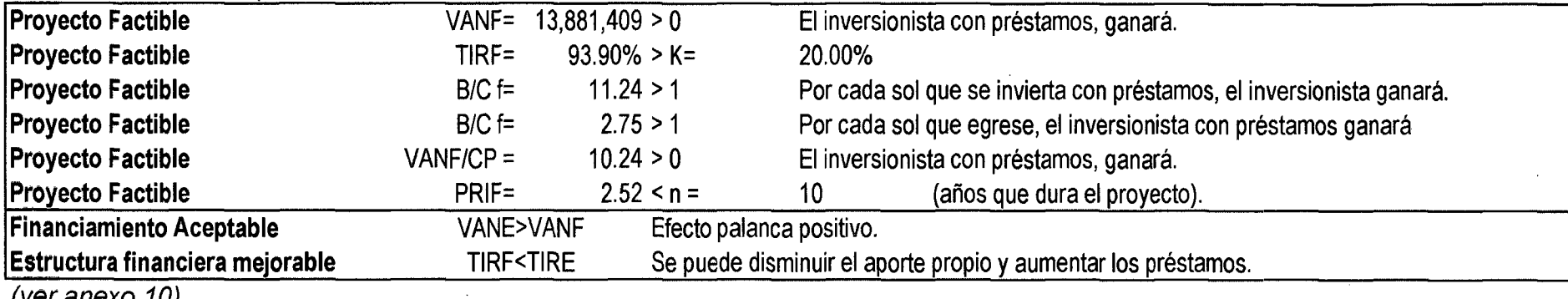

 $\sim$ 

 $\mathbf{r}$ 

 $\sim$ 

(ver anexo 10)

### **8.1.4 Analisis de Sensibilidad**

**8.1.4.1 Análisis de sensibilidad con curva de aprendizaje de la producción 8.1.4.1.1 Caso 1: Al aumentar la inversión Cuadro N° 64** 

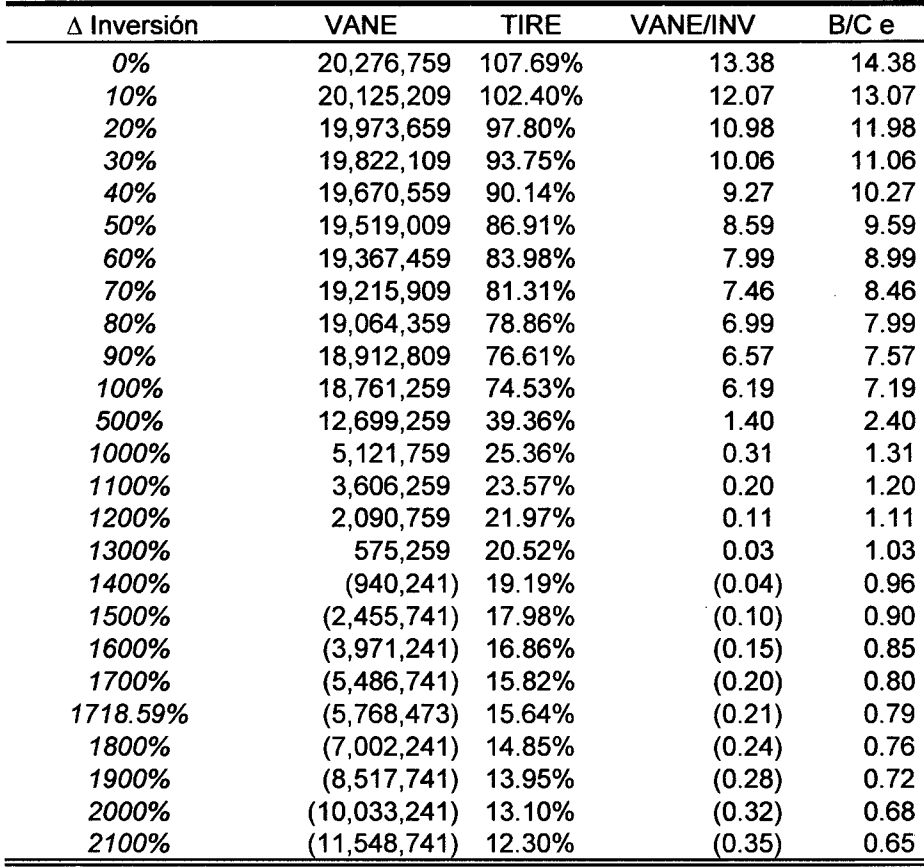

**Sensibilidad del VANE, TIRE, VANE/INV y B/C e.** 

-A partir del incremento de un **1718.59%** de la inversión sin préstamos, el proyecto empieza a ser sensiblemente negativo.<br>Conclusión: El proyecto es sensiblemente positivo, sin préstamos. **Conclusión: El proyecto es sensiblemente** 

### **Cuadro N° 65 Sensibilidad del VANF, TIRF, VANF/K y B/C f**

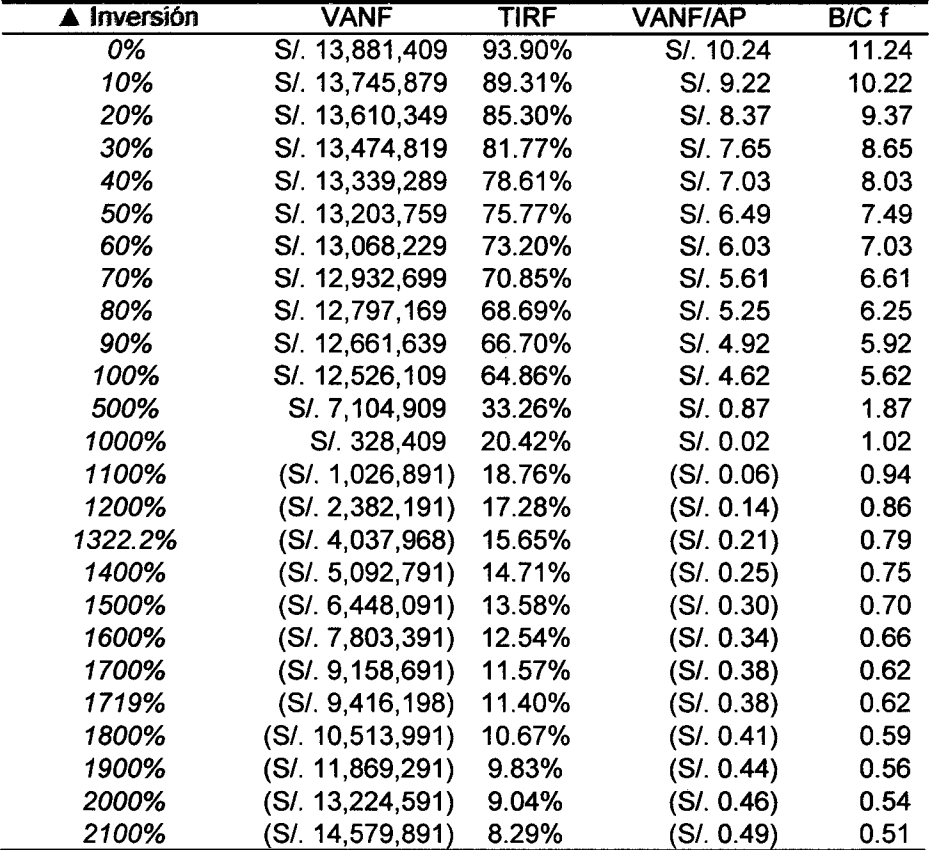

- A partir del incremento de un 1322.20% del aporte propio

el proyecto empieza ser sensiblemente negativo. Conclusión: El proyecto es sensiblemente *positivo*, con préstamos.

| <b>ACVU</b>                | <b>VANE</b>    | <b>TIRE</b> | <b>VANE/INV</b> |           | B/C e  |
|----------------------------|----------------|-------------|-----------------|-----------|--------|
| 0%                         | 20,151,458     | 107%        |                 | 13.3      | 14.3   |
| 10%                        | 16,582,782     | 96%         |                 | 10.9      | 11.9   |
| 20%                        | 13,014,106     | 84%         |                 | 8.6       | 9.6    |
| 30%                        | 9,445,430      | 71%         |                 | 6.2       | 7.2    |
| 40%                        | 5,876,754      | 56%         |                 | 3.9       | 4.9    |
| 50%                        | 2,308,077      | 37%         |                 | 1.5       | 2.5    |
| 57.92741%                  | (520.959)      | 15%         |                 | $-0.3$    | 0.7    |
| 60%                        | (1,260,599)    | 6%          |                 | $-0.8$    | 0.2    |
| 80%                        | (8,397,951)    | $\#$ ; NUM! |                 | $-5.5$    | $-4.5$ |
| 90%                        | (11, 966, 627) | #¡DIV/0!    |                 | $-7.9$    | $-6.9$ |
| 100%                       | (15, 535, 303) | #¡NUM!      |                 | $-10.3$   | $-9.3$ |
| A partir de un aumento del |                | 57.9274%    |                 | del costo |        |

**8.1.4.1.2 Caso 2: Al aumentar el Costo Variable Unitario CuadroN° 66** 

variable unitario el proyecto empezará a ser sensiblemente negativo.

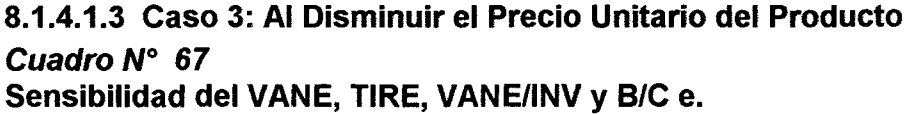

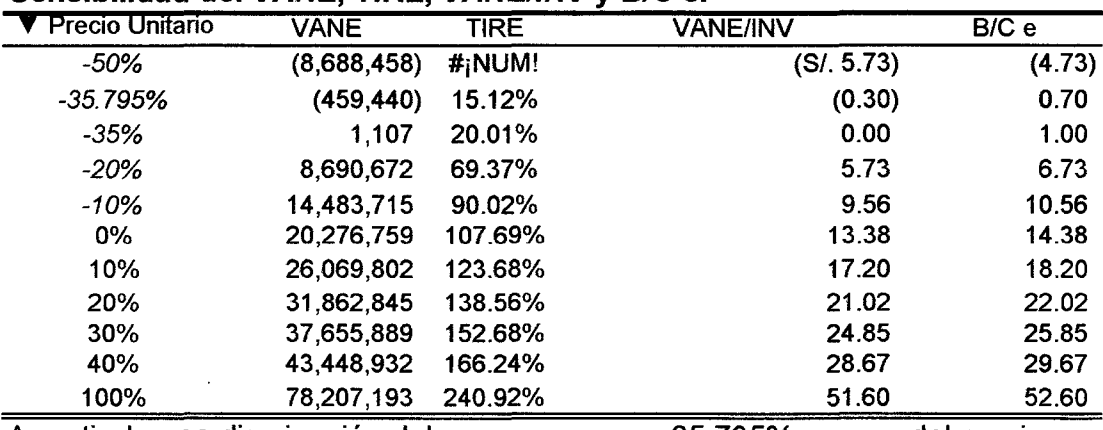

A partir de una disminución del 35. 795% del precio unitario del producto, el proyecto empezará a ser sensiblemente negativo.

### 8.1.4.2 Análisis de sensibilidad y aceptabilidad sin curva de aprendizaje de la producción.

#### Supuestos:

- La producción es estandarizada de 5 años.
- -La condición es la de cétiris páribus (mientra las demas permanecen constantes).
- -Los Ingresos y Egresos son en efectivo.

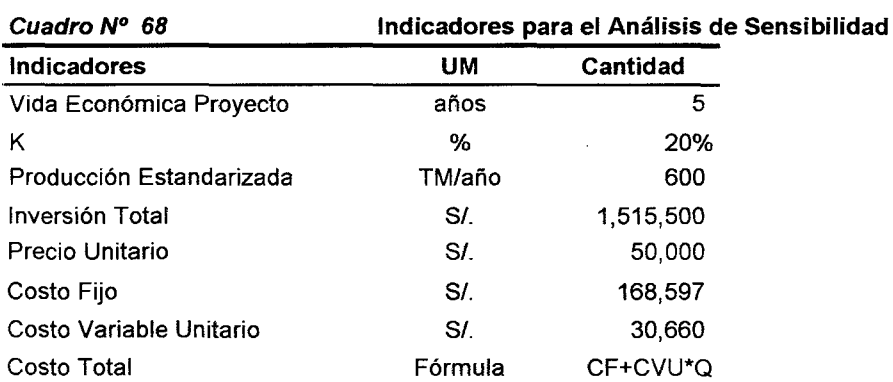

### Casos de análisis de sensibilidad

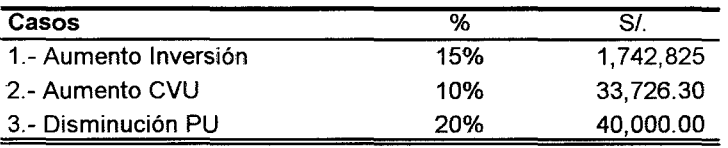

Cuadro N° 69 Resultados de los análisis de sensibilidad y aceptabilidad.

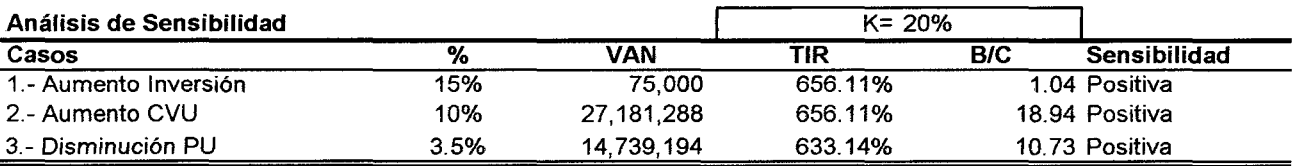

### Análisis de Aceptabilidad

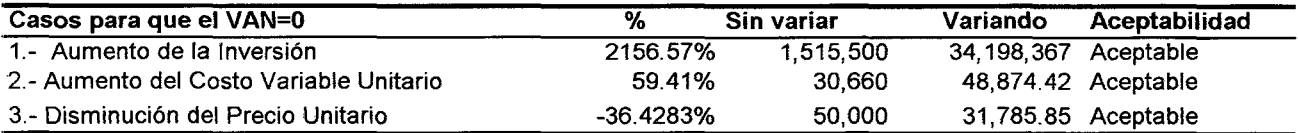

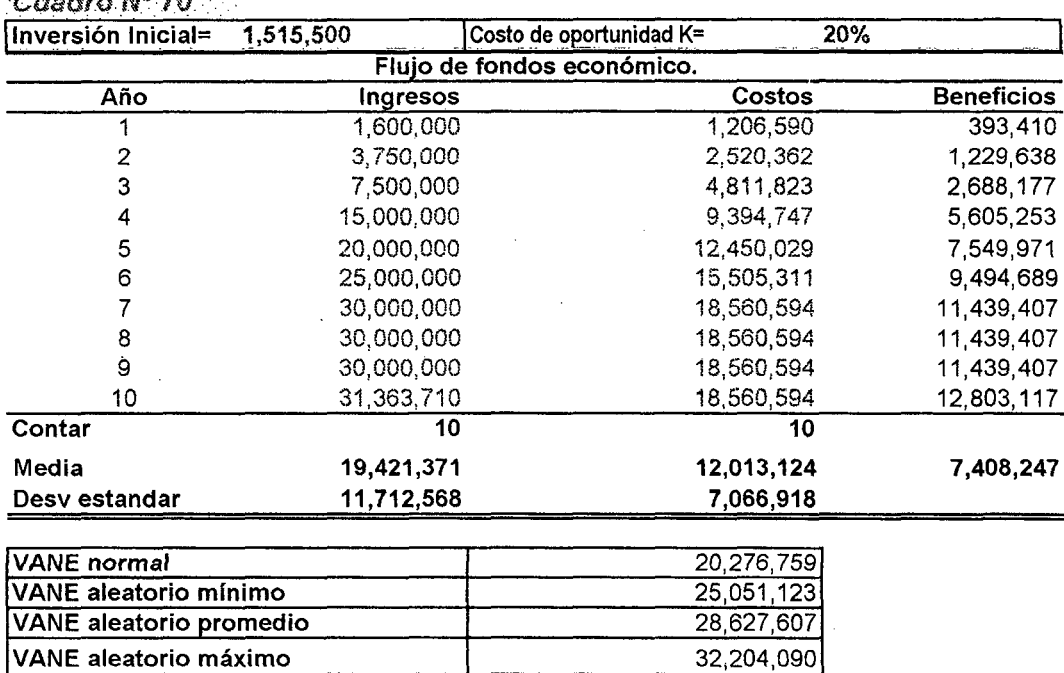

### 8.1.4.3 Sensibilidad aleatoria del VANE con el-método Montecarlo *Cuadro* il/"*<sup>0</sup> ]d* -\_-

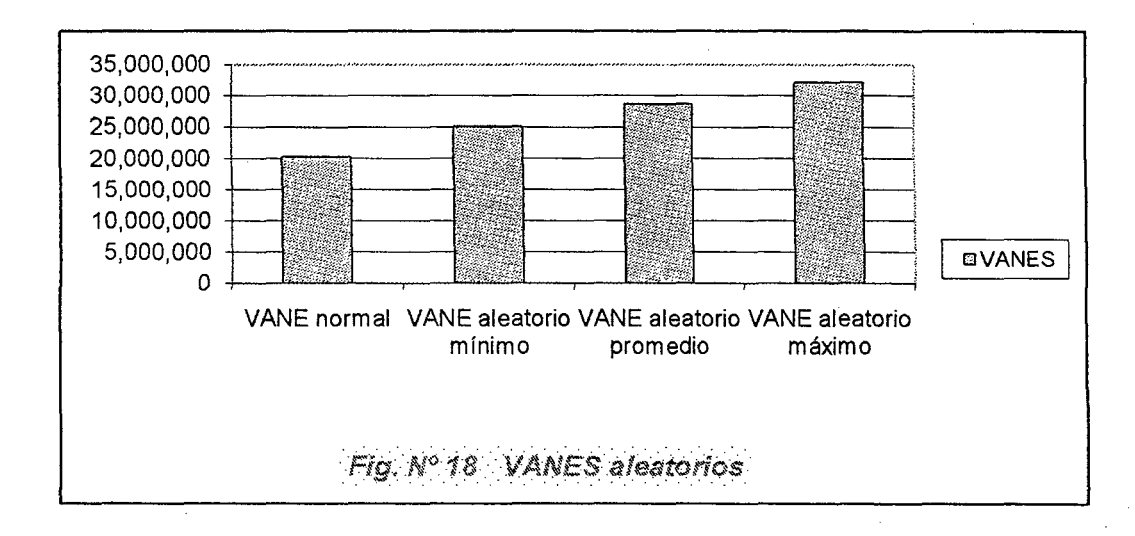

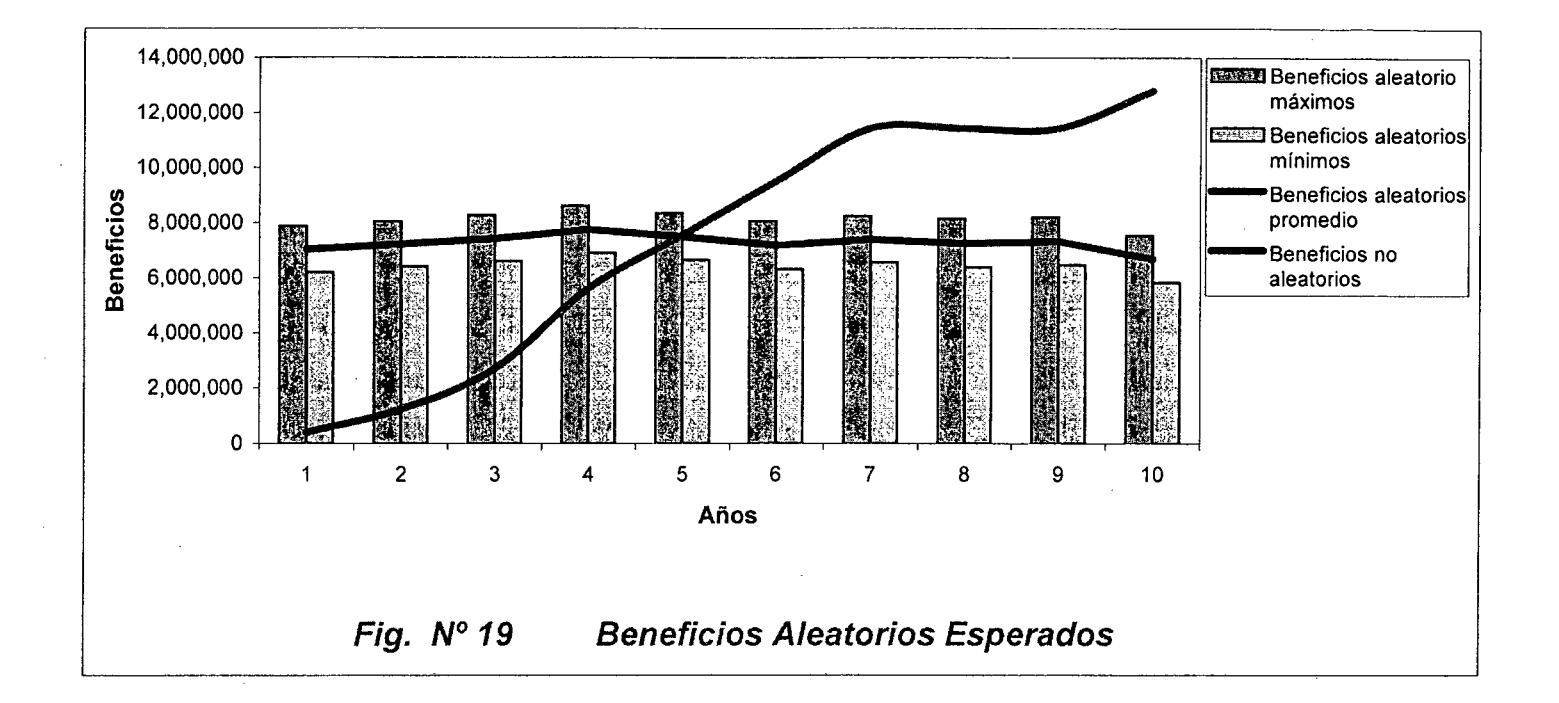

### 8.2 Evaluación Social del Proyecto.

### 8.2.1 Objetivo

Determinar la factibilidad social del Proyecto de Inversión, utilizando varios indicadores.

### 8.2.2 Factibilidad del flujo de fondos social

(ver.anexo Nº 17) Cuadro Nº 71

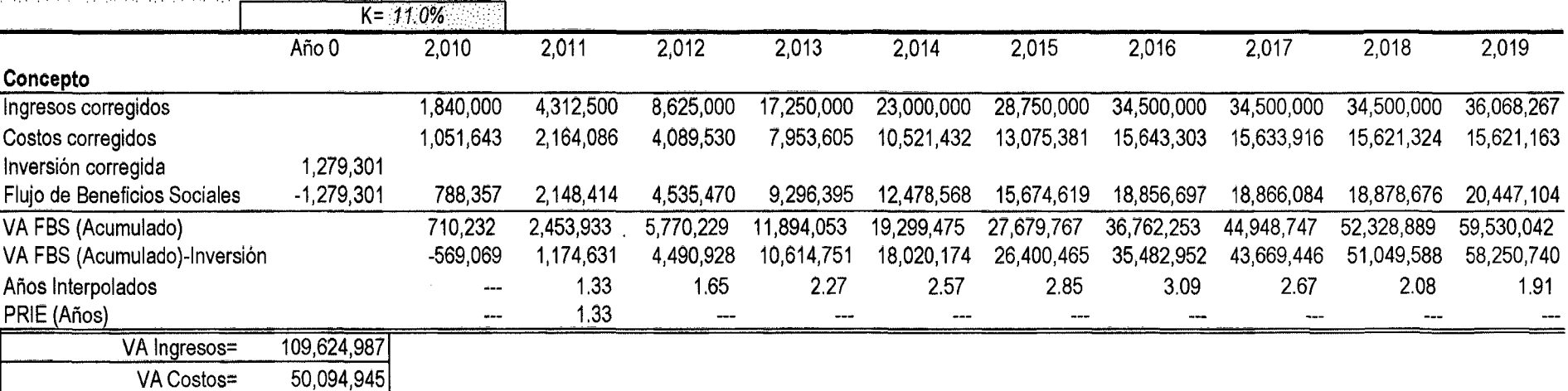

### Resultados:

El inversionista sin hacer préstamos.

VA FB Sociales= ... . . . 59,530,042

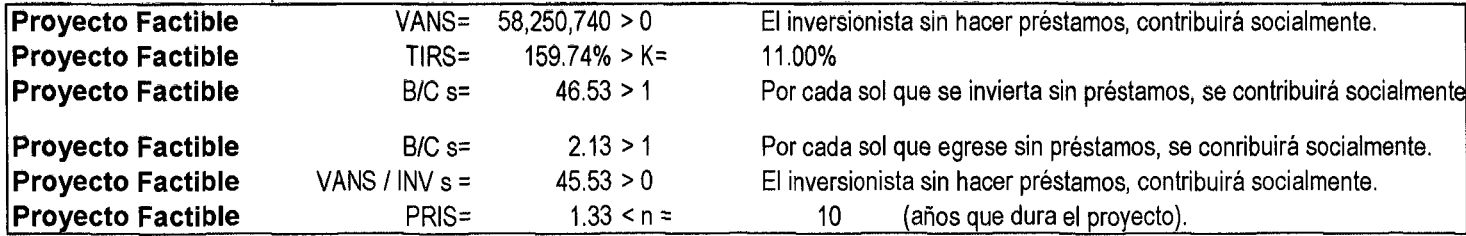

## 8.2.3 Otros indicadores de evaluación social del proyecto.

 $\mathcal{A}^{\mathcal{A}}$ 

### Cuadro Nº 72

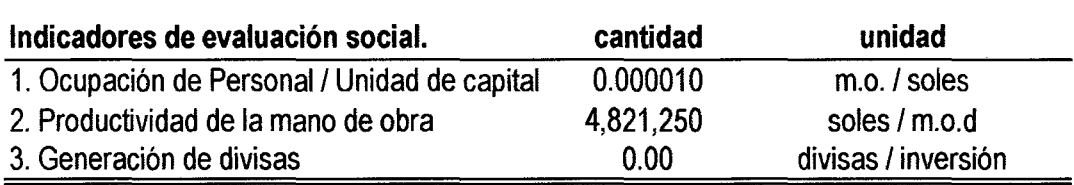

 $\mathcal{L}^{\text{max}}$ 

 $\sim$ 

### **8.2.4 Análisis de sostenibilidad Cuadro Nº 73**

#### **Viabilidad de arreglos institucionales - Etapa Pre-Operativa.**

En el caso de la ejecución del presente proyecto, se prevé arreglar institucionalmente, que en la Construccion de la Planta será ejecutada por una empresa contratada que deberá usar mano de obra no caificada que disponga la Asociación de Productores de Noni de Aucayacu (ASPRONA)

#### **Análisis de sostenibilidad referido a los encargados de la operación.**

**1. Definición de la institución que se hará cargo de la operación y mantenimiento de la planta.** 

La nueva empresa creada por ASPRONA asesorada por el IIAP, será la entidad responsable de la operación y mantenimiento del proyecto. Dentro de ella, se realizran los manejos presupuestarios, asimismo el personal técnico será el encargado de velar por su buen funcionamiento y adecuada administración de esta planta.

#### **2. Análisis de la capacidad técnica y logística de los encargados de la operación y mantenimiento de la planta.**

La Planta contará con profesionales especializados en presupuesto, racionalización, proyectos y todo lo necesario para el buen manejo técnico y económico. El personal técnico encargado de la Planta estará conformado por profesionales apropiados para el correcto funcionamiento y desempeño de estos ambientes. La buena gestión de estas dependencias asegurará la sostenibilidad del proyecto durante toda su vida útil.

#### **3. Del flujo de costos de operación, indicar cuál o cuáles serían las fuentes de financiamiento y cómo se distribuirá este financiamiento.**

Los costos de operación y mantenimiento de la Planta serán financiados básicamente por el presupuesto de la ASPRONA. Así como se muestra a continuación:

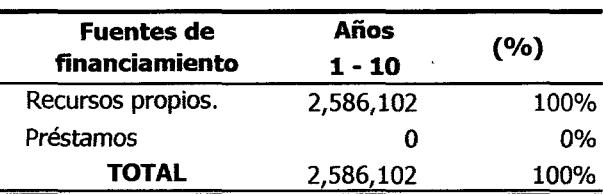

#### **Flujo de costos de operación y mantenimiento**  {En nuevos Soles)

### **Participación de los beneficiarios directos del proyecto.**

**4. Descripción de la participación que tendría la población beneficiaria en las acciones**  Los miembros de ASPRONA tendrán una participación activa en la fase de ejecución del proyecto a través de faenas gratuitas.

#### **Evaluación de sostenibilidad del proyecto.**

En base al análisis efectuado se concluye que la sostenibilidad en el tiempo de este proyecto esta garantizada, considerando que el Instituto de Investigaciones del Alto Huallaga {IIAH) y ASPRONA, cuenta con los profesionales pertinentes para la realización del proyecto, los costos de operación y mantenimiento serán asumidos por el presupuesto de ASPRONA y definitivamente los beneficiarios mostrarán su conformidad con la ejecución de las obras.

### **8.2.5 Conclusiones:**

 $\sim 10^{11}$  km s  $^{-1}$ 

 $\sim 10^6$ 

El proyecto es factible socialmente.

 $\mathcal{L}^{\text{max}}_{\text{max}}$  , where  $\mathcal{L}^{\text{max}}_{\text{max}}$ 

 $\mathcal{L}(\mathcal{A})$  and  $\mathcal{L}(\mathcal{A})$  .
# 8.3 Evaluación del Impacto Ambiental.

# 8.2.1 Objetivo

Determinar la factibilidad del impacto ambiental del Proyecto de Inversión, utilizando la matriz de Leopold modificada.

# 8.2.2 Resumen de la Matriz de Leopold modificada.

(ver Anexo 20 )

# Cuadro N° 74

# Total de efectos o puntos / posible actividad contaminante

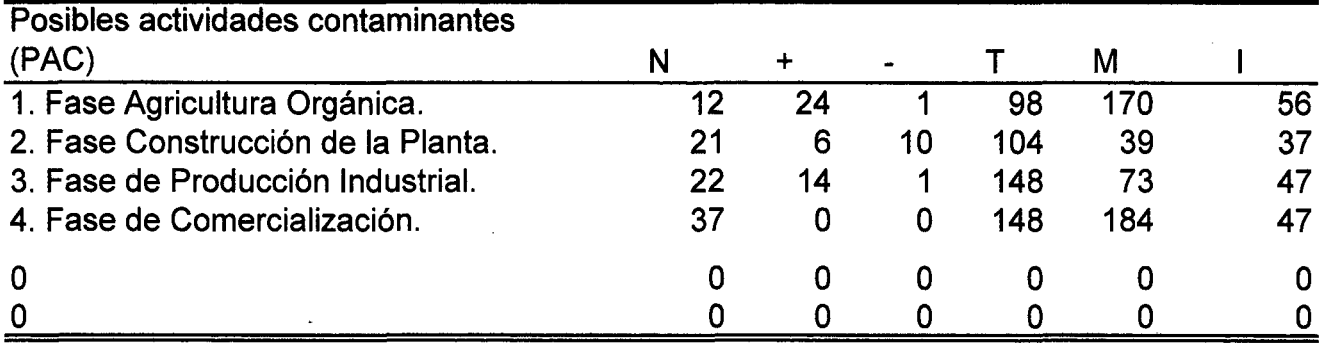

# Cuadro N° 75

# % Efectos y promedio de puntos 1 posible actividad contaminante

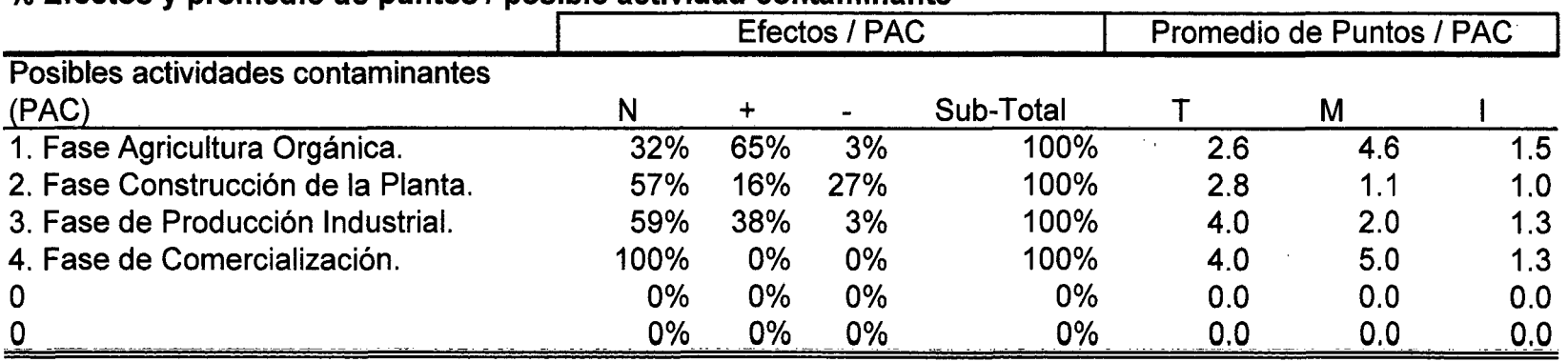

 $\sim$   $\sim$ 

### **8.2.3 Conclusiones**

-El proyecto tendrá un significativo impacto positivo en la mayoría de sus posibles actividades contaminantes, con una significativa temporalidad en sus fases de producción industrial y comercialización; asi mismo las fases de Agricultura Orgánica y Comercialización serán de mayor magnitud de impacto ambiental mientras que todas sus actividades tendrán una importancia mas local que distrital.

- El proyecto en términos cualitativos tiene una factibilidad de impacto ambiental positiva.

#### **ANEXOS**  $\overline{9}$

 $\bar{z}$ 

 $\ddot{\phantom{0}}$ 

 $\overline{a}$ 

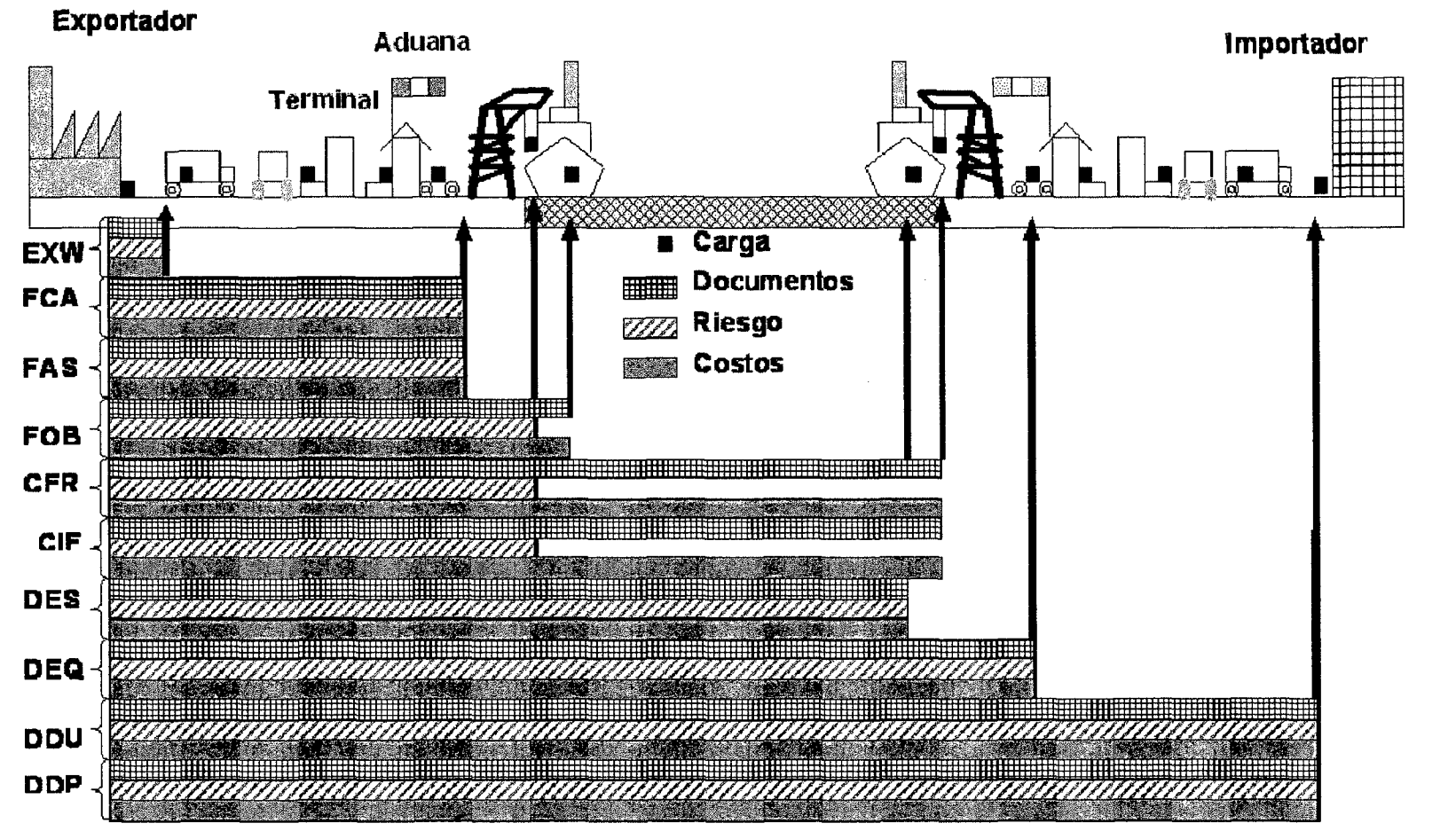

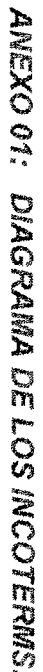

# **Leyenda de los INCOTERMS**

 $\sim 100$ 

 $\mathcal{L}$ 

 $\sim 10^7$ 

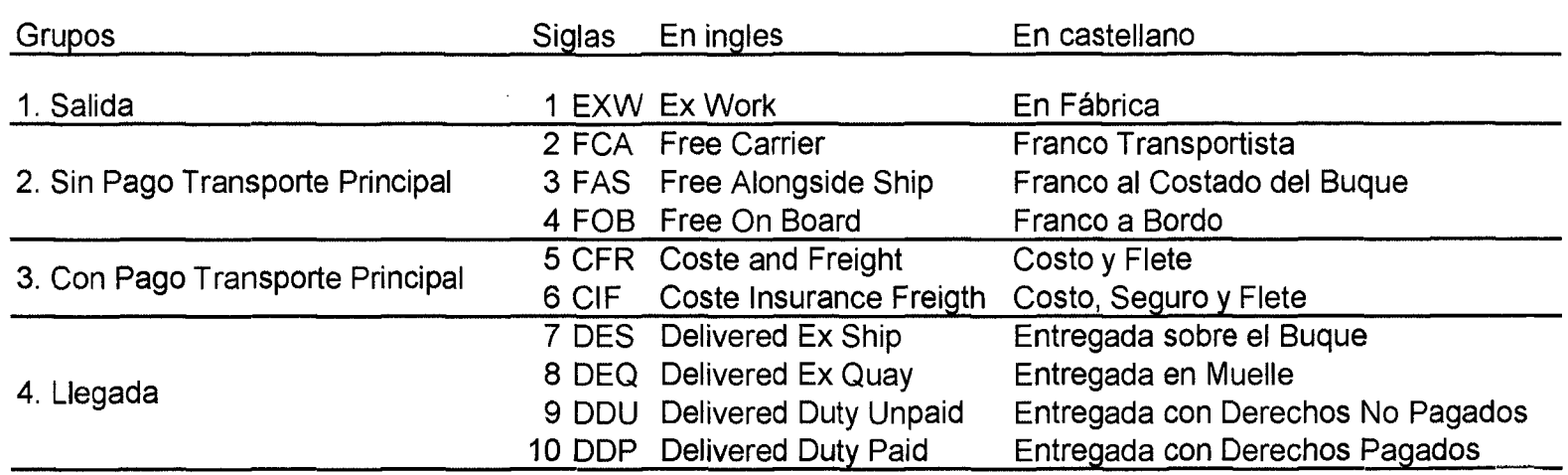

 $\sim 100$ 

 $\label{eq:2.1} \frac{1}{\sqrt{2}}\int_{\mathbb{R}^3}\frac{1}{\sqrt{2}}\left(\frac{1}{\sqrt{2}}\right)^2\frac{1}{\sqrt{2}}\left(\frac{1}{\sqrt{2}}\right)^2\frac{1}{\sqrt{2}}\left(\frac{1}{\sqrt{2}}\right)^2.$ 

 $\sim$ 

#### ANEXO 02: *PLAN* DE HIGIENIZACION DE L.A PLANTA

#### 1. PLAN DE LIMPIEZA.

#### **Procedimientos de Limpieza.**

- Eliminar de las superficies los residuos gruesos, cepillando y raspando los materiales extraños depositados.
- Aplicar detergente para desprender la capa de suciedad y las bacterias existentes; ya sea en solución o suspensión.
- Enjuagar para eliminar la suciedad desprendida y residuos de detergentes.

#### **Métodos para realizar una adecuada Limpieza.**

- Según las condiciones del lugar se recomienda una limpieza manual, usando cepillos y escobillones para lograr unos resultados óptimos. Algunos materiales serán necesarios remojarles en detergentes con el fin de desprender la suciedad.
- Se debe emplear detergente para garantizar la limpieza sobre todo de los pisos que son focos de infección.
- Luego debe secarse todo material y ambiente lavado porque cuando el equipo se deja mojado puede proliferar microorganismos, por ello es importante un inmediato secado si es posible dejarlo que se seque naturalmente al aire y evitar las corrosiones.

#### 2. PLAN DE DESiNFECCIÓN

• La desinfección da lugar a la reducción de los microorganismos vivos, sin embargo generalmente no mata las esporas bacterianas. Un desinfectante

eficaz no mata necesariamente todos los microorganismos pero reduce su número a un nivel que razonablemente no perjudica la salud.

• Se recomienda emplear como desinfectante el hipoclorito de sodio en un rango de 50 a 200 p.p.m. por su bajo costo y alcance del lugar.

#### 3. PLAN DE HIGIENE DEL PERSONAL

La higiene del personal y la salud de ellos son factores importantes estos impiden la transmisión de bacterias al alimento, bacterias que pueden provenir de su propia flora intestinal, cutánea, respiratoria o de alguna infección. Para evitar esto los operarios deberán cumplir la siguiente Regla de Higiene:

Examen Médico: Las personas que entren en contacto con los alimentos en el transcurso de su trabajo deben haber pasado previamente por un examen médico; el resto del personal deberá mantener al día su carné sanitario.

Enfermedades Contagiosas: El personal deberá informar inmediatamente a sus superiores si padece o sospecha de una enfermedad susceptible a transmitirse por los alimentos. Es así que dicha persona será puesta a trabajar en ora zona en donde no haya probabilidad de contaminar el alimento.

Heridas: Ninguna persona que sufra de heridas deberá seguir manipulando alimentos ni debe estar en contacto con las superficies de los alimentos.

Lavado de Manos: Es de suma importancia el lavado de manos de una manera frecuente y minuciosa con un jabón desinfectante y agua corriente. El lavado de las manos se realizará antes de iniciar el trabajo, después de haber usado los servicios higiénicos, después de manipular el material contaminado.

Limpieza Personal: cada persona que trabaje en una zona de manipulación de alimentos deberá mantener una esmerada limpieza personal.

Eliminación de Prendas durante las Horas de Trabajo: El cambio de traje por el uniforme limpio reduce los microorganismos que se pueden desprender de la vestimenta. Cualquier ropa que se use debajo del uniforme debe ser libre de pelusa, así mismo deberán quitarse de las manos todo objeto de adorno.

Conducta Personal: En cada una de las áreas deberá evitarse que el personal almacene pertenencias personales, además se abstendrán de realizar hábitos poco higiénicos mientras se trabaja.

Uso de material Higiénico Sanitario: Se refiere al uso de mandiles los cuales son dispositivos para una adecuada manipulación de alimentos y deberán ser lavados y cambiados frecuentemente. Además incluye una lista de buenas prácticas que impidan la contaminación de los alimentos:

- No toser ni estornudar sobre los alimentos.
- No usar barba.
- No hablar sobre los alimentos.
- No fumar.
- No usar maquillaje en el horario de labores.
- No secarse el sudor con las manos ni con el uniforme.
- No tocarse zonas del cuerpo contaminadas (nariz, boca, oídos o cabellos)
- No llevar herramientas, lápices, lentes en los bolsillos de la camisa, ya que éstos pueden caer accidentalmente sobre los alimentos.
- No doblar los puños de los uniformes.

Supervisión: La supervisión del cumplimiento de todas estas normas, deberán ser asignadas al personal de control de calidad.

 $\bar{z}$ 

 $\mathcal{A}^{\mathcal{A}}$ 

 $\bar{\gamma}$ 

 $\bar{\gamma}$ 

#### ANEXO 03: GLOSARIO HACCP

• Basadas en el Codex Alimentarius: Sistema de HACCP (APPCC) y directrices para su aplicación; Anexo al documento CAC/RCP-1 (1969), Rev. 3 (1997)

**Acción Correctiva:** Se refiere a medida (s) específica (s) e inmediata (s) que se deben tomar cuando no se cumplen los criterios. Para el Propósito del Programa de Inspección NMFS acciones correctivas son definidas como procesamientos a seguir cuando una deficiencia seria o crítica es evaluada o cuando un límite crítico es alcanzado o excedido. Cuando una acción correctiva es activada su uso debe ser uno que traiga el proceso y el producto bajo control donde exista pérdida de control.

**Análisis de peligros:** Proceso de recopilación y evaluación de información sobre los peligros y las condiciones que los originan para decidir cuáles son importantes con relación a la inocuidad de los alimentos y, por tanto, planteados en el plan del sistema de APPCC.

**Control:** Condición en la que se están observando procedimientos correctos y se están cumpliendo los criterios.

**Controlar:** Adoptar todas las medidas necesarias para asegurar y mantener el cumplimiento de los criterios establecidos en el plan de APPCC.

**Desviación:** Situación existente cuando un límite crítico es incumplido.

**Diagrama de flujo:** Representación sistemática de la secuencia de fases u operaciones llevadas a cabo en la producción o elaboración de un determinado producto alimenticio.

**Fase:** Cualquier punto, procedimiento, operación o fase de la cadena alimentaria, incluidas las materias primas, desde la producción primaria hasta el consumo final.

**Límite crítico:** Criterio que separa lo aceptable de lo no aceptable, cuando se vigila un punto crítico de control. Son características o límites especificados de naturaleza física, química o biológica. Se deben especificar los criterios para cada punto de control crítico. Para el propósito de Programa de Inspección NMFS un límite crítico es definido como una o más tolerancias prescritas que deben ser reunidas para asegurar que el plan controla efectivamente un peligro.

**Medidas correctoras:** Medidas que hay que adoptar cuando los resultados de la vigilancia en los PCC indican un control deficiente.

**Medidas de control:** Medidas y actividades que pueden aplicarse para prevenir o eliminar un peligro para la inocuidad de los alimentos o para reducirlo a un nivel aceptable.

**Monitoreo:** Consiste en verificar que un procesamiento o un manipuleo en cada punto de control crítico cumpla con los criterios establecidos.

**Peligro en los Alimentos:** Es la contaminación inaceptable de naturaleza biológica, química o física, y/o supervivencia o multiplicación de microorganismos que atañen a la seguridad (o alteración) y/o producción o persistencia inaceptable en los alimentos de toxinas u otros productos indeseables de metabolismo microbiano que pueden dañar al consumidor o al producto. Para el propósito del programa de Inspección NMFS un peligro es definido como una oportunidad para una seguridad de alimento inaceptable, salubridad, o una propiedad económicamente deceptiva en el producto final pensado.

**Peligro:** Agente biológico, químico o físico presente en el alimento, o bien la condición en que éste se halla, que puede causar un efecto adverso para la salud.

**Plan de APPCC o HACCP:** Siglas en castellano APPCC: Análisis de Peligros y Puntos Críticos de Control. Siglas en Ingles HACCP: H=Hazard (Peligro), A=Análisis, C=Critical (Crítico), C=Control, P=Point (Punto). Documento preparado de conformidad con los principios del sistema de HACCP, de tal forma que su cumplimiento asegura el control de los peligros que resultan significativos para la inocuidad de los alimentos en el segmento de la cadena alimentaria considerado.

**Punto crítico de control (PCC):** Fase en la que puede aplicarse un control y que es esencial para prevenir o eliminar un peligro para la inocuidad de los alimentos o para reducirlo a un nivel aceptable.

**Punto de Control Crítico:** Es una operación (práctica, procedimiento, proceso o lugar) en la cual se puede aplicar una medida de prevención y/o control basadas en prácticas de buena manufacturas, reglamentación, reputación de un producto, etc. Que elimine, prevenga o minimice un riesgo o varios riesgos. Para el proceso del programa de Inspección NMFS Punto de Control Crítico es definido como cualquier punto o procedimiento en un proceso de manufactura de alimentos específicos donde la pérdida del control puede resultar un peligro inaceptable al consumidor con un producto no sanitario que representa una amenaza para la salud, seguridad, o integridad económica.

**Riesgo en los Alimentos:** Es la estimación de la probabilidad de que ocurre un peligro o varios peligros en secuencia. Los grados de los riesgos son altos, moderados, bajos e insignificantes. Las situaciones riesgos pueden variar según lo que está sucediendo en ese momento. Para el propósito del Programa de Inspección NMFS el riesgo del peligro es simplemente la probabilidad de su ocurriendo. Hay tres niveles de riesgo asociados: alto, medio y bajo.

**Severidad Crítica del Peligro en los Alimentos:** La ocurrencia del peligro resultará automáticamente en un producto final inseguro contaminado o económicamente engañoso (deceptivo).

**Severidad del Peligro en los Alimentos:** Es la magnitud de un peligro o el grado de consecuencias que pueden resultar cuando existe un peligro. Las tres categorías de peligros causantes de enfermedades son: las enfermedades que pueden causar la muerte, las graves o crónicas y las moderadas o leves.

**Severidad Mayor:** la ocurrencia del peligro posiblemente resultaría en un producto inseguro, contaminado, o económicamente deceptivo.

**Severidad Menor:** la ocurrencia del peligro probablemente no resultará en un producto inseguro, contaminado o económicamente deceptivo.

**Severidad Seria:** La ocurrencia del peligro puede resultar en un producto inseguro, contaminado, o económicamente deceptivo.

**Sistema de APPCC (HACCP):** Sistema que identifica, evalúa y controla los peligros que son significativos en relación con la inocuidad de los alimentos.

**Validación:** Constatación de que los elementos del plan de APPCC son efectivos.

**Verificación:** Aplicación de métodos, procedimientos, ensayos y otras evaluaciones, además de la vigilancia, para constatar el cumplimiento del plan de APPCC. Consiste en el empleo de pruebas suplementarias y/o la revisión de los registros de monitoreo para determinar si el sistema HACCP funciona tal como se planeó, y para asegurarse de que el monitoreo se lleve a cabo de manera efectiva y eficiente. La verificación se diferencia del monitoreo en que ésta no siempre requiere una acción correctiva inmediata. No obstante, puede determinar la modificación de algún componente del sistema HACCP o la retención o reelaboración de un producto

terminado. Para el propósito del Programa de Inspección NMFS procedimientos de verificación incluyen establecer o confirmar políticas para revisiones periódicas y actualización del plan HACCP.

**Vigilar:** Llevar a cabo una secuencia planificada de observaciones o mediciones de los parámetros de control para evaluar si un PCC está bajo control.

#### • **OTRAS DEFINICIONES QUE HAN DE TOMARSE EN CONSIDERACIÓN**

**Árbol de decisiones:** Serie de preguntas, relacionadas mediante un diagrama, a las que debe contestarse sí o no. Las respuestas determinan qué vía ha de seguirse y a qué decisión lleva esa vía.

**Comerciante primario:** Primer comerciante de la cadena de comercialización que habitualmente compra pequeñas cantidades de productos directamente a los agricultores y las acumula para su expedición a un comerciante secundario. El comerciante primario suele llevar a cabo un secado parcial y un almacenamiento temporal.

**Comerciante secundario:** Comerciante que habitualmente compra un producto a un comerciante primario, lo somete a un secado ulterior y lo almacena.

**Contenido de humedad segura:** Contenido de humedad igual o inferior al nivel en el que no pueden proliferar los mohos toxicógenos. Corresponde a una actividad de agua mínima para la proliferación de mohos y la producción de toxinas.

**Destino del producto:** Modo en que ha de utilizarse el producto. Si se produce una desviación en un PCC, la medida correctiva consistirá en parte en modificar el destino del producto.

**Diagrama de flujo del producto:** Diagrama de flujo en el que se especifican y numeran todas las fases del sistema del producto.

**Nivel aceptable:** Nivel bajo de peligro para la inocuidad que se considera que supone un riesgo aceptable para el consumidor. El nivel aceptable del producto final, denominado a veces nivel previsto, deberá declararse en la descripción del producto y normalmente se fijará en un nivel igual o inferior al límite reglamentario, si lo hay. En una fase intermedia del diagrama de flujo del producto se puede fijar para un peligro un nivel aceptable superior al del producto final, a condición de que en éste se alcance el nivel aceptable.

**Nivel previsto:** Nivel aceptable de un peligro en el producto final, como por ejemplo el nivel reglamentario de mico toxinas en la descripción de un producto.

**Peligro real:** Peligro del que se ha determinado que existe un riesgo importante de que se produzca.

**Riesgo:** Puede tener un valor de cero a uno, según el grado de certeza en cuanto a si se producirá o no el peligro.

**Sistema del producto:** El sistema completo, con inclusión de todas las actividades anteriores y posteriores a la cosecha, como el cultivo, la cosecha, el secado, el almacenamiento, la elaboración, la comercialización y la preparación para el consumo en el hogar.

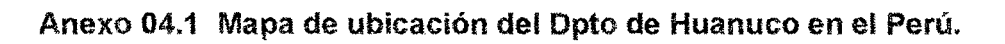

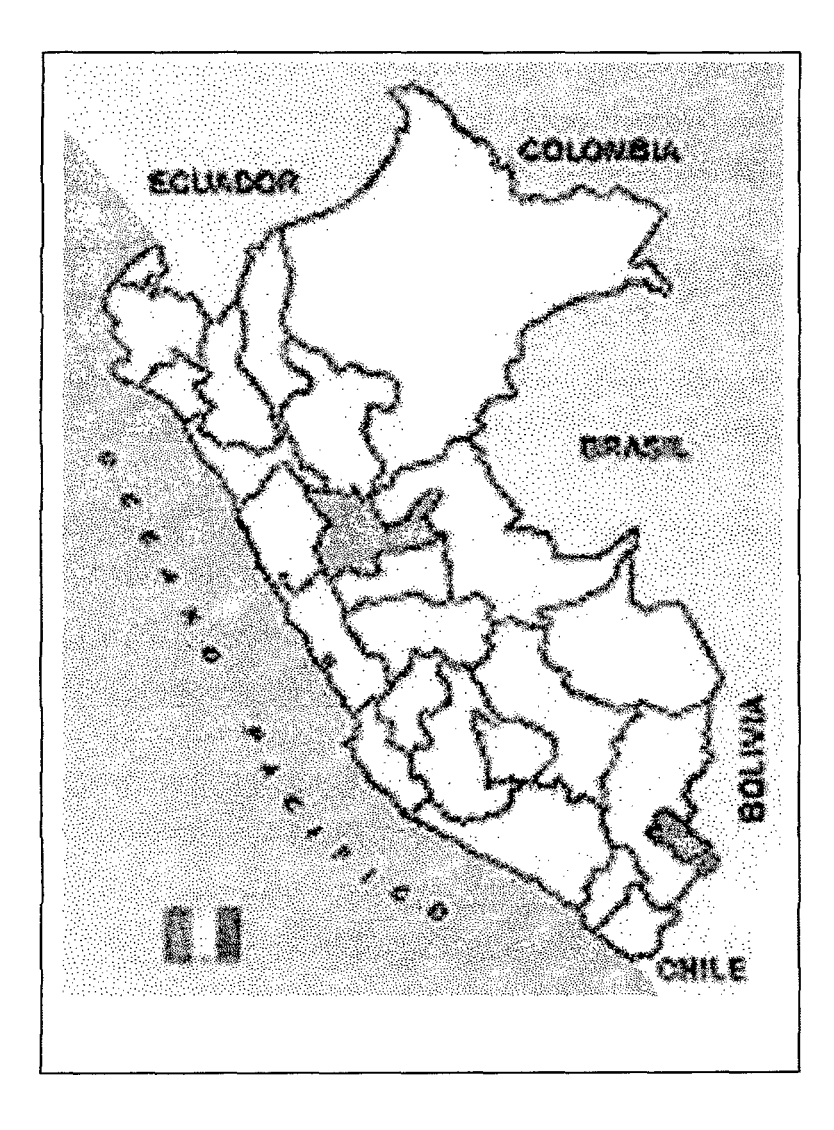

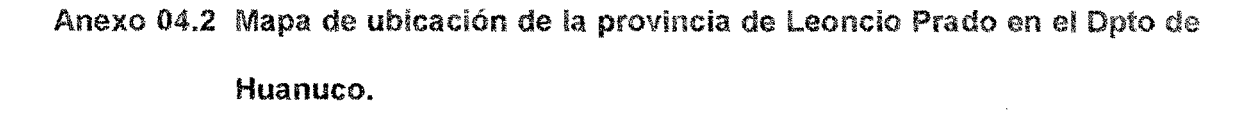

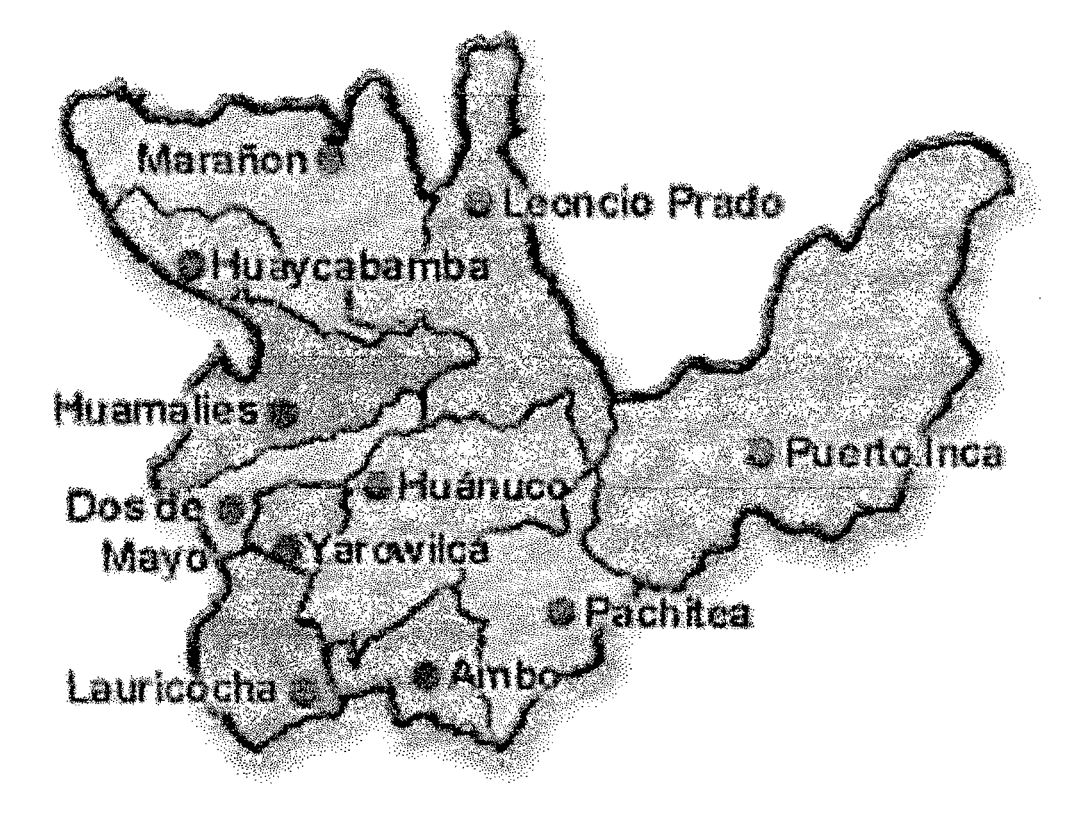

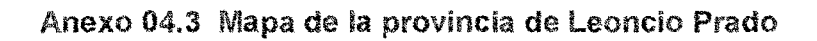

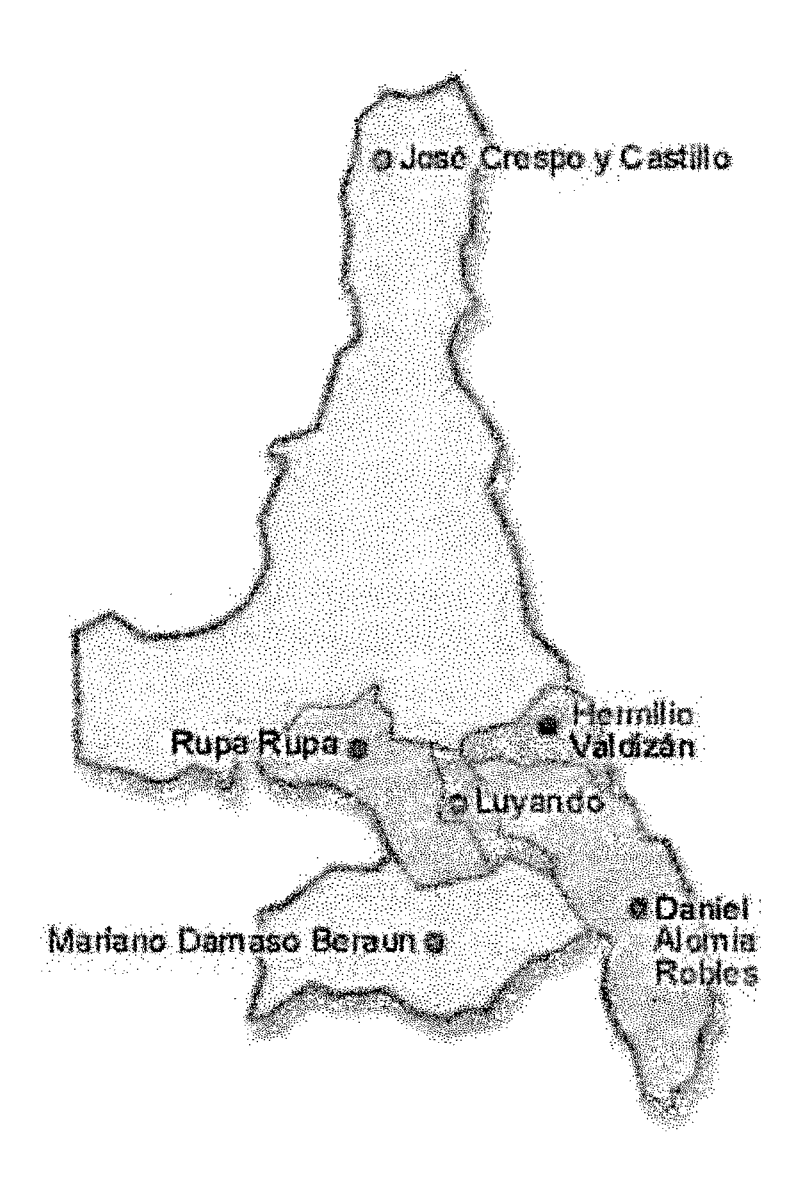

## ANEXO 05: PLANOS

 $\mathcal{L}^{\text{max}}_{\text{max}}$ 

 $\mathcal{L}^{\text{max}}_{\text{max}}$  , where  $\mathcal{L}^{\text{max}}_{\text{max}}$ 

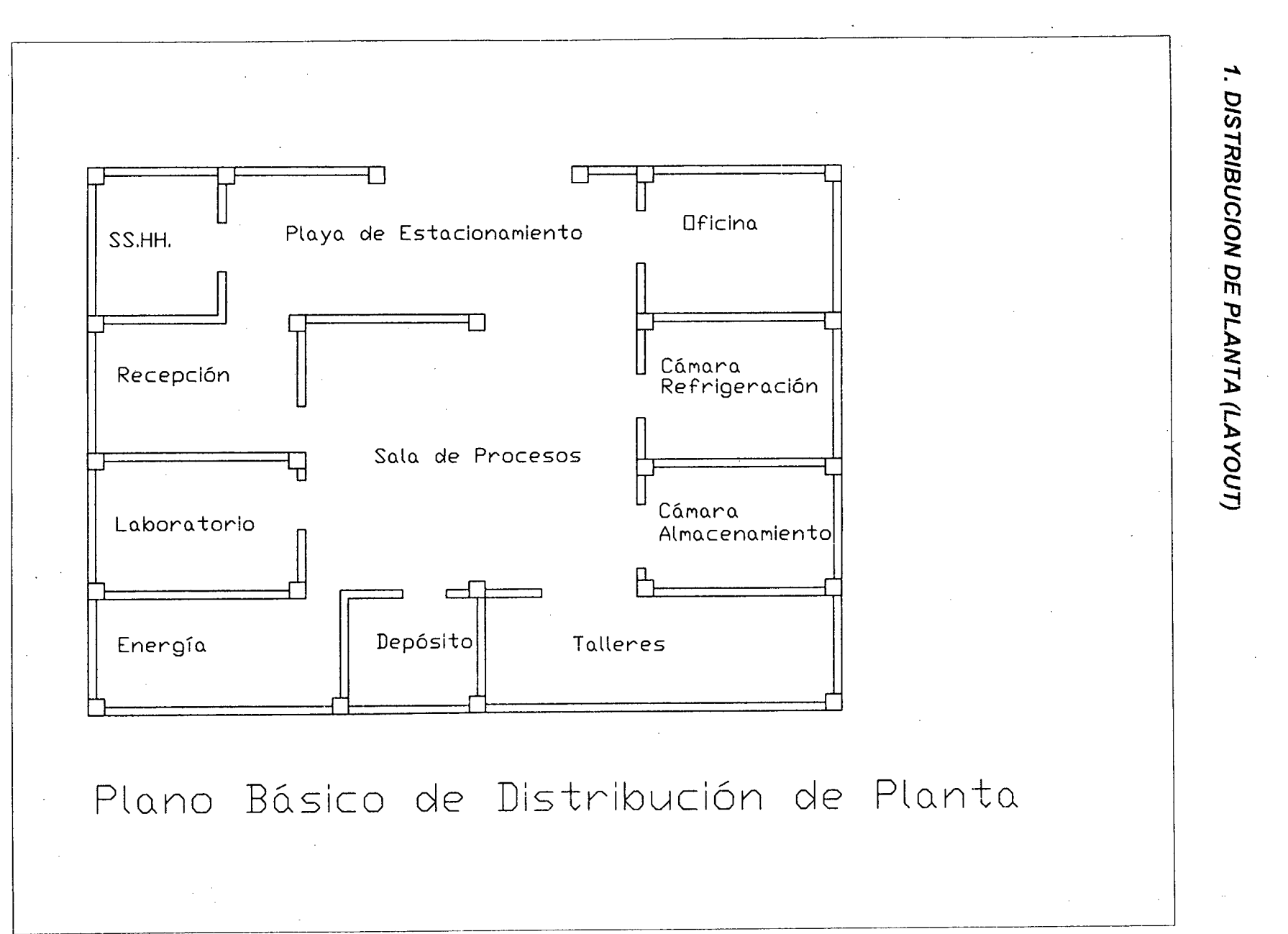

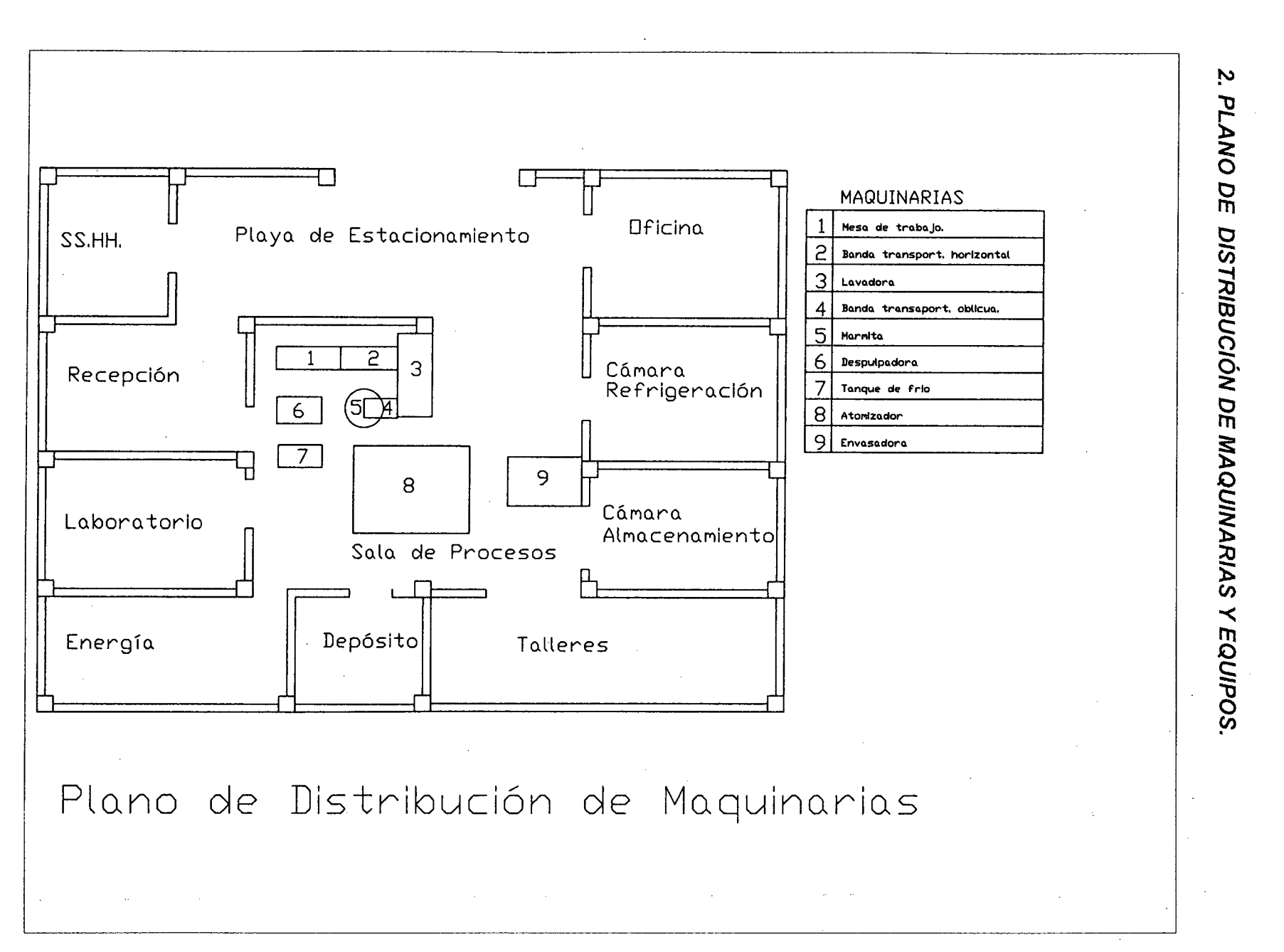

officers and service of the

161

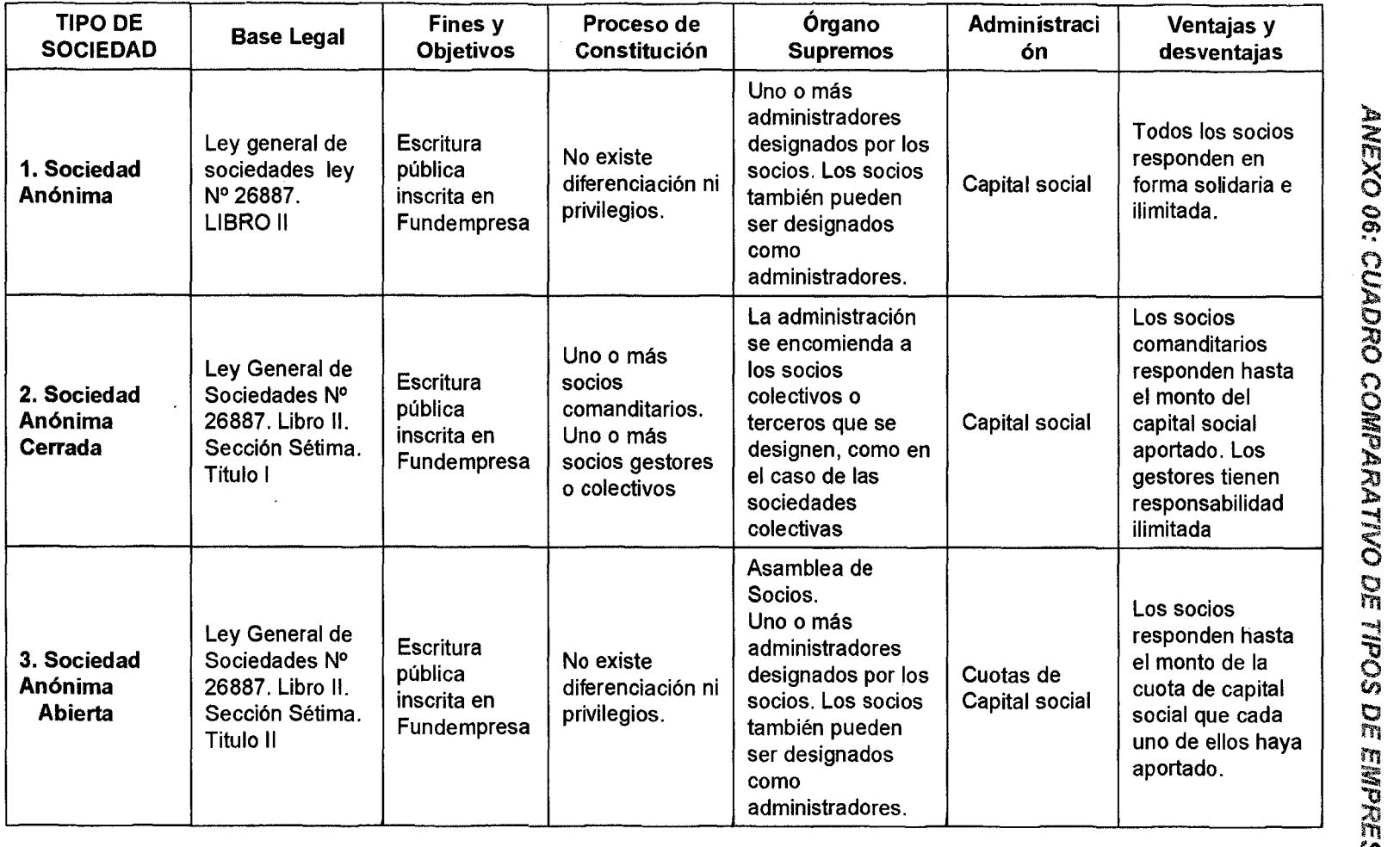

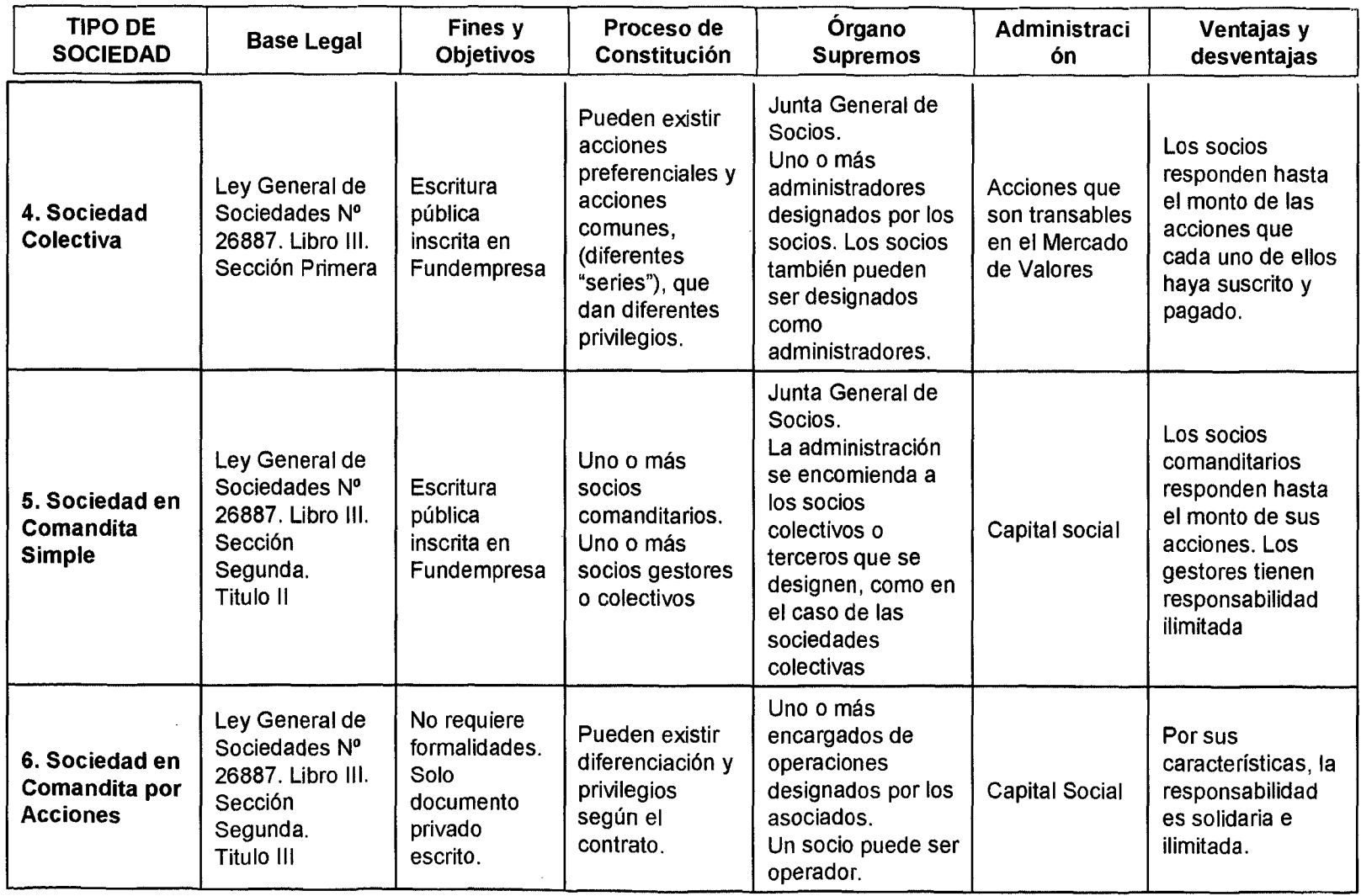

 $\sim$ 

66I

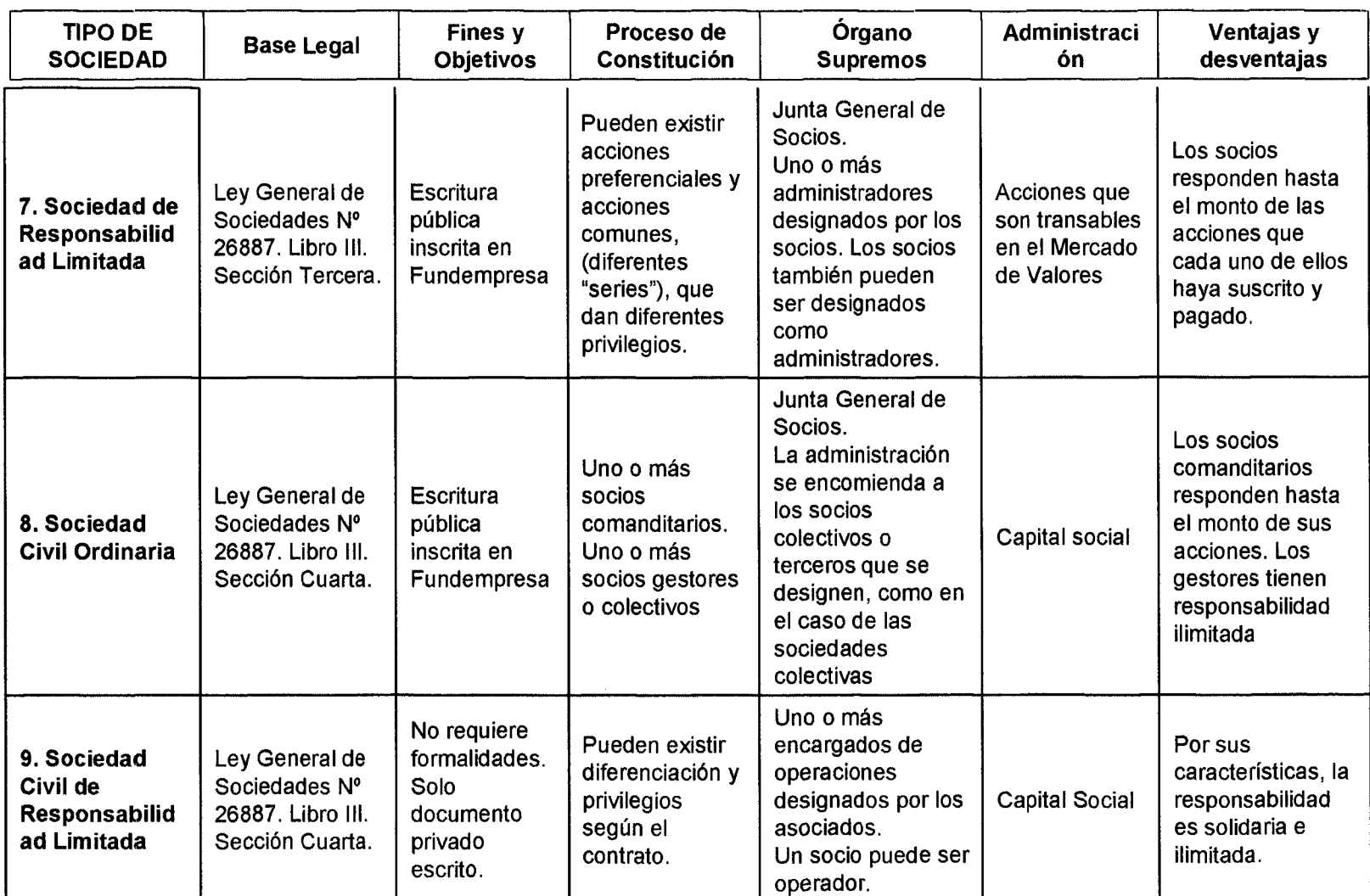

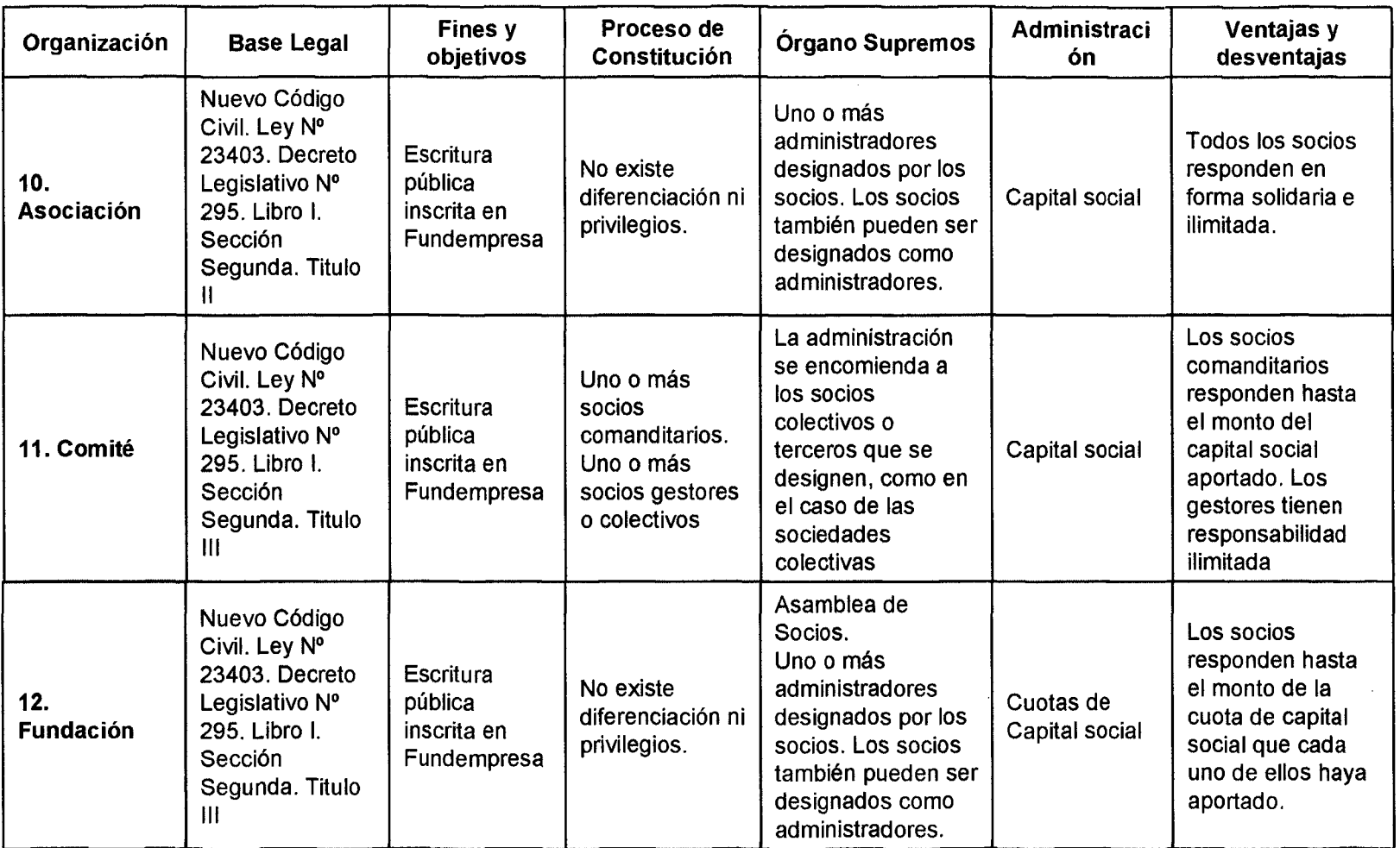

 $\bar{\mathbf{v}}$ 

 $\overline{\phantom{a}}$ 

 $\cdot$ 

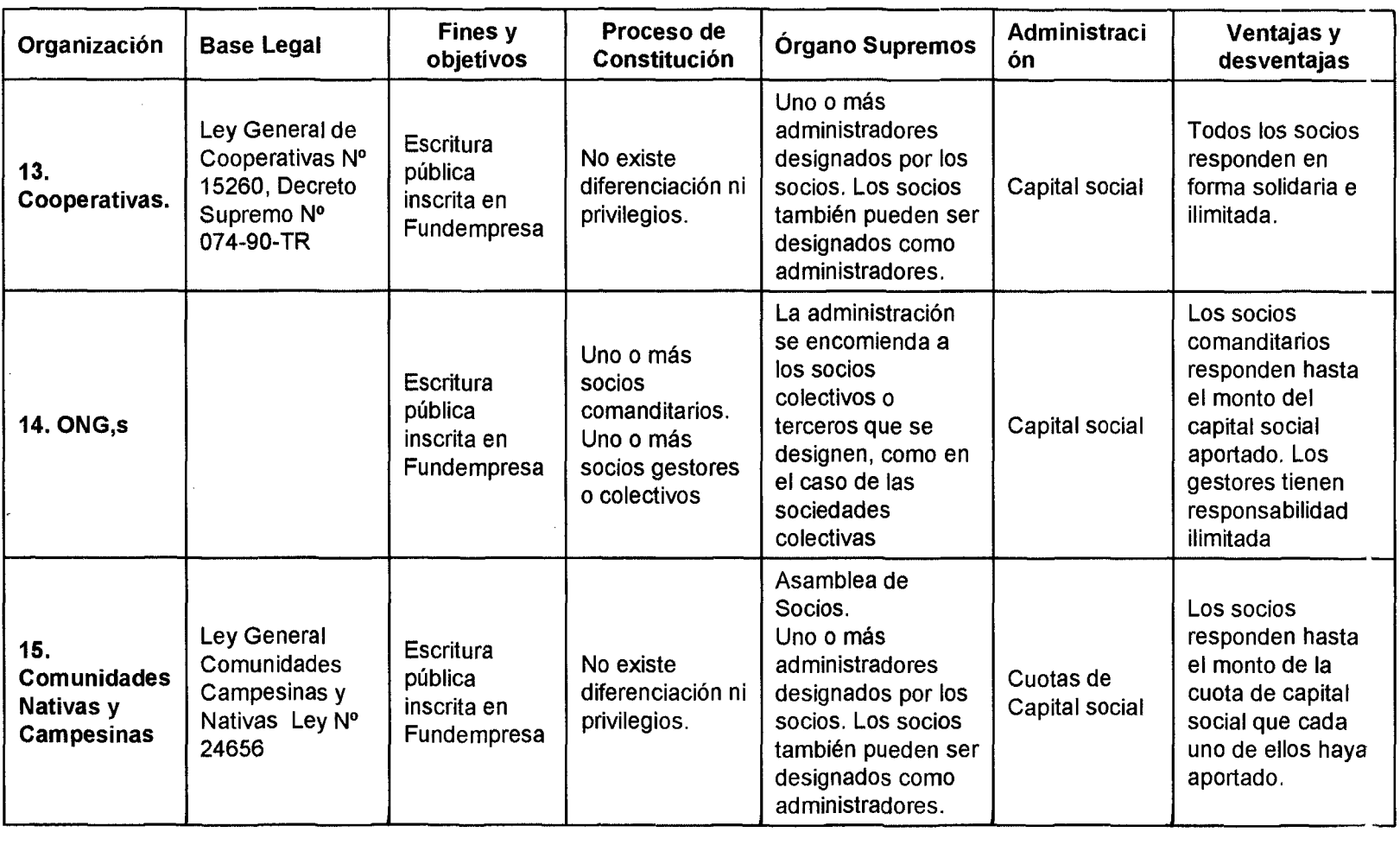

 $\mathcal{L}^{\text{max}}_{\text{max}}$  and  $\mathcal{L}^{\text{max}}_{\text{max}}$ 

 $\sim$ 

 $\bullet$ 

## ANEXO 07: DOCUMENTOS DE GESTION ASOCIATIVA

### ANEXO 7.1 PROPUESTA ORGANIZATIVA

### **a.1 Objetivos.**

La organización de la Planta tendrá carácter empresarial, buscando los siguientes objetivos:

- Iniciar el proceso productivo de la Planta con el aprovechamiento de la materia prima existente.
- Racionalizar la gestión del uso de los recursos de la Planta.
- Orientar el funcionamiento de la estructura empresarial, de manera ágil y eficiente.
- Orientar una distribución equitativa de beneficios para una participación activa de los socios beneficiarios.
- Desarrollar políticas que incentiven la participación en la organización y funcionamiento de la empresa.

#### **a.2 Denominación.**

La nueva organización empresarial se denominará **"Productos Orgánicos de la Selva Peruana S.A."** cuyas siglas será **"POSPSA"** 

#### **a.3 Estructura Organizativa.**

La Planta adoptará la estructura que da la Ley General de Sociedades:

- Junta General de Accionistas.
- Directorio.
- Gerencia.

#### **a.4 Funciones Básicas.**

#### - **Junta General de Accionistas.**

Es la máxima autoridad de la empresa que define la política institucional, elige a los miembros del Directorio, evalúa y aprueba la gestión del Directorio en los aspectos económico-financieros, resolviendo los problemas que no puedan ser absueltos por el Directorio y Gerencia.

- **Directorio.** 

Es el órgano de dirección de la empresa, responsable del control y gestión económica, financiera y administrativa, junto con el gerente, tiene a su vez la plena representación y poderes de la empresa y está formado por:

- Presidente.
- Secretario.
- Gerente.
- 3 Directores Fiscalizadores.

La Planta, será administrada por un Gerente, que es una dependencia del Directorio que lo designa.

### - **La Gerencia.**

Es el órgano responsable de la gestión económica-financiera, administrativa y de comercialización de la empresa.

### **AS. Base Legal.**

La constitución y funcionamiento de la Empresa de "Productos Orgánicos de la Selva Peruana S.A." se ampara en la Declaración Universal de los Derechos Humanos, Constitución Política del Perú, El Código Civil, El Código Penal, Código Tributario, Ley General de Sociedades entre otras.

#### **AS. De Los Beneficiarios.**

Una vez constituida legalmente la empresa, el Directorio, nombrará al Gerente por un periodo de 03 años, definiéndose las características de su trabajo. El mismo que nombrará a su personal y dar la capacitación especializada en coordinación con el Instituto de Investigación Agraria del Alto Huallaga, sobre el manejo y control de la Planta.

La Junta de Accionistas y el Gerente de la Empresa, con apoyo del IIAAH formularán el Plan Estratégico de la Empresa.

### **A7. Del Instituto de Investigación Agraria del Alto Huallaga (IIAAH)**

El IIAAH según su estatuto, normas internas y convenios; apoyaran a ASPRONA, en cuanto a investigación, desarrollo de productos, monitoreo, seguimiento y sistematización, a través de asesoramientos, consultorías y capacitaciones entre otros.

ANEXO 7.2 MODELO DE ACTA DE DECISION.

**"Modelo del Acta de Asamblea General Extraordinaria de la Asociación de Productores de Noni de Aucayacu, aprobando crear la Empresa de Productos Orgánicos de la Selva Peruana"** 

En el local de ASPRONA siendo las ...... horas del día ..... del mes de ...... del año ........ , reunidos sus miembros en Asamblea General Extraordinaria de socios; aperturada la asamblea por el Presidente, una vez comprobado el quórum reglamentario y después de analizar y debatir ampliamente los términos y condiciones del punto de la agenda, referido a la creación de la Empresa para el Funcionamiento de la Planta Industrial se acordó lo siguiente:

1 . Aprobar la creación de la Empresa de Productos orgánicos de la Selva Peruana S.A.

2. Designar y autorizar a los señores: ......................................... , como sus representantes legales de la Empresa y para su intervención a nombre de ASPRONA, en todos los actos que sean requeridos por la Empresa.

3. Aceptar el pago de acciones suscritas y pagadas, que sean fijadas por acuerdo de la nueva empresa, como parte de las participaciones de la comunidad, a través de la cancelación del Certificado de Acciones, en el momento de Constitución de la Empresa.

No habiendo otro asunto que tratar, se levantó la sesión, previa firma de la presente acta por todos los asistentes, siendo las ........... horas ........... del día del dos mil ....... .

#### ANEXO 7.3 MODELO DE ACTA DE CONSTITUCION

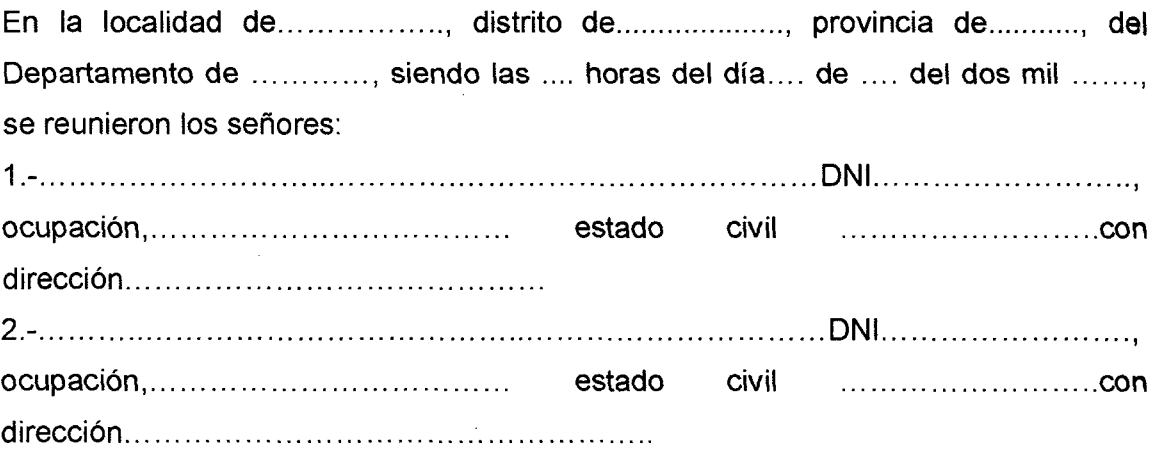

Con el objeto de constituir la Empresa de Productos Orgánicos de la Selva Peruana S.A., aprobar su Estatuto, fijar el capital social de la empresa, el valor de cada Certificado de Acciones y el número mínimo de acciones que adquirirá cada socio de **ASPRONA**, las mismas que son suscritas y pagadas en este acto; elegir al primer Directorio de la Empresa; y autorizar al Presidente y al Secretario, para que en representación de la Junta General de Accionistas, inscriba la presente acta en el Libro de **ASPRONAen** Registros Públicos.

Verificada la asistencia de las personas antes mencionadas, se dio inicio a la asamblea, presidida por el señor ............ como Director de Debates, actuando como Secretario el señor ..................................... .

Acto seguido hizo uso de la palabra el Director de Debates para manifestar que el objeto de la reunión era la agenda antes descrita, conforme a Ley.

### **ORDEN DEL OlA.**

La asamblea reunida acordó, fijar la suma de ...... nuevos soles como capital social de la empresa, así como el valor de cada Certificado de Acciones en la suma de ........... nuevos soles, debiendo adquirir cada socio, como mínimo ..... acciones.

Luego se procedió al pago de las acciones correspondientes, habiéndose reunido la suma total de ....... nuevos soles, en dinero efectivo, de acuerdo con el siguiente detalle:

- 1. Socio ..................... .
- 2. Socio .................... .
- 3. Socio ..................... (todos los socios)

Posteriormente luego de la lectura del proyecto de Estatuto (que anteriormente ha sido analizada por todos los socios presentes) y la propuesta de Constitución de la Empresa, así como la elección del Primer Directorio, se abrió el debate en tomo a los puntos señalados, adoptándose los siguientes acuerdos:

**PRIMERO.** Constituir una Empresa denominada. "Productos Orgánicos de la **Selva Peruana S.A.", como una persona jurídica de derecho privado, con** autonomía económica y administrativa, de duración indefinida y cuyo objeto social está señalado en su respectivo Estatuto.

**SEGUNDO.** Aprobar el Estatuto de la empresa, el cual consta de .... capítulos y ..... artículos, que, debidamente inscrito en los Registros Públicos, constituye el Reglamento de la empresa y cuyo texto debe insertarse al final de la presente acta, como parte integrante de la misma.

**TERCERO.** Inscribir la presente acta en el Libro de ASPRONA del Registro de Personas Jurídicas de los Registros Públicos, incluyendo para tal efecto la siguiente información:

1. Nombre, edad, ocupación, estado civil, libreta electoral y domicilio de las personas que dan origen a la Empresa

- 2. Denominación de la Empresa" .............................................................................. "
- 3. Objeto social de la empresa.
- 4. Domicilio de la empresa.
- 5. Monto del capital de la empresa.

**CUARTO.** Elegir como miembros de la primer Directorio de la empresa a las siguientes personas:

- Presidente, señor
- Secretario, señor
- Gerente, señor
- 3 Directores Fiscalizadores, señor

**QUINTO.** Autorizar al Presidente y al Secretario del Directorio para que en representación de la Junta General de Accionistas, suscriban la presenta acta y la inscriban en el Libro de Personas Jurídicas de los Registros Públicos, conforme a Ley.

Siendo las ... horas del día .. del mes de .. de dos mil ......................... y no habiendo otro asunto que tratar, se levantó la sesión, previa firma de la presente acta por todos los asistentes, en señal de conformidad.

**(Nombres completos y firmas de los asistentes).** 

#### ANEXO 7.4 MODELO DE MINUTA

#### Señor Notario:

Sírvase inscribir en su Registro de Escrituras Públicas, de Constitución de Sociedad Anónima y en concordancia al D.S. .. .................. ; otorgamos los suscritos: (nombres, edad, ocupación, estado civil, DNI, domicilio) ....................................................................................................................................... ,

bajo los términos y condiciones siguientes:

**PRIMERA.** Los otorgantes convenimos en constituir una Empresa de Sociedad Anónima, al amparo de las disposiciones establecidas en el D. S ................ y los que sean pertinentes del Decreto Legislativo .............. Ley General de Sociedades, la misma que denominamos: EMPRESA DE PRODUCTOS ORGANICOS DE LA SELVA PERUANA S:A:, con domicilio en la localidad de ............. provincia de ....... y Departamento de ............; siendo su plazo de duración indefinido y con un capital social de ............ nuevos soles, representado por ......... participaciones de ........ nuevos soles, cada una suscritas y pagadas íntegramente en la forma siguiente:

- 1. Socio .......................... ..
- 2. Socio .......................... ..
- 3. Socio ..............................
- 4. Socio .......................... ..
- 5. Socios ... (todos los socios) .....

SEGUNDA. La Empresa de "PRODUCTOS ORGANICOS DE LA SELVA PERUANA S:A:"; se regirá por los siguientes Estatutos:

# ANEXO 7.5 NODELO DE ESTATUTO DE LA EMPRESA DE PRODUCTOS ORGÁNICOS DE LA SELVA PERUANA S.A."

#### **CAPITULO l.**

# **DE LA CONSTITUCIÓN, DENOMINACIÓN, DOMICILIO, DURACIÓN, OB.JETO SOCIAL Y RÉGIMEN LEGAL.**

Art. 1. En Asamblea General de Accionistas del distrito de................., provincia de ........... y departamento de .........., realizada el día ...... del mes ..... del año dos mil ......................... constituyen una organización de tipo económico productivo y comercialización, con carácter empresarial, como una persona jurídica de derecho privado de sociedad anónima, a la que en adelante y para los efectos del presente Estatuto se denominará **POSPSA** con autonomía en lo económico y administrativo.

La EMPRESA se denominará PRODUCTOS ORGANICOS DE LA SELVA PERUANA,

El ámbito de su actuación comprenderá la provincia de **lEOI\JCJÓPRAOO,** donde habitan los socios de la Empresa.

La duración de la Empresa, es indefinida.

Art. 2. El domicilio de la Empresa es la localidad de ............. , cito en ..... , pudiendo establecer agencias o sucursales dentro del ámbito de operaciones.

Art. 3. La Empresa es una persona jurídica de derecho privado y de Sociedad Anónima, cuyo principal objeto social es desarrollar actividades de Acopio, clasificación, transformación y comercialización de **productos orgánicos de la selva peruana**.

Art. 4. La Empresa está facultada para captar y movilizar recursos de fuentes estatales y privadas, nacionales y extranjeras, con miras a desarrollar las actividades y servicios que presta, para mejorar las condiciones de vida de sus accionistas y contribuir al desarrollo del entorno social.

Art. 5. El presente Estatuto constituye el Reglamento de la Empresa y determina sus regímenes de organización, funcionamiento, laboral, económico, distribución de utilidades, disolución y liquidación.

#### **Capítulo 11.**

#### **Del Capital, Patrimonio y Utilidades.**

Art. 6. El capital social inicial de la Empresa es de ........... nuevos soles, representado por ....... acción, integrantes pagadas por sus asociados, mediante Certificado de Acciones de ........ nuevos soles cada uno.

Art. 7. El patrimonio neto de la Empresa está formado por:

- a. El capital; y
- b. La reserva general.

El capital está dividido en acciones de propiedad directa del accionista y se constituye por los aportes en dinero o en bienes muebles que éstos efectúen a la Empresa; por la capitalización de las ganancias netas que acuerde la Junta General de Accionistas y por los demás rubros patrimoniales que fijan los dispositivos legales.

La Reserva General se constituye e incrementa por la parte de las ganancias netas que la Junta de Accionistas destine para ese fin; así como por las donaciones, subsidios legales que reciba la Empresa con fines específicos.

Art. 8. Las ganancias netas que arroje el balance anual de resultados de la Empresa, después de separar la parte que corresponde a la Reserva General, serán distribuidas entre los socios, en proporción directa con la cuantía de sus participaciones en el capital, con las operaciones realizadas con la Empresa durante el ejercicio y con el número de aportaciones con mano de obra aportadas a la Empresa por cada socio; o en forma mixta, según lo acuerde la Junta general de Accionistas.

#### **Capítulo 111.**

#### **De los Accionistas y Trabajadores.**

Art. 9. Podrán ser accionistas de la Empresa, los socios de ASPRONA.

Art. 10. Para ser admitidos como accionista de la Empresa .................... , las personas referidas en al artículo anterior deberán adquirir el número mínimo de acciones que determine la Junta General de Accionistas.

Para el caso de nuevos socios, que se incorporen con posterioridad a la constitución de la Empresa, cada uno de ellos, deberán cumplir con los siguientes requisitos:

a. Presentar solicitud ante el presidente del Directorio, acreditando residir en el ámbito del distrito donde se haya constituido la Empresa.

- b. Efectuar la aportación que se haya acordado y aprobado en la Junta General de Accionistas.
- c. Aceptar y someterse al presente Estatuto,
- d. Acreditar solvencia moral plena; y
- e. Ser admitido como socio de la Empresa por resolución del Directorio.

Art. 11. La transferencia de participaciones sólo puede efectuarse en favor de socios vigentes o de nuevos socios de la Empresa, preferentemente campesinos. En ningún caso un asociado podrá acumular más del diez por ciento (10%) de participación en el capital social de la Empresa.

Art. 12. La responsabilidad de los asociados está limitada al monto de sus participaciones en certificados de aportaciones debidamente capitalizados y revalorizados. Cada participación da derecho a un voto.

Art. 13. La participación de los socios en la Empresa es voluntaria e individual.

Art. 14. La representación de los asociados en la Asamblea de Constitución de la Empresa, se determinará según el grado de sus acciones efectivas al inicio de la misma.

Art. 15. La condición de socio de la Empresa se pierde:

- a. Por la venta o transferencia de los certificados de acciones a terceros.
- b. Por renuncia voluntaria o fallecimiento,
- c. Por separación acordada por el Directorio, en mérito de cualquiera de las siguientes causas:
	- Incumplimiento de las obligaciones contraídas con la Empresa.
	- Actuar en contra de los intereses de la Empresa; y
	- Aprovechar de la condición de socio para negociar particularmente en beneficio propio, usando el nombre de la Empresa.

Art. 16. Los socios podrán apelar ante la Junta General de Accionistas, en relación con la decisión prevista en el inciso e) del artículo anterior. En este caso, el Presidente convocará a una Asamblea General Extraordinaria, dentro de los treinta días hábiles de recibida la apelación. La exclusión definitiva del asociado o la revocatoria de la misma, se efectuará por acuerdo de la mayoría simple de la Junta General de Accionistas convocada para tal fin.

Art. 17. Ningún socio podrá retirarse de la Empresa siendo deudor o ca-deudor en compromisos contraídos por la misma y/o ante la misma, salvo que mantenga certificados de aportación y depósitos de ahorros por un monto superior a la deuda o garantía asumida; o cuando no lo permita la situación económica-financiera de la Empresa.

Art. 18. El accionista renunciante o excluido por cualquier causa, no tendrá derecho a reembolso de los recursos económicos constituidos por los fondos de reserva, así como por subsidios, donaciones y legados que haya recibido la Empresa.

Art. 19. Los accionistas que se retiren voluntariamente o aquellos excluidos, tendrán derecho a que la Empresa les reembolse el íntegro de sus aportaciones debidamente capitalizados y revalorizados, previa deducción de los montos correspondientes a compromisos o deudas del socio con la Empresa, según documentos procesados por la Gerencia de ésta.

Art. 20. Las devoluciones de los aportes de los socios, por retiro voluntario o exclusión de los mismos, serán realizadas por la Gerencia de ésta, en un plazo de seis meses hábiles a partir de la fecha de haberse producido la causal de la devolución; no pudiendo destinarse para este fin más del cinco por ciento (5%) del capital social que arroje el último balance anual de la Empresa, encargándose al Gerente que cada caso se resuelve sin perjudicar al socio ni a la Empresa.

Art. 21. Son derechos de los accionistas:

- a. Participar de todos los servicios y beneficios generales que brinde la Empresa.
- b. Intervenir activamente en las asambleas generales y demás reuniones afines.
- c. Tener voz y voto en todas las reuniones de carácter general.
- d. Elegir y ser elegido para los cargos directivos de la Empresa.
e. Fiscalizar la marcha económico-financiera y demás actividades de la Empresa. Todos los accionistas tienen derecho a verificar los inventarios y balances, quince días antes de la Junta General de Accionistas Ordinaria Anual.

f. Proponer planes, proyectos y estrategias de desarrollo concordantes con los objetivos y actividades que contempla el presente Estatuto, ante el Directorio y/o Junta general de Accionistas.

g. Solicitar al Directorio la convocatoria de la Junta general de Accionistas Extraordinaria, la misma que debe estar suscrita cuando menos por un tercio de los accionistas hábiles.

h. Impulsar cualquier iniciativa técnica, económica y financiera que contribuya a fortalecer y hacer más eficiente la gestión de la Empresa.

i. Obtener una copia del Estatuto y los reglamentos internos de la Empresa.

Art. 22. Son obligaciones de los accionistas:

a. Cumplir las disposiciones del presente Estatuto y los reglamentos internos de la Empresa.

b. Acatar los acuerdos y resoluciones de la Junta General de Accionistas y del Directorio, adoptados de conformidad con las normas legales vigentes.

c. Participar en las Juntas Generales de Accionistas y reuniones afines.

d. Cumplir los compromisos económicos contraídos con la Empresa.

e. Acatar los principios éticos y generales que norman la vida de la Empresa.

f. Desempeñar las comisiones y encargos que se les encomiende.

Art. 23. Por ningún concepto se concederá ventajas, preferencias u otros privilegios a los promotores, fundadores, dirigentes y socios de la Empresa.

Art. 24. Las faltas cometidas por los socios serán sancionadas según su gravedad, con:

- a. Amonestación
- b. Suspensión; y
- c. Exclusión.

Art. 25. Los procedimientos de las sanciones se establecerán en el Reglamento Interno de la Empresa.

Art. 26. La Empresa podrá ser socia de las Cajas Rurales de Ahorro y Crédito entre otras, pudiendo adquirir acciones hasta el límite establecido por el mismo dispositivo.

Art. 27. El programa de necesidades de personal estable y eventual, será elaborado por el Directorio y aprobado por la Junta General de Accionistas.

Tratándose de necesidades de personal no calificado, dicho programa será cubierto preferentemente por comuneros o campesinos sin tierra ni ganado o con menores ingresos, hasta el número que fije el Directorio de la Empresa, en coordinación con la Gerencia.

Art. 28. La retribución a los trabajadores estables y eventuales será fijada por el Directorio a propuesta de la Gerencia, teniendo en cuenta la naturaleza de la actividad, la intensidad del trabajo, la rentabilidad de la Empresa y las remuneraciones que se paguen en la localidad.

Art. 29. Los miembros del Directorio, podrán percibir dietas económicas que les fije la Junta General de Accionistas, teniendo en cuenta los criterios señalados en el artículo anterior. Dichas dietas no constituyen sueldo o salario, tampoco genera vínculo laboral alguno con la Empresa.

Los trabajadores estables de la Empresa Comunal, tienen la calidad de trabajadores dependientes y se encuentran sometidos al régimen laboral.

#### **Capítulo IV.**

#### **De la Administración.**

Art. 30. Los órganos de gobierno y administración de 1a Empresa son.

a. La Junta General de Accionistas,

b. El Directorio

c. La Gerencia.

Su funcionamiento se rige por el presente Estatuto y las disposiciones de la Ley General de Sociedades, así como por las normas legales del país, que amparan su existencia legal, autonomía y desarrollo.

#### **Junta General de Accionistas.**

Art. 31. La Junta General de Accionistas constituye el máximo órgano de gobierno de la Empresa y puede ser Ordinaria y Extraordinaria.

Son atribuciones de la Junta General de Accionistas Ordinaria:

a. Aprobar o desaprobar la gestión de la Empresa y los Estados Financieros.

b. Disponer la aplicación de las utilidades.

c. Recibir cuanto menos dos informes anuales detallados por parte del Directorio sobre la marcha económica y financiera de la Empresa, uno en el mes de marzo y otro en el mes de agosto de cada año así como un programa de actividades para el ejercicio siguiente.

d. Fijar las dietas económicas de los miembros del Directorio.

e. Determinar el monto mínimo de los certificados de acciones de los accionistas (en la constitución de la Empresa y en cada año calendario).

f. Elegir a los miembros del Directorio.

g. Tratar los demás asuntos que les sean propios conforme al presente Estatuto y los que corresponde a la Junta General de Accionistas Extraordinaria, si se hubiese consignado en la convocatoria y se contase con el quórum correspondiente.

Art. 32. Las atribuciones de la Junta general de Accionistas Extraordinaria, son:

a. Modificar el Estatuto y acordar la transformación, fusión, disolución y liquidación de la Empresa.

b. Remover a los miembros del Directorio y elegir a sus nuevos integrantes.

c. Aumentar o reducir el capital social de Empresa.

d. Emitir obligaciones, de acuerdo con el monto de participaciones que fije el Directorio.

e. Disponer investigaciones, auditorías y balances.

f. Tratar los demás asuntos que no sean competencia de otros órganos de gobierno de la Empresa. Las atribuciones conferidas a la Junta General de Accionistas Ordinaria y Extraordinaria son de carácter enunciativo más no limitativo.

Art. 33. La Junta General de Accionistas debe ser convocada por el Directorio mediante aviso que contenga la indicación del día, hora, lugar y agenda a tratar.

El aviso debe colocarse en lugar visible del local de la Empresa y otro de mayor concurrencia de la sede de la organización.

Art. 34. La convocatoria a Junta General de Accionistas debe efectuarse con una anticipación no menor de diez días para la celebración de la Junta Ordinaria y de tres días tratándose de la Junta Extraordinaria.

Art. 35. La convocatoria a Junta General de Accionistas, podrá constar, si procediera, la primera y segunda convocatoria. Entre la primera y segunda reunión deberá mediar por lo menos tres días.

Art. 36. Si la Junta General de Accionistas debidamente convocada no se celebrará en la primera convocatoria, ni se hubiere previsto en el aviso la fecha de la segunda, ésta deberá ser anunciada con los mismos requisitos de publicidad que la primera, dentro de los diez días siguientes a la fecha de la Junta no celebrada, por lo menos con tres días de antelación respecto a la fecha de la reunión.

Art. 37. No obstante lo dispuesto en los artículos precedentes, la Junta se entenderá convocada y quedará válidamente constituida, siempre que estén presentes los asociados que representen al total de las participaciones y los asistentes acepten por unanimidad la celebración de la Junta y los asuntos que en ella se proponga tratar.

Art. 38. El quórum para la realización de una Junta en primera convocatoria es de las dos terceras (2/3) partes del total de las participaciones pagadas; y, en segunda convocatoria, más del cincuenta por ciento (50%) del total de las participaciones pagadas.

En el caso de la Junta General de Accionistas Extraordinaria, la aprobación de las modificaciones que se refieren los literales a), b), e) y d) del art. 32 del presente Estatuto, requieren del voto favorable de los asociados que representen, en primera convocatoria, cuando menos a las dos terceras (2/3) partes del total de las participaciones pagadas y en segunda convocatoria, a más del cincuenta por ciento (50%) del total de las participaciones pagadas.

Art. 39. La Junta General de Accionistas Ordinaria, se realizará dos veces al año; una vez en el mes de marzo y otra en el mes de agosto de cada año; dentro de los noventa días del cierre del ejercicio económico anual la primera y el día 30 de agosto la segunda.

La Junta General de Accionistas Extraordinaria, se efectuará en cualquier día del año, cuando el caso lo requiera, convocada por el Directorio o solicitada por un número de asociados que represente por lo menos la quinta parte (1/5) del total de las participaciones pagadas.

#### Directorio.

Art. 40. El Directorio es el órgano de dirección de la Empresa, tiene plena representación y poderes, dicta las políticas y es responsable, junto con la Gerencia, del control, la gestión económicofinanciera y administrativa de la organización.

Art. 41. El Directorio de la Empresa está integrada por siete miembros, elegidos en Junta General de Accionistas por el período de un año, pudiendo ser reelegido consecutivamente. Además, la Junta General de Accionistas debe elegir a dos miembros suplentes, los que serán convocados por el Directorio, llegado el caso, en el orden en el que fueron elegidos.

Los miembros del Directorio no podrán desempeñar cargos ejecutivos en la Empresa durante su mandato ni en los dos años siguientes a la conclusión del mismo.

El Primer Directorio de la Empresa, estará conformada por los siguientes miembros:

Presidente.

Secretario de Directorio.

Gerente.

3 Directorio Fiscalizadores.

Art. 42. El Directorio celebra sesiones cuando menos una vez al mes y cuando lo juzgue necesario el Presidente del Directorio para los intereses de la Empresa.

La convocatoria a dichas sesiones se efectuará mediante comunicaciones con cargo de recepción y con anticipación no menos de 24 horas a la fecha y hora señalada para la reunión.

La convocatoria debe incluir la agenda respectiva, acompañada por los elementos de información y antecedentes de los asuntos importantes a tratar para mejor estudio de los mismos.

Para que pueda sesionar válidamente el Directorio, se requiere la concurrencia de un número de miembros igual a la mitad más uno de los miembros elegidos en cada período. A cada miembro le corresponde un voto y los acuerdos se adoptarán por mayoría simple.

Art. 43. No pueden ser miembros del Directorio:

a. Los impedidos conforme a lo dispuesto en la Ley General de Sociedades.

b. Quienes tengan la mayor parte de su patrimonio afectado por embargos definitivos.

c. Los funcionarios y trabajadores de la Empresa.

d. Los que en la misma Empresa u otra, tengan deudas que hayan ingresado a cobranza judicial.

e. Los que directa o indirectamente, sean accionistas mayoritarios de sociedades que tengan préstamos ingresados a cobranza judicial.

f. Los condenados por delitos dolosos.

g. Los que, por razón de sus funciones, estén prohibidos de ejercer el comercio.

h. Los quebrados, salvo los rehabilitados conforme a la Ley de la materia.

i. Los funcionarios de confianza de la Administración Pública y miembros de los gobiernos locales, regionales y nacional.

j. Los directores, funcionarios y trabajadores de otra Empresa a fin.

k. Los que registren protestos de documentos en los últimos cinco años, en número o cantidad considerable.

Art. 44. Los miembros del Directorio, la Gerencia y demás empleados de la Empresa, no podrán ser entre sí cónyuges ni tener relación de parentesco hasta el cuarto grado de consanguinidad y segundo grado de afinidad inclusive.

Art. 45. El Directorio se encuentra facultada para:

a. Dirigir y controlar todos y cada uno de los negocios, actividades y operaciones de la Empresa.

b. Convocar a Junta General de Accionistas y ejecutar los acuerdos que ésta adopte.

c. Presentar a la Junta general de Accionistas, cuando menos dos informes anuales detallados sobre la marcha económico-financiera de la Empresa, uno en el mes de marzo y otro en el mes de agosto de cada año; así como un programa de actividades para el ejercicio siguientes. Estos informes deben constar en el Libro de Actas de la Empresa.

d. Autorizar el otorgamiento y la revocación de poderes con fines específicos.

e. Autorizar, dentro de los límites fijados por la Ley General de Sociedades, la compra-venta, adjudicación en pago, adquisición por cualquier concepto, cesión, permuta, donación, arrendamiento o gravamen de bienes muebles e inmuebles necesarios para el desarrollo de las actividades de la Empresa.

La enumeración que antecede no es taxativa sino meramente enunciativa, por lo que debe entenderse que al Directorio le corresponde todas las atribuciones y facultades que no estuvieron reservadas por la Ley General de Sociedades este Estatuto a la Junta General de Accionistas.

Art. 46. La vacancia del cargo de miembro del Directorio se produce por:

a. Por fallecimiento.

b. Por renuncia aceptada.

c. Por faltar a sesiones durante tres meses, sin tener permiso o licencia del Directorio.

d. Por registrar inasistencias que superen la tercera parte del total de sesiones celebradas en un lapso de doce meses que culmine en la fecha de la última ausencia, así tenga o no licencia concedida por el Directorio.

e. Por trasgresión del presente Estatuto y las leyes de la República.

Art. 47. Las reuniones del Directorio y las resoluciones adoptadas en ellas deben constar en un Libro de Actas legalizado conforme a Ley. Las actas serán firmadas por los miembros concurrentes.

Art. 48. Los miembros del Directorio son solidariamente responsables por los acuerdos y decisiones que adopten, salvo que dejen constancia de su desacuerdo en el acta de la sesión o mediante carta notarial o a falta de Notario, con conocimiento del Juez de Paz.

Son especialmente responsables por:

a. Aprobar operaciones y adoptar acuerdos con infracción de las disposiciones estatutarias y legales.

b. Omitir la adopción de medidas necesarias para corregir irregularidades en la gestión empresarial.

 $\bar{L}$ 

c. Omitir la adopción de medidas conducentes a garantizar la oportuna realización de las auditorías internas y externas.

Art. 49. El Presidente del Directorio ejerce la representación y orienta las acciones de la Empresa, cuidando el cumplimiento de las leyes, el presente Estatuto y demás disposiciones que rigen a la organización.

Art. 50. Los miembros del Directorio están impedidos de adquirir por sí o por medio de terceros los bienes de propiedad de la empresa que ésta venda o ponga en remate.

Este impedimento subsistirá hasta por un año posterior a la conclusión del mandato.

Art. 51. **El Presidente del Directorio** tiene las siguientes atribuciones:

a. Convocar o presidir las sesiones del Directorio y los actos oficiales de la Empresa así como coordinar las actividades y funciones de los órganos de ésta.

b. Suscribir la documentación y correspondencia interna del Directorio y mancomunadamente con el Gerente, los documentos, contratos, títulos-valores, certificados de aportación, libretas de ahorro y todo aquello que los reglamentos y manuales de procedimientos operativos así lo exijan.

c. Resolver transitoriamente los casos de carácter urgente, con cargo a dar cuenta al Directorio en sesión inmediata.

Art. 52. Competen a los demás miembros del Directorio las siguientes funciones:

**a. Al Secretario del Directorio.** 

1. Llevar debidamente legalizados y actualizados los libros de la Junta General de Accionistas y el Directorio y otorgar constancia de las actas asentadas en ellos.

2. Citar, por encargo del Presidente, a las sesiones del Directorio.

3. Transcribir, a quien corresponda, los acuerdos adoptados por la Junta General de Accionistas y por el Directorio.

4. Llevar actualizado el Padrón de la Empresa y otorgar constancia de las inscripciones efectuadas en él;

5. Llevar y conservar la correspondencia, los archivos y toda la documentación de la Empresa Comunal.

6. Suscribir con el Presidente, los documentos de su competencia.

#### **La Gerencia.**

Art. 53. El Gerente, es designado por el Directorio y es responsable de la gestión económica, financiera y administrativa de la Empresa.

Ejecuta las disposiciones y acuerdos del Directorio y de la Junta General de Accionistas.

Ejerce la representación legal de la Empresa, de acuerdo con la Ley, el presente Estatuto y las facultades que acuerde otorgarle el Directorio o la Junta General de Accionistas.

Art. 54. Son aplicables al Gerente, en cuanto fuesen pertinentes las disposiciones de los artículos (43, 46, 48) del presente Estatuto.

Art. 55. En caso de ausencia temporal o impedimento del Gerente, será interinamente reemplazado en el ejercicio su cargo por el directivo o funcionario que designe el Directorio.

Art. 56. Al Gerente, le corresponden las siguientes atribuciones:

a. Proponer al Directorio la adopción de medidas orientadas a una mayor y mejor operatividad de la Empresa.

b. Coordinar con los funcionarios de la Empresa, las acciones orientadas a planear, programar y dirigir la gestión administrativa y las operaciones de la Empresa, de acuerdo con los lineamientos y políticas fijados por el Directorio.

c. Tomar parte en las sesiones del Directorio con voz pero sin voto, actuando como Secretario Técnico de las mismas.

d. Aprobar la contratación y otras acciones relacionadas con la administración del personal, que no estén reservados al Directorio por disposiciones del presente Estatuto o por acuerdo de dicho órgano.

e. Ejecutar y hacer cumplir los acuerdos del Directorio.

f. Conceder licencias a los funcionarios y demás trabajadores de la Empresa.

g. Proponer al Directorio la aprobación de los reglamentos de Organización de Funciones, de Créditos y demás aspectos operativos de la Empresa.

h. Abrir, manejar y mantener las cuentas bancarias y documentos afines de la Empresa, en forma mancomunada con el Presidente del Directorio.

i. Autorizar con su firma los documentos que le corresponde suscribir por sus funciones.

j. Proporcionar al Directorio las informaciones y estudios necesarios para facilitar sus decisiones.

k. Delegar atribuciones a otros funcionarios, y

l. Ejercer las demás atribuciones que le otorgan la Ley, el presente Estatuto y las disposiciones legales aplicables a la Empresa.

#### **Capítulo V.**

#### **De las Obligaciones.**

Art. 57. La Empresa, para el logro de sus fines, está facultada para efectuar las operaciones que le sean permitidas por las disposiciones legales y reglamentarias aplicables.

Art. 58. Sin perjuicio de lo expuesto en el artículo anterior, la Empresa, está facultada para realizar las siguientes operaciones.

a. Desarrollar actividades de acopio, clasificación, transformación y comercialización de productos orgánicos de la selva peruana.

b. Recibir aportes para el capital únicamente de sus asociados, bajo la modalidad de certificados de aportación en dinero o en especies, previa valorización; así como también los depósitos de los

excedentes financieros que hubiesen, los cuales deberán ser invertidos en actividades rentables que permitan su capitalización.

c. Administrar líneas de financiamiento en especies y/o en dinero, captadas de entidades estatales y privadas, nacionales y extranjeras, con el objeto de apoyar el desarrollo socio económico integral y sostenible de su área de influencia.

d. Conceder a sus asociados servicios de financiamiento para el desarrollo de sus actividades económicas.

e. Promover la integración, modernización y eficiencia de sus asociados, sin afectar al equilibrio del medio ambiente y la conservación de los recursos naturales.

f. Brindar apoyo técnico para la elaboración y ejecución de proyectos de inversión en su área de influencia.

g. Apoyar a la promoción, la producción y el mejoramiento del material genético.

h. Promover actividades de transferencia de tecnología adecuada a las condiciones naturales del medio.

i. Impulsar proyectos de recuperación y mejoramiento de tecnología tradicional.

j. Apoyar acciones de forestación y al aprovechamiento racional de los recursos.

k. Efectuar acciones de proyección social en apoyo al desarrollo socio-económico de sus asociados mediante diversos servicios de apoyo social de acuerdo a las características y capacidades de la Empresa.

l. Promover y posibilitar el acceso de sus asociados a nuevos recursos tecnológicos y económicos con la finalidad de impulsar el mejoramiento sostenido de su economía y el de la comunidad.

m. Construcción, rehabilitación y mantenimiento de las instalaciones e infraestructuras de la Empresa.

n. Las demás actividades permitidas por Ley, que sean de interés o utilidad para sus asociados.

Art. 59. La Empresa, en el rubro de servicios financieros, al efectuar las operaciones que le faculta el presente Estatuto, tendrá en cuenta las consideraciones mínimas siguientes:

1. Las operaciones o servicios del ramo se realizarán exclusivamente con los asociados de la Empresa.

2. El ahorro de los asociados será registrado y contabilizado en cuentas independientes a los Certificados de Acciones. La Empresa, entregará al asociado una Libreta de Ahorro individual, en la constarán las entregas y retiros, así como los intereses devengados y otros cargos.

3. Los depósitos de ahorro devengarán e interés que fije el Directorio, sin exceder al máximo legal autorizado por el Banco Central de Reserva.

4. La Empresa podrá reajustar libremente los intereses correspondientes a las operaciones activas (préstamos) y pasivas (ahorros) que realice dentro de los límites máximos que establezca el Banco Central de Reserva.

5. Las modalidades de crédito, en cuanto a monto, plazo, tasas de interés, garantías, forma de reembolso y demás requisitos propios de dicho servicio, son establecidos por la Empresa, de acuerdo con las condiciones y características exigidas por la fuente habilitadora de los recursos captados.

6. De no existir garantías reales de sus socios en forma individual, la Empresa podrá aceptar garantías personales mancomunadas o solicitadas de sus asociados.

Art. 60. Las solicitudes de crédito o de servicios presentados por personas naturales o jurídicas que tengan antecedentes negativos en sus relaciones crediticias con terceros, serán rechazados por la Empresa, bajo responsabilidad del Gerente, aún cuando el solicitante tenga la capacidad de socio o titular de participaciones.

Art. 61. Todos los préstamos y/o servicios que otorgue la Empresa para financiar la actividad agropecuaria, deberán efectuarse mediante el sistema de crédito supervisado.

Art. 62. Los contratos de mutuo, con garantía de prenda agrícola o hipoteca que celebre habitualmente la Empresa en el desarrollo de sus actividades y que deben inscribirse en los Registros Públicos, no requerirán del otorgamiento de Escritura Pública, bastando para su inscripción, la presentación del contrato privado con firma legalizada por Notario, de conformidad con lo dispuesto por la Ley de Promoción de Inversiones en el Sector Agrario.

#### **Capítulo** VI.

#### **De las Limitaciones y Prohibiciones.**

Art. 63. Las operaciones de servicios financieros de la Empresa están sujetas a las siguientes limitaciones y prohibiciones:

- a. No podrá otorgar créditos con la garantía de los certificados de aportación.
- b. No podrá conceder créditos destinados, directa e indirectamente a la adquisición de certificados de aportación de la Empresa.
- c. No podrá conceder créditos para financiar actividades políticas.
- d. No podrá garantizar operaciones de préstamos que se celebren entre terceros.
- e. No podrá dar en garantía los bienes de su activo fijo salvo que la Constitución o la Ley lo permita.
- f. No podrá aceptar el aval, la fianza o la garantía de los miembros del Directorio, así como de los funcionarios y empleados de la Empresa, en respaldo de operaciones de créditos con los socios.

#### **Capítulo** VIl.

#### **De las Garantías.**

Art. 64. El capital y el interés de los préstamos que otorgue la Empresa, cualquiera sea su naturaleza y monto, deberán estar amparados preferentemente con garantían reales: prenda agrícola, mercantil, industrial, etc.) e hipoteca; y, en casos que no sea posible, con garantías personales: aval o fianza, debiendo en este último caso otorgarse solidariamente y sin derecho a exclusión por pluralidad de avales y/o fiadores.

#### **Capítulo** VIII.

#### **De los Certificados de Acciones.**

Art. 65. Los certificados de aportación están sujetos a las normas y limitaciones siguientes:

a. La Junta General de Accionistas determinará el monto mínimo, la forma y la oportunidad en la que deben ser pagados los certificados de acciones.

b. Los certificados de acciones otorgan derecho a participar en la distribución de utilidades acordada por la Junta General de Accionistas.

c. Los certificados de acciones y la capitalización y re-valuación que tenga el asociado, podrán ser redimidos a su retiro de la Empresa. También podrán ser transferidos libremente, con precios de mercado a otros asociados y en segunda opción, a terceros, preferentemente vecinos de la propia zona.

d. Los certificados de acciones, así como la capitalización y re-valuación que tengan los asociados, podrán ser aplicados para amortizar o cancelar las deudas exigibles por ·préstamos u otras obligaciones contraídas por aquellos con la Empresa.

e. Los certificados de acciones otorgan al titular derecho a voto en las decisiones de la Empresa, en proporción directa con el número de participaciones que posee el asociado. Cada participación da· derecho a voto.

f. Los certificados de acciones serán otorgados en forma individual a cada asociado.

g. La participación directa o indirecta de cada socio no podrá exceder, en todo momento, del diez por ciento (10%) del capital social de la Empresa. Este límite podrá ser modificado por la Junta General de Accionistas.

#### **Capítulo IX.**

#### **De la disolución y liquidación.**

Art. 66. La Empresa, procederá a su disolución y liquidación en los siguientes casos:

a. Pérdida de su capital u otras causales que a juicio de la Junta General de accionistas, haga imposible la continuación de las operaciones de la Empresa.

b. Fusión, mediante incorporación a otra Empresa o constitución de una nueva que asuma la totalidad de los activos y pasivos de las empresas fusionadas.

Art. 67. Para la aplicación de lo dispuesto en el artículo 68, rigen las siguientes normas:

1. En el caso del inciso a) la Junta General de Accionistas designará la Comisión Uquidadora. Si dicha comisión no fuera nombrada o si nombrada no entrara en funcionamiento dentro de los treinta días calendarios de creada, procederá a designarla el Juez de Primera Instancia en lo Civil, a solicitud de más del cincuenta por ciento (50%) de los socios.

2. Concluida la liquidación con la realización de los activos y la solución de los pasivos de la Empresa, el saldo disponible se distribuirá entre los asociados, en proporción directa con la cuantía de sus participaciones en el capital social.

3. La disolución y la finalización del proceso de liquidación serán inscritas en el Registro de Personas Jurídicas de los Registros Públicos, en mérito a la copia certificada de las actas de la Junta general de Accionistas y del balance de liquidación; y

4. En los casos de transformación y fusión, la Empresa, se disuelve sin liquidarse y deja de existir en la fecha en que estos hechos queden inscritos en el Registro de Personas Jurídicas de los Registros Públicos.

#### **Capítulo X.**

#### **De las elecciones.**

Art. 68.Las elecciones del Directorio, serán dirigidas, organizadas y supervisadas por un Comité Electoral compuesto por tres miembros compuesto por:

Presidente.

Secretario.

Vocal.

Art. 69. Los miembros del Comité Electoral, serán elegidos en Junta General de Accionistas Extraordinaria, convocada para tal efecto, con dos meses de anticipación del acto electoral.

Art. 70. Las elecciones se realizarán cada dos años, entre el 15 de noviembre y el 15 de diciembre, en la fecha que fije el Comité Electoral.

## **Capítulo X.**

#### **Disposiciones Finales.**

Art. 71. En todo lo no previsto en el presente Estatuto, regirán las disposiciones de la Ley General de Sociedades.

Visto y acordado lo que antecede, firman los asistentes en señal de conformidad, siendo las .... horas del día ... del mes de .......... del dos mil .......... .

ANEXO 7.6 MODELO DE CERTIFICADO DE ACCIONES

 $\bar{\beta}$ 

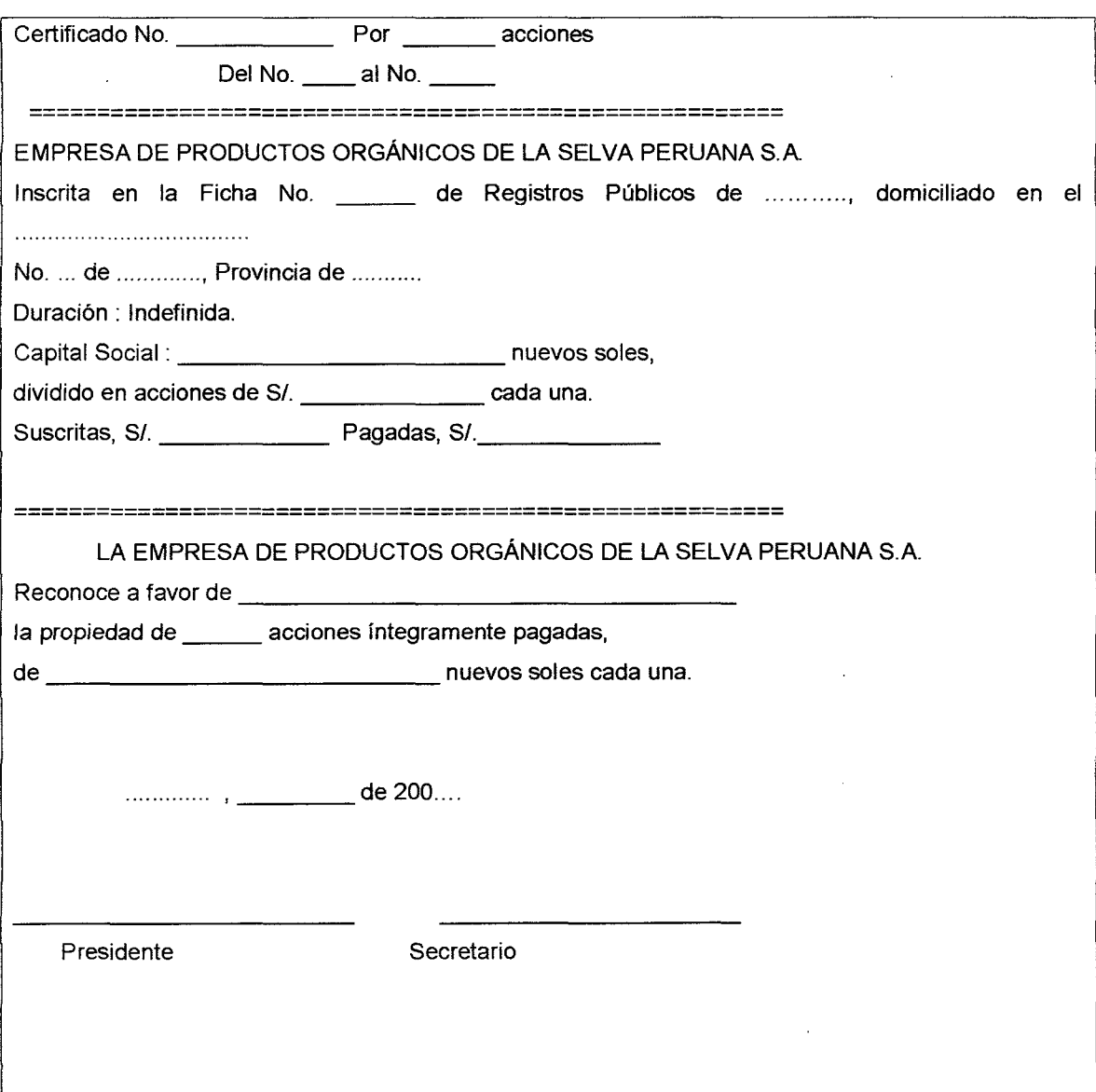

 $\ddot{\phantom{a}}$ 

ANEXO 7.7 MODELO DE CREDENCIAL

# **DE UN ACCIONISTA PARA QUE UNO DE SUS FAMILIARES PARTICIPE COMO REPRESENTANTE ANTE LA ASAMBLEA GENERAL DE SOCIOS DE LA EMPRESA DE PRODUCTOS ORGÁNICOS DE LA SELVA PERUANA.**

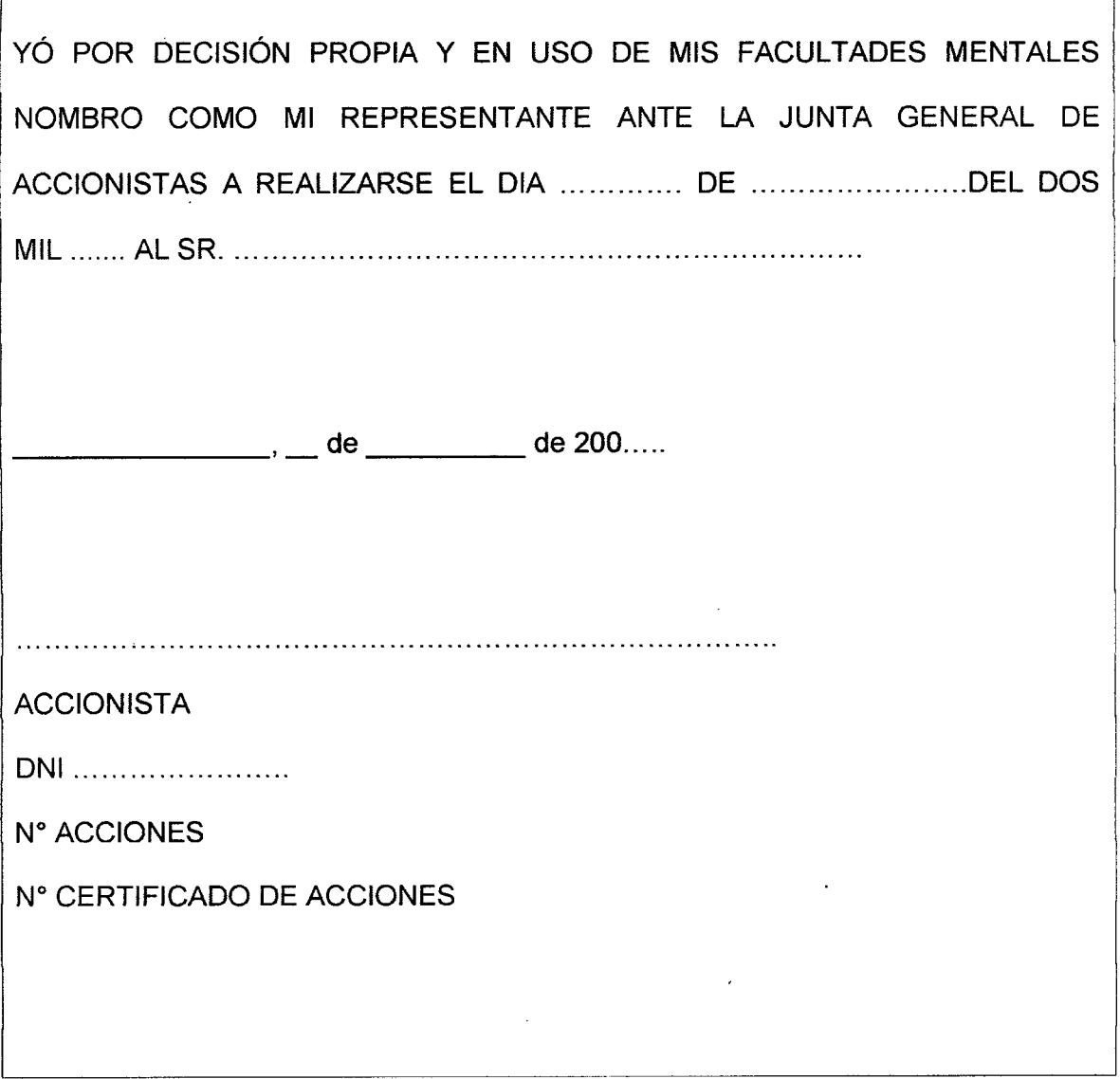

## **1. DEL GERENTE GENERAL.**

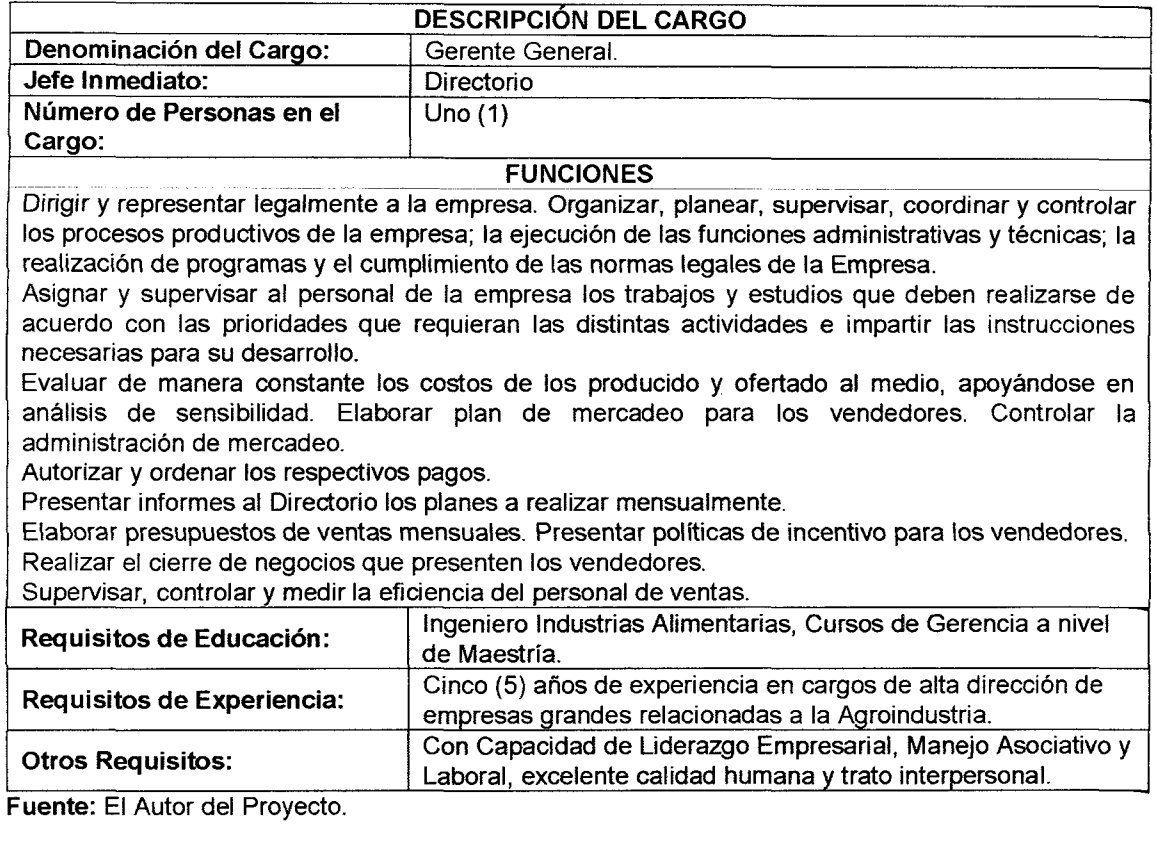

# **2. DEL GERENTE DE PRODUCCION.**

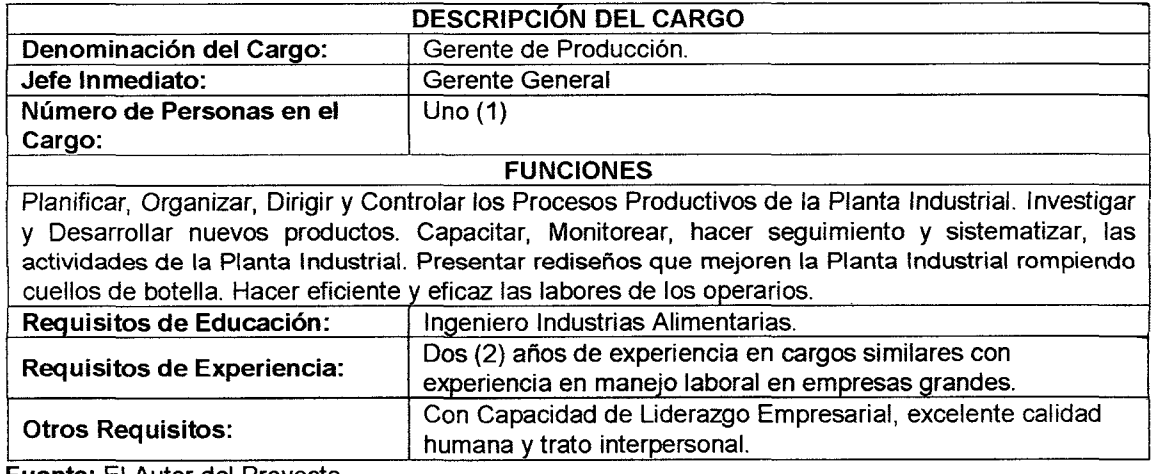

**Fuente:** El Autor del Proyecto.

 $\mathcal{L}_{\mathrm{c}}$ 

 $\mathcal{L}$ 

l,

## **3. DEL GERENTE DE MARKETING**

 $\hat{\mathcal{A}}$ 

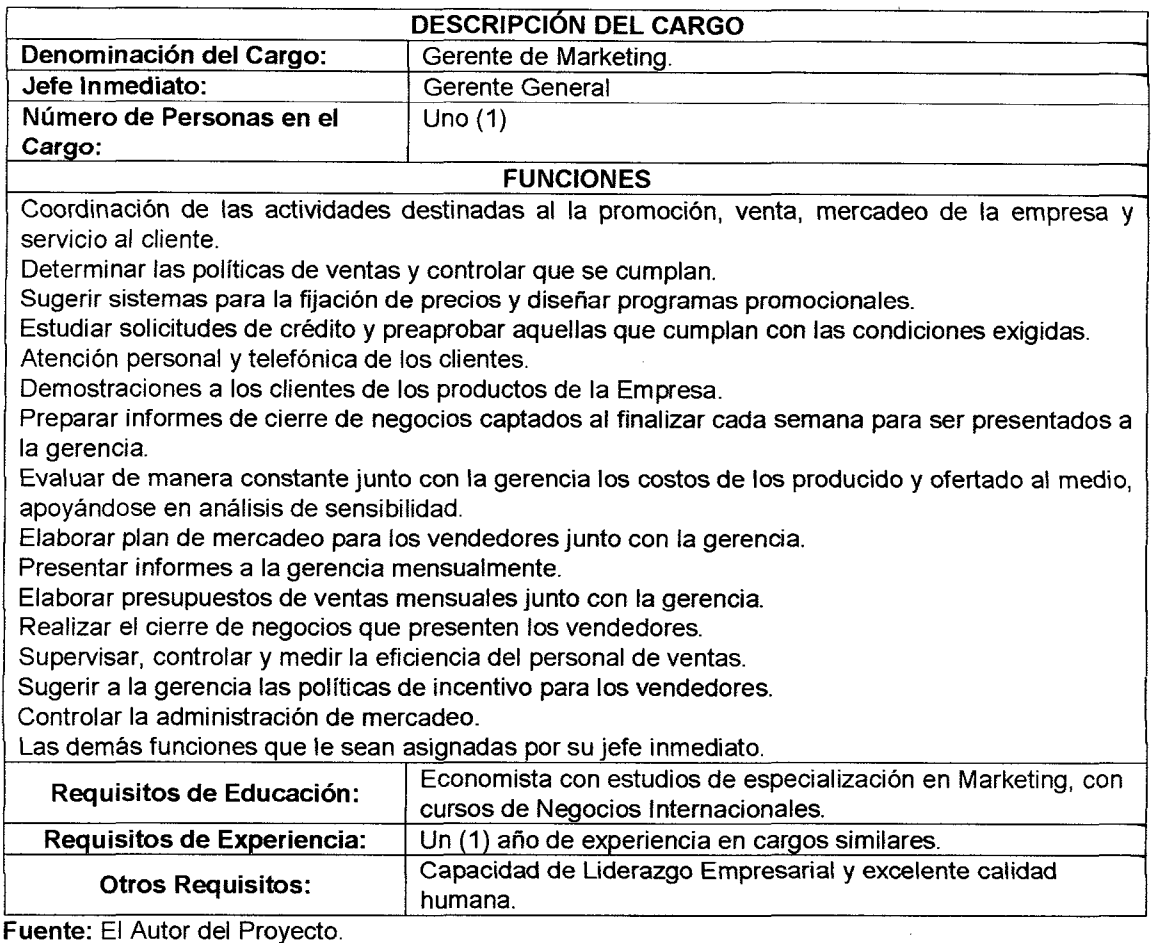

**Fuente:** El Autor del Proyecto.

## **4. DEL ASESOR LEGAL**

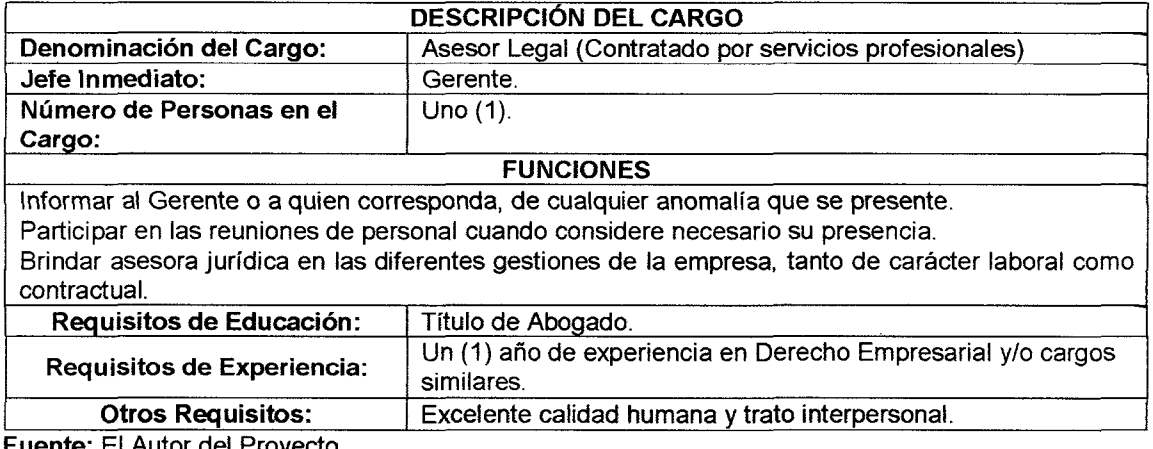

**Fuente:** El Autor del Proyecto.

 $\mathcal{L}^{\pm}$ 

## **5. DEL CONTADOR**

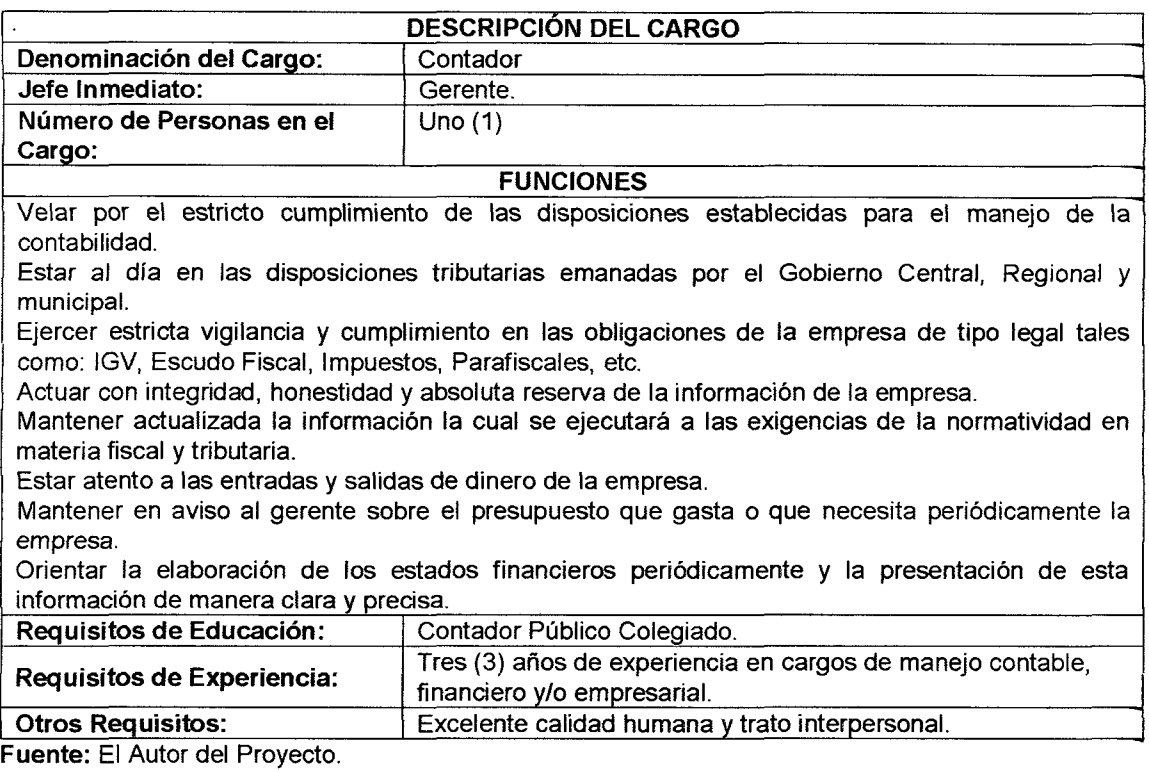

## **6. DEL ESTADISTICO**

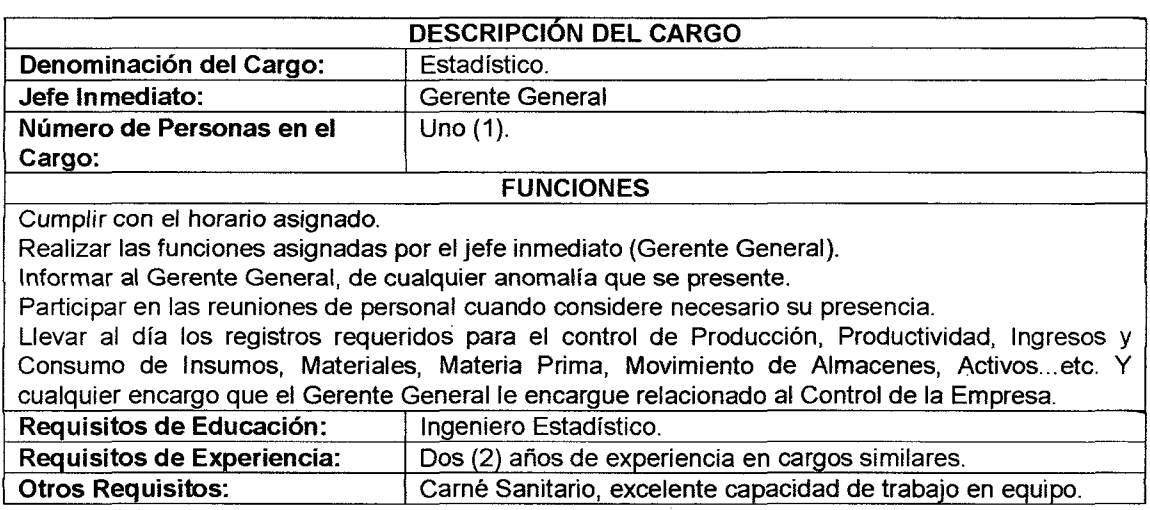

 $\mathcal{L}^{\text{max}}_{\text{max}}$  , where  $\mathcal{L}^{\text{max}}_{\text{max}}$ 

**Fuente:** El Autor del Proyecto.

 $\label{eq:2.1} \frac{1}{\sqrt{2\pi}}\frac{1}{\sqrt{2\pi}}\frac{1}{\sqrt$ 

## **7. DEL OPERARIO DE PLANTA.**

 $\ddot{\phantom{0}}$ 

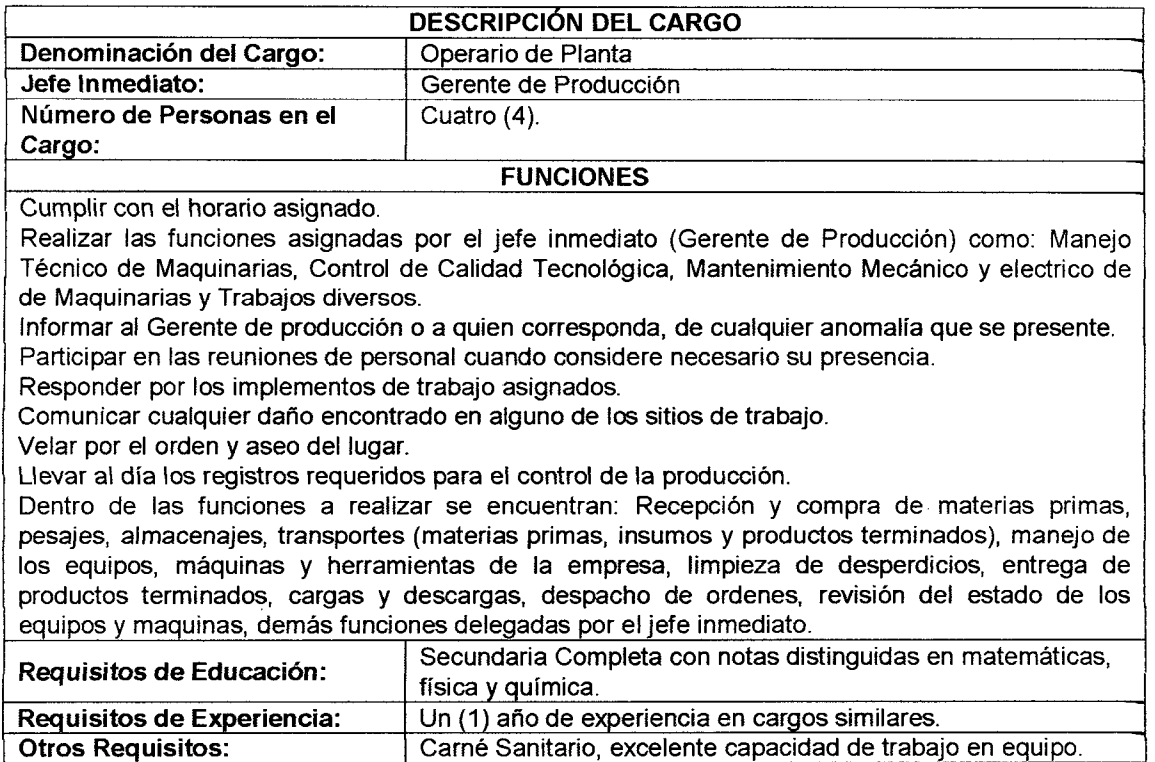

**Fuente:** El Autor del Proyecto.

## **8. DEL OPERARIO DE MARKETING.**

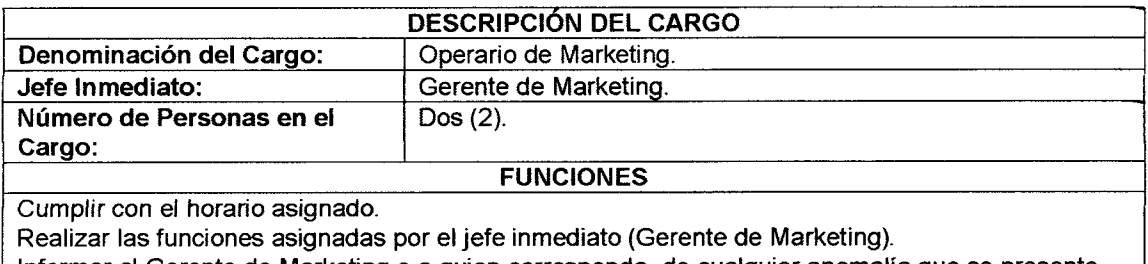

Informar al Gerente de Marketing o a quien corresponda, de cualquier anomalía que se presente. Participar en las reuniones de personal cuando considere necesario su presencia.

Llevar al día los registros requeridos para el control de las ventas, promoción, publicidad, canales de comercialización y merchandising de los productos elaborados por la empresa.<br>Requisitos de Educación: Secundaria Completa.

**Requisitos de Educación:** 

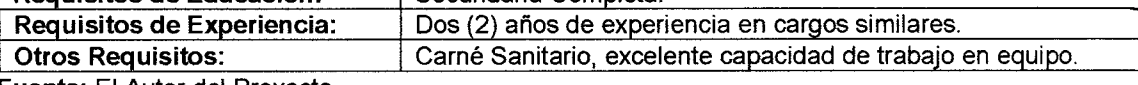

**Fuente:** El Autor del Proyecto.

## **9. DE LA SECRETARIA**

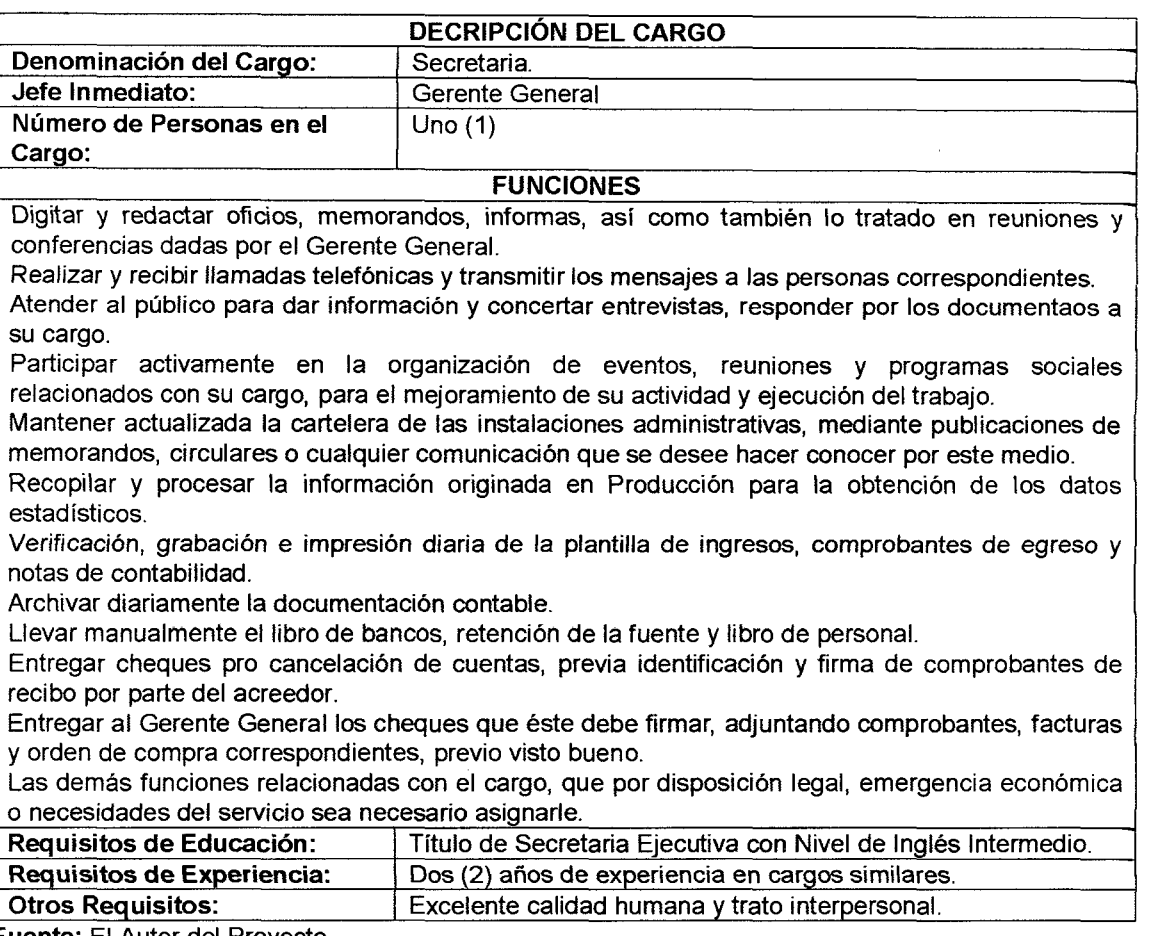

**Fuente:** El Autor del Proyecto.

## **1 O. DEL CHOFER**

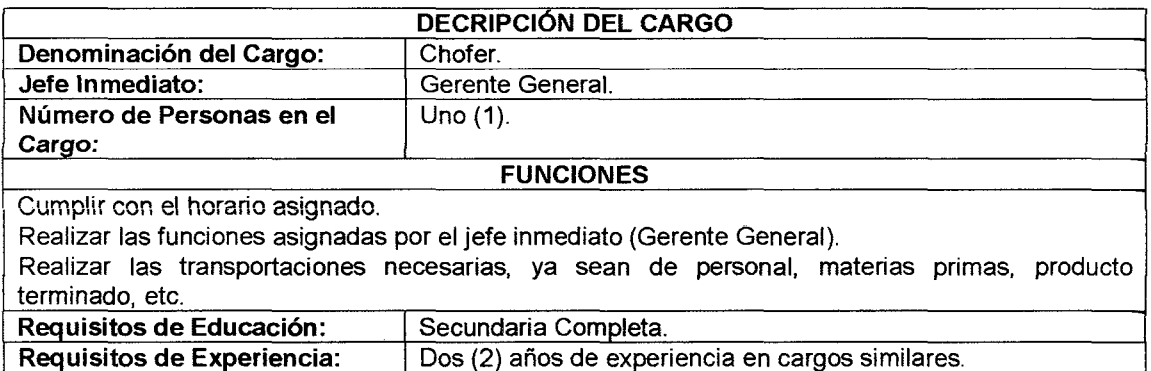

 $\ddot{\phantom{a}}$ 

**Brevet Categoría Profesional.** 

**Fuente:** El Autor del Proyecto.

## **11. DEL PERSONAL DE LIMPIEZA.**

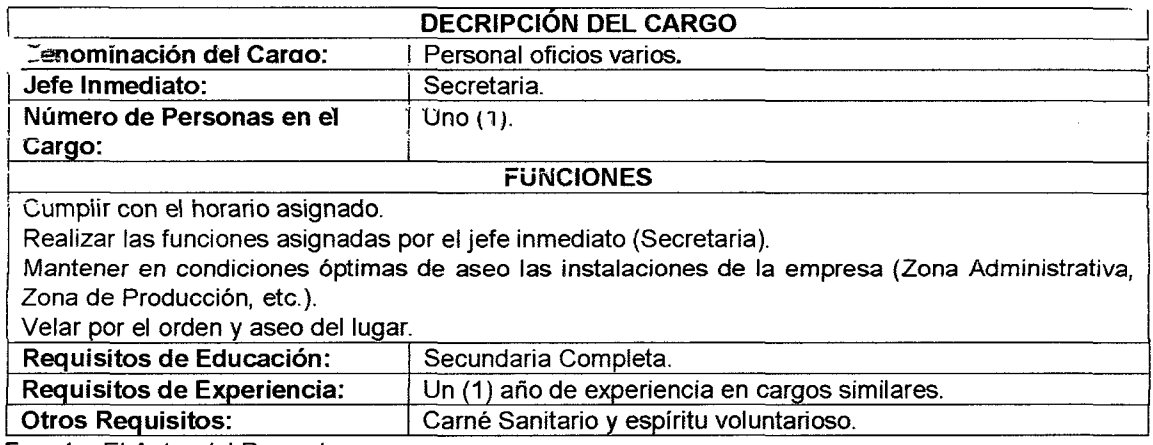

 $\mathcal{L}_{\mathcal{L}}$ 

**Fuente:** El Autor del Proyecto.

 $\overline{\phantom{a}}$ 

 $\mathcal{L}^{\text{max}}_{\text{max}}$ 

## ANEXO 09: LEMAS DE ESTRATEGIAS PARA EMPRENDEDORES

- 1) "Estudiarlo Todo y Preparase para Todo". (Napoleón)
- 2) "Desarrollar Nuestras Ventajas para Vencer al Enemigo". (FODA)
- 3) "Desarrollar Ventajas para Vencer las Desventajas". (FODA)
- 4) "Desarrollar Fortalezas y Oportunidades para vencer, Debilidades y Amenazas". (FODA)
- 5) "Analicemos todo, lo Endógenos y Exógenos". (FODA)
- 6) "Analicemos todas las Ventajas Competitivas y Comparativas". ( )
- 7) "A más Variables más nos acercaremos a la Verdad". (Dialéctica)
- 8) "A un Aumento Cuantitativo se producirá un Salto Cualitativo". (Dialéctica)
- 9) "A un Aumento de Desarrollo se producirá un Aumento de Crecimiento y viceversa". (Dialéctica)
- 10) "Todo Evoluciona o Involuciona, no hay nada Estático". (Darwin)
- 11) "Esto es como un tablero de Ajedrez''. (El Estratega Sintetizador)
- 12) "Si se puede". (El estratega Terco)
- 13) "El Futuro es por Aquí". (El Estratega Visionario)
- 14) "Para cada Problema hay por lo menos una Solución". (El Estratega Crítico)
- 15) "Vamos a ver que pasa". (El Estratega Experimentador)
- 16) "Hay que cambiar las reglas". (El Estratega Rebelde)
- 17) "El supremo arte de la guerra es someter al enemigo sin pelear". (Sun Tsu 500 A.C)
- 18) "Todas las guerras están basadas en la decepción". (Sun Tsu 500 A.C)
- 19) "El supremo refinamiento en el arte de la guerra es combatir los planes del enemigo..." (Sun Tsu 500 A.C)
- 20) "Los que son expertos en el arte de la guerra someten al ejército enemigo sin combate. Toman las ciudades sin efectuar el asalto y derrocan un Estado sin operaciones prolongadas ... " (Sun Tsu 500 A.C)
- 21) "Conoce al enemigo y conócete a ti mismo y, en cien batallas, no correrás jamás el más mínimo peligro". (Sun Tsu 500 A.C)
- 22) "Cuando no conozcas al enemigo, pero te conozcas a ti mismo, las probabilidades de victoria o de derrota son iguales". (Sun Tsu 500 A.C)
- 23) "Si a un tiempo ignoras todo del enemigo y de ti mismo, es seguro que estás en peligro en cada batalla". (Sun Tsu 500 A.C)
- 24) "El general (strategos) debe estar seguro de poder explotar la situación en su provecho, según lo exijan las circunstancias. No está vinculado a procedimientos determinados". (Sun Tsu 500 A.C)
- 25) "Si se efectúa un ataque en la proporción de uno contra diez hay que comparar, en primer lugar, la sagacidad y la estrategia de los generales contendientes..." (Sun Tsu 500 A.C)
- 26) "La estrategia es el uso del encuentro (combate) para alcanzar el objetivo de la guerra y la táctica es el uso de las fuerzas militares en el combate". Karl Von Clausewitz (1780-1831)
- 27) "En la estrategia no vemos con nuestros propios ojos ni siquiera la mitad de las cosas que vemos en la táctica, ya que todo debe ser conjeturado y supuesto". Karl Von Clausewitz (1780-1831)
- 28) "La guerra no es simplemente un acto político, sino un verdadero instrumento político, una continuación de las relaciones políticas, una gestión de las mismas con otros medios". Karl Von Clausewitz (1780-1831)
- 29) "La incertidumbre es la dificultad de ver claramente, constituye una de las más potentes fricciones en la guerra y hace que las cosas aparezcan con visos distintos a lo que habíamos imaginado". Karl Von Clausewitz (1780-1831)
- 30) "Al hablar de destrucción de fuerzas enemigas hemos de observar que nada nos obliga a limitar este concepto a las fuerzas físicas, sino que, por el contrario, deben comprenderse en ellas, necesariamente las morales". Karl Von Clausewitz ( 1780-1831)
- 31) "Si la estructura no sigue a la estrategia, el resultado final es la ineficiencia". (Gurú de Estrategia Empresarial: Alfred Dupont Chandler -1918)
- 32) : "La clave de la estrategia es reconocer que si una compañía está funcionando, entonces es parte del ambiente". (Gurú padre de la Administración Estratégica: lgor Ansoff 1918-2002)
- 33) "Cuando un administrador entiende el ambiente y reconoce que el ambiente está en constante cambio, entonces puede tomar las decisiones correctas liderando las organizaciones hacia el futuro". (Gurú padre de la Administración Estratégica: lgor Ansoff 1918-2002)
- 34) "La esencia de la estrategia es elegir una posición única y valiosa basado en sistemas de actividades que son mucho más difíciles de armonizar''. (Gurú Empresarial de Estrategias de Competitividad: Michael Porter Década 1980- 1990)
- 35) "Una estrategia fiable empieza teniendo un objetivo correcto. Y yo sostengo que el único objetivo que puede apoyar una estrategia fiable es una rentabilidad superior''. (Gurú Empresarial de Estrategias de Competitividad: Michael Porter Década 1980 - 1990)
- 36) "Un líder también tiene que asegurar que todos entiendan la estrategia. La estrategia se acostumbró a ser pensamiento de alguna visión mística que sólo las personas de la alta dirección entendían, pero eso violaba el más fundamental propósito de una estrategia, que es informar a todos de las miles de cosas que se consiguen hacer en una organización a diario y asegurar que esas cosas estén alineadas en la misma dirección básica". (Gurú Empresarial de Estrategias de Competitividad: Michael Porter Década 1980 - 1990)
- 37) "La empresa sin estrategia está dispuesta a intentar cualquier cosa".(Gurú Empresarial de Estrategias de Competitividad: Michael Porter Década 1980 - 1990)
- 38) "Intentar ubicarse en el medio deja a la empresa en una situación estratégica muy pobre". (Gurú Empresarial de Estrategias de Competitividad: Michael Porter Década 1980 - 1990)
- 39) "Hacer estrategia tiene que ser subversivo, tanto con relación a las normas internas de la empresa como con las de la industria". (Gurú Empresarial de Estrategias Mundiales: Gary Hamel Década de 1990 - 2000)
- 40) "La estrategia es un proceso de descubrimiento, es decir, la estrategia es descubrir e inventar, innovación continua". (Gurú Empresarial de Estrategias Mundiales: Gary Hamel Década de 1990 - 2000)
- 41) "Tenemos que reconocer que la Planeación Estratégica no es lo mismo que estrategia. La Planeación produce planes, no estrategias. La profesión de elaborar estrategia tiene un gran problema: no existe una teoría para crear estrategia". (Gurú Empresarial de Estrategias Mundiales: Gary Hamel Década de 1990 - 2000)
- 42) "Hoy en día las empresas deben ir hasta el fondo dentro de sus organizaciones para reinventar sus estrategias". (Gurú de Empresas Corporativas: C. K. Prahalad Dácada de 1987 - 1997)
- 43) "La estrategia es revolución y hasta ahora no se conoce una monarquía que haya fomentado su propia revolución". (Gurú de Empresas Corporativas: C. K. Prahalad Dácada de 1987 - 1997)
- 44) "Puesto que los gerentes más antiguos no están muy inclinados al cambio, la gente que está en otros niveles y más cerca de las nuevas tecnologías, de los clientes y de los competidores, podrían ayudar a la formulación de la estrategia de la compañía". (Gurú de Empresas Corporativas: C. K. Prahalad Dácada de 1987- 1997)
- 45) "Si queremos escapar de la atracción gravitacional del pasado tenemos que ser capaces de replantear nuestras propias ortodoxias. Debemos volver a generar nuestras estrategias esenciales y · replantear nuestras creencias fundamentales sobre cómo vamos a competir''. (Gurú de Empresas Corporativas: C. K. Prahalad Dácada de 1987 - 1997) ·
- 46) "Una estrategia de negocios exitoso, dice en la 'Mente del estratega', no viene de un análisis riguroso, sino de un proceso de pensamiento que es

básicamente creativo e intuitivo más bien que racional". (Gurú de Estrategias Administrativas: Kenichi Ohmae. Japonés Décadas 1975-1995)

- 4 7) "Las estrategias no se desarrollan bajo una cédula, concebida en forma inmaculada. Pueden aparecer en cualquier tiempo y en cualquier lugar de la organización, típicamente a través de procesos de aprendizaje informal más que en los de la planeación formal". (Gurú de Desarrollo Estratégico: Henry Mintzberg. 1973- 1999)
- 48) "La simple conclusión, a la que deberemos regresar, es que la Planeación Estratégica es incompatible actualmente con una verdadera elaboración de estrategias". (Gurú de Desarrollo Estratégico: Henry Mintzberg. 1973- 1999)
- 49) " ... la elaboración de estrategias es realmente un proceso tanto visionario como de aprendizaje, pero la visión es inaccesible para aquellos que no pueden 'ver' con sus propios ojos...". (Gurú de Desarrollo Estratégico: Henry Mintzberg. 1973- 1999)
- 50) "La elaboración efectiva de estrategias conecta el hacer al pensar, lo que en turno vincula la instrumentación a la formulación. Pensamos para actuar, para estar seguros, pero también actuamos para pensar''. (Gurú de Desarrollo Estratégico: Henry Mintzberg. 1973- 1999)
- 51) "La Planeación tradicional no conducía a la estrategia porque la estrategia es síntesis y la síntesis junta organizadamente las ideas, mientras que la Planeación es análisis y ésta busca descomponer las ideas en sus partes constitutivas." (Gurú de Desarrollo Estratégico: Henry Mintzberg. 1973 - 1999)
- 52) "El Objetivo de una Empresa es Crear Clientes". (Gurú de la Gestión y Dirección por Resultados: Peter Drucker 1909 - 2000)
- 53) "El éxito de la Economía del Conocimiento, les pertenece a quienes conocen sus puntos fuertes, sus valores y su forma de rendir mejor". (Gurú de la Gestión y Dirección por Resultados: Peter Drucker 1909 - 2000)
- 54) "A los elefantes les cuesta mucho adaptarse, las cucarachas sobreviran a todo." (Gurú de la Gestión y Dirección por Resultados: Peter Drucker 1909 - 2000)
- 55) "La mejor estructura no garantizara los resultados, ni el rendimiento. Pero la estructura equivocada es una garantía del fracaso". (Gurú de la Gestión y Dirección por Resultados: Peter Drucker 1909 - 2000)

## Anexo N° 10 **Calculos de los Periodos de Recuperación de la Inversión y los Coeficientes Beneficios Costos (B/C) 1.· Cálculo del PRIE**

 $\sim$ 

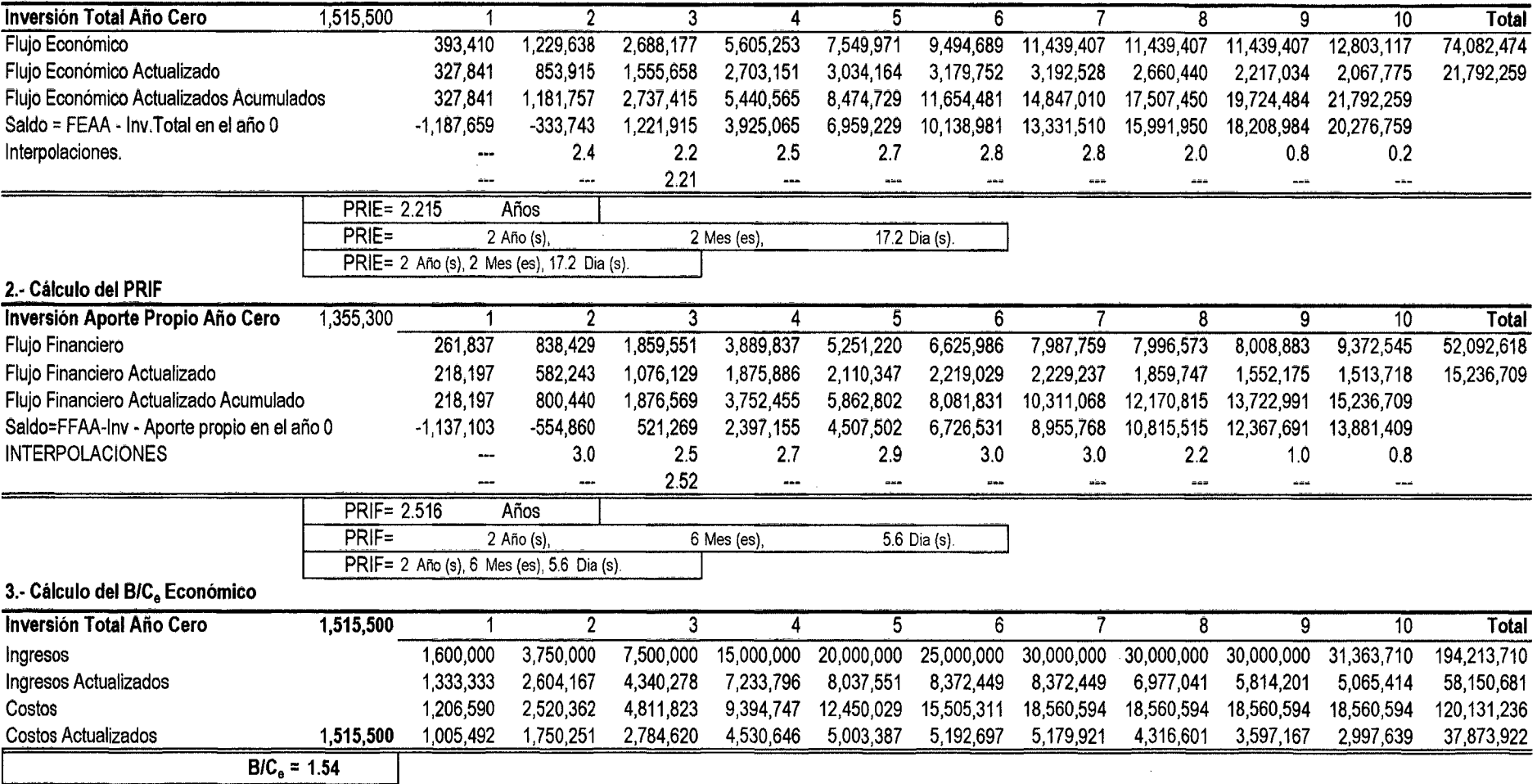

 $\mathcal{L}^{\pm}$ 

 $\sim$ 

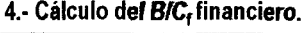

 $\sim 100$ 

 $\sim 100$ 

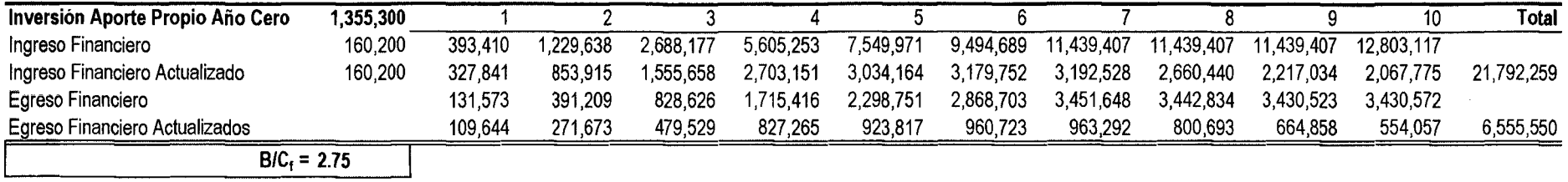

# **Anexo 11 Cuadros de apoyo para los cálculos de Análisis de Sensibilidad con curva de aprendizaje**

|                           | K= 20%        |         |           |           |           |                     |           |       |                                            |            |            |
|---------------------------|---------------|---------|-----------|-----------|-----------|---------------------|-----------|-------|--------------------------------------------|------------|------------|
| Años                      | Año 0         | 2,010   | 2,011     | 2,012     | 2,013     | 2,014               | 2,015     | 2,016 | 2,017                                      | 2,018      | 2,019      |
| Flujo Económico           | $-1,515,500$  | 393,410 | 1,229,638 | 2,688,177 | 5,605,253 | 7,549,971           | 9,494,689 |       | 11,439,407 11,439,407                      | 11,439,407 | 12,803,117 |
| Variación de la Inversión |               |         |           |           |           |                     |           |       |                                            |            |            |
| 0%                        | $-1,515,500$  | 393,410 | 1,229,638 | 2,688,177 | 5,605,253 | 7,549,971           | 9,494,689 |       | 11,439,407 11,439,407 11,439,407           |            | 12,803,117 |
| 10%                       | $-1,667,050$  | 393,410 | 1,229,638 | 2,688,177 | 5,605,253 | 7,549,971           | 9,494,689 |       | 11,439,407 11,439,407 11,439,407           |            | 12,803,117 |
| 20%                       | $-1,818,600$  | 393,410 | 1,229,638 | 2,688,177 | 5,605,253 | 7,549,971           | 9,494,689 |       | 11,439,407 11,439,407 11,439,407           |            | 12,803,117 |
| 30%                       | $-1,970,150$  | 393,410 | 1,229,638 | 2,688,177 | 5,605,253 | 7,549,971           | 9,494,689 |       | 11,439,407 11,439,407 11,439,407           |            | 12,803,117 |
| 40%                       | $-2,121,700$  | 393,410 | 1,229,638 | 2.688.177 | 5,605,253 | 7,549,971           | 9,494,689 |       | 11.439.407 11.439.407 11.439.407           |            | 12,803,117 |
| 50%                       | $-2,273,250$  | 393,410 | 1,229,638 | 2,688,177 | 5,605,253 | 7,549,971           | 9,494,689 |       | 11,439,407 11,439,407 11,439,407           |            | 12,803,117 |
| 60%                       | $-2,424,800$  | 393,410 | 1,229,638 | 2.688.177 | 5,605,253 | 7,549,971           | 9,494,689 |       | 11,439,407 11,439,407 11,439,407           |            | 12,803,117 |
| 70%                       | $-2,576,350$  | 393,410 | 1,229,638 | 2,688,177 | 5,605,253 | 7,549,971           | 9,494,689 |       | 11,439,407 11,439,407 11,439,407           |            | 12,803,117 |
| 80%                       | $-2,727,900$  | 393,410 | 1,229,638 | 2,688,177 | 5,605,253 | 7,549,971           | 9,494,689 |       | 11,439,407 11,439,407 11,439,407           |            | 12,803,117 |
| 90%                       | $-2,879,450$  | 393,410 | 1,229,638 | 2,688,177 | 5,605,253 | 7,549,971           | 9,494,689 |       | 11,439,407 11,439,407 11,439,407           |            | 12,803,117 |
| 100%                      | $-3,031,000$  | 393,410 | 1,229,638 | 2,688,177 | 5,605,253 | 7,549,971           | 9,494,689 |       | 11,439,407 11,439,407 11,439,407           |            | 12,803,117 |
| 500%                      | $-9,093,000$  | 393,410 | 1,229,638 | 2,688,177 | 5,605,253 | 7,549,971           | 9,494,689 |       | 11,439,407 11,439,407 11,439,407           |            | 12,803,117 |
| 1000%                     | -16,670,500   | 393,410 | 1,229,638 | 2.688.177 | 5,605,253 | 7,549,971           | 9,494,689 |       | 11,439,407 11,439,407 11,439,407           |            | 12,803,117 |
| 1100%                     | $-18,186,000$ | 393,410 | 1.229,638 | 2,688,177 | 5,605,253 | 7.549,971           | 9,494,689 |       | 11.439.407 11.439.407 11.439.407           |            | 12,803,117 |
| 1200%                     | -19,701,500   | 393,410 | 1,229,638 | 2,688,177 | 5,605,253 | 7,549,971           | 9,494,689 |       | 11,439,407 11,439,407 11,439,407           |            | 12,803,117 |
| 1300%                     | $-21,217,000$ | 393,410 | 1,229,638 | 2,688,177 | 5,605,253 | 7,549,971           | 9,494,689 |       | 11,439,407 11,439,407 11,439,407           |            | 12,803,117 |
| 1400%                     | $-22,732,500$ | 393,410 | 1,229,638 | 2,688,177 | 5,605,253 | 7,549,971           | 9,494,689 |       | 11,439,407 11,439,407 11,439,407           |            | 12,803,117 |
| 1500%                     | $-24,248,000$ | 393,410 | 1,229,638 | 2,688,177 | 5,605,253 | 7,549,971           | 9,494,689 |       | 11,439,407 11,439,407 11,439,407           |            | 12,803,117 |
| 1600%                     | $-25,763,500$ | 393,410 | 1,229,638 | 2,688,177 | 5,605,253 | 7,549,971           | 9,494,689 |       | 11,439,407 11,439,407 11,439,407           |            | 12,803,117 |
| 1700%                     | $-27,279,000$ | 393,410 | 1,229,638 | 2.688.177 | 5,605,253 | 7,549,971           | 9,494,689 |       | 11,439,407 11,439,407 11,439,407           |            | 12,803,117 |
| 1719%                     | $-27,560,731$ | 393,410 | 1,229,638 | 2,688,177 | 5,605,253 | 7,549,971           | 9,494,689 |       | 11,439,407 11,439,407 11,439,407           |            | 12,803,117 |
| 1800%                     | $-28,794,500$ | 393,410 | 1,229,638 | 2.688,177 | 5,605,253 | 7,549,971           | 9,494,689 |       | 11,439,407 11,439,407 11,439,407           |            | 12,803,117 |
| 1900%                     | $-30,310,000$ | 393,410 | 1,229,638 | 2,688,177 | 5,605,253 | 7,549,971           | 9,494,689 |       | 11,439,407 11,439,407 11,439,407           |            | 12,803,117 |
| 2000%                     | $-31,825,500$ | 393,410 | 1,229,638 | 2,688,177 | 5,605,253 | 7,549,971           | 9,494,689 |       | 11,439,407 11,439,407 11,439,407           |            | 12,803,117 |
| 2100%                     | $-33,341,000$ | 393,410 | 1,229,638 | 2,688,177 |           | 5,605,253 7,549,971 |           |       | 9.494.689 11.439.407 11.439.407 11.439.407 |            | 12,803,117 |

**Anexo 11.1 Flujos Económicos con Incremento de la Inversión.** 

| 2,014     | 2.015     | 2,016     | 2,017     | 2,018     | 2,019     |
|-----------|-----------|-----------|-----------|-----------|-----------|
| 5,251,220 | 6,625,986 | 7,987,759 | 7,996,573 | 8,008,883 | 9,372,545 |
| 5,251,220 | 6,625,986 | 7,987,759 | 7,996,573 | 8.008.883 | 9,372,545 |

**Anexo 11.2 Flujos Financieros con Incremento de la Inversión.** 

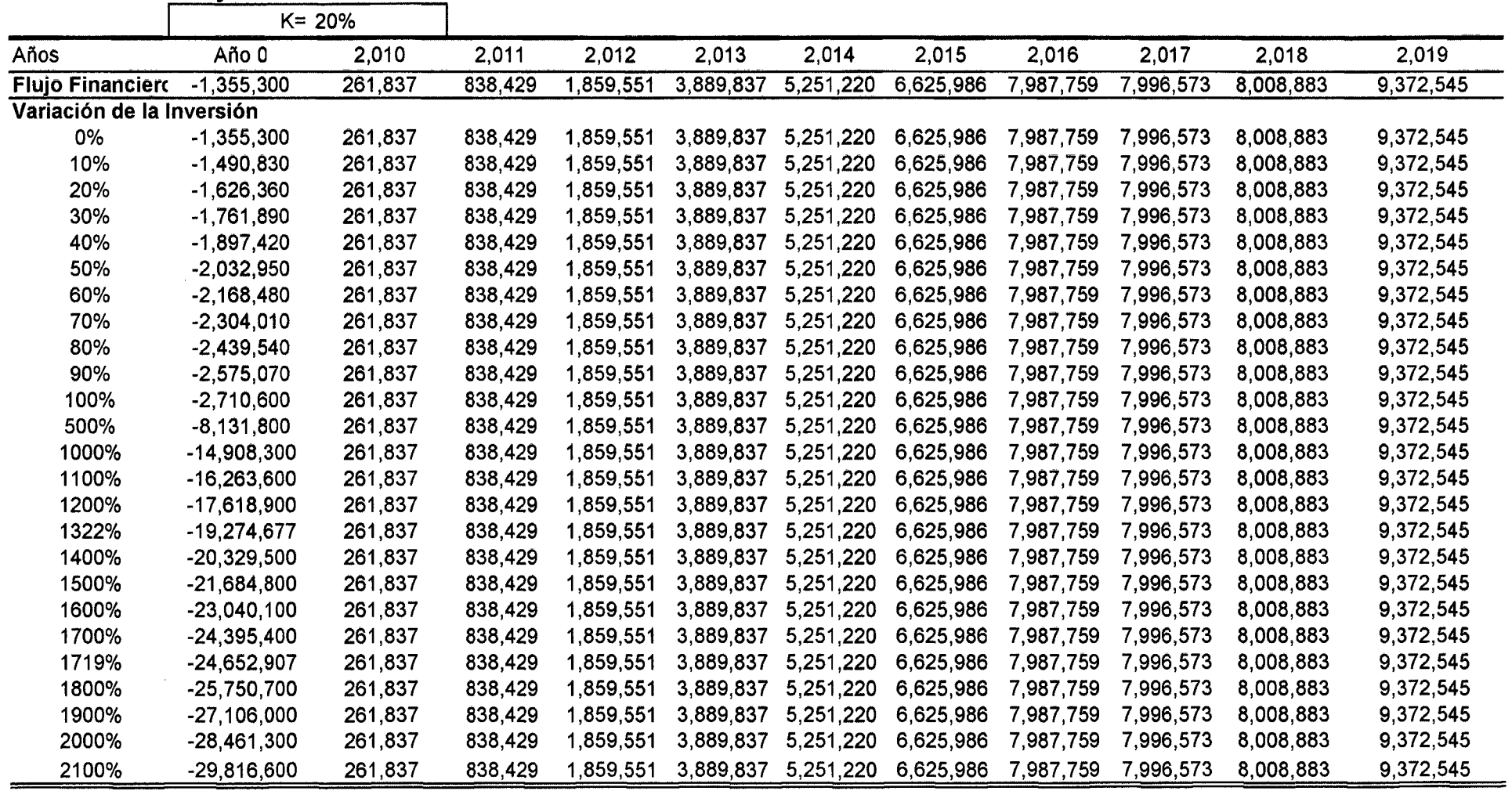

## **Anexo N° 12**

**Construcción de flujos de caja de apoyo para calcular la sensibilidad económica al aumentar el Costo Variable Unitario** 

|                 |        | 2,010   | 2,011   | 2,012   | 2,013   | 2,014     | 2,015   | 2,016     | 2,017   | 2,018   | 2,019   |
|-----------------|--------|---------|---------|---------|---------|-----------|---------|-----------|---------|---------|---------|
| Costo Fijo      |        | 183,648 | 191,978 | 191,642 | 204,158 | 204,278   | 190,522 | 190,737   | 181,350 | 168,758 | 168,597 |
| Producción      |        | 32      | 75      | 150     | 300     | 400       | 500     | 600       | 600     | 600     | 600     |
| <b>CVU</b>      |        | 32,799  | 31,504  | 31,022  | 30,781  | 30,721    | 30,684  | 30,660    | 30,660  | 30,660  | 30,660  |
| Incrementos CVU |        |         |         |         | Costos  | Variables |         | Unitarios |         |         |         |
|                 | $(\%)$ |         |         |         |         |           |         |           |         |         |         |
|                 | 0%     | 32,799  | 31,504  | 31,022  | 30,781  | 30,721    | 30,684  | 30,660    | 30,660  | 30,660  | 30,660  |
|                 | 10%    | 36,079  | 34,654  | 34,124  | 33,859  | 33,793    | 33,753  | 33,726    | 33,726  | 33,726  | 33,726  |
|                 | 20%    | 39,359  | 37,805  | 37,226  | 36,937  | 36,865    | 36,821  | 36,792    | 36,792  | 36,792  | 36,792  |
|                 | 30%    | 42,639  | 40,955  | 40,328  | 40,015  | 39,937    | 39,890  | 39,858    | 39,858  | 39,858  | 39,858  |
|                 | 40%    | 45,919  | 44,105  | 43,430  | 43,093  | 43,009    | 42,958  | 42,924    | 42,924  | 42,924  | 42,924  |
|                 | 50%    | 49,199  | 47,256  | 46,533  | 46,171  | 46,081    | 46,027  | 45,990    | 45,990  | 45,990  | 45,990  |
|                 | 58%    | 51,799  | 49,753  | 48,992  | 48,611  | 48,516    | 48,459  | 48,421    | 48,421  | 48,421  | 48,421  |
|                 | 60%    | 52,479  | 50,406  | 49,635  | 49,249  | 49,153    | 49,095  | 49,056    | 49,056  | 49,056  | 49,056  |
|                 | 80%    | 59,038  | 56,707  | 55,839  | 55,405  | 55,297    | 55,232  | 55,188    | 55,188  | 55,188  | 55,188  |
|                 | 90%    | 62,318  | 59,857  | 58,941  | 58,483  | 58,369    | 58,300  | 58,255    | 58,255  | 58,255  | 58,255  |
|                 | 100%   | 65,598  | 63,008  | 62,044  | 61,562  | 61,441    | 61,369  | 61,321    | 61,321  | 61,321  | 61,321  |

## **Incrementos CVU Costos Totales**

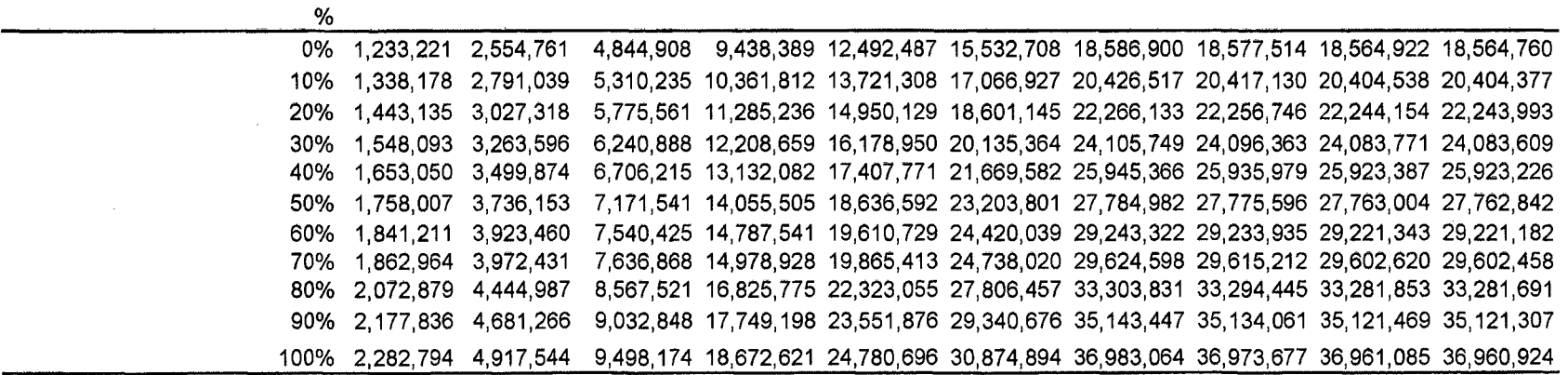

# **Flujo Neto Económico de apoyo**

 $\ddot{\phantom{a}}$ 

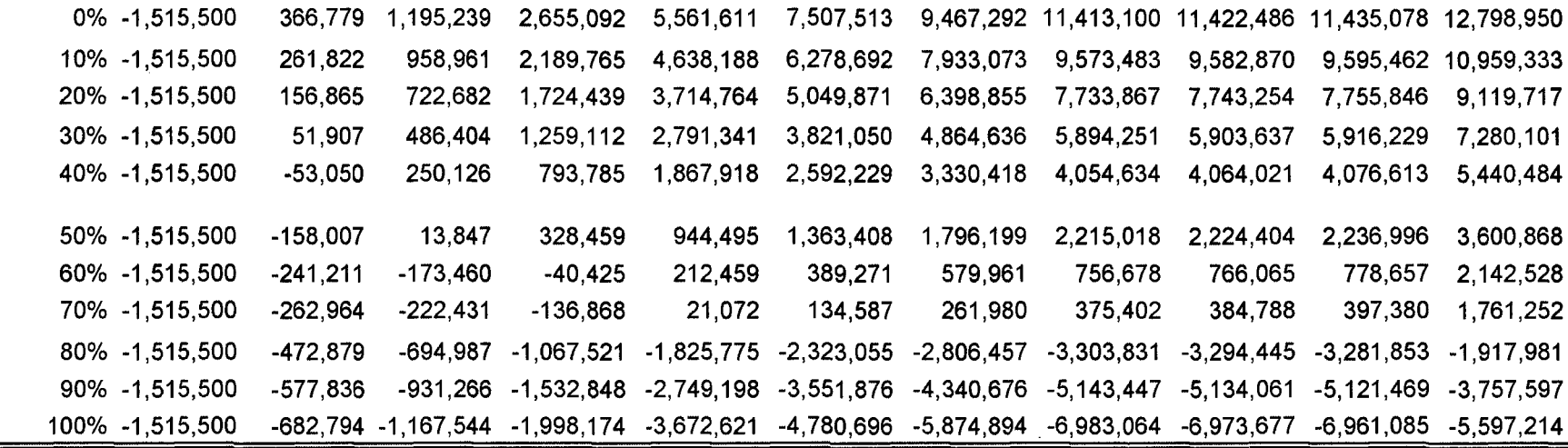

## Anexo  $N^{\circ}$  13

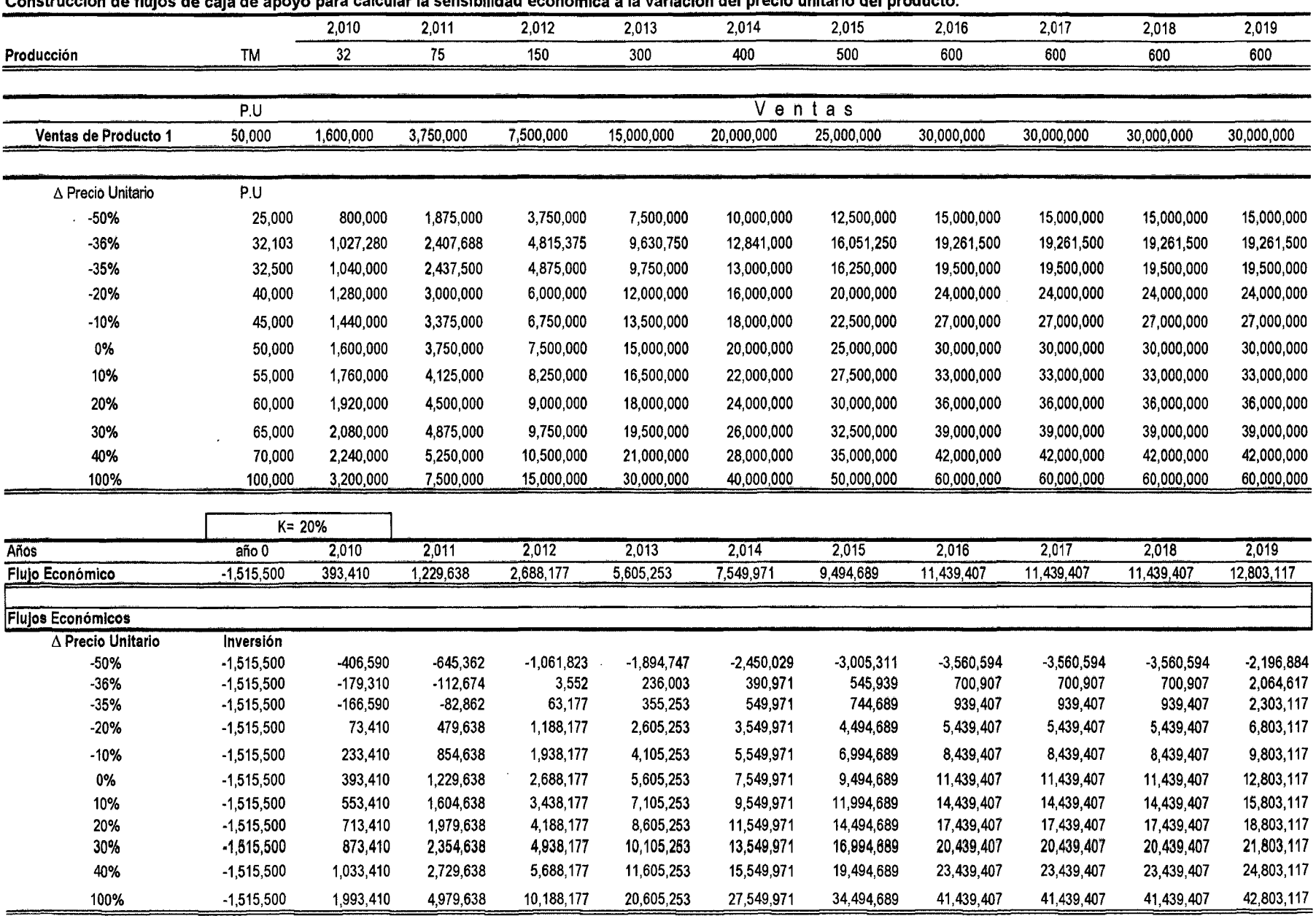

Construcción de flujos de caja de apoyo para calcular la sensibilidad económica a la variación del precio unitario del producto.

## Anexo 14 Cálculos del Análisis de Sensibilidad

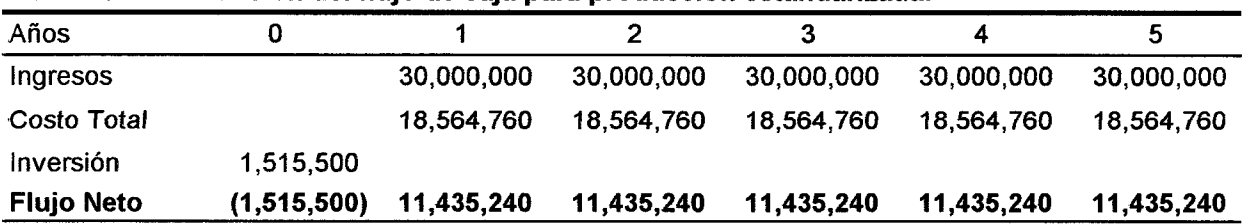

Cuadro: Construcción del flujo de caja para producción estandarizada.

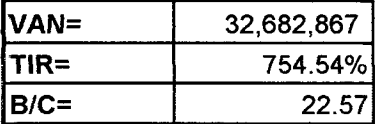

## Caso 1: Con aumento de la inversión 15%

## Cuadro Flujo de caja con la inversión aumentada.

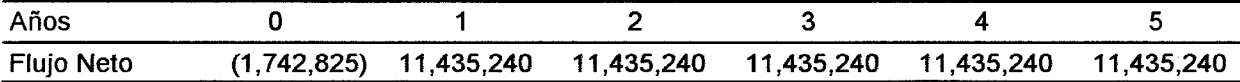

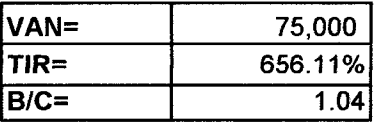

## Caso 2: Con aumento de CVU 10%

## Cuadro: Flujo de caja con CVU aumentado

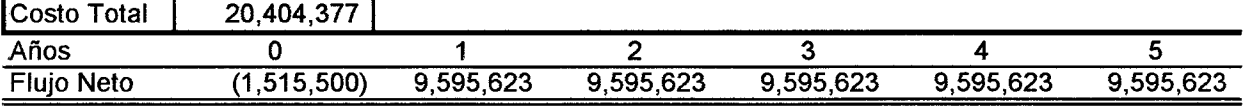

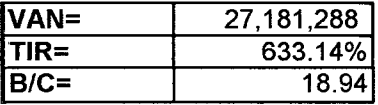

## Caso 3: Con disminución del precio unitario 20.0%

÷,

Cuadro: Flujo de caja con precio unitario disminuido. | Ingresos | 24,000,000 |

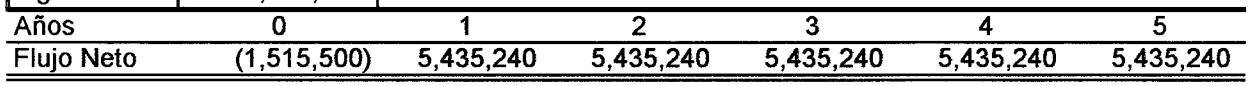

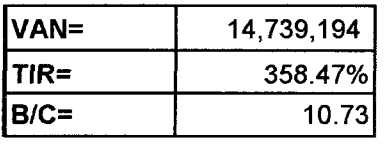

## Anexo Nº 15 Cálculos de análisis de aceptabilidad

# Flujo de caja sin variaciones Años o 2 3 4 5 Ingresos 30,000,000 30,000,000 30,000,000 30,000,000 30,000,000 Costo total 18,564,760 18,564,760 18,564,760 18,564,760 18,564,760 Inversión 1,515,500 Flujo Neto (1 ,515,500) 11,435,240 11,435,240 11,435,240 11,435,240 11,435,240 VA Ingresos= 89,718,364 VA Costos totales= 55,519,997 Inversión= 1,515,500 Incremento de la Inversión p<sup>2</sup> VAN=0 2156.57%

## Caso 1: Aumento de la inversión para que el VAN=O

## Fujo de caja de comprobación.

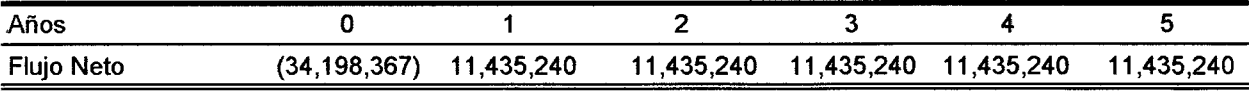

VAN= S/. 0.00 1

## Casos 2: Aumento del Costo Variable Unitario para que el VAN=O

## Flujo de caja sin variaciones para calcular los valores actuales

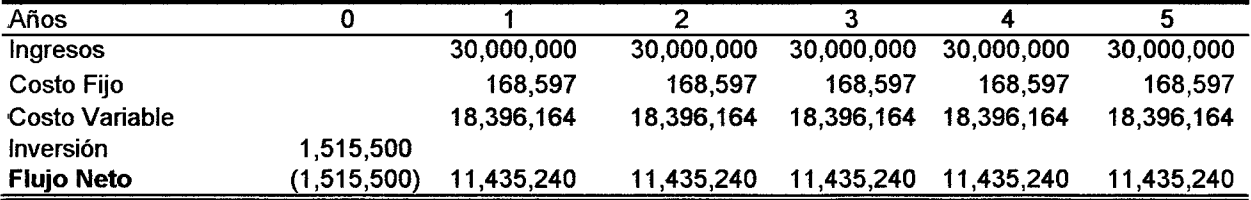

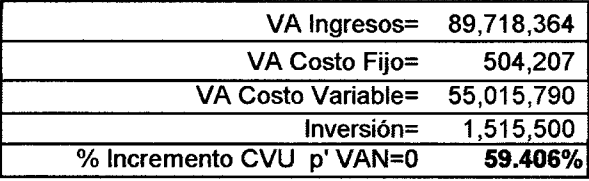

## Flujo de caja de comprobación.

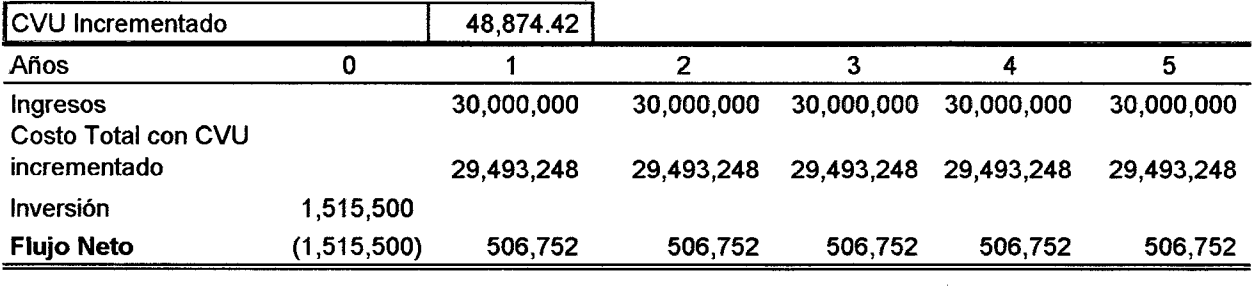

 $VAN=$  (S/. 0)

# Casos 3: Disminución del precio unitario para que el VAN=O

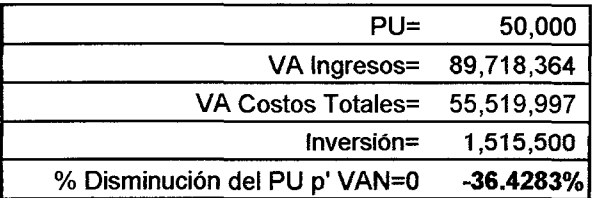

 $\sim$ 

 $\hat{\boldsymbol{\gamma}}$ 

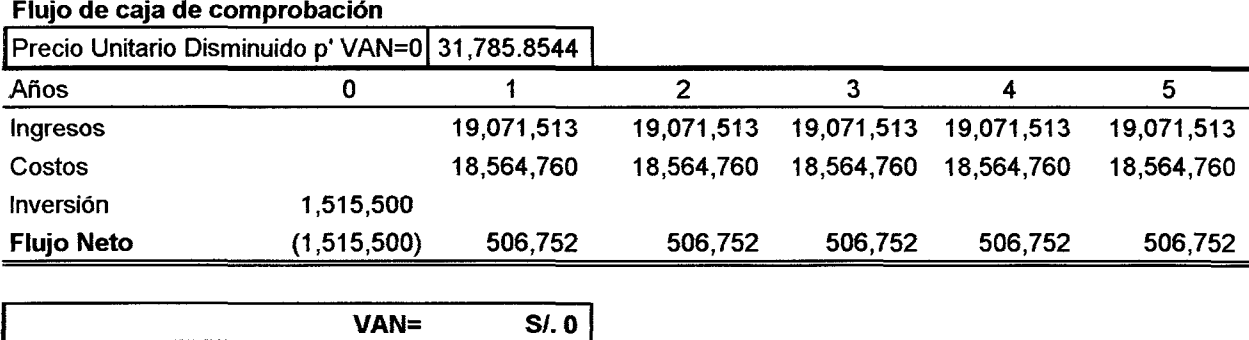

 $\hat{\mathcal{L}}$ 

248
## *Anexo ti'* ú/ · **··.· ... --.. Cálculos de Montecarlo**

 $\sim$ 

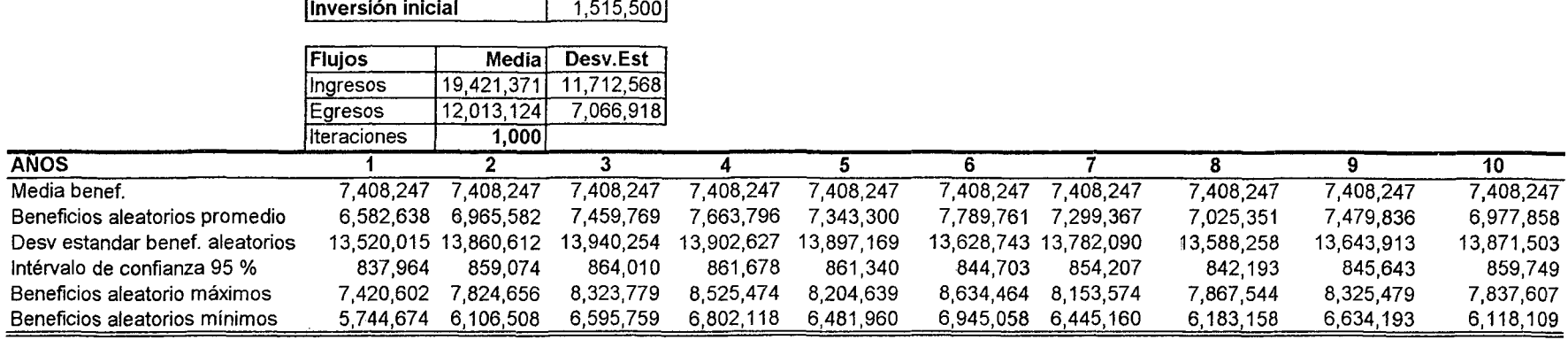

249

 $\alpha$ 

 $\mathcal{L}$ 

# **Anexo N° 17**

Factores de correción o de ajuste social para mano de obra no calificada.

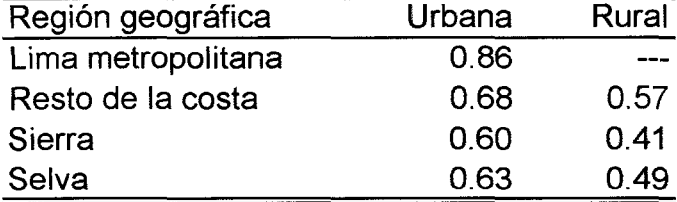

Factor de correción o de ajuste social para mano de obra calificada.

 $0.9091$ 

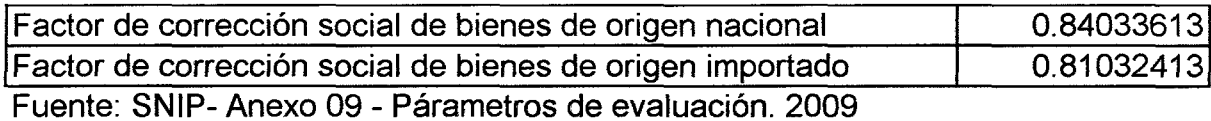

250

|          |                            | Fc*     | <b>Total</b> | <b>Total</b> |
|----------|----------------------------|---------|--------------|--------------|
| Concepto |                            |         |              | Corregido    |
|          |                            | Unidad  | SI.          | $S$ .        |
| 1        | Inversión fija             |         |              |              |
| 1.1      | <b>Tangibles</b>           |         |              |              |
|          | <b>Terrenos</b>            |         |              |              |
|          | -Planta (Fábrica)          | 0.86957 | 2,800        | 2,435        |
|          | -Campo                     | 0.86957 | 0            | 0            |
|          | -Administración            | 0.86957 | 0            | 0            |
|          | -Otros                     | 0.86957 | 0            | 0            |
|          | <b>Obras Civiles</b>       |         |              |              |
|          | - Planta                   |         |              |              |
|          | Planta Tingo María         | 0.86957 | 2,800        | 2,435        |
|          | - Instalación Eléctrica    | 0.86957 | 2,000        | 1,739        |
|          | - Instalación de Agua      | 0.86957 | 3,000        | 2,609        |
|          | - Instalación de Desague   | 0.86957 | 1,000        | 870          |
|          | Maquinarias y Equipo       |         |              |              |
|          | - De Procesamiento         |         |              |              |
|          | Mesa                       | 0.86957 | 500          | 435          |
|          | Transportadora Horiz       | 0.86957 | 1,500        | 1,304        |
|          | Lavadora                   | 0.86957 | 3,000        | 2,609        |
|          | Transportadora Verti       | 0.86957 | 1,500        | 1,304        |
|          | Marmita Eléctrica          | 0.86957 | 8,000        | 6,957        |
|          | Despulpadora               | 0.86957 | 8,000        | 6,957        |
|          | <b>Bomba</b>               | 0.86957 | 2,000        | 1,739        |
|          | Tanque frio                | 0.86957 | 1,000        | 870          |
|          | Atomizador                 | 0.86957 | 60,000       | 52,174       |
|          | Envasadora                 | 0.86957 | 3,000        | 2,609        |
|          | 0                          | 0.86957 | 0            | 0            |
|          | 0                          | 0.86957 | 0            | 0            |
|          | - De Almacenamiento        |         |              |              |
|          | Cámara Refrigeración       | 0.86957 | 15,000       | 13,043       |
|          | Cámara Almacenamiento      | 0.86957 | 10,000       | 8,696        |
|          | Higrómetro                 | 0.86957 | 200          | 174          |
|          | - De Seguridad y Vehículo. |         |              |              |
|          | Camioneta 4x4              | 0.86957 | 20,000       | 17,391       |
|          | Otros                      | 0.86957 | 200          | 174          |
|          | - De Laboratorio.          |         |              |              |

Anexo Nº 18 **Inversiones corregidas a precios sociales** 

 $\hat{\boldsymbol{\gamma}}$ 

 $\overline{\phantom{a}}$ 

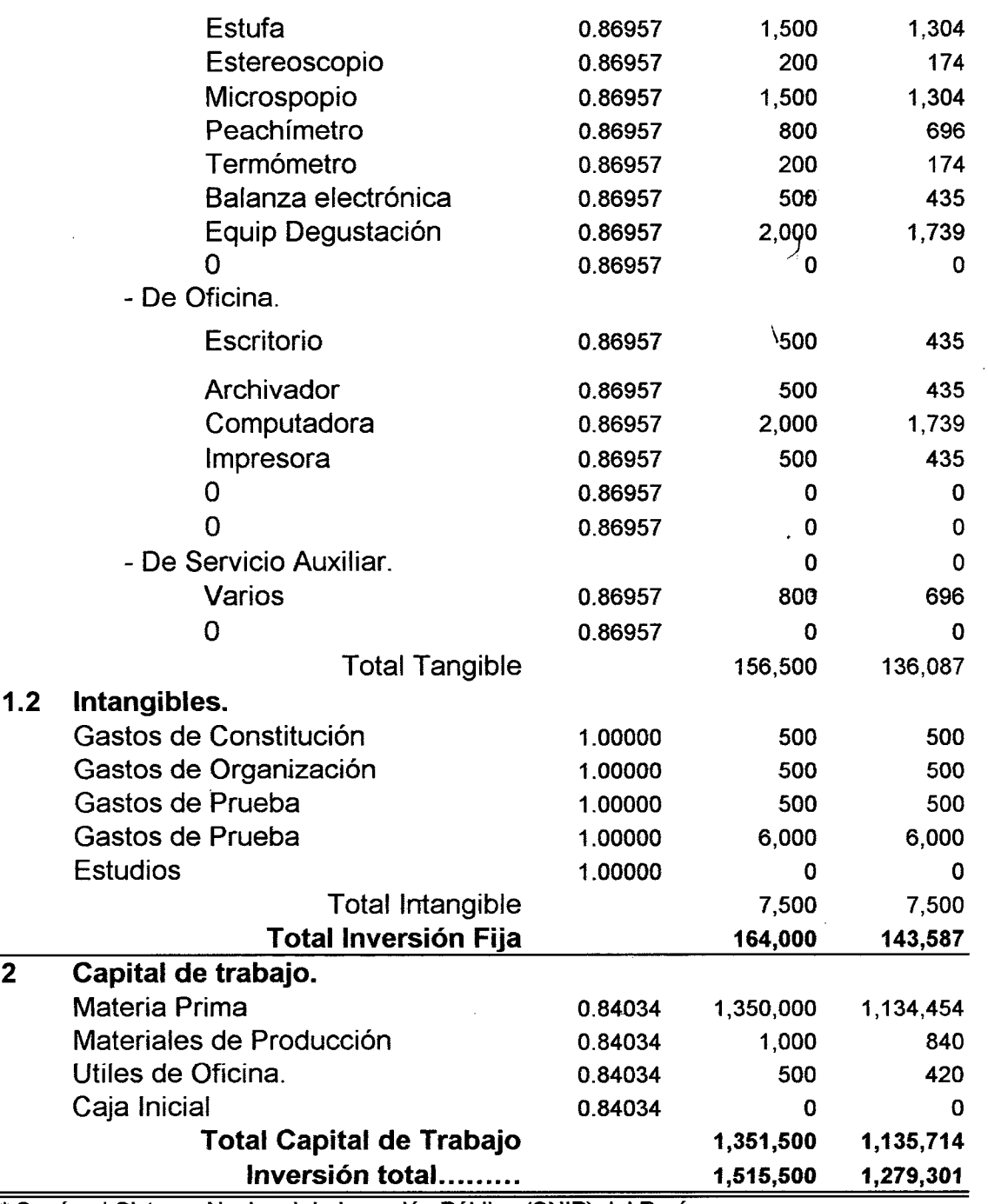

 $\sim$ 

\* Según el Sistema Nacional de Inversión Pública (SNIP) del Perú.

 $\ddot{\phantom{a}}$ 

 $\sim 10$ 

## **Anexo N° 19**

**Corrección del Presupuesto de Costos y Gastos de Producción Anual Proyectada a precios sociales.** 

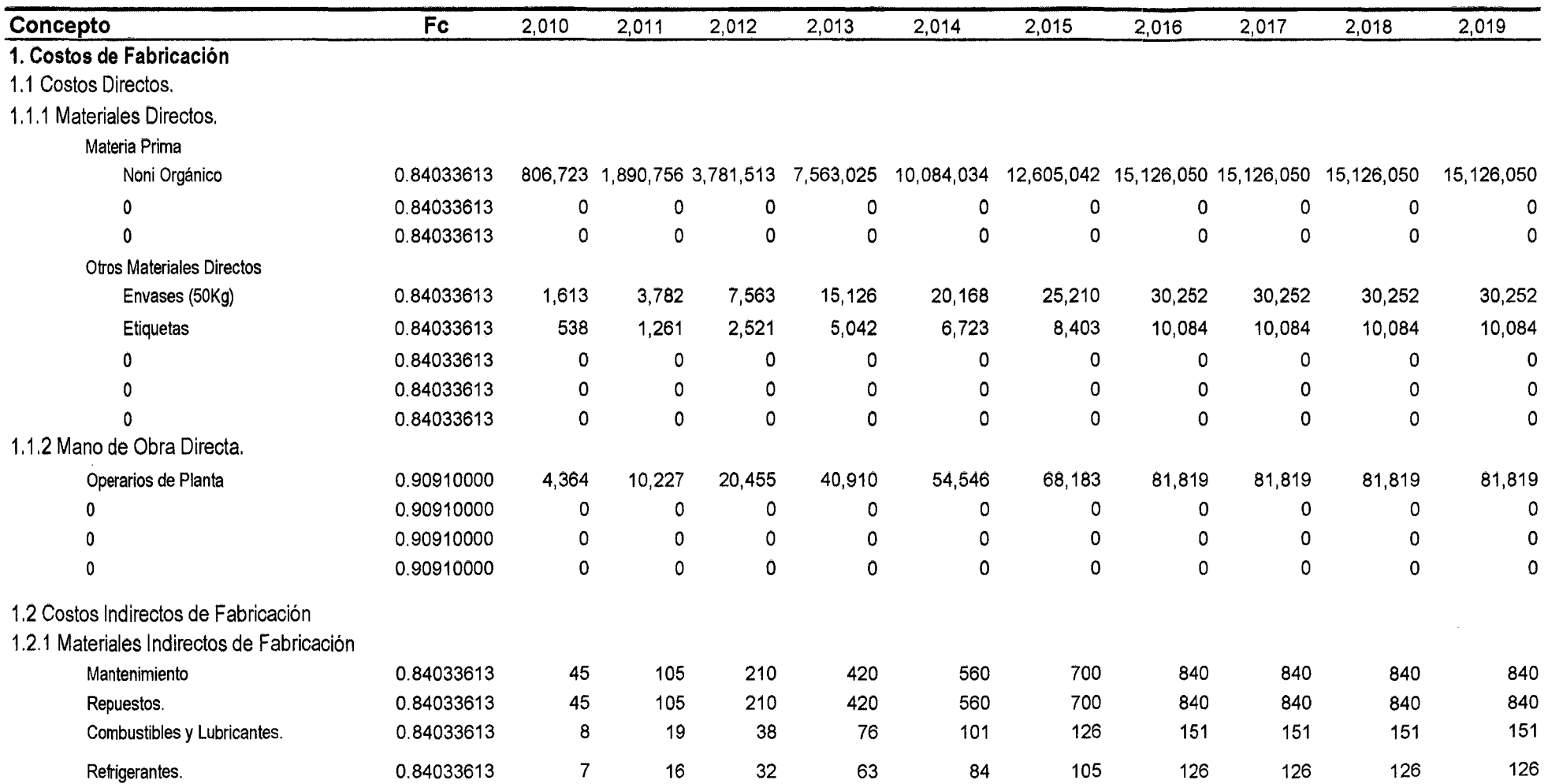

 $\sim 10$ 

 $\sim$ 

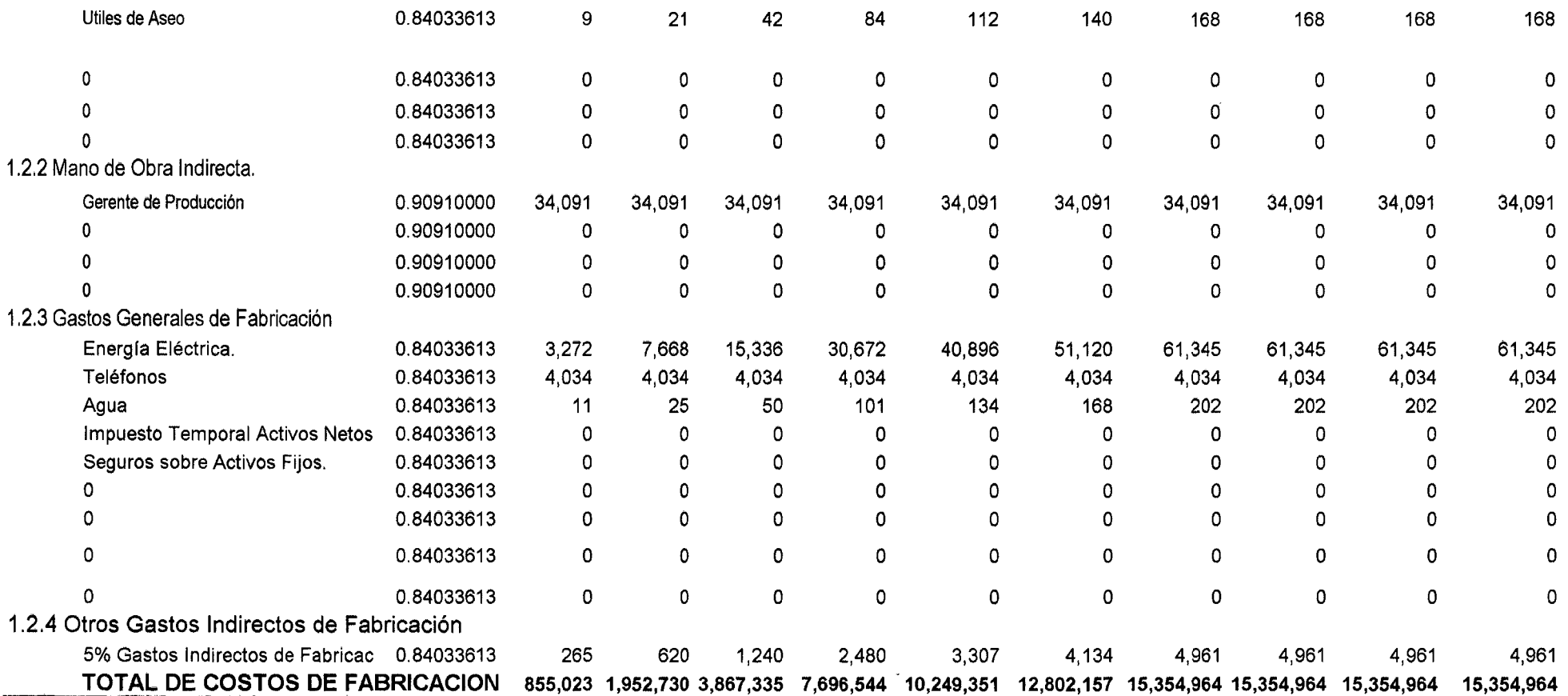

# **2. Gastos del Periodo**

2.1 Gastos de Operación.

2.1.1 Gastos Administrativos y Generales.

Mano de Obra

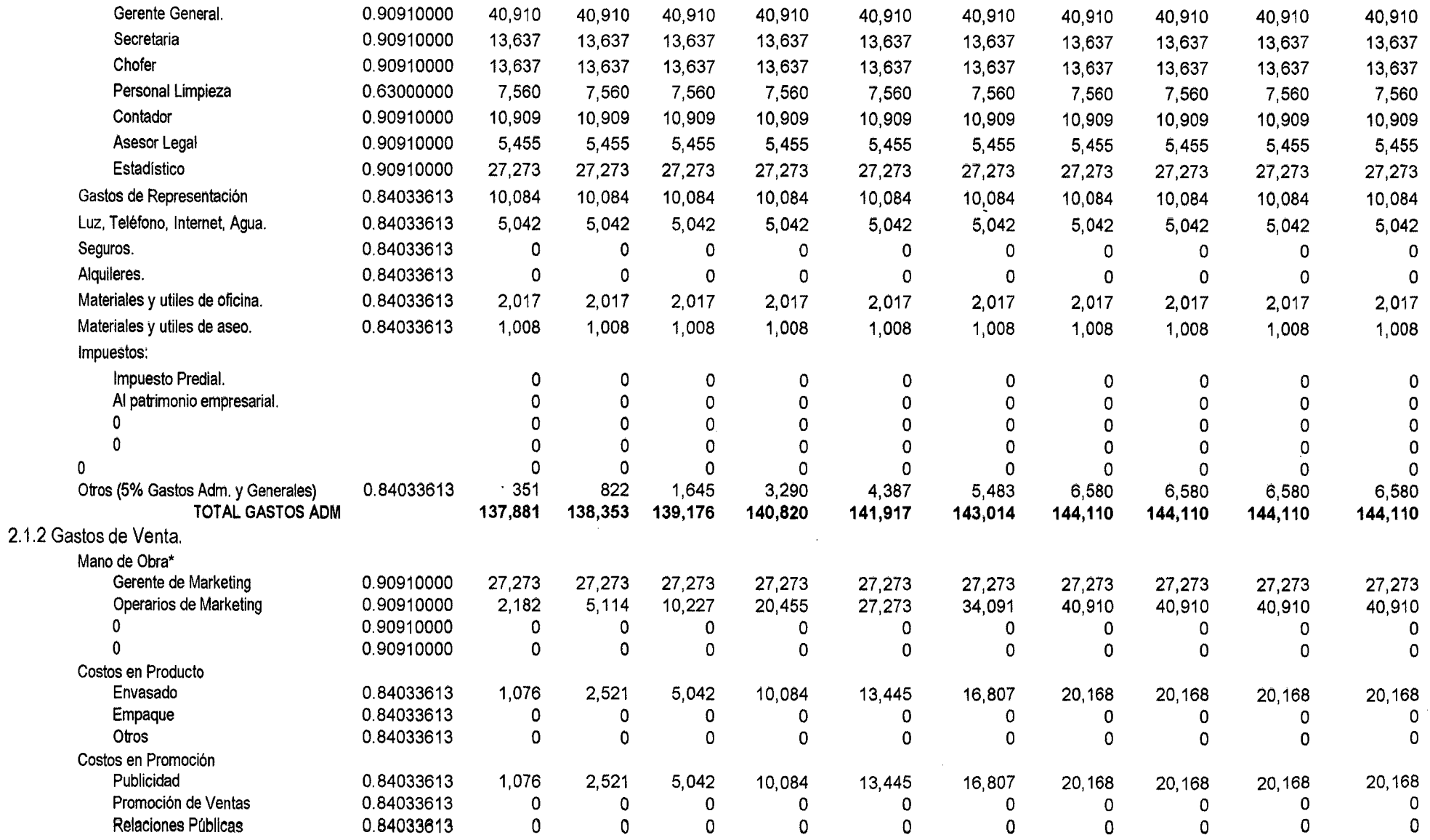

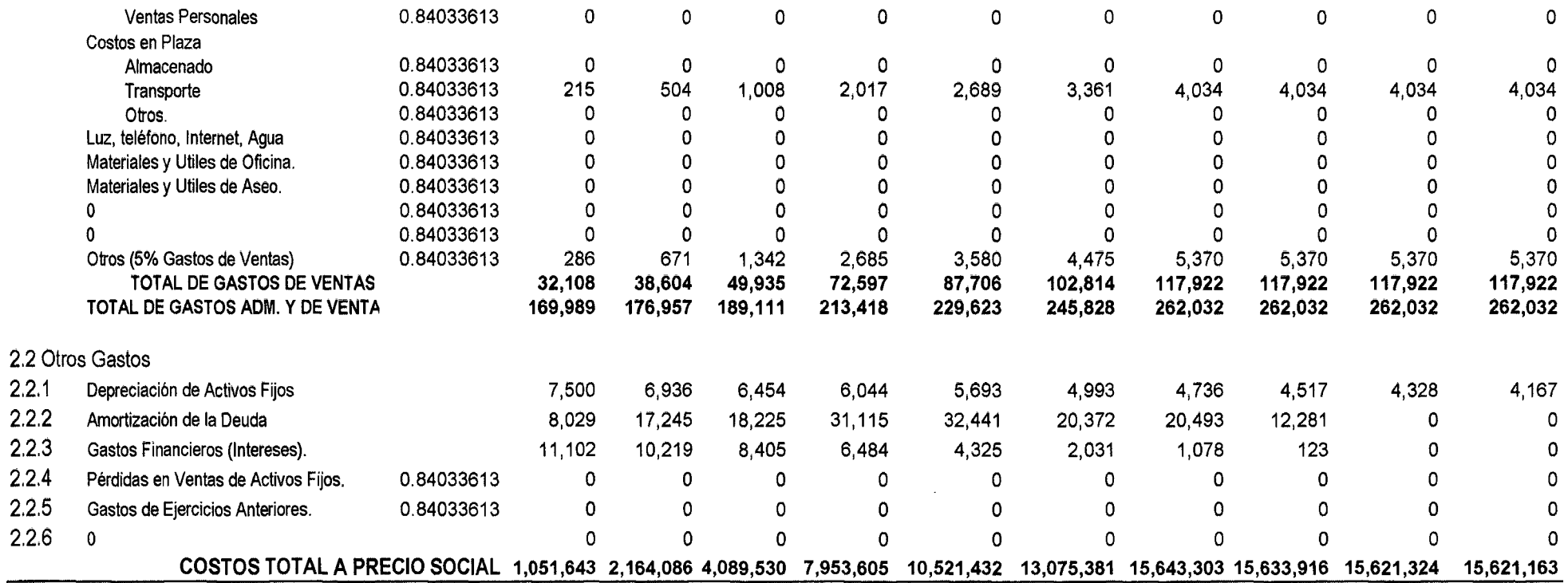

 $\mathcal{L}(\mathcal{L}(\mathcal{$ 

 $\mathcal{L}^{\text{max}}_{\text{max}}$ 

-

### **Anexo N° 20**

**Cálculos de Evaluación Social** 

#### **Puestos de trabajo**

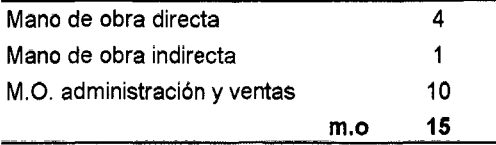

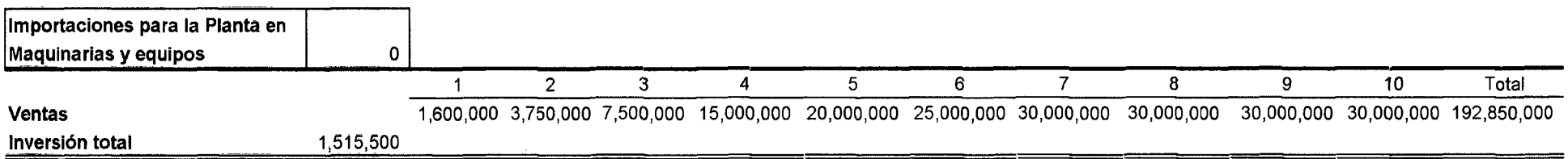

 $\ddot{\phantom{a}}$ 

 $\Delta$ 

#### **Cálculo de generación de divisas.**

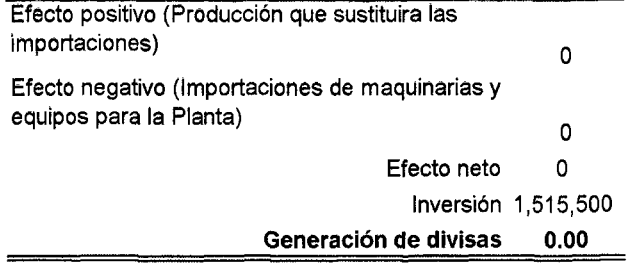

Anexo  $N^{\circ}$  21 Matriz de Leopold Modificada.

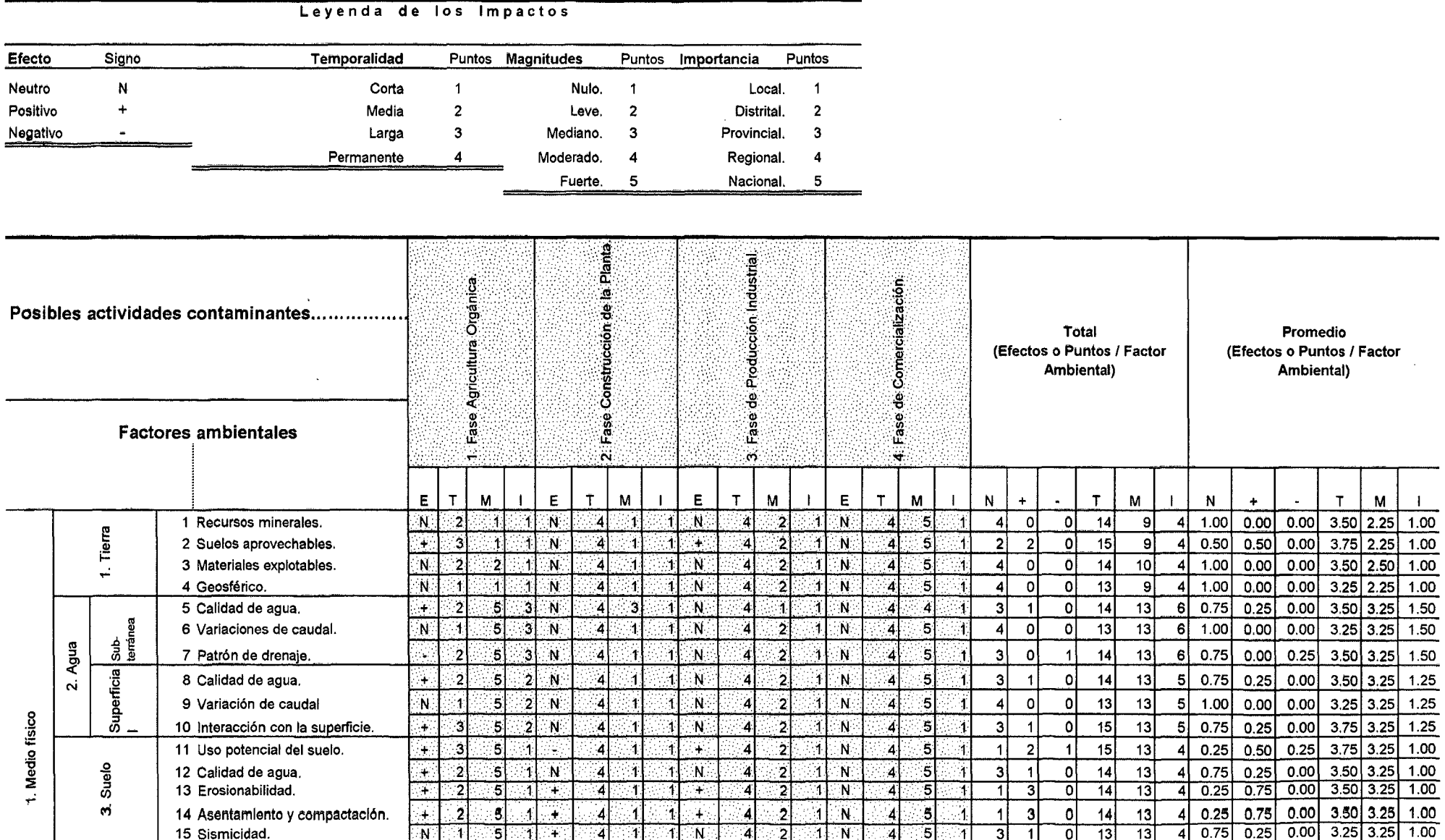

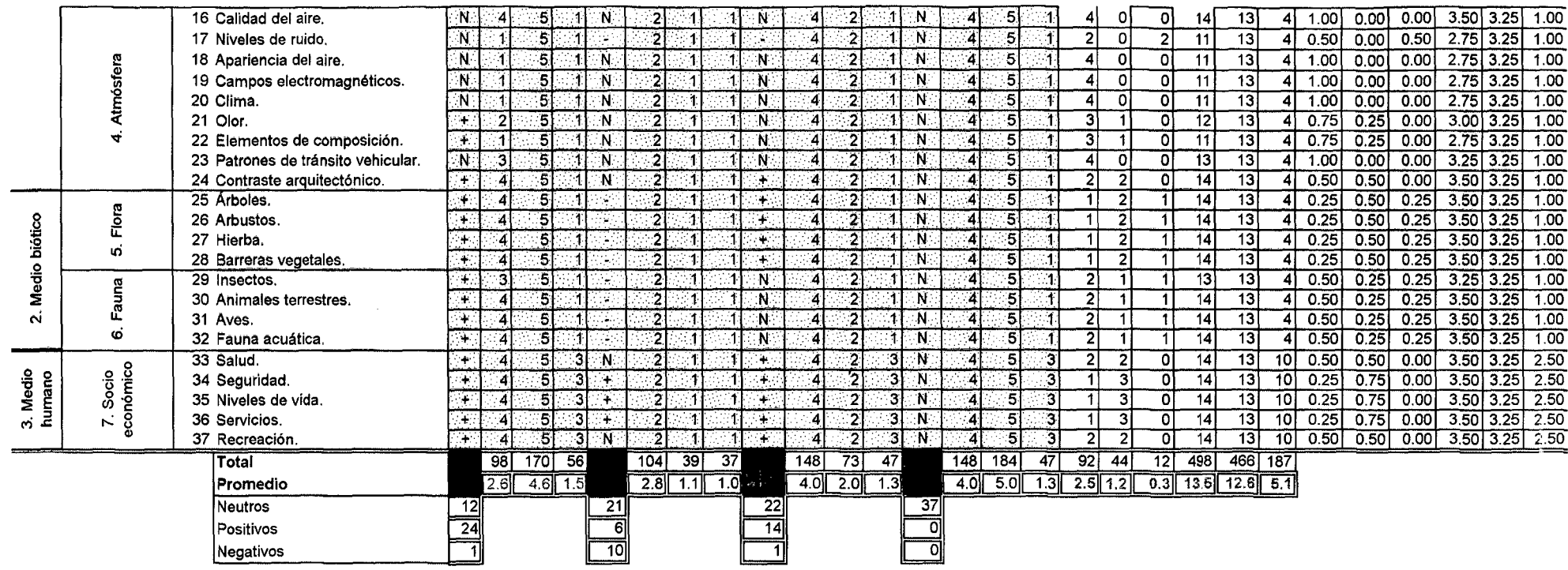

 $\sim 10$ 

 $\sim$ 

#### **10 BIBLIOGRAFIA**

ASOCIACION DE EXPORTADORES. ADEX. **TEn** líneal: (http://www.adexperu.org.pe/)

BANCO CENTRAL DE RESERVA DEL PERU, BCR [En linea].

(http://www.bcrp.gob.pe/).

CAMARA DE COMERCIO DE LIMA [En línea]: (http://www.camaralima.org.pe/) COMISIÓN DE PROMOCIÓN DEL PERU PARA LA EXPORTACIÓN Y EL

TURISMO [En línea]: (http://www.promperu.gob.pe/)

CONSEJO NACIONAL DE CIENCIA, TECNOLOGIA E INNOVACION

**TECNOLOGICA.** CONSYTEC. TEn. línea]: (http://portal.concytec.gob.pe/index.php)

ENCICLOPEDIA TERRANOVA, 1998. Ingenieria y Agroindustria. Terranova Editores. Colombia. 349 p.

GAMARRA y OSABA. 2003. Formulación y Evaluación de Proyectos de Inversión Agroindustriales. Editorial Universitaria UNS. Universidad Nacional del Santa.

INSTITUTO DE DEFENSA DE LA COMPETENCIA Y DE LA PROTECCION. **DE** PROPIEDAD INTELECTUAL LA **INDECOPI** ⊺En : linea]: (http://www.indecopi.gob.pe/)

INSTITUTO NACIONAL DE ESTADISTICA E INFORMATICA, INEI. [En línea]: (http://www.inei.gob.pe)

INTERMEDIATE TECHNOLOGY DEVELOPMENT GROUP, ITDG. [En linea]. (http://www.itdg.org.pe)

**MINISTERIO DE AGRICULTURA MINAG.** [En línea]: (http://www.minag.gob.pel)

MINISTERIO DE COMERCIO EXTERIOR Y TURISMO, MINCETUR [En línea]: (http://www.mincetur.gob.pe/newweb/)

MINISTERIO DE ECONOMÍA Y FINANZAS, MEF. [En línea]: (http://www.mef.gob.pe/) 一天 计内断

MINISTERIO DE EDUCACION, MINEDU. [En línea]: (http://www.minedu.gob.pel)  $\sim 10^{11}$  km ( ) 横头 ( ) 表示 ( ) }

MINISTERIO DE ENERGIA Y MINAS, MINEM. [En línea]: (http://www.minem.gob.pel)

MINISTERIO DE RELACIONES EXTERIORES, RREE. [En línea]: (http://www.rree.gob.pe)  $\label{eq:2.1} \frac{1}{\sqrt{2\pi}}\left(\frac{1}{\sqrt{2\pi}}\right)^{1/2} \frac{1}{\sqrt{2\pi}}\left(\frac{1}{\sqrt{2\pi}}\right)^{1/2} \frac{1}{\sqrt{2\pi}}\left(\frac{1}{\sqrt{2\pi}}\right)^{1/2} \frac{1}{\sqrt{2\pi}}\left(\frac{1}{\sqrt{2\pi}}\right)^{1/2} \frac{1}{\sqrt{2\pi}}\left(\frac{1}{\sqrt{2\pi}}\right)^{1/2} \frac{1}{\sqrt{2\pi}}\left(\frac{1}{\sqrt{2\pi}}\right)^{1/2} \frac{1}{\sqrt$ 

MINISTERIO DE SALUD, MINSA. [En línea]: (http://www.minsa.gob.pe/portada/)

MINISTERIO DE TRANSPORTES Y COMUNICACIONES, MTC. [En línea]: (http://www.mtc.gob.pe/portal/inicio.html) provincia e con

MINISTERIO DEL TRABAJO Y PROMOCION DEL EMPLEO, MINTRA. [En línea]: (http://www.mintra.gob.pel)

NEYRA, S. 2006. El Noni. Cultivo, Derivados y Aplicaciones. Colección mi Huerto. Ediciones RIPALME. Lima, Perú. 136 p.

PARRA, R. 2003. Empresa Industrial Procesadora y Comercializadora de Frutas. Proyecto de Inversión. Colombia. 128 p. [En línea): (http://www.monografias.com)

SIERRA EXPORTADORA. [En línea]: (http://www.sierraexportadora.gob.pel) SUPERTINTENDENCIA NACIONAL DE ADMINISTRACION TRIBUTARIA,

SUNAT. [En línea]: (http://www.sunat.gob.pe/) THONSON, K. 1998. Tecnología de Post - Cosecha de Frutas y Hortalizas.

 $\epsilon_{\rm cr}^{(0)}$ 

Colombia. 387 p.

 $\label{eq:2.1} \mathcal{L}(\mathbf{x}) = \mathcal{L}(\mathbf{x}) + \mathcal{L}(\mathbf{x})$ 

 $\label{eq:2} \frac{1}{\sqrt{2}}\left(\frac{1}{\sqrt{2}}\right)^2\left(\frac{1}{\sqrt{2}}\right)^2.$